File No. 5360-36 Order No. GY28-6776-0

# Program Logic

# $\sim$  3Ez Newsletters filed BEHIND THIS MANUAL

 $\frac{1}{2}$ 

IBM System/360 Operating System:

Time Sharing Option

بي<br>,

Command Processor Program Logic Manual

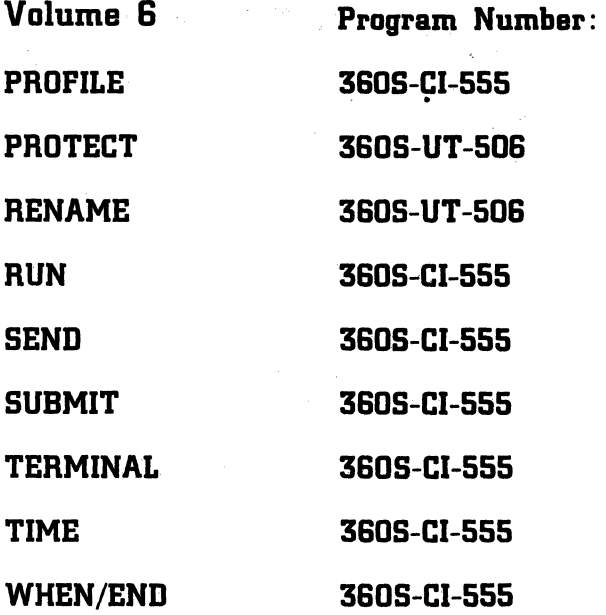

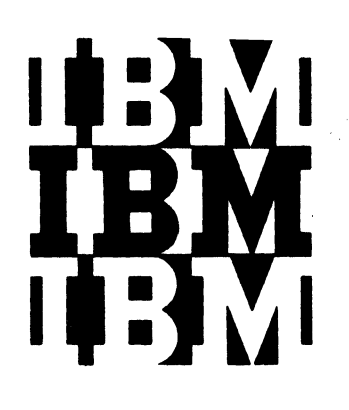

This publication describes the internal logic of the programs that handle the PROFILE, PROTECT, RENAME, RUN, SEND, SUBMIT, TERMINAL, TIME, and WHEN/END commands

The command processors are described with method of operation diagrams, flowcharts, and supporting text. Major data areas are shown, and directories for routines and principal data areas are provided.

This manual is intended for persons involved in program maintenance, or systems programmers who are altering the program design: it is not intended for normal use or operation of the programs described.

> $\sim$ k,  $\mathcal{F}_1$  .

Information in this publication for TSO is for planning purposes until that item is available.

#### First Edition (March, 1971)

This edition applies to release 20.1, of IBM System/360 Operating System, and to all subsequent releases until otherwise indicated in new editions or Technical Newsletters. Changes are continually made to the information herein; before using this publication in connection with<br>the operation of IBM systems, consult the latest IBM System/360 SRL Newsletter, Order No. GN20-0360, for the editions that are applicable and current.

Requests for copies of IBM publications should be made to. your IBM representative or to the IBM branch office serving your locality.

A form for readers' comments is provided at the back of this publication. If the form has been removed, comments may be addressed to IBM Corporation, Programming Systems Publica-<br>tions, Department D58, PO Box 390, Poughkeepsie, N. Y. 12602

@ Copyright International Business Machines Corporation 1971

This publication is designed to supplement the program listings and make the information in the listing easier to access.

New techniques are used to help you understand the program and to enable you to refer quickly to flow charts or listings for details on the implementation. The publication relies on method of operation diagrams that show how the command processor routines operate and that provide functional "maps" (via cross-reference through the listings and flowcharts.

This command processor volume contains an introduction to the volume, followed by the documentation of the command processors. Each command processor is treated as a separate PLM. The General Information section contains information common to all the enclosed PLMs. The PLMs are:

- PROFILE Command Processor SUBMIT Command Processor
	-
- PROTECT Command Processor TERMINAL Command Processor
- RENAME Command Processor TIME Command Processor
- RUN Command Processor WHEN/END Command Processor
- 

• SEND Command Processor

Each of these PLMs is organized in six sections:

SECTION 1. INTRODUCTION: Relates the PLM to the users of its services, provides the operational considerations and physical characteristics of the Command Processor, and describes the environment in which the Command Processor routines operate.

SECTION 2. METHOD OF OPERATION: Describes the functions performed by the command processor. One of the new techniques used in this publication is the focal point of this section - the method of operation diagram. These diagrams have been designed to present the internal logic of a command processor, without relying on long stretches of text. The diagrams provide four kinds of information:

- Basic function (provided in the picture area).
- Modular interfaces (shown in Input to and Output from the module that is processing) •
- Implementation supporting the function (provided as accompanying description).

INTRODUCTION 3

• Pointers into the listings of flow charts (cross-references provided with the text description to lead you to the applicable routine writeup, flow chart, or label in the listings).

The diagrams are packaged at the rear of each PLM so that you can refer to them while using some other section of the same PLM.

SECTION 3. PROGRAM ORGANIZATION: Contains hierarchy drawings that show all the possible calling sequences of the routines that make up a command processor. Individual routine descriptions and flowcharts (which show the structure of the code) are provided.

SECTION 4. DIRECTORY: Contains routine and major data area<br>directories. Cross references from a routine or a data area Cross references from a routine or a data area, to the appropriate diagram or flowchart enhance the value of this section.

SECTION 5. DATA AREAS: Contains descriptions (or mappings) of the major data areas and tells which routines create the areas, which routines use and update the areas, and which routines refer to the areas without changing them.

SECTION 6. DIAGNOSTIC AIDS: Contains a register summary and a list of the messages that the command processor can display to the TSO user.

### **Symbols**

The following symbols are used on the method of operation diagrams:

Heavy black arrow indicates begin reading the diagram here.

White arrow indicates data transfer from one area to another.

-  $\Rightarrow$ 

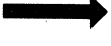

Black arrow shows flow of logic or passing of control.

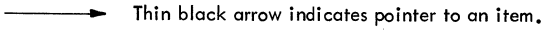

 $--- \rightarrow$ Dotted arrow indicates reference to an item.

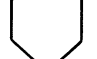

Off-page connector leads to a reloted diagram.

 $\times$  Getting or Freeing main storage.

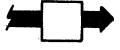

Signifies passing of parameters.

4 INTRODUCTION TSO Command Processor PLM - Vol. 6 (Release 20.1)

### Cross Reference

Each PLM is cross-referenced from one section to another. PLM-tolisting cross references are made in the method of operation section. Standard references in this volume are as follows:

MO -- Method of operation diagram.

FC -- Flowchart.

## **Prerequisite Publications**

To use this volume you should be familiar with the publication, IBM System/360 Operating System: Time Sharing Option Command Language Reference, Order Number GC28-6732.

### Related Publications

The TSO Command Processor PLMs are packaged in seven volumes. The contents of each volume is listed below.

Volume 1 GY28-6771

ACCOUNT ACCOUNT ADD ACCOUNT CHANGE ACCOUNT DELETE ACCOUNT LIST ACCOUNT BROADCAST ACCOUNT SUBROUTINES

ALLOCATE CALL CANCEL/STATUS DELETE

Volume 3

EDIT

Volume 2 GY28-6772

GY28-6773

INTRODUCTION 5

### RELATED PUBLICATIONS (Cont.)

EXEC \.". FREE HELP LINK LISTALC LISTBC

 $\mathcal{G} \times \mathcal{S} \times \mathcal{S}$ 

꽃맛이 되고 있다

자료 (~)<br>제11

.<br>1922년<br>1922년

LISTCAT LISTDS LOADGO OPERATOR OUTPUT

PROFILE PROTECT RENAME RUN SEND SUBMIT TERMINAL TIME WHEN/END

TEST

Volume 4 GY28-6774

Volume 5 GY28-6775

Volume 6 GY28-6776

Volume  $7$  GY28-6777

**6 INTRODUCTION TSO Command Processor PLM - Vol. 6 (Release 20.1)**<br>And the same of the set of the set of the set of the set of the set of the set of the set of the set of the set of the set of the set of the set of the set

 $Contents - Volume 6$ 

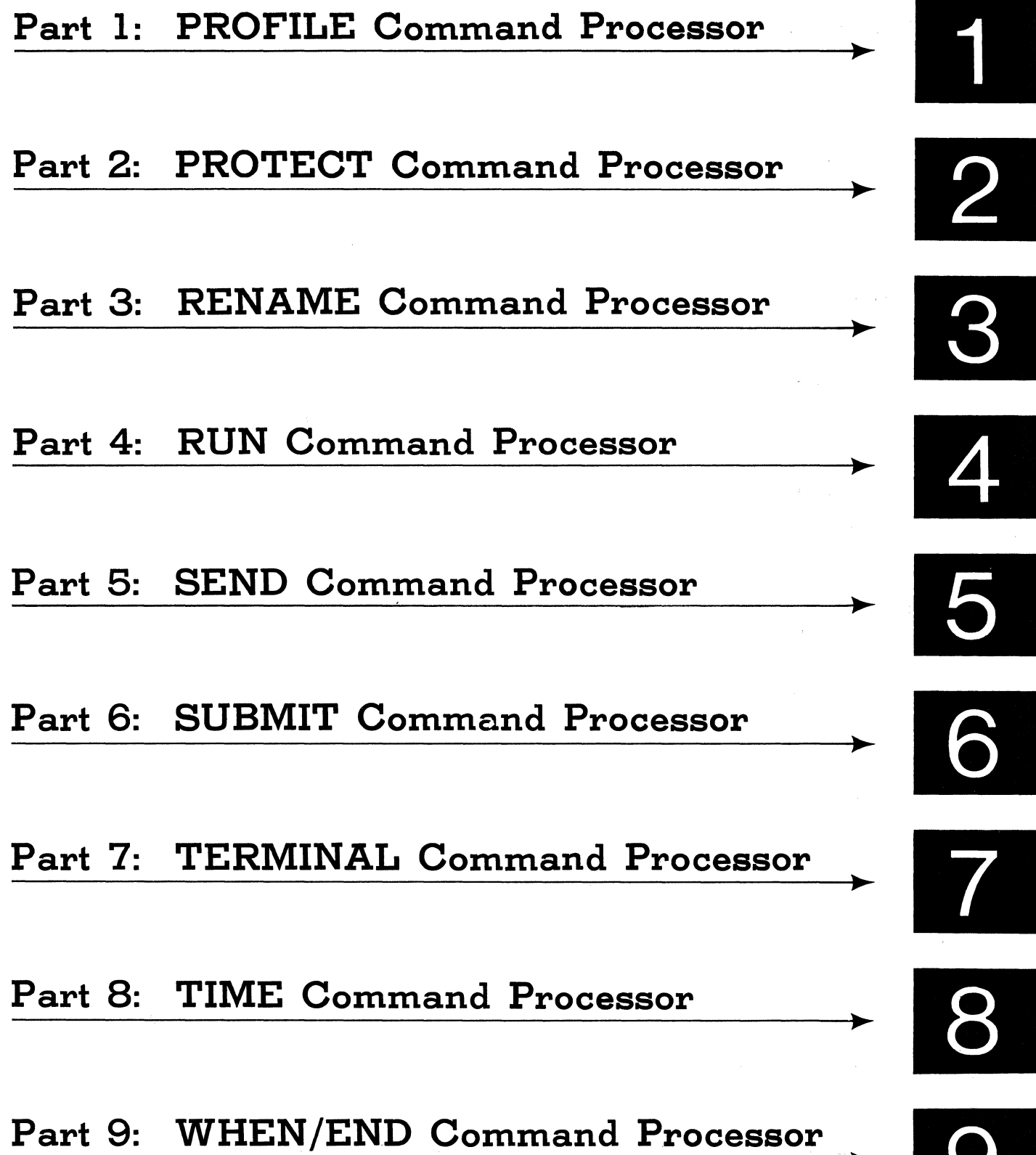

 $\label{eq:2.1} \begin{split} \mathbb{E} \left[ \begin{array}{cc} \mathbb{E} \left[ \begin{array}{cc} \mathbb{E} \left[ \begin{array}{cc} \mathbb{E} \left[ \begin{array}{cc} \mathbb{E} \left[ \begin{array}{cc} \mathbb{E} \left[ \begin{array}{cc} \mathbb{E} \left[ \begin{array}{cc} \mathbb{E} \left[ \begin{array}{cc} \mathbb{E} \left[ \begin{array}{ccc} \mathbb{E} \left[ \begin{array}{ccc} \mathbb{E} \left[ \begin{array}{ccc} \mathbb{E} \left[ \begin{array}{ccc} \mathbb{E} \left[ \begin{array}{$  $\mathcal{L}^{\text{max}}_{\text{max}}$  and  $\mathcal{L}^{\text{max}}_{\text{max}}$ 

> $\label{eq:2.1} \mathcal{L}^{\mathcal{A}}(\mathcal{A}^{\mathcal{A}}_{\mathcal{A}}(\mathcal{A}^{\mathcal{A}}_{\mathcal{A}})) = \mathcal{L}^{\mathcal{A}}(\mathcal{A}^{\mathcal{A}}_{\mathcal{A}}(\mathcal{A}^{\mathcal{A}}_{\mathcal{A}})) = \mathcal{L}^{\mathcal{A}}(\mathcal{A}^{\mathcal{A}}_{\mathcal{A}}(\mathcal{A}^{\mathcal{A}}_{\mathcal{A}})) = \mathcal{L}^{\mathcal{A}}(\mathcal{A}^{\mathcal{A}}_{\mathcal{A}}(\mathcal{A}^{\mathcal{A}}$

 $\label{eq:2.1} \begin{split} \mathcal{L}(\mathbf{r}) = \frac{1}{2} \sum_{i=1}^{n} \mathcal{L}(\mathbf{r}) \mathcal{L}(\mathbf{r}) \mathcal{L}(\mathbf{r}) \\ \mathcal{L}(\mathbf{r}) = \frac{1}{2} \sum_{i=1}^{n} \mathcal{L}(\mathbf{r}) \mathcal{L}(\mathbf{r}) \mathcal{L}(\mathbf{r}) \mathcal{L}(\mathbf{r}) \mathcal{L}(\mathbf{r}) \mathcal{L}(\mathbf{r}) \mathcal{L}(\mathbf{r}) \mathcal{L}(\mathbf{r}) \mathcal{L}(\mathbf{r}) \$ 

 $\label{eq:2.1} \frac{1}{\sqrt{2\pi}}\int_{\mathbb{R}^{2}}\frac{d\mu}{\sqrt{2\pi}}\left(\frac{d\mu}{2\pi}\int_{\mathbb{R}^{2}}\left(\frac{d\mu}{2\mu}\right)^{\mu}\right)^{2}d\mu=0.$ 

 $\label{eq:2.1} \begin{split} \mathcal{L}_{\text{max}}(\mathbf{r}) & = \mathcal{L}_{\text{max}}(\mathbf{r}) \mathcal{L}_{\text{max}}(\mathbf{r}) \,, \\ \mathcal{L}_{\text{max}}(\mathbf{r}) & = \mathcal{L}_{\text{max}}(\mathbf{r}) \mathcal{L}_{\text{max}}(\mathbf{r}) \,, \end{split}$ 

 $\mathcal{L}_{\mathcal{A}}$  and the contribution of the contribution of the contribution of the contribution of the contribution of the contribution of the contribution of the contribution of the contribution of the contribution of th

 $\label{eq:2.1} \begin{split} \mathcal{L}_{\text{max}}(\mathbf{r},\mathbf{r}) & = \mathcal{L}_{\text{max}}(\mathbf{r},\mathbf{r}) = \mathcal{L}_{\text{max}}(\mathbf{r},\mathbf{r}) \\ & = \mathcal{L}_{\text{max}}(\mathbf{r},\mathbf{r}) = \mathcal{L}_{\text{max}}(\mathbf{r},\mathbf{r}) = \mathcal{L}_{\text{max}}(\mathbf{r},\mathbf{r}) \\ & = \mathcal{L}_{\text{max}}(\mathbf{r},\mathbf{r}) = \mathcal{L}_{\text{max}}(\mathbf{r},\mathbf{r}) = \mathcal{L}_{\text{$ 

 $\label{eq:2.1} \mathcal{O}(\log n)^{1/2} \leq \mathcal{O}(\log n)^{1/2} \leq \mathcal{O}(\log n)^{1/2} \leq \mathcal{O}(\log n)^{1/2}$ 

 $\sim$   $\sim$ 

8 INTRODUCTION TSO Command Processor PLM - Vol. 6 (Release 20.1)

 $\sim 10^{11}$ 

## **General Information**

This section contains information on processing that is common to all the enclosed TSO Command Processor PLMs. Individual introductions are provided with each separate PLM that is included in this volume.

#### Terminal Monitor Program

The Terminal Monitor Program (TMP) handles the interfaces between a terminal user, a command processor, and the Time Sharing Control Program. The TMP runs under MVT as a subtask of (is ATTACHed by) the TSO LOGON/LOGOFF Scheduler (via the Job Scheduling Subroutine).

Before the TMP in turn attaches its own subtasks (ie., command processors), it:

- Constructs and initializes the data areas it requires.
- Loads the TIME command processor.
- Sets up STAE and STAI exits.
- Sets up Attention exits.
- Initializes the input stack with a terminal element.
- Issues the EXTRACT macro instruction to obtain pointers to both the STOP/MODIFY ECB and to the Protected Step Control Block (PSCB) that is built by the LOGON/LQGOFF scheduler.
- Informs the terminal it is "READY" for a command.
- Obtains the command buffer and validates the command.

The TMP is then able to attach a command processor as a subtask.

NOTE: The TEST Command Processor is entered from the TMP via a LINK macro instruction allOWing it to execute at the same level as the TMP. The TIME Command Processor is branched to directly.

When a command processor completes its processing, control is returned to the TMP. For more information on the TMP, please refer to the publication, IBM System/360 Operating System: Time Sharing Option Terminal Monitor Program and Service Routines Program Logic Manual, Form No. GY28-6770.

INTRODUCTION 9

### **Service Routines**

There are a number of service routines used selectively by the different Command Processor packages. These service routines, which are also used by the TMP (unless otherwise noted), include:

- GETLINE, which obtains a line of input from an area defined as its source of input. Normally, this area contains input from the terminal.
- PUTLINE, which sends a line of output to the terminal.
- PUTGET, which sends a line of output to the terminal and waits for a line of input as a response.
- STACK, which establishes the source of input as a terminal; or (if not from a terminal) which places lines of input into areas from which GETLINE or PUTGET can obtain data.
- Command Scan, which checks the syntax of designated data to see if it is syntactically valid.
- PARSE (IKJPARS) (not used by the TMP), which checks the syntax of parameters of TSO commands. In certain cases, PARSE is directed to take exits to validity checking routines (provided by the processors). The validity checking routines are designed to dynamically assist the parse operation in providing valid input to the command or subcommand processor.
- Dynamic Allocation Interface Routine (IKJDAIR) (not used by the TMP), which provides information to the MVT dynamic allocation routines. In turn, these routines allocate, free, and concatenate data sets that relate to a TSO session.

These service routines are documented in full in the publication, IBM System/360 Operating System: Time Sharing Option Terminal Monitor Program and Service Routines PLM, Order Number GY28-6770.

### **Attention Interruptions**

When an attention interrupt has been entered at a terminal, an attention interrupt exit routine will receive control. If a command processor is interrupted, control will pass to the command processor's attention exit routine, if one exists. If not, then control will pass to the TMP's attention exit routine.

#### TMP ATTENTION EXIT ROUTINE

The TMP issues the STAX macro during initialization to place an entry in an Operating System queue called the Task Attention Interrupt Exit

10 INTRODUCTION TSO Command Processor PLM - Vol. 6 (Release 20.1)

queue. When the attention key is struck during subsequent processing, the Operating System attention interruption handling routines check the queue, put out the mode message, and pass control to the Attention Exit routine at the address provided through the STAX macro (after obtaining input from the terminal).

The Attention Exit routine issues a GETLINE macro instruction to obtain the input following the attention. Action is taken according to the type of input found, as follows:

New command found

all previous entries are deleted from the input stack. Control then returns to the TMP where the old command processor is detached and the new one attached.

Null line

control returns immediately to the task that was operating when the attention key was struck. No ECB is posted. No stack entries are deleted.

?

a PUTLINE exit is taken to put out second-level messages, if any. (If none, a NO INFORMATION AVAILABLE message is issued.) Then, the TMP Attention Exit routine looks for a new command or a null line as input. Then processing is performed as for the applicable input type above.

#### Time command

the TIME command processor receives control. Upon completion, TIME returns control to the TMP Attention Exit routine, which then looks for either a new command, or a null line, as input.

#### TEST command

Without operands

the user wants to contine processing, under the control of the TEST command processor. Test receives control, to allow the user to enter a TEST subcommand(s). For instance; if GO is entered as a subcommand (without operands), processing is continued from the point of interruption in the command processor that has experienced the Attention interrupt.

With operands

the command processor that has experienced the Attention interrupt is deleted via the DETACH macro, and a new environment is set up by the TEST command processor.

#### Command Processor Attention Exit Routine

None of the command processors in this volume have an Attention Exit routine.

INTRODUCTION 11

### **ABEND Processing**

When the TMP issues the ATTACH macro to activate a command processor as a subtask, the STAI operand is included as part of the ATTACH macro. The STAI operand specifies the address of the TMP's STAI Exit routine. The main purpose of the STAI Exit routine - in the command processor environment  $\frac{1}{x}$  is to intercept an ABEND and thereby retain processing control.

When a command processor experiences an ABEND, the TMP's STAI Exit routine gets control to ensure the following:

- The user is notified that his command processor has experienced an **ABEND**
- The READY message is issued

Action is taken according to the type of input found (as a response to the READY message), as follows:

#### New command found (except TIME or TEST)

the command processor that has experienced the ABEND is deleted via the DETACH macro, (thereby restricting the ABEND), and the new command processor .is activated as a subtask.

Null line

control is returned to the point of interruption to allow the ABEND to process (a dump will occur if a SYSABEND or a SYSUDUMP has been specified on a DD Card).

#### ?

the second level message containing the ABEND code is issued. The STAI Exit routine then looks for either a new command, or a null line, as input.

### TIME command

the TIME command processor receives control. Upon completion, TIME returns control to STAI, which then looks for either a new command, or a null line, as input.

#### TEST command

Without operands

the user wants to continue processing, under the control of the TEST command processor. TEST receives control, to allow<br>the user to enter a TEST subcommand(s). For instance: if GO the user to enter a TEST subcommand(s). For instance; is entered as a subcommand (without operands), processing is continued from the point of interruption in the command processor that has experienced the ABEND.

12 INTRODUCTION TSO Command Processor PLM - Vol. 6 (Release 20.1)

TEST command With operands the command processor that has experienced the ABEND is deleted via the DETACH macro, and a new environment is set up by the TEST command processor.

### Error Termination Procedure

When a command processor terminates with an error condition, the input stack is flushed (via the STACK service routine) and the terminal input queue is cleared (with the TCLEARQ macro instruction).

## Message Handling

Each TSO Command Processor has a message CSECT. The address of a particular message is provided (by the command processor) to the PUTLINE service routine -- which writes the message to the terminal.

A message can be either single or multi-level. Either type may require that PUTLINE insert variables (such as names, userids, etc.) to complete the message.

14 INTRODUCTION TSO Command Processor PLM - Vol. 6 (Release 20.1)

 $\blacktriangleright$ 

 $\bullet$ 

## 2 PROFILE TSO Command Processor PLM - Vol. 6 (Release 20.1)

## **Contents**

 $\mathcal{L}_{\mathcal{A}}$ 

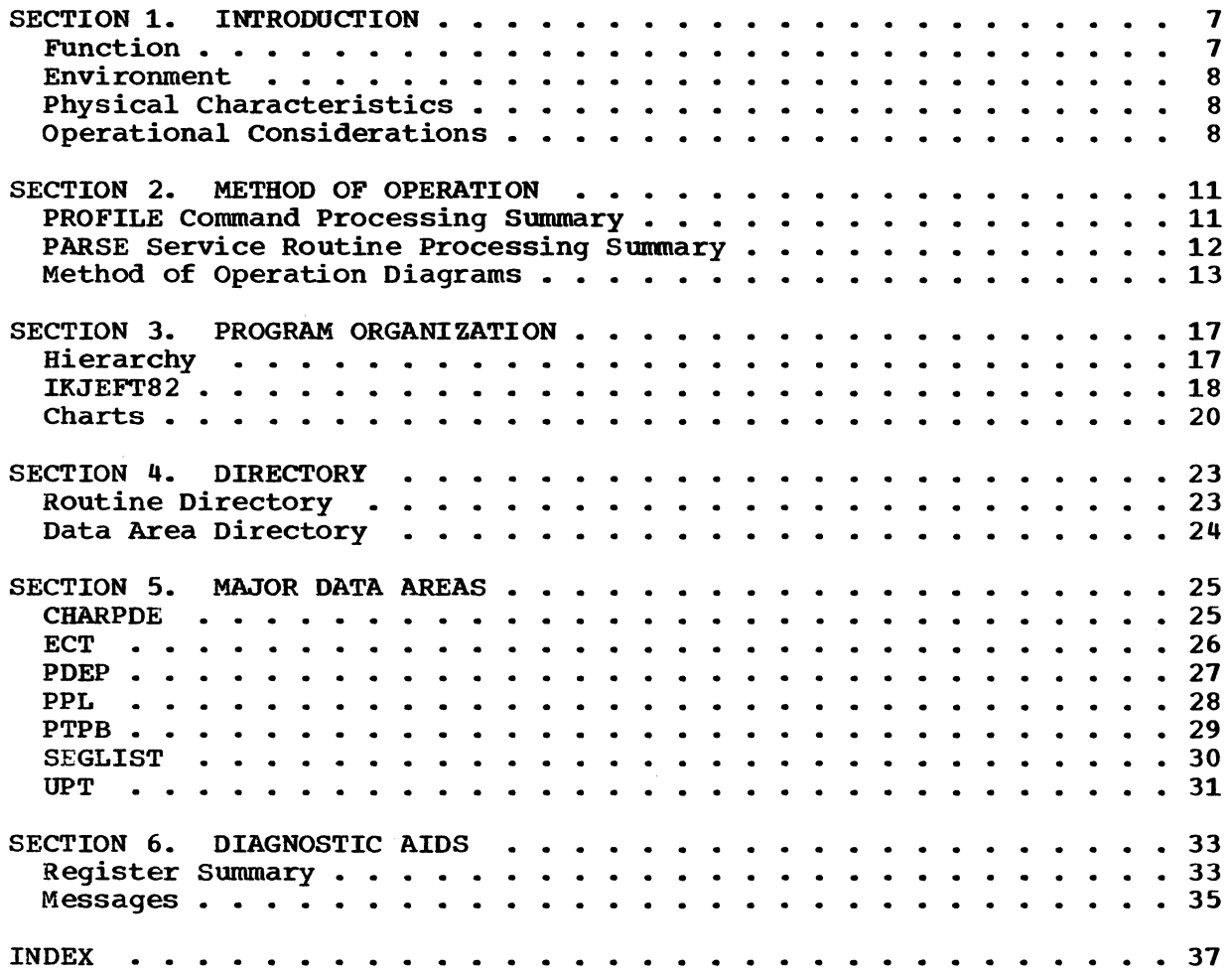

 $\sim 10^6$ 

 $\sim 10^6$ 

# **Illustrations**

## **Charts**

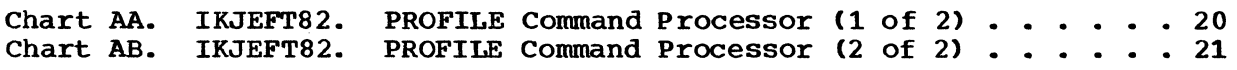

## **Diagrams**

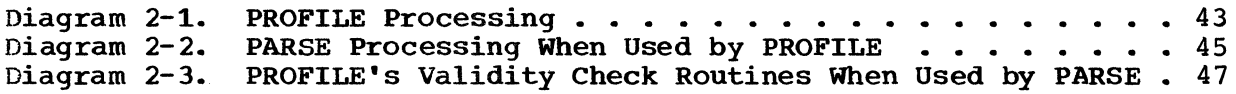

## **Figures**

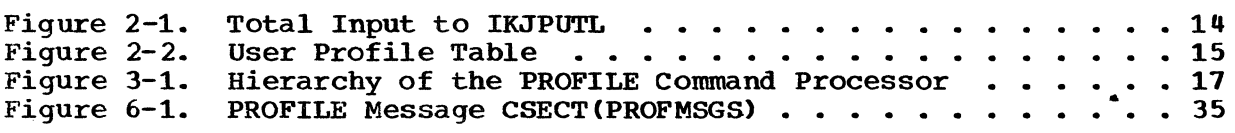

## PROFILE 5

 $\sim 10^{-1}$ 

 $\bar{\mathbf{a}}$ 

## 6 PROFILE TSO Command Processor PLM - Vol. 6 (Release 20.1)

## **Section 1. Introduction**

The PROFILE command processor affords a terminal user the opportunity to define, or redefine at will, the personal set of options he wishes to use at a terminal. Once defined, the options specified are transferred to the User Profile Table assigned to the particular user. A user profile will remain in effect until its terminal user redefines it. The 'Operational Considerations' paragraph in this section lists the options available to the terminal user. The options available by default are shown in Figure 2-2 at the end of Section 2.

The PROFILE command is entered at a terminal to begin the process of defining a user's characteristics (or profile) to the system. A permanent record of a particular user's profile is kept in a User Profile Table (UPT). Once a user profile has been entered successfully, via a PROFILE command with at least one operand, it will remain in effect until another PROFILE command from the same user overrides it by specifying new operand(s). Any operands not specified on an overriding command entry will remain unchanged. A user who enters the PROFILE command unaccompanied by any operands will receive the following error message (hereafter referred to as the 'COMMAND IGNORED' message):

'IKJ56670I NO OPERANDS, COMMAND IGNORED'

### **Functions**

The PROFILE command processor records a terminal user's options by setting bits in the User Profile Table.

The processing sequence is as follows:

- 1. Establishes addressability by receiving the parameters passed as input. (See Diagram 2-1.)
- 2. If operand(s) are present in the command buffer, IKJEFT82 issues the LINK macro to cause control to be passed to PARSE (IKJPARS).
- 3. IKJPARS validates the operand(s) in the command buffer, builds a Parameter Control List (PCL) in dynamically acquired storage, records the user's options in this PCL, sets up a return code and returns to IKJEFT82. If the return code is not zero, 'COMMAND SYSTEM ERROR+' is displayed at the terminal via the PUTLINE service routine. Upon request, the second-level message, PARSE ERROR CODE xxx', is also displayed. Control is returned to the TMP.

4. IKJEFT82 is now able to transfer the user's profile information from its temporary home in the PCL to a permanent location in the User Profile Table (UPT). Dynamic storage used for the PCL is now released. When successful. PROFILE (IKJEFT82) sends a return code of 0 to the TMP.

### **Environment**

The PROFILE command processor is processed in a TSO user's region under the region's protection key. The processor itself is loaded into about 2K of storage. Additional storage, for the TSO service routines used by PROFILE. is dynamically acquired by the PARSE routine and later freed when PROFILE issues the IKJRLSA macro.

### **Physical Characteristics**

The PROFILE command processor is a load module named PROFILE that is a member of SYS1.CMDLIB. It has an alias name of 'PROF'. PROFILE is about 2K bytes long.

IKJEFT82 is the entry point name, the control section (CSECT) name, and the module name of the main processing program - the PROFILE command processor.

The Terminal Monitor Program (TMP-IKJEFT02) issues the ATTACH macro to enable IKJEFT82 to receive control.

### **Operational Considerations**

PROFILE uses the TSO PUTLINE (IKJPUTL) service routine to send messages to a terminal. The PUTLINE macro generates a LINK macro which enables The PUTLINE macro generates a LINK macro which enables module IKJPUTL to receive control.

The PUtline Parameter Block (IKJPTPB) is pointed to by the parameter list that is passed to PUTLINE.

The four parameters that comprise the input to this command processor are known as the Command Processor Parameter List (CPPL). When PROFILE receives control. register 1 contains the address of a CPPL that is structured as follows:

- Word 1 (CPPLCBUF) Points to the command buffer.
- Word 2 (CPPLUPT) Points to the User Profile Table (UPT).
- Word 3 <CPPLPSCB) Points to the Protected step Control Block (PSCB).
- Word 4 (CPPLECT) Points to the Environmental Control Table (ECT).

8 PROFILE TSO Command Processor PLM - Vol. 6 (Release 20.1)

The PROFILE command consists of the following:

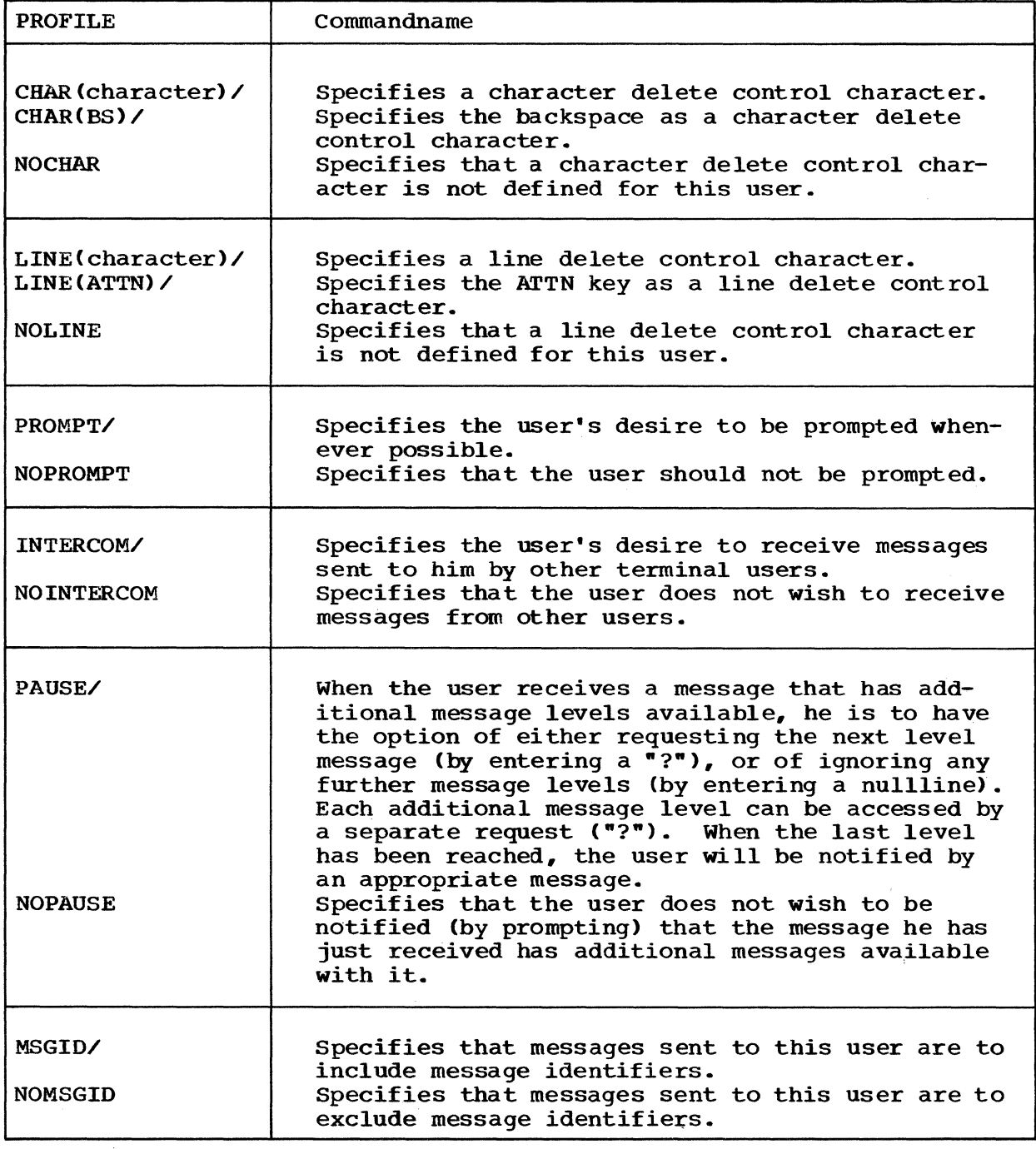

NOTE: From each group of operands shown above, only one operand may From each group of operations shown above, only one<br>be specified each time a user profile is entered.

 $\label{eq:2.1} \begin{split} \mathcal{L}_{\text{max}}(\mathbf{r}) = \frac{1}{2} \sum_{i=1}^{N} \mathcal{L}_{\text{max}}(\mathbf{r}) \mathcal{L}_{\text{max}}(\mathbf{r}) \\ & \leq \frac{1}{N} \sum_{i=1}^{N} \mathcal{L}_{\text{max}}(\mathbf{r}) \mathcal{L}_{\text{max}}(\mathbf{r}) \mathcal{L}_{\text{max}}(\mathbf{r}) \end{split}$ 

98

 $\mathbb{R}^n$ 

### 10 PROFILE TSO Command Processor PLM - Vol. 6 (Release 20.1)

 $\bar{z}$ 

 $\sim$   $\sim$ 

## **Section 2. Method of Operation**

This section describes the program logic of the PROFILE command processor. The complete program logic of the TMP and the TSO service routines used by PROFILE can be found in the Terminal Monitor Program and Service Routines Program Logic Manual, GY28-6770.

### **PROFILE Command Processing Summary**

The information contained in the Command Processor Parameter List (CPPL) is used to initialize pointers which will be used by PROFILEand by its service routines-to access data in storage. (See Diagram  $2 - 1$ .

The ECTNOPD bit switch in the Environmental Control Table (ECT) is tested to determine if the command buffer field has any operands. If the bit is zero, there are no operands; in this case, the 'COMMAND IGNORED' message is sent to the user at his terminal via the facilities of the PUTLINE macro, and control is returned to IKJEFT02, the calling routine.

If operands are present in the command buffer, PROFILE builds the Parse Parameter List (PPL), puts the address of the PPL in register 1, and issues the LINK macro to pass control to IKJPARS(PARSE).

PARSE issues a Getmain macro for storage in which it builds a Parameter Descriptor List(PDL). The User options, specified by the particular operands in the command buffer, are validated and then recorded by setting switches in the PDL. A pointer to this PDL can then be passed back to PROFILE. PARSE then sets up a return code in register 15 and returns control to PROFILE.

If the return code from PARSE is not zero, PROFILE sets up the INVPARM message, and issues a PUTLINE macro to deliver it to the user at the terminal, before returning control to IKJEFT02. If the return code is not zero, PROFILE then checks the pointer to the PDL. If this PDL pointer equals zero, PROFILE sets up the 'COMMAND IGNORED' message, issues the PUTLINE macro to display it to the user, and returns control to IKJEFT02.

PROFILE can now examine the Parameter Descriptor List. PROFILE uses the PDEP mapping structure, which has been declared as an overlay DSECT, to refer to the POL core received from PARSE. Each user specified option will be indicated by a value of one(1) or two(2) in its respective field in the POEP overlay of the storage acquired by the PARSE routine. (Zero in the field indicates the absence of the option). This temporary record of user options can now be made

PROFILE 11

permanent by setting the appropriate switches in the User Profile Table (OPT) •

NOTE: The UPT can be modified by command Processors and by Service Routines, but its storage cannot be freed by them.

The PDL storage which was acquired dynamically by the PARSE routine can now be freed. The IKJRLSA macro, whose expansion generates a Freemain macro, is issued by PROFILE and the storage is released. Control is now returned to IKJEFT02, the routine that called PROFILE, along with a normal return of zero in register 15.

### PARSE Service Routine Processing Summary

Summary of PARSE processing when used by the PROFILE command processor (See Diagram 2-2).

IKJPARS(PARSE) receives control from IKJEFT82 (the main processing program). PARSE issues a GETMAIN macro for storage in which to build a PDL. PARSE now concentrates on the Parameter Control List (peL) which consists of a number of Parameter Control Entries (PCE's). There is one PCE for each IKJNAME macro specified by PROFILE. (This actually amounts to a list of all the keyword operands that may be used with the PROFILE command). PARSE accomplishes the syntax check of the operands appearing in the command buffer approximately as follows (refer to the TMP Service Routines PLM for a detailed explanation):

- 1. Simultaneously scans the PCL and the command buffer looking for matches.
- 2. If an operand in the command buffer also appears in the PCL, the operand is a valid one.
- 3. Each valid operand generates an entry in the PDL in the order in which the valid operands appear in the PCE's. Thus, the order of the PDL reflects the order of the PCL, which in turn reflects the order in which the Parameter Control Entries were specified by the PARSE macros.
	- NOTE: PARSE is a table driven routine according to the type of Parameter Control Entry (PCE) found in the Parameter Control<br>List (PCL). Each type of PCL is further processed by a Each type of PCL is further processed by a separate, lower-level routine. These secondary routines: check for missing or default parameters; check syntax of parameters; check for validity check exits; prompt the user in error situations, if required.
- 4. PARSE determines if either of the two Validity Checking Routines, that have been link edited into the PROFILE load module (as in-line subroutines), will be used:

12 PROFILE TSO Command Processor PLM - Vol. 6 (Release 20.1)

- A. CHARCHEK ROUTINE This routine is entered by PARSE whenever the user has entered the 'CHAR' keyword along with a specified character(s). A maximum of two characters may be used. Any single character is valid except the new line (NL) character. The characters, 'ES', specify the backspace character as the character delete control character.
- B. LINECHEK ROUTINE This routine is entered by PARSE whenever the user has entered the 'LINE' keyword along with a specified character or character string. Any single character is valid except the new line (NL) character. The character string 'ATTN', specifies that ATTENTION is to be used as the Line Delete control character.
- 5. The PDEP data area is an overlay of the PDL whose pointer is returned to PROFILE by IKJEFP01(PARSE) via an answer place provided by Profile in the PPL.
- 6. PARSE uses register 15 to send PROFILE a return code:

 $0 =$  SUCCESSFUL

NON 0 = UNSUCCESSFUL

### **Method of Operation Diagrams**

The diagrams illustrate the method of operation-or processing-of the PROFILE command processor. The cross reference table in the diagram may help find the corresponding blocks on a flowchart, or the respective sections of code in the program listings.

Note: The method of operation diagrams appear at the rear of this PLM.

#### ADDITIONAL FIGURES

The following figures are referenced on the method of operation diagrams:

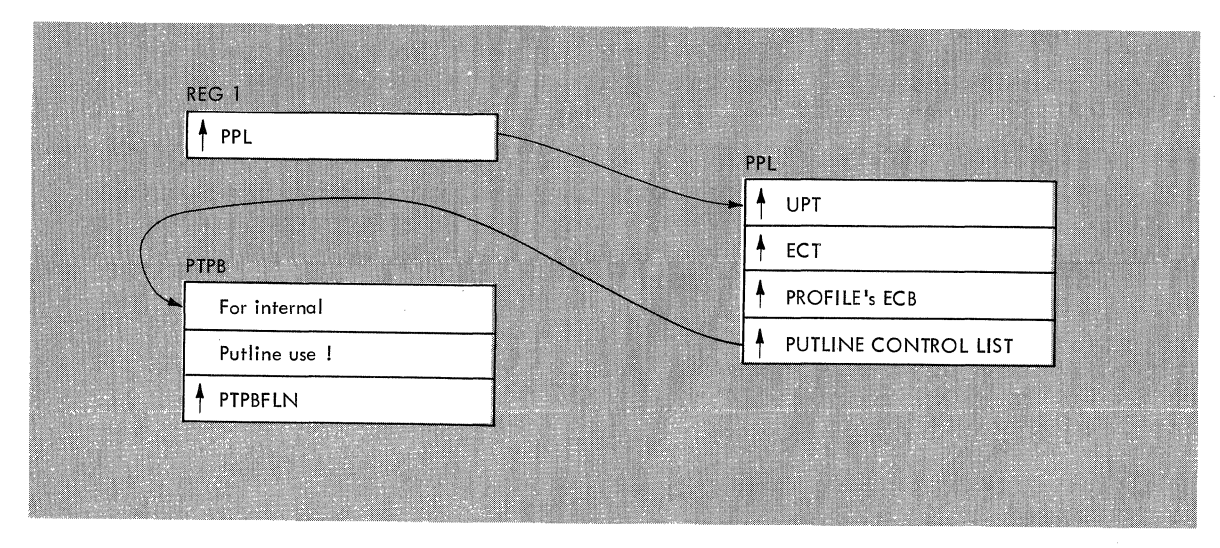

Input to PUTMSGS from IKJEFT82.

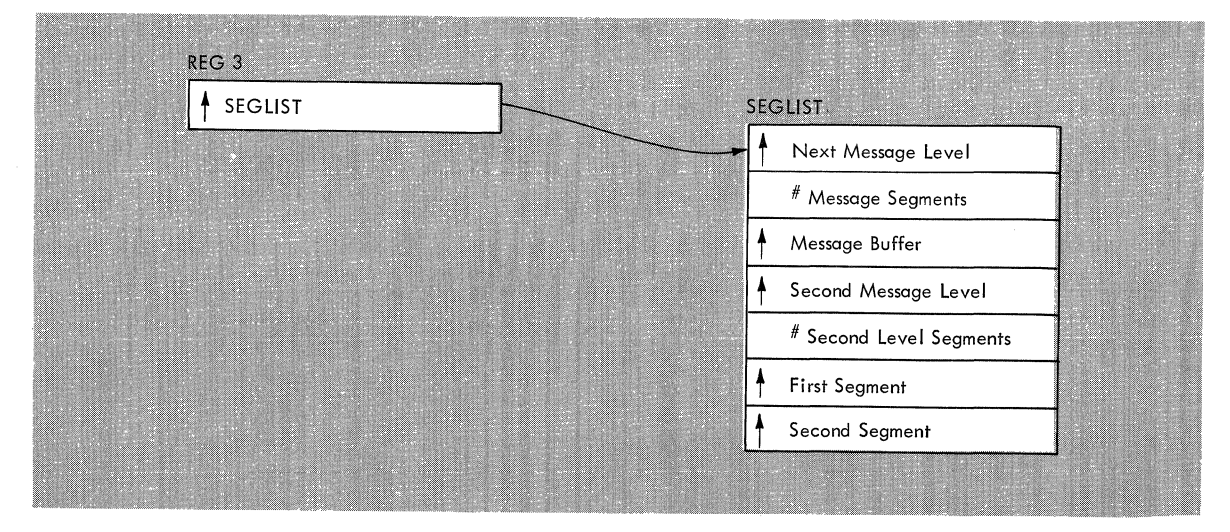

Input to IKJPUTL from PUTMSGS.

**Figure 2-1. Total Input to IKJPUTL** 

**14 PROFILE TSO Command Processor PLM - Vol. 6 (Release 20.1)** 

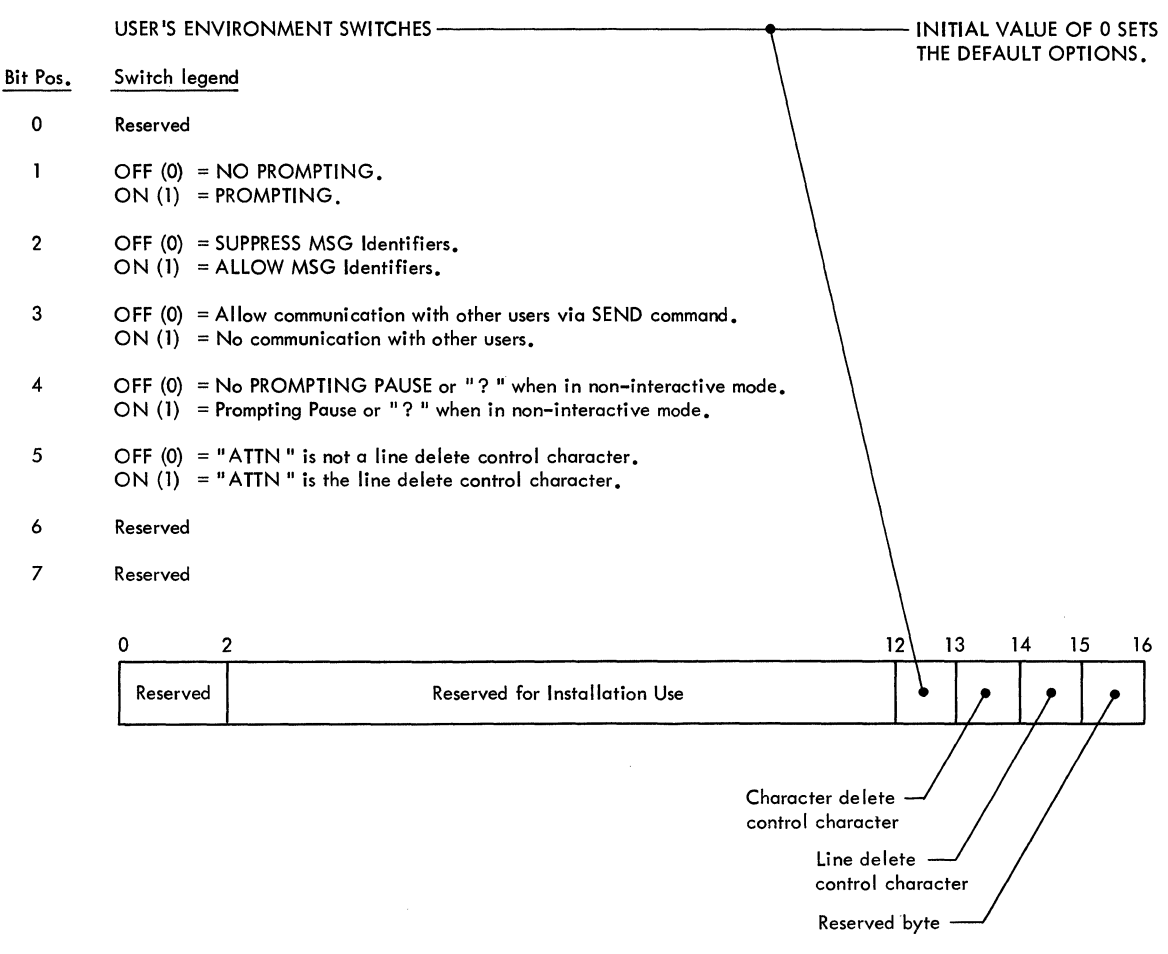

## Figure 2-2. User Profile Table (16 bytes long)

16 PROFILE TSO Command Processor PLM - Vol. 6 (Release 20.1)

 $\mathbf{r}$ 

 $\sim$   $\sim$ 

 $\sim$ 

## **Section 3. Program Organization**

This section presents the PROFILE command processor, its associated routines, and the relationships among them.

The hierarchy of the routines is shown in Figure 3-1.

## **Hierarchy**

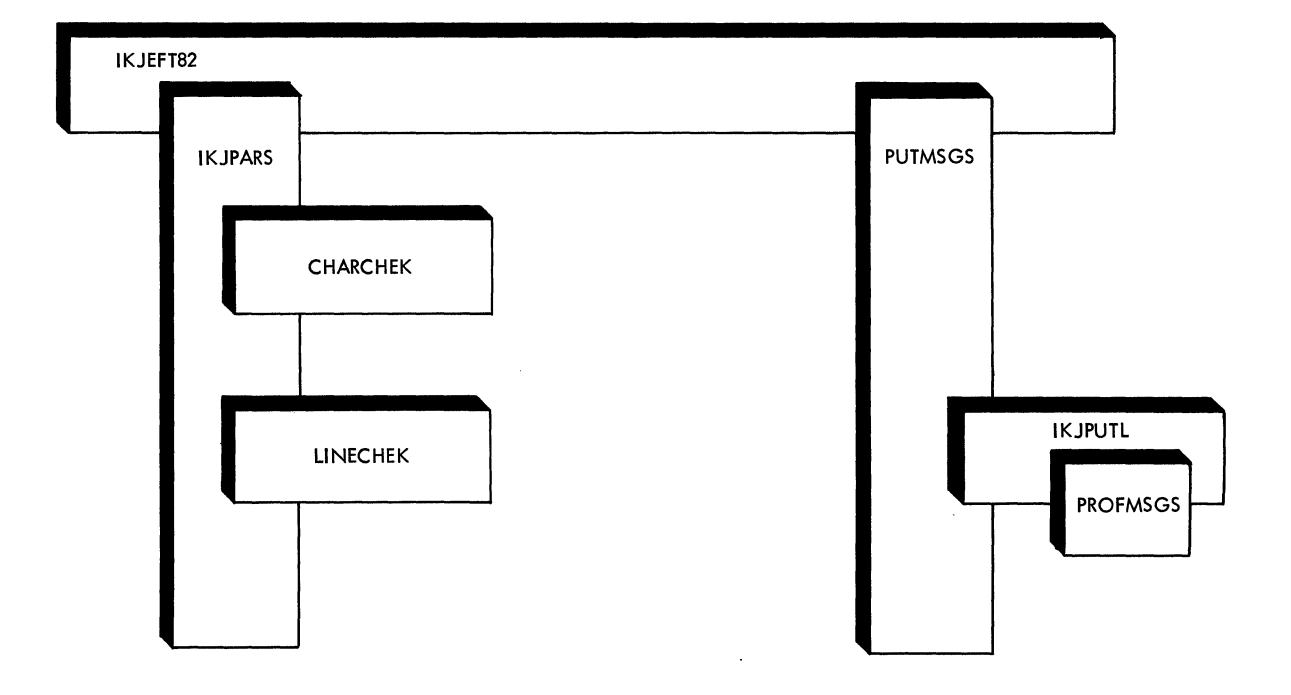

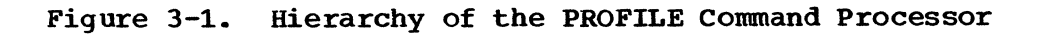

PROFILE 17

## **IKJEFT82-PROFILE Control Routine**

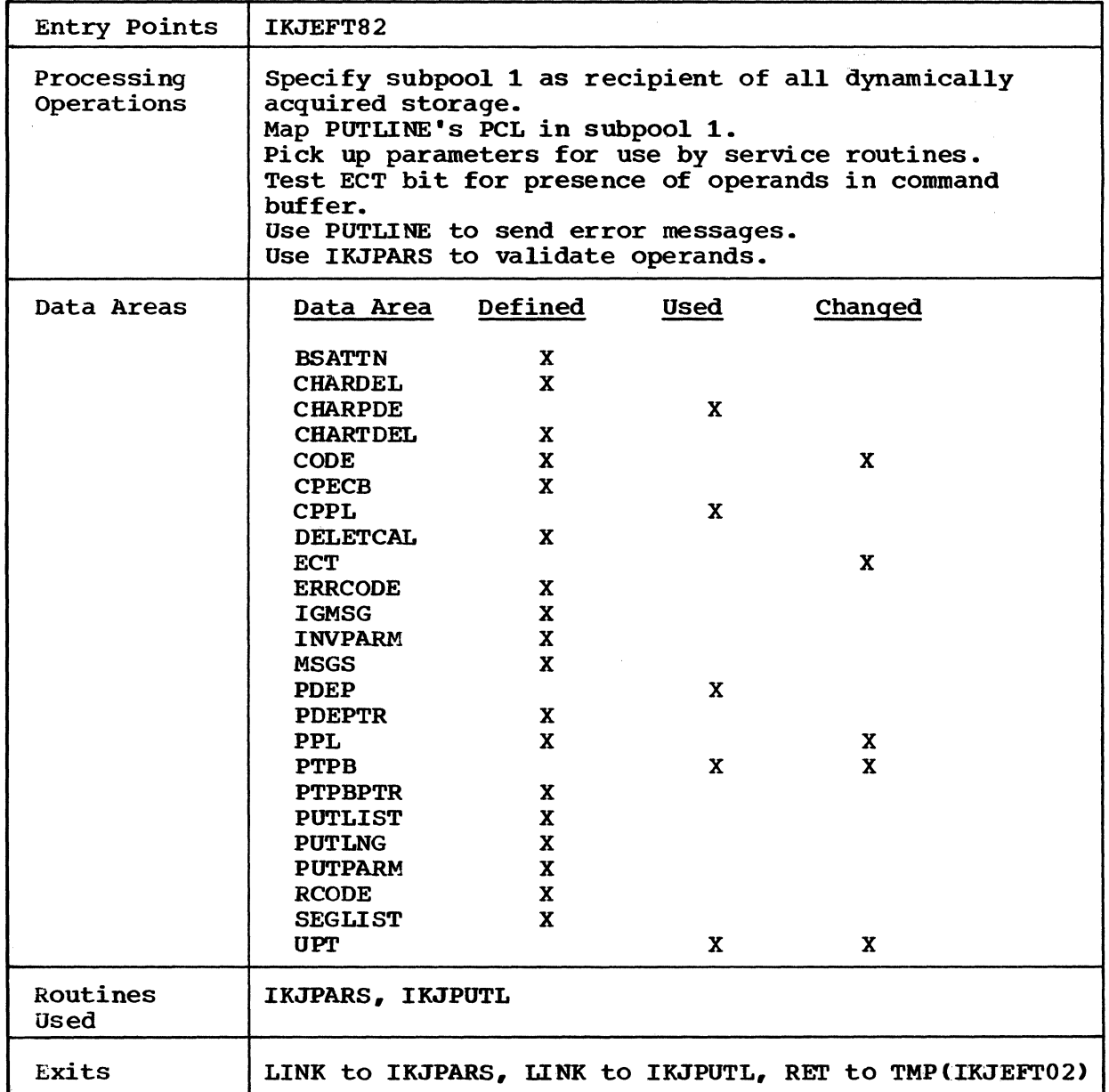

18 PROFILE

TSO Command Processor PLM - Vol. 6 (Release 20.1)

IKJEFT82 -- PROFILE COntrol Routine (Cont.)

 $\sim$   $\sim$ 

 $\mathcal{L}^{\text{max}}_{\text{max}}$ 

 $\sim 10^6$ 

 $\overline{\phantom{0}}$ 

 $\mathcal{F}_{\mathcal{F}}$ 

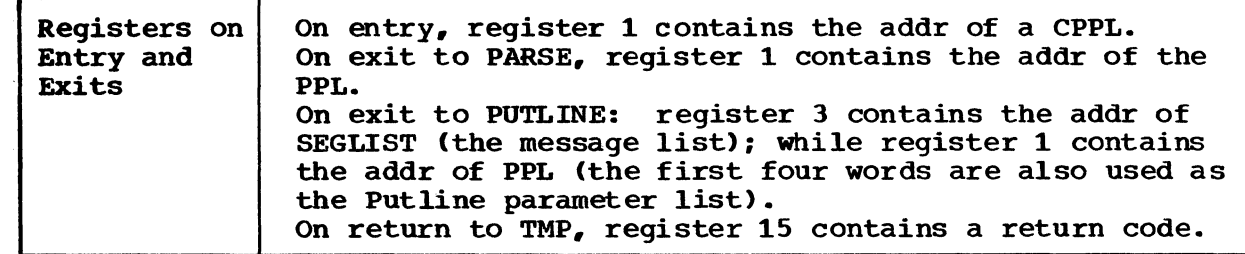

PROFILE 19

**Cross Reference: Diagram 2-1,2-2.** 

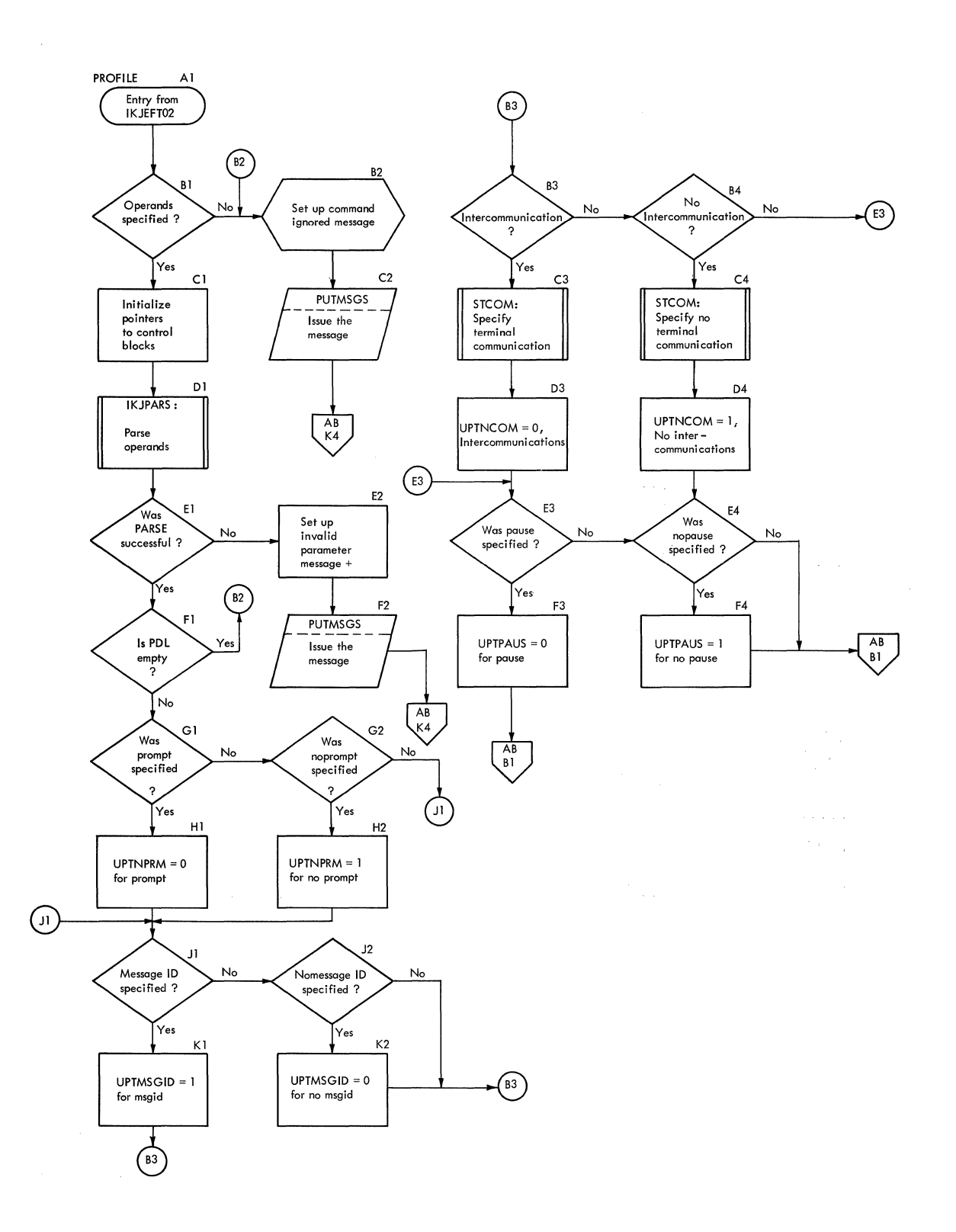

 $\bar{\lambda}$ 

**Cross Reference: Dicgram 2-3.** 

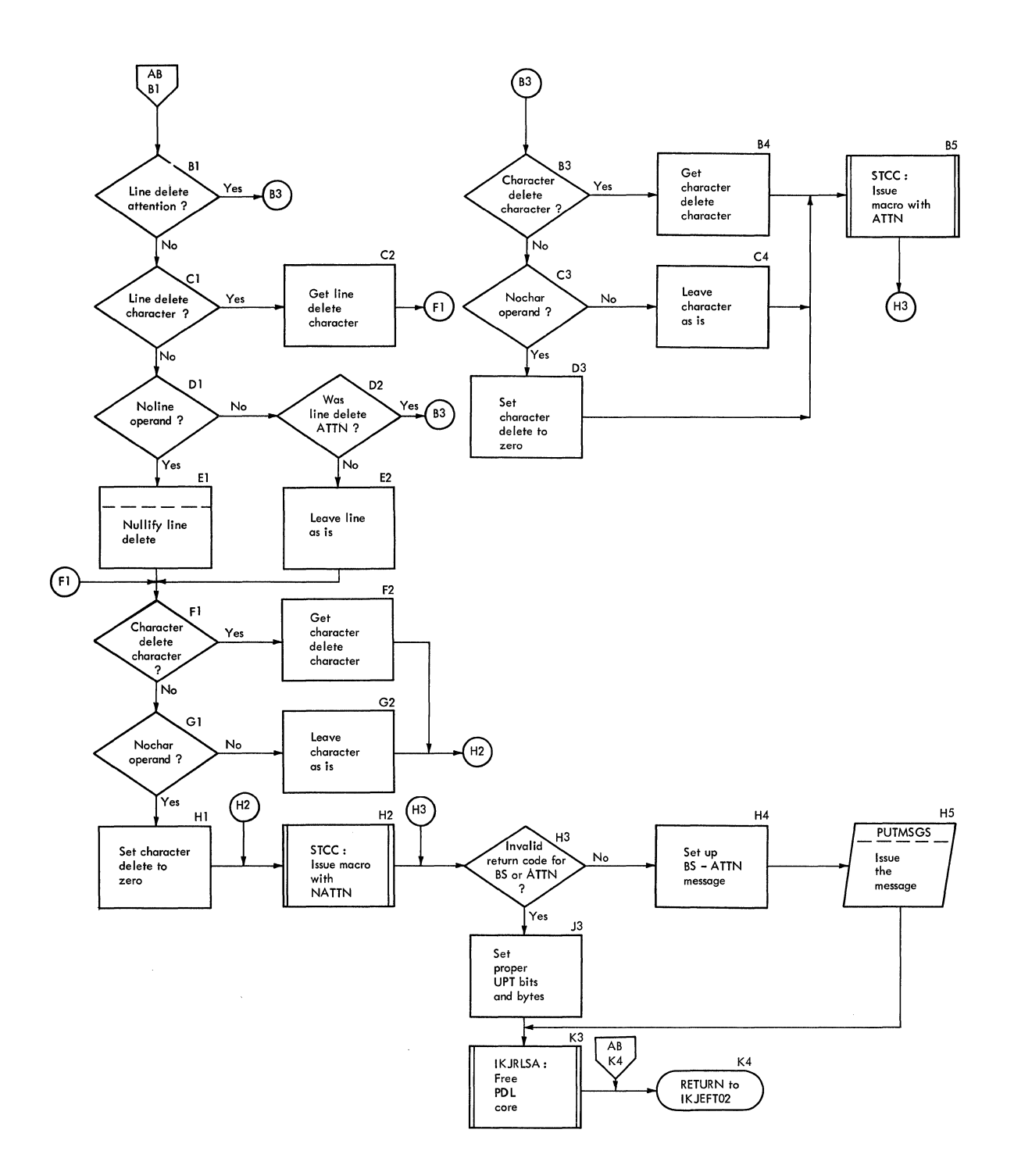

**PROFILE 21** 

22 PROFILE TSO Command Processor PLM - Vol. 6 (Release 20.1)

 $\mathcal{L}_{\rm{max}}$ 

 $\sim 10^6$ 

 $\mathcal{A}^{\mathcal{A}}$
## **Section 4. Directory**

This section consists of two directories, each organized alphabetically. The first, entitled "Routine Directory", contains all entry point and routine names referenced or used by the PROFILE command processor. The second, entitled "Data Area Directory", lists all the data areas used by PROFILE.

#### **Routine Directory**

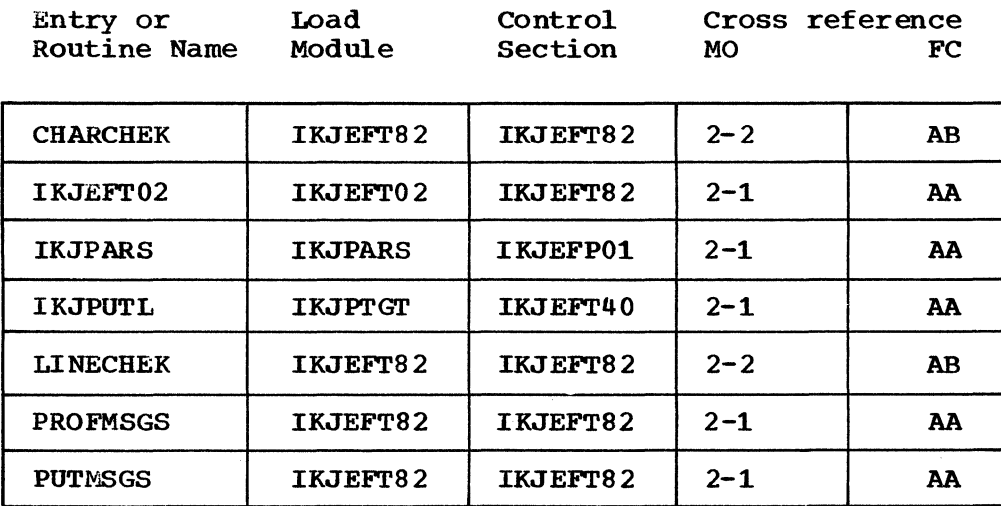

## **Data Area Directory**

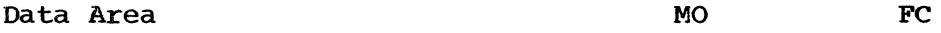

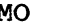

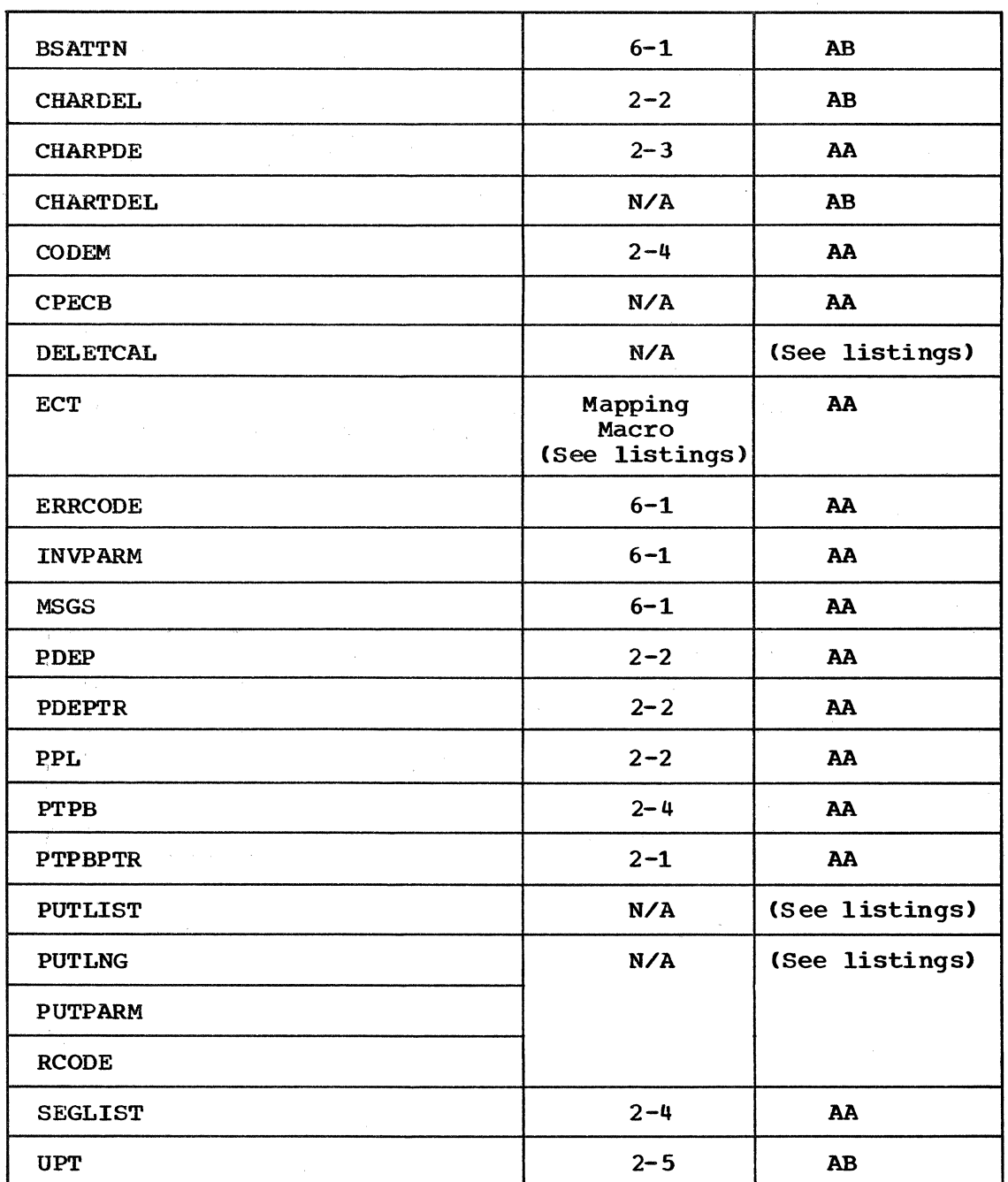

24 PROFILE TSO Command Processor PLM - Vol. 6 (Release 20.1)

## **Section S. Data Areas**

This section contains the major data areas used by the PROFILE command processor. Each major data area is represented in table format: subfields within the major data area have separate entries in the table. The size and use of each subfield is included in the table. For each major data area, both the creating and the using routines are given.

#### **CHARPDE-PDE from PARSE**

Created by: IKJPARS (PARSE)

Used by: Used when IKJPARS(PARSE) enters a validity checking routine in reponse to the appearance of either the 'LINE' or the 'CHAR<sup>'</sup> keyword, and a character(s).

Contents:

Disp Field Size and Use

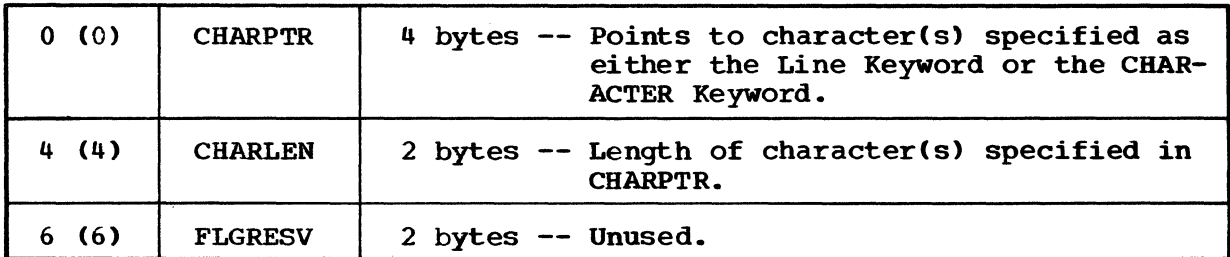

#### **ECT-Environmental Control Table**

Created by: The Environmental Control Table (ECT) is built by the TMP and stored in a nonshared subpool.

Used by: Its fields can be modified by a command processor, or by a service routine, but it cannot be freed by a command processor.

#### contents:

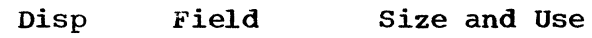

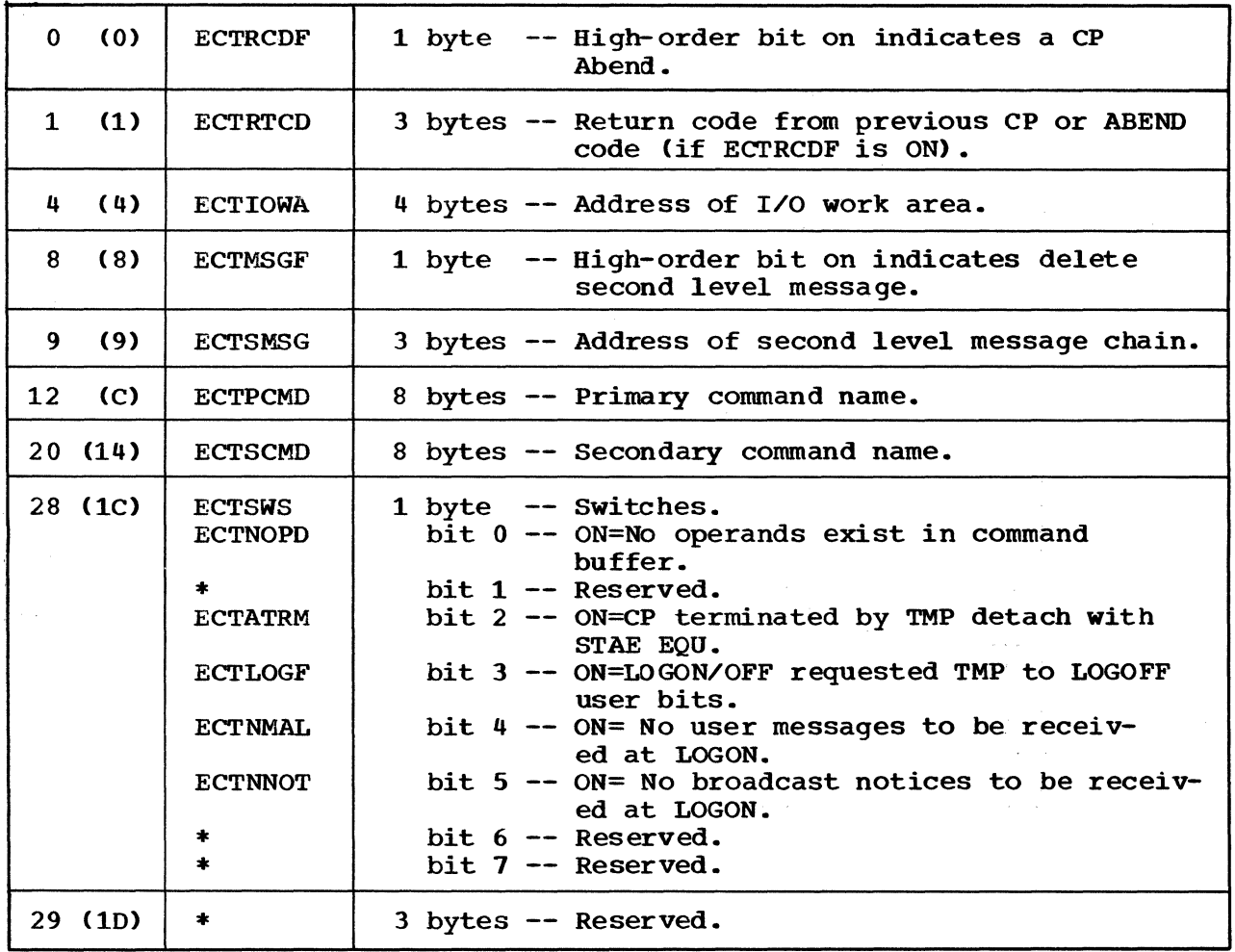

26 PROFILE TSO Command Processor PLM - Vol. 6 (Release 20.1)

Y

### **PDEP-DSECT of PDL**

 $\sim$ 

Created by: This mapping of the PDL is created by Parse module, IKJEFP01.

Used by: IKJEFT82 -- PROFILE COMMAND PROCESSOR.

Contents:

 $\mathcal{L}_{\mathcal{A}}$ 

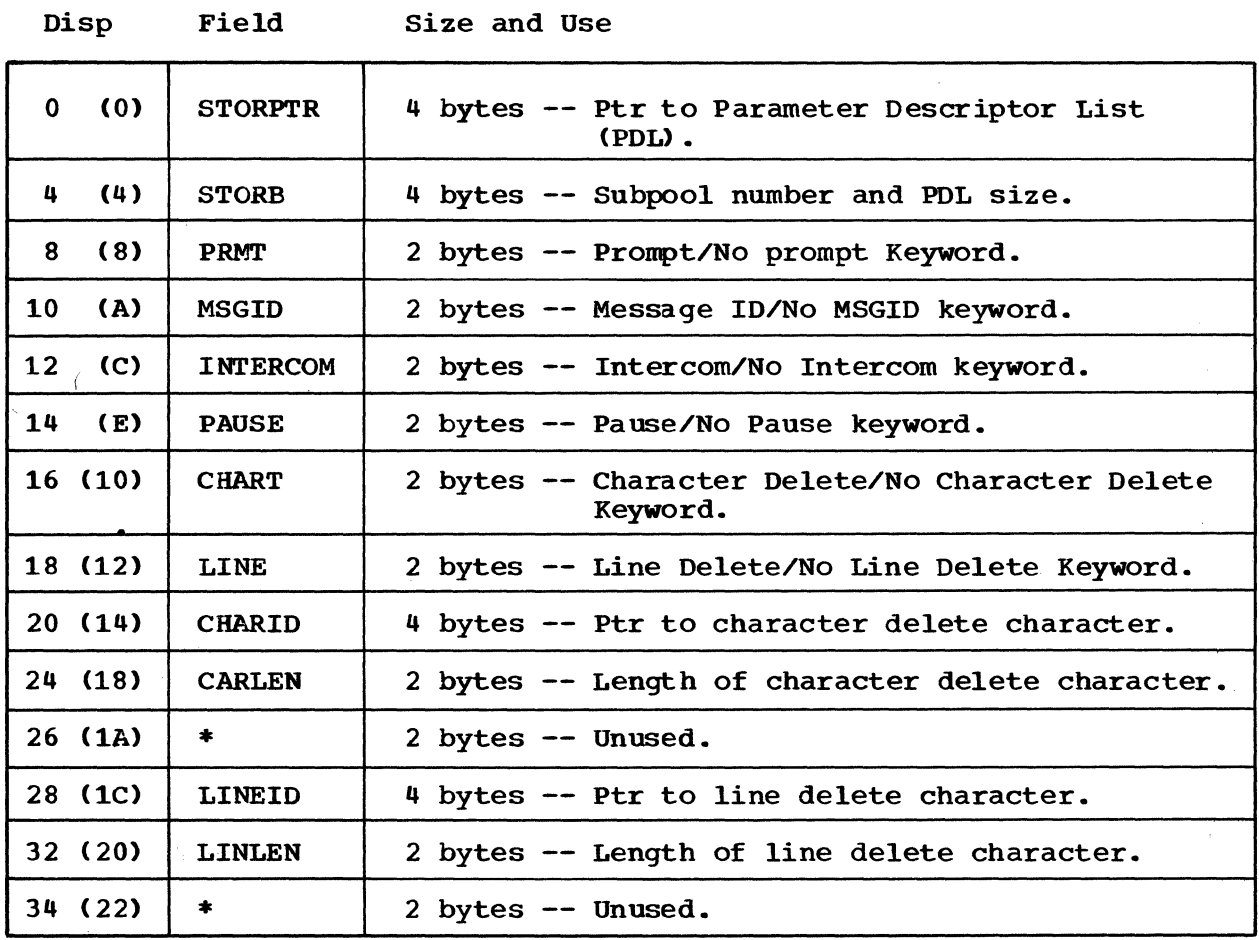

#### PPL-Parse Parameter List (Dual Purpose)

Created by: IKJEFT82(PROFILE).

Used by: The first four fields are used by PUTLINE. Parse module IKJEFP01 uses the complete data area.

Contents:

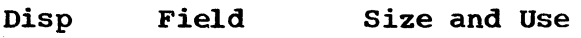

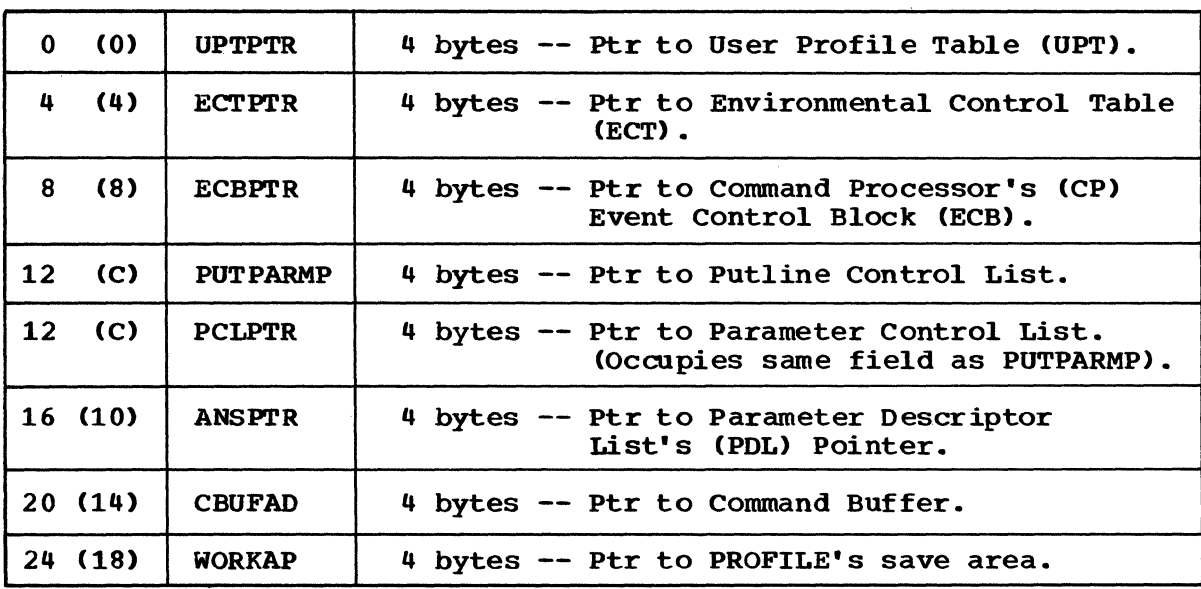

28 PROFILE TSO Command Processor PLM - Vol. 6 (Release 20.1)

**PTPB-Putline** Parameter Block

Created by: IKJEFT82(PROFILE).

Used by: Used by Putline to control its own functions as well as to return data to the calling routine.

Contents:

Disp Field Size and Use

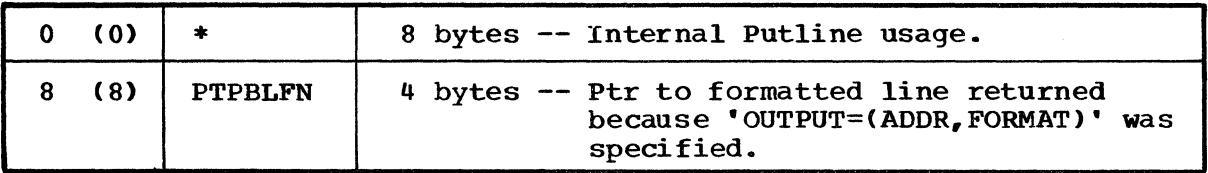

Note: The PTPB is illustrated in Figure 2-1.

PROFILE 29

 $\tilde{\gamma}_k^{(1)}(\tilde{\epsilon})$ 

 $\sim 10^{-1}$ 

 $\chi^2 = \chi^2$ 

 $\mathbb{R}^2$ 

 $\hat{\mathcal{A}}$  $\chi^2/\chi^2$ 

### **SEGLIST-Message Segment List**

Created by: IKJEFT82(PROFILE).

Used by: IKJPUTL(PUTLINE) uses SEGLIST to send messages to the terminal.

Contents:

Disp Field Size and Use

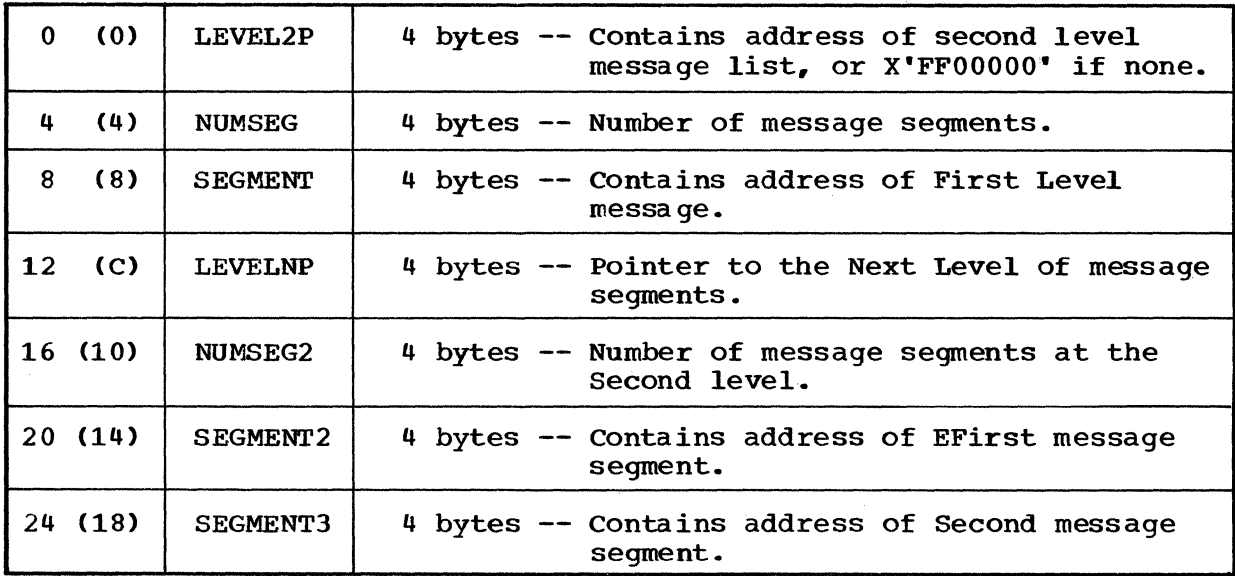

Note: SEGMENT2 and SEGMENT3 make up the second level message.

### **UPT-User Profile Table**

Created by: UPT is built by the LOGON/LOGOFF Scheduler from data stored in the UADS.

Used by: Shared by the Terminal Monitor Program (TMP) and LOGON/LOGOFF. It can be modified by command processors and by service routines, but cannot be freed by them.

Contents:

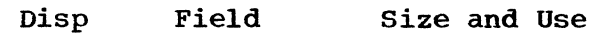

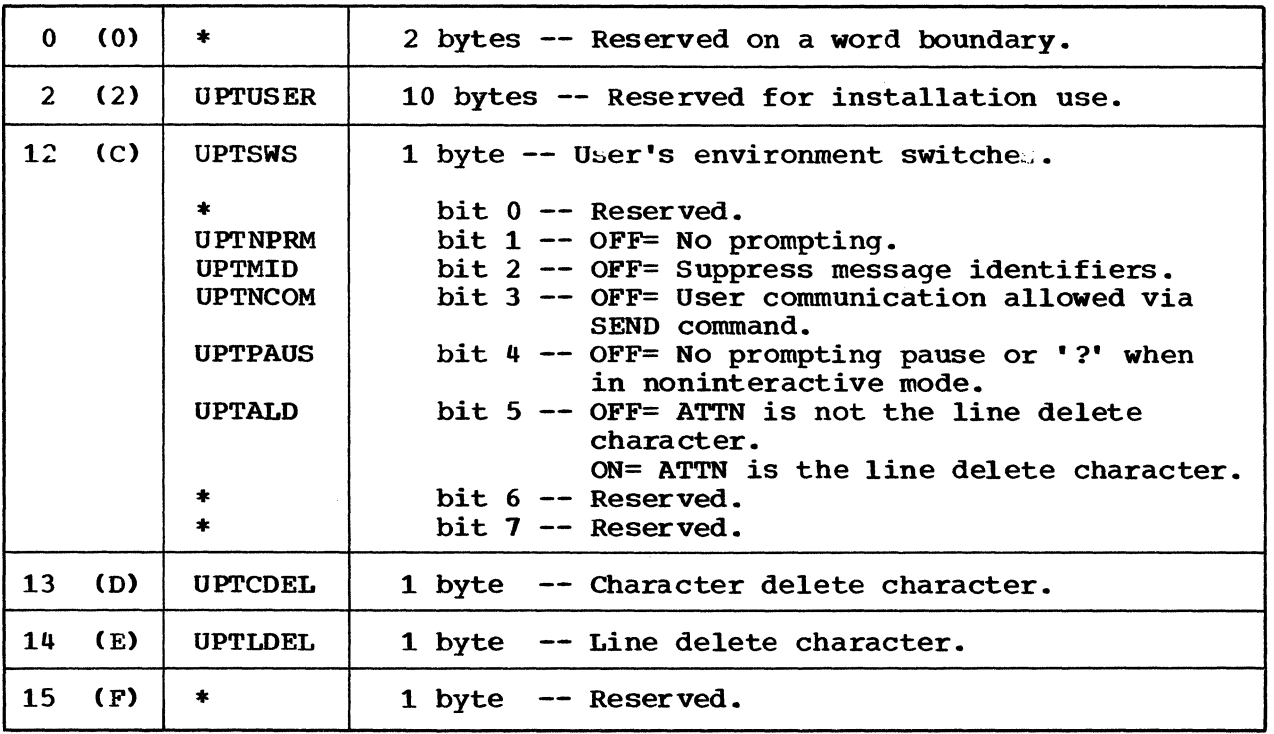

NOTE: The UPT is illustrated in Figure 2-2.

 $\hat{\mathcal{A}}$ 

#### 32 PROFILE TSO Command Processor PLM - **Vol.** 6 (Release **20.1)**

 $\sim 10^7$ 

## **Section 6. Diagnostic Aids**

This section contains a register summary and a list of PROFILE messages.

#### **Register Summary**

The PROFILE command processor, and its associated routines, all use the following registers in the conventional way:

Register Contents/Use

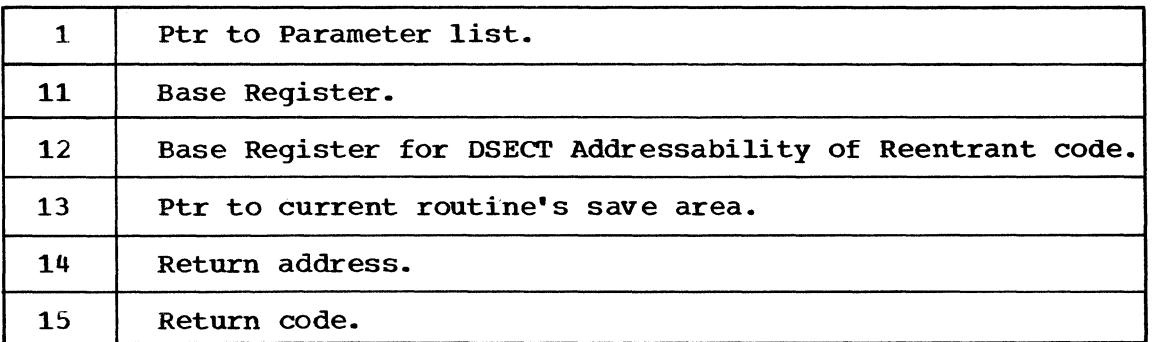

Additional register usage is broken down by routines:

#### IKJEFT82 (PROFILE)

Register Contents/Use

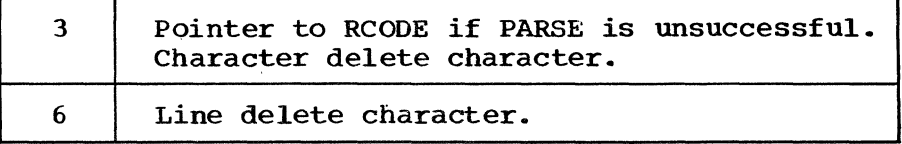

#### **CHARCHEK**

#### Register Contents/Use

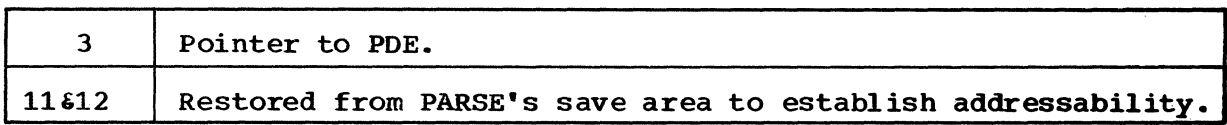

#### LINECHEK

Register Contents/Use

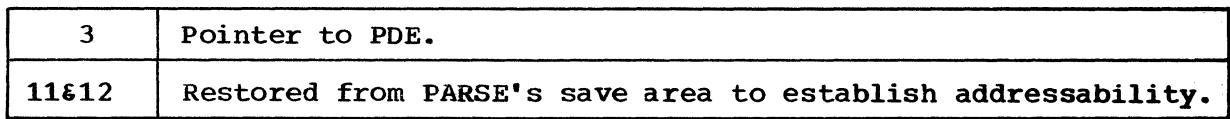

#### PUTMSGS

Register Contents/Use

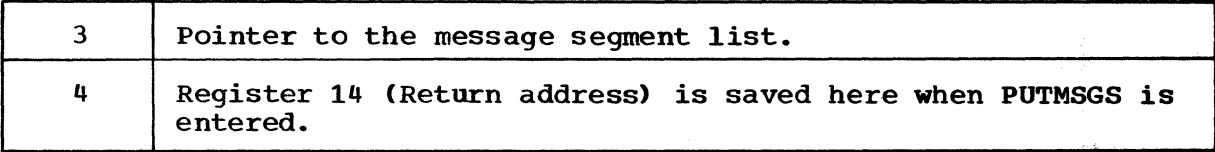

 $\mathcal{A}^{\mathcal{A}}$ 

 $\mathcal{F}(\mathbf{x})_{\mathbf{y},\mathbf{z}}$ 

#### **Messages**

IKJEFT82(PROFILE) uses an overlay CSECT to address the message list residing permanently in the PROFILE load module. The message list consists of 4 buffers which reside contiguously in the main storage assigned to PROFILE at loading time. The overlay CSECT, 'PROFMSGS', is used to initialize the four message buffers to the values shown in Figure 6-1. The fifth buffer, 'CODE', will receive a copy of any error return code that PARSE may send to PROFILE. Any such error code (of three digits) can then be added to the ERRCODE buffer by PUTLINE, before sending the "PARSE ERROR CODE XXX" message to a terminal.

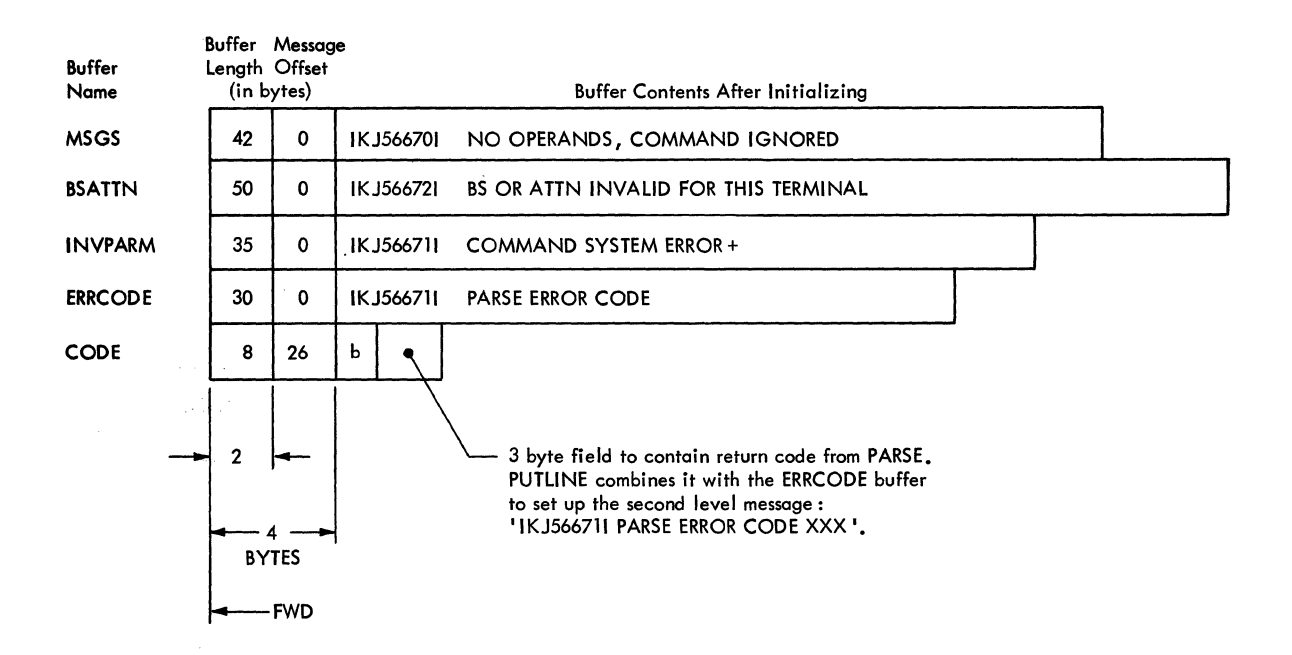

Figure 6-1. PROFILE Message CSECT(PROFMSGS)

 $\mathcal{X}_\alpha, \mathcal{Y}_\alpha \in \mathbb{R}^n$ 

NOTE: The ERRCODE buffer contains a second level message to the message in the INVPARM buffer.

 $\sim$   $\mu$ 

36 PROFILE TSO Command Processor PLM - Vol. 6 (Release 20.1)

 $\mathcal{A}$ 

#### **Index**

Indexes to program logic manuals are consolidated in the publication IBM System/360 Operating System: Program Logic Manual Master Index, Order No. GY28-6717. For additional informaticn about any subject listed below, refer to other publications listed for the same subject in the Master Index.

a CP ABEND ABEND code 26<br>indicator bit 26 indicator bit ABEND processing (see introduction to the volume) additional message levels how to ignore 9 how to request additional register usage by routine 33 address of I/O work area 26 alias name 8 associated routines hierarchy 17 register usage 33,34 ATTACH macro (see terminal mcnitor program) attention handling (see introduction to the volume) ATTN key as a control character 9,13

backspace character as a control character 13 base register (see register) broadcast notices received at LOGON 26 buffers at loading time 35 message 35 build PDL <sup>45</sup> built by the TMP (see environmental control table)

CHAR keyword parameter cf the PROFILE command 13 (also see PROFILE connand) character delete control character as an operand of PROFILE 9 how to specify 9 illustrated internally 47 character string ATTN as a line delete control character 13 when used as a contrcl character(s) 13 CHARCHEK routine position in the lcad nodule hierarchy 17 when used by PARSE 13 when entered by PARSE 45,47 in-line subroutine of PROFILE 45 CHARPDE description and use 25 shown as an illustrated input 47

charts (see illustraticns) check return code<br>from CHARCHEK 45,47 from CHARCHEK from LINECHEK  $45,47$ from PARSE 43<br>from PROFILE 43 from PROFILE CODE buffer 35 COMMAND IGNORED message description 35 when issued  $7,11$ command buffer contents 7 address of 43 command processor documented in this vclume (see volume introduction) PROFILE environment 8 functions 7 operational considerations 8 physical characteristics 8 processing sumnary 11 command processor paraneter list built by the TMP 43 input to PROFILE CP 8,47 contents of PROFILE command processor 3 of this volume (see vclume introduction) as an overlay CSECT 35 total ccntained in PROFILE 23 control character how to specify what may be specified 9 where contained in storage 47 corresponding blocks en flcwchart, description of 13 CP (see command processcr) CPPL (see conmand processor parameter list) cross reference (see cross reference table) cross reference table in diagran 13,43-47 in directcry 23,24 CSECT (see ccntrol secticn)

DAIR data areas used by IRJEFT82 used by PROFILE data area directory of all data areas used 18 25 by PRCFILE 24 default options 7,15 default paraneters assigned ty PARSE 12 delete seccnd-level message (indicator bit<br>in PDL) 26 in PDL) 26 delete/no character delete keyword (indicator) 27 delete/no line delete keyword (indicator) 27

current rcutine's save area location 33

diagnostic aids messages 35 register summary 33 diagram attempts to illustrate 13 cross referencing 13 list of enclosed diagrams 5 philosophy of (see volume introduction) directory 23 DSECT addressability of reentrant code (see reentrant code) DSECT of PDL created by PARSE 27 dynamic storage used for the PCL 8 released by IKJEFT82 dynamically acquired storage by PARSE for TSO service routines 8 resides in subpool 1 18 ECB (see event control block) ECT (see environmental ccntrol table) ECTNOPD bit switch operands in the command buffer indicator 11, 43 subfield *in* the ECT 26 entering a nullline to ignore additional message levels 9 entry *in* the PDL how generated 12 output to PROFILE 45 entry point name of command processor 8 of routines used by PROFILE 23<br>ry point 18 entry point 18<br>environment 8 environment environmental control table built by the TMP 26<br>input to PROFILE 43 input to PROFILE part of the CPPL 8 modify its fields 26 ERRCODE buffer contains PARSE<br>error code 35 error code (see buffers) error termination procedures (see volume introduction) establish addressability in CHARCHEK 47 *in* LINECHEK 47 event control block 28,14 exits to CHARCHEK contents of registers 34 via a BALR instruction 45 to LINECHEK 34 contents of registers 34 via a BALR instruction 45 to PARSE contents of register 1 19 via LINK macro instruction 43 to PUTLINE contents of registers 1 and 3 19 via PUTLINE macro instruction Fe (abbreviation for flowchart or chart) 23

first-level message (see message segment list) formatted line put out by PUTLINE 29,14 four message buffers comprise PROFMSGS CSECT 35 used by PUTLINE 35 free FDL via the IKJRLSA macro 43 FREEMAIN macro generated by the IKJRLSA macro 12 when issued by PROFILE 12,43 functicns cf the PROFILE ccmmand processcr 7 GETMAIN macro issued by PARSE for PDL storage 11,43 group of crerands from which a user profile may be defined 9 hierarchy of PROFILE CP 17 if operands are present in the command buffer (see PRCFILE processing) if PARSE is unsuccessful (see PROFILE processing) if PDL is empty (see PROFILE processing) IKJEFP01 CSECT in IKJPARS 23 IKJEFT40 CSECT in IKJPUTL IKJEFT82 CSECT and load module 21 issues the LINK macrc 7 IKJEFT02 control returns to TMP 11,43<br>entry from TMP (IKJEFT02) 43 entry from TMP (IKJEFT02) lcad module in TMP 23 IKJNAME macro generates a PCE 12 IKJPARS (PARSE) enters PROFILE's validity check rcutines 12,47 TSC service routine 7,17 used ny PROFILE 43 IKJPTGT PUTLINE load module 23 IKJPUTL (see PUTLINE service routine) IKJRLSA macro issued by PROFILE 43 releases PDL's storage 12 releases storage acquired by PARSE for TSC service routines used<br>strations 5 illustrations 5 informational messages 43 (also see messages) in-line subroutines (see validity checking routines) INPUT from TMP  $8,43$ frcn: PARSE 47 from PROFILE 45 to this command prccessor 8 input stack, when flushed (see volume introduction) input queue (terminal), when cleared (see volume introduction) installaticn use of UPTUSER field in the UPT 31 intercom/nc intercom keyword (indicator field in PDL) 27

figures (see illustraticns) 5

38 PROFILE TSO Command Processor PLY. - Vol. 6 (Release 20.1>

internal PUTLINE usage field in PTPB 29 internal subroutine, illustrated 43 introduction to this PLM 7 to this volume (see volume introduction) INVPARM message deliviered via PUTLINE macro  $11,43$ issued by PROFILE 43 INVPARM buffer (see buffers) contains first-level message 35 keyword operands generated by IKJNAME macro 12 indicators reside in PDL 12.25 used along with the PROFILE command 7.9 label. in program listings cross references to  $13,43$ philosophy of (see volume introduction) line delete control character<br>as an operand of PROFILE how to specify 9 illustrated internally 47 line keyword parameter of the PROFILE command 13 LINECHEK routine position in the lcad module hierarchy 17 when used by PARSE  $13$ <br>when entered by PARSE  $45.47$ when entered by PARSE in-line subroutine of PROFILE 45 control is passed to PARSE 7,43 to PUILINE 8,43 LINK-EDITED into PROFILE load module 12 list form of PUTLINE macro 43 list of PROFILE messages 33 load module (see PROFILE load module) LOGON messages desired at LOGON 26 request 'IMP to LOGOFF user bits 26 LOGON/LOGOFF scheduler builds the UPT  $31$ LOGON/LOGOFF shares UPT with the TMP 31 main processing program (see PROFILE control routine) main storage at loading time 35 released via FREEMAIN macro  $12,43$ major data areas (see Contents) mapping macro, data areas generated by: ECT 26 PFL 28 PTFB 29 UPT 31 member of SYS1.CMDLIE (see PROFILE load module) message identifiers (see Messages from other users) message ID/NO message ID keyword 25

message segment list a data area named SEGLIST 30 address of first-level message 30 address of second-level message list 30 message segments (see message segment list) messages from other users operand 9 method of cperation diagrams description 13 location 43 philosofhy of (see vclume introduction) MO (see Method of operation diagrams) New line character used as a control character 13 next level of message segments field in SEGLIST 30 pointer to 30 no prompting indicator bit field in UPT 31 no proxrpting pause indicator bit field in UPT 31 non-interactive mode indicator bit field in UPT 31 occupies same field as PUTPARMP (SEe PARSE parameter list) operand (see PROFILE ccxrmand) operand in the command buffer generates an entry in PEL 12 validity check of 43 operational ccnsiderations communications with a user 8 input to this command processor 8 options of PROFILE connand (see PROFILE command) order of the PBL, how determined 12 output to PROFILE 45 to PARSE 47 to user 43 overlay of the PDL PDEP dsect 13,27 used by PROFILE 28 overlay CSECT of the message list 35 parameter control entries (PCE) one per IKJNAME macrc 12,45 reside *in* PDL 12.45 parameter control list (PCL) comprised of all the PCE's 12,45<br>specified via IKJNAME macros 12,45 specified via IKJNAME macros parameter descriptor list (PLL)<br>stcrage acquired by PARSE 11 user cpticns are reccrded in 11 PARSE (IKJPARS) a table driven routine 12,45 (SEe IKJPARS) parse parameter list PUTLINE dsect of first four words 28 parse processing (see TSC service routines used by PROFILE) PARSE service routine (also see TSO service routines used by PROFILE) PARSE's save area, registers restored  $frcm 34$ 

parsing the operands found in the command buffer 45 PAUSE/NO PAUSE keyword field in PDL 27 PCE's (see parameter control entries) PCL (see parameter contrcl list) PDE from PARSE to a validity check routine in PROFILE 25<br>PDEP data area 27 PDEP data area PDEP mapping structure an overlay of the PDL 13 used to examine the PDL 13 PDEP overlay (see PDEP mapping structure) PDL map the PDL with PDEP 11 PARSE builds the PDL 45 PDL storage acquired by PARSE 11,45 released by PROFILE 12,43 physical characteristics of PROFILE command processor 8 PPL (see PARSE parameter list') PPL (dual purpose) (see PPL) presence of operands in command buffer,<br>test for 18 primary command name, field in BCT 26 processing sequence cf PROFILE functions 7 hierarchy 17 processing operations 18 processor (see PROFILE ccmmand processor) PROFILE command operands of 9 options available to user 7 PROFILE load module<br>line-edit 12,23 line-edit member of SYS1.CMDLIB 8 storage required 8 message list csect 35 main processing program of PROFILE 8 PROFILE processing if operands are present 11,43 if PARSE is unsuccessful 11,43 if PDL is empty 11,43 PROFILE's save area, address of 33 PROFMSGS., csect in PROFILE 23,35 program logic of PROFILE CP 11 program listings (see·label, in program listings) prompt, for valid input 9,47 prompt/no prompt keyword, field in PDL 27 PTPB (see PUILINE parameter block) PUTLINE (see PUTLINE service routine) PUTLINE service routine also see TSO service routines used by PROFILE) controls its own functions 29<br>used by PROFILE (as IKJPUIL) 23 uses SEGLIST to send messages to user 30 PUTLINE macro generates a LINK nacrc 8 passes control to PUTLINE 43 PUTLINE parameter block (PTPB) 8,29 PUTLINE parameter list first four words of PPL 19 total input to PUILINE 14

PUTLINE's FCL mapped in subpool 1 18 illustrated example 14 PUTMSGS, csect in PROFILE 23,17 recording user's profile 43 reentrant code for PARSE processing 45 refreshable code (see reentrant code) registers base register 33<br>
on entry 19<br>
on exit 19<br>
summary 33 sunnary relationships among PROFILE's routines (see Hierarchy of PROFILE CP) represented in table fcrmat (see major data areas) requested TMP to LOGOFF user bits (see TMP) respective sections of code (see label) return address, register 14.,33 return code (see check return code) return ccde from previcus CP. field in ECT 26 return code to TMP 43 return to IKJEFT02 (TMP) 18,43<br>return to IKJEFT02 (TMP) 18,43 return to IKJEFT02 (TMP) routine directory 21 routines used by PROFILE 18 save area location current routine 33 PRCFILE CP 28 scan the command buffer 45 secondary command nane, field in ECT 26 second-level message chain, address of 26 second-level message list, address of 30 see listings (see label) SEGLIST (the message list) data area 30 pointer to 19 send a message to the terminal 43<br>size and use of each subfield 25 size and use of each subfield STCC nacrc its return code may generate a 'BSATIN' msg 43 sets a control charaoter in Time Sharing Block 43 storage (see main storage) stored in a non-shared subpool (see Environmental Control table) surfields within major data areas 25 subpool 1 (see PUTLINE's PCL) sunpool nunber of PDL 27 suppress message ID's, bit field in UPT 31 switches in the UPT reccrd a user's profile 12 syntax of parameters to PARSE 12 to FROFILE 43 SYS1.CMDLIE (see PROFILE load module) table driven routine (see PARSE) terminal monitor program attaches PROFILE as subtask 43,8

40 PROFILE TSO Command Processor PLM - Vcl. 6 (Release 20.1)

builds the ECT 25

terminal monitor program (continued) entry name 23 reference to its PLM 11,12 request to LOGOFF user bits 26 shares the OPT 31 terminated by the TMP indicator 26 time sharing block, contains control characters 43 TMP (see Terminal Monitor Program) TMP and service routines PLM, references to  $11,12$ total input to IRJPUTL (PUTLINE) (see TSC service routines used by PROFILE) TSO service routines used by PROFILE additional storage required 8 complete program logic documentation 11 hierarchyial relationship 17 PARSE service routine processing 12,45 send a message to the terminal  $\bar{v}$ ia PUTLINE  $7,43$ secondary routines of PARSE 12 total input to PUTLINE  $14$ TSO user's region contents of 8 protection key 8 UADS (see User Attributes Data Set) UPT (see User Profile Table) User Attributes Data Set (see User Profile Table)

user bits (see TMP)

 $\mathcal{A}$ 

user comnunication allcwed, tit field in UPT 31 user messages at LOGON, bit field in UPT 31 User Profile Table accesses the UADS 31 built by the LOGON/LOGOFF scheduler 31 illustraticn of 15 is set by this CP 7 its address in the CPPL 8,43 reserved on word bcundary 31 user specified option 11 user's envircnment switches, field in UFT 31 user's evnironment reccrded as a user profile 43

valid cperand, syntax check for 12,43 validity cbeck a CHAR delete CHAR 13,47 validity check a line delete CHAR 13,47 validity check exits specified by PROFILE 45,47 taken by PARSE 12,47 validity checking routines 12,13

when FUTMSGS is entered, return address is saved 34 word boundary (see UPT)

 $\sim$ 

Silver Comme

メールサービー しんきんしょ

#### 42 PROFILE TSO Command Processor PLM - Vol. 6 (Release 20.1)

 $\mathcal{A}$  .

 $\epsilon_{\rm cr}$ 

 $\sim 5$ 

where the contribution of the contribution of the contribution of the contribution of the contribution of the contribution of the contribution of the contribution of the contribution of the contribution of the contributio

 $\label{eq:2.1} \frac{1}{\sqrt{2\pi}}\int_{0}^{\infty} \frac{1}{\sqrt{2\pi}}\left(\frac{1}{\sqrt{2\pi}}\right)^{2\pi} \frac{1}{\sqrt{2\pi}}\left(\frac{1}{\sqrt{2\pi}}\right)^{2\pi} \frac{1}{\sqrt{2\pi}}\left(\frac{1}{\sqrt{2\pi}}\right)^{2\pi} \frac{1}{\sqrt{2\pi}}\left(\frac{1}{\sqrt{2\pi}}\right)^{2\pi} \frac{1}{\sqrt{2\pi}}\frac{1}{\sqrt{2\pi}}\frac{1}{\sqrt{2\pi}}\frac{1}{\sqrt{2\pi}}\frac{1}{$ 

#### Diagram 2-1. PROFILE Processing

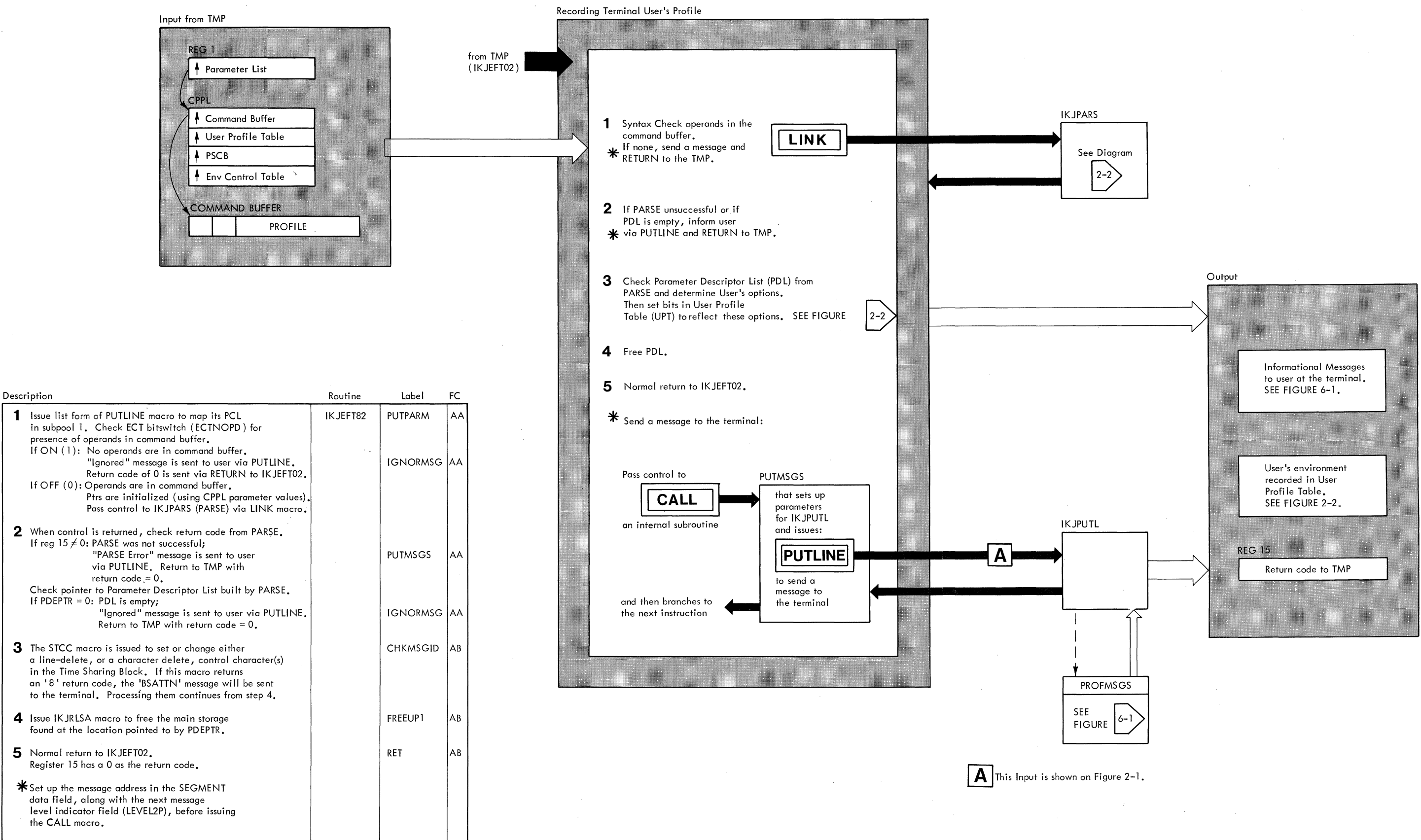

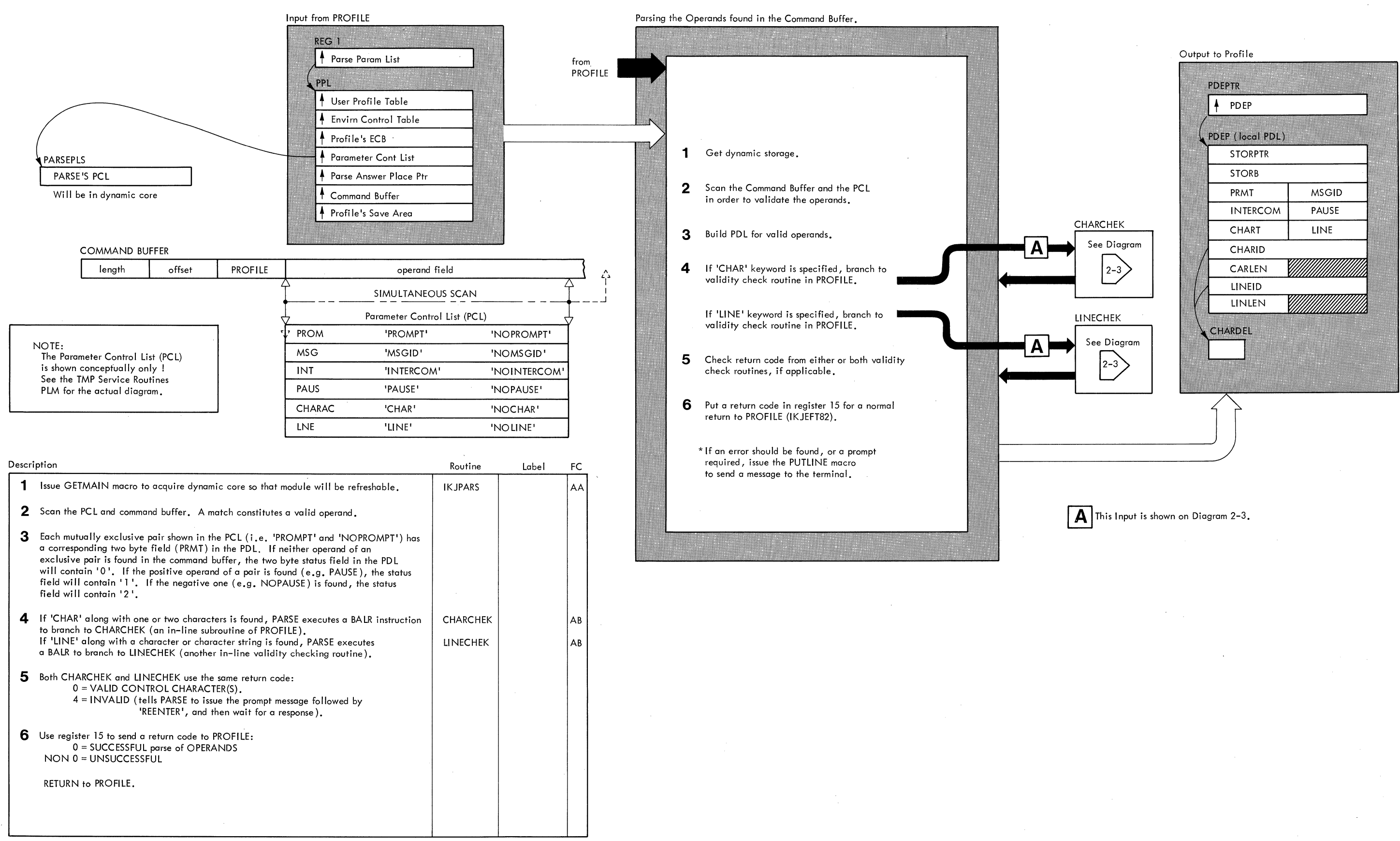

Diagram 2-3. PROFILE's Validity Check Routines When Used by PARSE

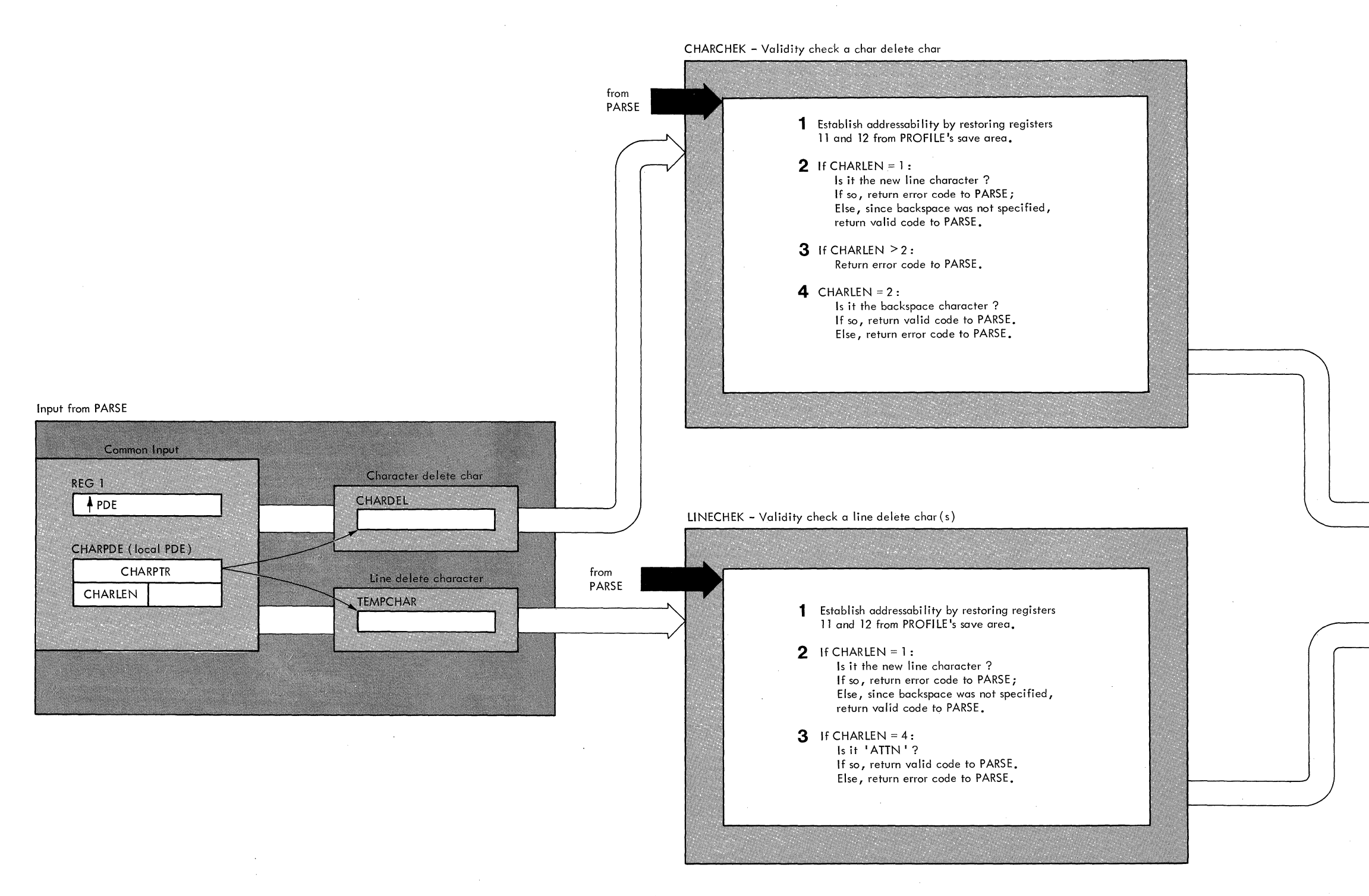

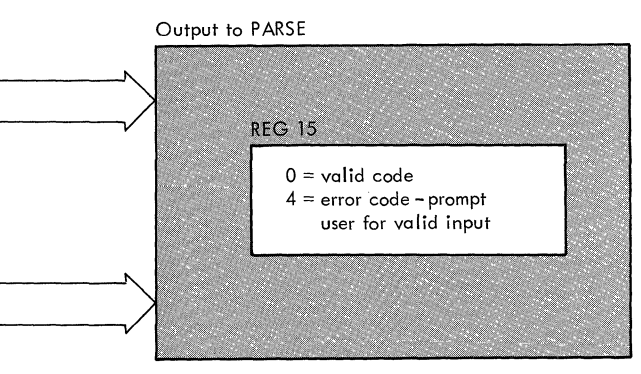

# Part 2: PROTECT Command Processor

PROTECT 1

 $\sim$ 

 $\hat{\mathcal{A}}$ 

2 PROTECT TSO Command Processor PLM - Vol. 6 (Release 20.1)

 $\mathcal{L}^{\text{max}}_{\text{max}}$ 

 $\mathbb{Z}$ 

## **Contents**

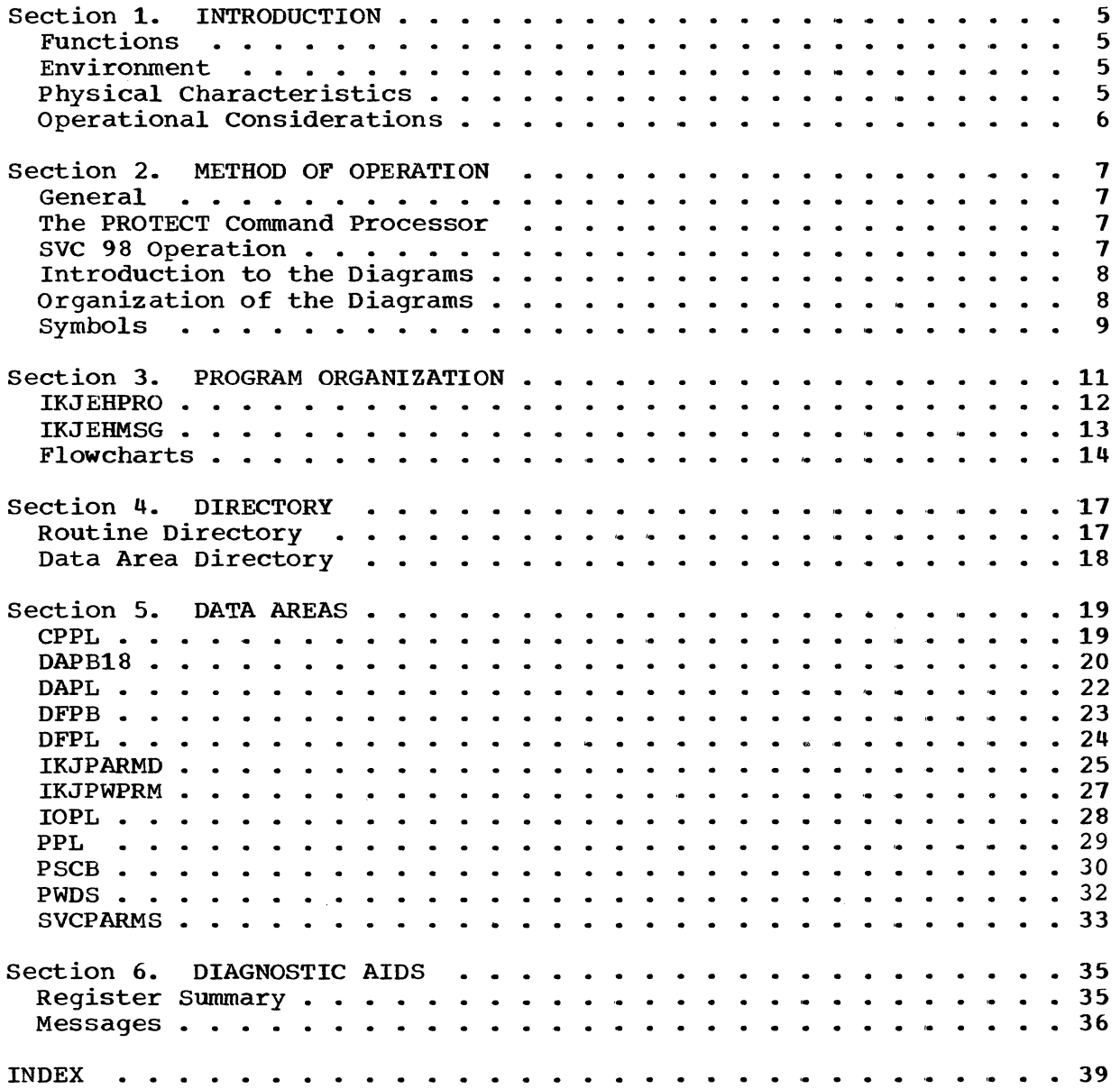

## **Illustrations**

#### **CHARTS**

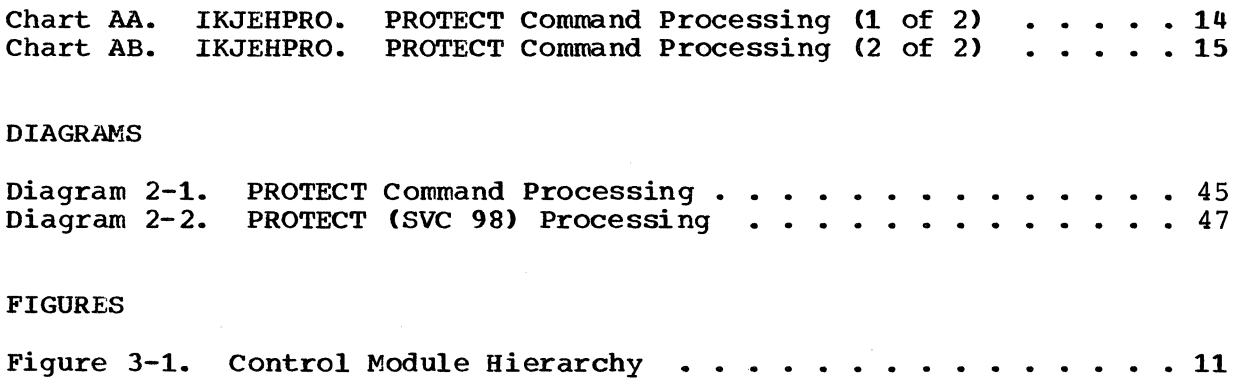

 $\mathcal{O}(\mathcal{A})$ 

4 PROTECT TSO Command Processor PLM - Vol. 6 (Release 20.1)

 $\sim 50$ 

 $\omega_{\rm c}$  ,  $\omega_{\rm c}$ 

 $\mathcal{L}^{\mathcal{A}}_{\mathcal{A}}(\mathcal{L}_{\mathcal{A}})$ 

## **Section 1. Introduction**

The PROTECT Command Processor is used to establish or change access information concerning the user's data sets. Passwords necessary for access are specifed. It may also be used to obtain security information about the user's data sets.

#### **Functions**

The PROTECT Command Processor performs the following functions:

- Obtains the PROTECT command string from the command buffer.
- Scans and syntax checks the command using IKJPARS.
- Processes data set information.
- Uses Dynamic Allocation Interface Routine (IKJDAIR) to unallocate the data set.
- Builds SVC parameter list for the requested option.
- Issues SVC 98 to perform requested operations.
- Issues appropriate messages.

#### **Environment**

The PROTECT Command Processor operates in a TSO user's region under the protection key assigned to that region. The processor's static data and instructions require about 5K of storage. Additional storage is needed for the TSO service routines used by this processor. For detailed information on storage for TSO and the Storage Estimates SRL, GC28-6551.

#### **Physical Characteristics**

 $\sim 2.5$ 

The PROTECT Command Processor consists of one load module, IKJEHPRO. The main processing program, IKJEHPRO, handles all the major functions of the processor. The messages control section, IKJEHMSG, is in this program. IKJEHPCD and IKJEHPWP are used for the IKJPARS macros.

PROTECT 5

#### **Operational Considerations**

PROTECT communicates with a terminal through the PUTLINE service routine CIKJPUTL) •

The processor uses the System/360 Operating System service routine, SVC 98, to maintain the PASSWORD Data Set (PWDS) and to update the data set control block (DSCB).

The PARSE service routine (IKJPARS) scans and syntax checks the command string. IKJPARS also prompts for missing or incorrect parameters. When a control password is required to authorize acces to an entry in the PWDS, IKJPARS prompts for this password.

Data set names, if not fully qualified, are fully qualified by the DEFAULT service routine, IKJEHDEF.

Input to the processor is the Command Processor Parameter List (CPPL). Upon receiving control, register 1 points to the CPPL.

The command buffer, addressed by the CPPLCBUF in the CPPL, contains the command string. The command string may have the following:

- The command name, PROTECT.
- The required positional operand, data set name.
- The optional keyword parameters (See Command Language Reference,  $GC28 - 6732$ .

Messages are printed at the terminal. These may be informational messages, diagnostic messages, or prompting messages.

## **Section 2. Method of Operation**

This section discusses the major programming operations of the PROTECT Command Processor.

#### **General**

The PROTECT command is serviced by the PROTECT Command Processor and by the action of the PROTECT SVC, SVC 98.

The purpose of the PROTECT Command Processor is to set up for and issue SVC 98, and then to analyze the return code from the SVC 98 function and provide appropriate messages or information to the user.

The SVC 98 function maintains the PWDS and updates the DSCB.

The Protect Command Processor

In preparing to issue an SVC 98, the PROTECT Command Processor first scans the input for the PROTECT command provided through the TMP. Then, according to the type of user request (ADD, REPLACE, DELETE, or LIST), the information is formatted and placed in a parameter list. The parameter list may vary, depending on the function requested.

When the SVC 98 function returns control, it provides an appropriate return code that describes the action that was taken.

PROTECT Command Processor operation is illustrated in Diagram 2-1.

#### **SVC 98 Operation**

The SVC function first determines the type of parameter list passed by the command processor. Then, according to the request type, appropriate action is taken. The possible actions are illustrated in Diagram 2-2.

Note: The SVC 98 code is not actually part of the PROTECT Command Processor. As such, the cross-references into the implementation do not appear on Diagram 2-2. Refer to the publication IBM System/360 Operating System Direct Access Device Space Management (DADSM) PLM, Form GY28-6607, for more detailed information about SVC 98.

PROTECT 7

#### **Introduction to the Diagrams**

The remainder of this section consists of the method of operation diagrams of the PROTECT Command Processor.

The diagrams are designed to serve you in different ways:

- Initially, they quickly provide you with an understanding of the programming functions of the command processor.
- They show how the code supports the functions to be performed.
- They provide "pointers" to the actual implementations (by cross references to the flowcharts or program listings).

You can use them to become familiar with the system, or later, to find your way to specific implementation points in the program listings or other areas of the PLM.

#### **Organization of Diagrams**

Diagram 2-1 shows the overview of the command processor. Diagram 2- <sup>1</sup>also acts as a directory to the other diagrams in this PLM.

The processing block lists the various functions performed to produce the final output.

The descriptions provided at the left of the diagram list the major implementation steps performed in support of the processing functions.

The routine, label and flowchart cross-referencing provided with the descriptions are "key" points designed to show you where to locate the implementations in the program listings or flowcharts.

## **Symbols**

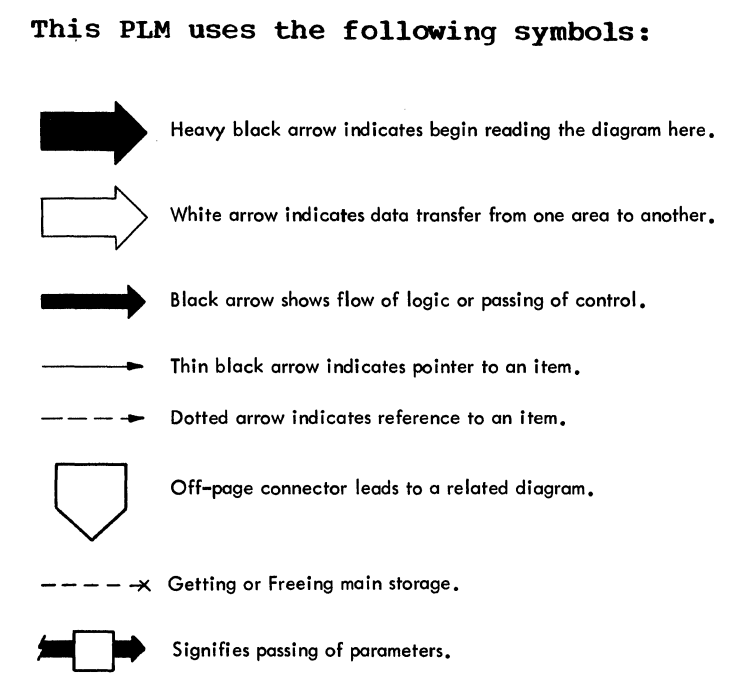

PROTECT 9

10 PROTECT TSO Command Processor PLM - Vol. 6 (Release 20.1)

# **Section 3. Program Organization**

This section contains the PROTECT Command Processor routines. It illustrates how they relate to each other. Flowcharts are included following the discussion.

Hierarchy information is shown in Figure 3-1.

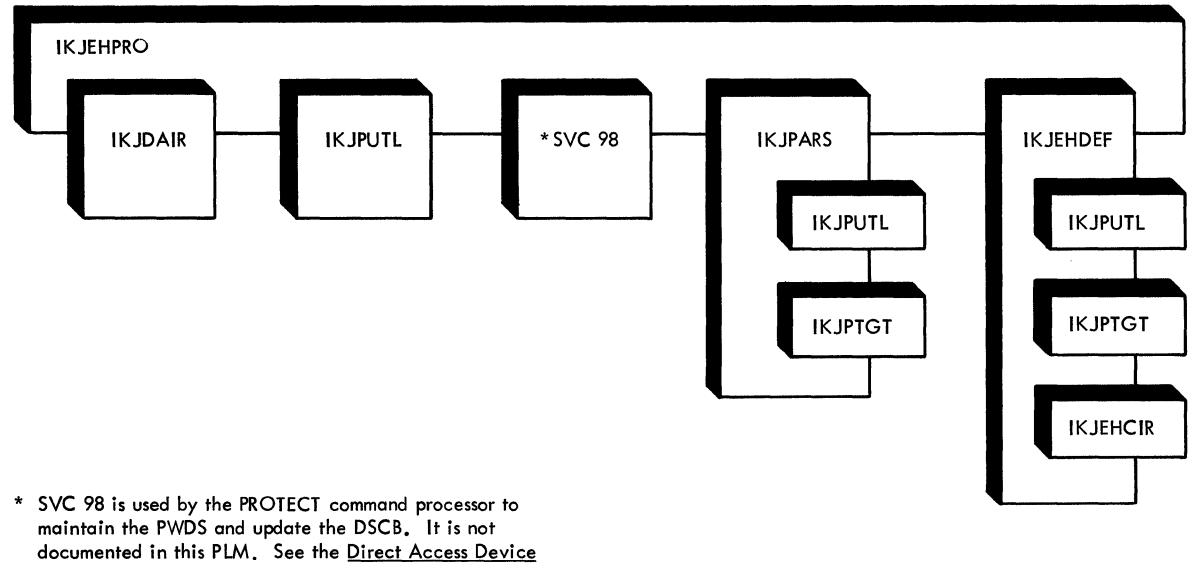

 $\mathcal{L}^{\mathcal{C}}$ 

Space Management (DADSM) PlM, GY28-6607.

 $\chi(\mathcal{G})^{1,0}$  .

 $\chi^2 \to \pi^0$ 

Figure 3-1. Control Module Hierarchy.

PROTECT 11

## **IKJEHPRO**

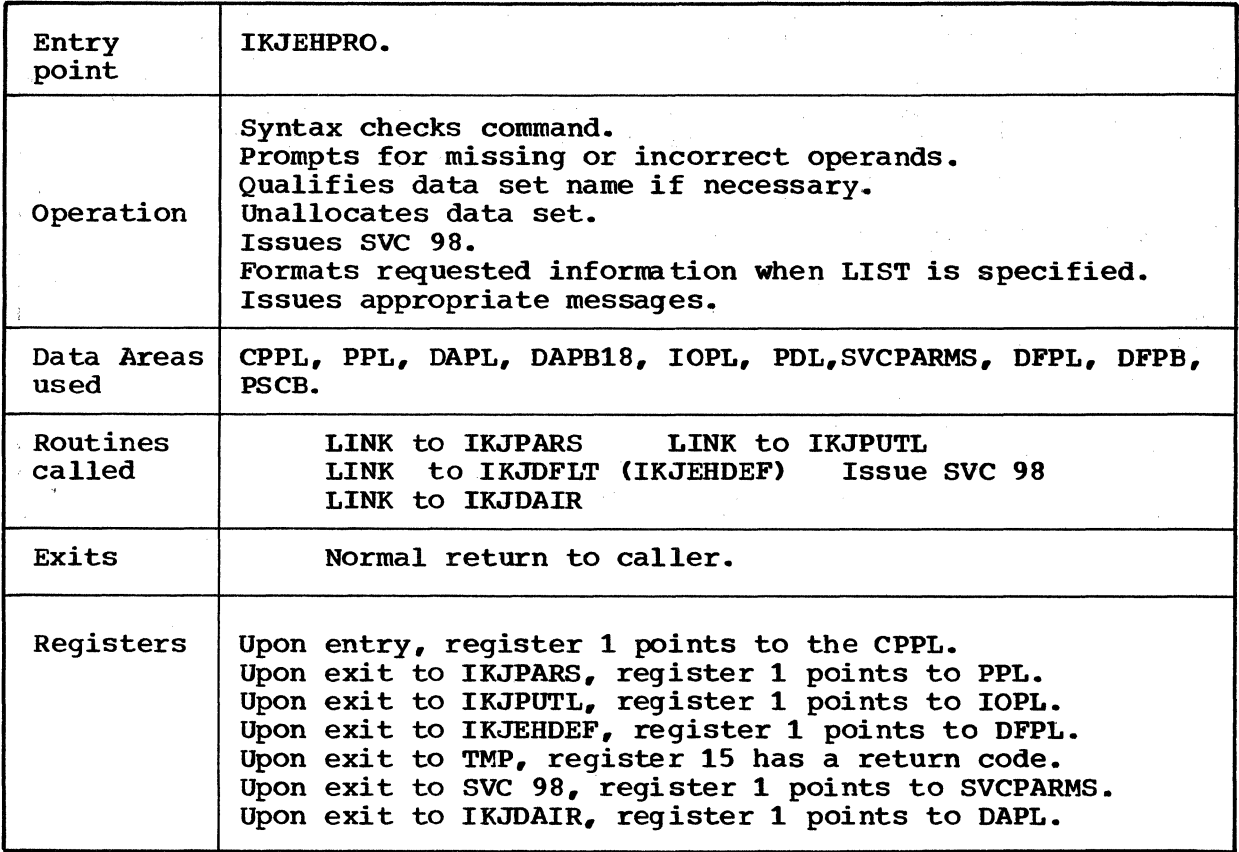

Cross reference FC\* MO\*\*

AA 2-1 AB

FC\* indicates flowcharts MO\*\* indicates method of operation diagram

12 PROTECT

TSO Command Processor PLM - Vol. 6 (Release 20.1)

## **IKJEHMSG**

 $\hat{\gamma}$ 

 $\sim 10^{12} e^{f}$  .

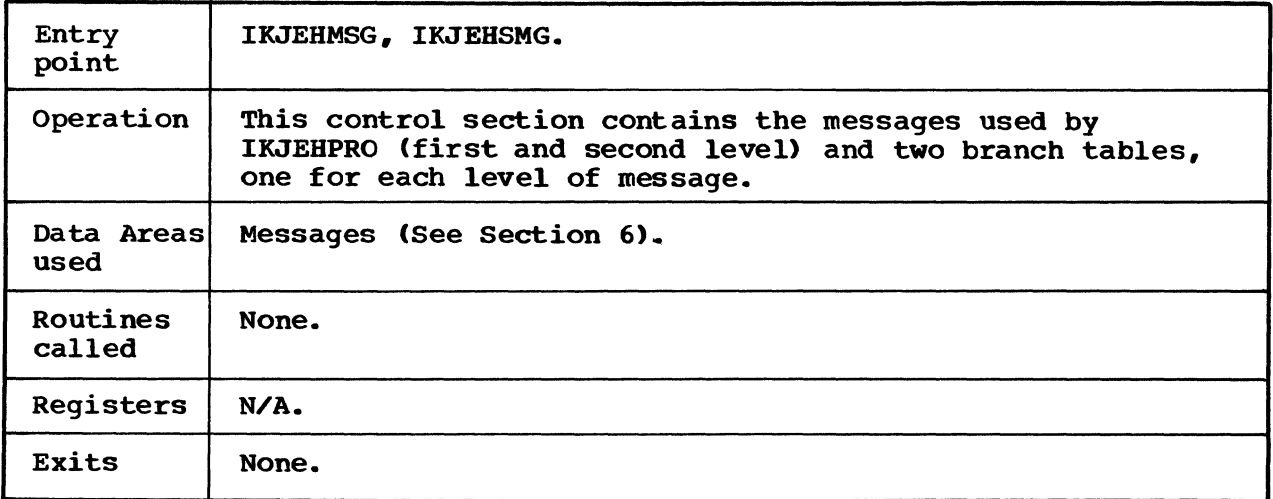
Cross Reference: Diagram 2-1.

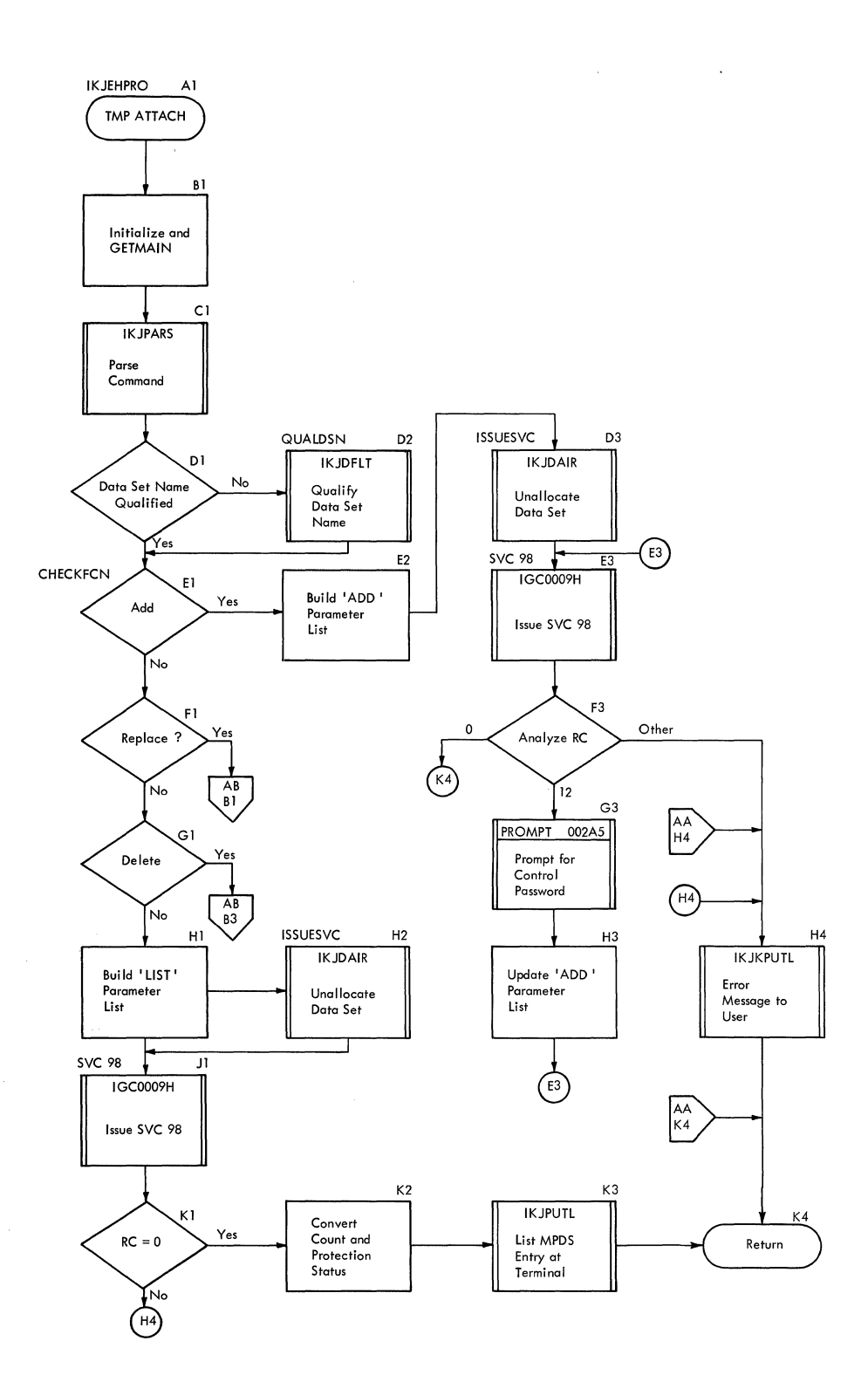

**Cross Reference: Diagram 2-1.** 

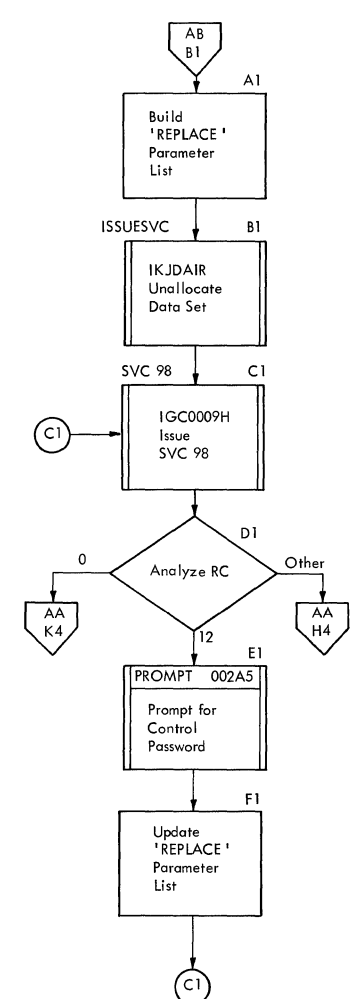

 $\hat{\mathcal{A}}$ 

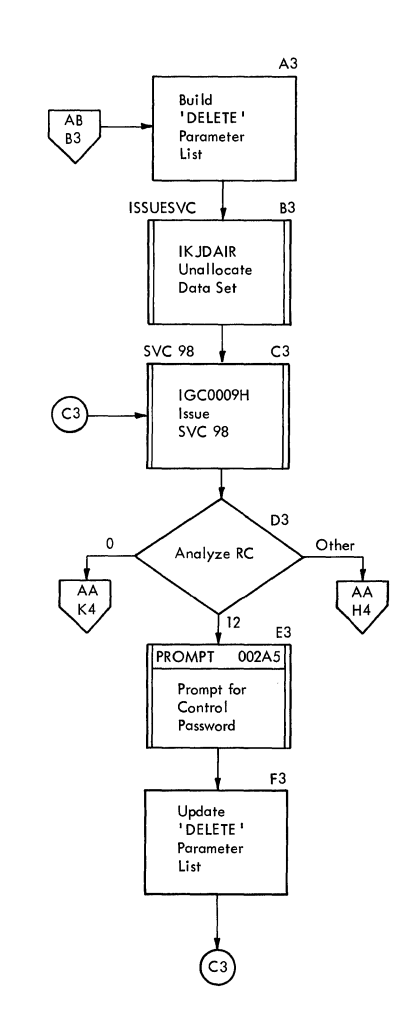

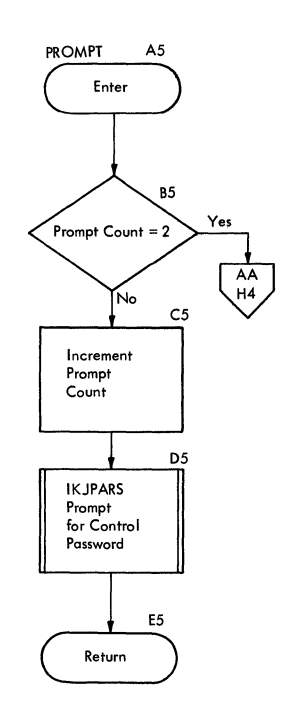

**PROTECT 15** 

 $\sim$ 

e a c

 $\hat{\mathcal{A}}$ 

16 PROTECT TSO Command Processor PLM - Vol. 6 (Release 20.1)

 $\mathcal{L}_{\mathcal{A}}$ 

 $\sim$   $\sim$ 

# **Section 4. Directory**

 $\mathcal{L}$ 

This section contains the routine directory organized alphabetically by entry point or routine name. A data area directory is provided also and is arranged alphabetically.

## **Routine Directory**

 $\sim 3\pi^{(0)}$  .

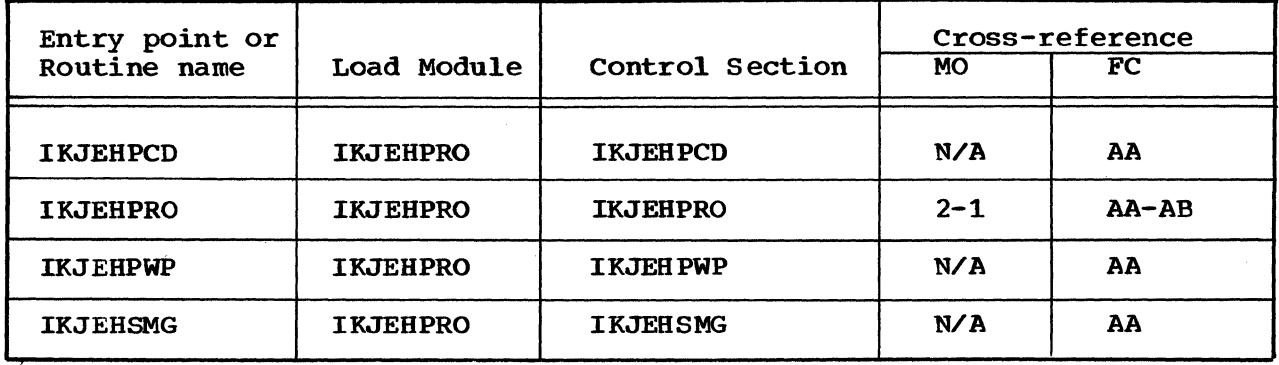

 $\sim 10^7$ 

PROTECT 17

 $\frac{1}{2} \frac{1}{2} \frac{1}{2} \frac{1}{2}$ 

## **Data Area Directory**

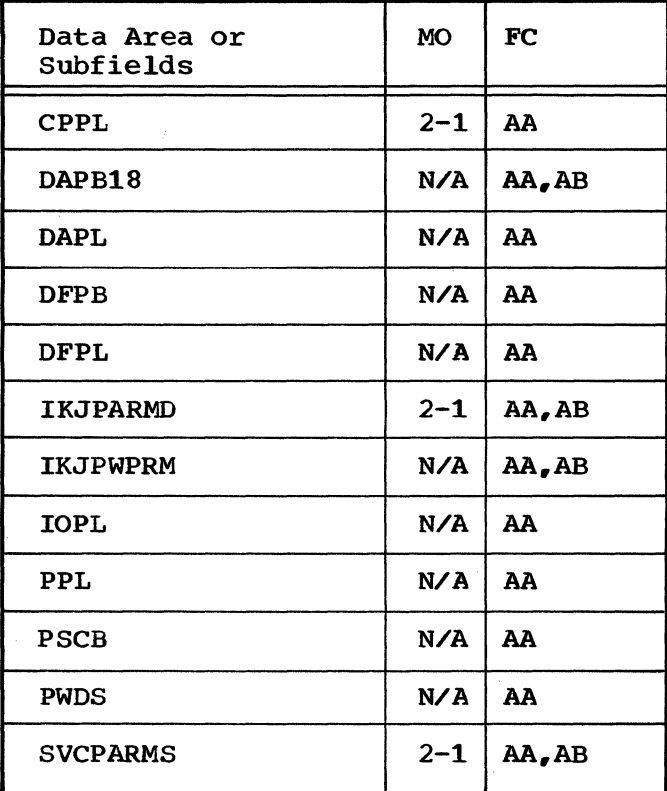

 $\sim$ 

# **Section 5. Data Areas**

This section contains the major data areas in the PROTECT Command Processor. Pertinent information, such as which routine constructed the data area, which routine uses the data area, and what the data area contains, is included.

#### **CPPL-Command Processor Parameter List**

Constructed by: TMP.

A.

- Used by: IKJEHPRO.
- Contents: The CPPL is a list of pointers to tables, control blocks, and the command buffer. Upon entry it is pointed to by register 1.

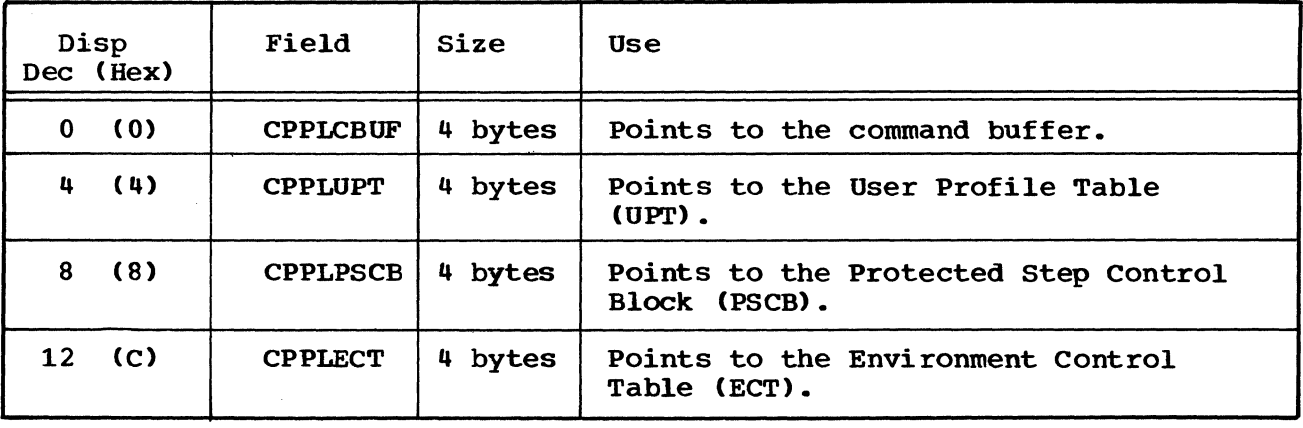

Cross reference FC MO

AA 2-1

**DAPBl8-A** Parameter list Used When the Requested dsname or ddname is to be Unallocated

constructed by: IKJEHPRO.

Used bY: IKJDAIR.

Contents: Data set information found by adding the contents of register 13 and the displacement value of DAIR18 in the cross reference table.

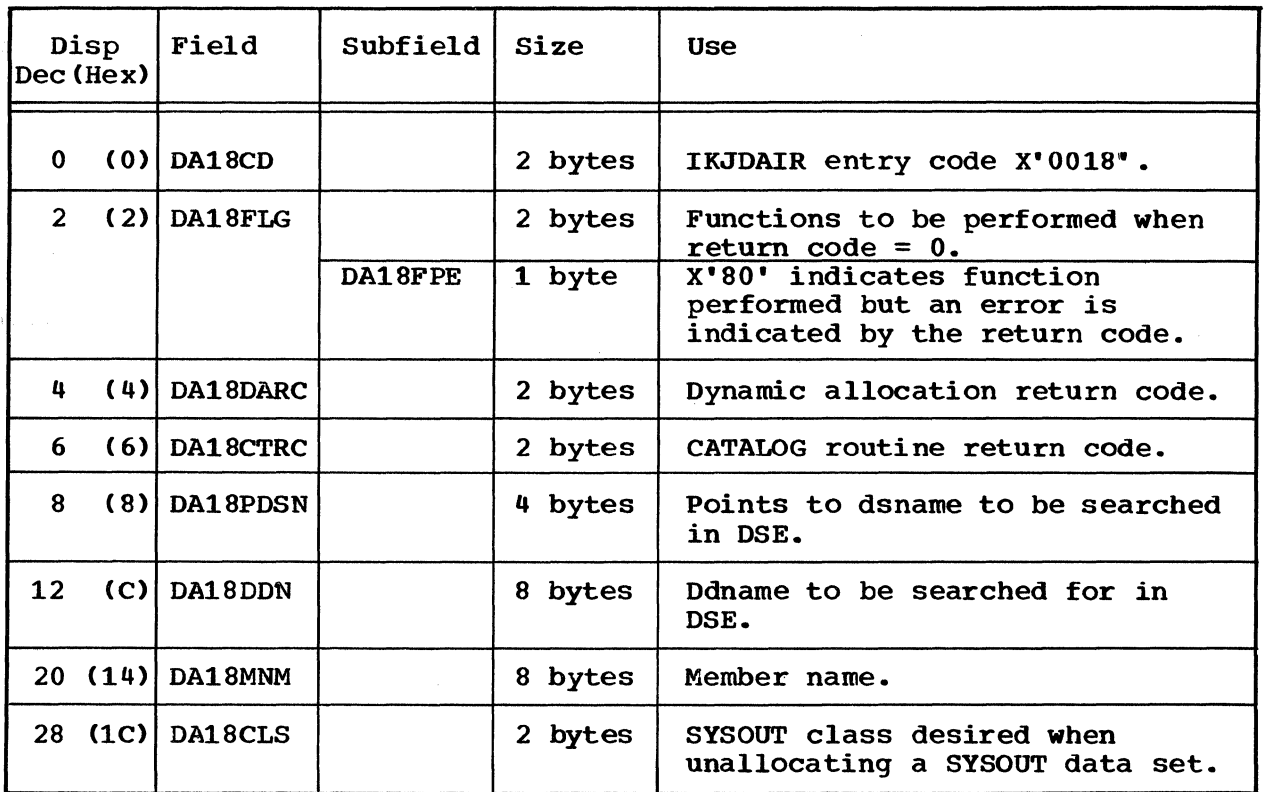

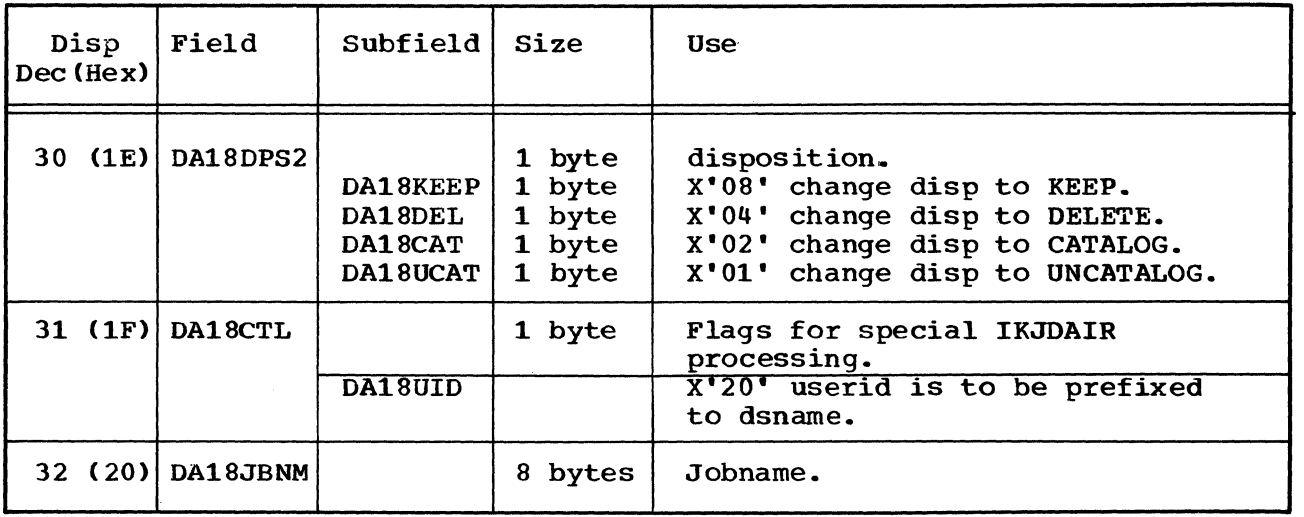

 $\sim$   $\omega$ 

DAPB18 -- A Parameter List Used When the Requested Dsname or Ddname is to be Unallocated (Cont.)

Cross reference FC MO

AA N/A

AB

## **DAPL-Dynamic Allocation Parameter List**

constructed by: IKJEHPRO.

Used by: IKJDAIR.

Contents: DAPL is a parameter list passed to IKJDAIR. This is based on the address of DAIRPARM. DAIRPARM is found by adding the contents of register 13 to the displacement value of DAIRPARM in the cross reference table.

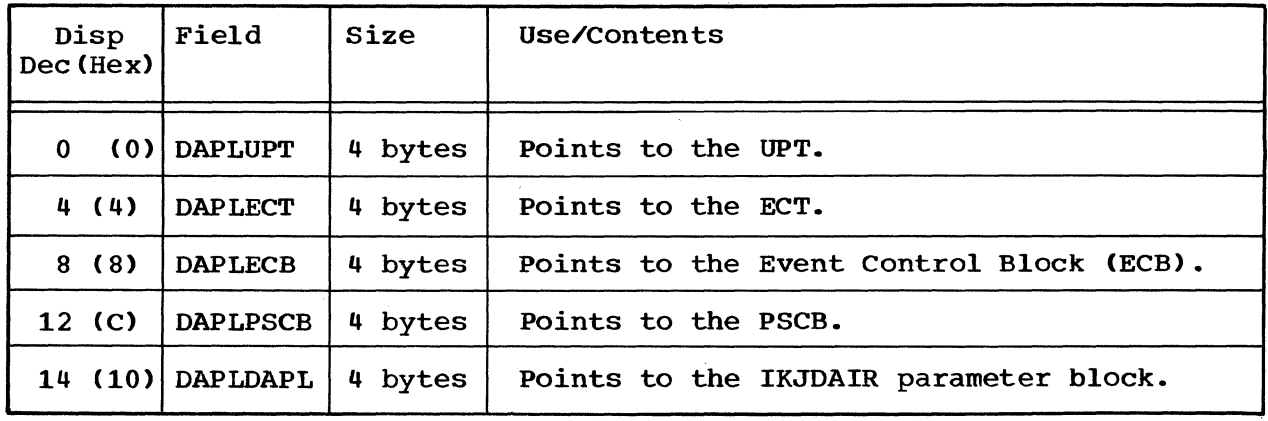

Cross reference FC MO

*AA* N/A

## **DFPB-IKJEHDEF Parameter Block**

constructed by: IKJEHPRO.

 $\mathcal{L}$ 

- Used by: IKJEHDEF.
- Contents: DFPB is a parameter block that controls operation of the IKJEHDEF service routine. It is pointed to by DFPLDFPB in the DFPL. It can also be found by adding the contents of register 13 the displacement value of DFLTPBLK in the cross reference table.

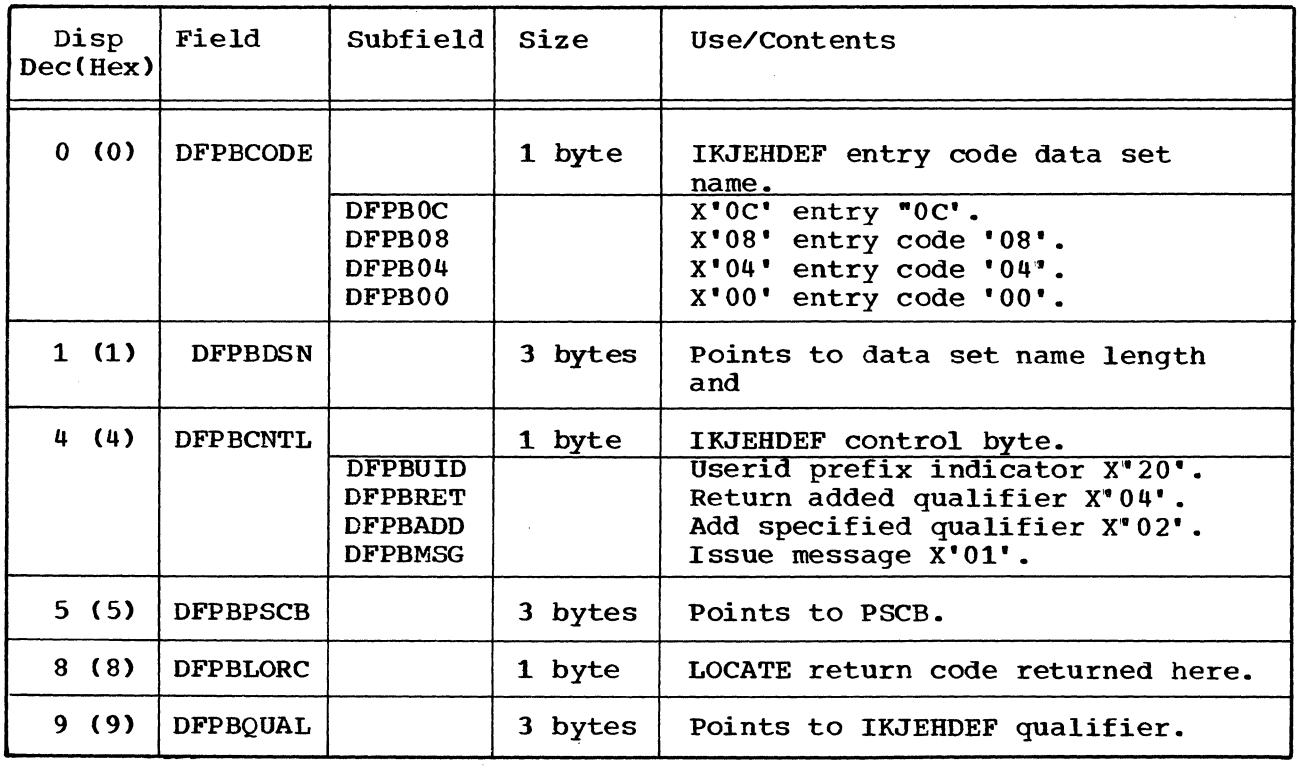

Cross reference FC MO

AA N/A

**DFPL-IKJEHDEF** Service Routine Parameter List

constructed by: IRJEHPRO.

Used by: IKJEHDEF.

Contents: The DFPL is a list of addresses passed to IKJEBDEF by the The DFPL is a list of addresses passed to indender by the<br>command processor. It is found by adding the contents of register 13 to the displacement value of DFLTPARM in the cross reference table.

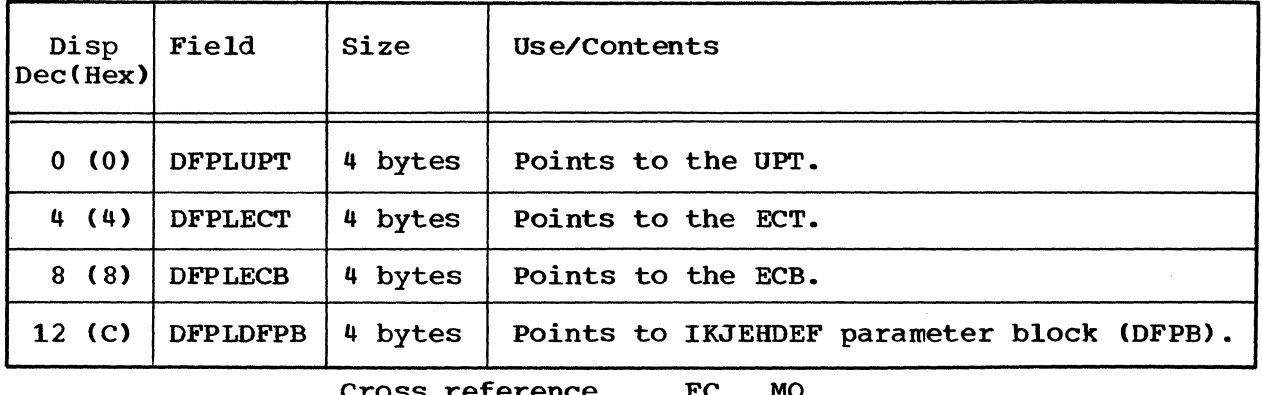

Cross reference FC MO

AA N/A

## **IKJPARMD-IKJPARS Descriptor List**

constructed by: IKJPARS.

- Used by: IKJEHPRO.
- Contents: IKJPARMD contains data set information returned by IKJPARS. INDIANNO CONCAINS GACA SEC INFORMATION TECURNED BY INDPARS.<br>It is pointed to by the contents of register 9 upon return from IKJPARS.

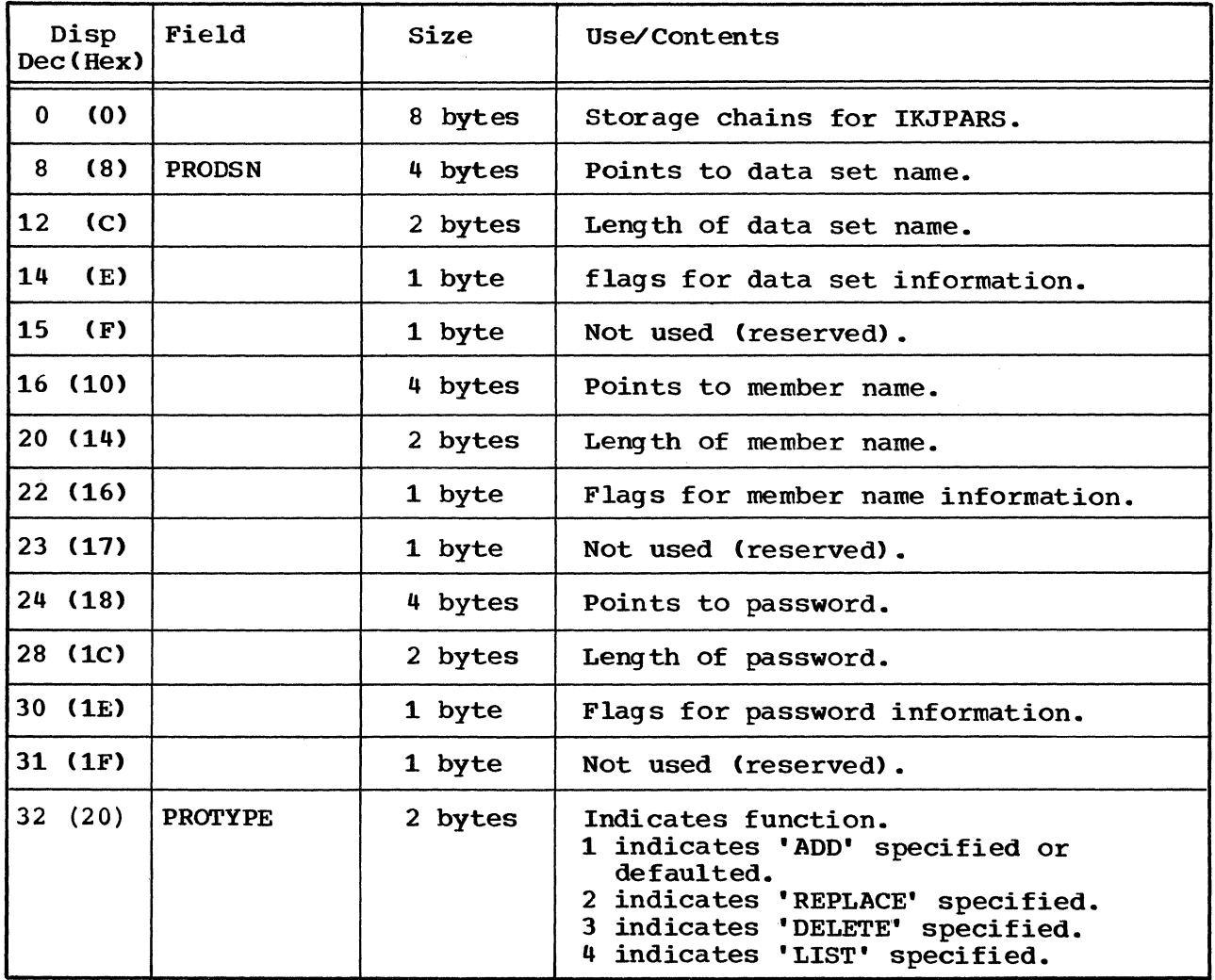

### IKJPARMD -- IKJPARS Descriptor List (COnt.)

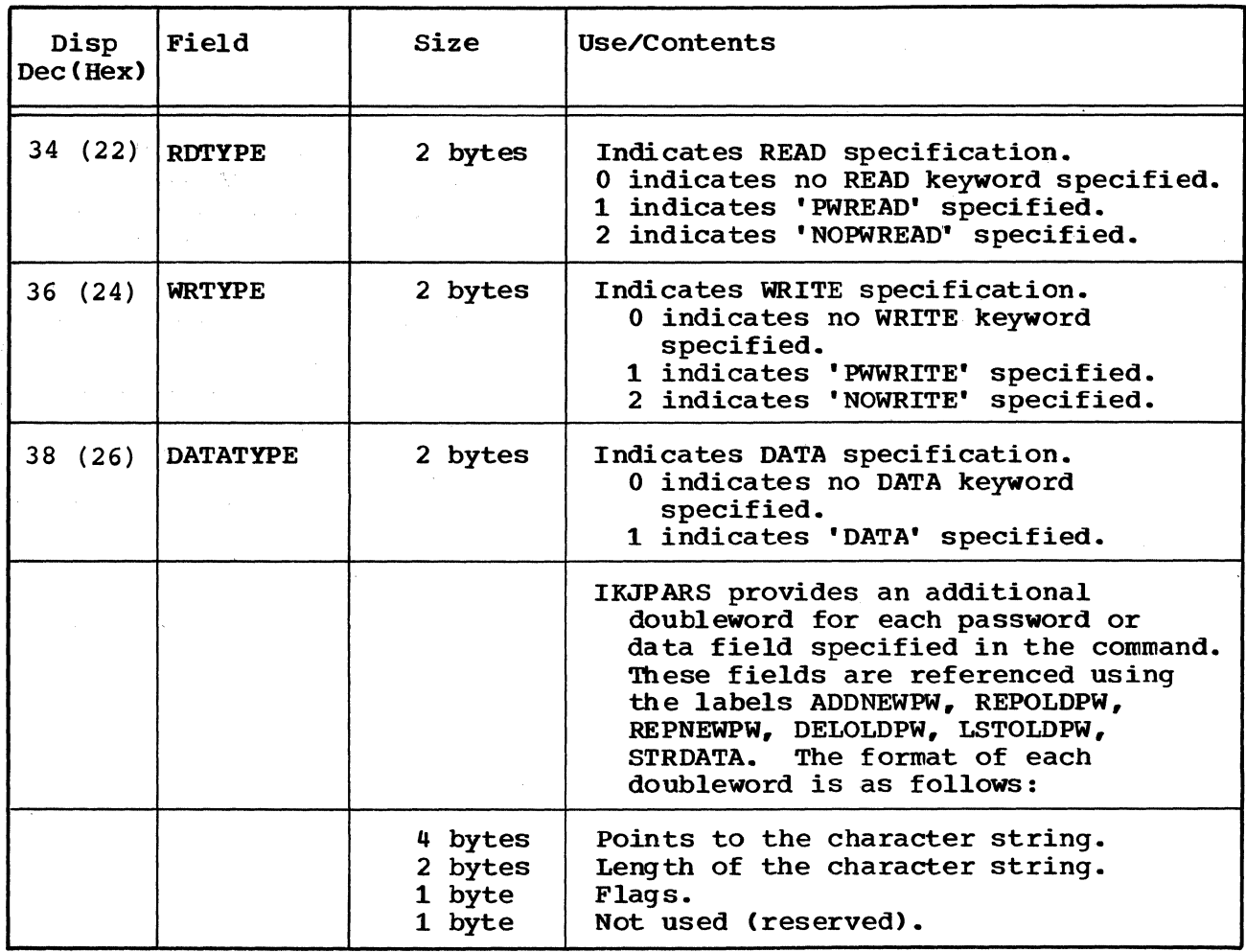

Cross reference FC MO

AA 2-1 AB

# **IKJPWPRM-IKJPARS Descriptor List**

constructed by: IKJPARS.

Used by: IKJEHPRO.

Contents: IKJPWRM contains information about the control password. It is pointed to by register 9 upon return from IKJPARS.

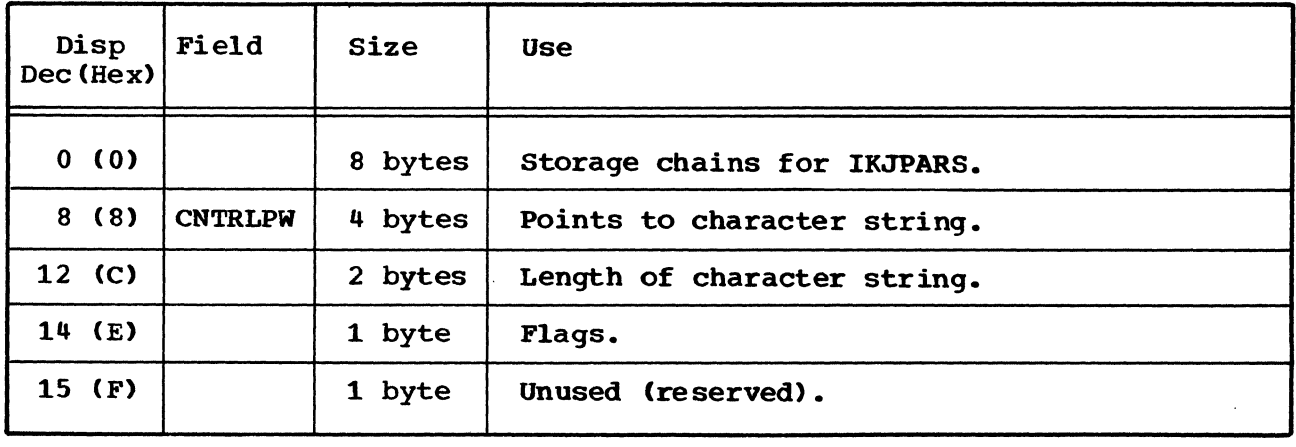

Cross reference FC MO

AA N/A AB

rOPL-lnput/Output Parameter List Passed to IKJPUTL

Constructed by: IKJEHPRO.

Used by: IKJPUTL.

Contents: IOPL contains a list of pointers to tables and blocks used by the I/O service routines. It is found by adding the contents of register 13 and the displacement value of IOPARM in the cross reference table.

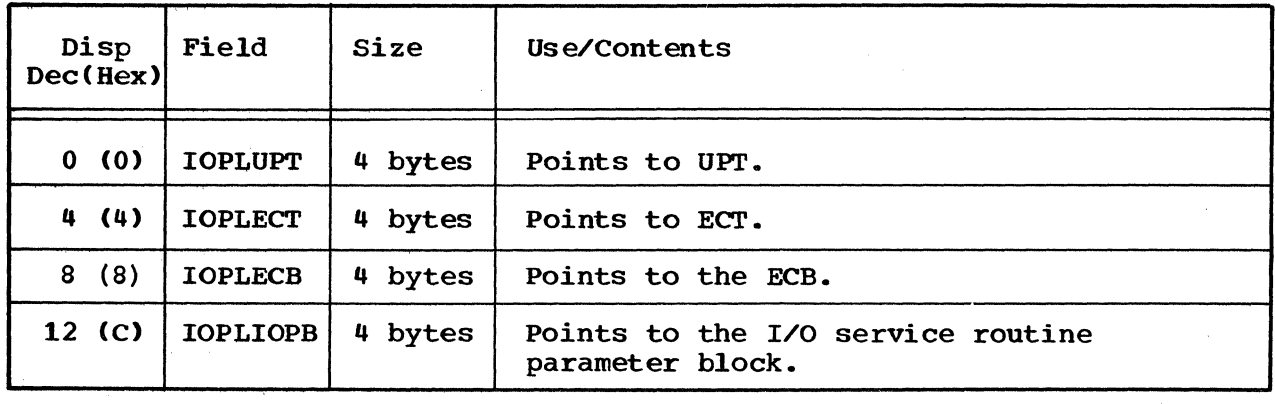

Cross reference FC MO

AA N/A

## **PPL-IKJPARS Parameter List**

constructed by: IKJEHPRO.

Used by: IKJPARS.

Contents: The PPL is a list of addresses from the command processor. It is found by adding the contents of register 13 and the displacement value of PARSPARM in the cross reference table.

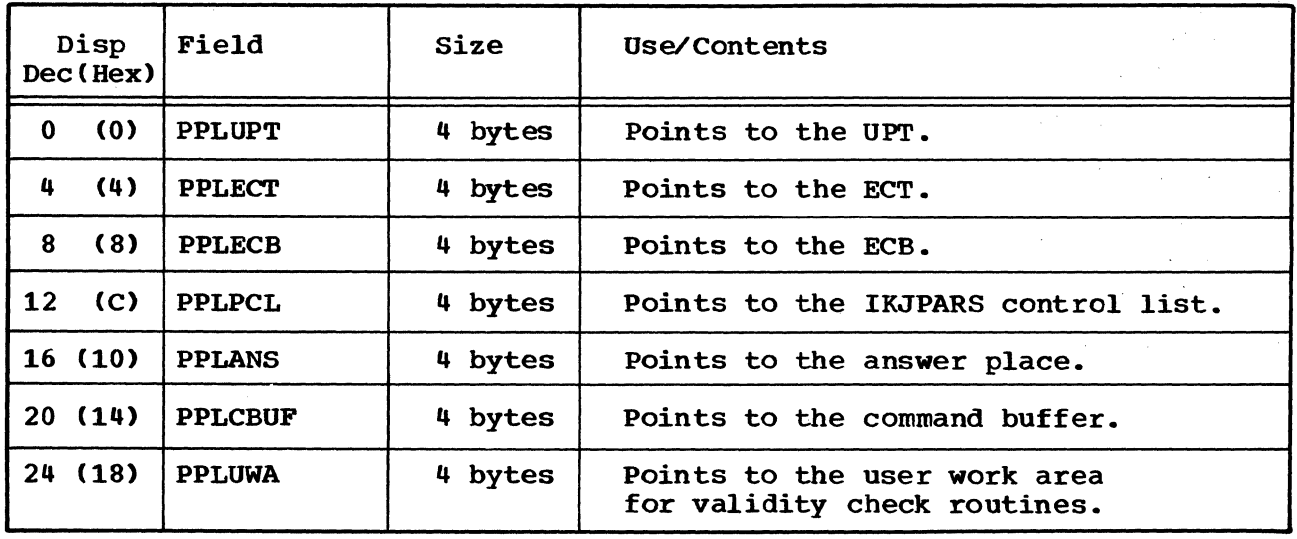

Cross reference FC MO

AA N/A

PSCB-Protected Step Control Block

Constructed by: LOGON.

Used by: IKJEHPRO.

Contents: The PSCB contains user attributes and accounting data on a userid basis. It is pointed to by CPPLPSCB in the CPPL.

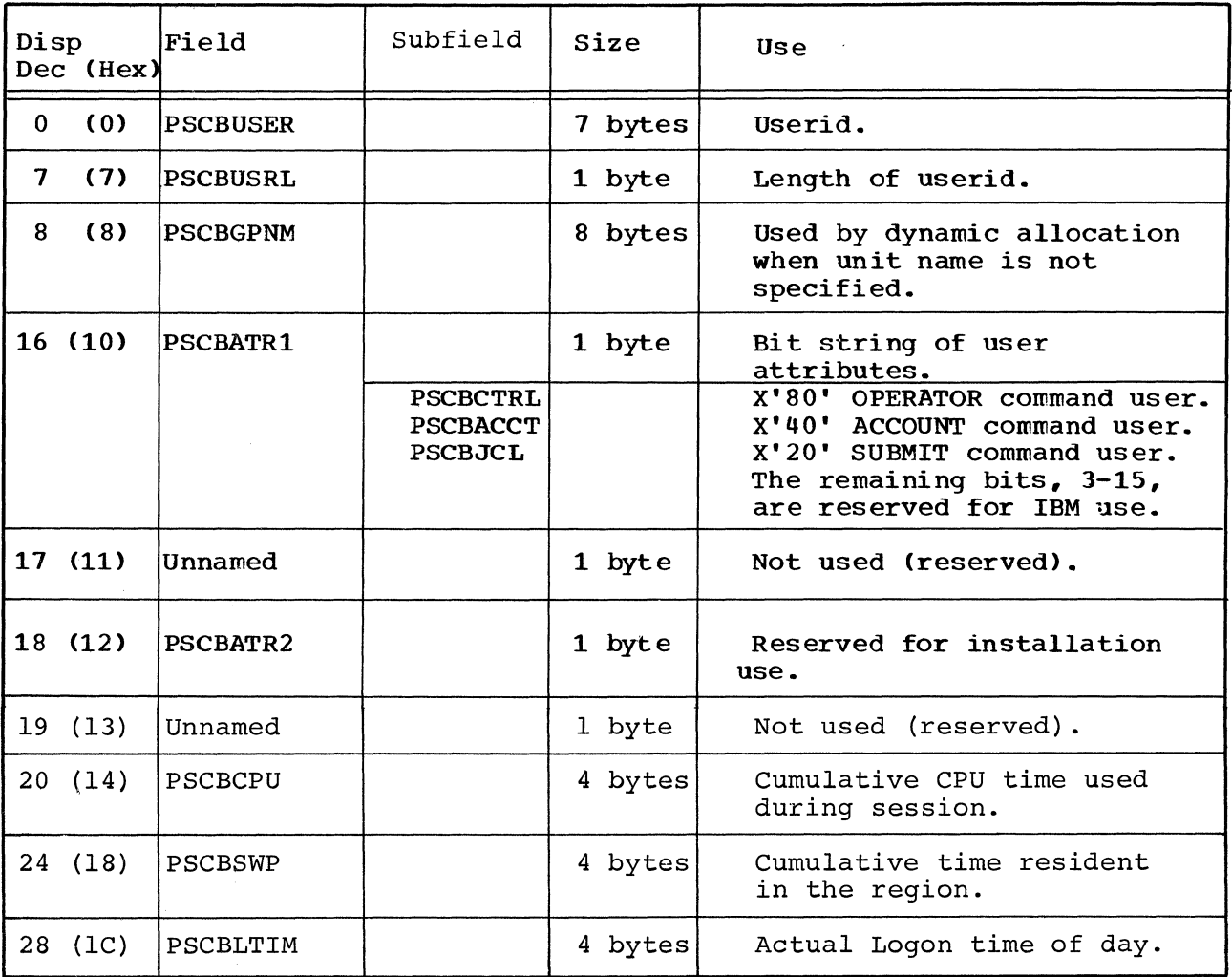

### PSCB -- Protected Step Control Block (Cont.)

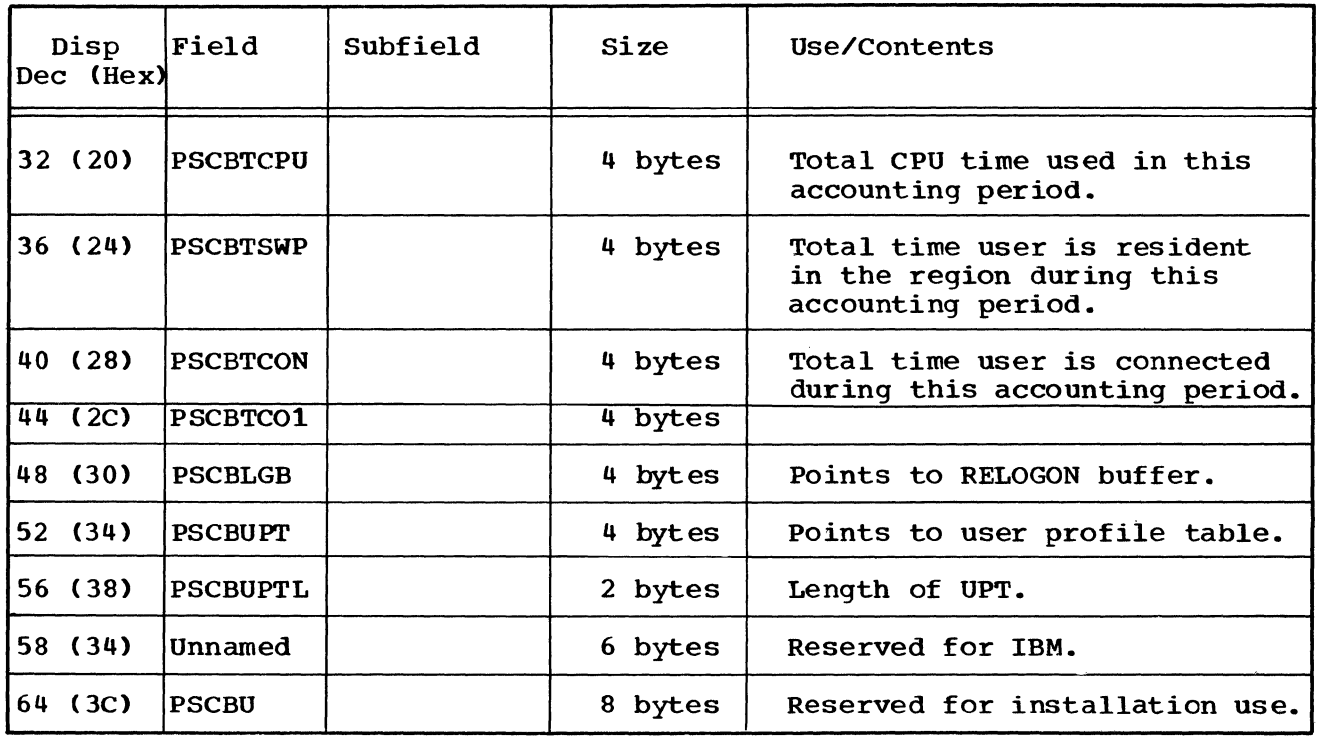

Cross reference FC MO

AA N/A

 $\sim$   $\mu$  .

#### PWDS-PASSWORD Data Set Record Format

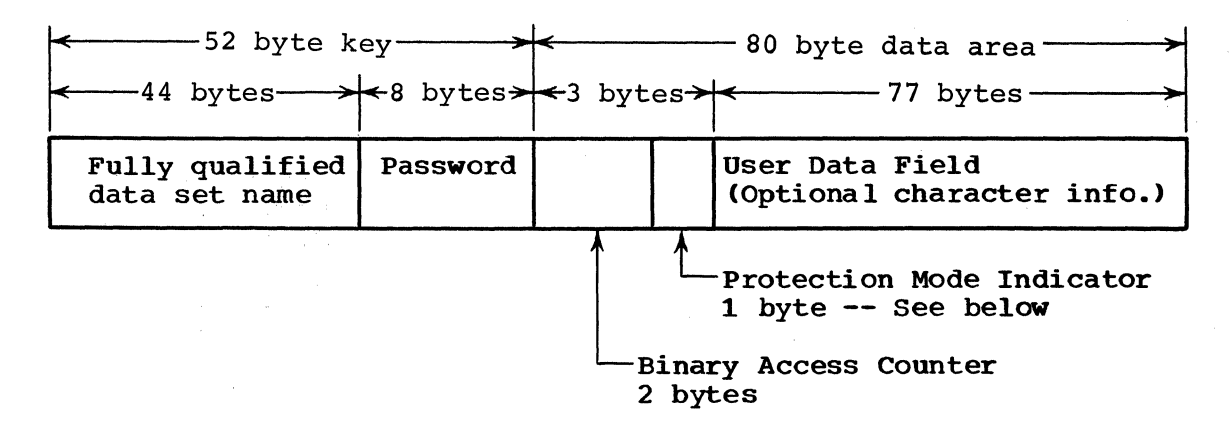

Protection Mode Indicator:

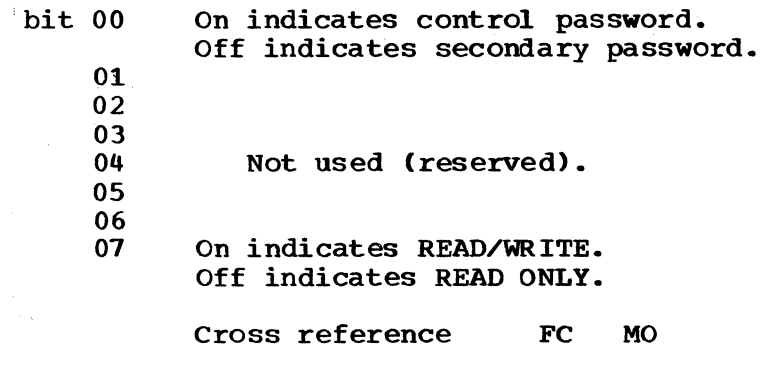

AA N/A

32 PROTECT

## **SVCPARMS-SVC Parameter List**

constructed by: IKJEHPRO.

Used by: SVC 98.

 $\sim$   $\sim$ 

Contents: SVCPARMS is a list of information concerning function that is passed to SVC 98. It is found by adding the contents of register 13 and the displacement value of SVCPARMS in the cross reference table.

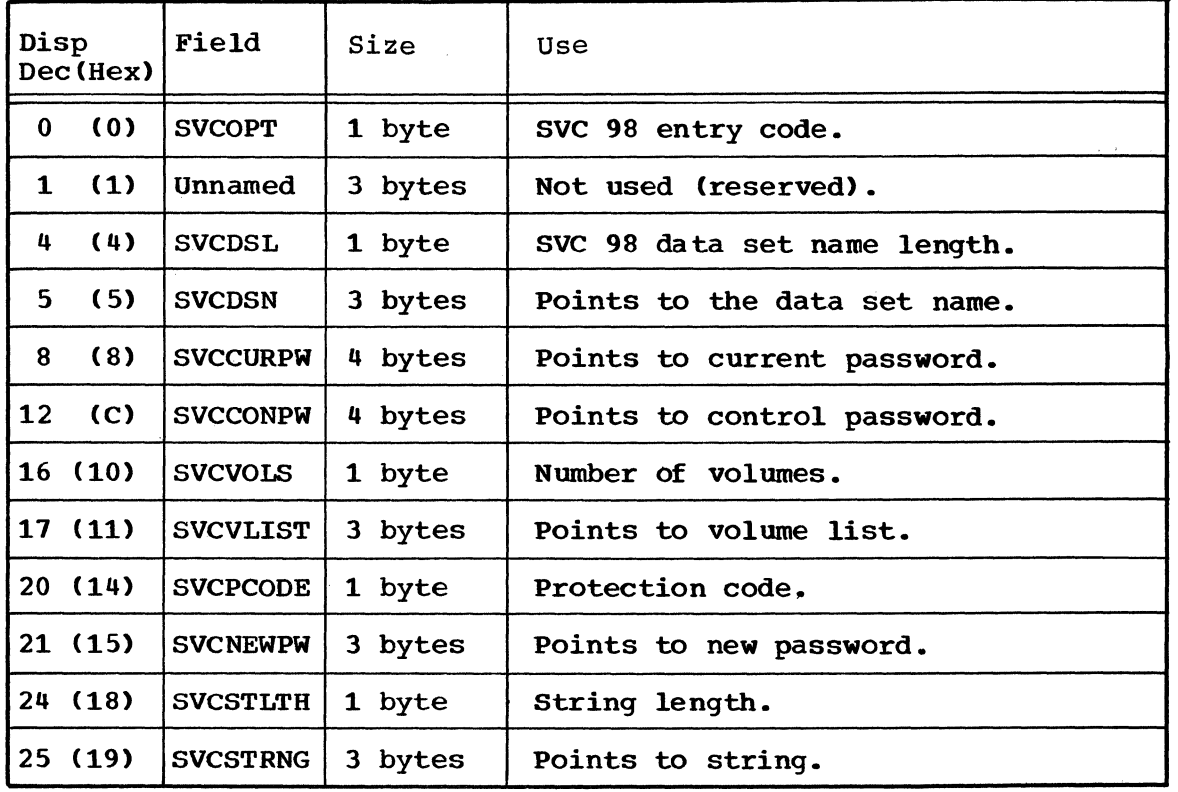

Cross reference FC MO

AA 2-1 AB

 $\label{eq:2.1} \frac{1}{\sqrt{2\pi}}\int_{\mathbb{R}^3}\frac{1}{\sqrt{2\pi}}\left(\frac{1}{\sqrt{2\pi}}\int_{\mathbb{R}^3}\frac{1}{\sqrt{2\pi}}\left(\frac{1}{\sqrt{2\pi}}\int_{\mathbb{R}^3}\frac{1}{\sqrt{2\pi}}\right)\frac{1}{\sqrt{2\pi}}\right)=\frac{1}{2\sqrt{2\pi}}\int_{\mathbb{R}^3}\frac{1}{\sqrt{2\pi}}\frac{1}{\sqrt{2\pi}}\frac{1}{\sqrt{2\pi}}\frac{1}{\sqrt{2\pi}}\frac{1}{\sqrt{2\pi}}\$  $\label{eq:2.1} \mathcal{L}_{\text{max}} = \mathcal{L}_{\text{max}} + \mathcal{L}_{\text{max}}$  $\label{eq:2} \begin{split} \mathcal{L}_{\text{max}}(\mathbf{r}) = \mathcal{L}_{\text{max}}(\mathbf{r}) \\ \mathcal{L}_{\text{max}}(\mathbf{r}) = \mathcal{L}_{\text{max}}(\mathbf{r}) \\ \mathcal{L}_{\text{max}}(\mathbf{r}) = \mathcal{L}_{\text{max}}(\mathbf{r}) \\ \mathcal{L}_{\text{max}}(\mathbf{r}) = \mathcal{L}_{\text{max}}(\mathbf{r}) \\ \mathcal{L}_{\text{max}}(\mathbf{r}) = \mathcal{L}_{\text{max}}(\mathbf{r}) \\ \mathcal{L}_{\text{max}}(\mathbf{r}) = \mathcal{L}_{\text{max$ 

 $\frac{1}{2}$  ,  $\frac{1}{2}$ n<br>Geografia

 $\label{eq:2.1} \mathcal{L}_{\text{max}} = \mathcal{L}_{\text{max}} = \mathcal{L}_{\text{max}}$ 

# **Section 6. Diagnostic Aids**

This section contains a register summary and the messages dealing with the PROTECT command processor.

#### Register Summary

 $\label{eq:2} \mathcal{L} = \frac{1}{2\pi}\sum_{i=1}^{N} \frac{d_i}{d_i} \mathcal{L}^{(i)} \mathcal{L}^{(i)} \mathcal{L}^{(i)} \mathcal{L}^{(i)} \mathcal{L}^{(i)} \mathcal{L}^{(i)}$ 

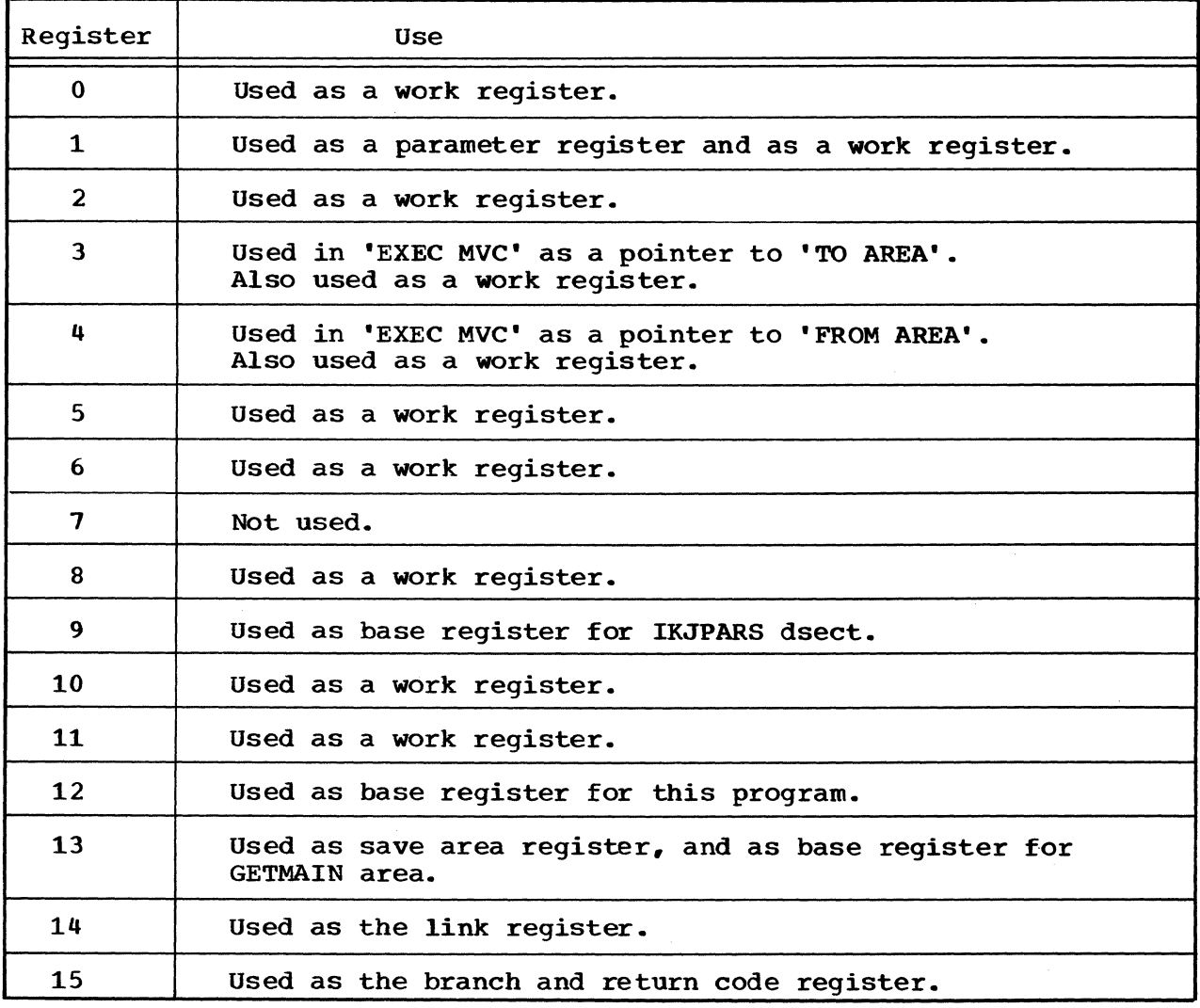

# **Messages**

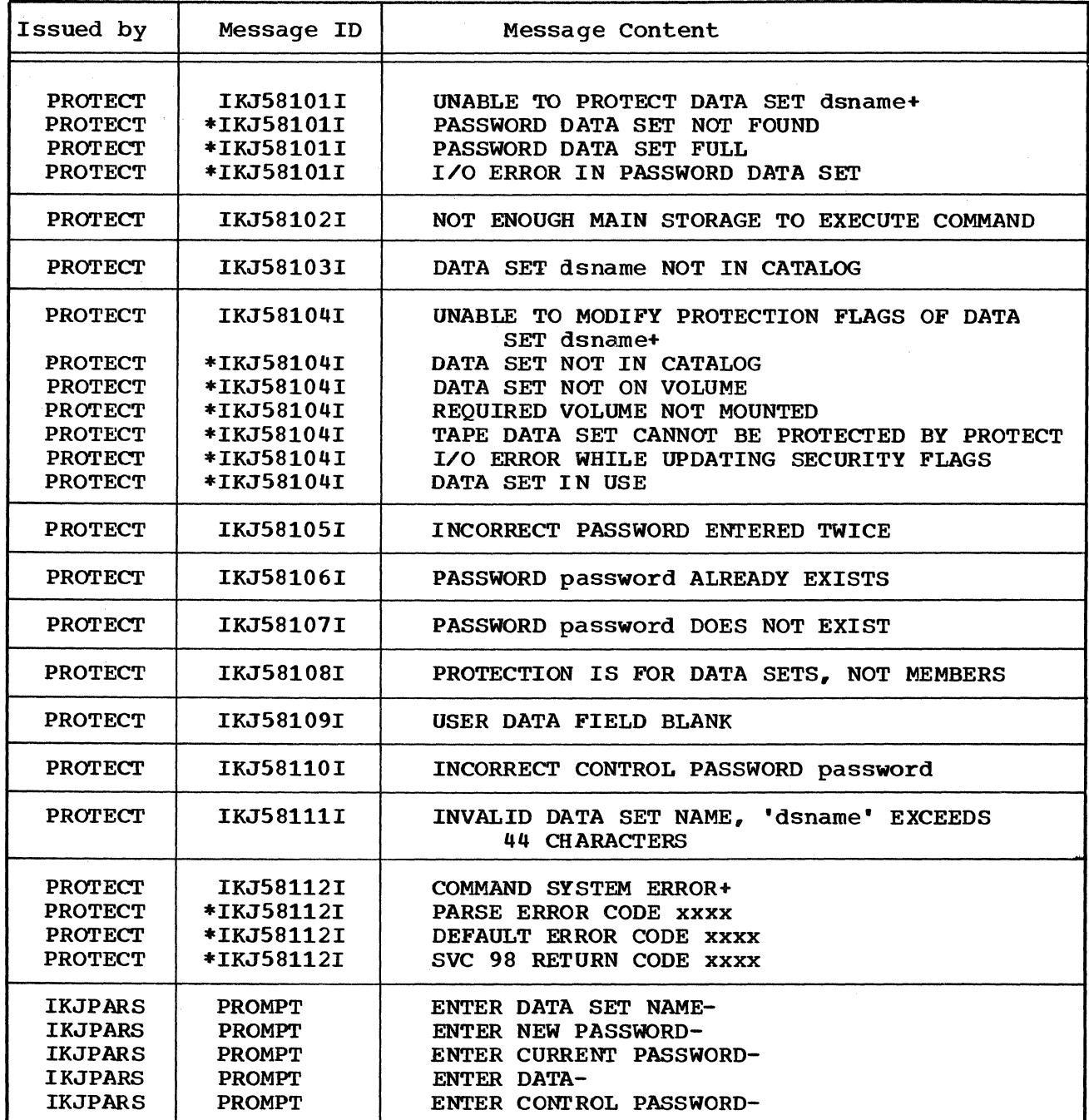

Messages (Cont.)

 $\mathcal{L}_{\mathcal{A}} \in \mathbb{C}^{n \times n}$ 

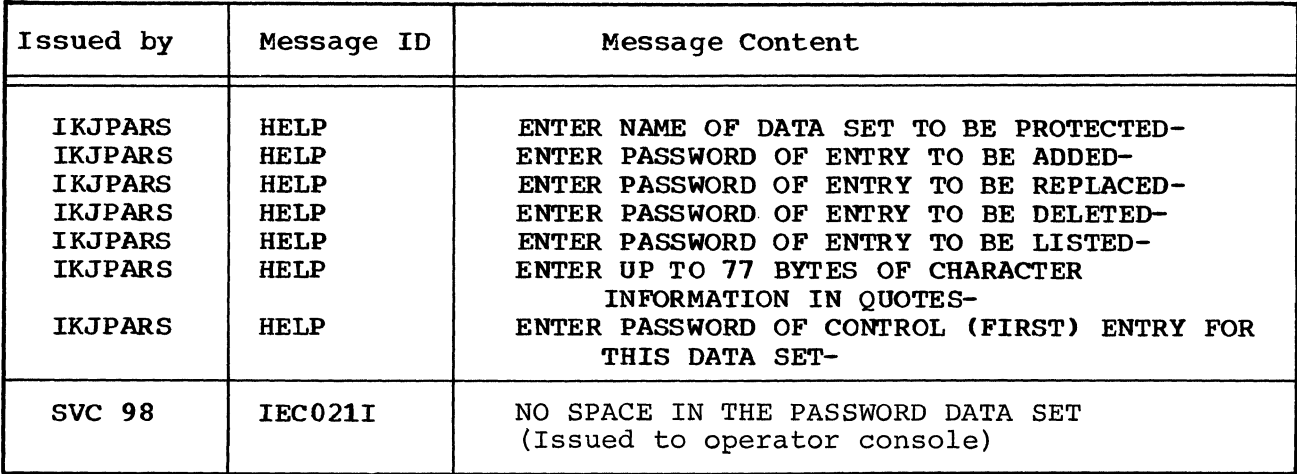

\* indicates second level message for documentation only.

 $\bar{L}$ 

 $\sim 10^{11}$  km s  $^{-1}$ 

 $\mathcal{L}^{\text{max}}_{\text{max}}$ 

38 PROTECT TSO Command Processor PLM - Vol. 6 (Release 20.1)

 $\sim$   $\sim$ 

 $\mathcal{L}(\mathcal{A})$  and  $\mathcal{L}(\mathcal{A})$  . The set of  $\mathcal{L}(\mathcal{A})$ 

## **Index**

Indexes to program logic manuals are consolidated in the publication IBM System/360 Operating system: Program Logic Manual Master Index, Order No. GY28-6717. For additional information about any subject listed below, refer to other publications listed for the same subject in the Master Index. access 6 information 5 ACCOUNT command 30 accounting data 30 actual logon time 30 ADD specified qualifier 25 ADDNEWPW 26 answer place 29 arrow black 9 dotted 9 heavy black 9 thin black 9 white 9 base register 35 binary access counter 32 bit string 30 branch and return code register 35 CATALOG routine return codes 20 character string 27 length 27 CNTRLPW field in IKJPWPRM 27 command 5 ACCOUNT 30 buffer 5 name, PROTECT 6 OPERATOR 30 processor 5 parameter list 6.19 string 5<br>SUBMIT 30  $SUBMIT$ control blocks 19 module hierarchy 11 password 33 section 13,17 CPPL data area 19 in data area directory 18 CPPLCBUF field in CPPL 19 CPPLUPT field in CPPL 19 CPPLECT field in CPPL 19 CPPLPSCB field in CPPL 19

cumulative CPU time 30 time resident 30 DAPB18 data area 20-21 in data area directory 18 DAPI. data area 22 in data area directory 18 DAPLDAPB field in DAPL 22 DAPLECB field in DAPL 22 DAPLECT field in DAPL 22 DAPLPSCB field in DAPL 22 DAPLUPT field in DAPL 22 data area CPPL 19 DAPB18 20-21<br>DAPL 22 DAPL DAPB 23 DFBL 24 directory 18 IKJPARMD IKJPWPRM IOPL 28 PPL 29 25-26 27 PSCB 30-31 PWDS 32 SVCPARMS 33 areas 19 field 19 set control block 20-34 set information 5,20,25 set name 25 set name, length 23,25 set disposition 21 sets 5 transfer 9 type 26 DA18CAT field in DAPB18 21 DA18CD field in DAPB18 20 DA18CLS field in DAPB18 iO DA18CTL field in DAPB18 21 DA18CTRC field in DAPB18 20 DA18DARC field in DAPB18 20 DA18DDN field in DAPB18 20 DA18DEL field in DAPB18 21

DA18DPS2 field in DAPB18 21 DA18FLG field in DAPB18 20 DA18FLE field in DAPB18 20 DA18JBNM field in DAPB18 21 DA18KEEP field in DAPB18 21 DA18MNM field in DAPB18 20 DAIRPARM data area 19 DA18PDSN field in DAPB18 20 DA18UCAT field in DAPB18 21 DA18UID field in DAPB18 21 ddname 20 DEFAULT service routine 6 DELETE, user request 7 DELOLDPW label in IKJPARMD 26 DFLTPBLK reference point to DFPB 23 DFLTPARM reference point to DFPL 24 DFPB data area 23 in data area directory 18 DFPBADD field in DFPB 23 DFPBCODE field in DFPB 23 DFPLCNTL field in DFPB 23 DFPBDSN field in DFPB 23 DFPBLORC field in DFPB 23 DFPBMSG field in DFPB 23 DFPBPSCB field in DFPB 23 DFPBQUAL field in DFBP 23 DFPBRE'I field in DFPB 23 DFPBOC field in DFPB 23 DFPB08 field in DFPB 23 DFPB04 field in DFPB 23 DEPBOO field in DFPB 23 DFPL data area 24 in data area directory 18 DFPLDFPB field in DFPL 24 DFPLECB field in DFPL 24 DFPLECT field in DFPL 24

DFPLUPT field in DFPL i4 diagrams introduction to the 8 organization of 8 diagnostic aids 35 messages 36 directory 17 DSCB 6 DSE 20 dsname 20 dynamic allocation interface routine 5 parameter list 22 *ECB*  points to  $22,24,28$ ECT pOints to 19,22,24,28 entry code, svc 98 34 entry pOint IKJEHPRO 12 envircnment 5 Envircnment Control Tatle 19 error indicated 20 event control block 22 exits 12,13 final output 8 flowcharts 14,15 flow of logic 9 functions 5 hierarchy 11 input 6 IKJDAIR entry code 20 parameter block 20 IKJDFLT 12 IKJEHDEF 6,12 entry code 23 parameter block 24 service routine 23<br>qualifier 23 qualifier IKJEHMSG 13 IKJEHPCD 5,17 IKJEHPRO 12,17 IKJEHPWP 5,17 IKJEHSMG 13,17<br>IKJPARMD 25-26 IKJPARMD IKJPARS control list 29 descriptor list 25 macros<sup>5</sup> parameter list 29 IKJPWPRM 27 IKJPUTL 6 IKJWHPRO 12 implementation steps 8 incorrect operands 12 input 6 input/output parameter list 28

instructions introduction to the diagram 8 IOPARM reference point to IOPL 28 IOPL data area 28 in data area directory 18 IOPLECB field in IOPL 28 IOPLECT field in IOCL 28 IOPLIOPB field in IOPL 28 IOPLUPT field in IOPL 28 I/O service routines 28 JOBNAME 21 KEEP data set disposition 21 label 8 link register 35 load module 5 LOCATE return code 23 logon 30 LSTOLDPW label 26 main processing program 5 member name 20,25 length 25 messages 36 diagnostic 6 first level 13 informational <sup>6</sup> prompting 6 second level 13 method of operation diagrams 8 missing operands 12 NOPWREAD keyword 26 NOWRITE keyword 26 off page connector symbol 9 operands, incorrect 12 operands, missing 12 operation of IKJEHPRO 12 of IKJEHMSG 13 operations 5 operator command 30 option 5 optional keyword parameters organization of diagrams 8 overview 8 6

parameter block 23 list 19,20,22,24 type 7 register 35 parameters 6 ortional keyword 6 PARSE service routine 6 passing of control 9 password 33 current 33 data set 32 length 25<br>new 33<br>swords 5 passwords 5 PDL 12 physical characteristics 5 positional operands 6 PPL data area 29 in data area directory 18 PPLANS field in PPL 29 PPLCBUF field in PPL 29 PPLECT field in PPL 29 PPLPCL field in PPL 29 PPLUPr field in PPL 29 PPLUWA field in PPL 29 processing block 8 functions 7 program organization 11 programming functions 8 operations 7 prompting messages 6 PROTECT 5 command 6 command processing 14<br>command processor 5,7 command processor command string 5 SVC 7 protection code 33 key 5 mode indicator 32 PROTYPE field in IKJPARMD 25 PSCB data area 3-31 in data area directory PSCBACCT field in PSCB 30 PSCBATRl field in PSCB 30 PSCBATR2 field in PSCB 30 PSCBCTRL field in PSCB 30 PSCBCPU field in PSCB 30 PSCBGPNM field in PSCB 30 18

PSCBJCL field in PSCB 30 PSCBLTIM field in PSCB 30 PSCBLGB field in PSCB 31 PSCBSWP field in PSCB 30 **PSCBTCON** field in PSCB 31 PSCBTC01 field in PSCB 31 PSCBTCPU field in PSCB 31 PSCBTSWP field in PSCB 31 PSBCU field in PSCB 31 PSCBUSRL field in PSCB 3 PSCBUPT field in PSCB 31 PSCBUPTL field in PSCB 31 putline service routine 6 PWDS 32 PWREAD 26 PWWRITE 26 qualified data set name 6 qualifier add specified 23<br>TKJEHDEF 23 **IKJEHDEF** RDTYPE 26 region 5 register base 35 link 35 parameter 35 return 35 save 35 summary 35 work 35 registers 12,13,35 REPOLDPW label 26 REPNEWPW label 26 return added qualifier 23 return code catalog routine 20 dynamic allocation 20 routine directory 17 save area register 35 Section 1. Introduction 5-6 Section 2. Method of Operation 7-10<br>Section 3. Program Organization 11-3 Program Organization 11-16 Section 4. Directory 17-18 Section 5. Data Areas 19-34 Section 6. Diagnostic Aids 35-37 secutity information storage 5 chains 25 string length 33 static data 5

**STRDATA** label in IKJPARMD 26 SUBMIT command 30 SVC 98 function 7 parameter list 5,33 processing 45 **SVCCONPW** field in SVCPARMS 33 **SVCCODE** field in SVCPARMS 33 **SVCCURPW** field in SVCPARMS 33 **SVCDSL** field in SVCPARMS 33 **SVCDSN** field in SVCPARMS 33 SVCPARMS data area 33 in data area directory 18 **SVCNEWPW** field in SVCPARMS 33 **SVCOPT** field in SVCPARMS 33 **SVCSTLTH** field in SVCPARMS 33 SVCSTRNG field in SVCPARMS 33 SVCVLIST field in SVCPARMS 33 SVCVOLS field in SVCPARMS 33<br>bols 9  $symbols$ symbol $s$ syntax checks 5 SYSOUT class 20 SYSOUT data set 20 terminal 6 time cumulative 30 cumulative CPU 30 total 31 TMP 12 unallocate data set 5 unallocated 20 unallocated data set 12 UNCATALOG 21 user attributes 30 profile table 19<br>work area 29 work area userid 30 length 30 UPT points to 19,22,24 volume list 33 volumes 33 work register 35 WRITE keyword 26 WRTYPE field in IKJPARMD 26

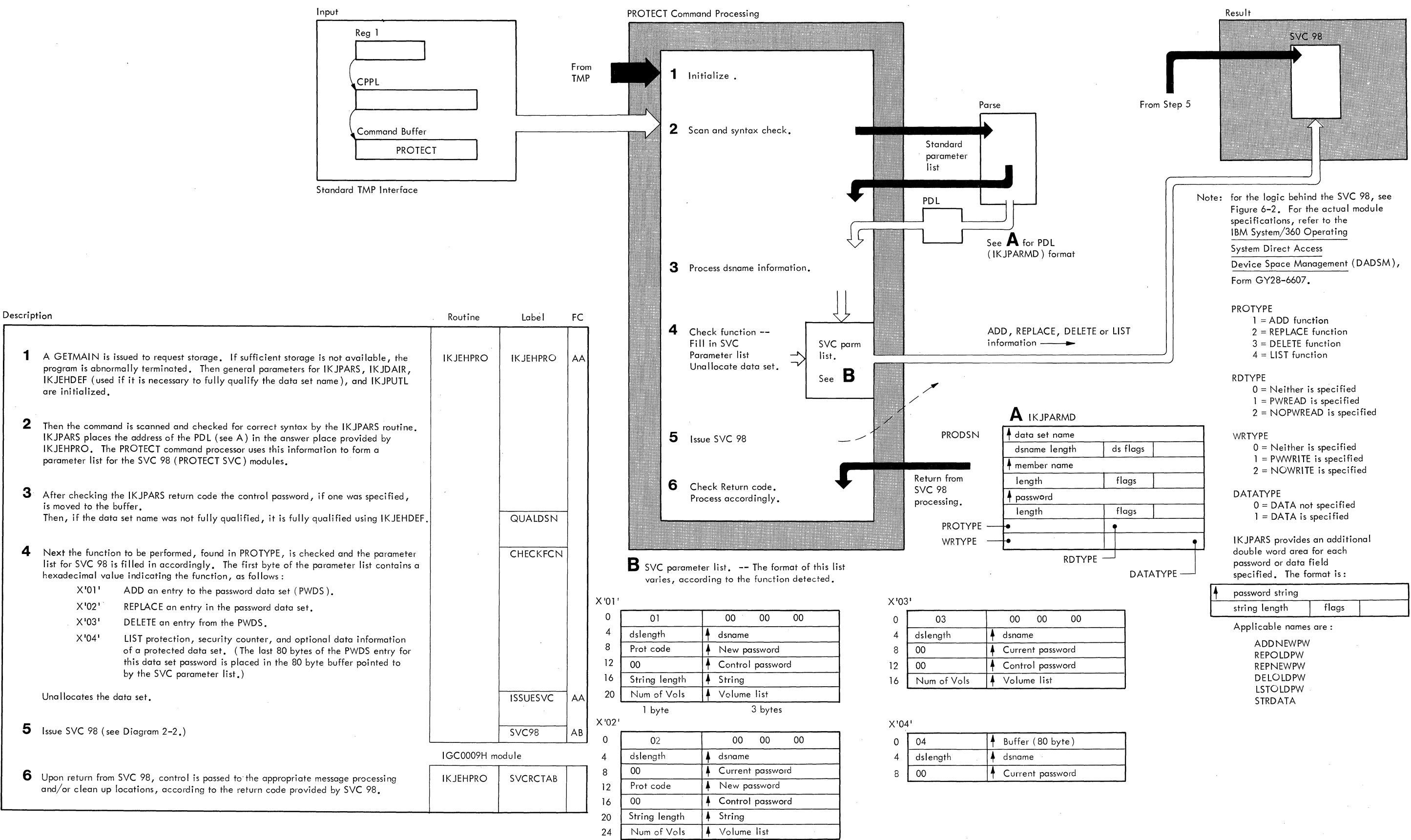

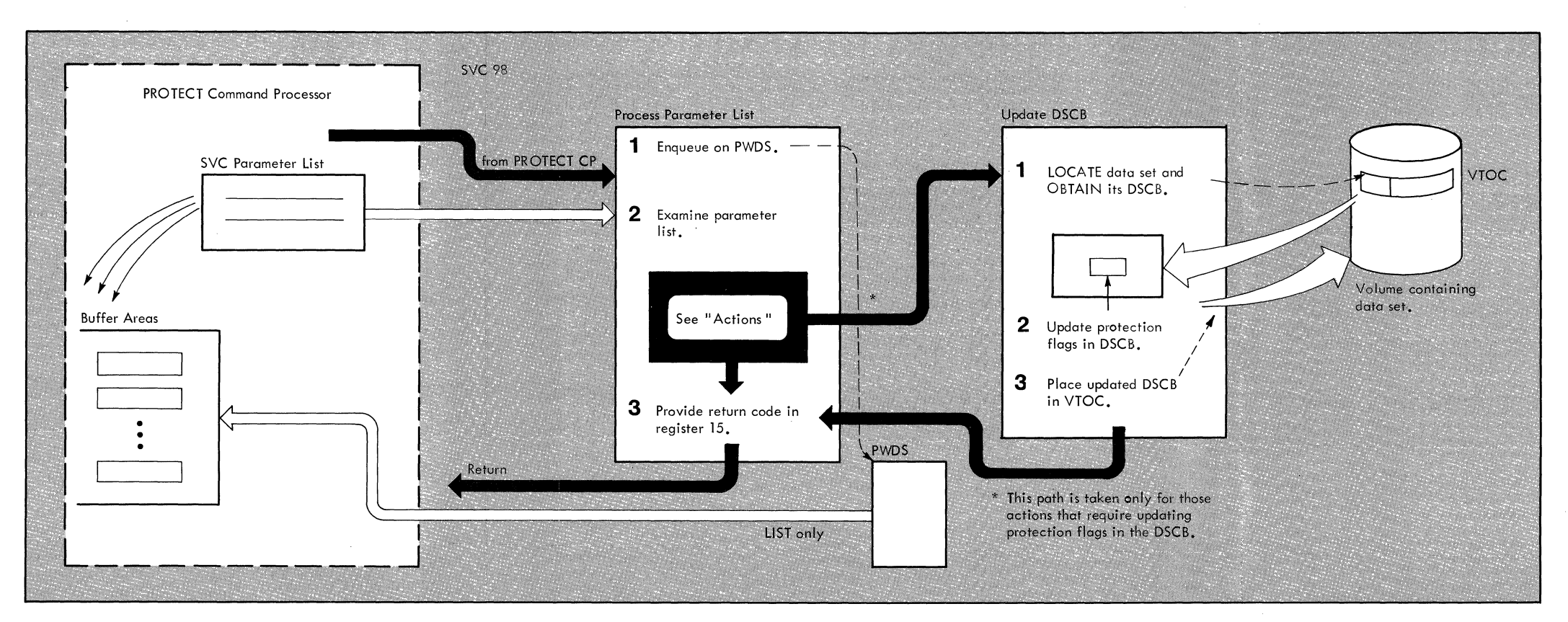

#### ACTIONS

The SVC 98 modules compare specified password information with password data set (PWDS) entries, maintain the PWDS, provide PWDS information to the PROTECT Command processor (for LIST only), and/or update the protection flags in the DSCB of a data set whose protection features have been modified.

Processing depends on the function requested by the user.

LIST Data Set Password Entry

- Validity Check buffer address
- Search PWDS for the password
- Place last 80 bytes of PWDS record into buffer area.

#### DELETE Data Set Password Entry

• Search PWDS for entry.

- If entry is a control entry, delete all entries from the PWDS for this data set. Then dequeue the PWDS and update the DSCB protection flags.
- If entry is not a control entry, search the PWDS for the control entry. Then, if the control password is correctly specified, delete the applicable entry and dequeue the PWDS.
- If the entry cannot be found, or if the control password was specified incorrectly, a return code is generated.

#### ADD a Data Set Password Entry

- Search PWDS for entry. If one is found (or if the control password is specified incorrectly or the PWDS is full), an applicable return code is set. Otherwise:
	- If no corresponding entry is found, the specified password is the first for this data set, and space is available in the PWDS,
	- The PWDS is dequeued.
		- The DSCB protection flags are updated.
	- If no corresponding entry is found, but this possword is not the first specified for the data set,
		- The PWDS is searched for the control entry.
		- If the control password is specified correctly and space is available in the PWDS, the requested addition is made. Otherwise an applicable return code is set.

#### REPLACE Data Set Password Entry

- Search PWDS for entry.
	- $\bullet$  If the entry found is not the control entry, the PWDS is searched for the control entry. Then, if the control password was specified correctly, the entry to be replaced is replaced with the new password information.
	- $\bullet$  If the entry is the control entry it is replaced. Then, if the protection type was changed, the PWDS is dequeued and the DSCB protection flags are updated.
	- If no corresponding entry is found in the PWDS, or if the control password is specified incorrectly, an applicable return code is set.

# Part 3: **RENAME** Command Processor

3

RENAME 1

 $\label{eq:2} \mathcal{L}_{\mathcal{A}}(x) = \frac{2\pi\lambda}{\sqrt{2}} \mathcal{L}_{\mathcal{A}}(x) \mathcal{L}_{\mathcal{A}}(x) = \mathcal{L}_{\mathcal{A}}(x) \mathcal{L}_{\mathcal{A}}(x)$ 

 $\bar{z}_i$ 

 $\alpha=1$  . t.<br>Se  $\Delta \sim 10^{11}$  $\sim 10$  $\sim$   $\sim$  $\sim$  $\mathcal{A}(\mathcal{A})$  and  $\mathcal{A}(\mathcal{A})$  .  $\alpha$  ,  $\alpha$  ,  $\beta$  ,  $\alpha$  ,  $\beta$  $\mathcal{R}^{\mathcal{A}}(\mathbf{r})$  , and the set of the set of the set of  $\mathcal{R}^{\mathcal{A}}$  $\label{eq:2.1} \begin{split} \frac{\partial \mathcal{A}}{\partial t} & = \mathbf{a} \,, \qquad \qquad \mathcal{A} \in \mathbb{R}^n, \\ \frac{\partial \mathcal{A}}{\partial t} & = \mathcal{A} \times \mathcal{A} \times \mathcal{A}$ 

 $\begin{aligned} \frac{1}{2} \left( \frac{1}{2} \right) \left( \frac{1}{2} \right)$ 

2 RENAME TSO Command Processor PLM - Vol. 6. (Release 20.1)

 $\bar{z}$ 

 $\mathcal{L}_{\text{max}}$  and  $\mathcal{L}_{\text{max}}$  . The  $\mathcal{L}_{\text{max}}$ 

# **Contents**

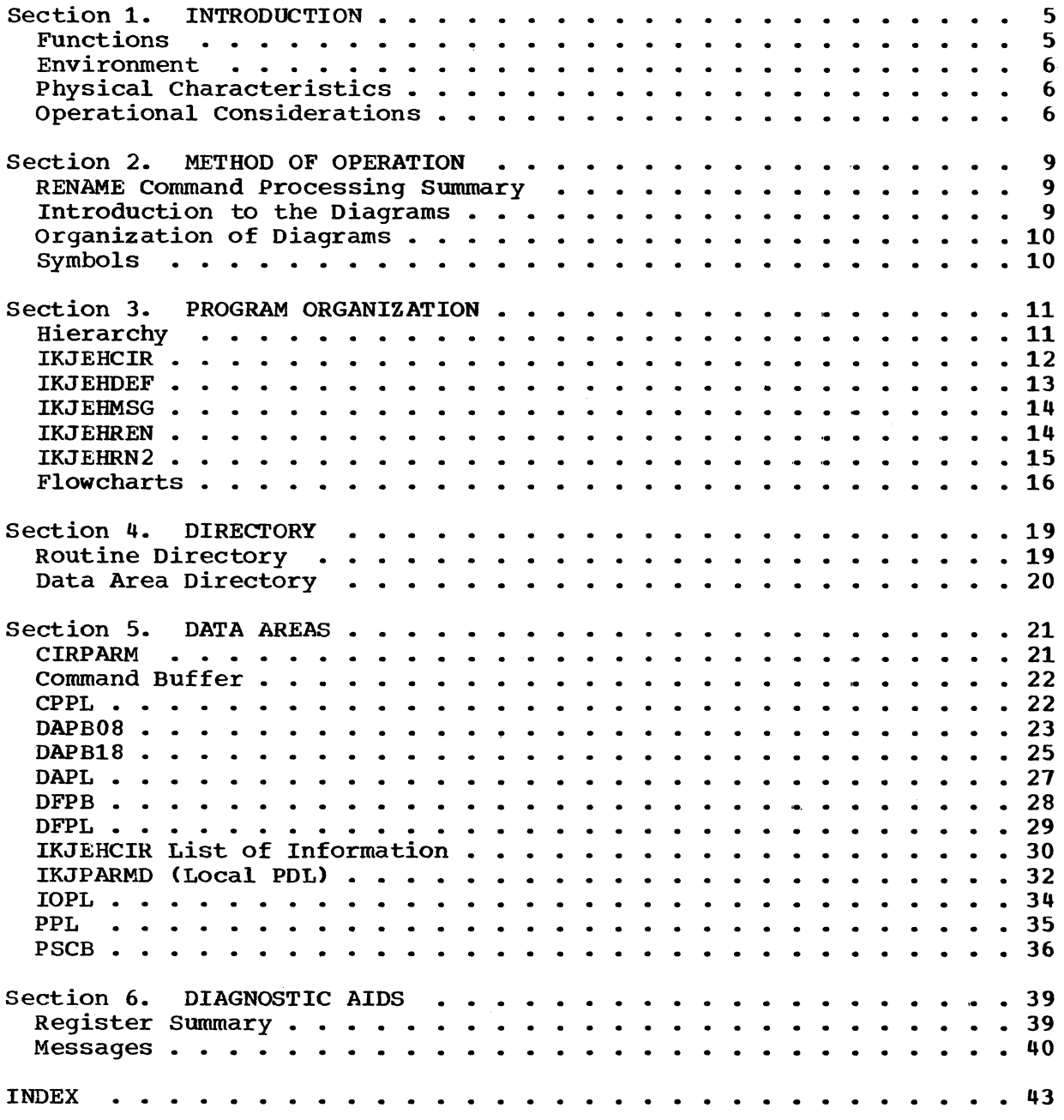

RENAME 3

# **Illustrations**

## **Charts**

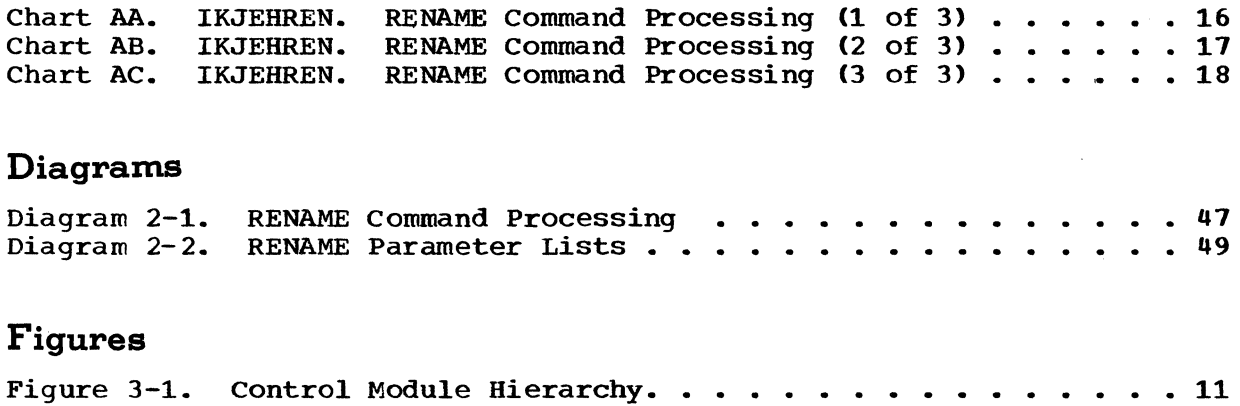

## **Section 1. Introduction**

RENAME is a TSO Command Processor designed to:

- Change the name of a sequential data set residing on a direct access device.
- Change the name of a partitioned data set.
- Change the name of a member of a partitioned data set.
- Create an alias for a member of a partitioned data set.

#### **Functions**

RENAME communicates with a terminal through the PUTLINE service routine (IKJPUTL). Access to the VTOCs, PDS directory entries and the system catalog are all accomplished through System/360 Operating system (S/360 OS) routines -- OPEN, BLDL, STOW, CLOSE, CATALOG, LOCATE, INDEX, and RENAME.

The Dynamic Allocation Interface Routine (IKJDAIR) allocates data sets. The PARSE Routine (IKJPARS) scans and syntax checks the command string. The Catalog Information Routine (IKJEHCIR) searches the catalog for index levels and simple data names.

The RENAME Command Processor performs the following functions:

- Obtains the RENAME command string from the command buffer.
- Checks for a valid asterisk qualifier in the data set name. Checks for the same index level on both data set names.
- Builds new data set names.
- Qualifies dsname if necessary.
- Allocates data set (using OS enqueuing facility) •
- If RENAME is for a member of a partitioned data set:

verifies, opens, and closes data set.

Creates alias (if specified) or replaces member name.

RENAME 5
• If RENAME is for a sequential data set:

Renames data set.

Catalogs new data set and uncatalogs old.

Builds new index levels as necessary.

Deletes old index levels as necessary.

Renaming process repeats for next data set (only applicable if \* processing).

### **Environment**

The RENAME Command Processor operates in a TSO user's region under the protection key assigned to that region. The processor's data and instructions require about 6K bytes of storage. Additional storage is used for the service routines. Definitive figures for using TSO and the RENAME Command Processor can be found in the Storage Estimates SRL, GC28-6551.

### **Physical Characteristics**

The processor consists of one load module containing the main program control sections (IKJEHREN and IKJEHRN2) and the messages control section (IKJEHMSG). The IKJEHRN2 control section handles all the major functions of the processor and returns control at the end of processing to the Terminal Monitor Program (TMP). IKJEHPDL contains the IKJPARS macros.

#### **Operational Considerations**

Input is the standard Command Processor Parameter List (CPPL). The TMP passes the address of the CPPL by register 1 to the command processor. The command buffer, pointed to by the CPPL, contains The command buffer, pointed to by the CPPL, contains the RENAME command and its optional operands.

The RENAME command consists of the following:

- The command name RENAME.
- positional operands specifying the old data set name and the new data set name. (See the Command Language Reference, GC28-6732).
- The optional operand, ALIAS, indicating the member name specified is to become an alias for the member identified in the old data set name.

Messages are printed at the terminal. These include diagnostic messages. informational messages. and prompting messages.

 $\sim$ 

 $\sim 10^{11}$ 

# **Section 2. Method of Operation**

This section describes the logic of the RENAME Command Processor. It emphasizes the flow of data and control information through buffers and tables. and contains detailed functional descriptions of the RENAME operation.

Program logic information for the TMP and the TSO service routines used by the RENAME Command Processor is contained in the IBM System/360 Operating System Time Sharing Option Terminal Monitor Program and Service Routines program Logic Manual. GY28-6770.

#### **RENAME Command Processing Summary**

RENAME changes the name of a data set, or a partitioned data set (PDS)<br>member. It optionally creates an alias for an existing PDS member. It optionally creates an alias for an existing PDS member.

RENAME command processing begins when control is received from the Terminal Monitor Program (TMP). The IKJPARS parameter list is initialized and control is given to IKJPARS to check the syntax of the RENAME command. Upon successful completion, control returns. Upon successful completion, control returns. The data set name is scanned for valid asterisk qualifiers. If valid qualifiers are found, IKJEHCIR gets the data set names or the index names. as requested. Data sets are allocated and unallocated using IKJDAIR. Complete data set names are built. The data set or member is renamed.

When working with members of a PDS, the name change or alias creation is accomplished by updating the directory of the specified PDS.

For non-member name changes, in addition to modifying the VTOC, the RENAME Command Processor removes the old data set reference from the system catalog and inserts the new data set reference.

Data set names are fully qualified when necessary, using the TSO Default service routine (IKJEHDEF).

### **Introduction to the Diagrams**

The remainder of this section consists of the method of operation diagrams for the RENAME Command Processor.

The diagrams are designed to serve you in different ways:

- Initially, they quickly provide you with an understanding of the programming functions of the command processor.
- They show how the code supports the functions to be performed.
- They provide "pointers" to the actual implementations (by cross references to the flowcharts or program listings).

You can use them to become familiar with the system, or later, to find your way to specific implementation points in the program listings or other areas of the PLM.

### **Organization of the Diagrams**

Diagram 2-1 shows the functions of the controlling module. The other diagram included in this PLM is diagram 2-2. It shows specific data areas.

The processing block lists the functions performed in producing final output.

The descriptions provided at the left of the diagram list the major implementation steps performed in support of the processing functions.

The routine, label and flowchart cross-referencing provided with the descriptions are "key" points designed to show you where to locate the implementations in the program listings or flowcharts.

### **Symbols**

This PLM uses the following symbols:

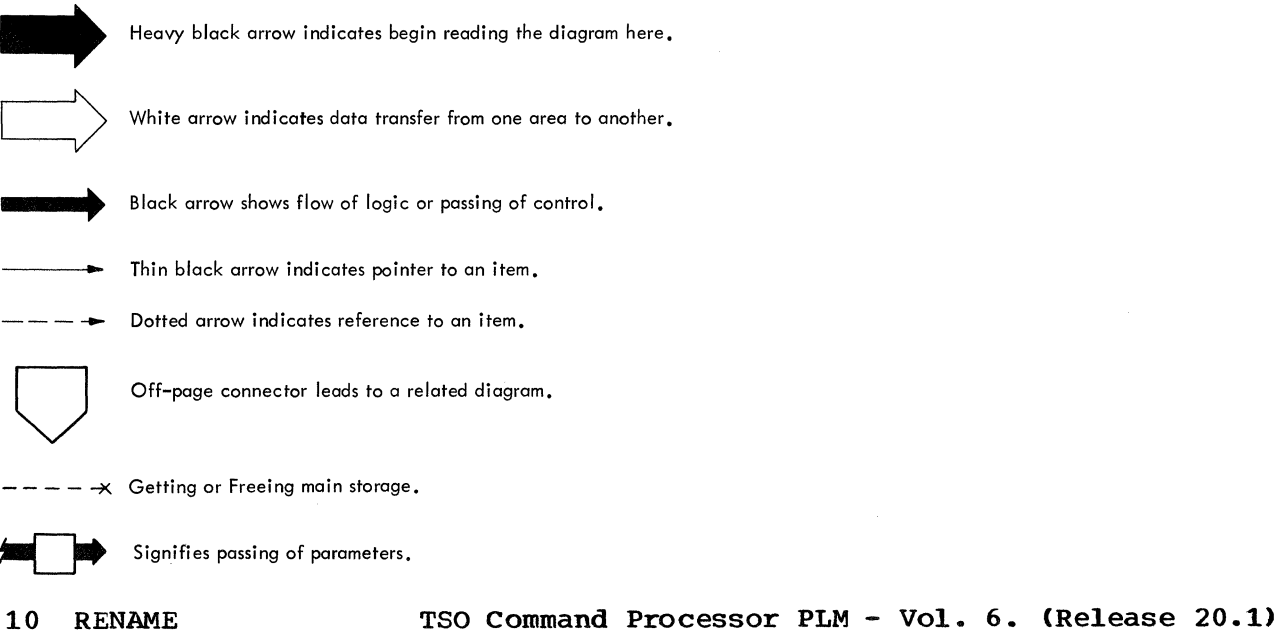

# **Section 3. Program Organization**

This section describes the RENAME Command Processor routines and how they relate to each other. Flowcharts are included at the end of the discussion.

Figure 3-1 shows the control module hierarchy.

### **Hierarchy**

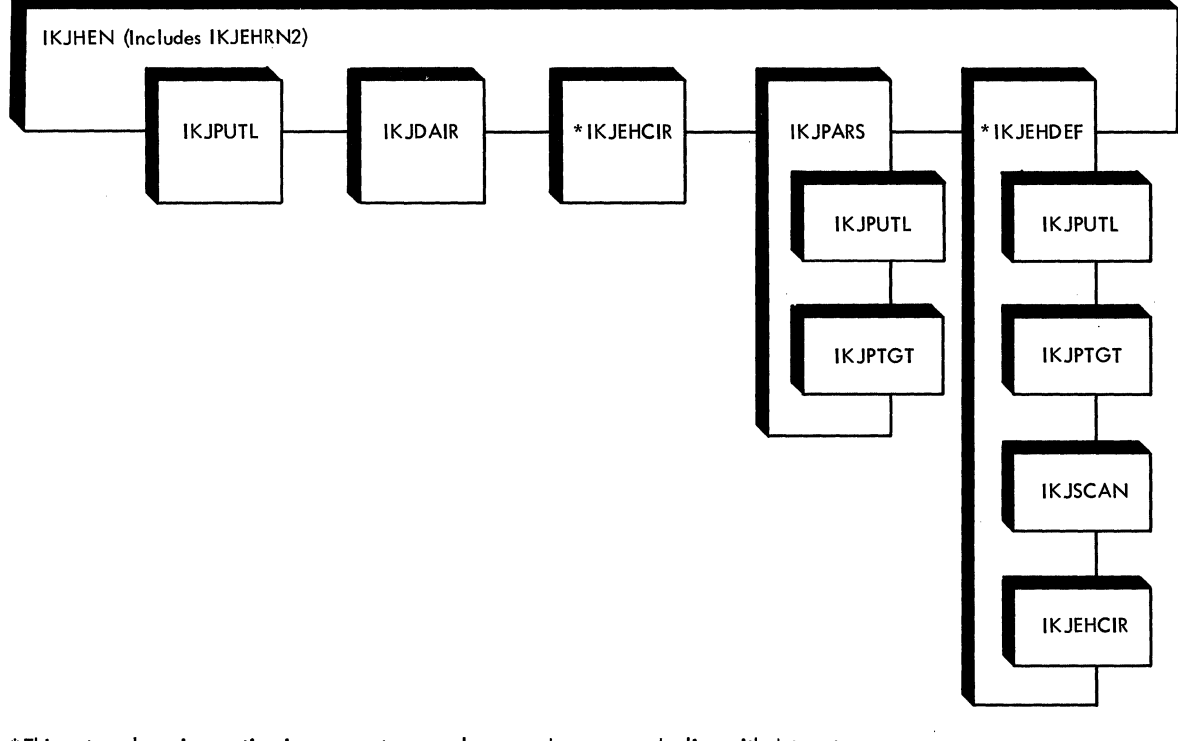

\* This external service routine is common to several command processors dealing with data set structures residing on a direct access device. It is discussed briefly in this PLM. A more thorough presentation can be found in the Terminal Monitor Program and Service Routines Program Logic Manual, GY28-6770.

### Figure 3-1. Control Module Hierarchy

# **IKJEHCIR-Catalog Information Routine**

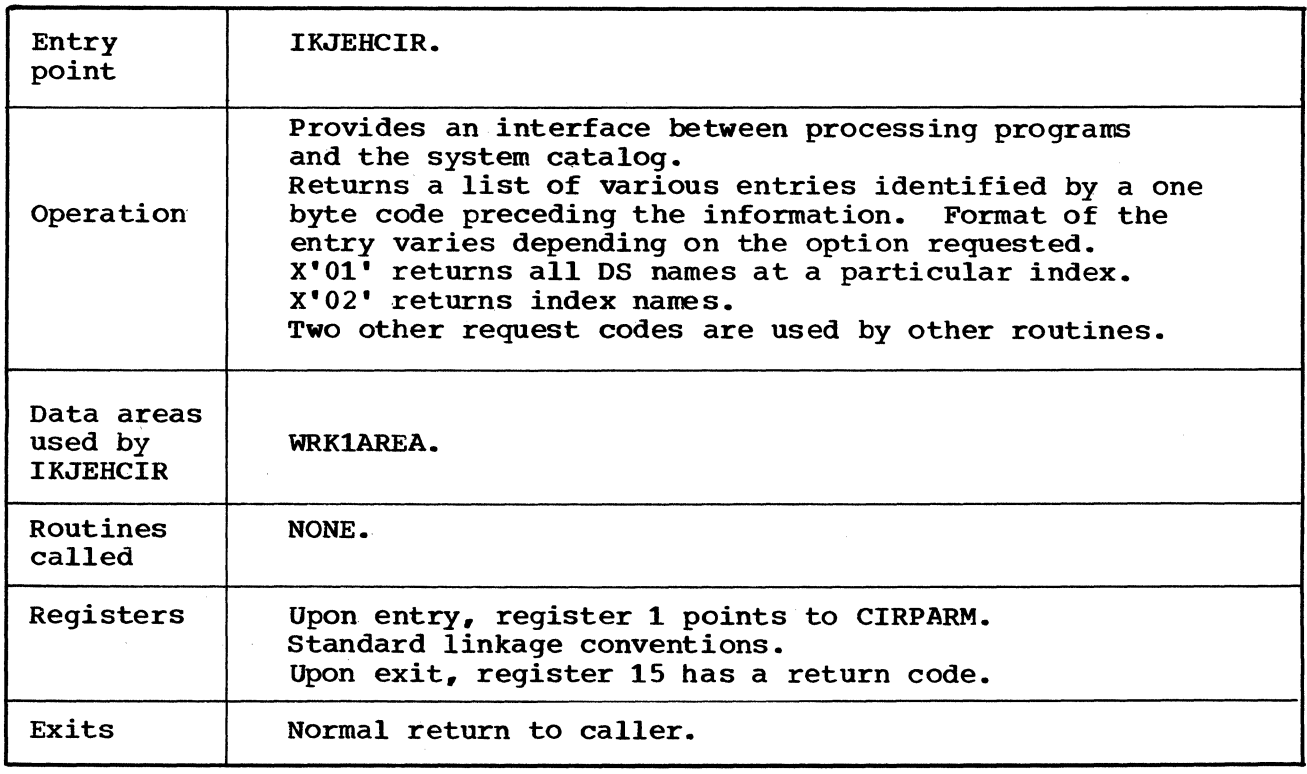

Cross reference FC\* MO\*\*

AB  $2-1, 2-2$ 

Note: FC\* indicates Flowchart MO\*\*indicates Method of Operation Diagram.

# **IKJEHDEF-Default Service Routine**

 $\sim$ 

 $\Delta \sim 10$ 

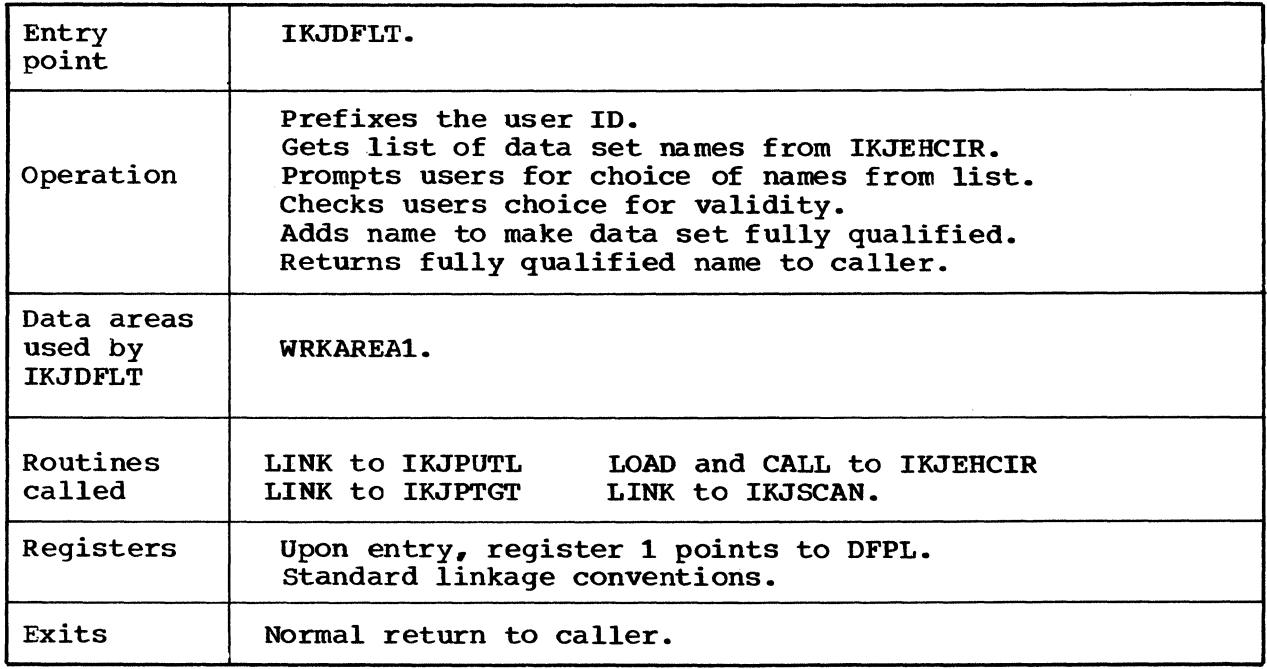

Cross reference FC MO

AA 2-1

 $\mathcal{L}_{\text{eff}}$ 

# **IKJEHMSG- Message Control Section**

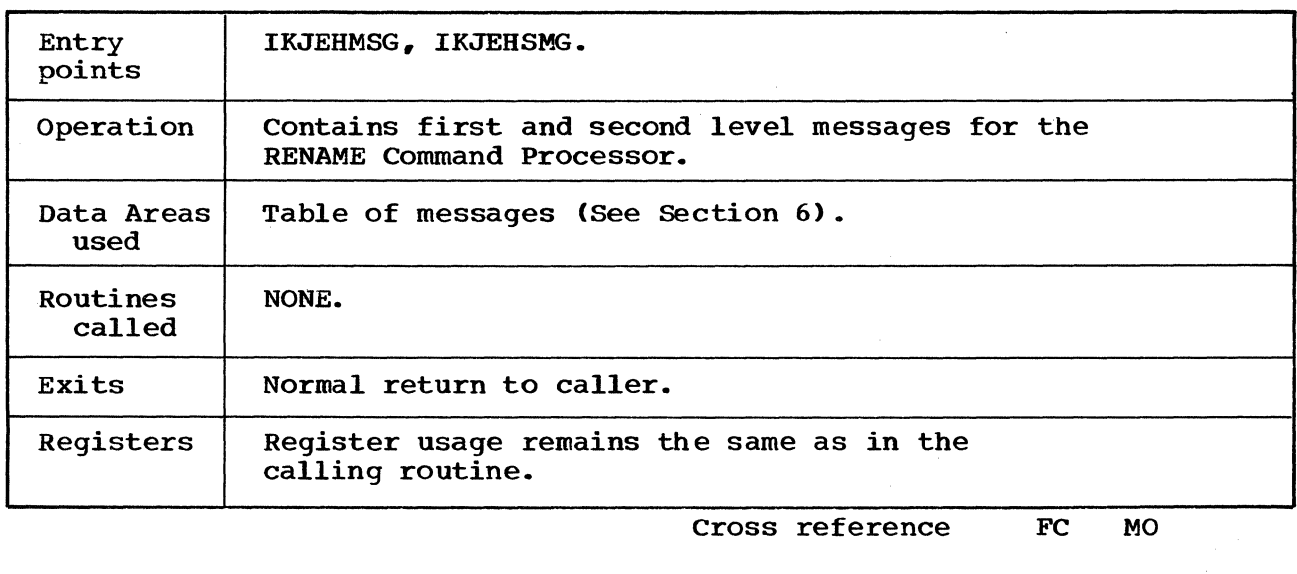

AA 2-1 AC

# **IKJEHREN-Initialization Module**

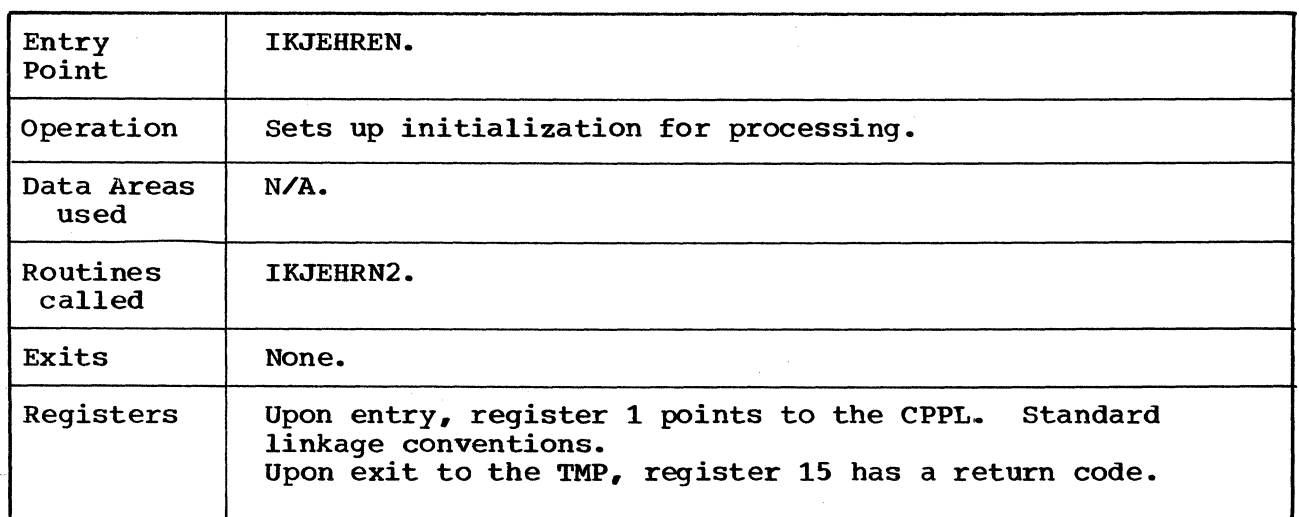

# **IKJEHRN2- Control Module**

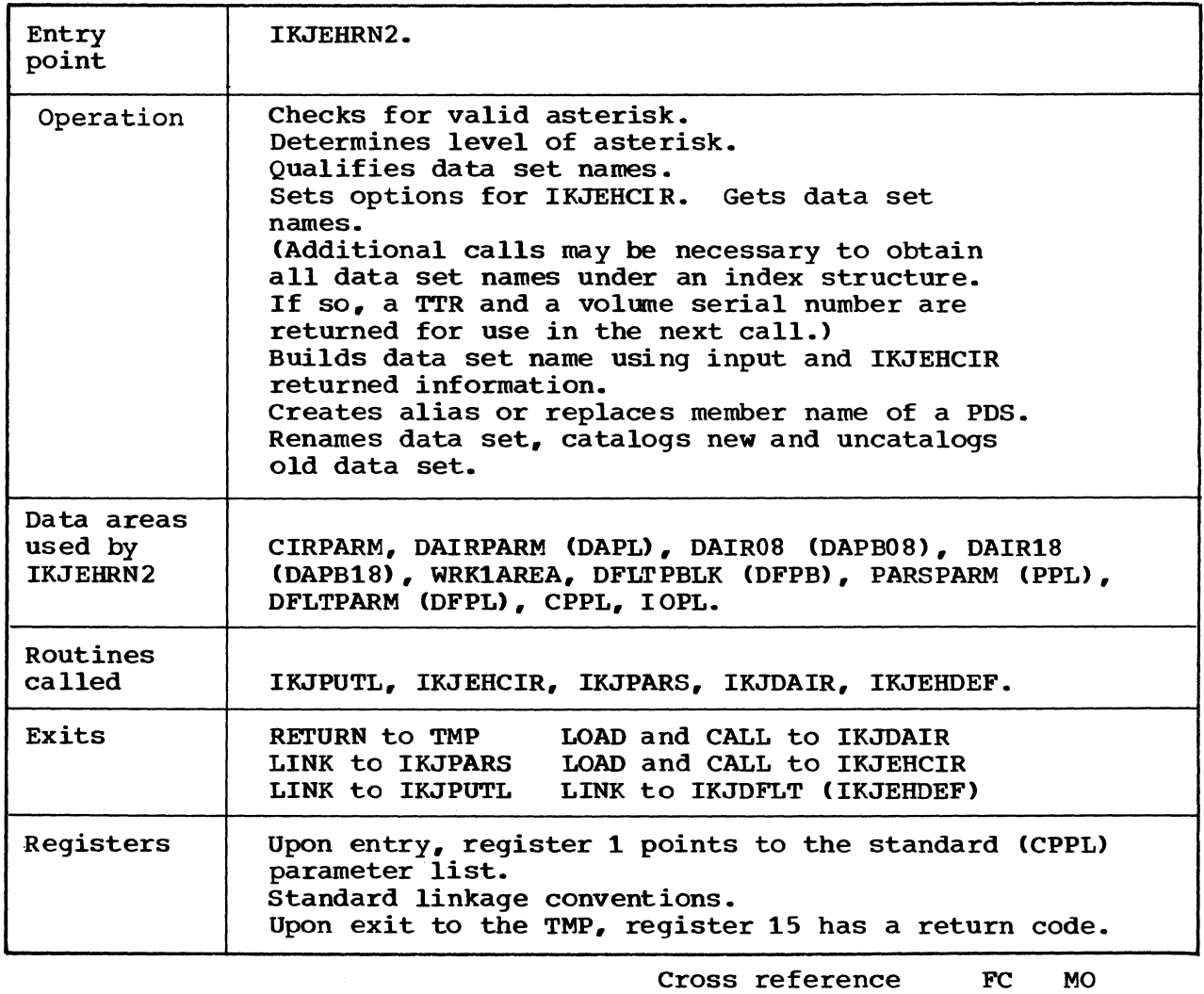

AA 2-1 AB 2-2

AC

Cross Reference: M. O. Diagram 2-1

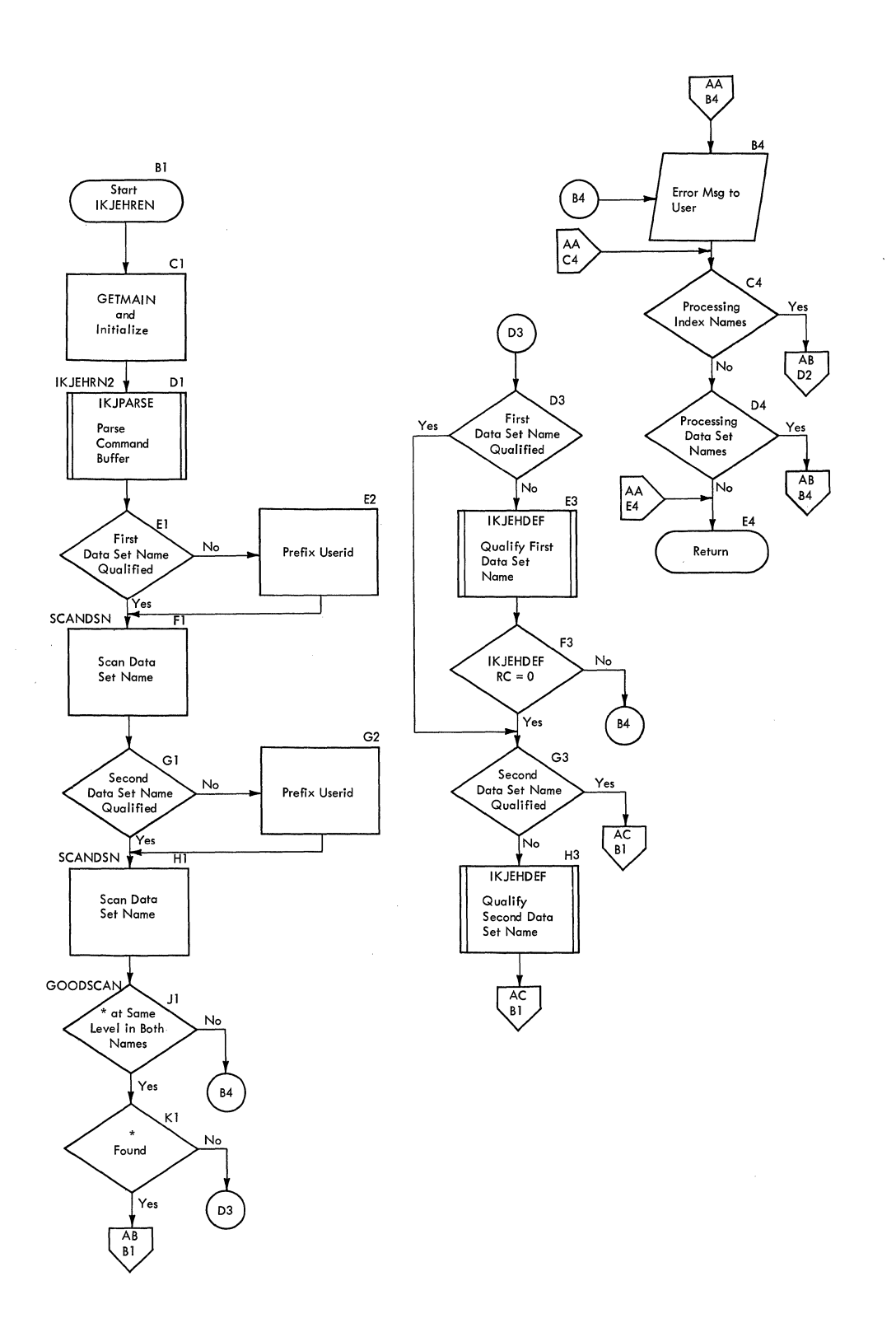

**Cross Reference: M.O, Diagram 2-1.** 

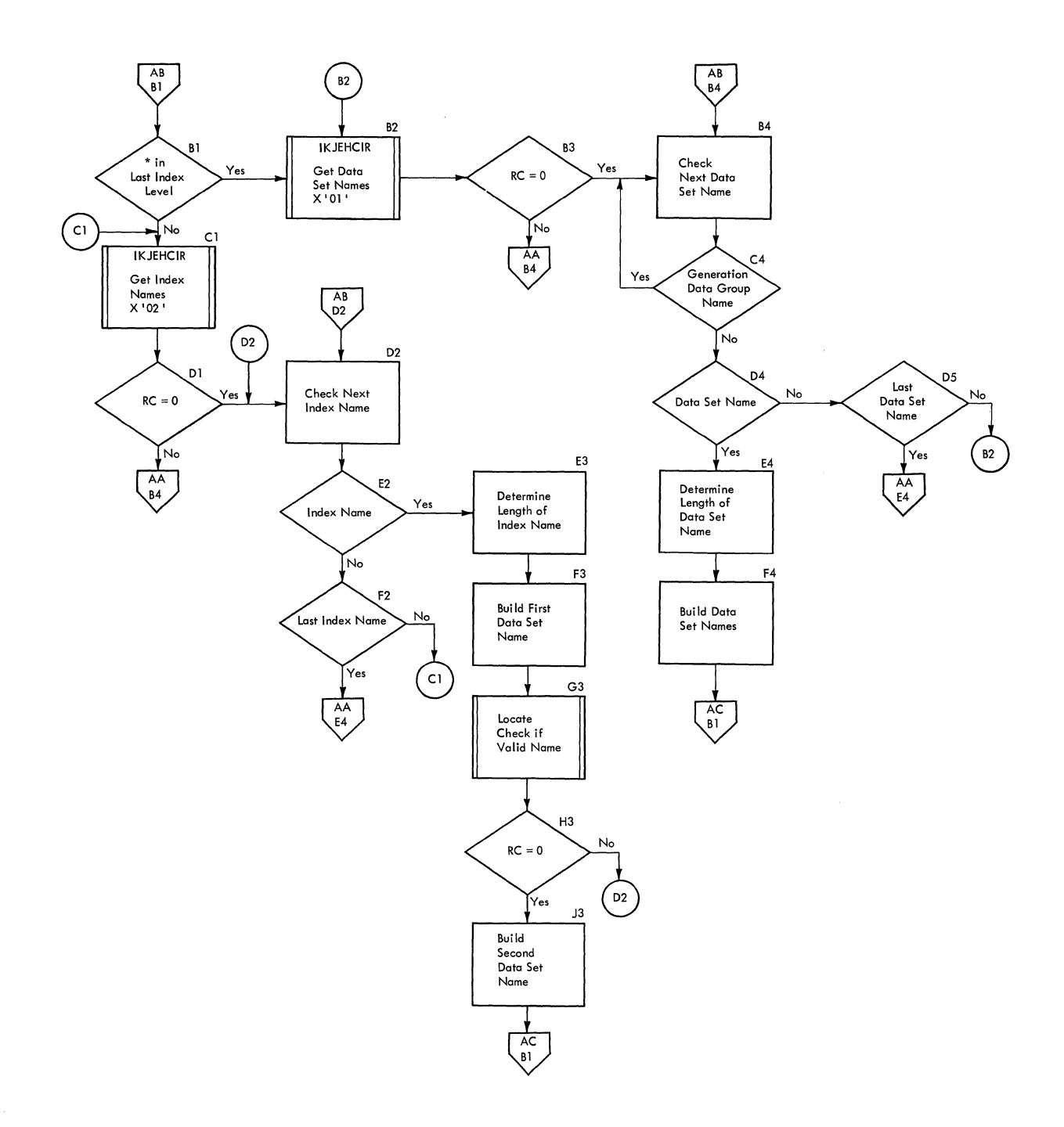

**Cross Reference: M.O, Diagram 2-1.** 

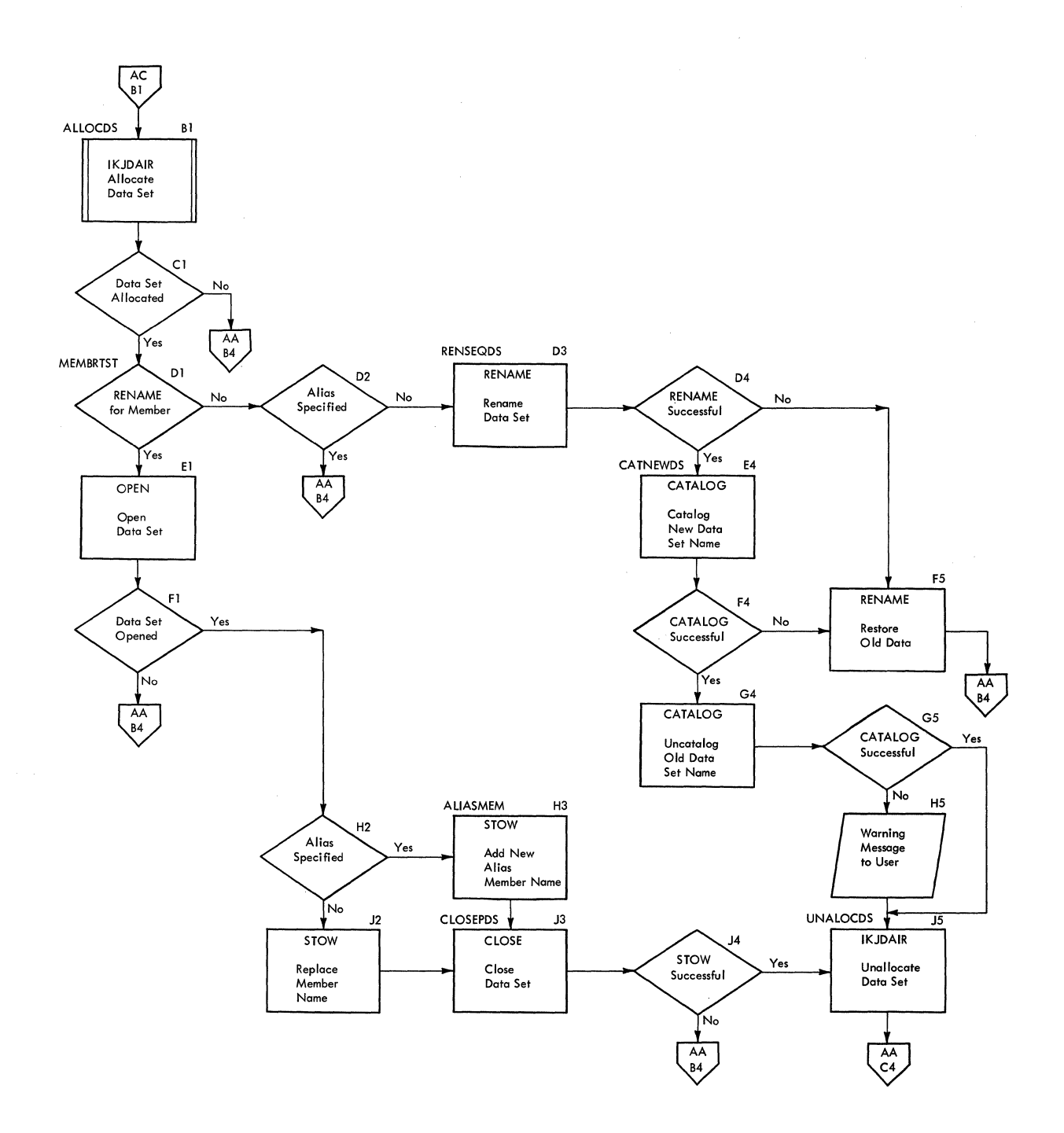

**TSO Command Processor PLM - Vol. 6. (Release 20.1)** 

# **Section 4. Directory**

This section contains a routine directory organized alphabetically. Also included is a data area directory, arranged alphabetically. Flowchart and method of operation diagram references are provided, when applicable.

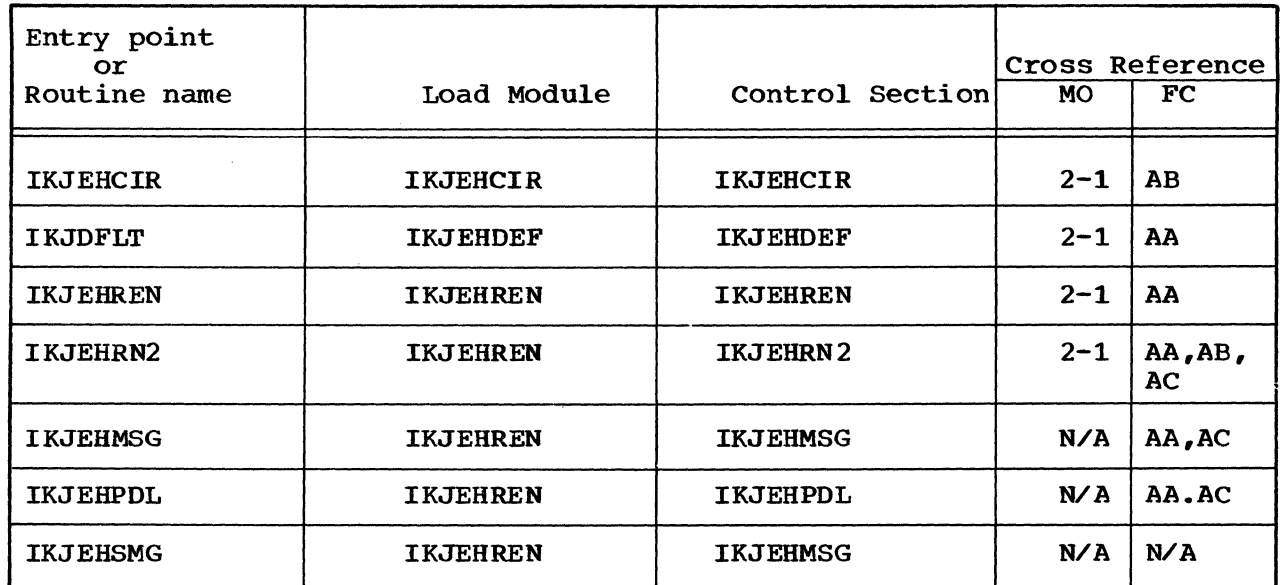

### **Routine Directory**

# **Data Area Directory**

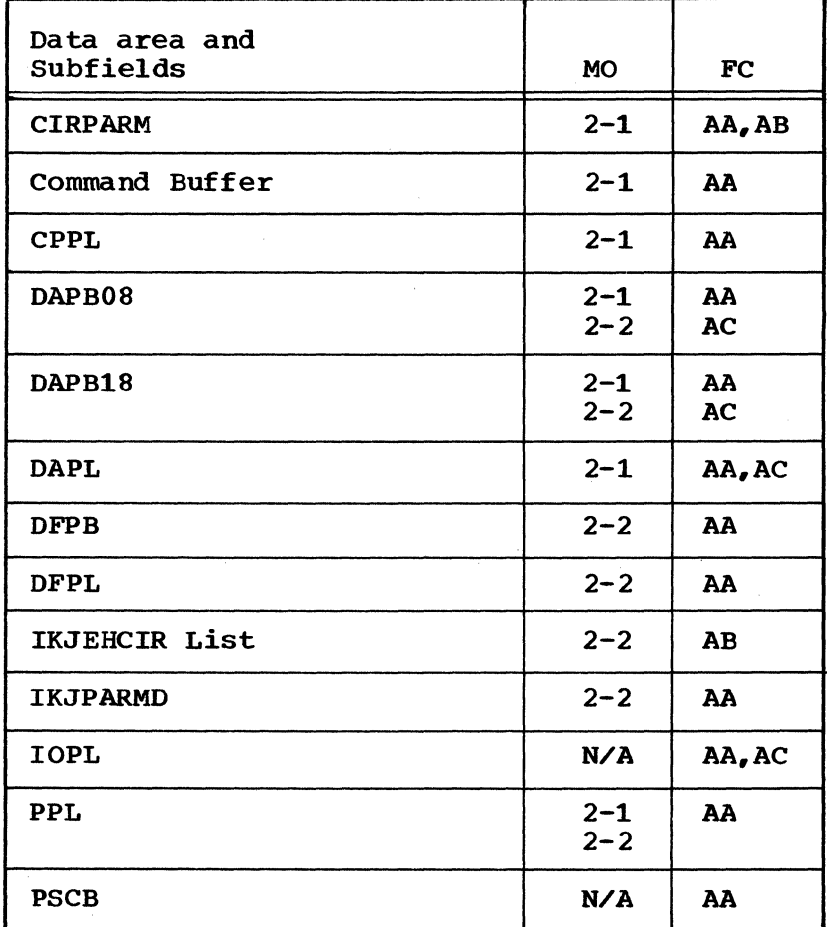

# Section S. Data Areas

This section contains the major data areas in the RENAME Command Processor. Pertinent information, such as which routine created the data area, which routine uses or updates the data area, and what the data area contains, is included. Where applicable, the data area is broken down into its component parts.

### CIRPARM-A List Including Work Areas for IKJEHCIR

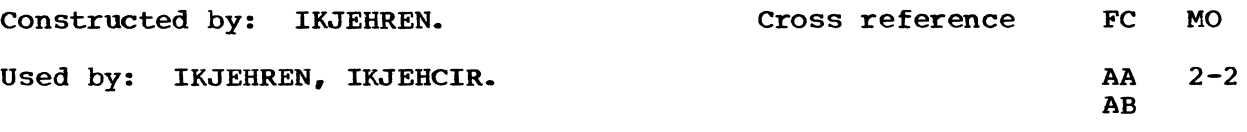

Contents: CIRPARM describes a general work area. It is found by adding the contents of register 11 and the displacement value of CIRPARM in the cross reference table.

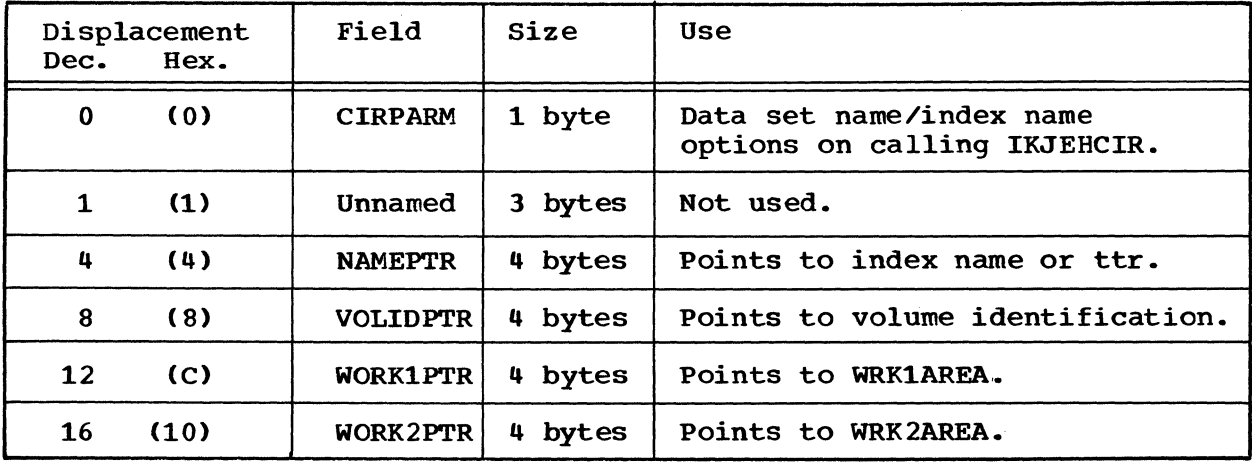

### Command Buffer

constructed by: TMP.

Used by: IKJEHREN.

Contents: Command buffer information is painted to by the CPPICBUF in the CPPL.

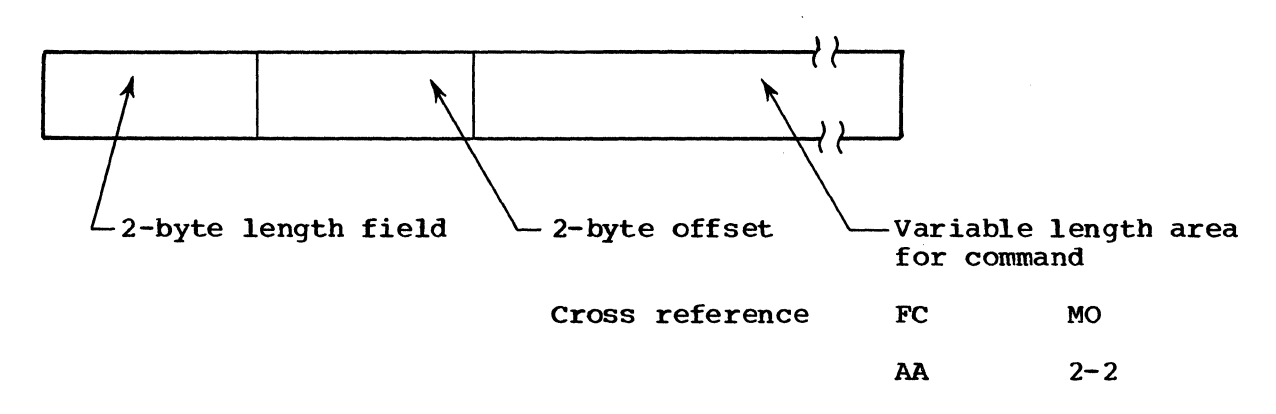

CPPL--Command Processor Parameter List Passed to IKJEHREN By the TMP

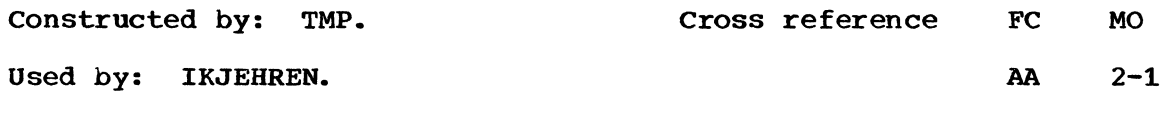

Contents: CPPL is a parameter list. It is pointed to by register 1 upon entry.

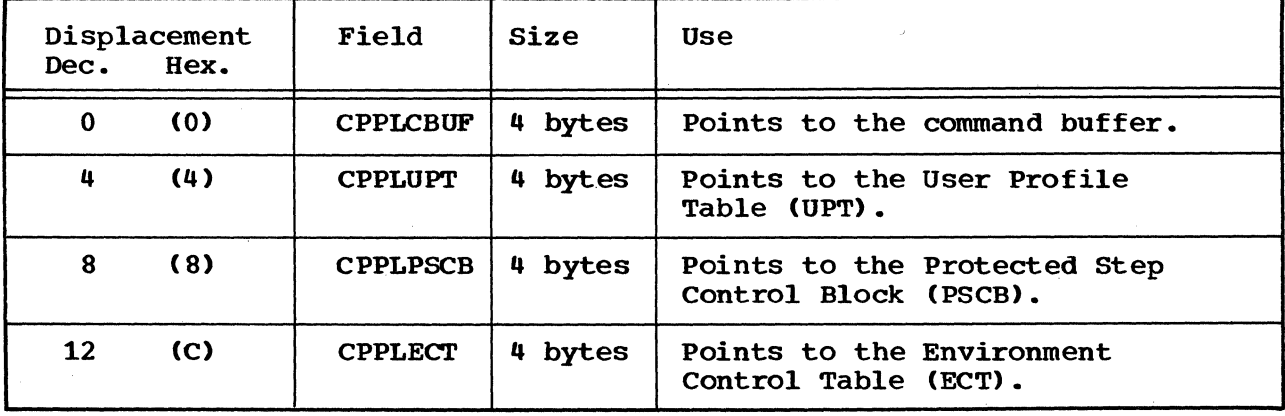

 $\sim$   $\epsilon$ 

DAPB08-Used to Allocate A Data Set

Cross reference FC MO

 $AA$  2-1<br>AC 2-2  $2 - 2$ 

Constructed by: IKJEHREN.

Used by: IKJDAIR.

Contents: DAPBOS contains data set information found by adding the contents of register 11 and the displacement value of DAIROS in the cross reference table.

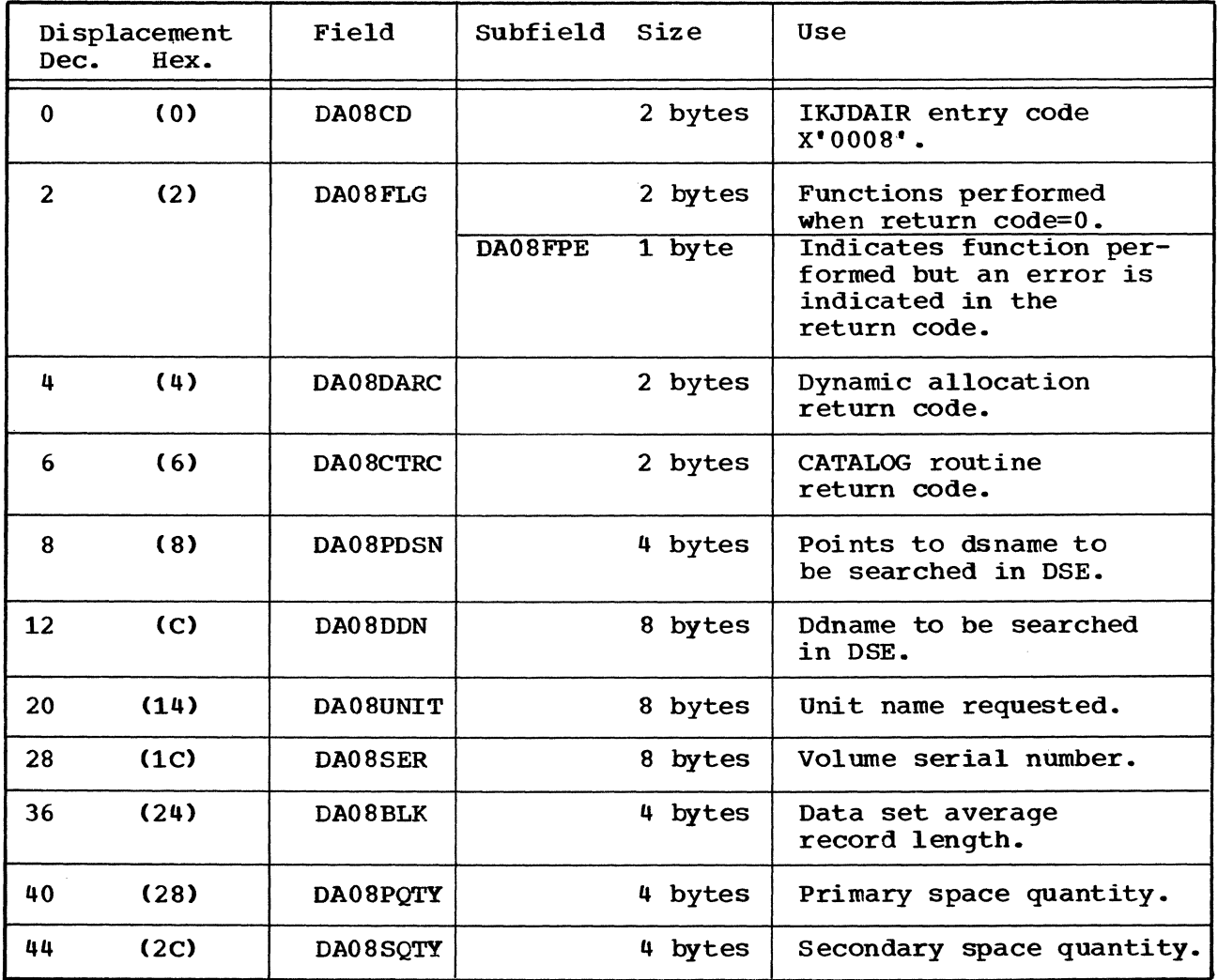

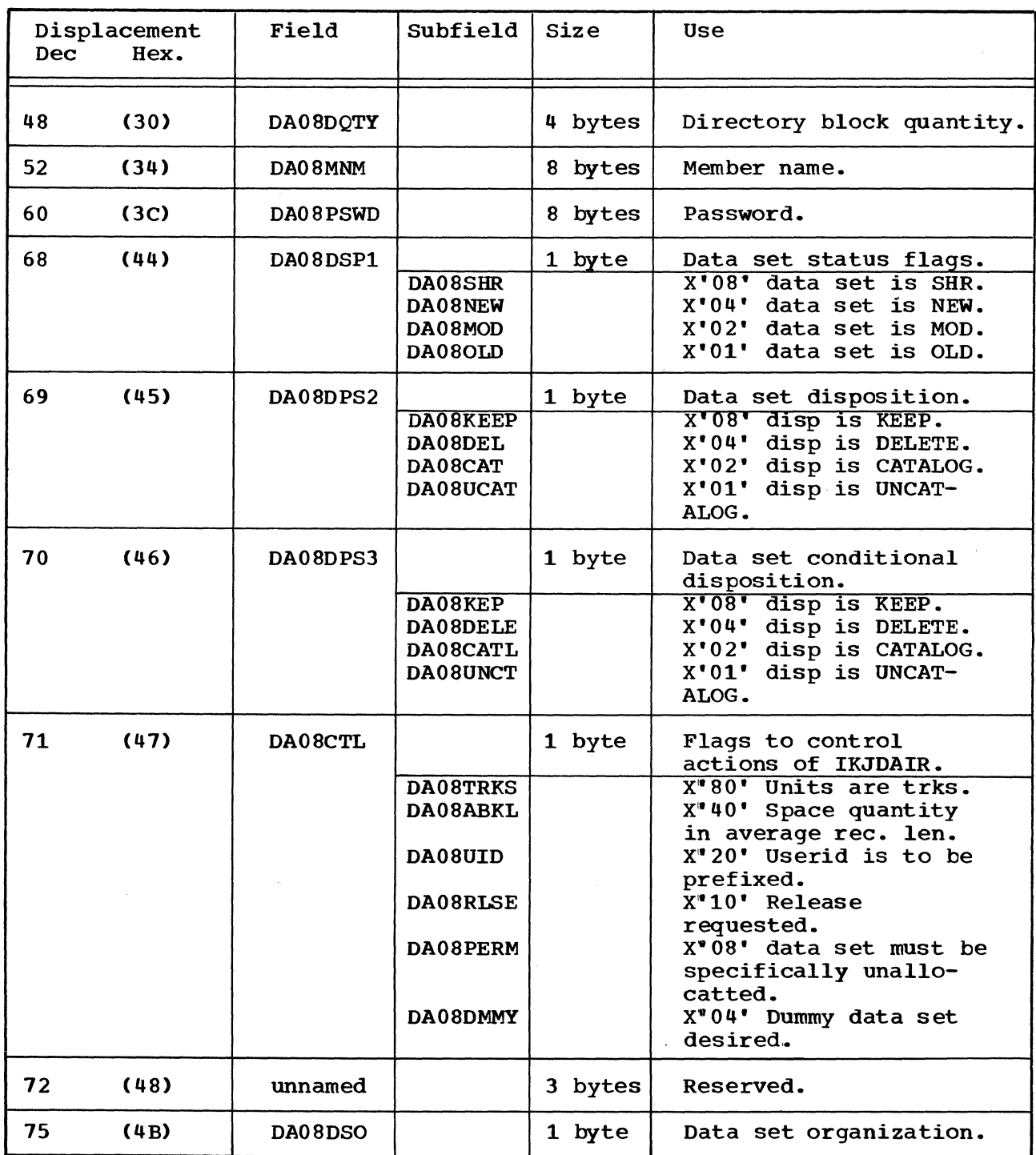

DAPB08 -- Used to allocate a data set (Cont.)

 $\mathcal{A}^{\prime}$ 

DAPB18-A Parameter List Used When the Requested dsname or ddname is to be **Unallocated** 

constructed by: IKJEHREN.

Used by: IKJDAIR.

Contents: DAPB18 contains data set information found by adding the contents of register 11 and the displacement value of DAIR18 in the cross reference table.

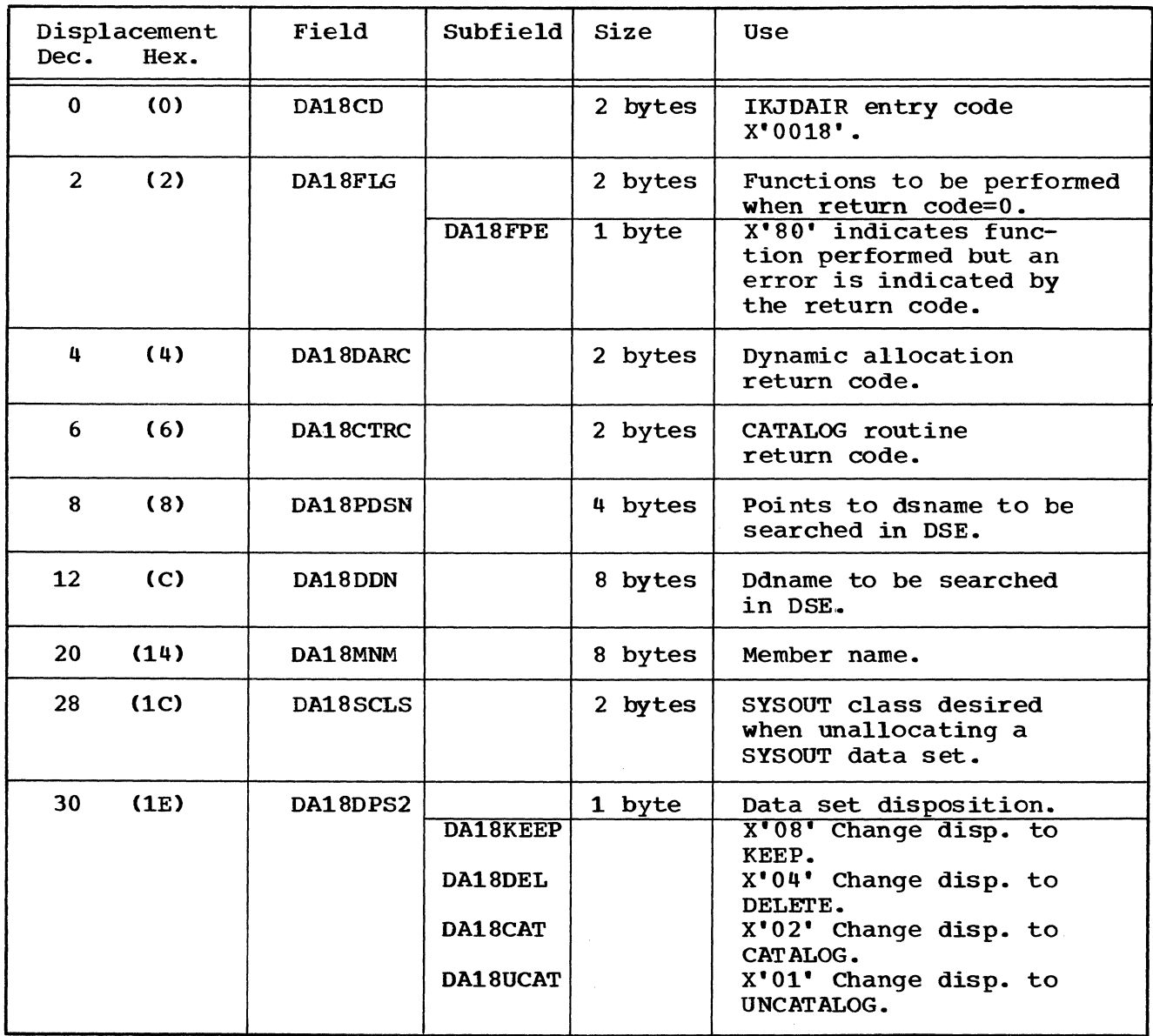

#### DAPB18 (Cont.)

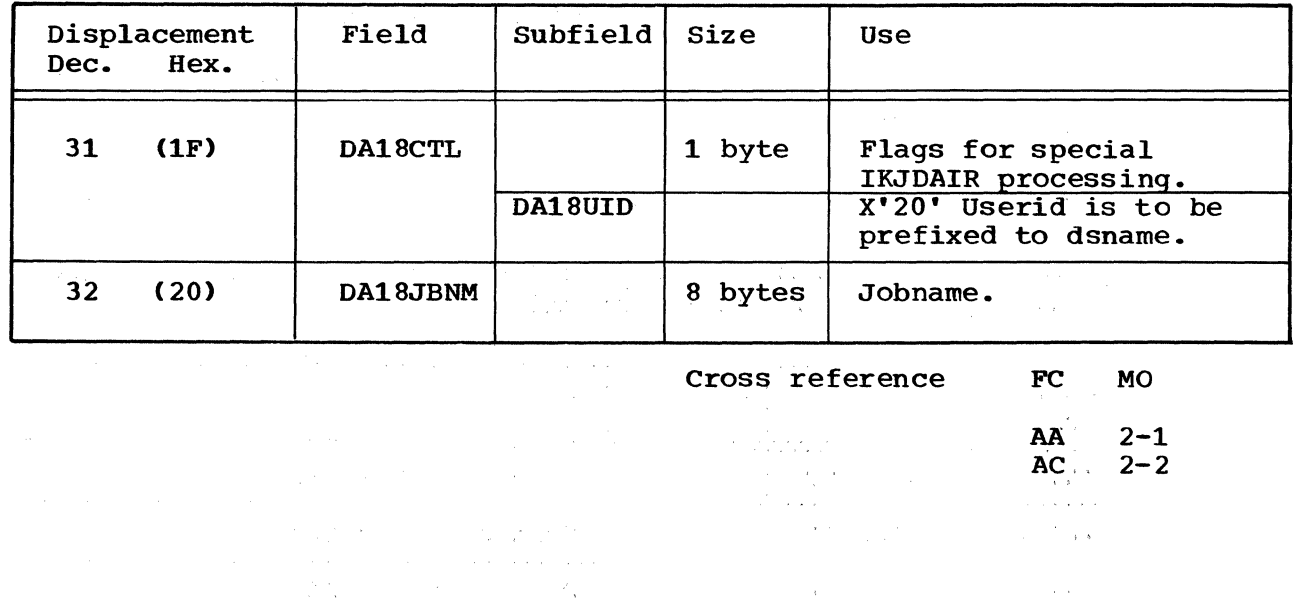

 $\label{eq:3.1} \frac{1}{2} \int_{0}^{2\pi} \frac{1}{2\pi} \left( \frac{1}{2} \int_{0}^{2\pi} \frac{1}{2\pi} \, \frac{1}{2\pi} \, \frac{1}{2\pi} \, \frac{1}{2\pi} \, \frac{1}{2\pi} \, \frac{1}{2\pi} \, \frac{1}{2\pi} \, \frac{1}{2\pi} \, \frac{1}{2\pi} \, \frac{1}{2\pi} \, \frac{1}{2\pi} \, \frac{1}{2\pi} \, \frac{1}{2\pi} \, \frac{1}{2\pi} \, \frac{1}{2\pi} \,$  $\label{eq:2} \frac{\partial}{\partial x^2} \frac{\partial}{\partial y^2} \frac{\partial}{\partial x^2} \frac{\partial}{\partial y^2} \frac{\partial}{\partial y^2} \frac{\partial$  $\begin{split} \mathcal{L}_{\text{max}}(\mathbf{r},\mathbf{r},\mathbf{r},\mathbf{r},\mathbf{r},\mathbf{r})\\ =\frac{1}{2}\mathbf{1}_{\mathbf{r},\mathbf{r},\mathbf{r}}\mathbf{1}_{\mathbf{r},\mathbf{r}}\\ =\frac{1}{2}\mathbf{1}_{\mathbf{r},\mathbf{r},\mathbf{r}}\mathbf{1}_{\mathbf{r},\mathbf{r}}\end{split}$  $\label{eq:2.1} \mathcal{L}_{\mathcal{A}} = \mathcal{L}_{\mathcal{A}} \left( \mathcal{L}_{\mathcal{A}} \right) \mathcal{L}_{\mathcal{A}} \left( \mathcal{L}_{\mathcal{A}} \right) \mathcal{L}_{\mathcal{A}} \left( \mathcal{L}_{\mathcal{A}} \right) \mathcal{L}_{\mathcal{A}} \left( \mathcal{L}_{\mathcal{A}} \right)$ 

26 RENAME

TSO Command Processor PLM - Vol. 6. (Release 20.1)

 $\frac{1}{\sqrt{2}}\left(\frac{1}{2}\right)^{1/2}$ 

 $\mathcal{L}_{\text{max}}$  , where  $\mathcal{L}_{\text{max}}$ 

## **DAPL-Dynamic Allocation Parameter List**

Cross reference FC MO

 $AB, AC$  2-2

Constructed by: IKJEHREN.

Used by: IKJDAIR.

Contents: DAPL is a parameter List passed to IKJDAIR. This is a dsect map based on the address of DAIRPARM.

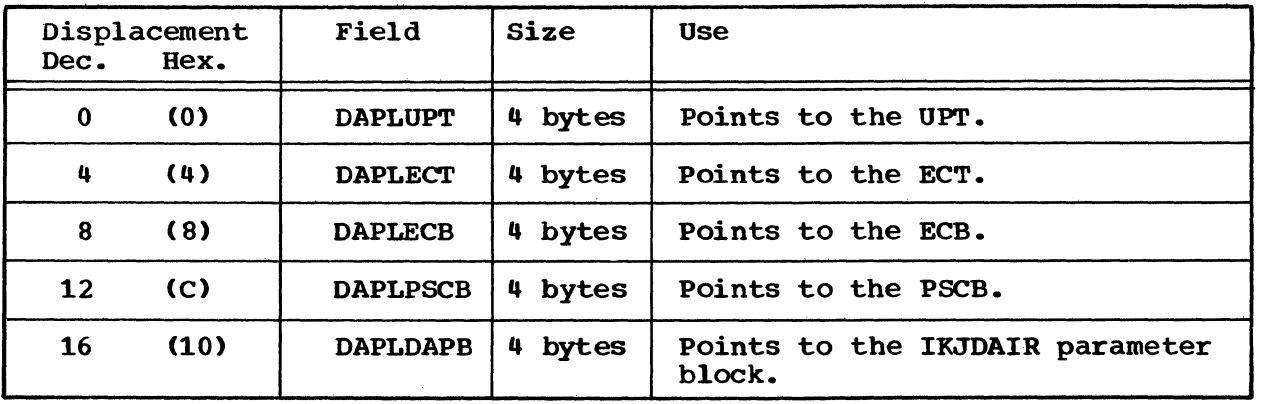

# **DFPB-Default (IKJEHDEF) Parameter Block**

constructed by: IKJEHREN. Used by: IKJEHDEF. Cross reference FC MO AA 2-2

Contents: DFPB is a parameter list. It is pointed to by DFPLDfPB in DFPL.

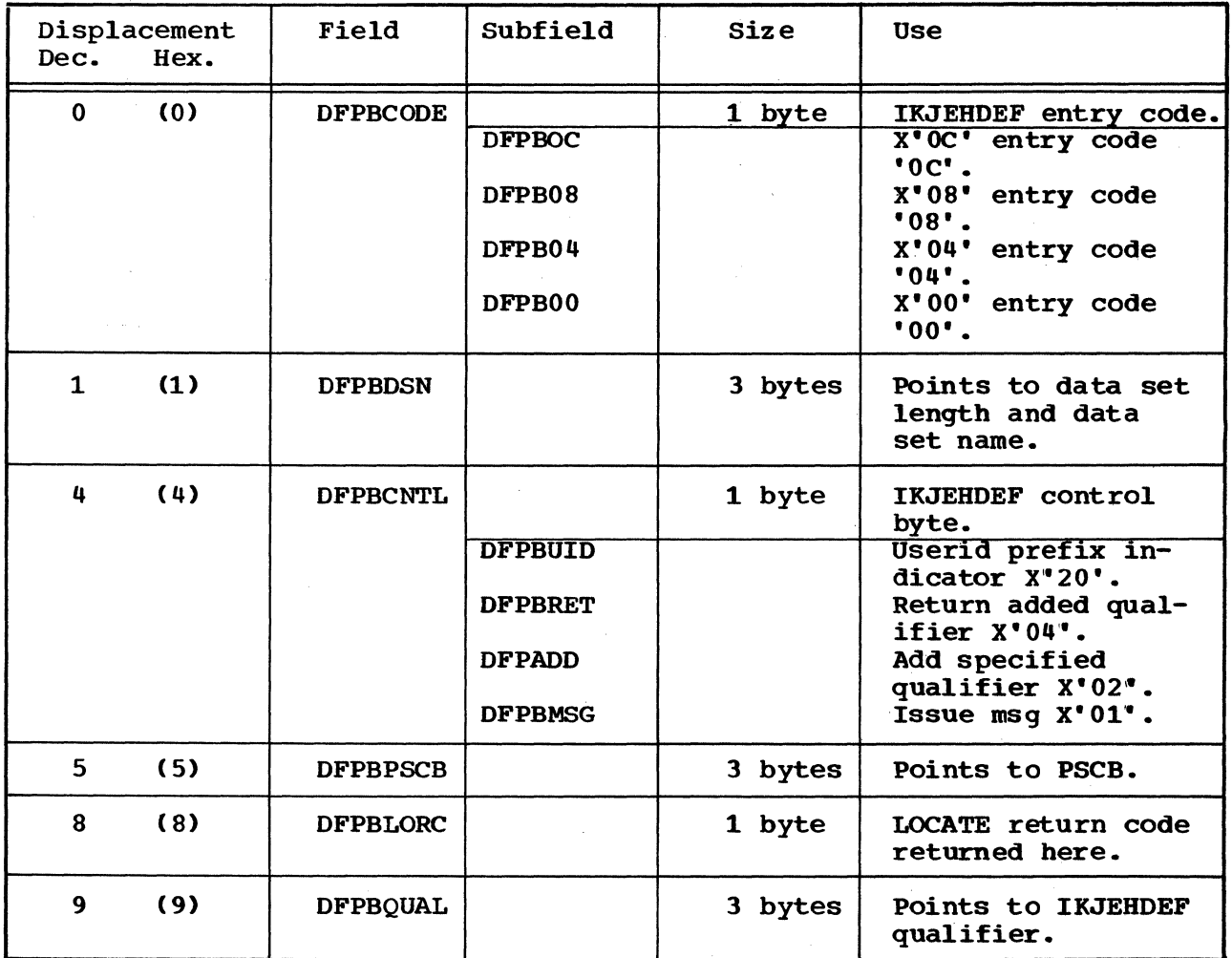

#### **DFPL-A** Parameter List Passed to **IKJEHDEF**

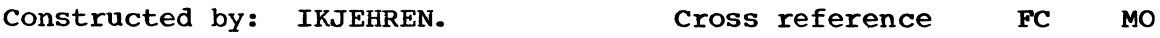

Used by: IKJEHDEF. AA 2-2

contents: DFPL is a parameter list. This is a dsect map based on the address of DFLTPARM.

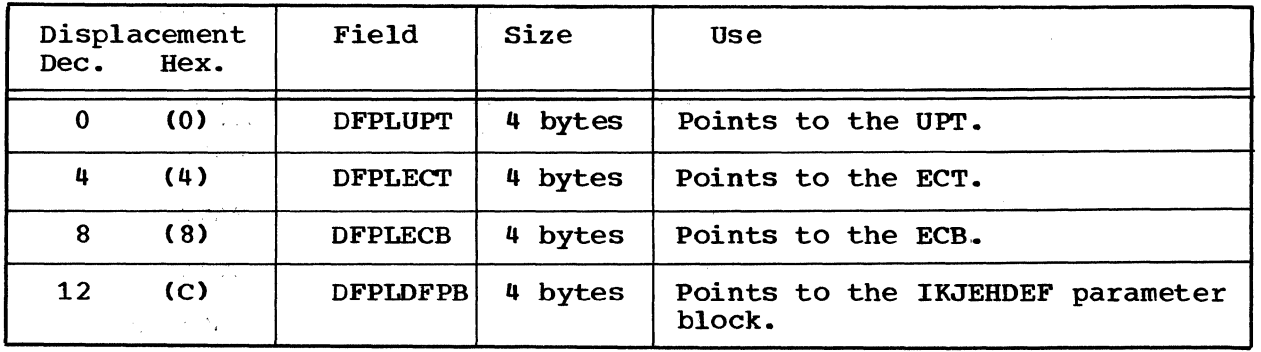

 $\lambda_{\rm{max}}$ 

 $\mathcal{J}^{(1)}$  .

IKJEHCIR-List of Information Returned to Caller

 $\sim$ 

constructed by: IKJEHCIR.

Used by: IKJEHREN.

contents: This list of information obtained from the system catalog is pointed to by WRK1AREA if asterisks are being processed. If asterisks are not being processed, this information is not available here.

The list passed back by this module consists of various entries, each identified by a one-byte code. An entry is included in the list if its corresponding option has been requested. Options include the X'Ol' and X' 02'.

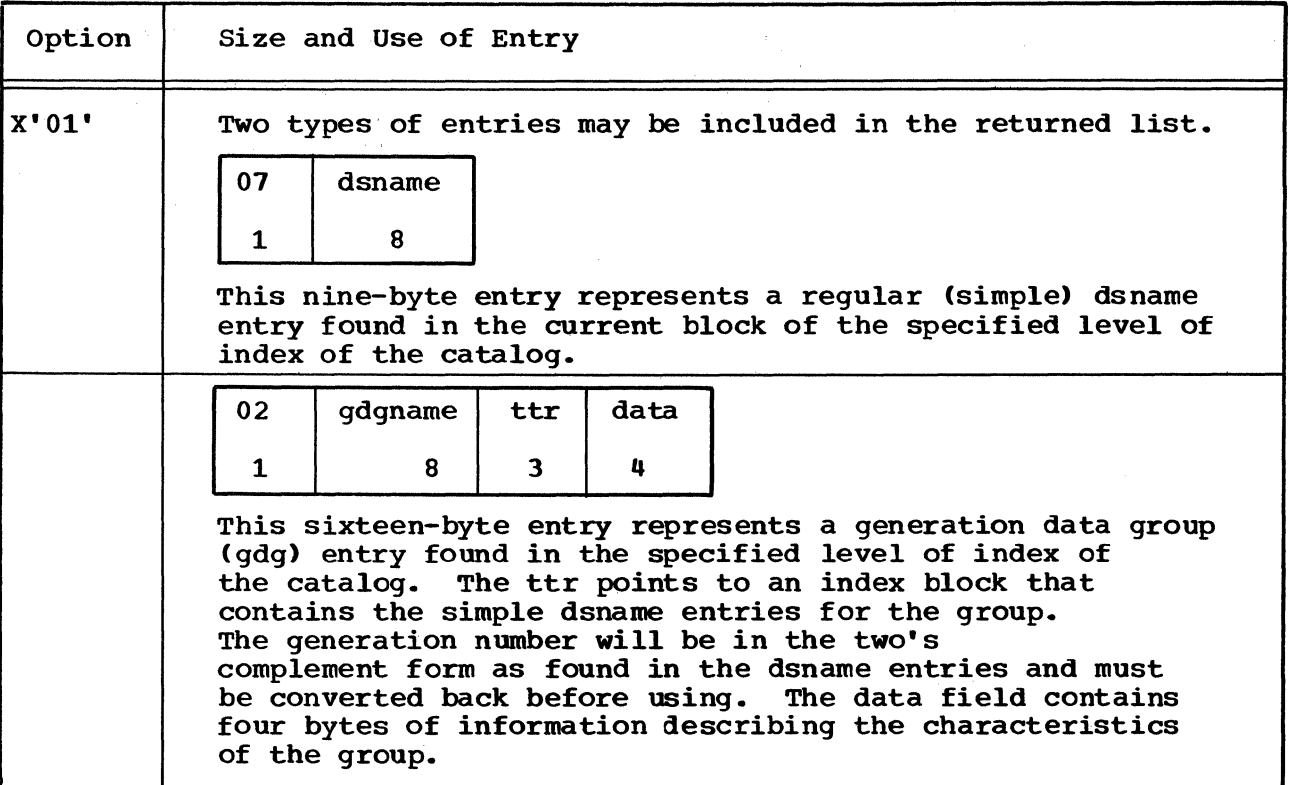

30 RENAME

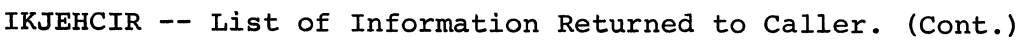

 $\mathcal{C}_{\mu}(\mathcal{P})$ 

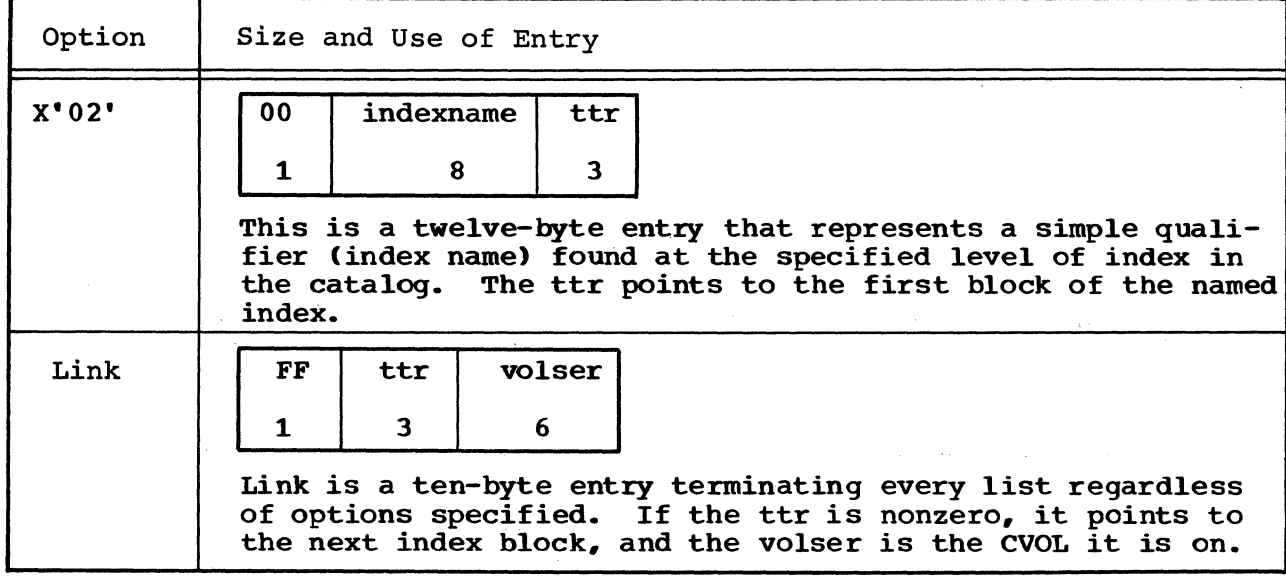

 $\sim 10^6$ 

 $\tau_{\rm c}$  .

Cross reference FC AB MO  $2 - 2$ 

IKJPARMD-A Parameter List Returned from IKJPARS' (Local IKJPARS Descriptor List)

Constructed by: IKJPARS, IKJEHREN (format determined by RENAME macros). Used by: IKJEHREN.

Contents: IKJPARMD contains data set information. It is pointed to by ANSPLACE. ANSPLACE is pOinted to by PPLANS in the PPL.

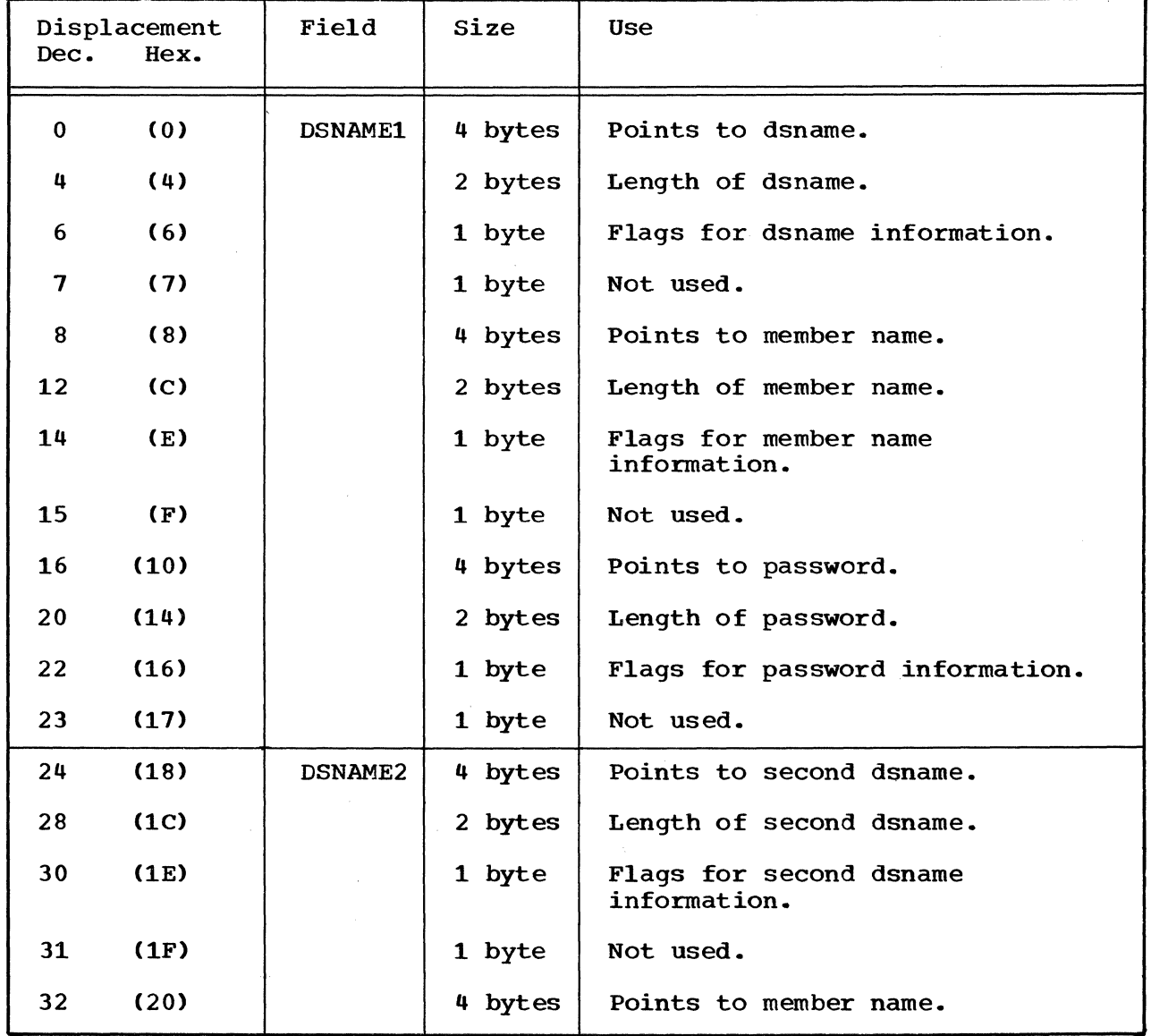

#### IKJPARMD (Cont.)

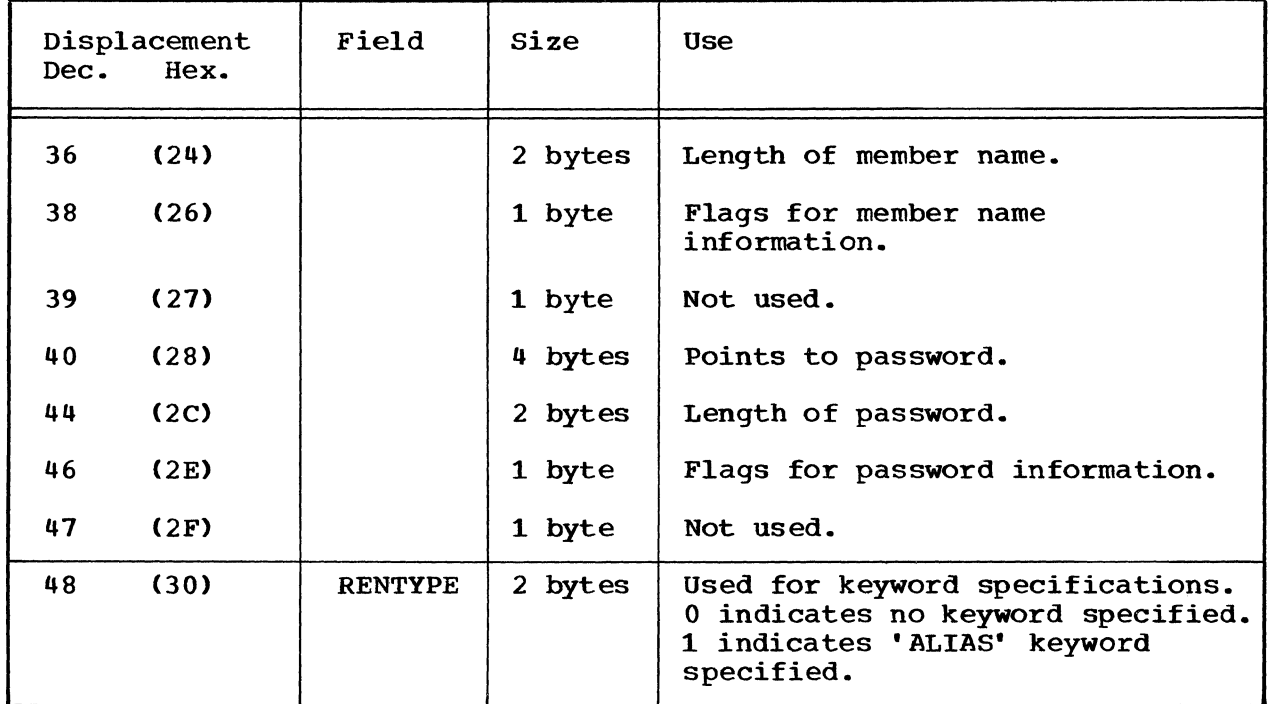

Note: DSNAME1, DSNAME2, and RENTYPE are referenced by labels, not displacements.

Cross reference FC MO

AA 2-2

## **IOPL-Input/Output Parameter List**

constructed by: IKJEHREN.

 $\label{eq:2.1} \begin{split} \mathcal{L}_{\text{max}}(\mathbf{r}) & = \frac{1}{2} \mathcal{L}_{\text{max}}(\mathbf{r}) \mathcal{L}_{\text{max}}(\mathbf{r}) \mathcal{L}_{\text{max}}(\mathbf{r}) \mathcal{L}_{\text{max}}(\mathbf{r}) \mathcal{L}_{\text{max}}(\mathbf{r}) \mathcal{L}_{\text{max}}(\mathbf{r}) \mathcal{L}_{\text{max}}(\mathbf{r}) \mathcal{L}_{\text{max}}(\mathbf{r}) \mathcal{L}_{\text{max}}(\mathbf{r}) \mathcal{L}_{\text{max}}(\mathbf{r}) \mathcal{L}_{\text{max$ 

 $\label{eq:1} \mathcal{L}_{\mathcal{A}}(\mathbf{x}) = \mathcal{L}_{\mathcal{A}}(\mathbf{x}) = \mathcal{L}_{\mathcal{A}}(\mathbf{x}) = \mathcal{L}_{\mathcal{A}}(\mathbf{x})$ 

contents: IOPL is a parameter list passed to IKJPUTL. It is a dsect based on address of IOPARM.

| Dec.            | Displacement<br>Hex. | Field           | Size       | Use                                   |
|-----------------|----------------------|-----------------|------------|---------------------------------------|
| 0               | (0)                  | <b>IOPLUPT</b>  | 4 bytes    | Points to the UPT.                    |
| 4               | (4)                  | <b>IOPLECT</b>  | 4 bytes    | Points to the ECT.                    |
| 8               | (8)                  | <b>IOPLECB</b>  | 4 bytes    | Points to the ECB.                    |
| 12 <sub>2</sub> | (C)                  | <b>IOPLIOPB</b> | bytes<br>4 | Points to the I/O<br>parameter block. |

 $\sim$ 

Cross reference FC MO

AA,AC N/A

PPL-A Parameter List Passed to IKJPARS

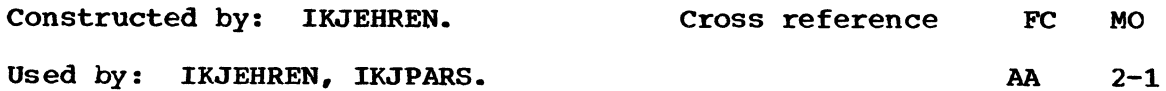

 $2 - 1$  $2 - 2$ 

Contents:PPL is a parameter list found by adding the contents of register 11 and the displacement value for PARSPARM in the cross reference table.

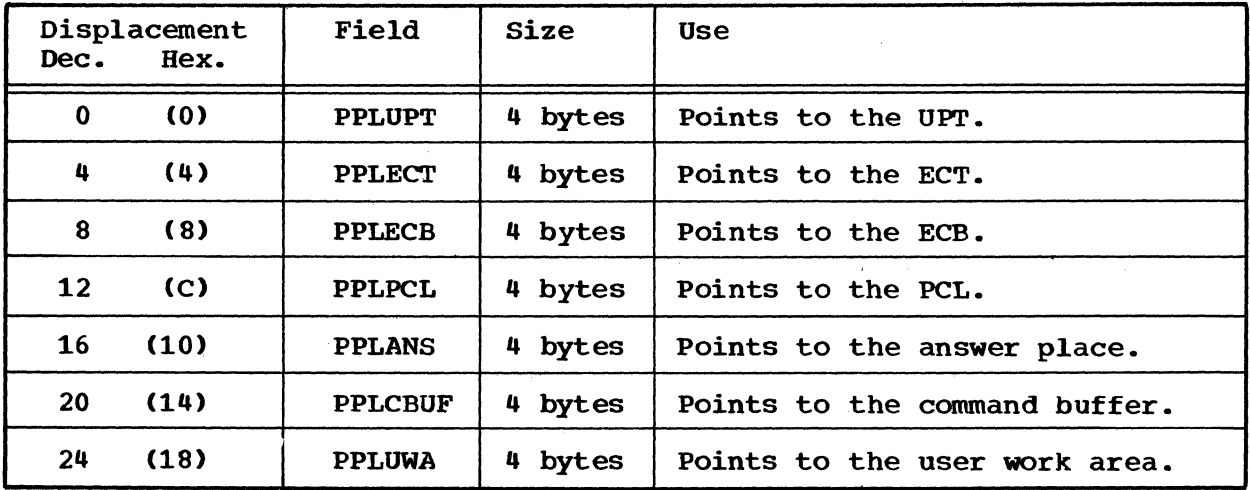

 $\bar{\mathcal{A}}$ 

### **PSCB-Protected Step Control Block**

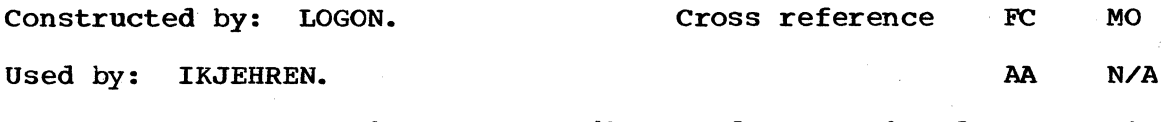

Contents: PSCB contains user attribute and accounting data. It is pointed to by the CPPLPSCB in the CPPL.

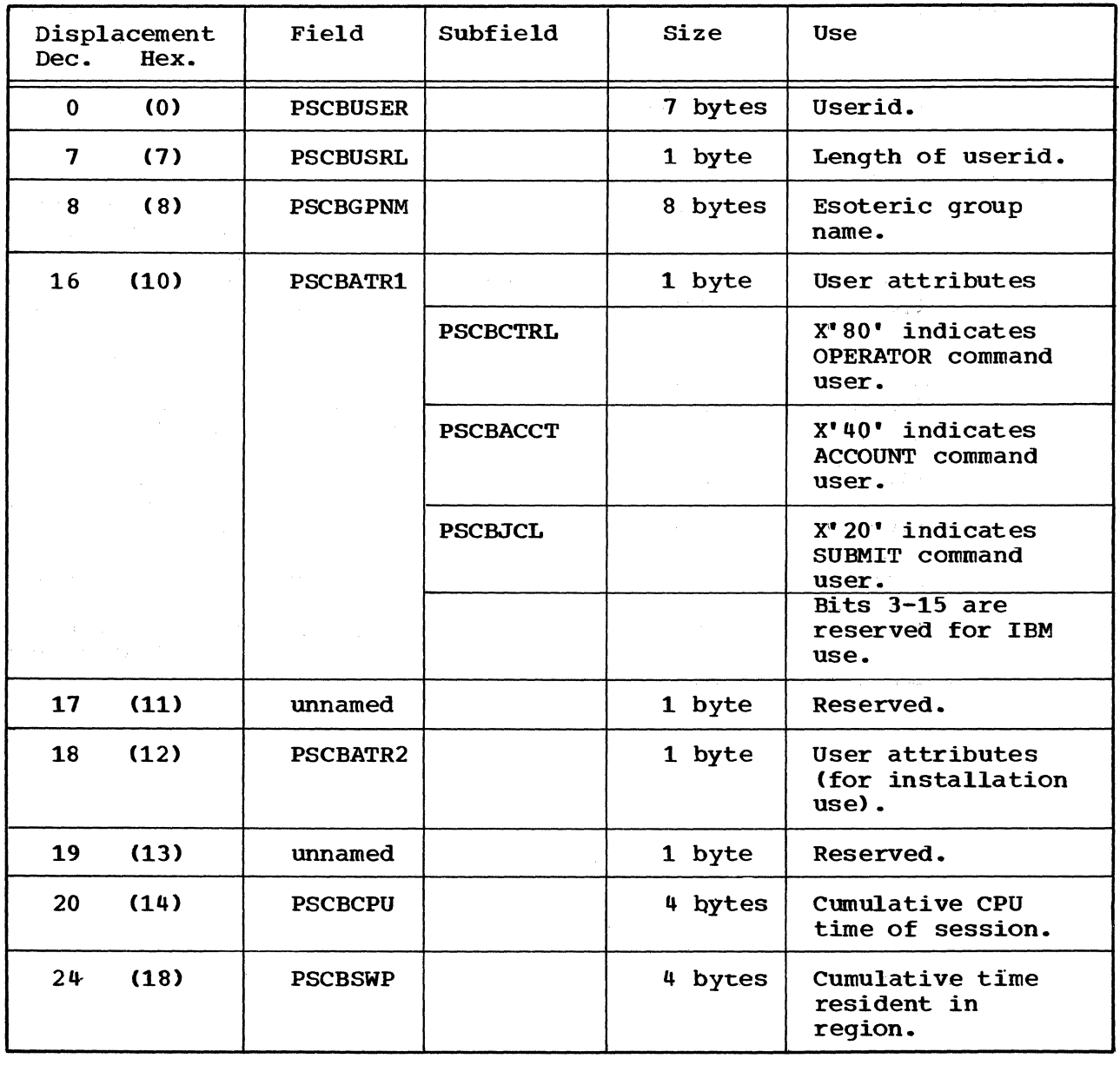

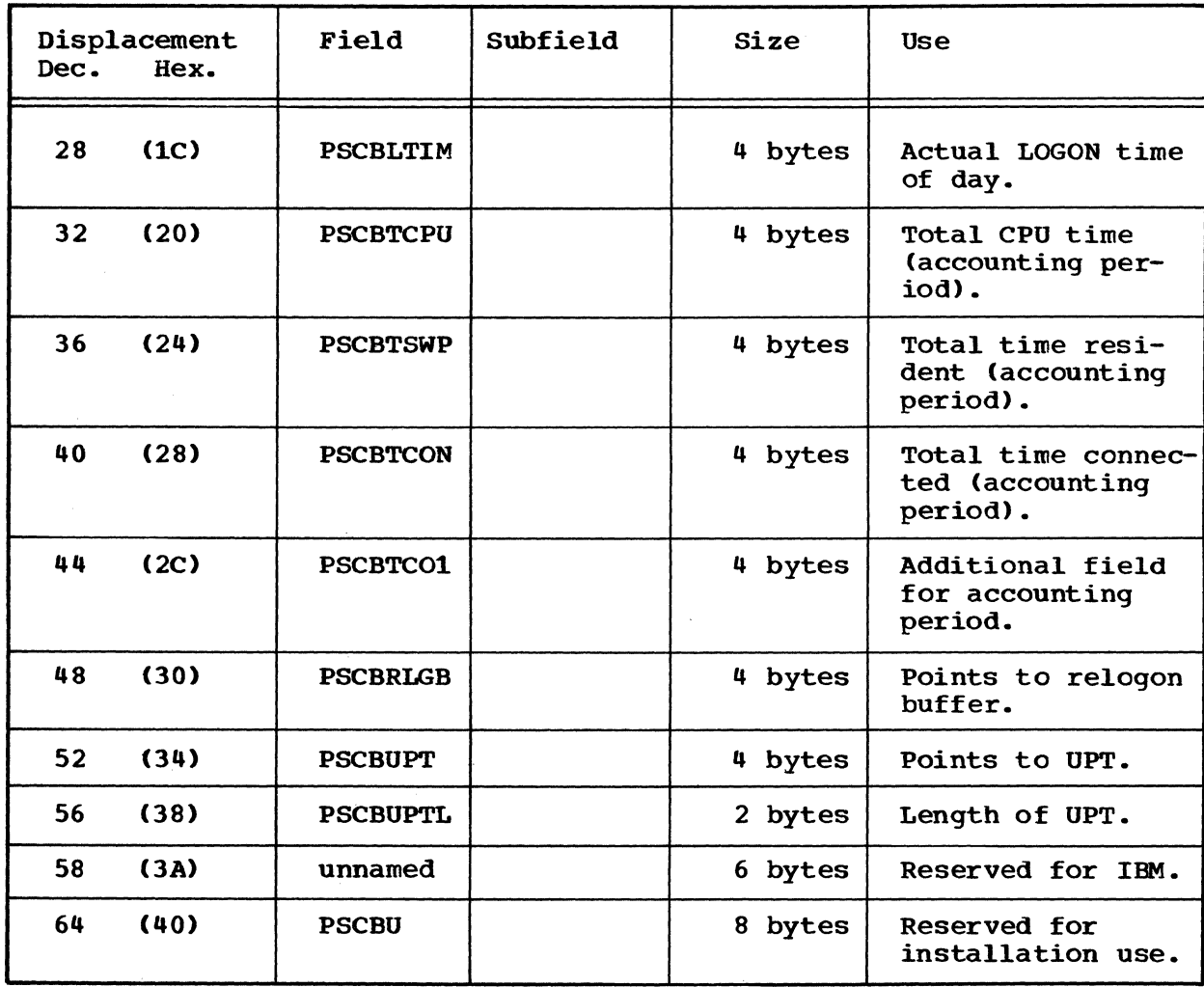

### PSCB -- Protected Step Control Block (Cont.)

RENAME 37

 $\mathcal{A}^{\text{max}}_{\text{max}}$  and  $\mathcal{A}^{\text{max}}_{\text{max}}$ 

38 RENAME TSO Command Processor PLM - Vol. 6. (Release 20.1)

 $\bar{\beta}$ 

# **Section 6. Diagnostic Aids**

This section contains a register summary for the control sections IKJEHREN and IKJEHREN2 and the messages dealing with RENAME command processing.

### **Register Summary**

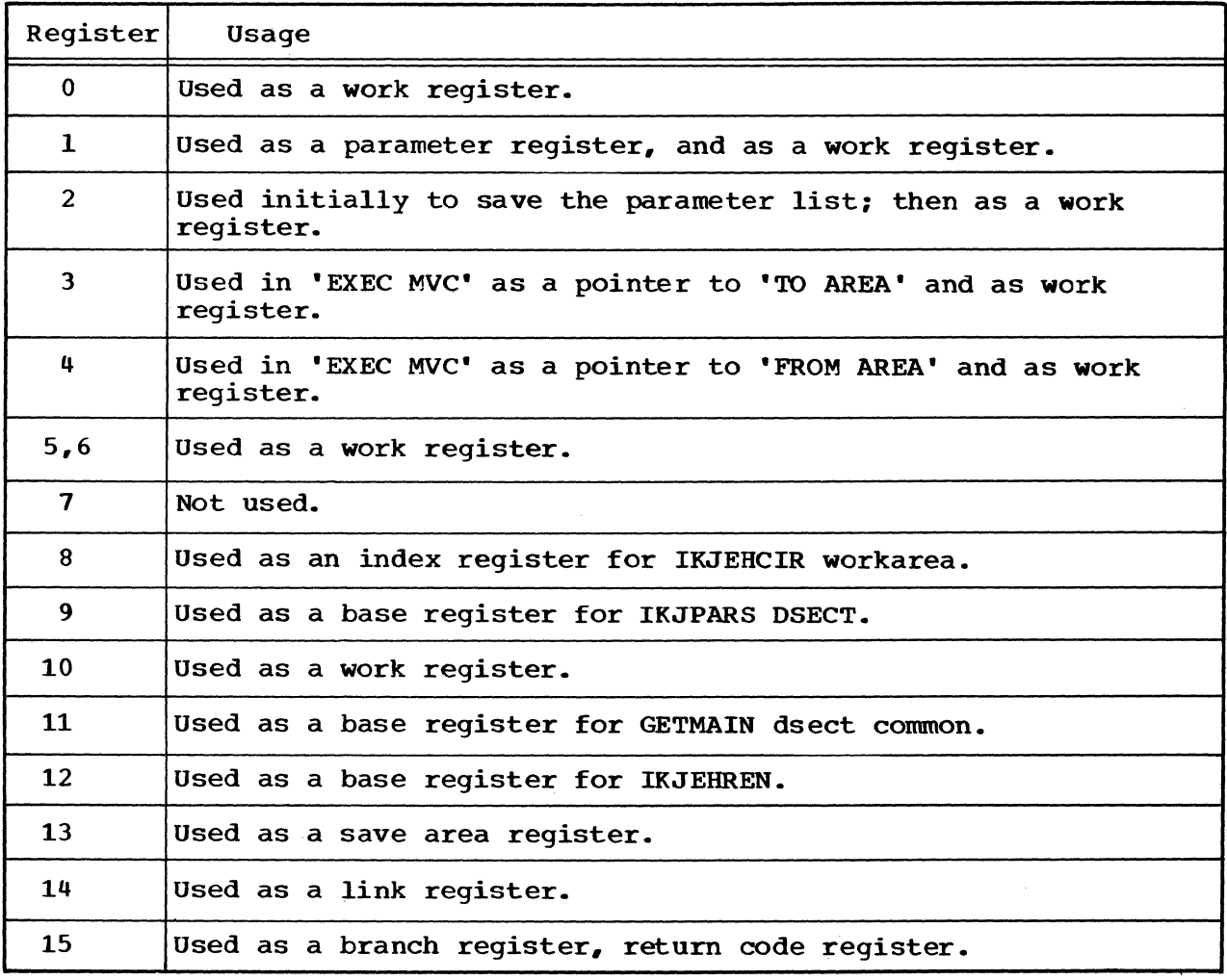

RENAME 39

 $\bar{z}$ 

# **Messages**

 $\sim$ 

 $\sim$   $\sim$ 

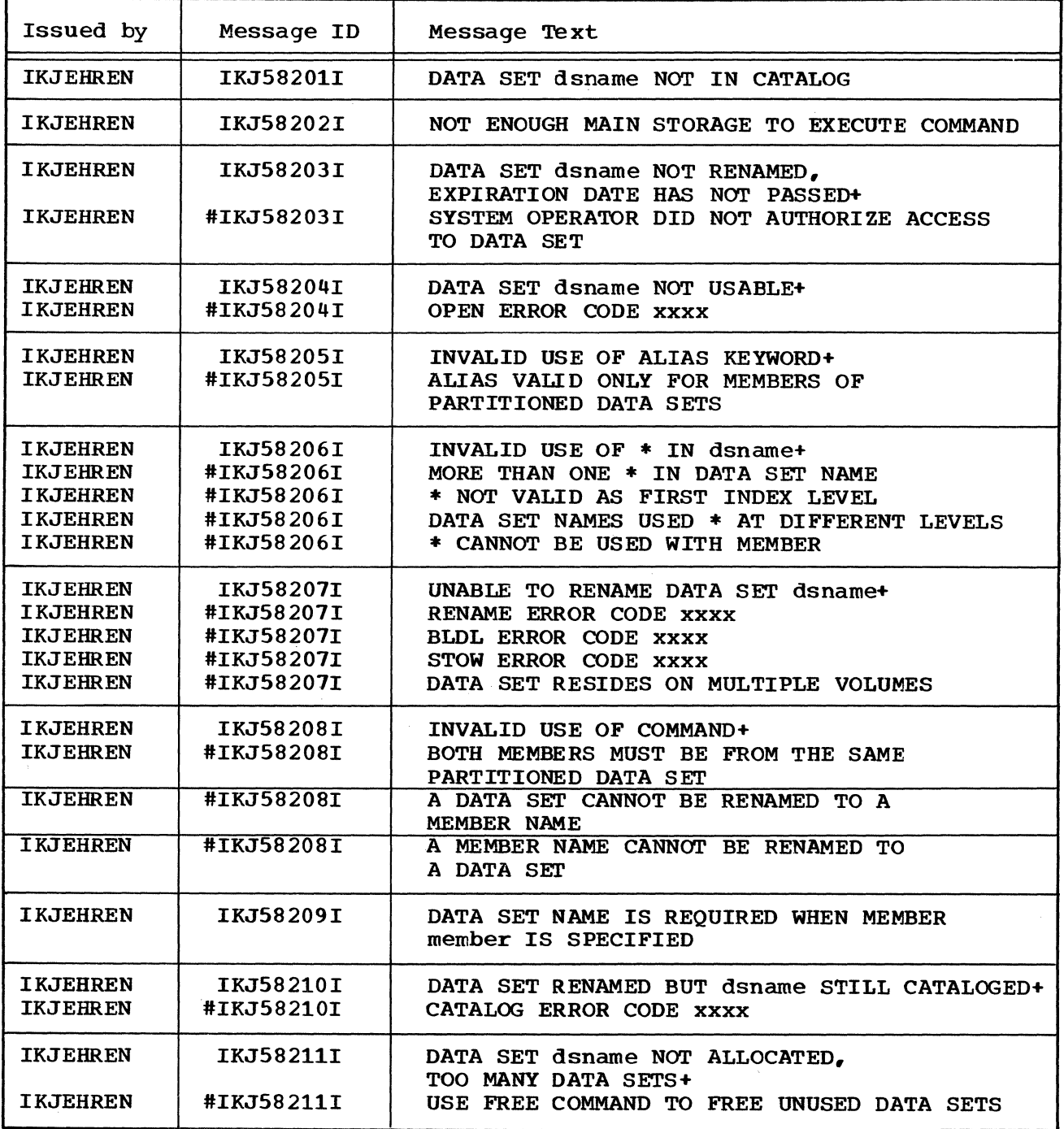

 $\frac{1}{\sqrt{2}}\sum_{i=1}^{n} \frac{1}{\sqrt{2}}\left(\frac{1}{\sqrt{2}}\right)^2$ 

 $\mathcal{A}^{\mathcal{A}}$ 

#### MESSAGES (Cont.)

 $\sim 10$ 

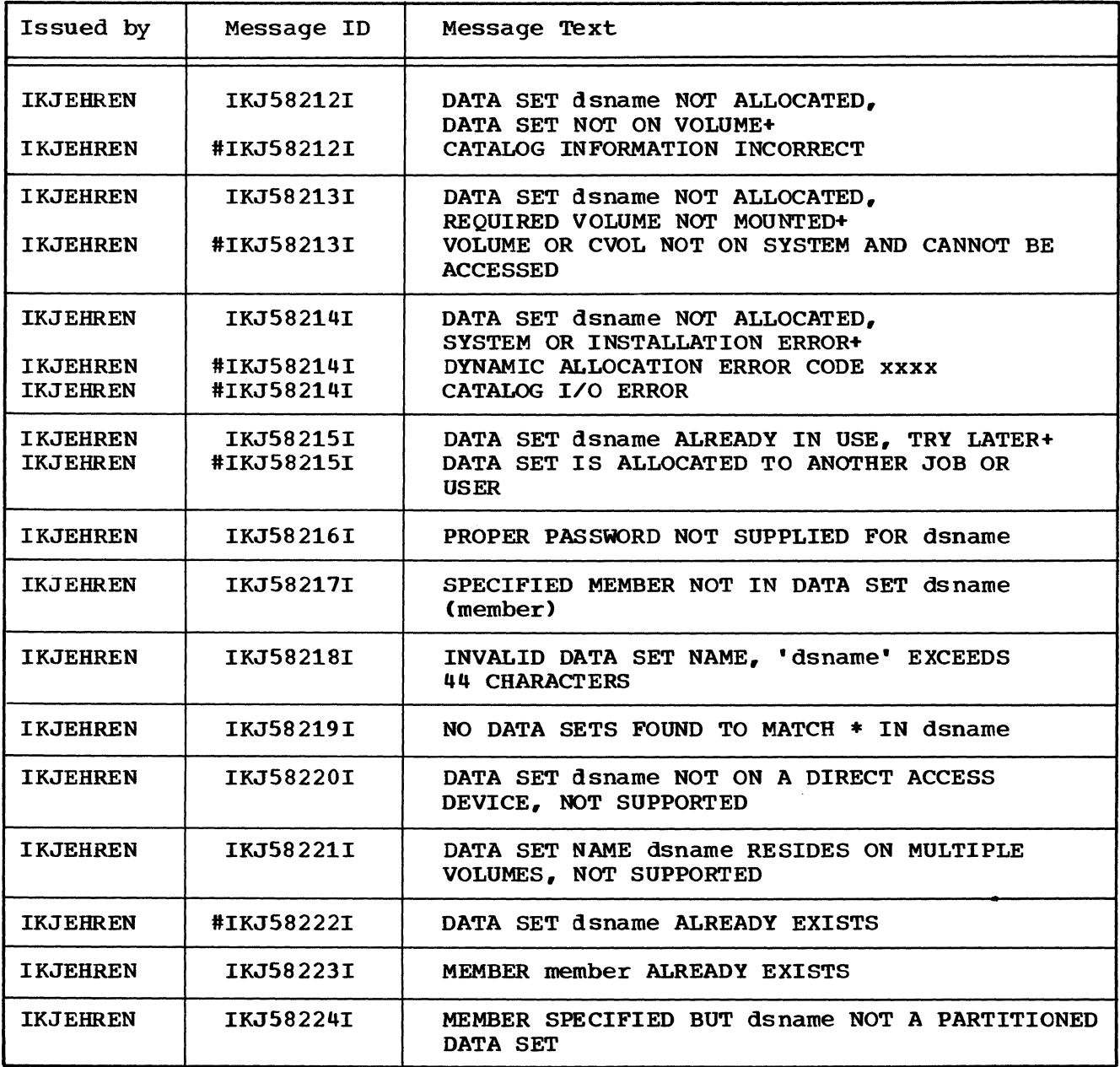

RENAME 41

 $\bullet$  .
#### MESSAGES (Cont.)

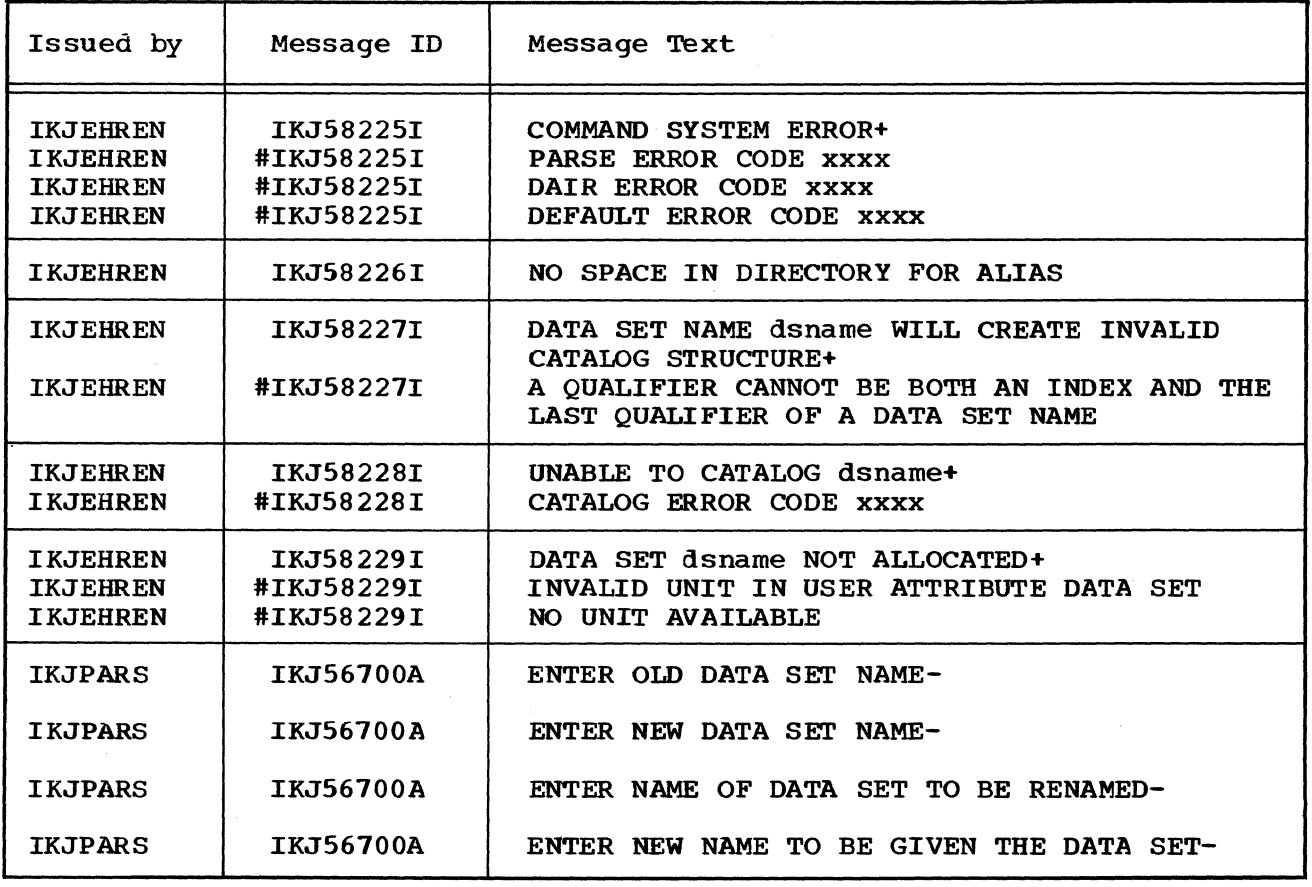

 $\sim$ 

# used to indicate second level messages for documentation only.

 $\sim 10^7$ 

 $\hat{\pi}$ 

### **Index**

Indexes to program logic manuals are consolidated in the publication IBM System/360 operating System: Program Logic Manual Master Index, Order No. GY28-6717. For additional information about any subject listed below, refer to other publications listed for the same subject in the Master Index. ACCOUNT command 36 ALIAS keyword 32 alias 5,7,9,15 ANSPLACE reference point for IKJPARMD 31 answer place, points to the 33 arrow black 10 dotted 10 heavy black 10 thin black 10 white 10 asterisk 5 qualifier 5 asterisks 12 base register 37 buffer, points to relogon 35 BLDL routine 5 branch register 57 catalog information routine 12 routine return code 25 characteristics CIRPARM data area 21 in data area directory 20 CLOSE routine 5 codes, preceding information 12 command 5,7<br>buffer 22 buffer name RENAME 7 processor 5,6,9,11 parameter list 22 conditional disposition, data set 24 control information 9 module, IKJEHRN2 15 hierarchy 12 section 14,19 sections, main program 6 CPPL data area 22 in data area directory 20 CPPLECB field in CPPL 22 **CPPLECT** field in CPPL 22 CPPLPSCB field in CPPL 22

**CPPLUPT** field in CPPL 22 cumulative CPU time 34 current block, in index level 29 CVOL 30 DAIRPARM data area 15 DAIR08 15 data area 23 DAIR18 15 data area 15 DAPB08 data area 23 in data area directory DAPB18 data area 25 in data area directory DAPL data area 27 in data area directory DAPLDAFB field in DAPL 26 DAPLECE field in DAPL 26 **DAPECT** field in DAPL 26 DAPLPSCB field in DAPL 26 DAPLUPT field in DAPL 26 data areas 12,13,14,15,20 CIRPARM 21 command buffer 22 CPPL 22 DAPB08 23 DAPB18 25 DAPL 27 DFPB 28<br>DFPL 29  $DFPL$ directory 20 IKJEHCIR list 30<br>IKJPARMD 32 IKJPARMD IOPL 34 FPL 35 PSCB 36 data sets allocates 5 catalogs 15 clcses 5 disposition 24 infcrmation 24<br>names 5  $n$ ames opens 5 organization 24 partitioned 5 sets, sequential 6 transfer of 10 DA08ABKL field in DAPB08 24 20 20 20

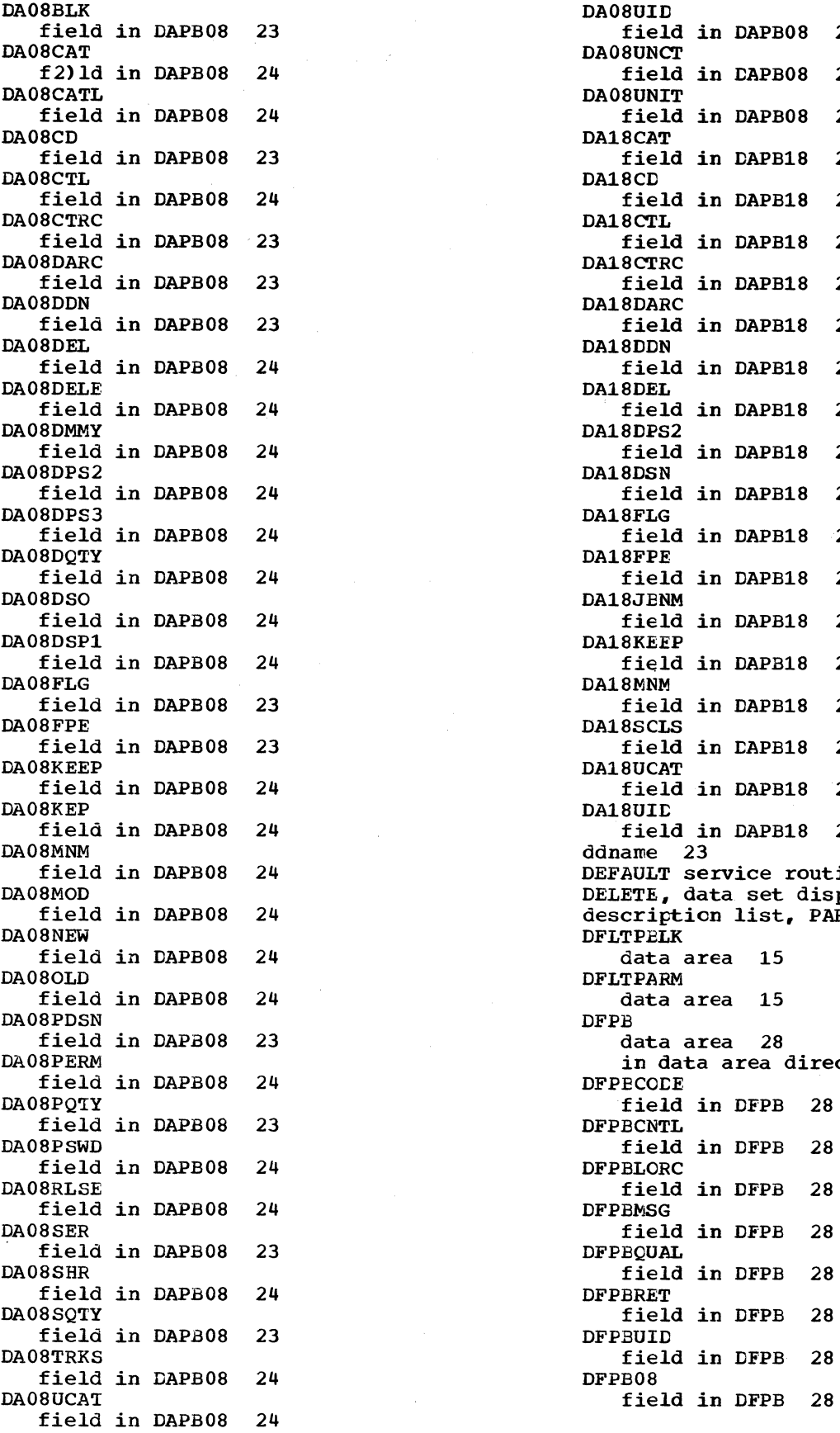

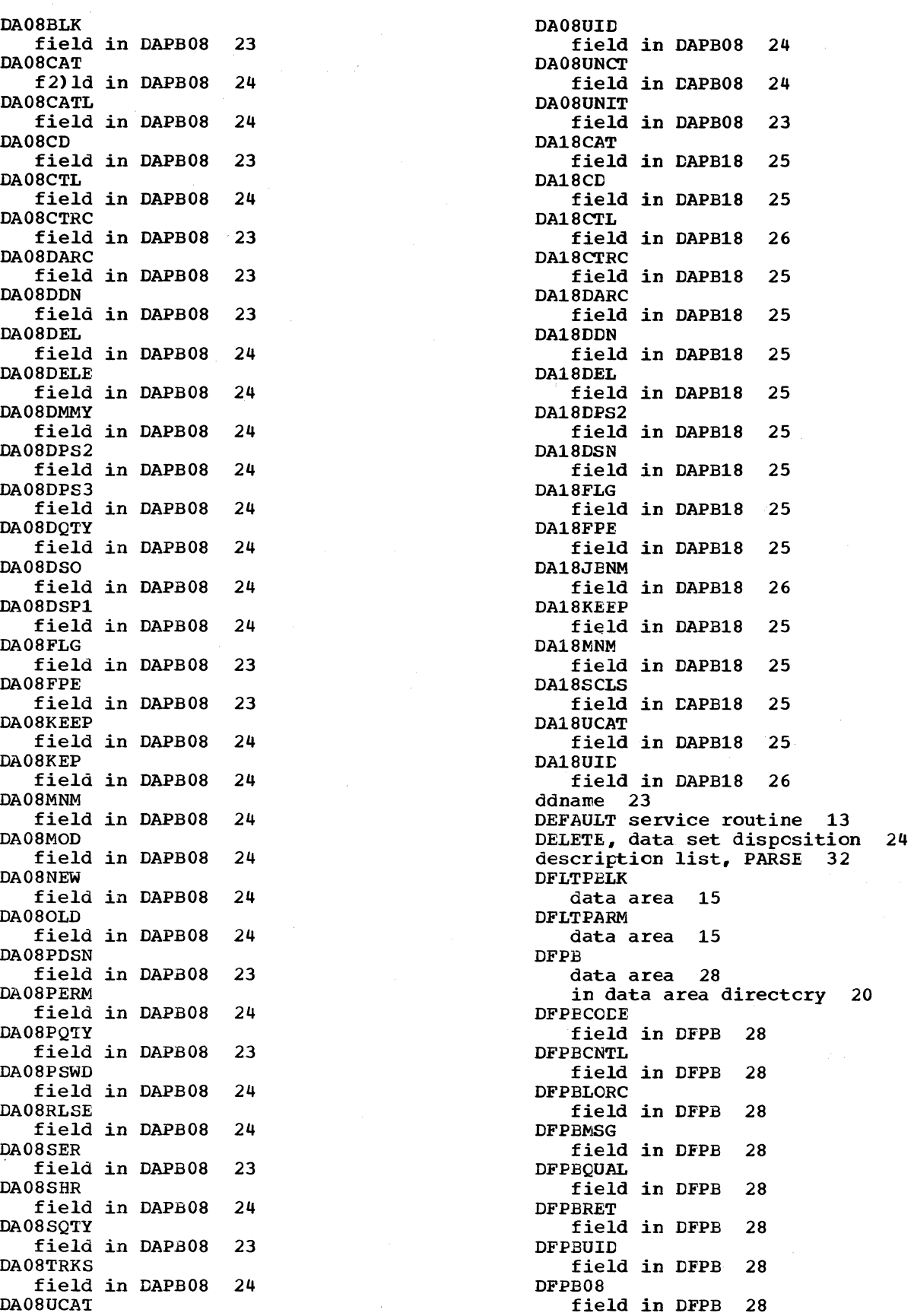

 $\frac{1}{6}$  44 RENAME TSO Command Processor PLM - Vol. 6 (Release 20.1)

DFPB04 field in DFPB 28 DFPBOO field in DFPB 28 DFPL data area 29 in data area directory 20 DFPLDFPB field in DFPL 29 DFPLECB field in DFPL 29 DFPLECT field in DFPL 29 **DFPLUPT** field in DFPL 29 diagnostic aids 39 messages 7 diagram 9,10 diagrams, introduction tc the 9 direct access device 5 directory, data area 20 disposition, data set 24 DSE DSNAME1 field in IKJPARMD 32 DSNAME2 field in IKJPARMD 32 dynamic allocation inter dace routine 5 parameter list 27 return code 23,25 **ECB** points to the 27,29 **ECT** points to the 22,27,29 Entry pOint IKJEHCIR 12 IKJDFLT 13 IKJEHMSG 14 IKJEHSMG 14 IKJEHRN2 15 entry code 28 environment control table 22 final output 11 flags 24,32 flow of data 9 of logic 10 flowchats 16-18 fully qualified data set name 9 functional descriptions 9 functions 5 gdgname 30 generation data group 30 number 30 hierarchy 11 IKJDAIR parameter blcck 23,25,27 IKJEHCIR 12,30 IKJEHMSG 14 IKJEHPDL 6 IKJEHREN 14

IKJEHRN2 15 IKJEHSMG 14 IKJPARS 5,9 IKJPUTL service routine IKJSCAN service routine 13 index name 21,30 name options 30 implementation steps 10 index 43 levels 5,6 names register 39 structure infornation 30 informational messages 7 initialization module 14 input 6 13 input/output parameter list 34 interface 12 introduction to the diagrams 9 IOPARM IOPL data area 34 in data area directcry 20 IOPLECE field in IOPL 34 IOPLECT field in IOPL 34 IOPLIOPB field in IOPL 34 IOPLUPT field in IOPL 34 I/O parameter block  $keep, data set dispersion 25$ keywcrd 33 label 10 length of dsname 32 of member name 32 of password 32 link register 39 list 12 load mcdule 6 locate rcutine 5 return code 28 logic 9 logon time 36 member nane 24 flags 33 length 33 message contrcl section 14 text 40 messages diagnostic 7 first level 14 infcrmational 7 prcmpting 7 seccnd level 14 method of cperation diagram 9

name 5 names 13 new, data set disposition 24 non-member name changes 9 off-page connector symbol 10 old, data set disposition 24 operand, optional 7 operands, optional 7 operands, positional 7 operation 12-15 operational considerations 6 operator command 35 "option 12 optional operands 7 organization of the diagrams 10 parameter list 22,25,27,29,34 register 39 partitioned data set 5 PARSE routine 5 PARSPARM data area 15 password 32,33 flags 32 length 32,33 PDS member 9 physical characteristics 6<br>positional operands 7 positional operands 7 PCL, points to 34 PPL data area 35 in data area directory 20 PPLANS field in PPL PPLCBUF field in PPL PPLECB field in PPL PPLECT field in PPL PPLPCL field in PPL PPLUPT field in PPL PPLUWA field in PPL processing block 10 functions 10 program 12 34 34 34 34 34 34 34 primary space quantity 23 processor program listings 10 organization 11 programming functions 10 prompting messages 7 Protected Step Control Block 36 protection key 6 PSCB data area 36-37 in data area directory 20 **PSCBACCT** field in PSCB 36

PSCBATTRl field in PSCB 36 PSCBATR2 field in PSCB 36 **PSCBCTRL** field in PSCB 36 PSCBCPU field in PSCB 36 PSCBGPNM field in PSCB 36 PSCBJCL field in PSCB 36 PSCBLTIM field in PSCB 37 PSCBLGB field **in** PSCB 37 PSCBSWP field in PSCB 36 **PSCBTCCN** field in PSCB 37 PSCETC01 field in PSCB 37 **PSCETCPU** field in PSCB 37 **PSCBTSWP** field in PSCB 37 PSCBU field in PSCB 37 PSCBUSER field in PSCB 36 **PSCBUSRL** field in PSCB 37 PSCBUPT field in PSCB 37 PSCBUPTL field in PSCB 37 PUTLINE service routine 5 qualifier qualifiers. asterisk primary space 23 seccndary space 23 directory block 24 regicn 6 register base 39 branch index link 39 39 39 parameter 39 return code 39<br>summary 39 summary work 39 9 RENAME command 5,6,7 prccessing 16-18 processing summary 9<br>processor  $5,6,7$ processor string 7<br>macro 5 macro parameter lists 49 RENTYPE 33 return code 23,25 catalog routine 23,25 dynamic allocaticn 23,25

46 RENAME TSO Command Processor PLM - Vol. 6 (Release 20.1)

routine directory 19 names 19

second level messages 14 secondary space quantity 23 Section 1. Inroduction 5-7 Section 2. Method of Operation 9-10 Section 3. Program Organization 11-18 Section 4. Directory 19-20 Section 5. Data Areas 21-37 Section 6. Diagnostic Aids 39-42 sequential data set 6 service routine 5 SHR, data set status 24 SMSGAREA, entry point 14 space quantity 23 status SUBMIT command 35 summary, RENAME command processing 9 SYSOUT data set 25

terminal monitor program 6 time CPU time 35 cumutative 36 CPU 35 logon 36 total 36 connected 36 CPU 36

TMP 6 total CPU time 36 time connected 36 time resident 35 TRKS 24 TTR 15

unallocated data set 6 uncatalogs 6 unit name 23 units, TRKS 24 user attributes 36 USERID 35 length 35 UPT, Feints to the 21,29,31,34

valid asterisk 15 validity 13 verifies data set 5 VOLID PTR. field in CIRPARM 21 number 23 volume identification 21 volume serial VTOC 5

work area work register 39 WORK1PTR 21<br>WORK2PTR 21 WORK2PTR 21<br>WRKAREA1 12,13 WRKAREA1 12,<br>WRK1AREA 21 WRK1AREA 21<br>WRK2AREA 21 WRK2AREA

 $\alpha = \alpha$ 

 $\alpha=1$ 

Program Car

#### 46.2 RENAME TSO Command Processor PLM - Vo1. 6. (Re1ease 20.1)

Descriptions

Storage is obtained for work areas.

3 If asterisks were found, the catalog information routine is used to look up candidates for renaming. 4 The new data set names are built in preparation for the renaming operation. 5 Allocation is done to make use of the OS enqueuing facility which ensures that the data set is not renamed while some other user is using it. (Also, this enables the OPEN and CLOSE operation for partitioned members.) Member Data Set IKJEHRN2 MEMBRTST AC G OPEN and BLDL are the PDS. The rename the data set. *(J)* STOW is used to reason the alias or reason to catalog new member name,  $\bigcirc$  The data set is<br>CB closed and  $\left\{\n \begin{array}{c}\n \text{Repeat from step 4,} \\
\text{if applicable.} \n \end{array}\n \right.$ if applicable. unallocated.

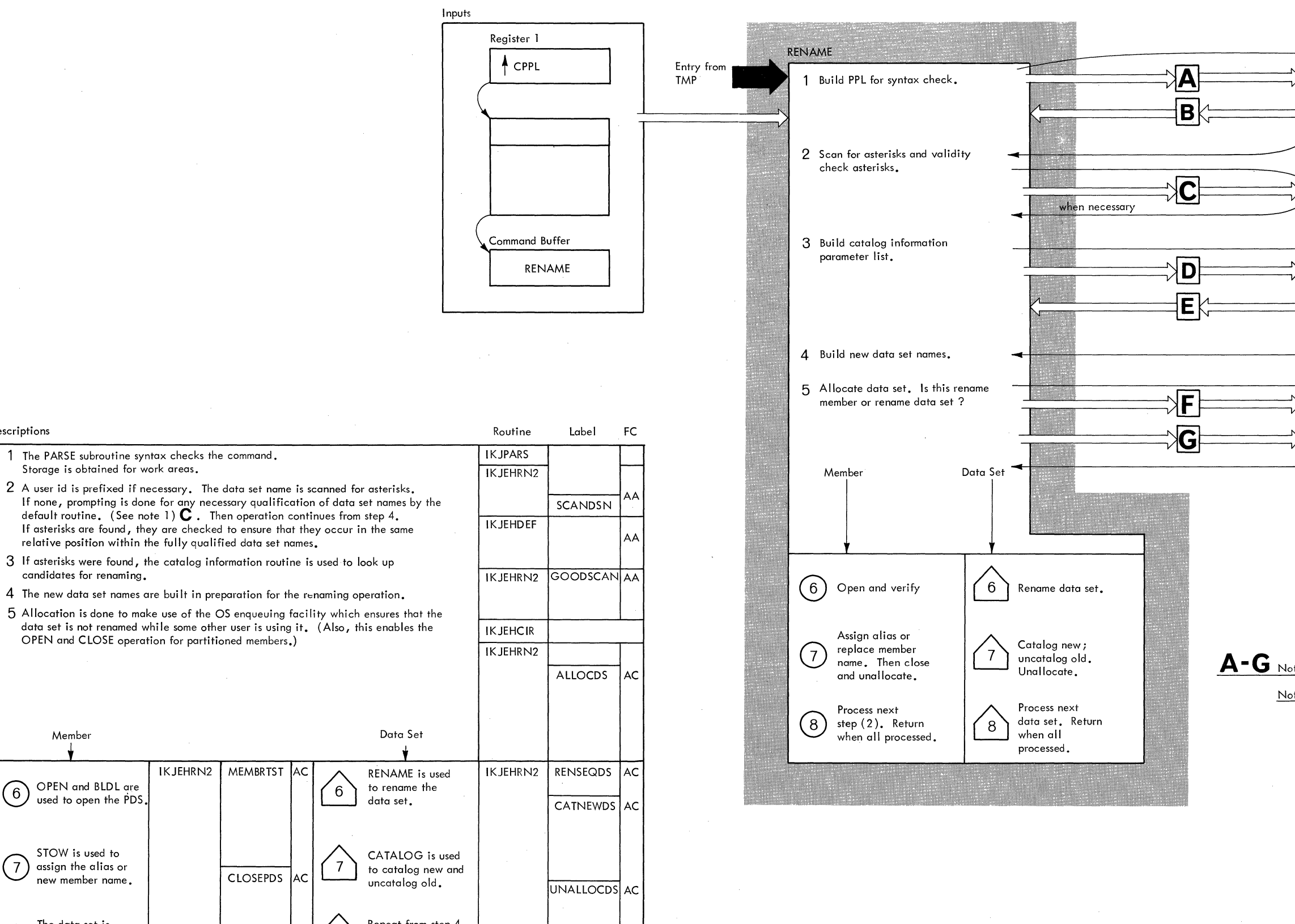

**Diagram 2-1. RENAME Command Processing** 

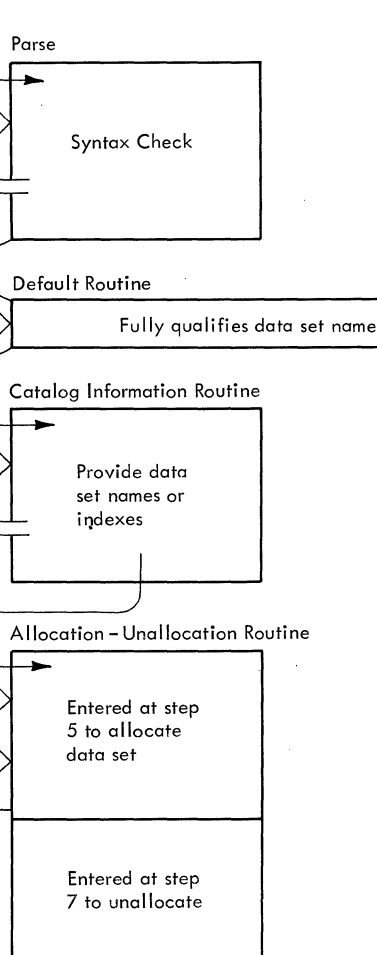

A - G Note: See Diagram 2-2 for expansions of parameter lists.

Note 1: When an asterisk represents a middle level pt. index (e.g., userid .\*. DATA), a check is made to ensure that a candidate for renaming does, in fact represent a valid data set.

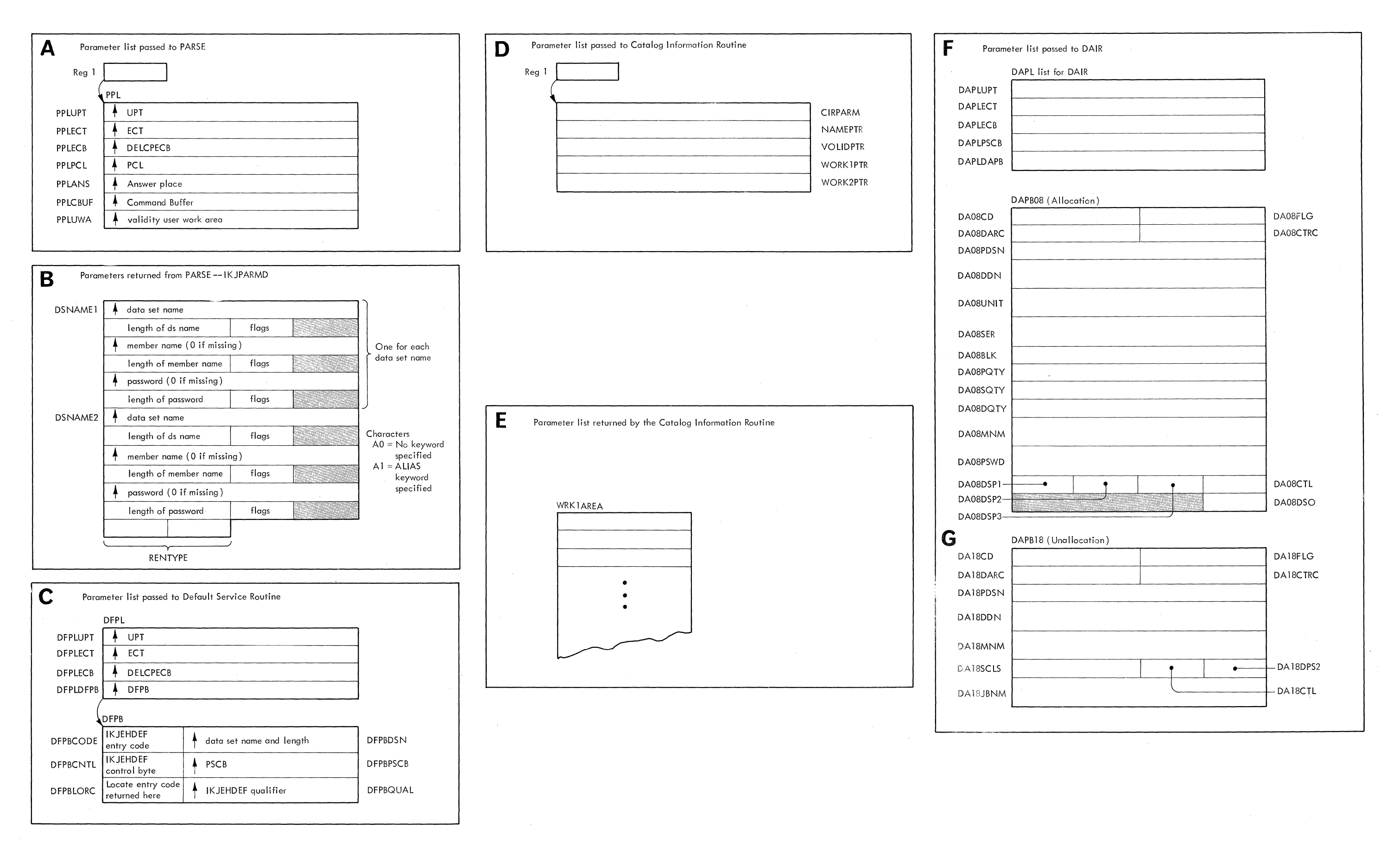

# **Part 4: RUN Command Processor**

 $\overline{4}$ 

 $\rightarrow$ 

RUN 1

2 RUN TSO Command Processor PLM - Vol. 6 (Release 20.1)

 $\sim$ 

 $\sim 10^{-1}$ 

## **Contents**

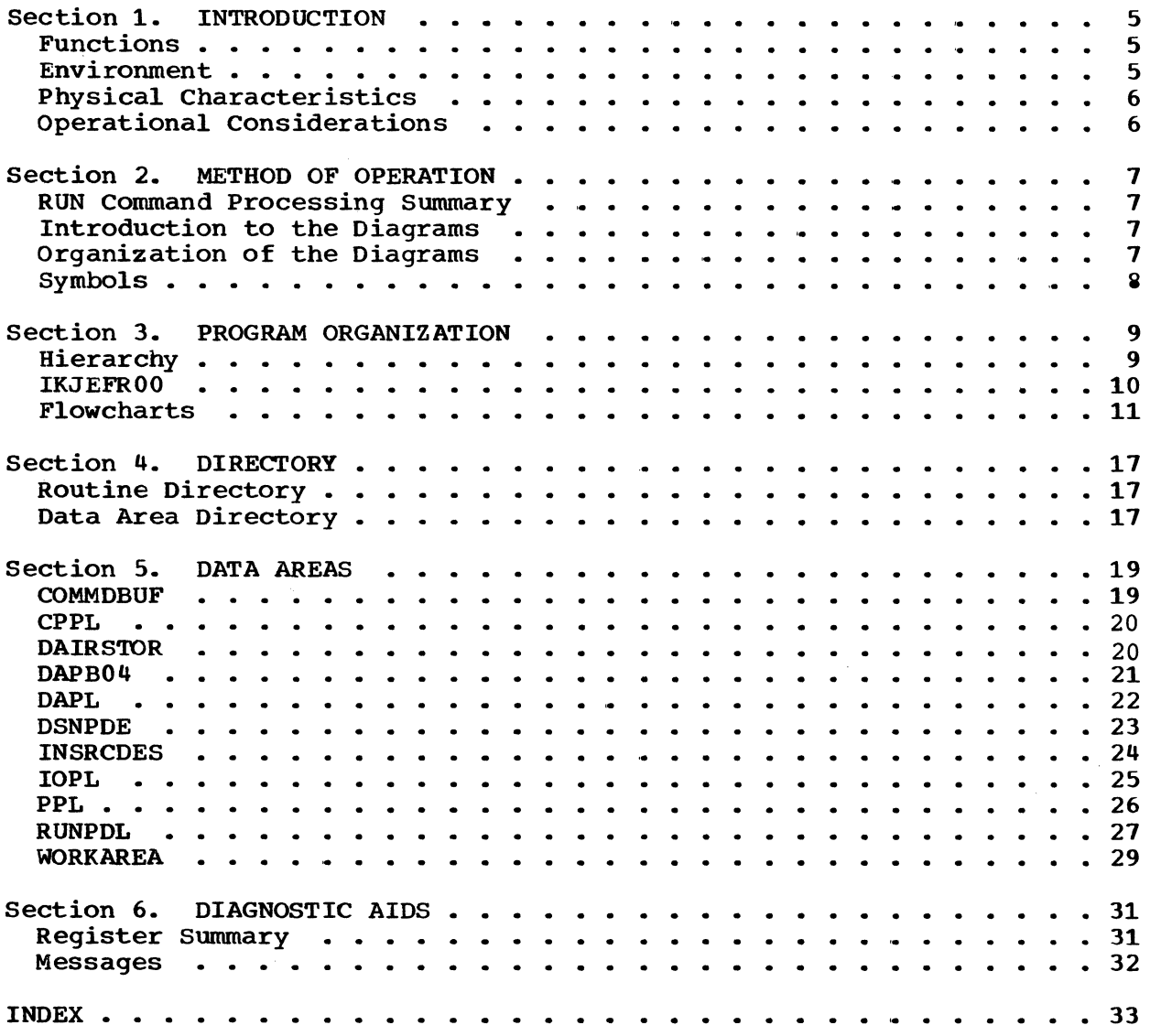

 $\sim$ 

## **Illustrations**

 $\epsilon_{\rm{max}}$  :  $\mathbb{R}^3$ 

Charts

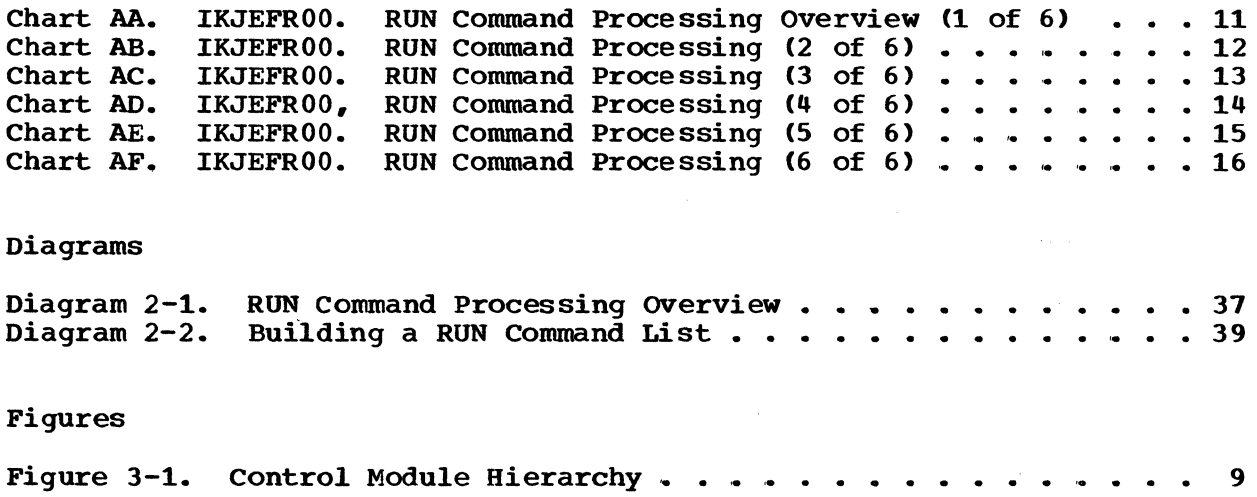

4 RUN TSO Command Processor PLM - Vol. 6 (Release 20.1)

 $\sim$ 

### **Section 1. Introduction**

The RUN Command Processor is used to build an in-storage list of commands to compile, load and execute a specified source program. This list of commands is placed on the input stack that describes the currently active sources of input. Upon return to the Terminal Monitor Program  $(TMP)$ , the next GETLINE (IKJGETL) issued by the TMP results in obtaining the first command in the list.

#### **Functions**

The RUN Command Processor performs the following functions:

- Obtains the command name from the command buffer.
- Scans and syntax checks the command.
- Determines data set name and verifies it.
- Determines data set type.
- Builds in-storage list.
- Builds Input Source Descriptor (table describing the in-storage list).
- Makes the list available for input.
- Issues appropriate messages.

#### **Environment**

The RUN Command Processor operates in a TSO user's region under the protection key assigned to that region. The processor's static instructions and data requires about 5K of storage. Additional storage is needed for the TSO service routines used by this processor. Definitive information on space needed for TSO and the RUN Command Processor can be obtained in the Storage Estimates SRL, GC28-6551.

#### **Physical Characteristics**

The RUN Command Processor consists of one load module IKJEFROO. It has an alias of RUN.

IKJEFROO is the main processing program and handles all the major functions of RUN.

#### **Operational Considerations**

RUN communicates with a terminal through the TSO PUTLINE service routine (IKJPUTL).

The TSO routines IKJPARS and IKJDAIR also are required. IKJPARS scans and syntax checks the command. It checks the user's data set type. IKJDAIR is used to allocate a data set and verify the specified data set name.

Input is the standard Command Processor Parameter List (CPPL). Upon receiving control, register 1 points to the CPPL.

The command buffer contains the RUN command and its operands,.

The RUN command consists of the following:

- The command name RUN.
- The optional keyword parameters (See the Command Language  $Reference, GC28-6732).$

Messages are printed at the terminal. These include diagnostic messages, informational messages, and prompting messages.

### **Section 2. Method of Operation**

This section describes the logic of the RUN command processor. It emphasizes the flow of data and control information through buffers and tables and contains detailed functional descriptions of the RUN operation.

Program logic information for the TMP and the TSO service routines used by the RUN command processor is contained in the Terminal Monitor Program and Service Routines Program Logic Manual, GY28-6770.

#### **RUN Command Processing Summary**

When the RUN command processor receives control from the TMP the command is scanned and syntax checked. The data set name and data set type are processed. The specified data set name is verified. An in-storage command list and a table describing the List Source Descriptor is built. The command list is made available for input.

#### **Introduction to the Diagrams**

The remainder of the section consists of the method of operation diagrams for the RUN command processor. Some of the diagrams contain a cross-reference table to help you locate the corresponding flowcharts and applicable sections of the program listings.

The method of operation diagrams are designed to serve you in different ways:

- Initially, they quickly provide you with an understanding of the programming functions of the command processor.
- They show how the code supports the functions to be performed.
- They provide "pointers" to the actual implementations (via cross references to the flowcharts or program listings).

You can use them to become familiar with the system, or later, to find your way to specific implementation points in the program listings or other areas of the PLM.

#### **Organization of the Diagrams**

Diageam 2-1 shows the overview of the Command Processor. Diagram 2- 2 shows how to build a RUN list.

**The processing block lists the functions performed in producing final output.** 

**The descriptions provided at the left of the diagram list the major implementation steps performed in support of the processing functions.** 

**The routine label and flowchart cross-referencing provided with the descriptions are "key· points designed to show you where to pick up the implementations in the program listings or flowcharts.** 

#### **Symbols**

**This PLM uses the following symbols:** 

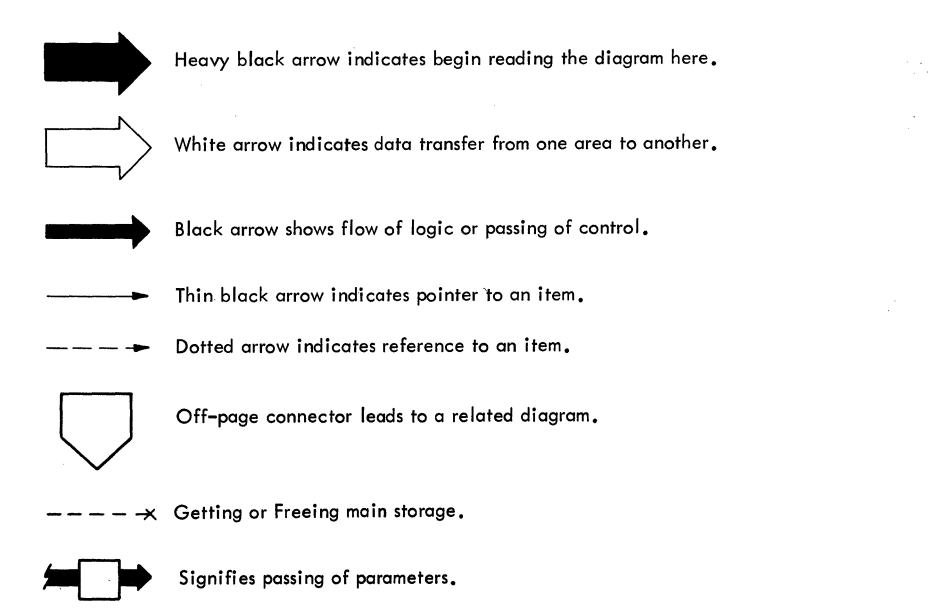

 $\frac{1}{2}$ 

 $\hat{L}$  is a set of  $\hat{L}$ 

## **Section 3. Program Organization**

This section describes the RUN command processor routines and how they relate to each other. Flowcharts are included following the discussion.

Hierarchy information is shown in Figure 3-1.

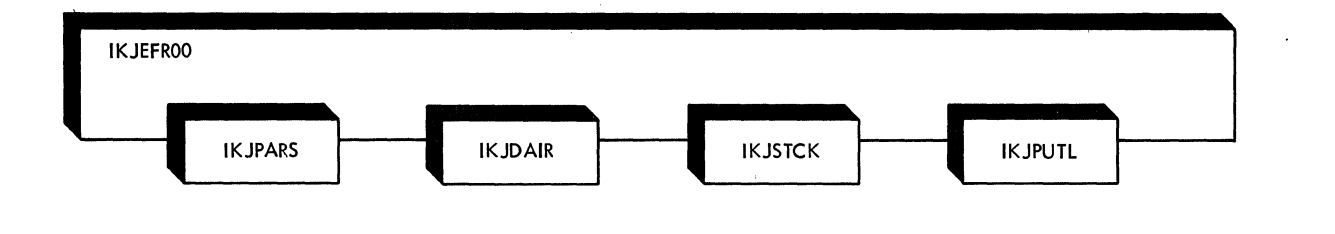

Figure 3-1. Control Module Hierarchy.

RUN 9

### **IKJEFROO**

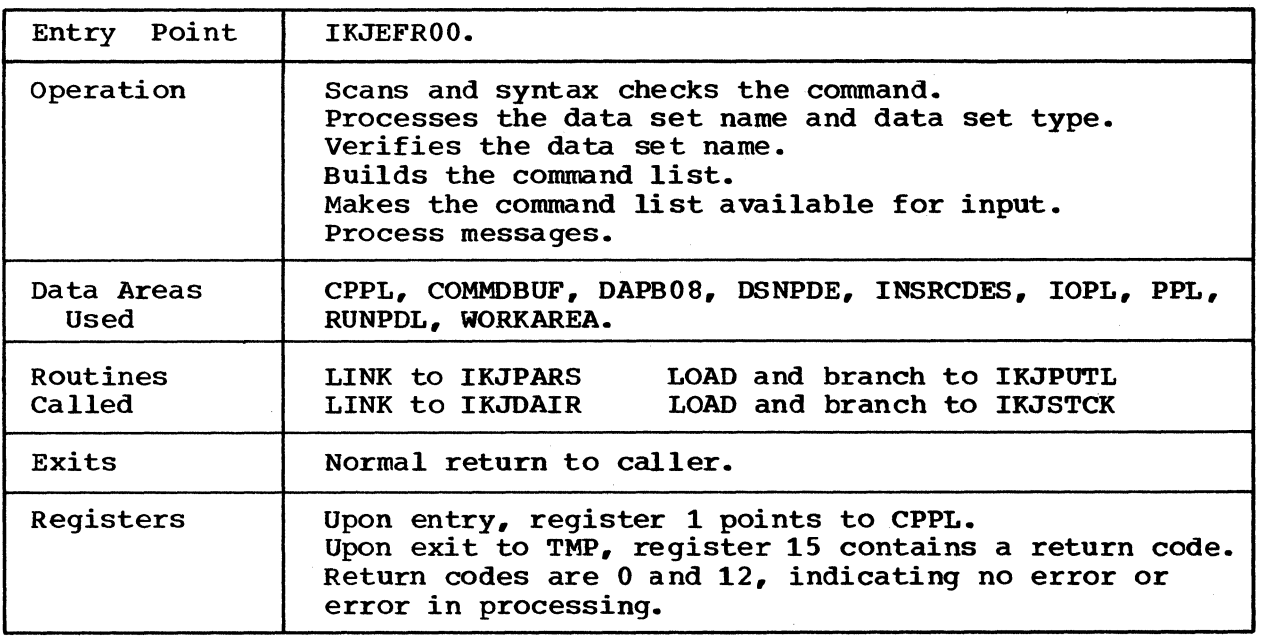

 $\label{eq:2.1} \mathcal{L}(\mathbf{S}) = \mathcal{L}(\mathbf{S}) = \mathcal{L}(\mathbf{S}) = \mathcal{L}(\mathbf{S}) = \mathcal{L}(\mathbf{S})$ 

 $Cross$  reference  $FC*$  MO\*\*

 $AA-AF$   $2-1, 2-2$ 

• indicates flowchart

•• indicates method of operation diagram

10 RUN TSO Command Processor PLM - Vol. 6 (Release 20.1)

**Cross Reference: Diagram 2-1.** 

 $\alpha = 1/2$  .

 $\hat{\mathcal{L}}(\mathbf{y},\mathbf{y})$ 

 $\sim$ 

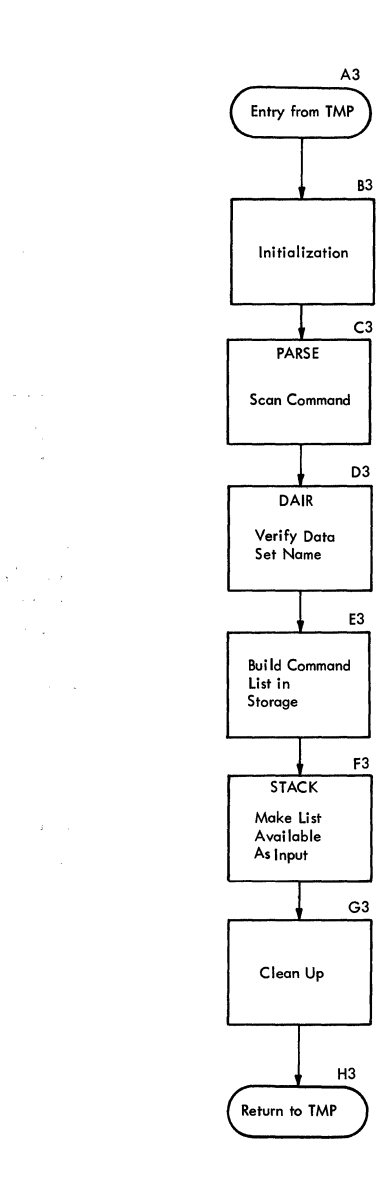

**Cross Reference: Diagram 2-1.** 

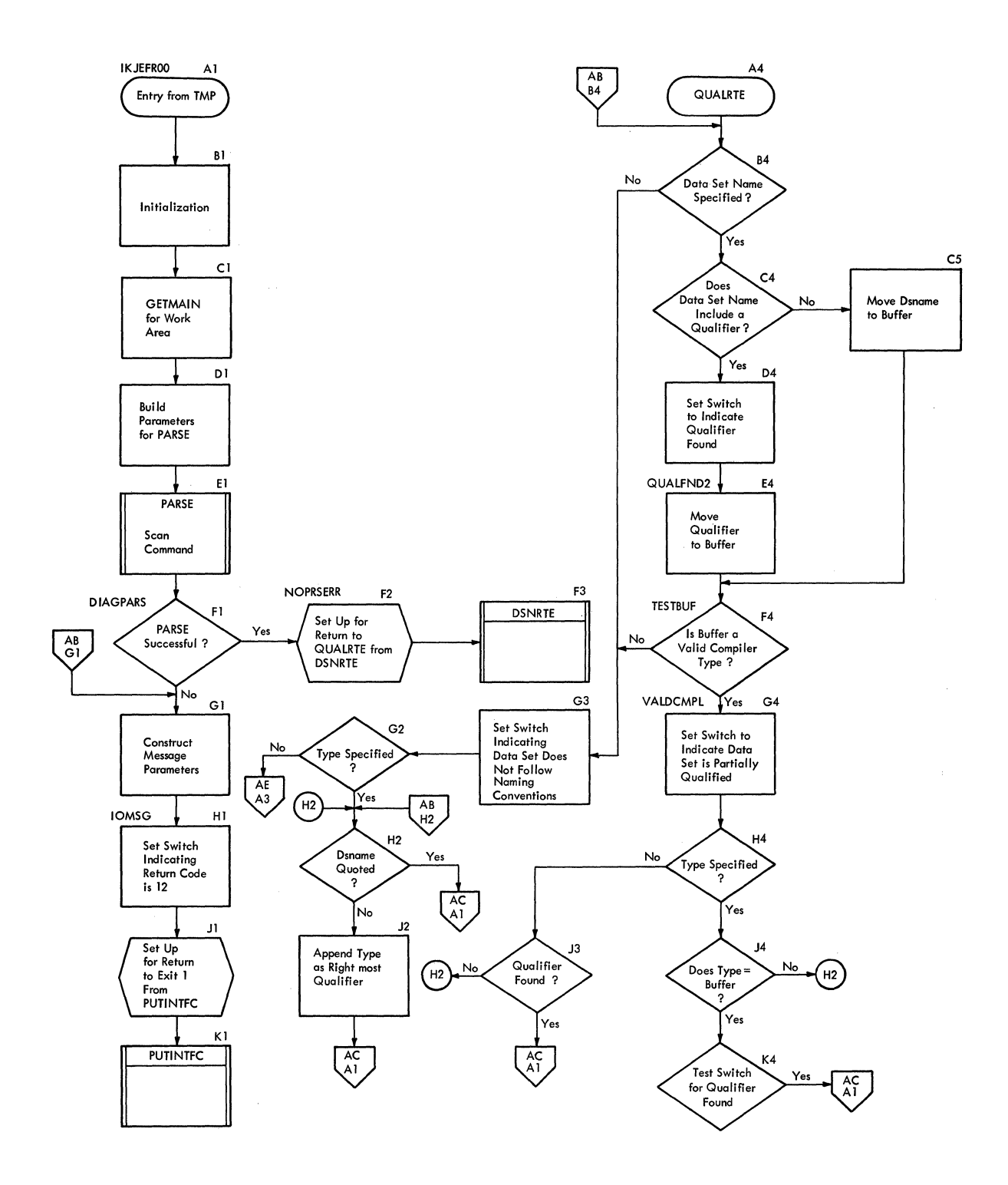

÷.

**Cross Reference: Diagrams 2-1,2-2.** 

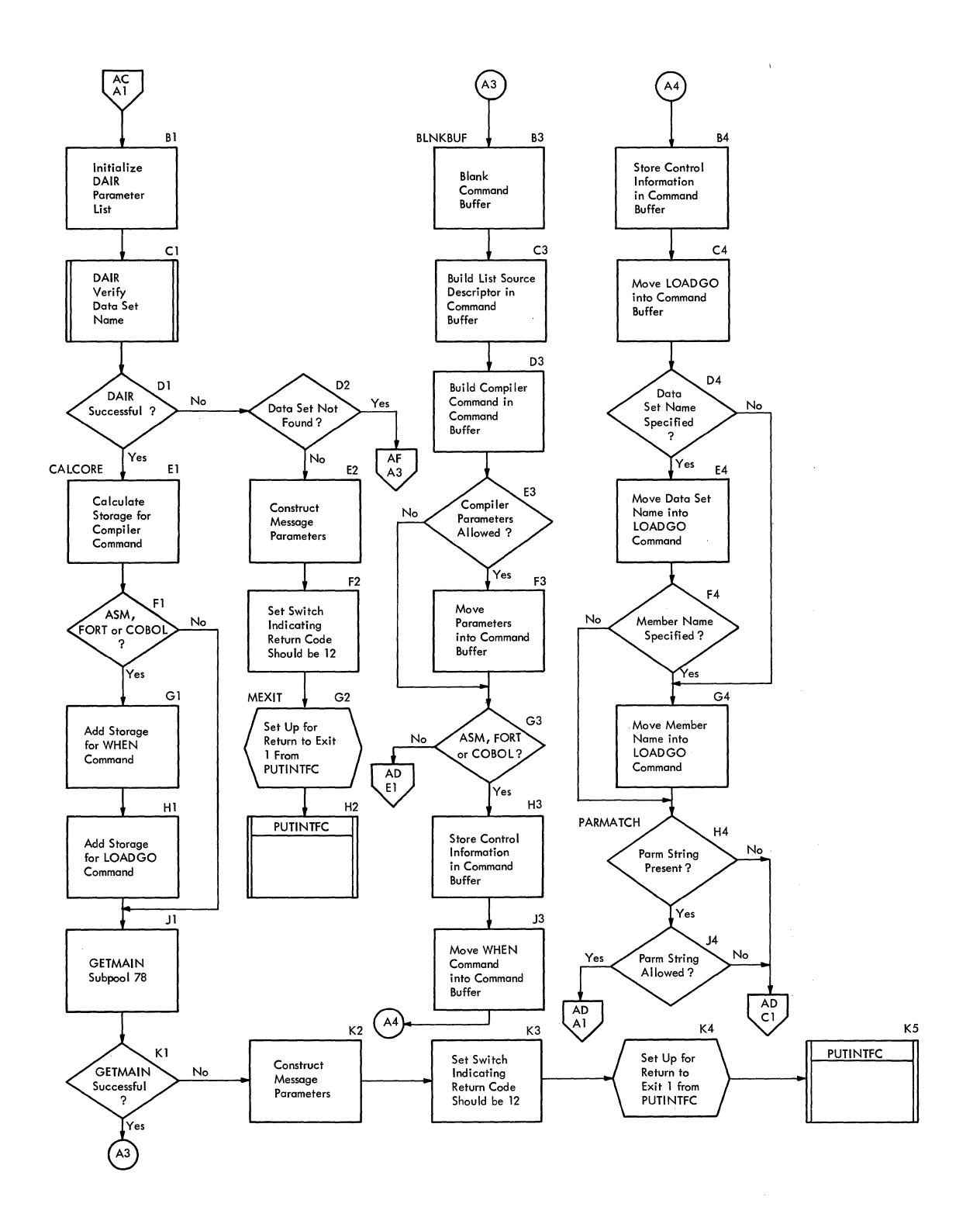

**chart AD. IKJEFROO. RUN Command Processing (4 of 6)** 

**Cross Reference: Diagram 2-1.** 

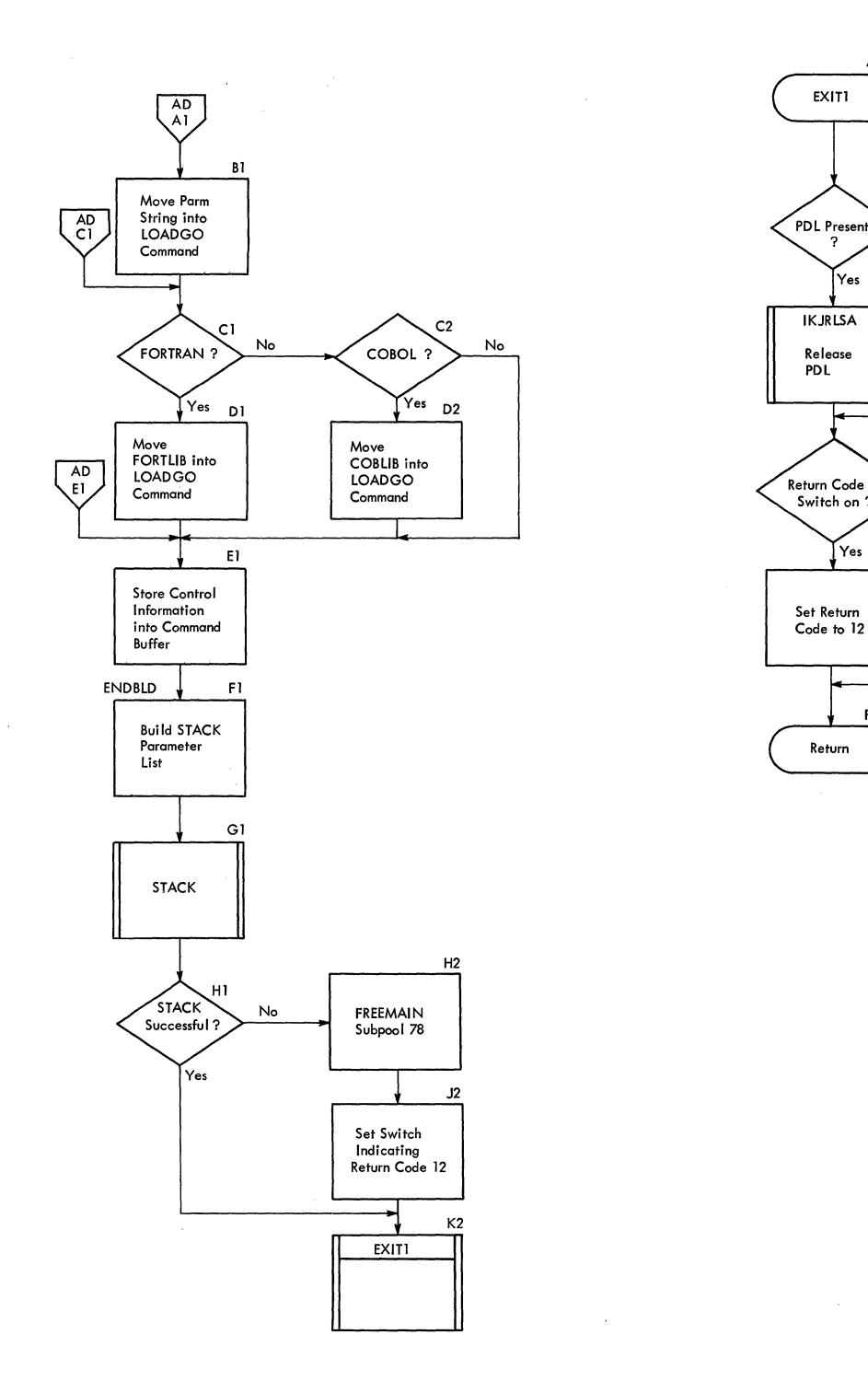

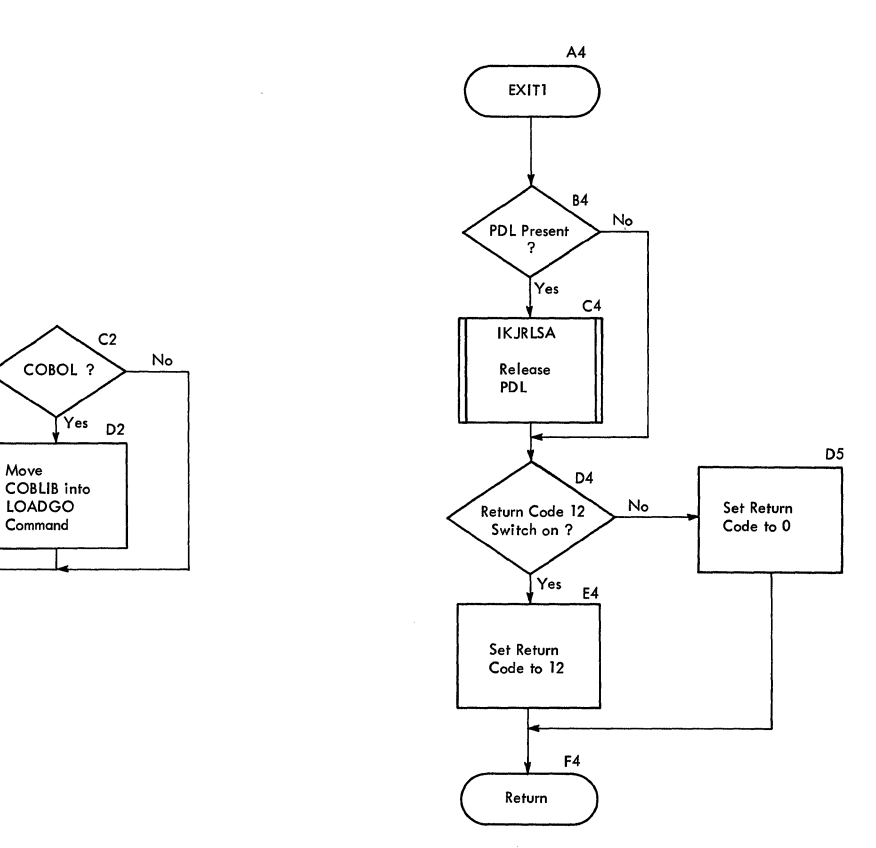

**Cross Reference: Diagram 2-1.** 

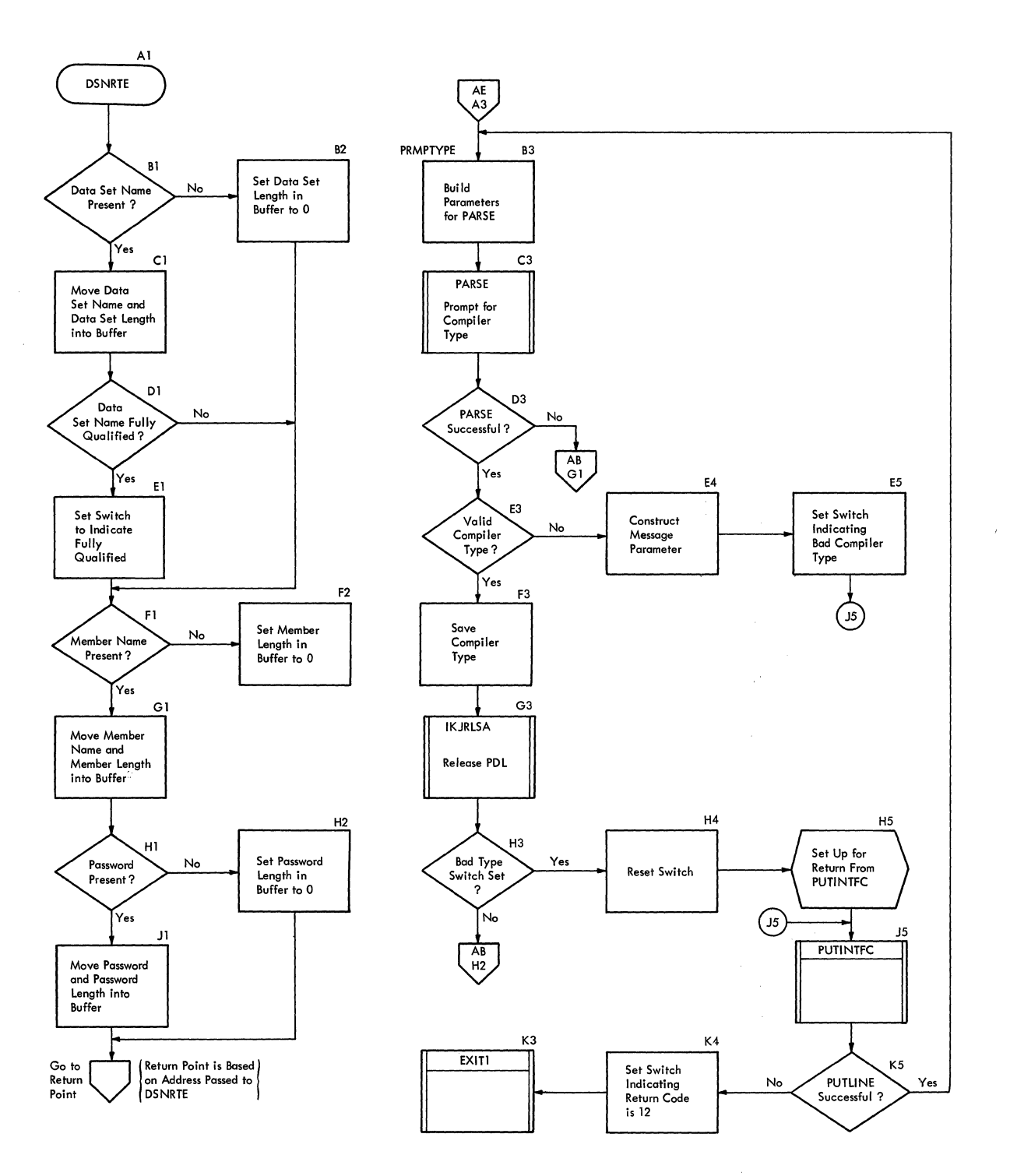

**Cross Reference: Diagram 2-1.** 

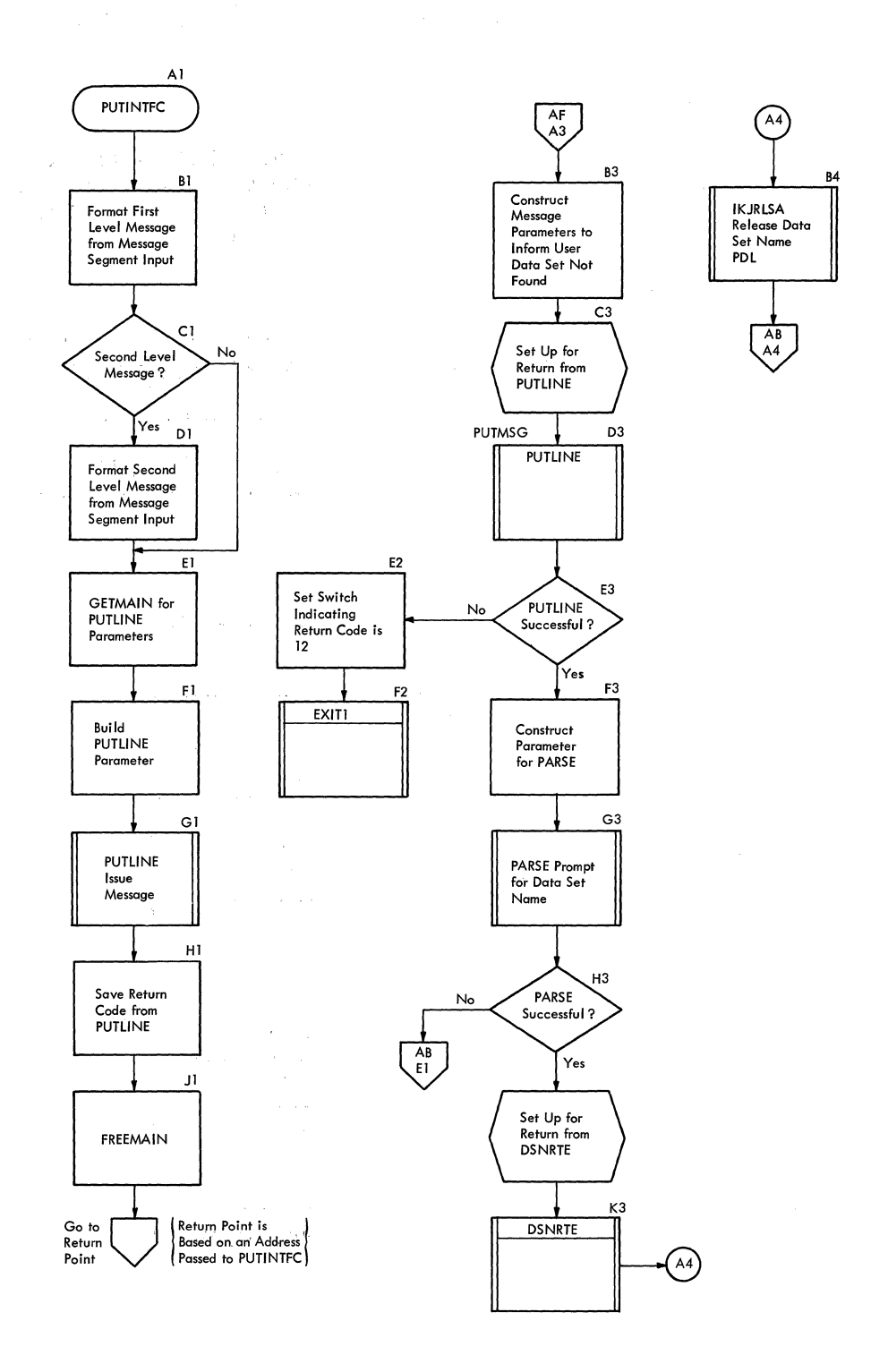

**RUN TSO Command Processor PLM - Vol. 6 (Release 20.1)** 

**16** 

## **Section 4. Directory**

This section contains the routine directory organized alphabetically by entry point or routine name. A data area directory also is provided and is arranged alphabetically. Cross references to flow charts and method of operation diagrams are provided when applicable.

#### **Routine Directory**

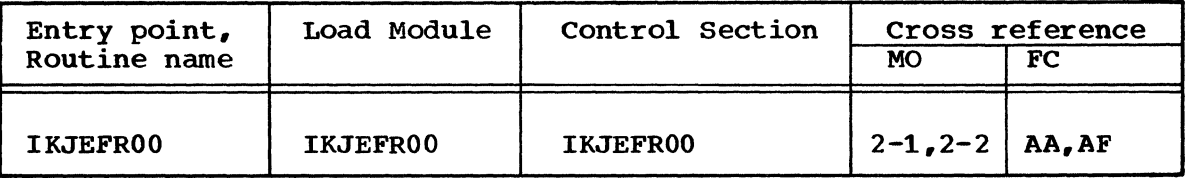

#### **Data Area Directory**

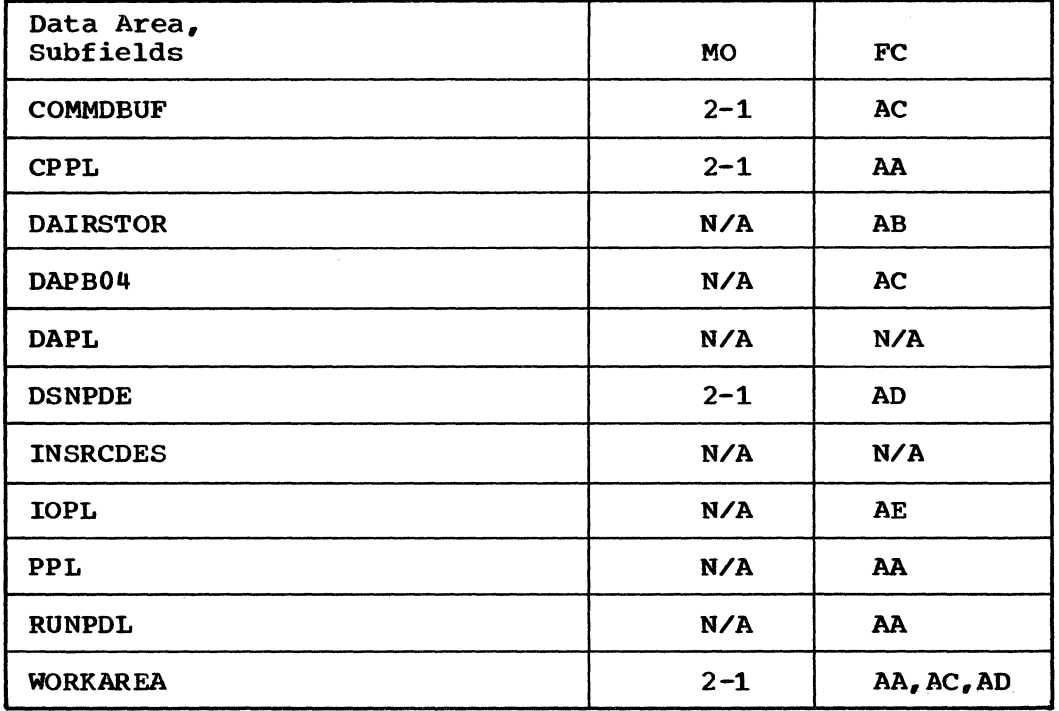

18 RUN TSO Command Processor PLM - Vol. 6 (Release 20.1)

 $\sim$ 

 $\sim 10^{-11}$ 

 $\sim 10^{-11}$ 

## **Section 5. Data Areas**

This section contains the major data areas in the RUN Command Pocessor. Pertinent information, such as which routine created the data area, which routine uses or updates the data area, and what the data area contains. is included.

#### COMMDBUF

- Created by: TMP.
- Used by: IKJEFROO.
- contents: COMMDBUF is the command buffer. It is addressed in the parameter list (CPPL) passed in register 1 upon entry.

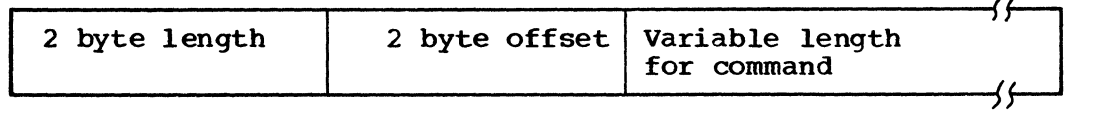

### **CPPL**

Created by: TMP.

Used by: IKJEFROO.

Contents: CPPL is the parameter list pointed to by register 1 upon entry.

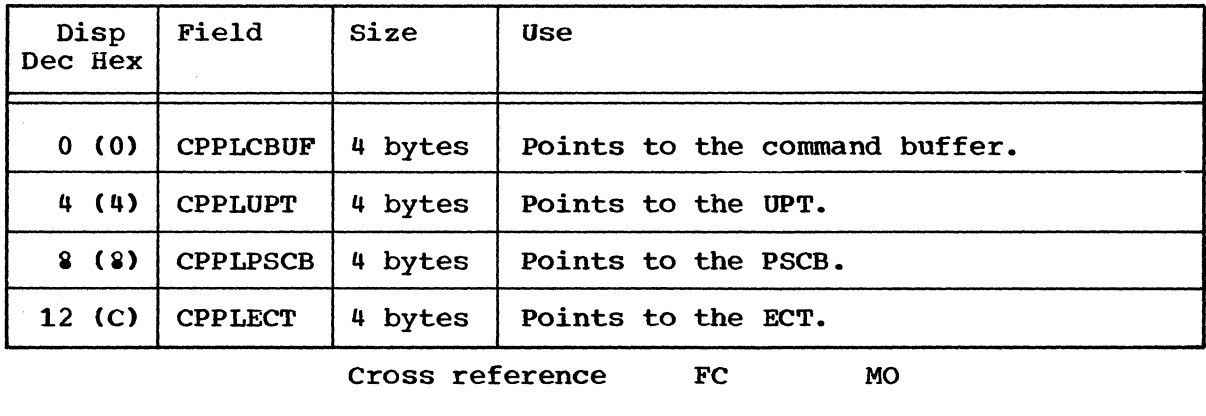

AA 2-1

### **DAIRSTOR**

Created by: IKJEFROO.

Used by: IKJDAIR.

Contents: DAIRSTOR is the IKJDAIR parameter list. It is found in WORKAREA.

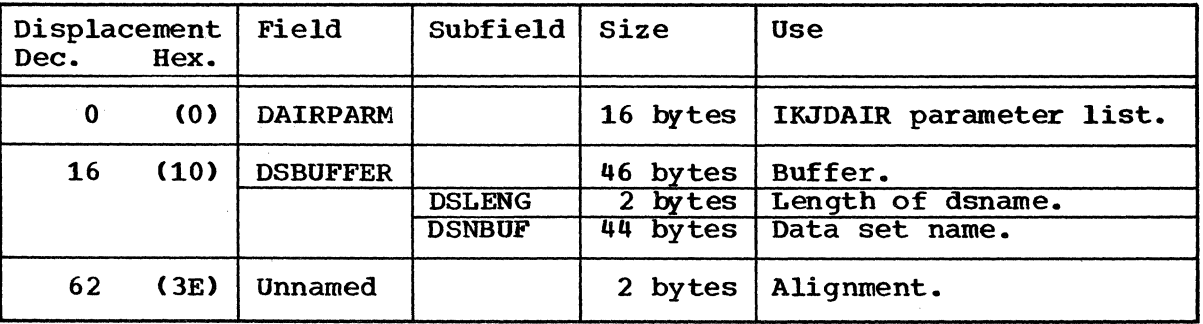

20 RUN TSO Command Processor PLM - Vol. 6 (Release 20.1)

### **DAPB04**

constructed by: IKJEFROO.

Used by: IKJDAIR.

contents: DAPB04 is used to search the DSE for a specified data set bin both is documed to scarch the bob for a specified data set is found by adding the contents of register 12 to the displacement value of DAPB04 in the cross reference table in the program listing.

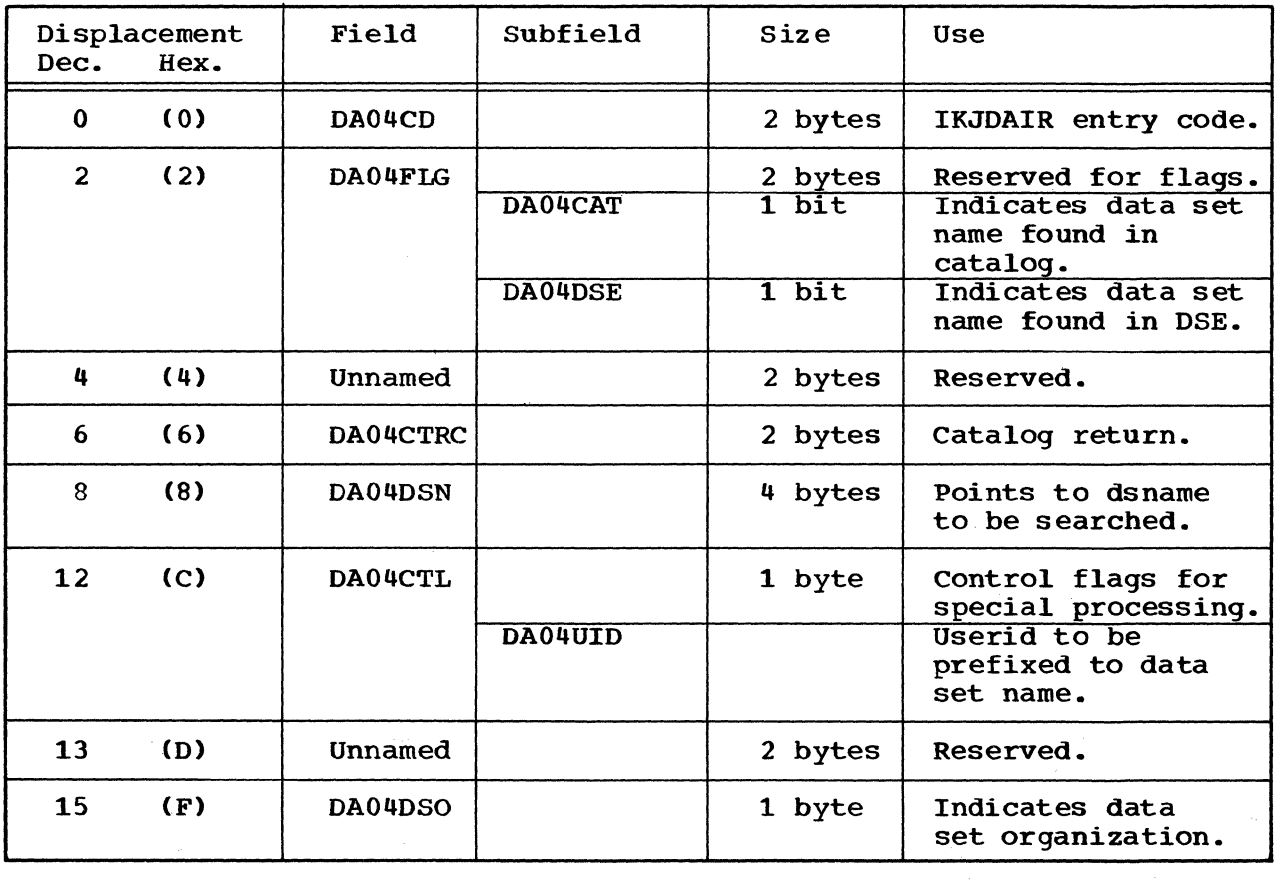

Cross reference FC MO

AC N/A

RUN 21

### **DAPL**

constructed by: IKJEFROO.

Used by: IKJDAIR, IKJEFROO.

contents: DAPL is a parameter list. It is found by adding the contents of register 12 to the displacement value of DAPL in the cross reference table in the program listing.

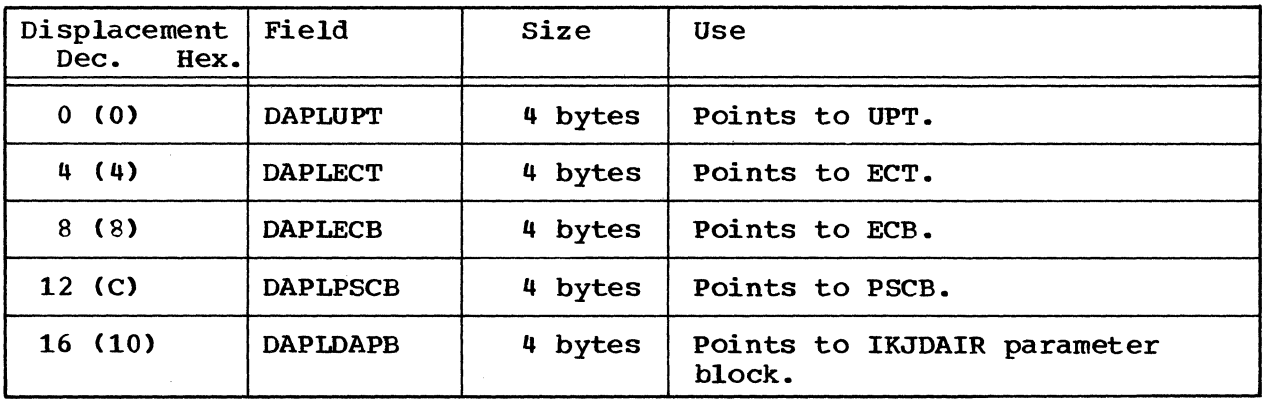

22 RUN TSO Command Processor PLM - Vol. 6 (Release 20.1)

### **DSNPDE**

Created by: IKJPARS.

Used by: IKJEFROO.

Contents: DSNPDE is an IKJPARS descriptor element. It is found in the RUNPDL.

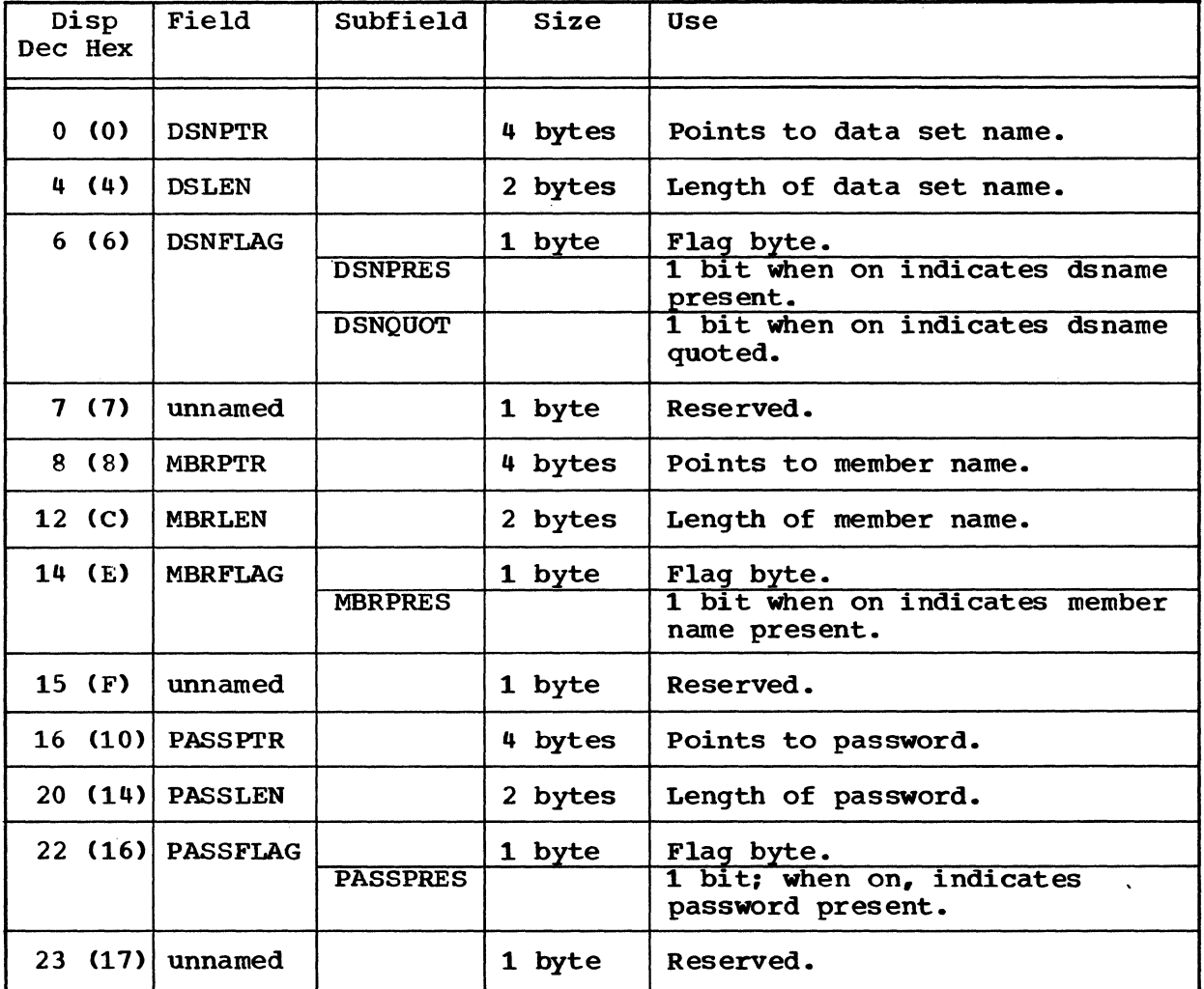

RUN 23

 $\hat{\mathcal{A}}$ 

### **INSRCDES**

Created by: IKJEFROO.

Used by: IKJSTCK.

Contents: List Source Descriptor. It is pointed to by ADSTOR.

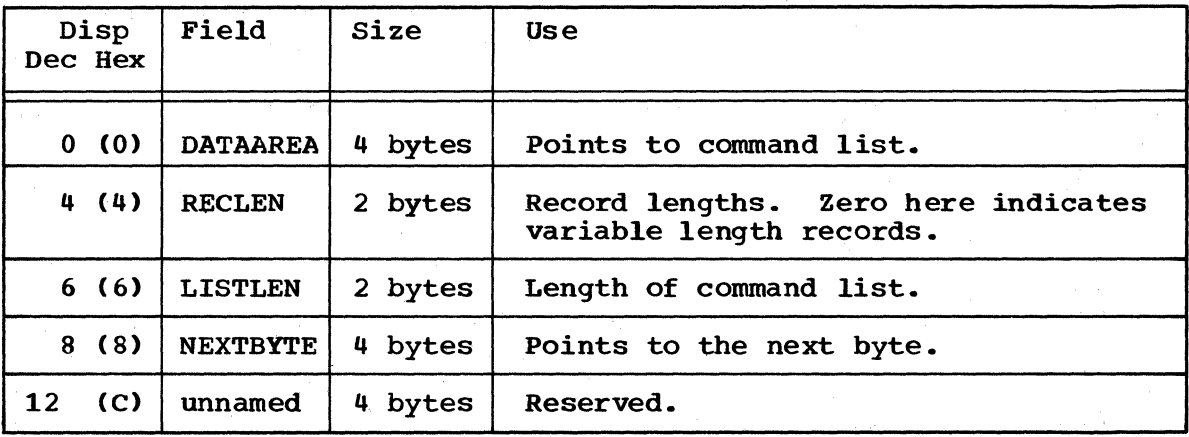

24 RUN TSO Command Processor PLM - Vol. 6 (Release 20.1)

### **IOPL**

Created by: IKJEFROO.

Used by: IKJPUTL.

Contents: IOPL is a parameter list for IKJPUTL. It is found by adding the contents of register 12 to the displacement value of IOPL in the cross reference table in the program listings.

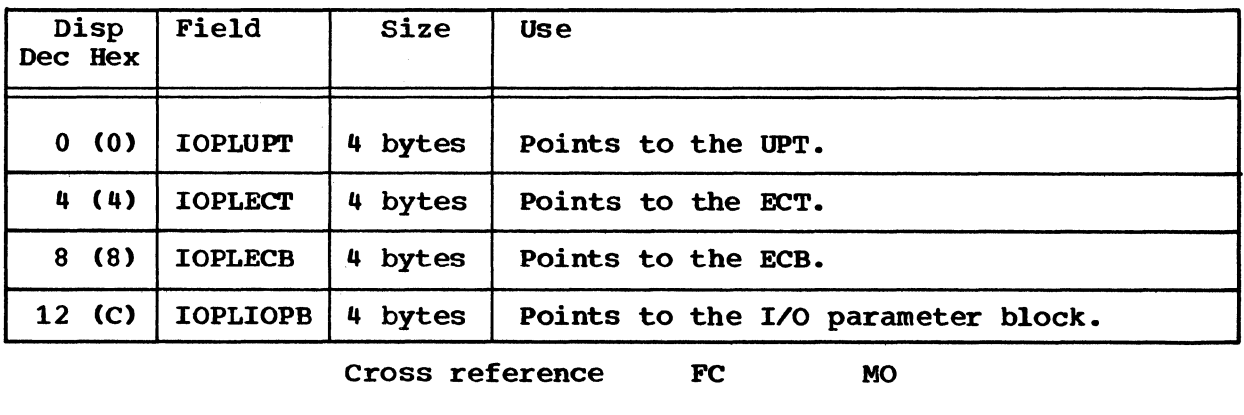

AE N/A

### **PPL**

constructed by: IKJEFROO.

Used by: IKJPARS.

Contents: PPL is a parameter list passed to IKJPARS. It is found by adding the contents of register 12 to the displacement value of PPL in the cross reference table in the program listings.

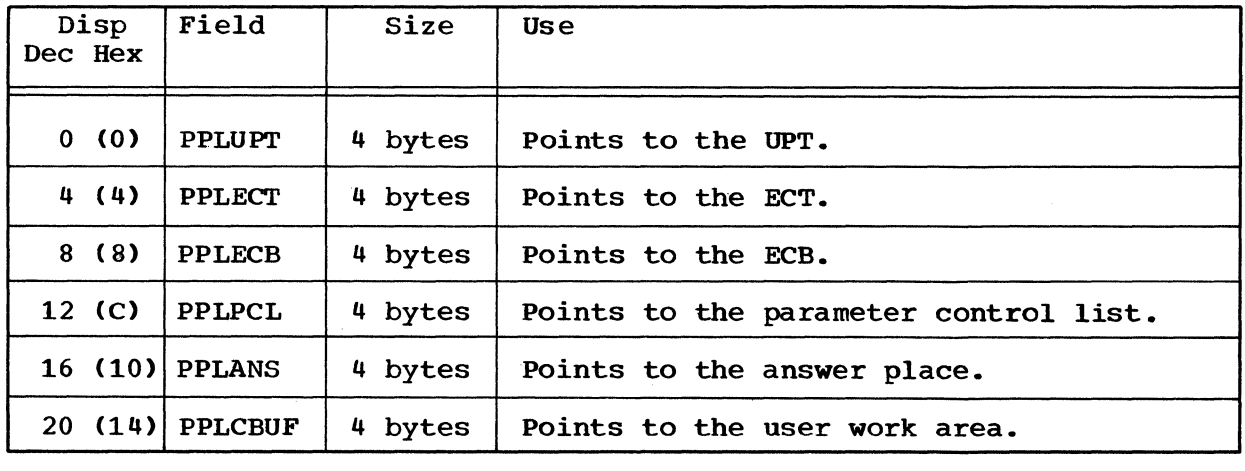

Cross reference FC MO

AA N/A

26 RUN TSO Command Processor PLM - Vol. 6 (Release 20.1)

### **RUNPDL**

Created by: IKJPARS.

 $\mathcal{A}^{\text{max}}$ 

Used by: IKJEFROO.

Contents: RUNPDL is a parameter descriptor list. It is pointed to by PDLADDR.

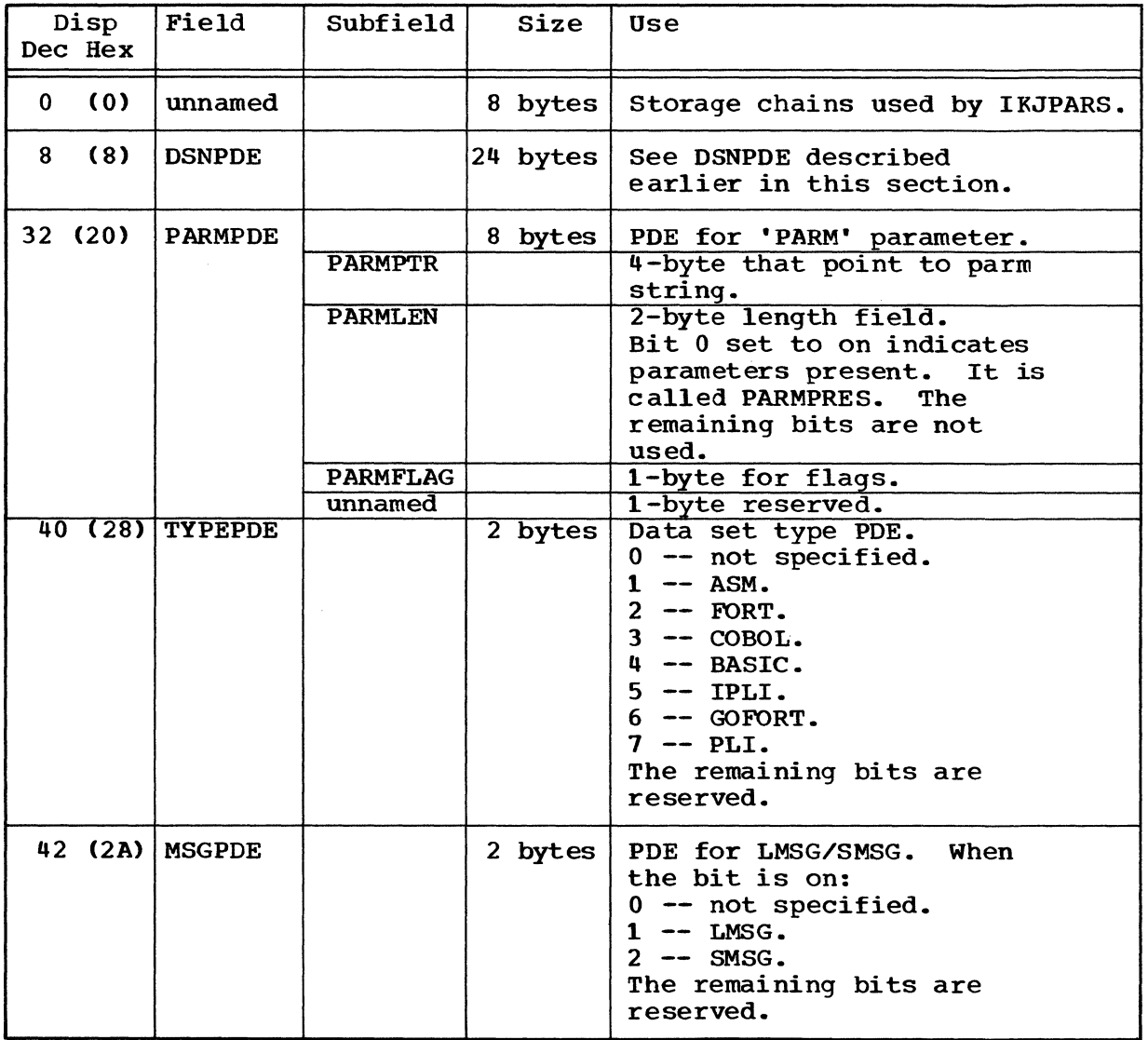

RUN 27
#### RUNPDL (Cont.)

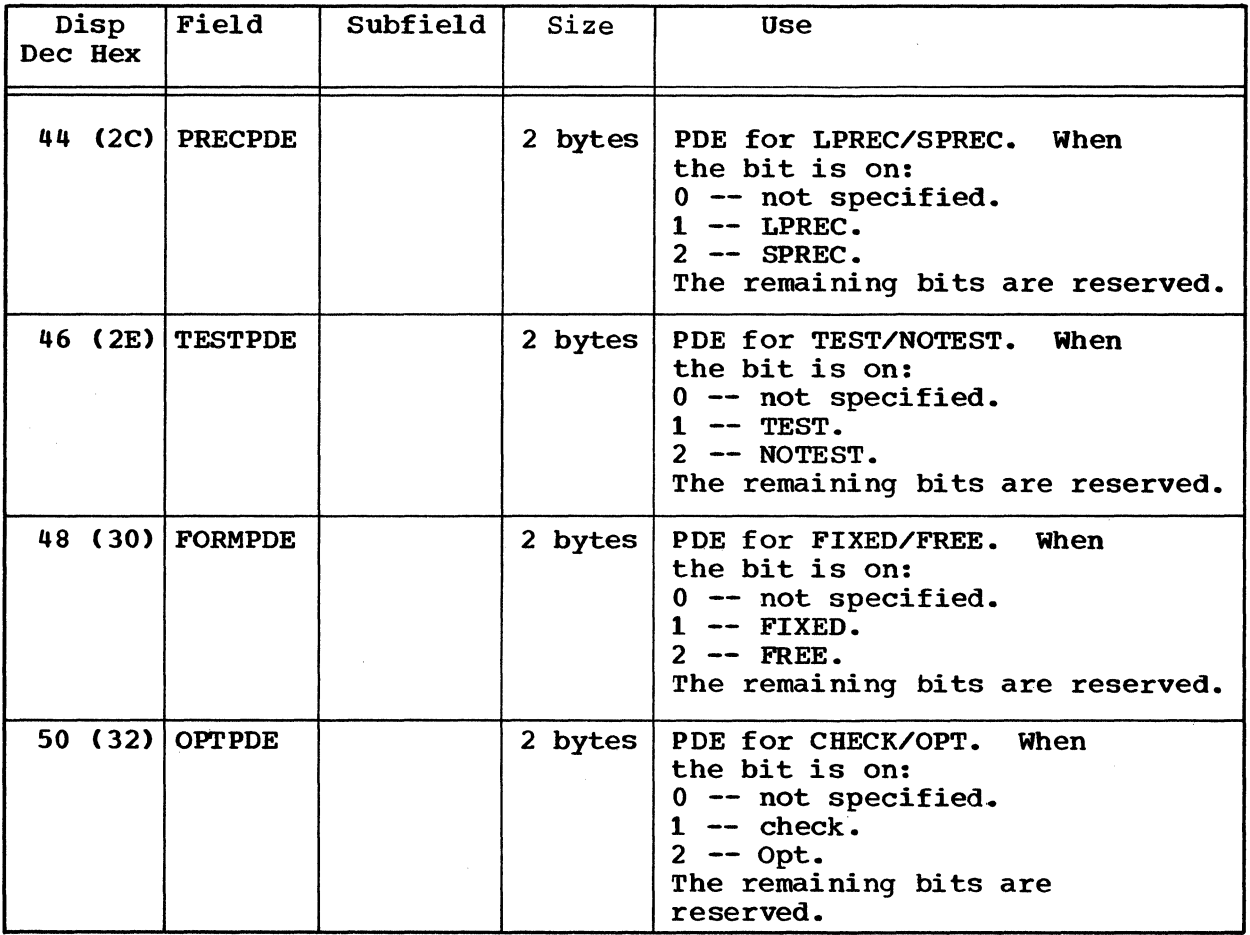

Cross reference FC MO

AA N/A

28 RUN TSO Command Processor PLM - Vol. 6 (Release 20.1)

 $\sim$   $\epsilon$ 

### **WORKAREA**

Created by: IKJEFROO.

Used by: IKJEFROO.

Contents: It is a general workarea. It is pointed to by register 12.

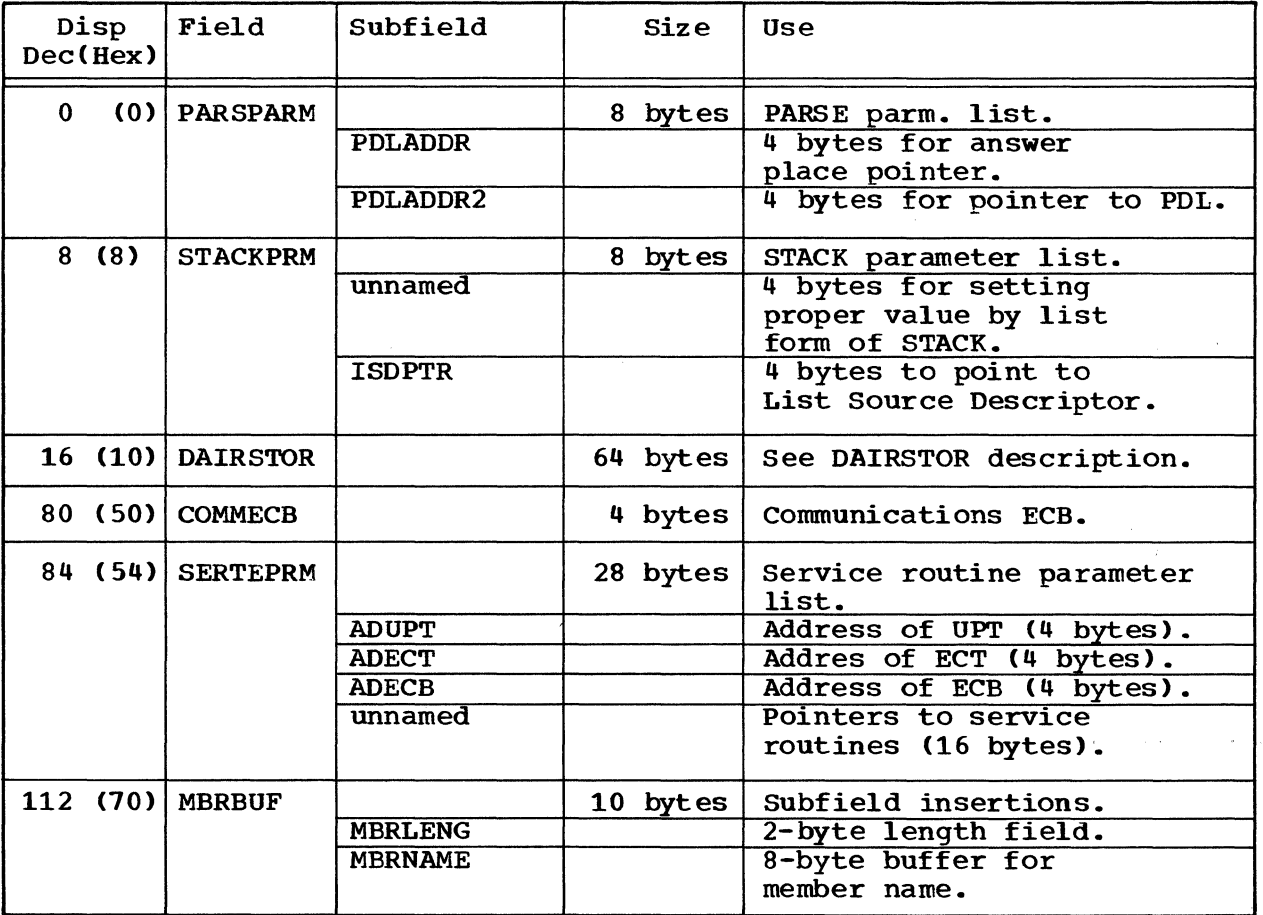

RUN 29

#### WORKAREA (Cont.)

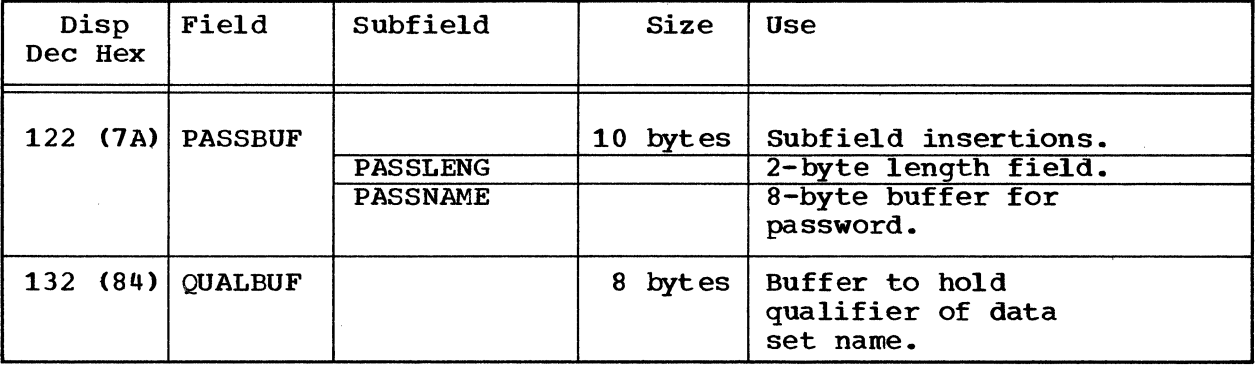

Cross reference FC MO

 $AA,AC,AD$  2-2

30 RUN TSO Command Processor PLM - Vol. 6 (Release 20.1)

 $\sim$ 

# **Section 6. Diagnostic Aids**

This section contains a register summary and the messages from the RUN command processor.

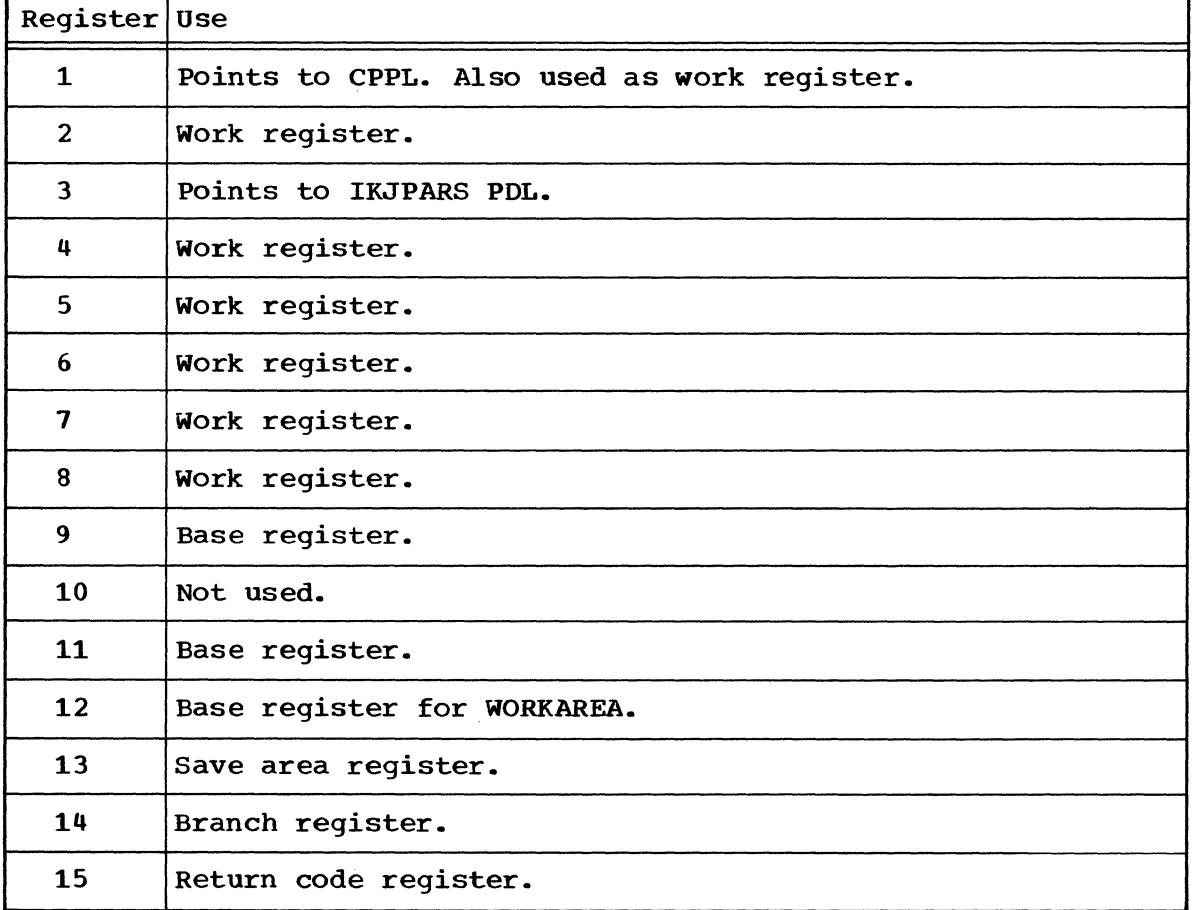

### **Register Summary**

#### **Messages**

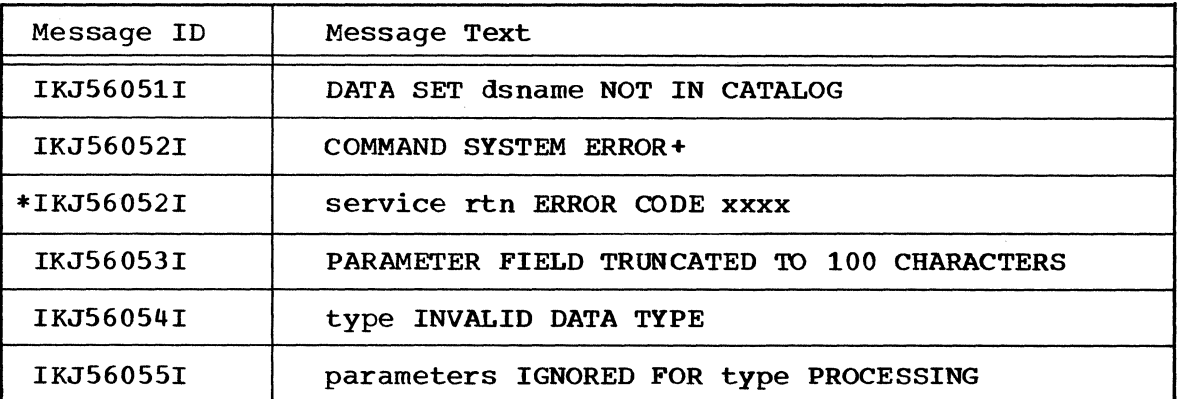

The following IKJPARS messages are also issued if applicable:

INVALID *DATA* SET TYPE-

REENTER *DATA* SET TYPE-

ENTER DATA SET NAME-

ENTER DATA SET TYPE-

\*indicates a second level message for documentation only.

### **Index**

Indexes to program logic manuals are consolidated in the publication IBM System/360 Operating System: Program Logic Manual Master Index, Order No. GY28-6717. For additional information about any subject listed below, refer to other publications listed for the same subject. **ADECB** field in WORKAREA 29 ADECT field in WORKAREA 29 ADSTOR parameter to INSRCDES 24 ADUPT field in WORKAREA 29 alias 6<br>allocate allocate 6<br>answer place 26<br>arrow arrow<br>black 8<br>dotted 8 heavy black 8 thin black 8 white 8 ASM data set type PDE 27 base register 31 black arrow<br>symbol 8 branch register 31 buffer used in CAIRSTOR 20 catalog 21 check PDE for 28 **COBOL** Data set type PDE 27 code 7 command name 6 command 5 command buffer 5 command list 7 command name run 6 command processor parameter list 6 commands 5 **COMMDBUF** in data area directory 17 COMMECB field in WORKAREA 29<br>mile 5  $\tt{compile}$ control flags 21 information 7 module hierarchy 9 section 17

CPPL data area 20 in data area directory 17 parameter list 19 CPPLCEUF field in CPPL 20 CPPLECT field in CPPL 20 CPPLPSCB field *in* CPPL 20 CPPLUPT field *in* CPPL 20 DAIRPARM field in CAIRSTOR 20 DAIRSTOR data area 20 *in* data area directory 17 DAPB04<br>data area 21 data area 21 in data area directory 17 DAPL data area 22 *in* data area directory 17 DAPLDAPB field in DAPL 22 DAPLECT field in DAPL 22 DAPLECE field *in* DAPL 22 DAPLPSCB field in DAPL 22 DAPLUFT field in DAPL 22 DA04CAT field in DAPB04 21 DA04CD field in DAPB04 21 DA04CTL field in CAPB04 21 DA04CTRC field in **CAPB04** 21 DA04DSE field *in* DAPB04 21 DA04DSN field *in* DAPB04 21 DA04DSC field in DAPB04 21 DA04FLG field in DAPB04 21 DA04UIB field in DAPB04 21 data set name determines 5 verifies 5 data set type 5<br>determines 5 determines data in storage 5 data set type determines 5

data set allocates 6 data set name verify the specified 6 data set name processed 7 data set type processed 7 data transfer symbol indicator for 8 data set name<br>processes 7 processes 7 verifies 7 data set type<br>processes 7 processes DATAAREA field in INSRCDES 24 data area 17 area directory 17 set name 20,21.23 length 23 set organization 21 type  $27$ data areas 10 diagnostic messages 6 diagrams introduction to the 7 organization of 7 displacement value<br>of DAPB04 21 of DAPB04 of DAPL 22 of IOPL 25 of PPL 26 dotted arrow symbol 8 DSBUFFER field in DAIRSTOR 20 **DSE** to search the 21 DSLENG field in **CAIRSTOR** 20 DSLEN field in DSNPDE 23 dsname, length 20 dsname quoted 23 DSNBUF field in DAIRSTOR 20 DSNFLAG field *in* DSNPDE 23 data area 23 field in RUNPDL 27 *in* data area directory 19 DSNPRES field *in* DSNPDE 23 DSNPTR field *in* DSNPDE 23 **DSNOUOT** field *in* DSNPDE 23 ECB points to 22.24.26 **ECT** pOints to 20.22.24.26 entry point 17 entry point, IKJEFR00 10

envircnment 5 error 10 execute 5 exits 10 final cutput 8 flag 23 flags 21 flow of data 7 of logic 8 flowcharts 8,10-16 FORMPDE field *in* RUNPDL 28 FORT data set type PDE 27 FREE PDE 28 functicns 5 GOFORT data set type PDE 27 heavy black arrow symbol 8<br>erarchy 9 hierarchy 9 IKJDAIR 6 entry code 21 parameter block 22 IKJEFROO 10 IKJPARS 6,10 descriptor element 23 PDL 31 IKJPUTL 10 IKJSTCK 10 implementation steps 8 implementations 7 informational messages 6 Input Source Descriptor 5 **INSRCLE** data area 24 in data area directory 17<br>storage list 5 in-stcrage list 5 introduction to the diagrams 7 IOPL 10 data area 24 in data area directory 17 IOPLECE field in IOPL 24 IOPLECT field *in* IOPL 24 IOPLICPB field in IOPL 24 IOPLUPT field in IOPL 24 I/O parameter block 24 IPLI 27 ISDPTR 29

LENGTH of command list 24 of data set name 23

34 RUN TSO Command Processor PLM - Vel. 6 (Release 20.1)

LENGTH (continued) of member name 24 of password 24 **LISTLEN** field in INSRCDES 24 list source descriptor LMSG PDE for 27 load module 6,17 LPREC PDE for 28 main processing program 6 MBRBUF field in workarea 29 MBRFLAG field in DSNPDE 23 MBRLEN field in DSNPDE 23 MBRLENG field in WORKAREA 29 MBRNAME field in WORKAREA 29 MBRPTR field in DSNPDE 23 member name 23 length 23 message text 32 messages 6 diagnostic 6 informational 6 prompting 6 method of operation diagrams 7 MSGPDE field in RUNPDL 27 NEXTBYTE<br>field in INSRCDES 24 NOTEST PDE for 28 off-page connector  $symbol$ offset in command Duffer 19 operation 10 operational considerations 6 OPT PDE for 28 optional keyword parameters 6 **OPTPDE** field in RUNPDL 28 organization of diagrams 7 overview 7 parameters, optional keyword 6 parameter control list 26 descriptor list 27 list 29 PARM parameter 27 PARMFLAG field in RUNPDL 27

PARMLEN field in RUNPDL 27 PARMPDE field in RUNPDL 27 PARMPTR field in RUNPDL 27 PARMPRES field in RUNPDL 27 PARSPARM field in WORKAREA 29 PASSEUF field in WORKAREA 29 PASSFLAG field in DSNPDE 23 PASSLEN field in DSNPDE 23 PASSLENG field in WORKAREA 29 PASSNAME field in WORKAREA 20 PASSPTR field in DSNPDE 23 PASSPRES field in DSNPDE 23 passwcrd 23 length 23 PDE 27,29 PDLADDR field in WORKAREA 29 PDLADDR field in WORKAREA 29 physical characteristics PLI data set type PDE 27 pointers 7 PPL data area 26 in data area directory 17 PPLANS field in PPL 26<br>PPLCBUF<br>field in PPL 26 field in PPL PPLECE field in PPL 26 PPLECT field in PPL 26 PPLPCL field in PPL 26 PPLUPT field in PPL 26 PPLUWA field in PPL 26 PRECPDE field in RUNPDL 28<br>Cessing block 8 processing block 8 functicns 8 progranming functicns 7 program listings 8<br>prompting messages 6 prompting messages protection key 5 PSCE pCints to the 20,22 6

**CUALEUF** field in WORKAREA 30 qualifier 30

RECLEN field in INSRCDES 24 record lengths 24 region 5 register base 31 branch 31 return code 31 save area 31 register 31 registers 10 related diagram 8 return code 10,31 code register 31 routine directory 11 name 17 routines called 10 RUN command list 39 command processing 31 command processing summary 1 RUNPDL data area 21-28 in data area directory 11 save area register 31 Section 1. Introduction 5-6 Section 2. Method of Operation Section 3. Program Organization Section 4. Directory 17-18  $7 - 8$ 9-16

Section 5. Data Areas 19-31 Section 6. Diagnostic Aids 32

field in WORKAREA 29

SERTEPRM

SMSG<br>PDE for 27 source program 5 source descriptor 5 SPREC PDE for 28 **STACKPRM** field in WORKAREA 29 static instructions 5 storage chains 21 sunmary, RUN conmand processing 7 symbols 8  $syntax$  7,10 checks 5 systen catalog 21 terninal 6 terninal mcnitor parogram 5 TEST 28 TESTPDE 28 thin black arrow synbol 8 TMP 5 TSO PUTLINE service rcutine 6 TYPEPDE field *in* RUNPDL 21 UPT 20,22,24,26 userid 21 variable length 19 verifies  $5,7,10$ white arrow symbol 8 WORKAREA data area 29 in data area directory 17<br>register 31

Description

placed in WORKAREA.

set type.

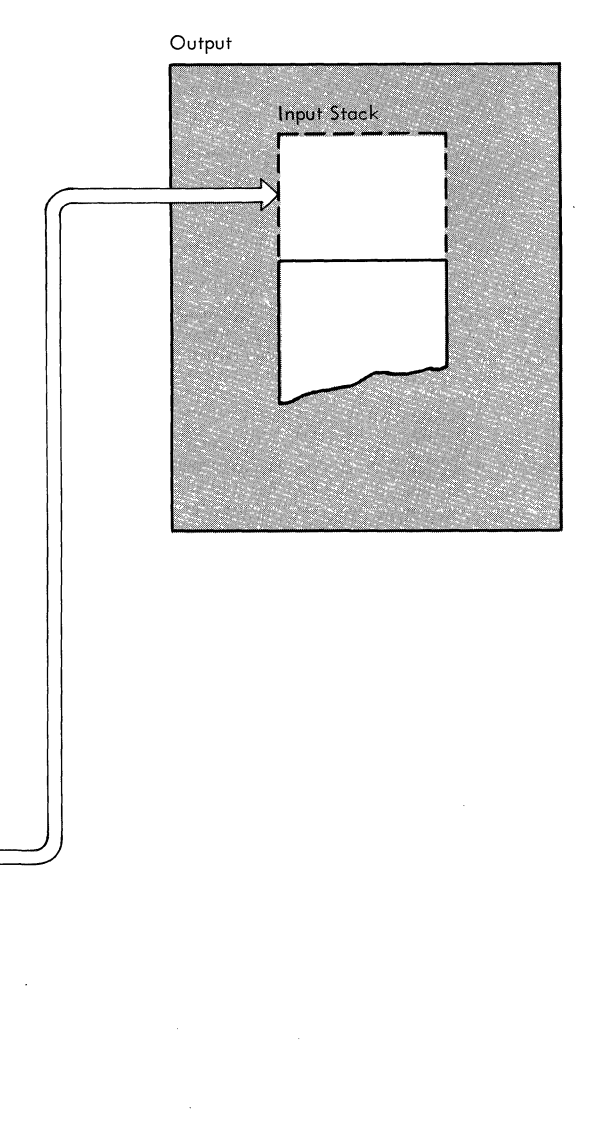

of the input stack.

**Diagram 2-1. RUN Command Processing Overview** 

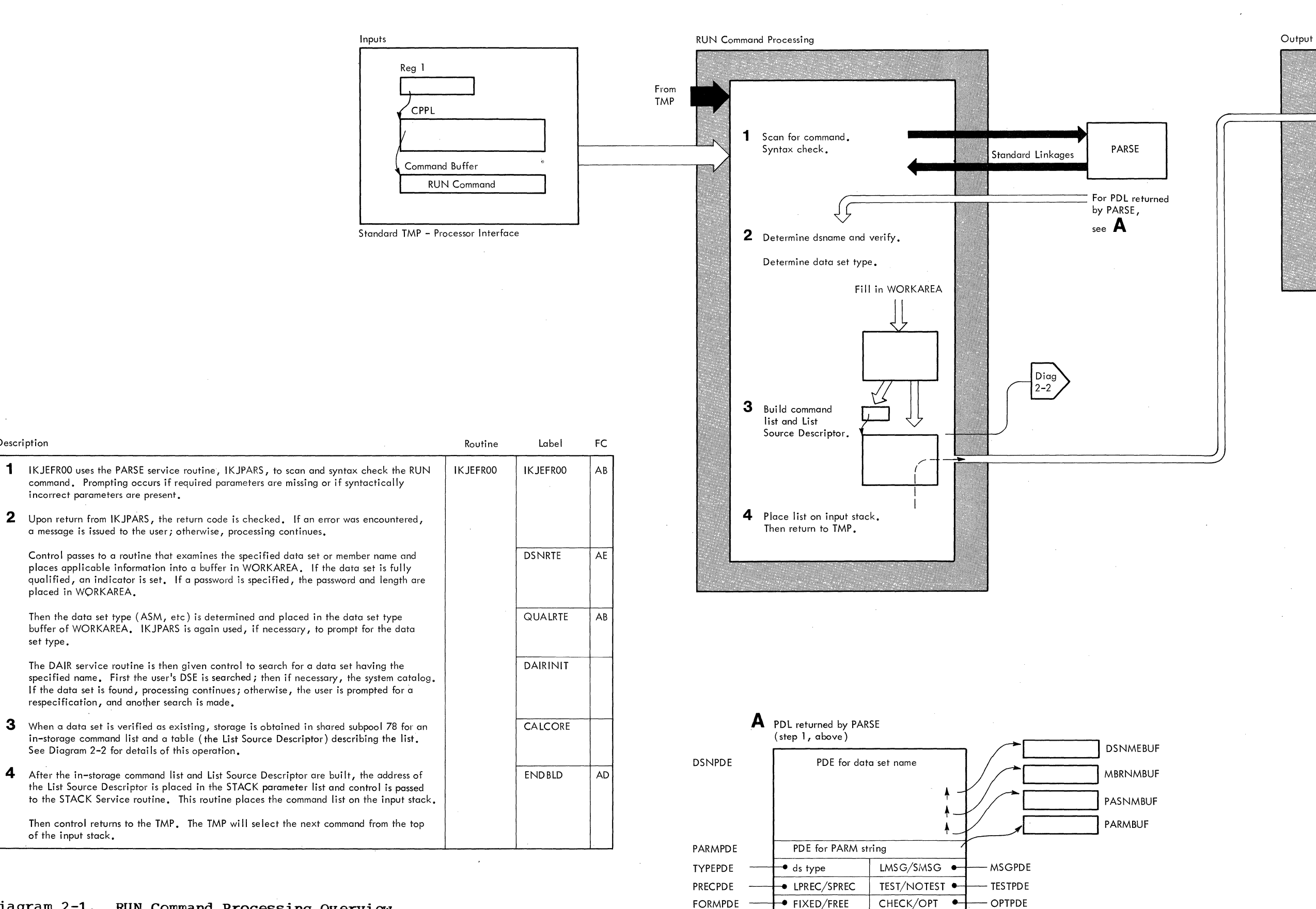

#### **RUN 37**

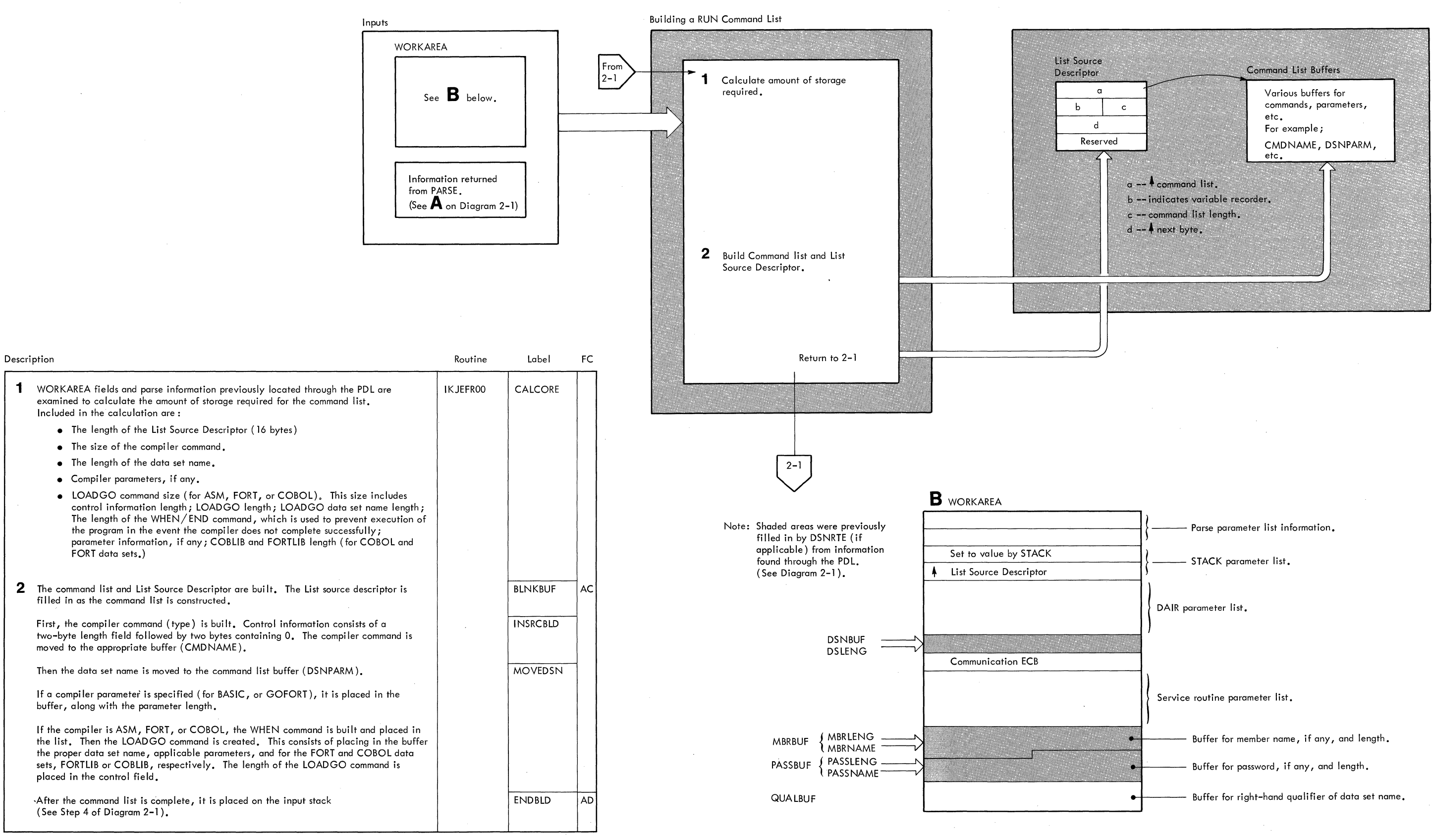

# Part S: SEND Command Processor

 $+ 5$ 

2 SEND TSO Command Processor PLM - Vol. 6 (Release 20.1)

# **Contents**

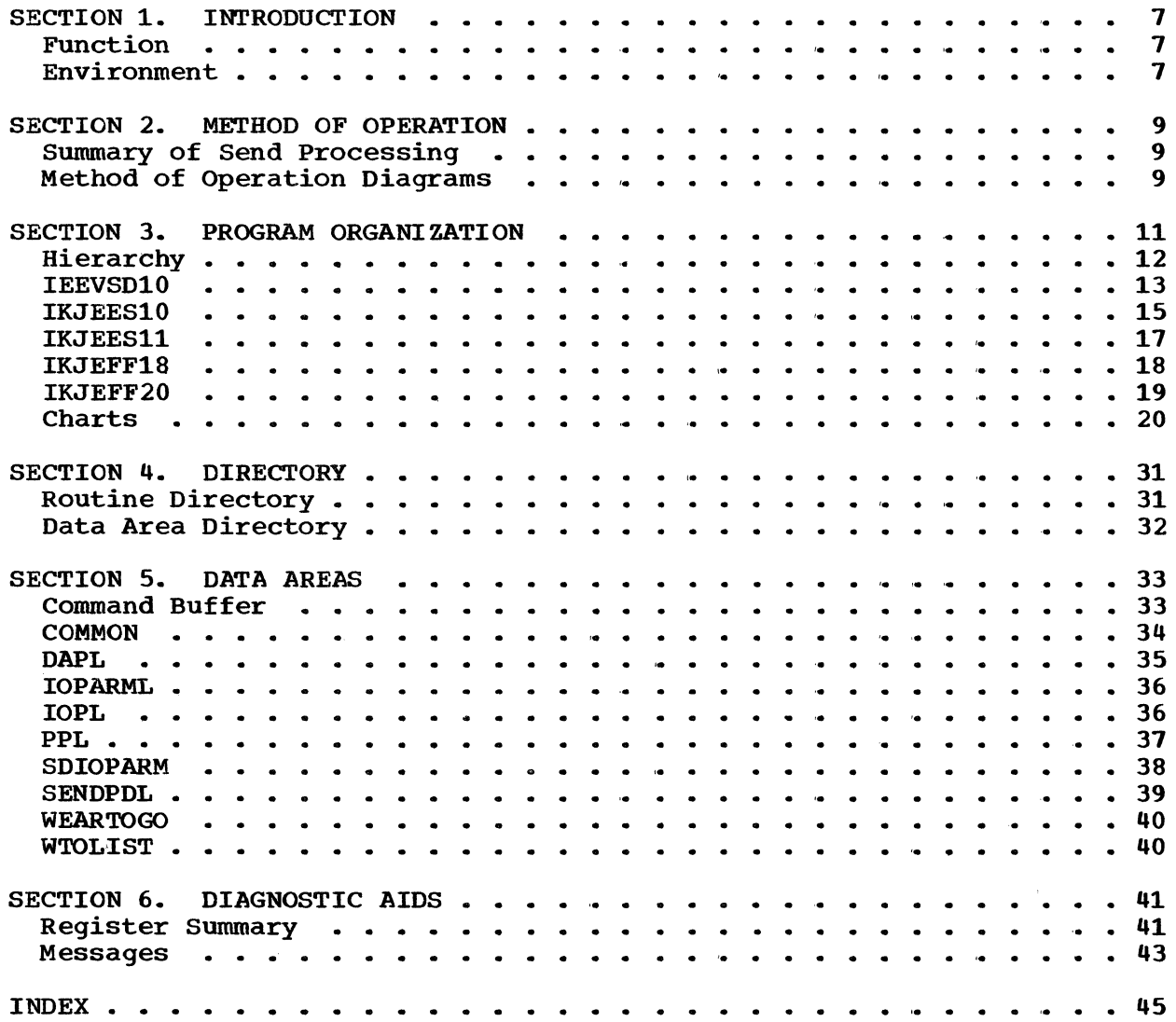

 $\sim$ 

 $\mathcal{A}$ 

SEND 3

4 SEND TSO Command Processor PLM - Vol. 6 (Release 20.1)

# **Illustrations**

### **Charts**

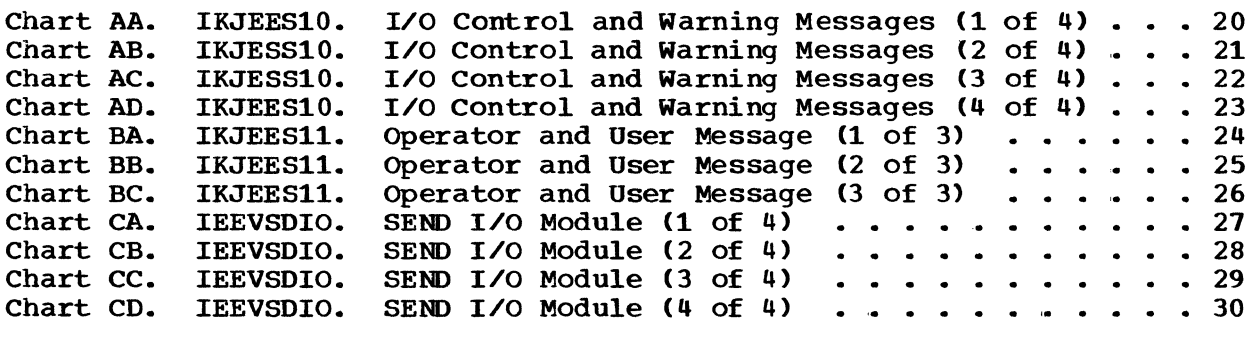

# **Diagrams**

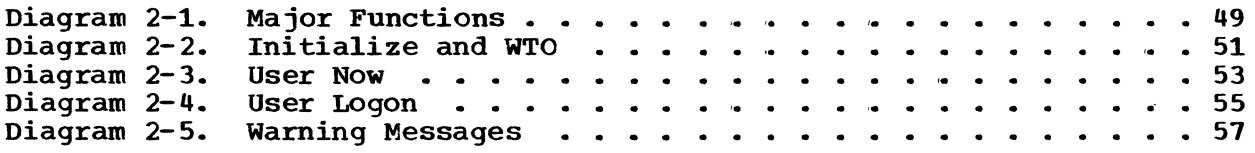

### **Figures**

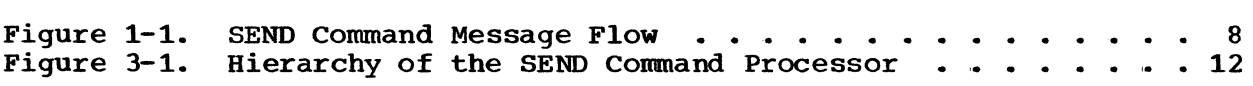

 $\label{eq:2.1} \frac{1}{\sqrt{2\pi}}\int_{\mathbb{R}^3}\frac{1}{\sqrt{2\pi}}\int_{\mathbb{R}^3}\frac{1}{\sqrt{2\pi}}\int_{\mathbb{R}^3}\frac{1}{\sqrt{2\pi}}\int_{\mathbb{R}^3}\frac{1}{\sqrt{2\pi}}\int_{\mathbb{R}^3}\frac{1}{\sqrt{2\pi}}\int_{\mathbb{R}^3}\frac{1}{\sqrt{2\pi}}\int_{\mathbb{R}^3}\frac{1}{\sqrt{2\pi}}\int_{\mathbb{R}^3}\frac{1}{\sqrt{2\pi}}\int_{\mathbb{R}^3}\frac{1$ 

### **Section 1. Introduction**

The Send Command Processor enables the terminal user to send a message to any system operator console or to any authorized TSO user.

#### **Function**

When the message is for an operator the number of the operator console is a part of the command. The processor uses the WTO macro to send the message to the console.

When the message is for a user, his USERID is given in the command. If the user is logged on, his USERID will be in the time sharing job block (TJB) associated with the terminal he is using. The processor locates the TJB and sends the message to the terminal via the TPUT macro.

#### **Environment**

If the user is not logged on, the message can be written in the Broadcast Data set, a BDAM data set which contains the USERID of every authorized user and space for messages. The message is chained to the USERID of its intended receiver. One function of Logon is the listing of such messages at the user's terminal. The user may also receive such messages by using the LISTBC Command.

In addition to sending the message to an operator console, to a receiving terminal, or to the Broadcast Data Set, the processor also sends warning messages to the sending terminal. These warning messages tell the sender of failure or other unexpected conditions encountered during processing.

The physical structure of the program (load modules and control sections) is given in the Routine Directory in Section 3.

Figure 1-1 shows the format of the command and summarizes the message flow.

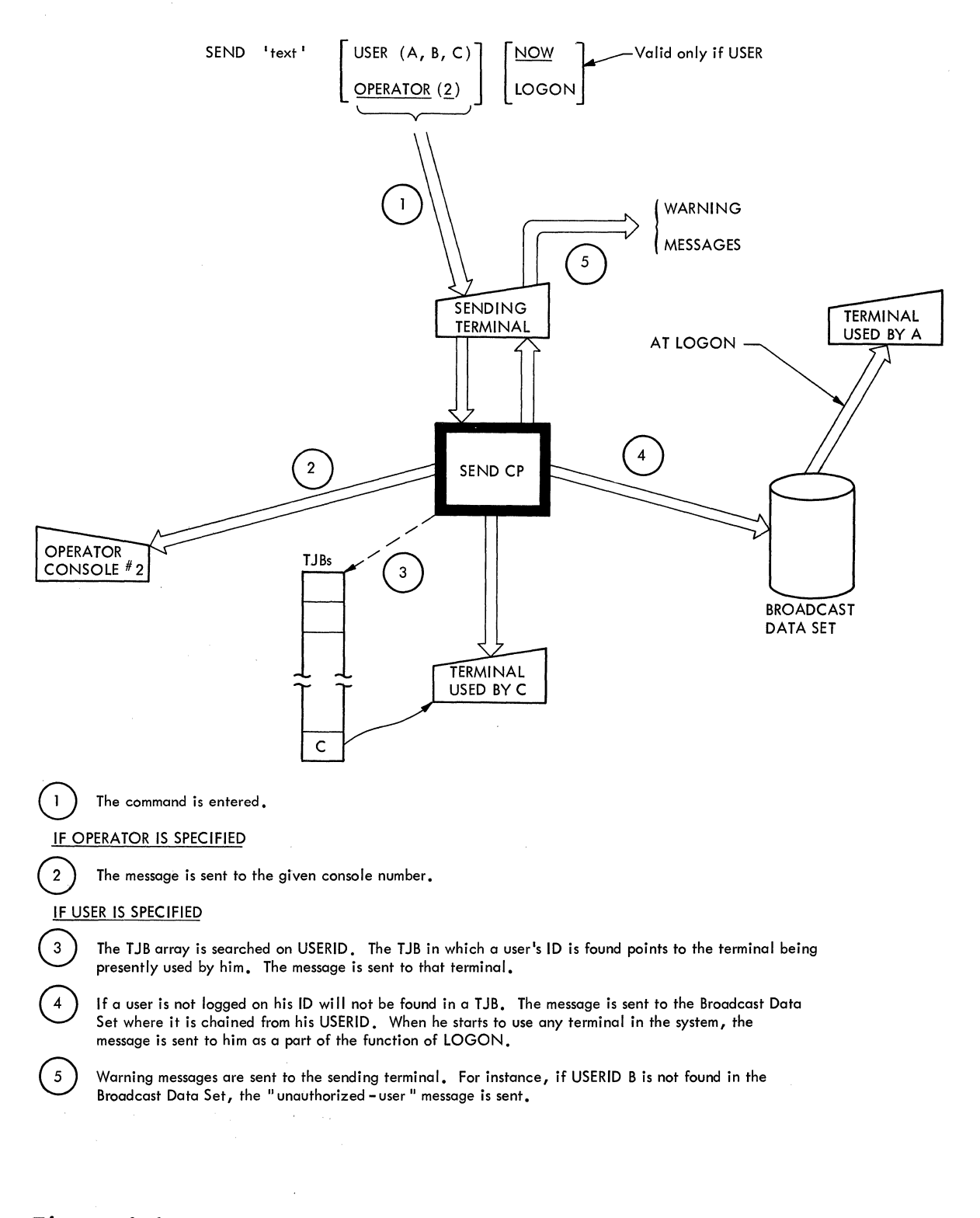

**Figure 1-1. SEND COMMAND MESSAGE FLOW** 

**8 SEND TSO Command Processor PLM - Vol. 6 (Release 20.1)** 

### Section 2. Method of Operation

This section describes the logic of the USER SEND command processor. It emphasizes the flow of data and control information through buffers and tables, and contains detailed functional descriptions of the operation.

Program logic information for the TMP and the TSO service routines used is contained in the Terminal Monitor Program and Service Routines Program Logic Manual, GY28-6770.

Summary of SEND Processing

The Send processor is a message delivery program. It is driven by the parameters used on the command, and by the operating status of the receiving user.

Depending upon command parameters, messages are delivered to a system operator or a terminal user. Depending upon the operating status of a receiving terminal user, messages may be: delivered immediately, stored for future delivery, or not delivered. In the latter case a warning message is sent to the sending terminal.

A further functional summary and a legend of the symbols used on the diagrams are given on Diagram 2-1.

Diagrams 2-2 through 2-5 give information on the implementation of the functions.

#### Method of Operation Diagrams

NOTE: The method of operation diagrams are in the back of this PLM.

SEND<sub>9</sub>

 $\label{eq:2.1} \mathcal{O}(\mathcal{O}_{\mathcal{A}}) = \mathcal{O}_{\mathcal{A}}(\mathcal{O}_{\mathcal{A}}) = \mathcal{O}_{\mathcal{A}}(\mathcal{O}_{\mathcal{A}}) = \mathcal{O}_{\mathcal{A}}(\mathcal{O}_{\mathcal{A}})$ 

10 SEND TSO Command Processor PLM - Vol. 6 (Release 20.1)

 $\mathcal{L}^{\mathcal{L}}(\mathcal{L}^{\mathcal{L}}(\mathcal{L}^{\mathcal{L$ 

# **Section 3. Program Organization**

This section describes the routines of the Send processor and the relationships among them. Figure 3-1 gives hierarchy information. The remainder of this section consists of module descriptions and flowcharts.

 $\mathbb{R}^2$ 

### **Hierarchy**

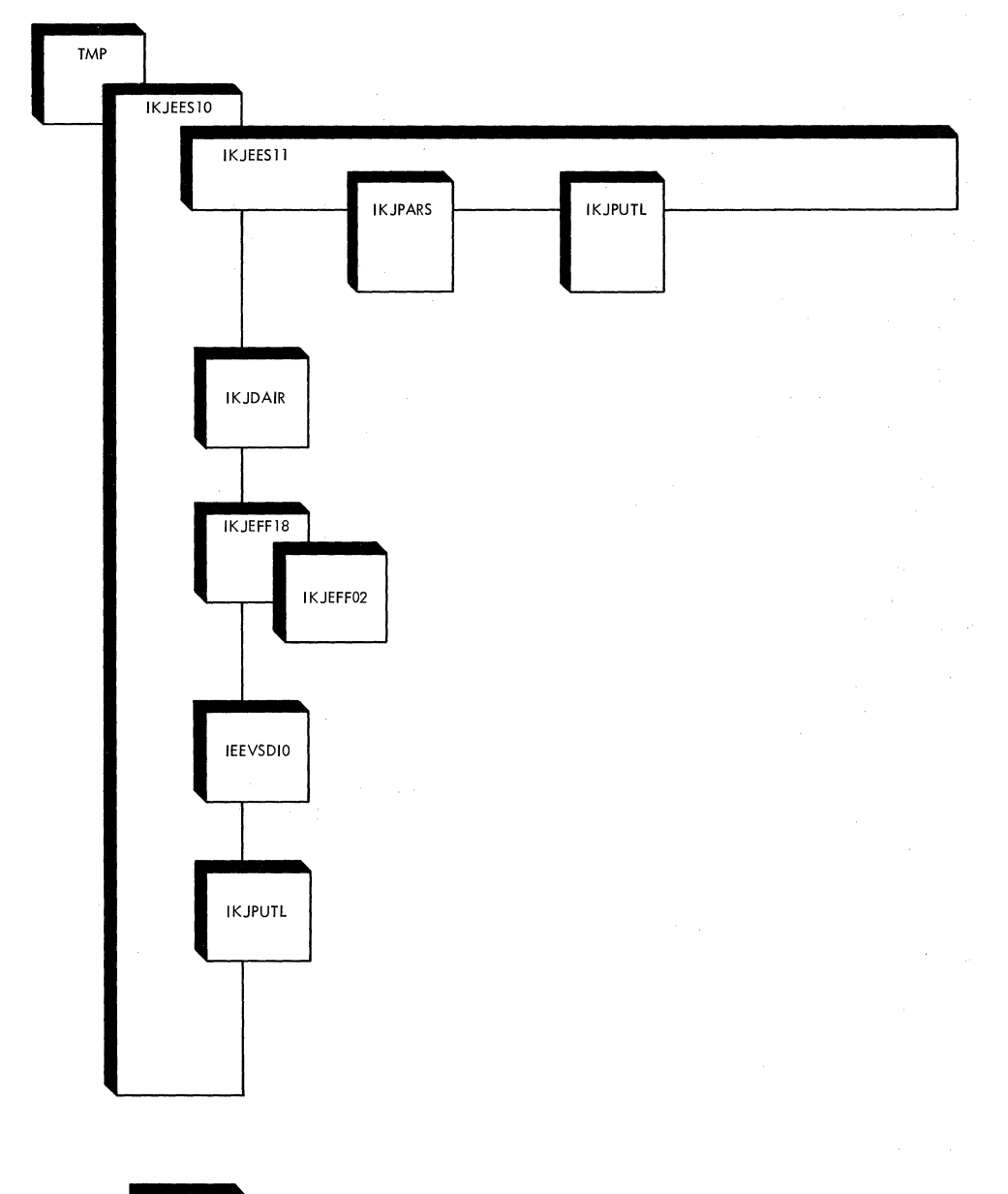

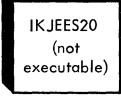

#### **Figure 3-1. Hierarchy of the SEND Command Processor**

**12 SEND TSO Command Processor PLM - Vol. 6 (Release 20.1)** 

### **IEEVSDIO-I/O Module**

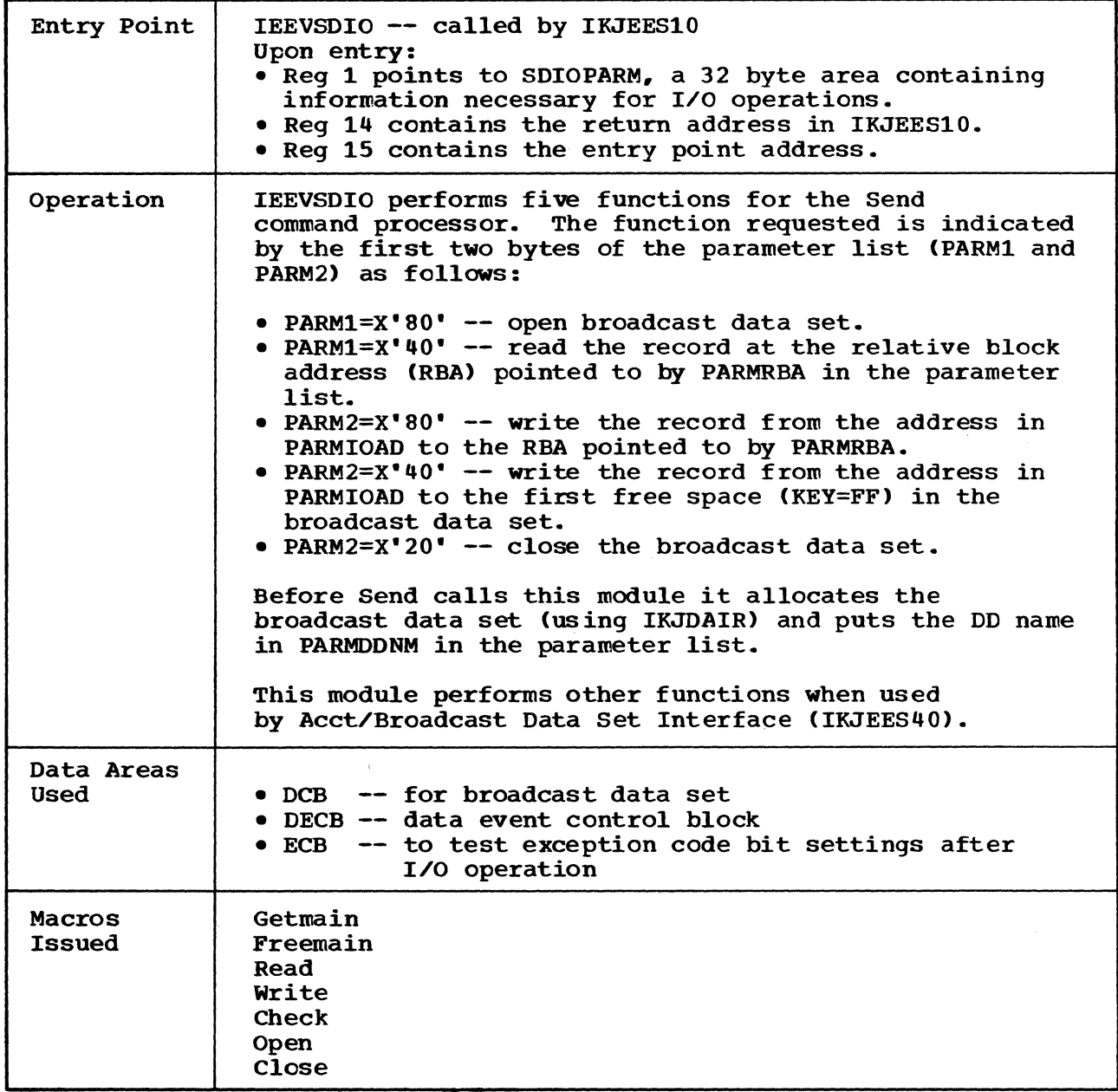

SEND 13

IEEVSDIO -- I/O Module (Cont.)

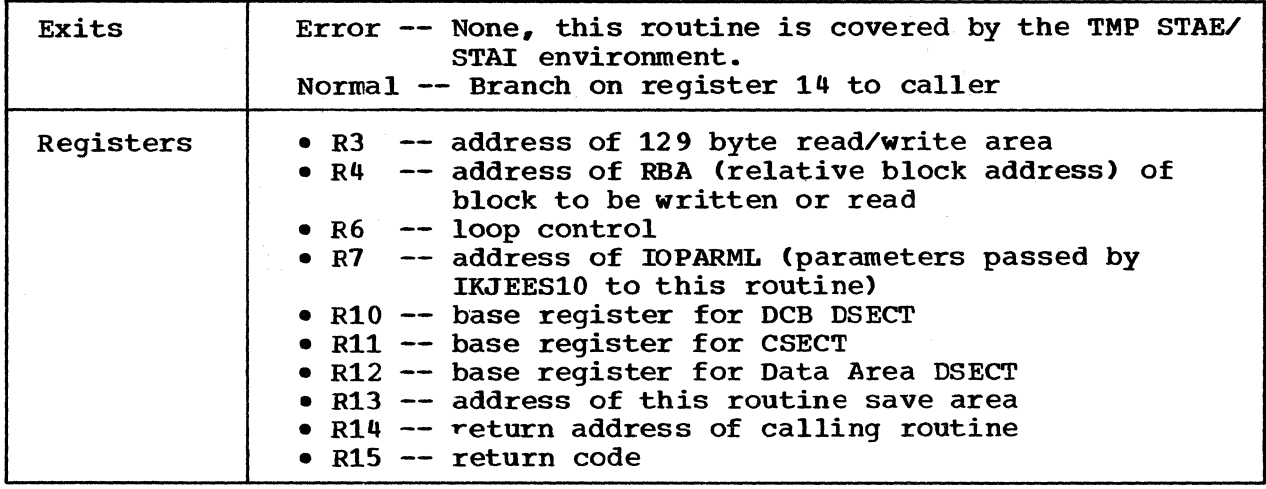

TSO command Processor PLM - Vol. 6 (Release 20.1)

 $\alpha$ 

14 SEND

 $\sim$ 

### **IKJEES 10-lnitialization,** Control, Cleanup

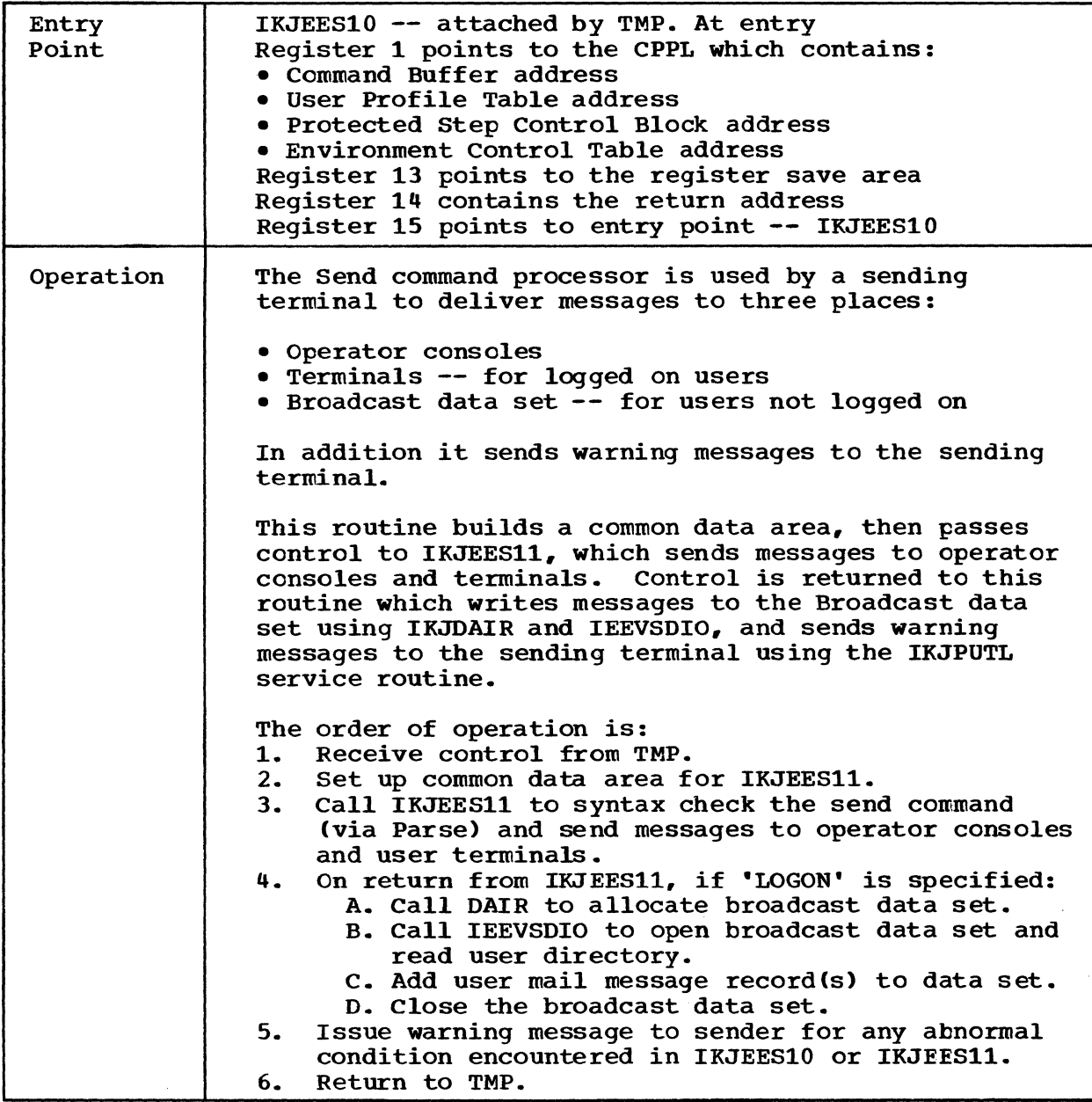

SEND 15

IKJEES10 -- Initialization, Control, Cleanup (Cont.)

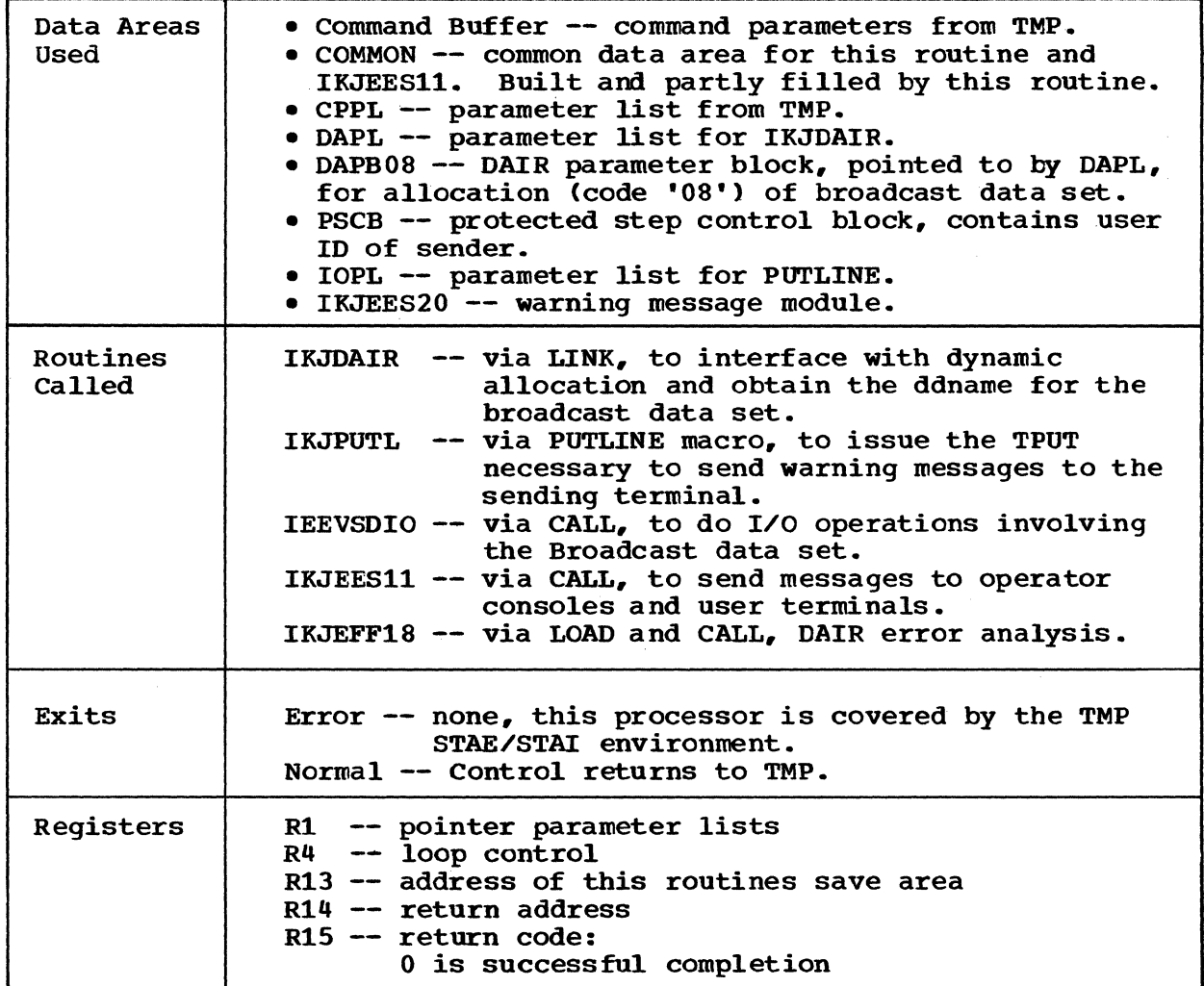

TSO Command Processor PLM - Vol. 6 (Release 20.1)

16 SEND

 $\tilde{\phantom{a}}$ 

 $\sim 10^6$ 

 $\mathcal{L}(\mathcal{L}^{\text{c}})$  and  $\mathcal{L}^{\text{c}}$ 

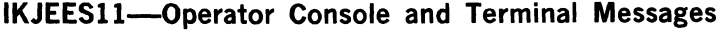

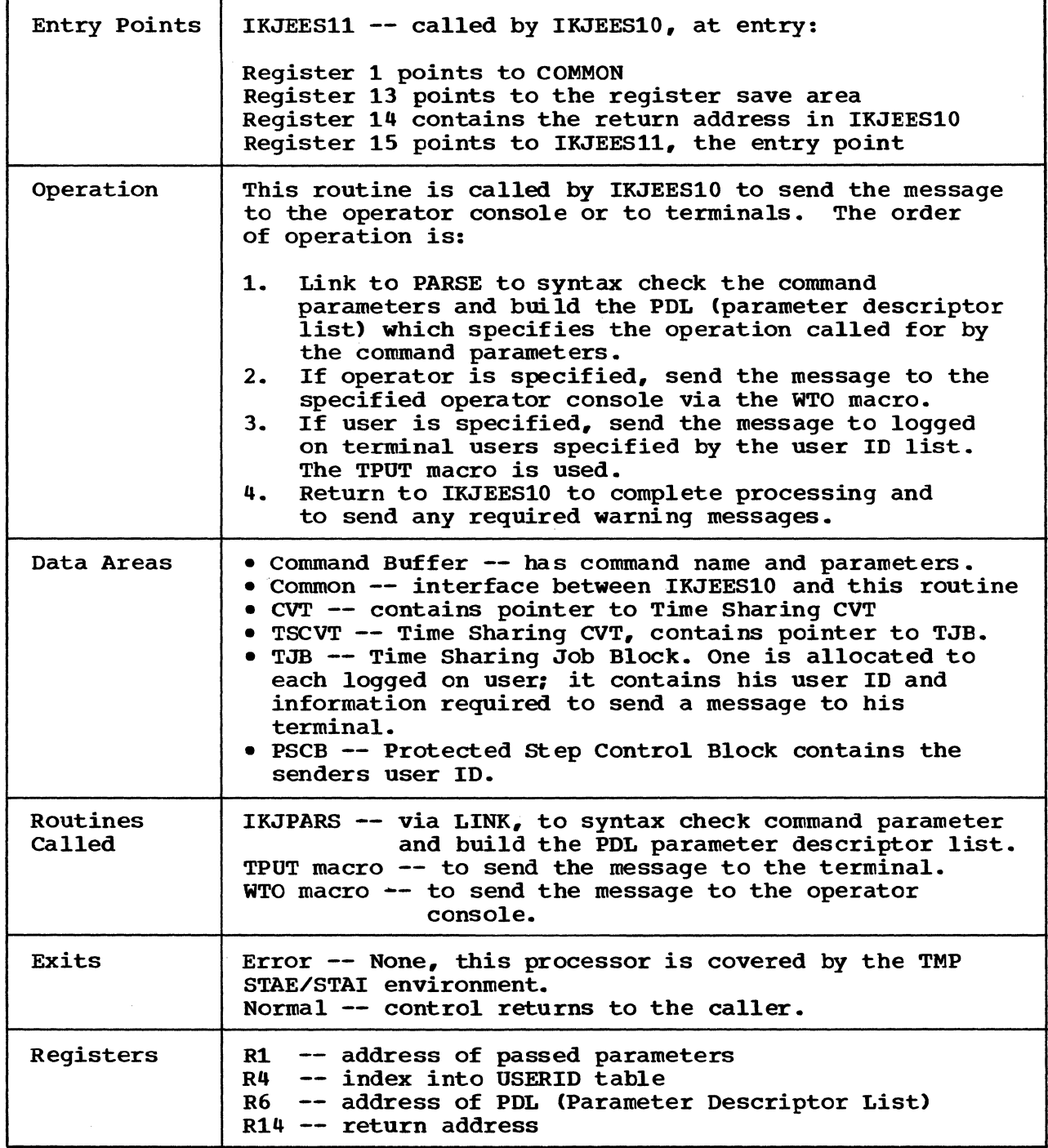

# **IKJEFF 18-Common DAIR Failure Message Routine**

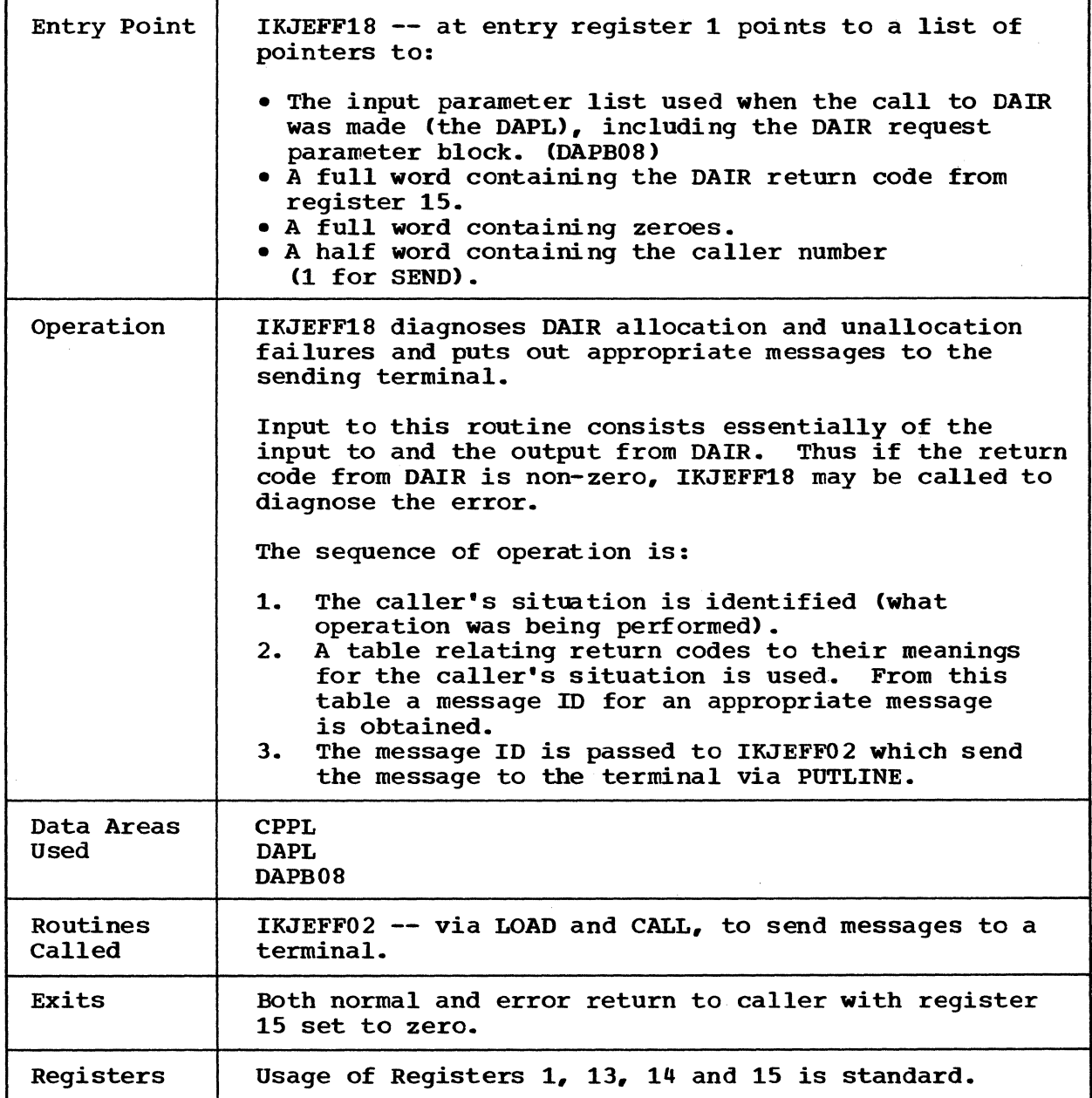

TSO Command Processor PLM - Vol. 6 (Release 20.1)

#### **IKJEES20--Message Module**

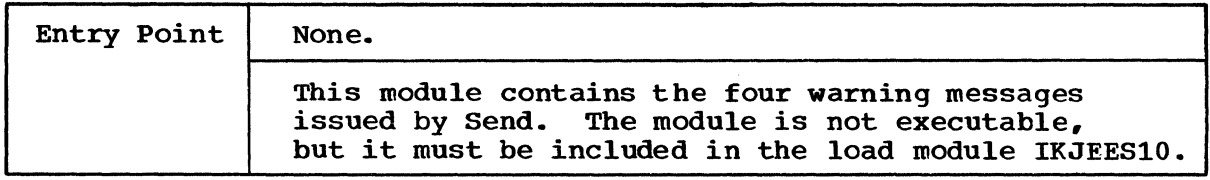

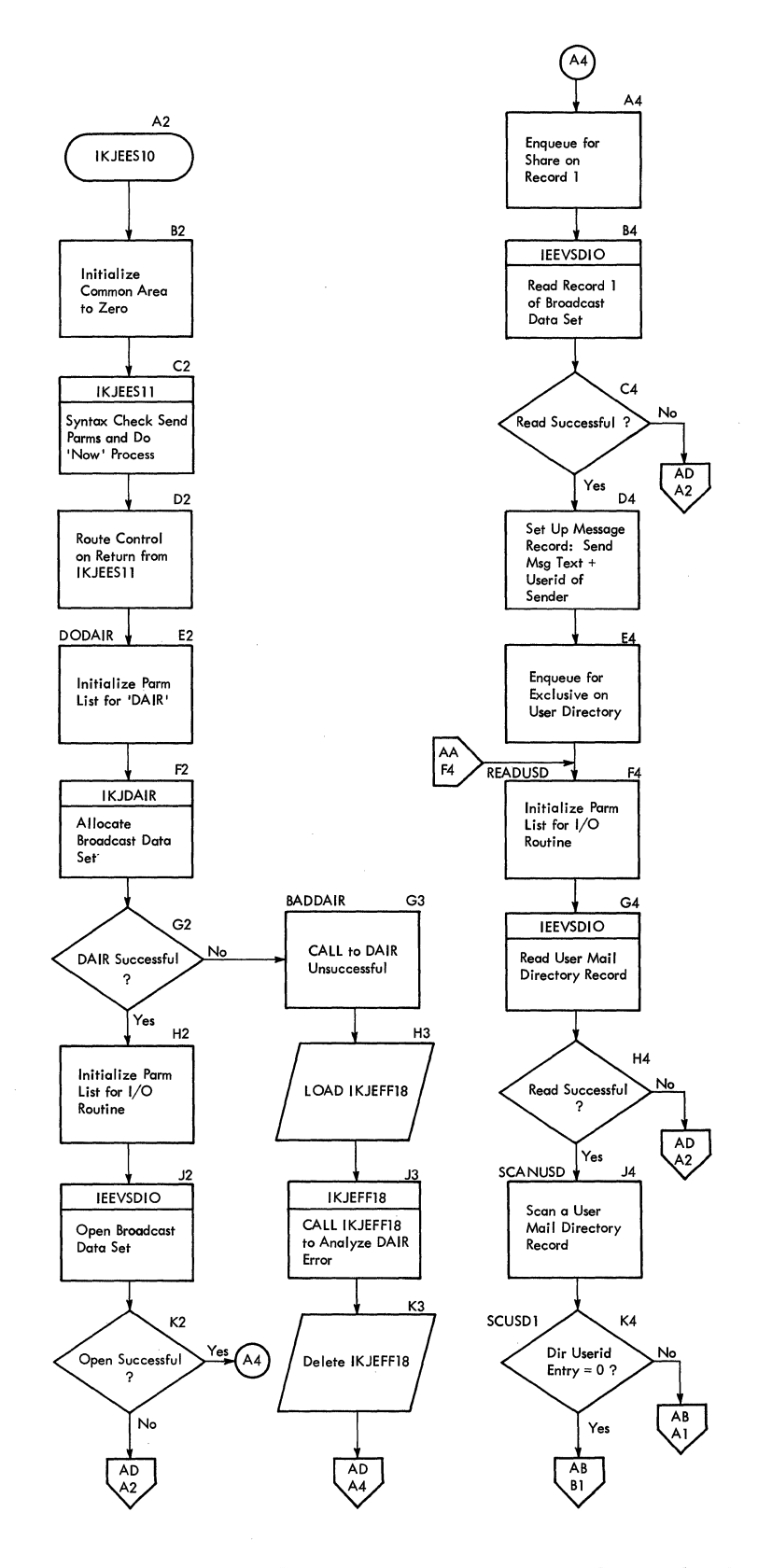

**TSO Command Processor PLM - Vol. 6 (Release 20.1)** 

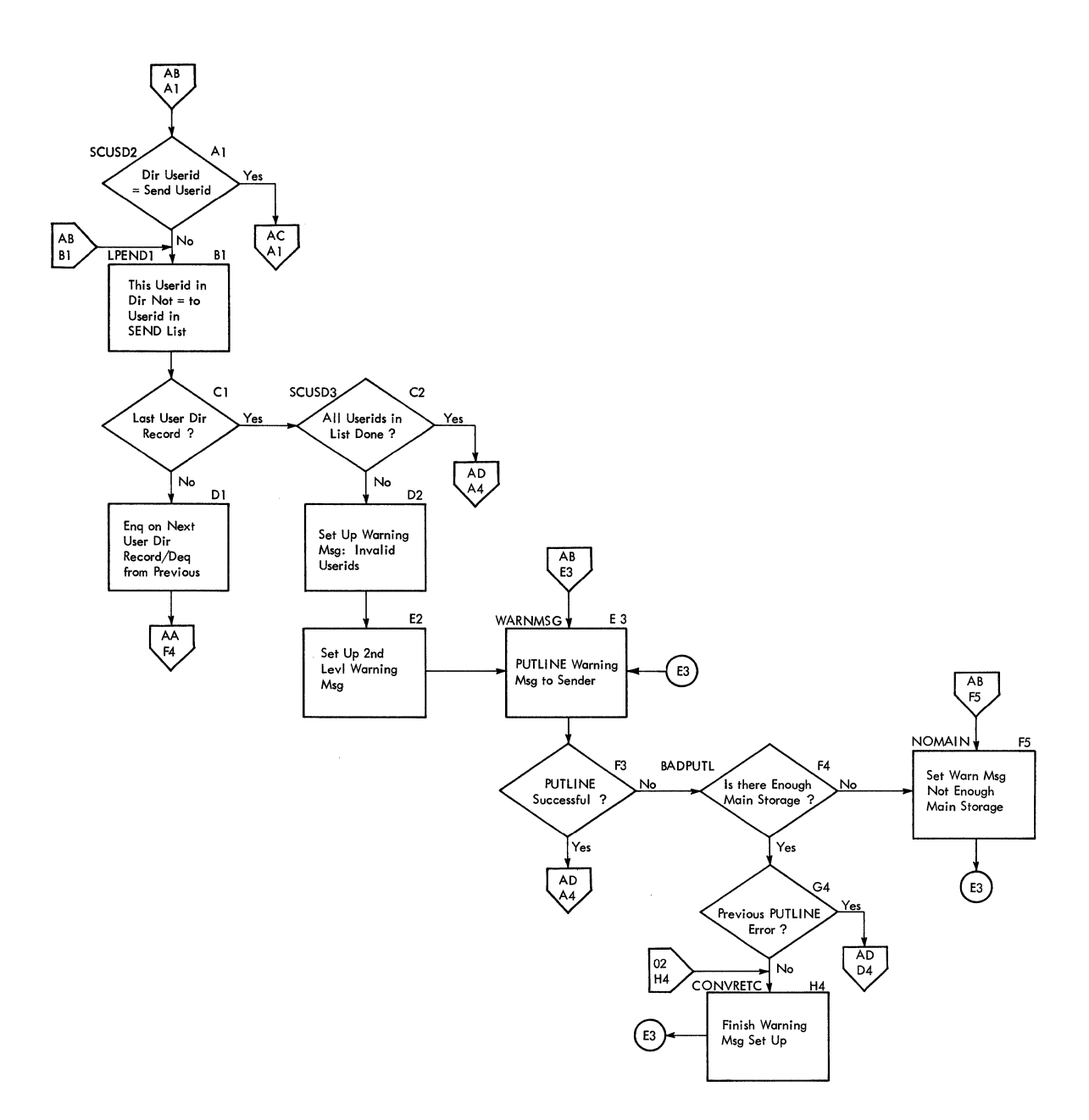

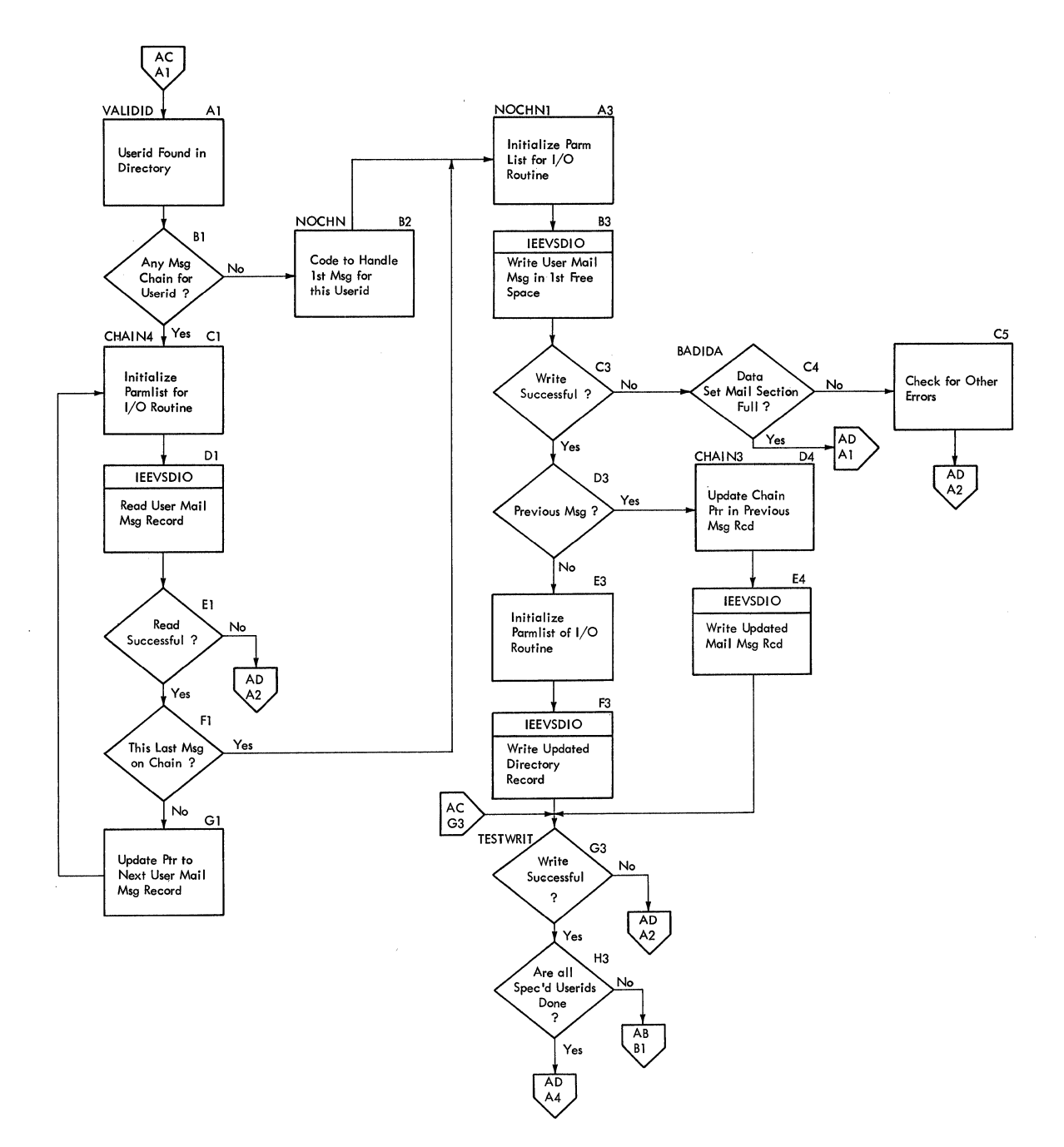

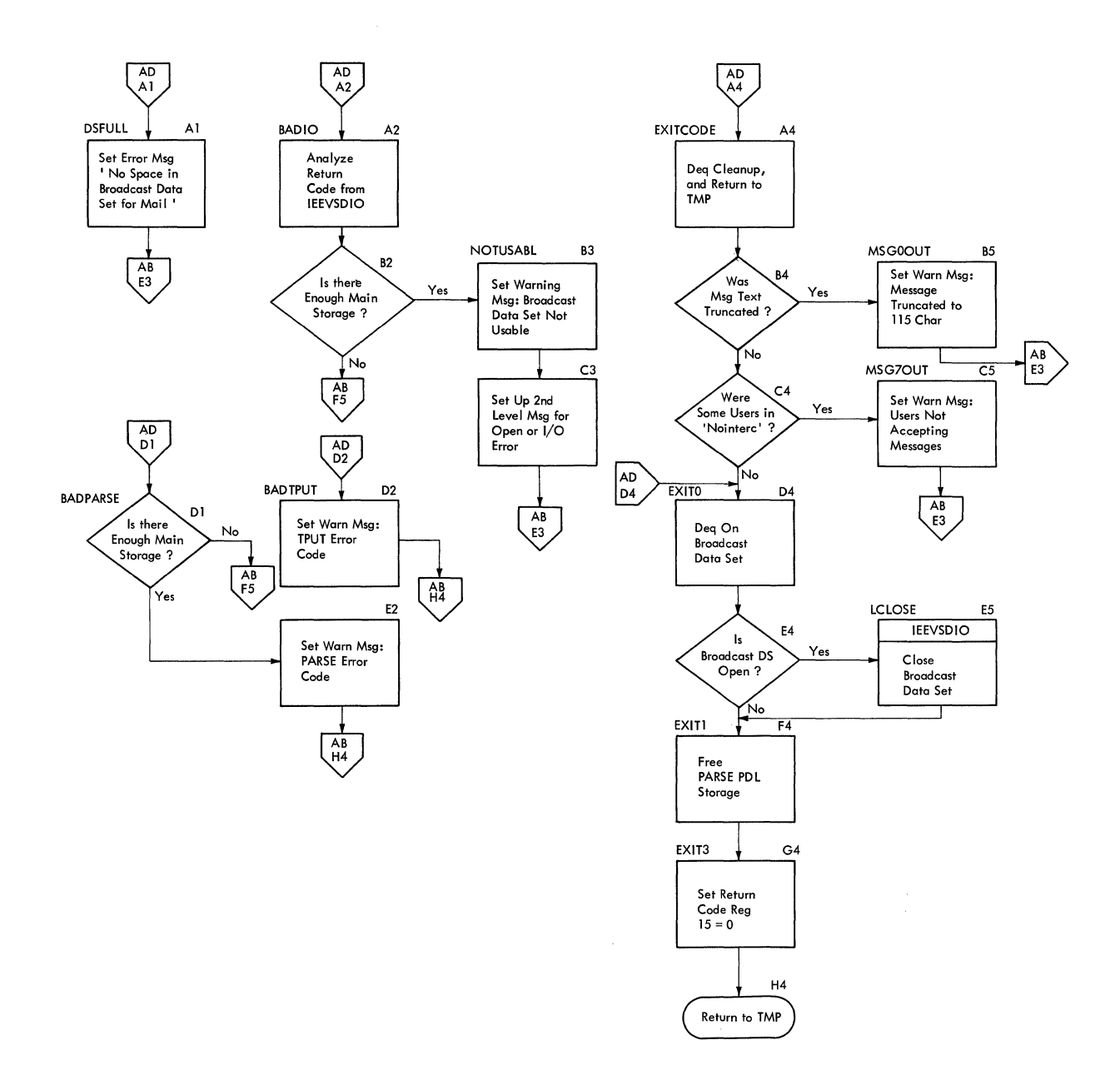

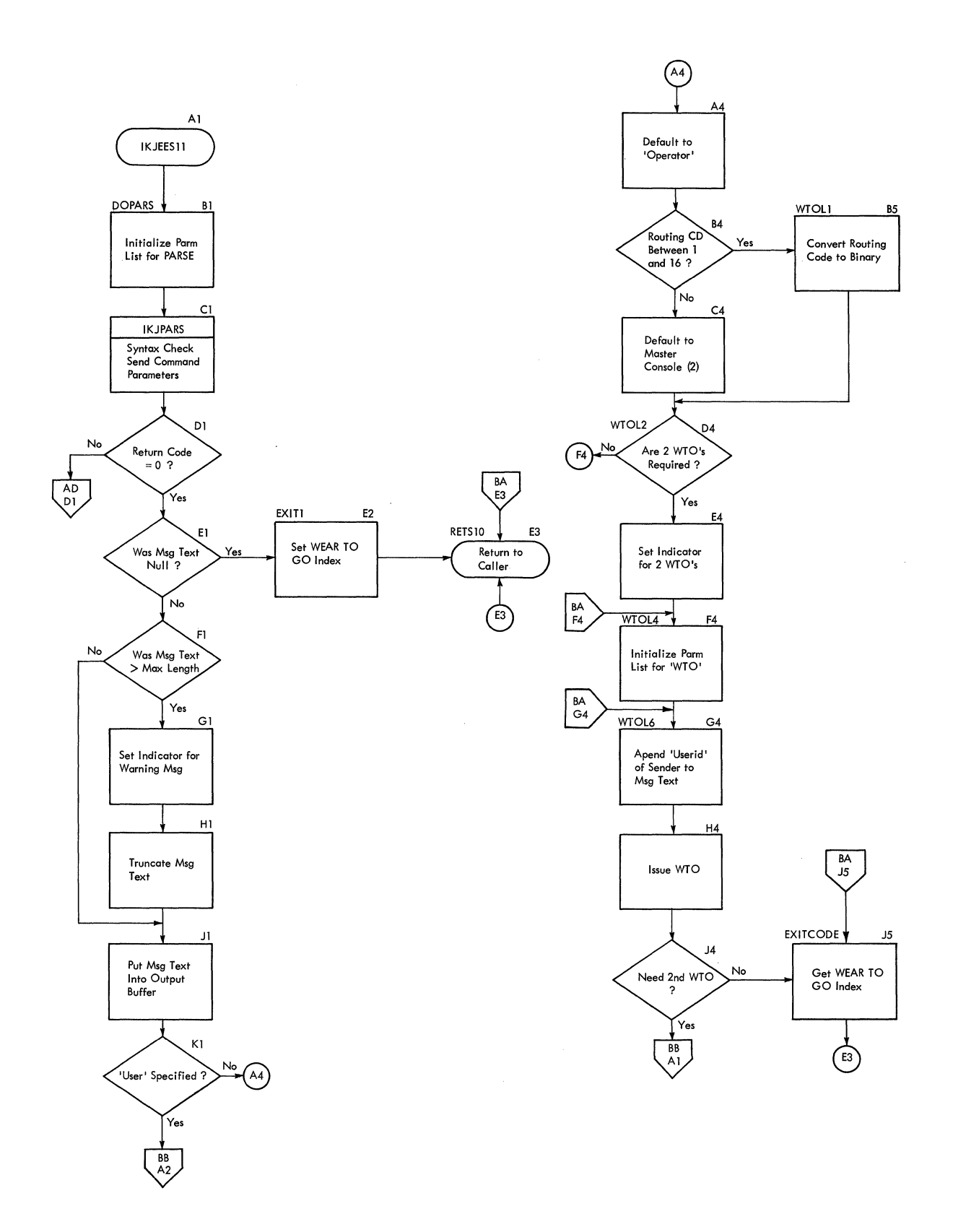

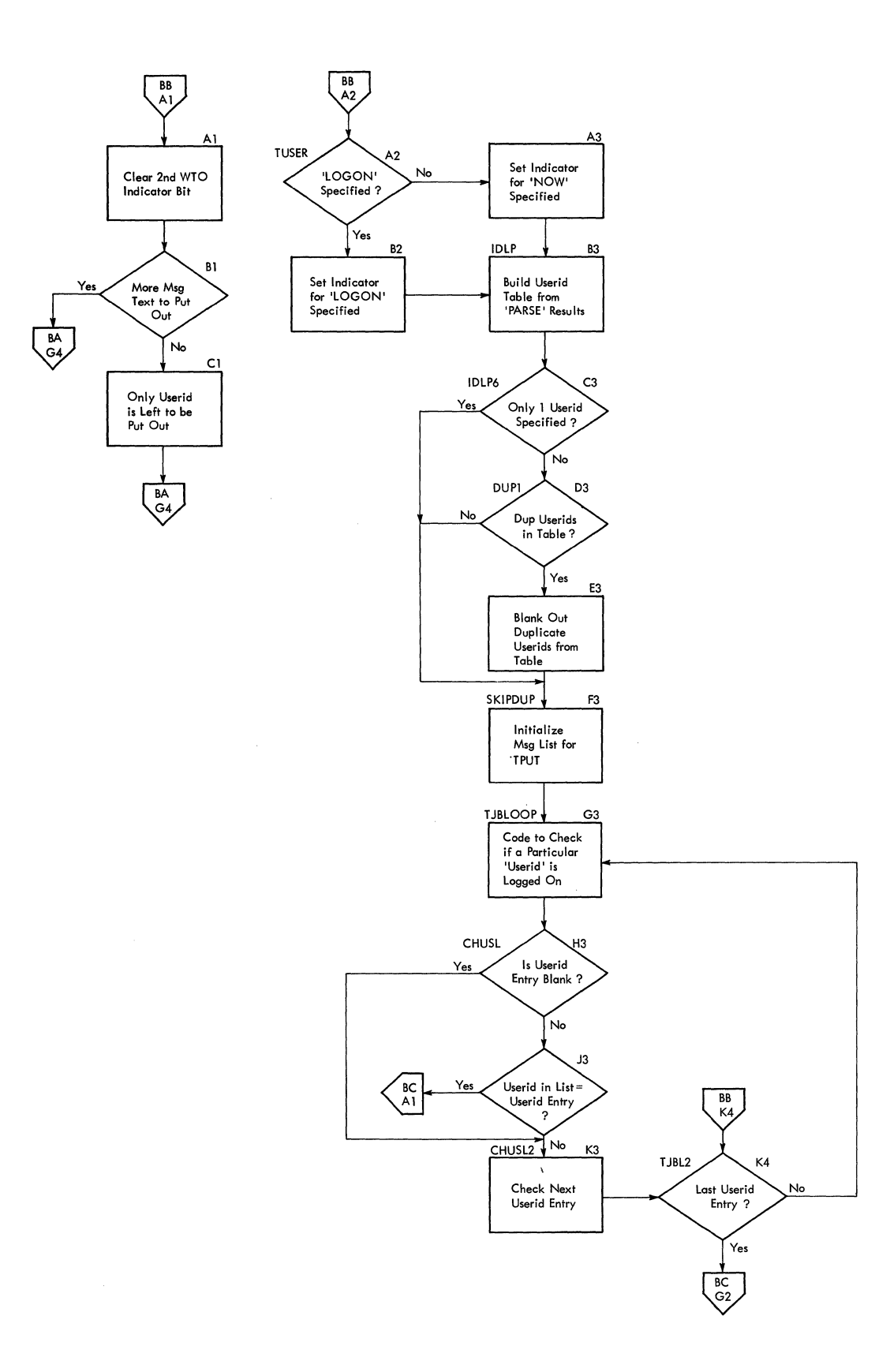
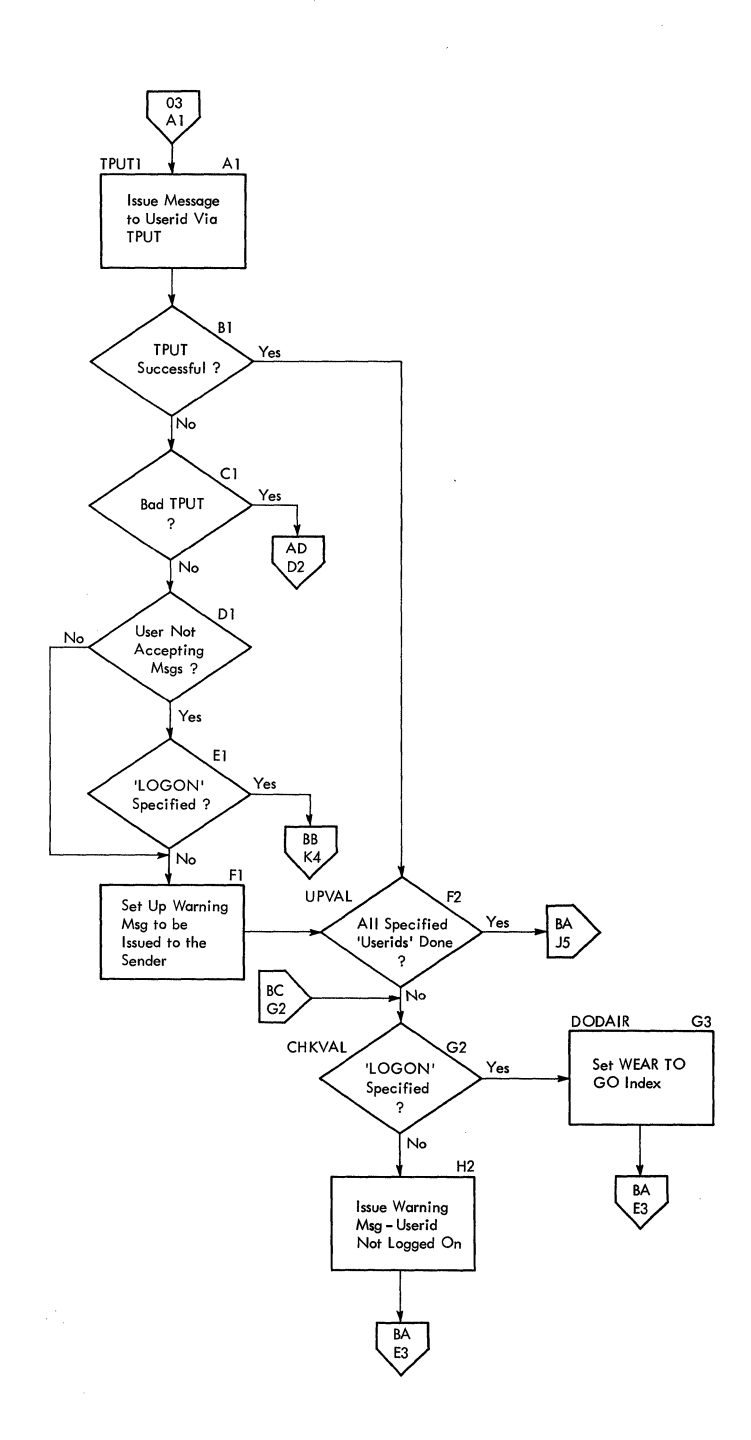

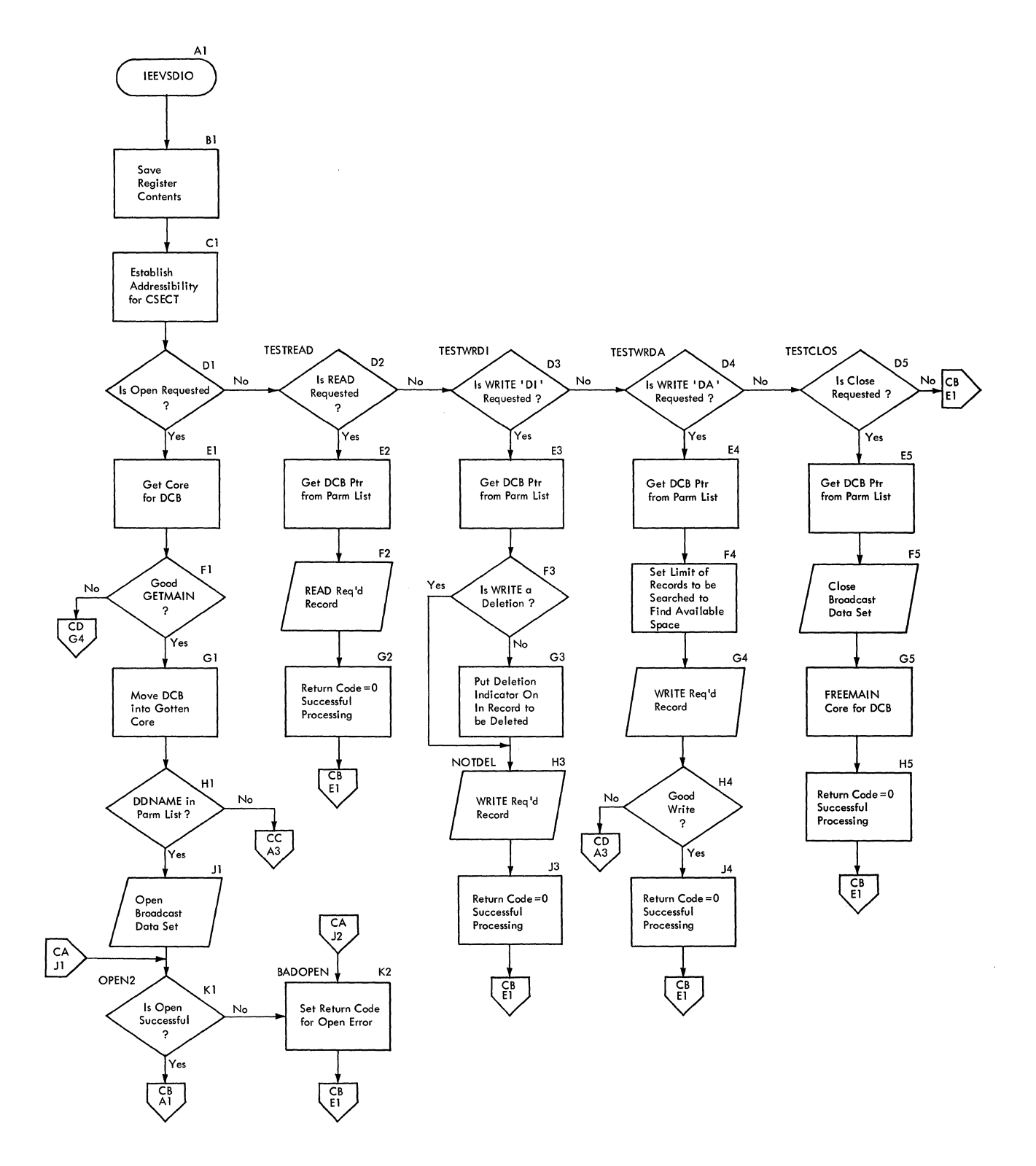

SEND I/O Module (2 of 4)

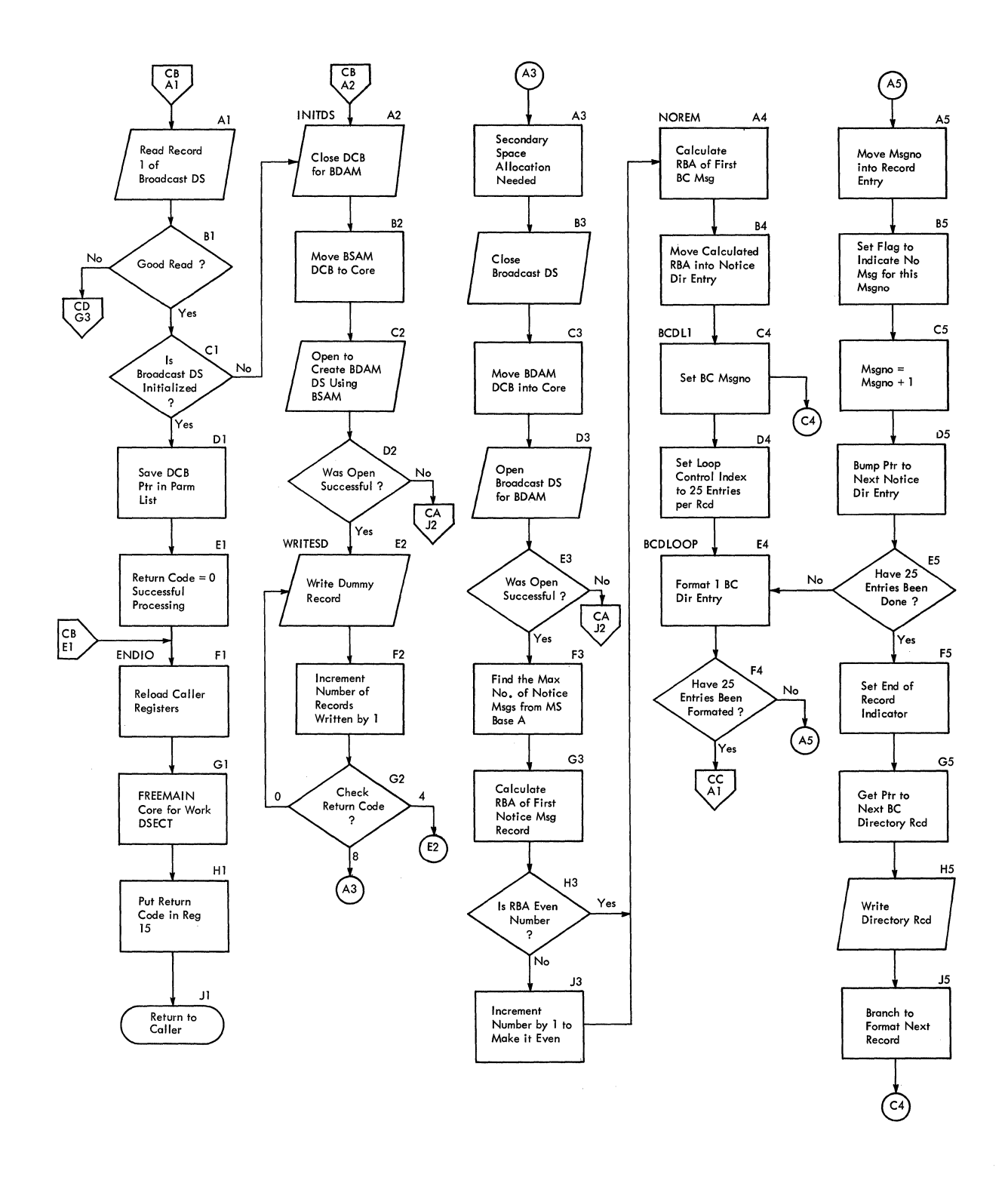

**Chart cc. IEEVSDIO. SEND I/O Module (3 of 4)** 

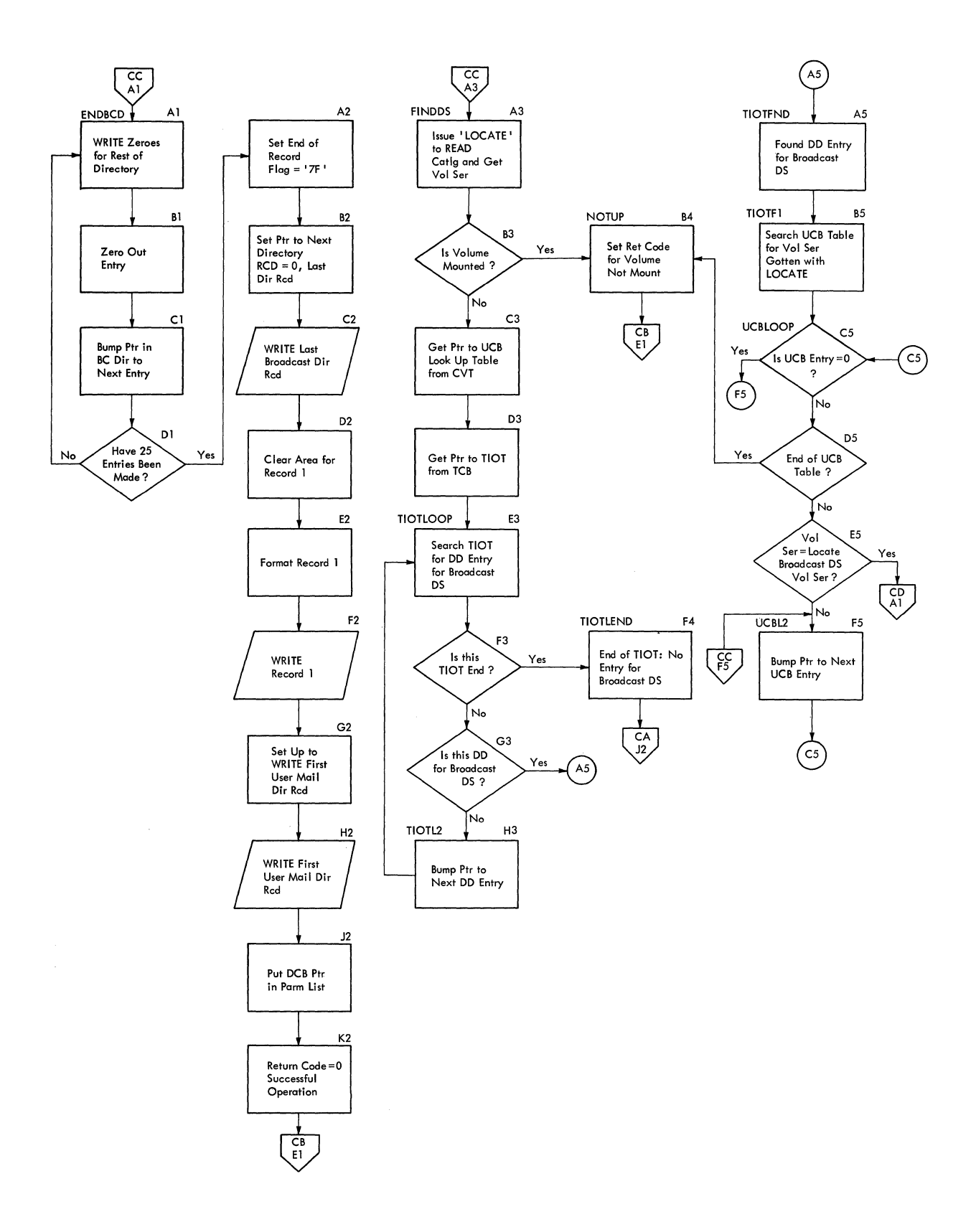

**SEND 29** 

 $\bar{\lambda}$ 

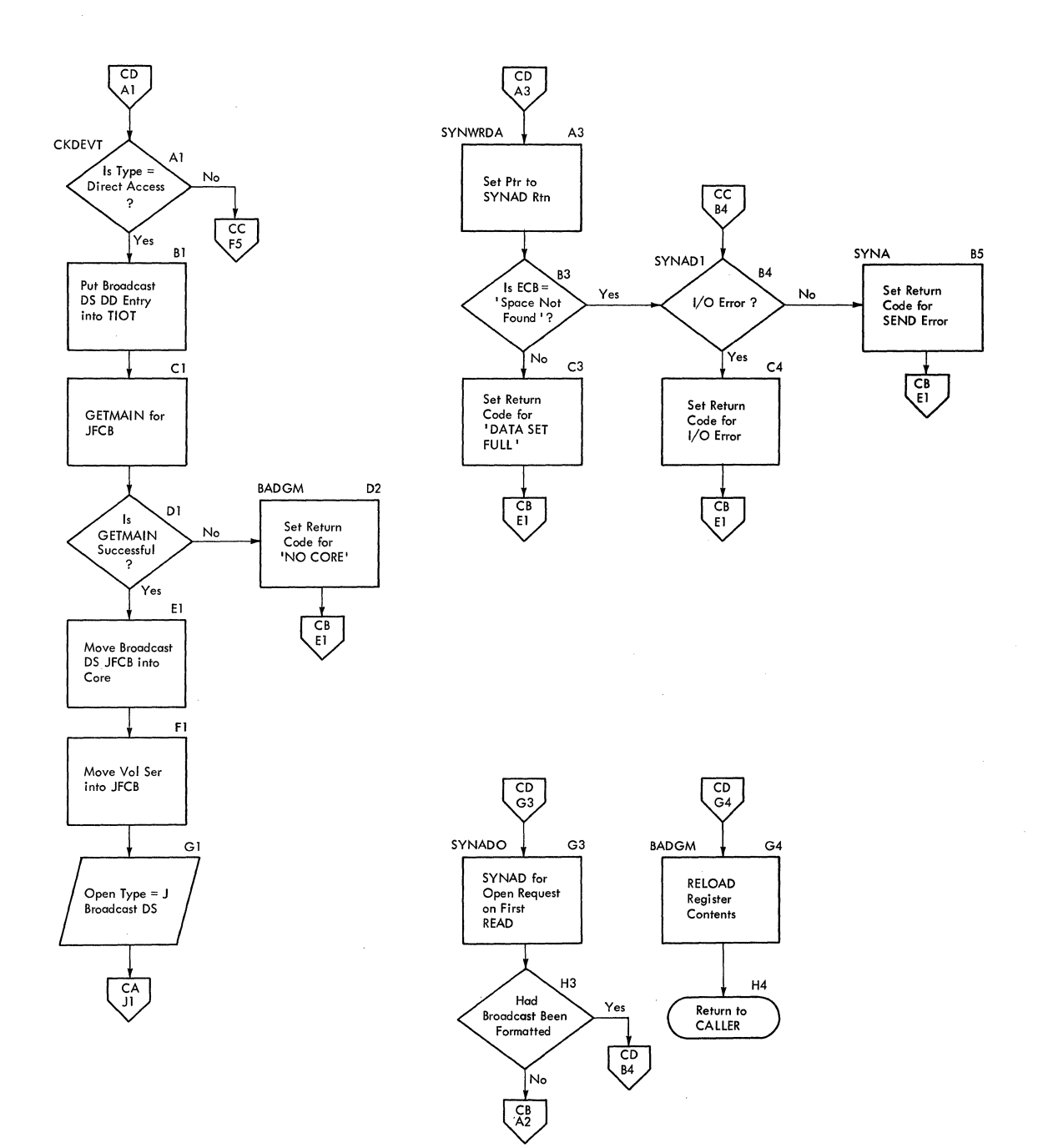

### **Section 4. Directory**

This section contains a routine directory and a data area directory both organized alphabetically.

#### Entry name, Routine Name IEEVSDIO IKJEES10 IKJEES11 IKJEES20 IKJEFF02 IKJEFF18 Load Module IKJEES10 IKJEES10 I KJEESl0 IKJEES10 IKJEFF02 IKJEFF18 Control section IEEVSDIO IKJEES10 IKJEFF11 IKJEFF02 IKJEFF18 Cross reference<br>MO FC FC  $2-4$  CA, CB, CC, CD  $2-2$  AA, AB, AC, AD  $2-2, 2-3$  BA, BB, BC 2-5 AB  $2-5$   $AB$ 2-5 AA

#### **Routine Directory**

### **Data Area Directory**

 $\sim$ 

 $\mathcal{F}^{\text{max}}_{\text{max}}$ 

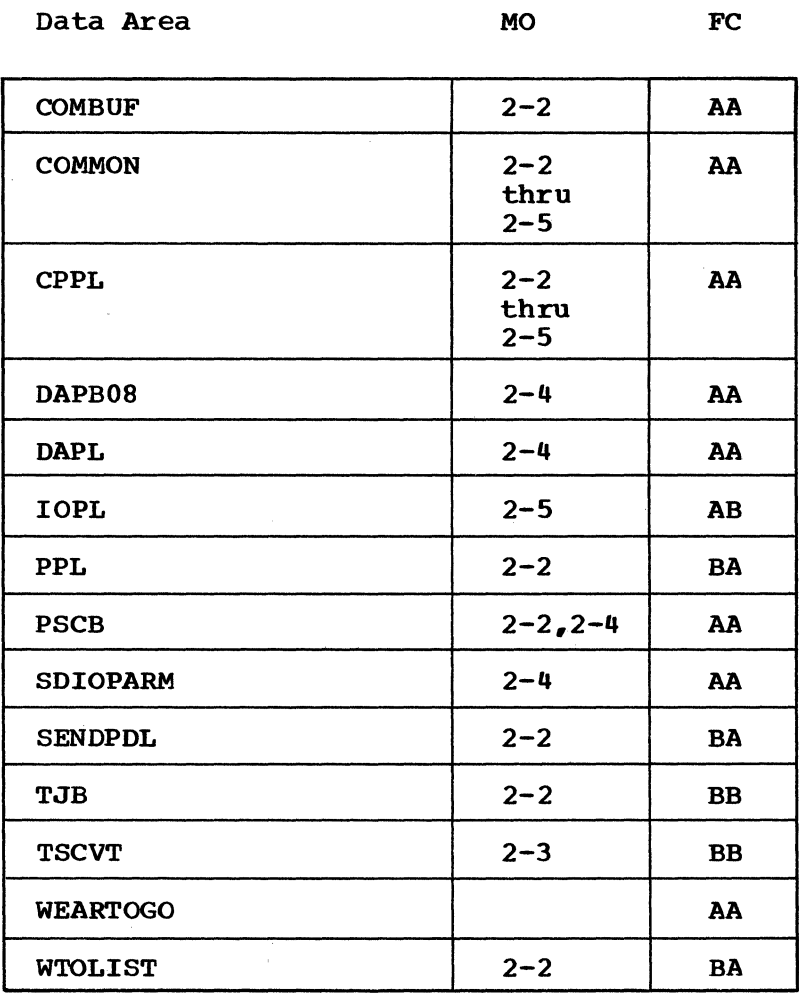

32 SEND TSO Command Pxocessor PLM - Vol. 6 (Release 20.1)

### **Section 4. Data Areas**

This section contains descriptions of the major data areas in the Send command processor.

Unnamed (Command Buffer)

Created by: TMP

Used by: IKJEES10

Contents: The TSO Command.

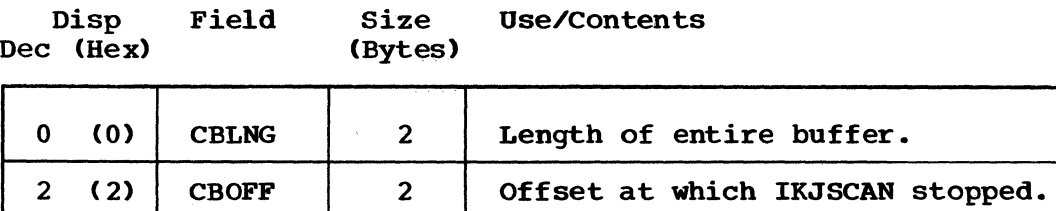

4 (4) CBCOM 100 Command name and parameter.

### **COMMON**

Created by: IKJEES10

Used by: IKJEES10 and IKJEES11

Use: Common data area for IKJEES10 and IKJEES11

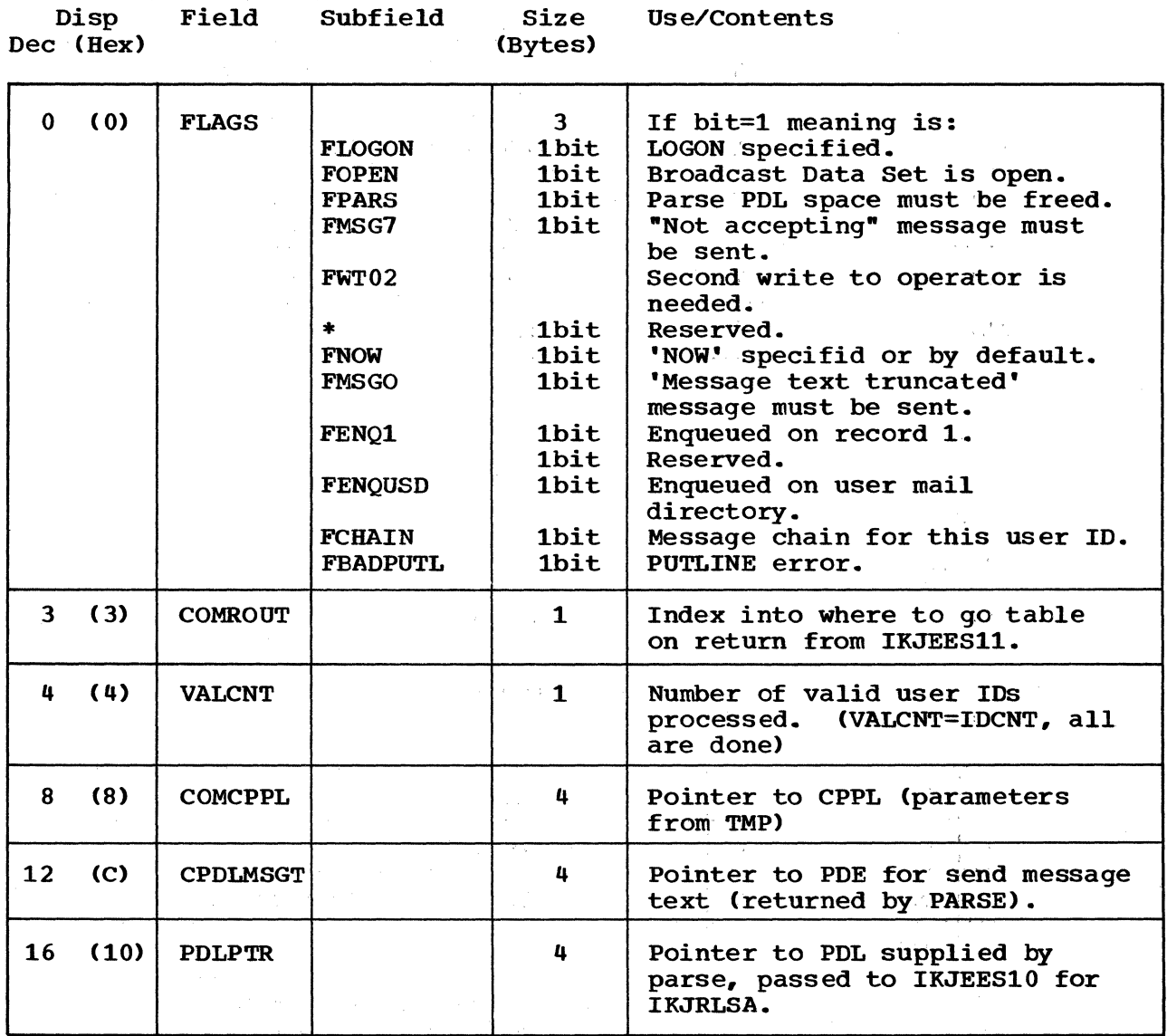

34 SEND

 $\sim$ 

TSO Command Processor PLM - Vol. 6 (Release 20.1)

COMMON (Cont.)

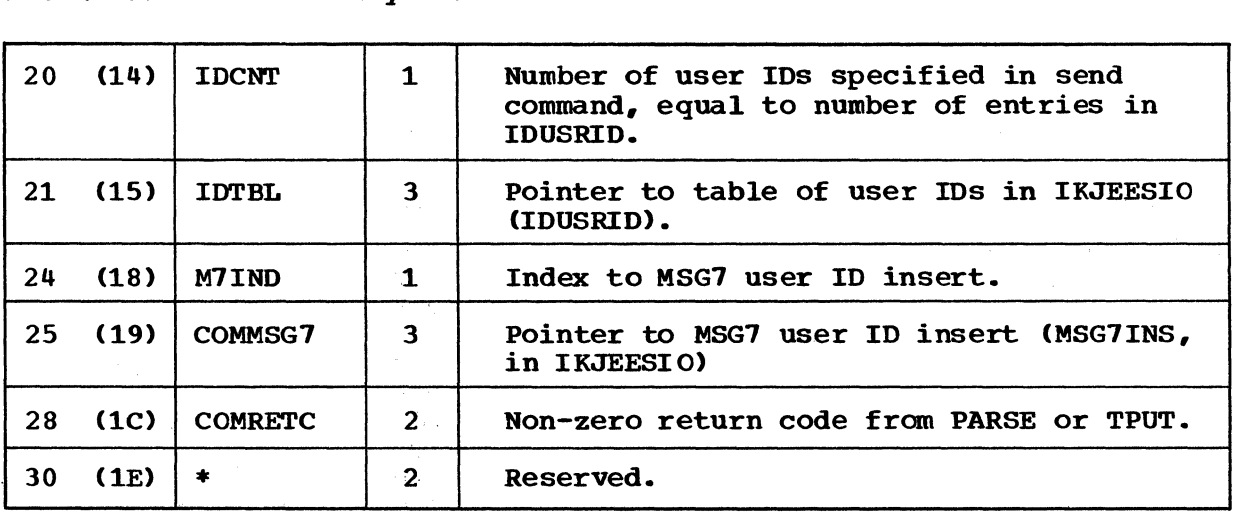

Disp Field Dec (Hex) Size Use/Contents (Bytes)

#### **DAPL**

Created by: IKJEES10

Used by: IKJDAIR

 $\sim 10^{11}$  km  $^{-1}$ 

contents: Pointers for SEND - DAIR Interface

Disp Field Size Use/Contents<br>
Contents<br>
Content (Bytes)  $Dec$  (Hex)

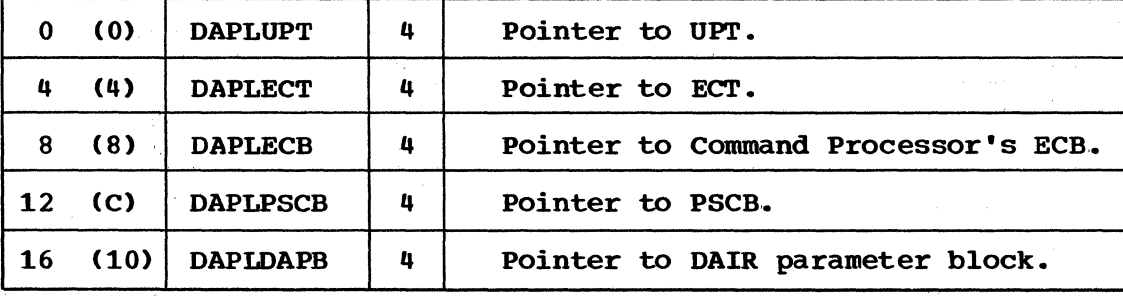

### **IOPARML**

Created by: IKJEES10

Used by: IEEVSDIO, IKJEES10

Contents: Parmlist for call to IEEVSDIO.

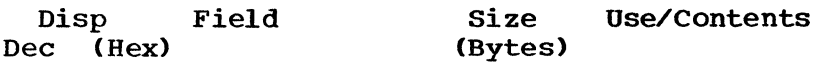

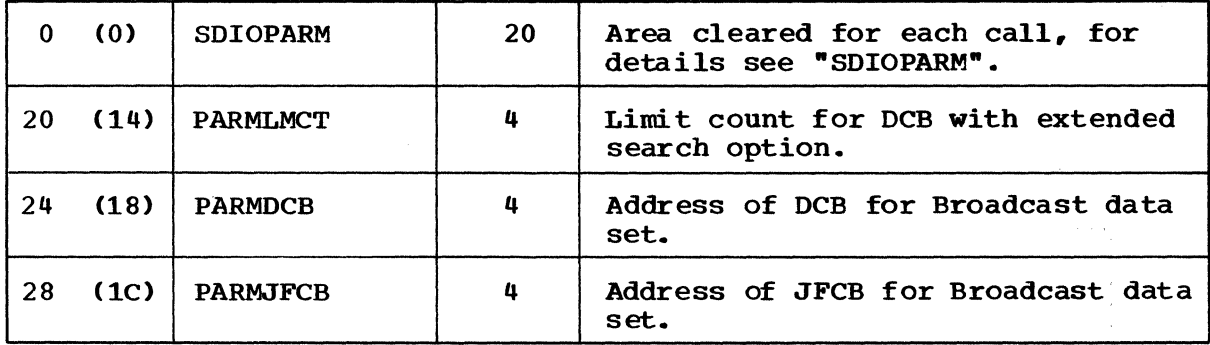

### **IOPL**

Created by: IKJEES10

Used by: IKJPUTL

Contents: Pointers for SEND - PUTLINE Interface.

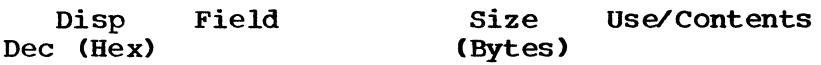

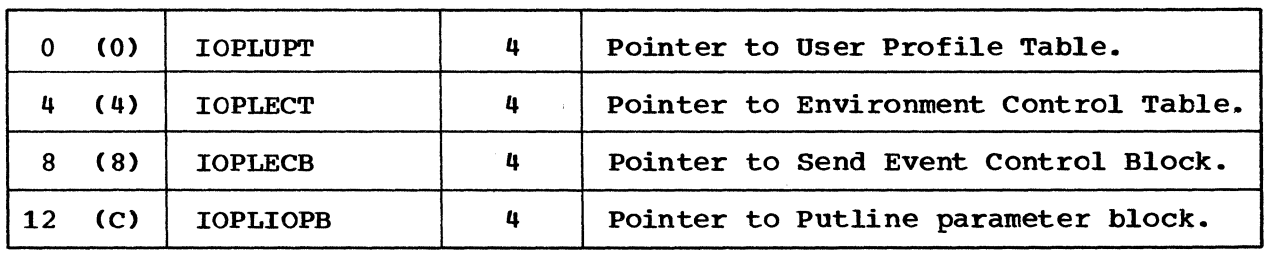

36 SEND TSO Command Processor PLM - Vol. 6 (Release 20.1)

### **PPL**

Created by: IKJEES11

 $\label{eq:2} \frac{1}{2}\sum_{i=1}^N\left\langle\frac{d^2}{dt^2}\right\rangle\left\langle\frac{d^2}{dt^2}\right\rangle\left\langle\frac{d^2}{dt^2}\right\rangle\left\langle\frac{d^2}{dt^2}\right\rangle\left\langle\frac{d^2}{dt^2}\right\rangle\left\langle\frac{d^2}{dt^2}\right\rangle\left\langle\frac{d^2}{dt^2}\right\rangle\left\langle\frac{d^2}{dt^2}\right\rangle\left\langle\frac{d^2}{dt^2}\right\rangle\left\langle\frac{d^2}{dt^2}\right\rangle\left\langle\frac{d^2}{dt^2}\right\rangle$ 

 $\frac{1}{\sqrt{2}}\sum_{i=1}^{n} \frac{1}{\sqrt{2}}\sum_{j=1}^{n} \frac{1}{\sqrt{2}}\sum_{j=1}^{n} \frac{1}{\sqrt{2}}\sum_{j=1}^{n} \frac{1}{\sqrt{2}}\sum_{j=1}^{n} \frac{1}{\sqrt{2}}\sum_{j=1}^{n} \frac{1}{\sqrt{2}}\sum_{j=1}^{n} \frac{1}{\sqrt{2}}\sum_{j=1}^{n} \frac{1}{\sqrt{2}}\sum_{j=1}^{n} \frac{1}{\sqrt{2}}\sum_{j=1}^{n} \frac{1}{\sqrt{2}}\sum_{j=1}^{n}$ 

Used by: IKJPARS

Contents: Pointers for SEND - PARSE Interface.

Disp Field Dec (Hex) Size Use/Contents (Bytes)

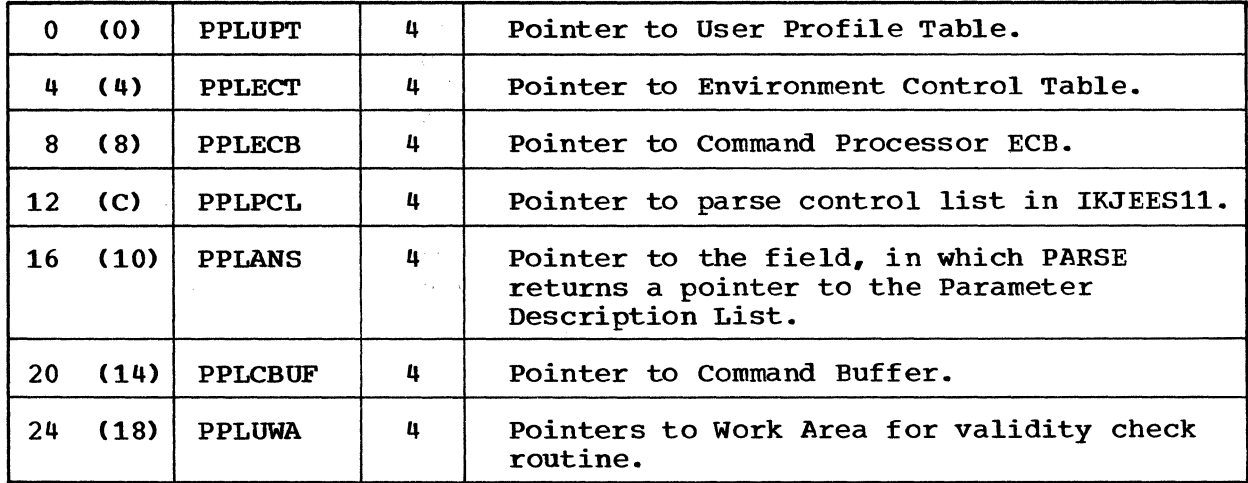

SEND 37

 $\mathcal{L}_{\mathcal{A}}$ 

 $\begin{array}{c} \hline \end{array}$ 

#### **SDIOPARM**

created by: IKJEES10

Used by: IEEVSDIO, IKJEES10

Contents: Interface for I/O operations or Broadcast data set.

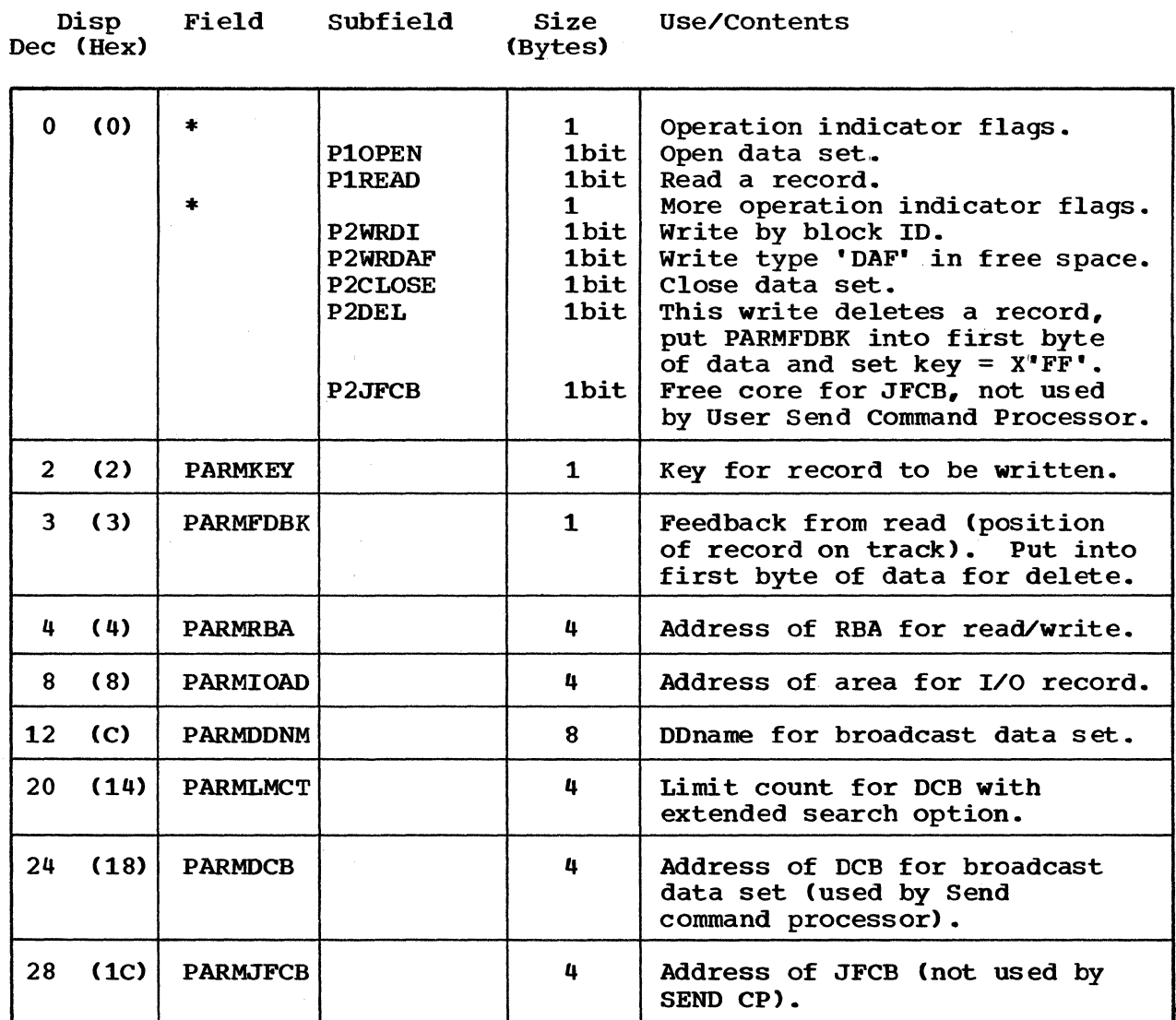

 $\sim 10^7$ 

TSO Command Processor PLM - Vol. 6 (Release 20.1)

**SENDPDL** (Parameter Descriptor List)

Created by: 1KJPARS

Used by: IKJEES11, IKJEES10

Contents: Driving list for Send Command Processor

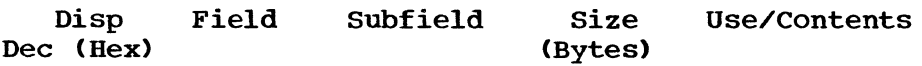

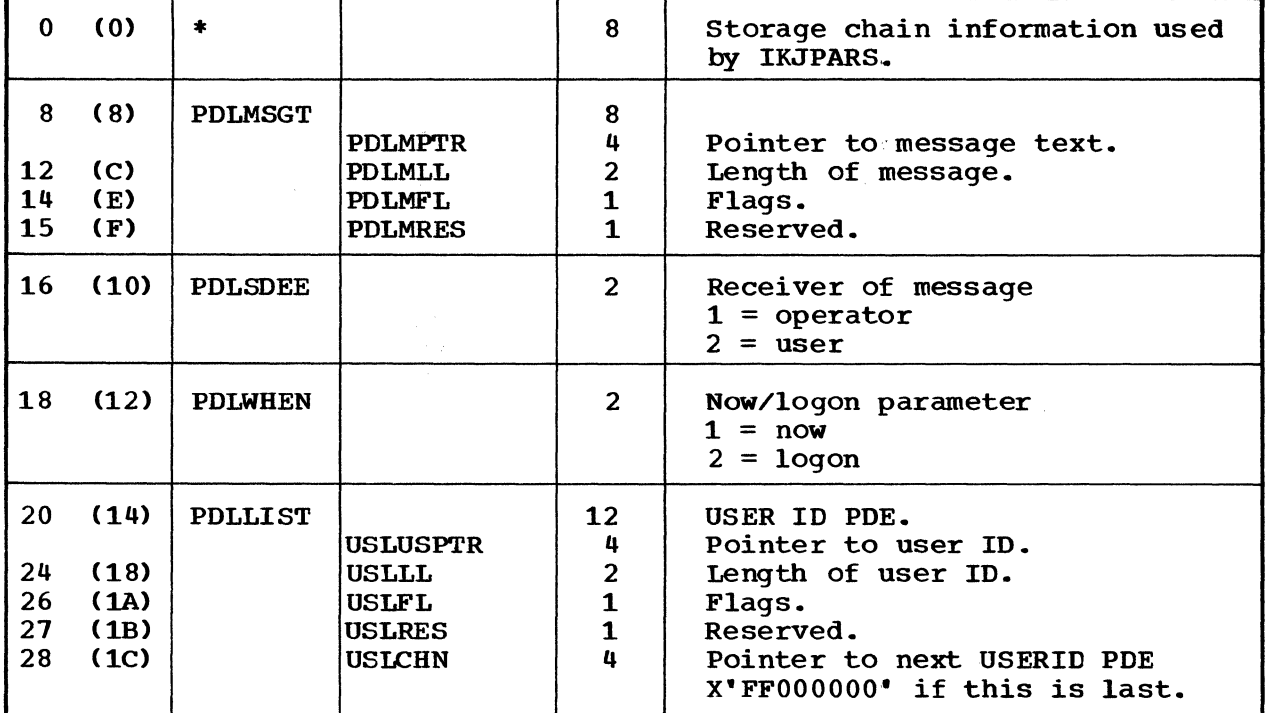

 $\label{eq:2.1} \frac{1}{\sqrt{2\pi}}\sum_{\alpha\in\mathbb{Z}}\left(\frac{1}{\alpha\sqrt{2\pi}}\right)^{\alpha\alpha} \frac{1}{\alpha\sqrt{2\pi}}\int_{\mathbb{R}^3}\frac{1}{\alpha\sqrt{2\pi}}\frac{1}{\alpha\sqrt{2\pi}}\frac{1}{\alpha\sqrt{2\pi}}\frac{1}{\alpha\sqrt{2\pi}}\frac{1}{\alpha\sqrt{2\pi}}\frac{1}{\alpha\sqrt{2\pi}}\frac{1}{\alpha\sqrt{2\pi}}\frac{1}{\alpha\sqrt{2\pi}}\frac{1}{\alpha\sqrt{2\pi}}\frac{1}{\alpha\sqrt{2$ 

#### **WEARTOGO**

Created by: IKJEES10

Used by: IKJEFS10, IKJEES11

Contents: An index into this table set by Sll controls its effective return point in S10.

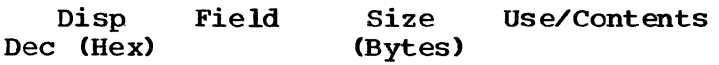

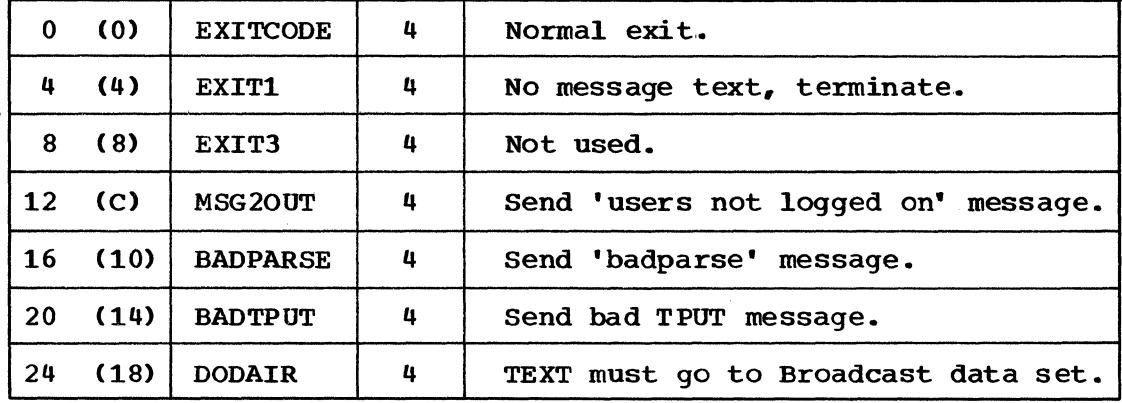

#### **WTOLIST**

Created by: IKJEES11

Used by: IRJEES11

Contents: Parameter list for write to operator macro.

Disp Field Dec (Hex) Size Use/Contents (Bytes)

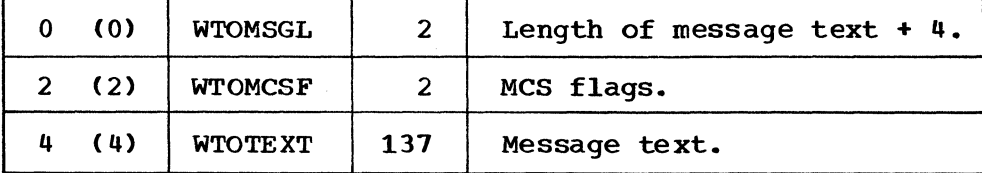

40 SEND

TSO Command Processor PLM - Vol. 6 (Release 20.1)

### **Section 6. Diagnostic Aids**

This section contains a register usage summary and the messages issued by the Send command processor.

#### **Register Summary**

All routines in this processor use the following four registers in the conventional ways:

- R1 -- parameter list pointer
- R13 -- register save area pointer
- $R14$  -- return address
- R15 -- return code

Other significant register usages are:

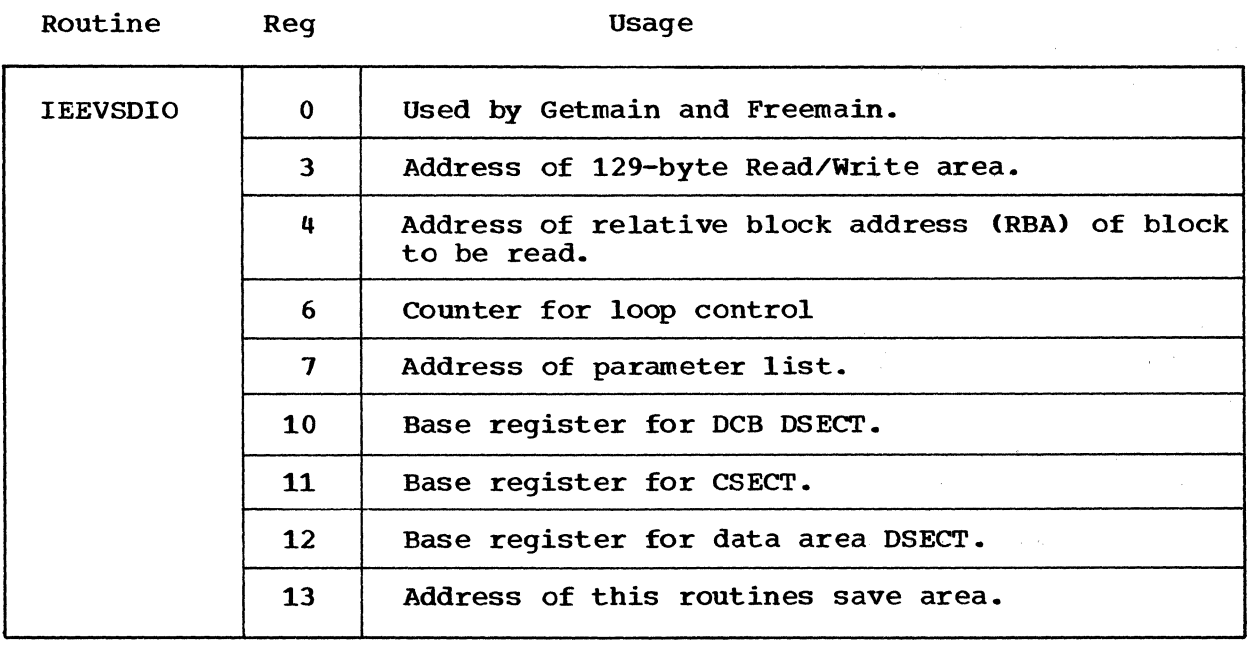

 $\label{eq:2} \frac{1}{\sqrt{2}}\int_{\mathbb{R}^3}\frac{1}{\sqrt{2}}\int_{\mathbb{R}^3}\frac{1}{\sqrt{2}}\int_{\mathbb{R}^3}\frac{1}{\sqrt{2}}\int_{\mathbb{R}^3}\frac{1}{\sqrt{2}}\int_{\mathbb{R}^3}\frac{1}{\sqrt{2}}\int_{\mathbb{R}^3}\frac{1}{\sqrt{2}}\int_{\mathbb{R}^3}\frac{1}{\sqrt{2}}\int_{\mathbb{R}^3}\frac{1}{\sqrt{2}}\int_{\mathbb{R}^3}\frac{1}{\sqrt{2}}\int_{\mathbb{R}^3}\frac{$ 

### Routine Reg **Isage**

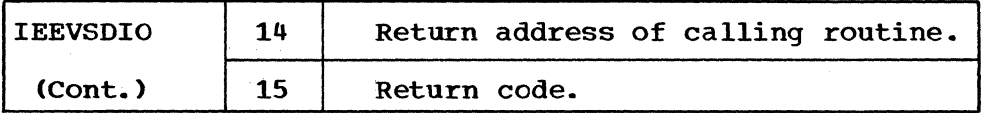

Routine Reg **Example 20** Reg

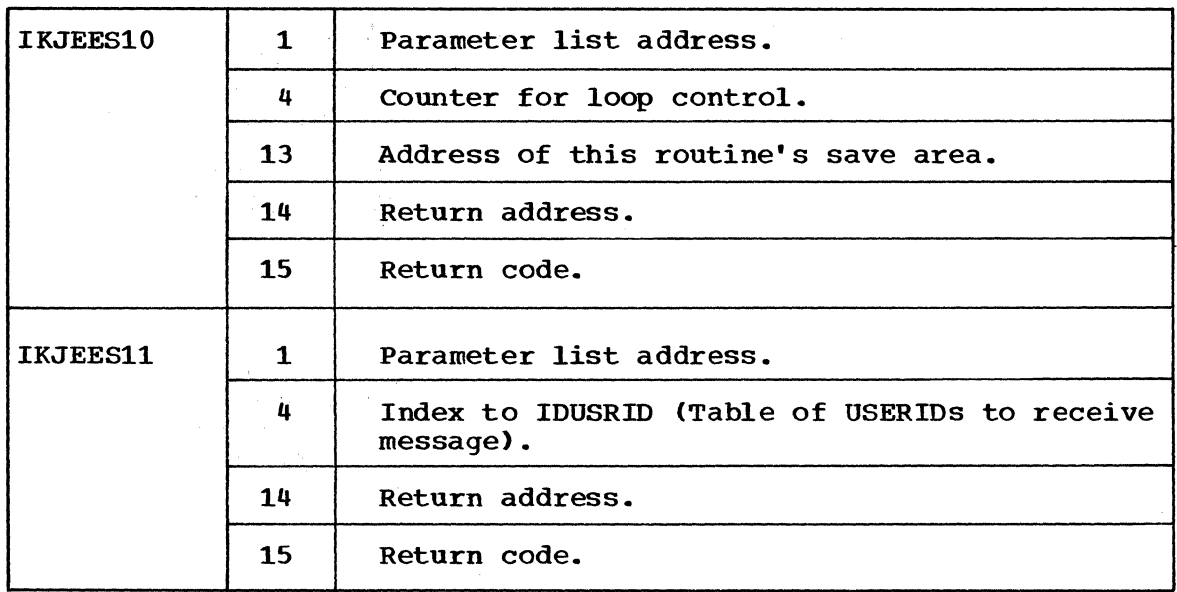

42 SEND TSO Command Processor PLM - Vol. 6 (Release 20.1)

#### **Messages**

#### Dair Failure Messages

These messages are issued by IKJEFF18, the Common Dair Failure Message Routine. Where parenthesis (n) and a number appear in the message, the following are inserted:

- (1) SYS1.BROADCAST<br>(2) ALLOCATED
- (2) ALLOCATED<br>(3) The name

The name of the failing routine

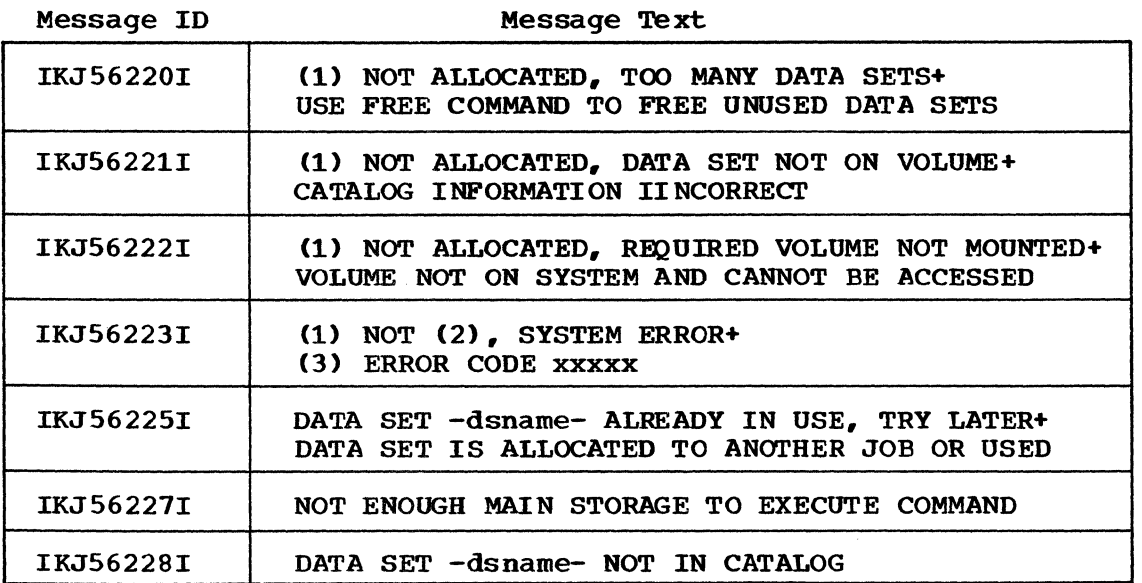

#### Send Termination and Warning Messages

These messages are issued by IKJEES10.

Message ID Message Text

٦.

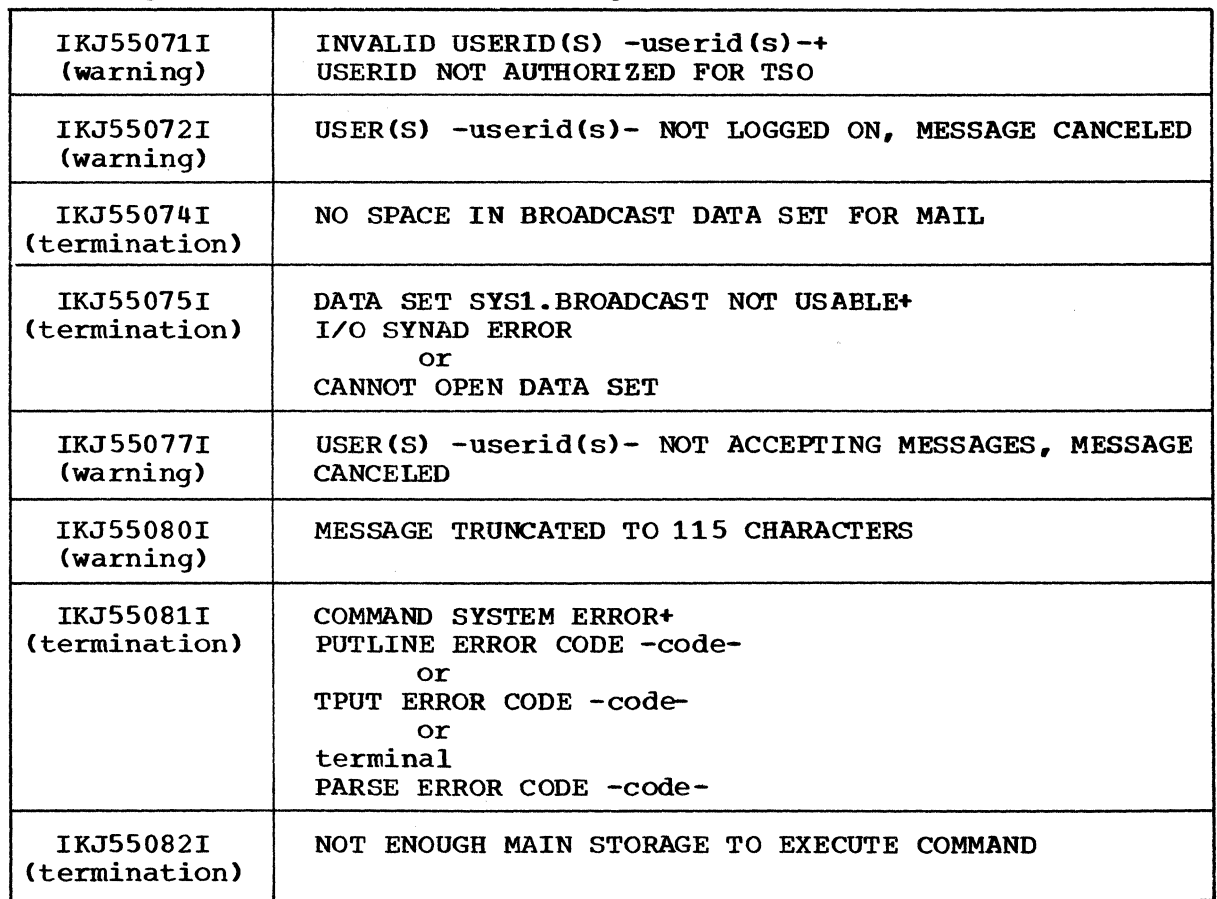

44 SEND TSO Command Processor PLM - Vol. 6 (Release 20.1)

 $\sim$ 

Indexes to program logic manuals are consolidated in the publication IBM System/360 Operating System: Program Logic Manual Master Index, Order No. GY28-6717. For additional information about any subject listed below, refer to other publications listed for the same subject in the Master Index. BADPARSE, in WEARTOGO 40 BADTPUT, in WEARTOGO 40 BDAM 55 broadcast data set 7,11,49,55 CBCOM, in command buffer 33<br>CBLNG, in command buffer 33 CBLNG, in command buffer 33<br>CBOFF, in command buffer 33 CBOFF, in command buffer cleanup, in IKJEES10 15 COMCPPL. in common 34 command format (figure 1-1) 7 command buffer description 33 in operation 49.51 COMMON description 34 in operation 51.53.55,57 common DAIR failure message routine description 18 in operation 57 messages 43 COMMSG, in COMMON 35 COMRETC, in COMMON 35 COMROUT, in COMMON 34 control, in IKJEESIO 15 CPDLMSGT, in COMMON 34 CPPL 51 CVT 53 DAIR 55 DAIR failure messages 43 DAIRRETC 57 DAPB08 55,57 DAPL description 35 in IKJEFF18 18 in operation 55,57 DAPLDAPB, in DAPL 35 DAPLECB, in DAPL 35 DAPLECT, in DAPL 35 DAPLPSCB, in DAPL 35 DAPLUPT, in DAPL 35 data area directory 32 data areas 33 dd name 55 DIRAREA 55 directory 31 directory record 55 DODAIR, in WEARTOGO 40

EXIT1, in WEARTOGO 40 EXITCCDE, in WEARTOGO 40 FBADPUTL, in COMMON 34 FCHAIN, in COMMON 34,55<br>FENO1, in COMMON 34 FENQ1, in COMMON 34<br>FENOUSD, in COMMON 34 FENQUSD, in COMMON 34 FLAGS. in COMMON 34 FLOGON, in COMMON 34,53 FMSGO 34 FMSG7. in COMMON 34 FNOW, in COMMON 34<br>FOREN in COMMON 34 FOPEN, in COMMON 34 FPARS, in COMMON 34 free space 55 function codes for broadcast DS operations 55 functional summary 9,49 FWT02. in Common 34 hierarchy chart 11 IDCNT in common 35 in operation 53,55 IDTBL, in common 35 IDUSRID (send list) 53,55 IEEVSDIO description 15 operation 55 IKJDAIR in IEEVSDIO 15 in operation 55 IKJEES11 description 17 in operation 51,53 IKJEES10 description 15 in operation 55,57 IKJEES20 description 19 in operation 57 IKJEFF02 57 IKJEFF18 description 18 in cperation 57 IKJPARS in IKJEES11 17 in operation 51 IKJPUTL 57 initialize 51 introduction 7 IOPARML 36 IOPL description 36 in operation 57 IOPLECB, in IOPL 36 IOPLECT, in IOPL 36 IOPLICPB. in IOPL 36

IOPLUPT, in IOPL 36 I/O module (IEEVSDIO) 11 link (SVC 6) 57 LISTBC command 7 logon 7,49 M7IND, in common 35 mail, records 55 message flow, introducticn 7 messages DAIR failure 43 termination 44 warning 44 method of operation, summary 9,49 module descriptions 11 MSG20UT, in WEARTOGO 40 MSG7INS 51,53,57 MSGAREA 55 MSGAREA2 55 MSGTEXT 53 new mail 55 NOW, parameter 7,49 OPERATOR, parameter 7,49 operator, console, message to in IKJEESll 17 introduction 7 operation 49,51 Pl0PEN, in SDIOPARM 38 PiREAD, in SDIOPARM 38 P2CLOSE, in SDIOPARM 38 P2DEL, in SDIOPARM 38 P2JFCB, in SDIOPARM 38 P2WRDAF, in SDIOPARM 38 parameter descriptor list 49 PARMDCB in IOPARML 36 in SDIOPARM 38 PARMDDNM in IEEVSDIO 11 in SDIOPARM 38 PARMFDBK, in SDIOPARM 38 PARMIOAD, in SDIOPARM 38 PARMJFCB in IOPARML 36 in SDIOPARM 38 PARMKEY in operation 55 in SDIOPARM 38 PARMLMCT in IOPARML 36 in SDIOPARM 38 PARMRBA in IEEVSDIO 11 in operation 55 in SDIOPARM 38 PARSE (IKJPARS) in IKJEES11 17 in operation 51

PCL in IKJEES11 17 in cperation 51 PDE 39,53 PDL (SENDPDL) description 39 operation 51,53,55 PDLLIST, in SENDPDL 39 PDLMFL, in SENDPDL 39 PDLMLL, in SENDPDL 39 PDLMPTR, in SENDPDL 39 PDLMRES, in SENDPDL 39 PDLMSGT, in SENDPDL 39 PDLPTR, in COMMON 34 PDLSDEE, in SENDPDL 39 PDLWHEN, in SENDPDL 39 PPL (FARSE parameter list) 37 PPLANS, in PPL PPLCBUF, in PPL PPLECB, in PPL PPLECT, in PPL PPLPCL, in PPL PPLUPT, in PPL PPLUWA, in PPL program organization 11 PTPB 57 putline 57 RBA

*in* IEEVSDIO 11 in operation 55 register summary 41 register usages 41 relative block address (RBA) in IEEVSDIO 11 in cperation 55 return codes DAIR 57 IEEVSDIO 57 IKJPUTL 57 PARSE 57 TPUT 57 ROUTCD 51 routine directory 31

SDIOPARM description 38 in IEEVSDIO 11 in IOPARML 36 in operation 55 send ccmmand format 49 send list 53,55,57 send processing summary 9,49 SENDLIST (IPUSRID) 49,51,53,57 SENDPDL 39,49,51,53,55 SVC 6 57 SVC 93 53 SYS1.BROADCAST 55

termination and warning messages 44 termination, normal 57 time sharing job block (TJB) 7,17,53 TPUT macro 7,17,53,57 truncated text 51 TS CVT 53

46 SEND TSO Command Processor PLM - Vol. 6 (Release 20.1)

USER, parameter 7,49<br>user logon processing 55<br>user mail 11,55 USERID, in introduction 7 USLCHN, in SENDPDL 39 USLFL. in SENDPDL 39 USLLL, in SENDPDL 39 USLRES, in SENDPDL 39 USLUSPIR, in SENDPDL 39

#### **VALCNT** in common 34 in operation' 53,55

warning messages in IEEVSDIO 13

warning messages (continued) in introduction  $7,49$ in operation  $49,57$ text of  $44$ WEARTOGO table 40 write DAF 55 write to operator 51 WTO macro in introduction  $7,49$ in IKJEES11 17 in operation 51 WTOLIST description 40 in operation 51 WTOMCSF, in WTOLIST 40 WTCMSGL, in WTOLIST 40  $WTOTEXT$ , in  $WTOLIST 40$ 

 $\sim$ 

 $\langle \rangle_{\rm V}$ 

#### 48 SEND TSO Command Pxocessor **PLM -** Vol. 6 (Release 20.1)

 $\alpha$ 

 $\bar{\lambda}$ 

 $\mathcal{O}(\mathcal{O}_{\mathcal{O}_{\mathcal{O}_{\mathcal{O}}}})$ 

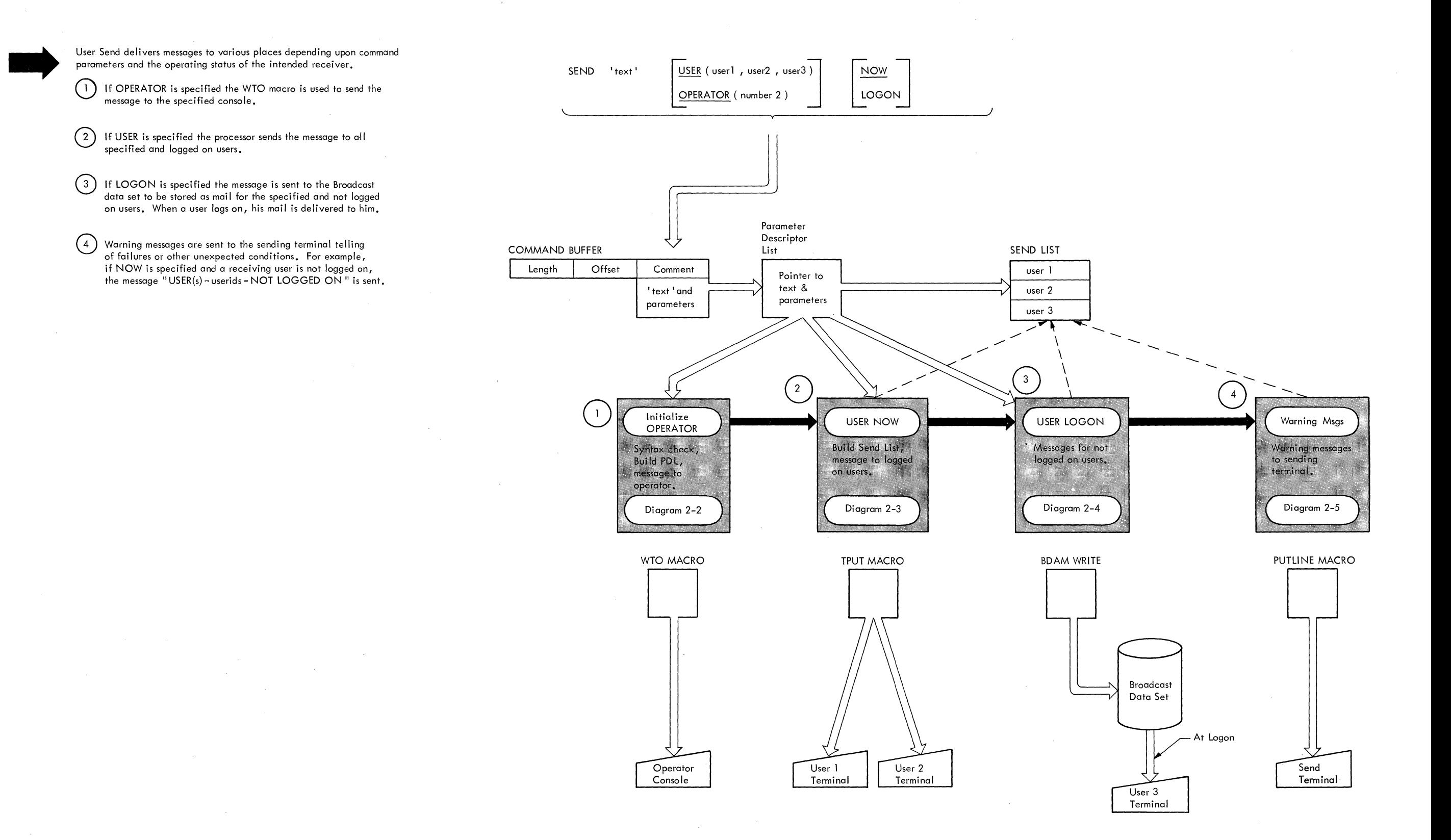

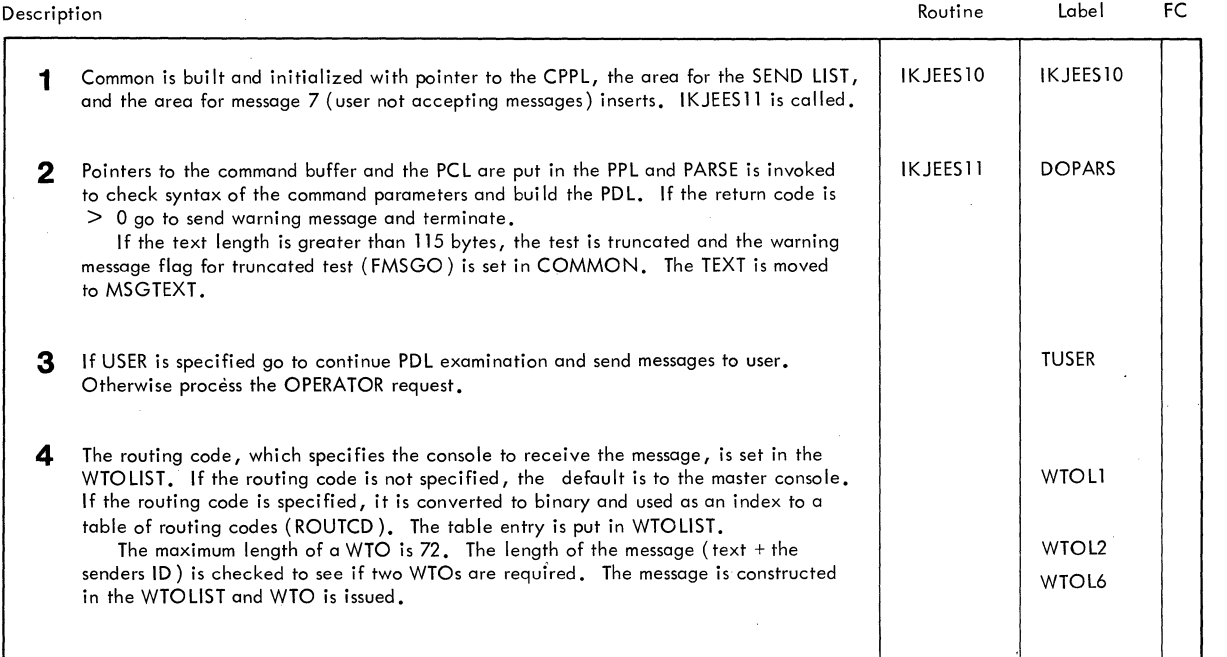

**Diagram 2-2. Initialize and WTO** 

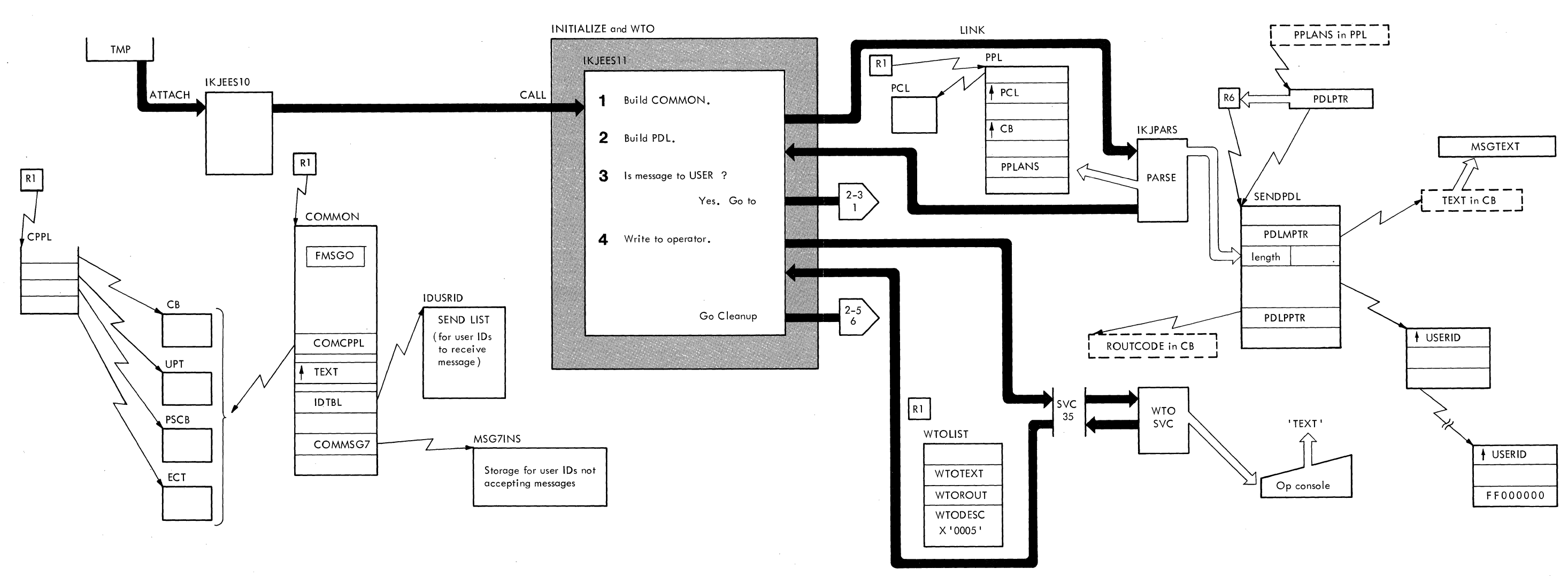

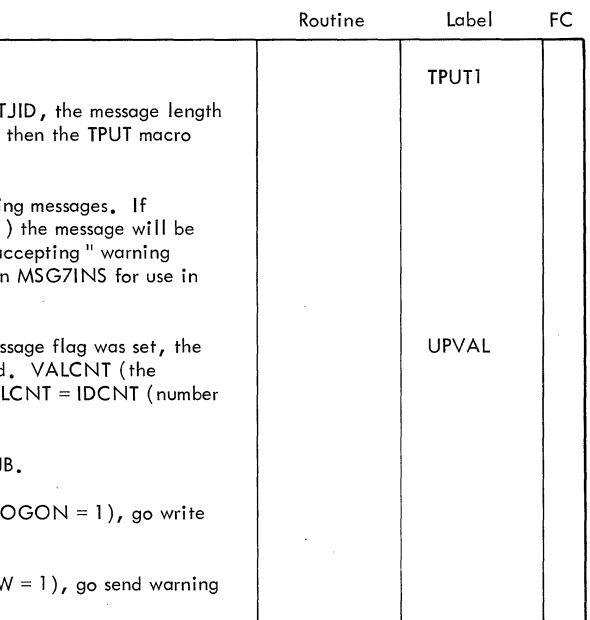

e) If VALCNT  $\neq$  IDCNT and NOW was specified (FNO) messages if any.

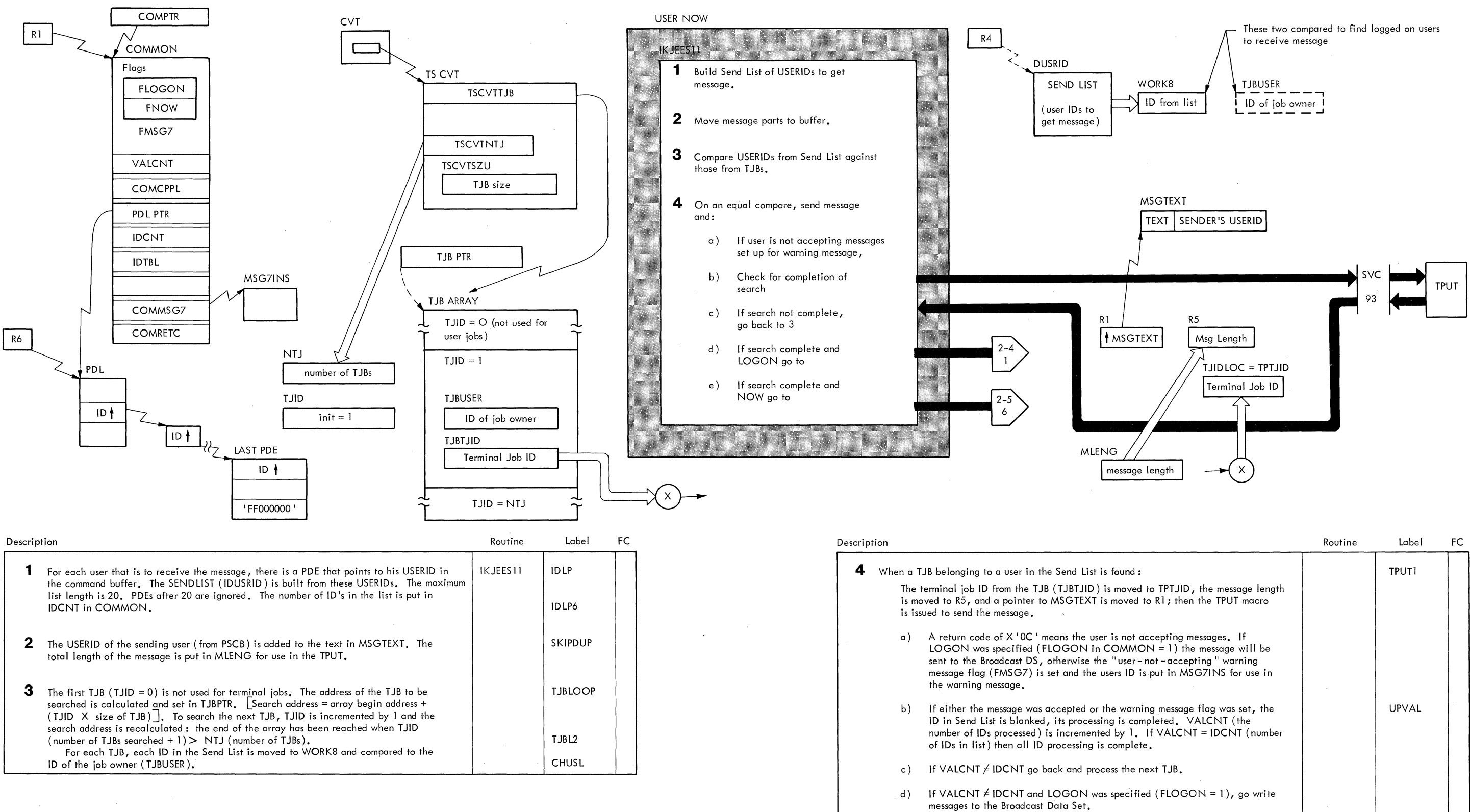

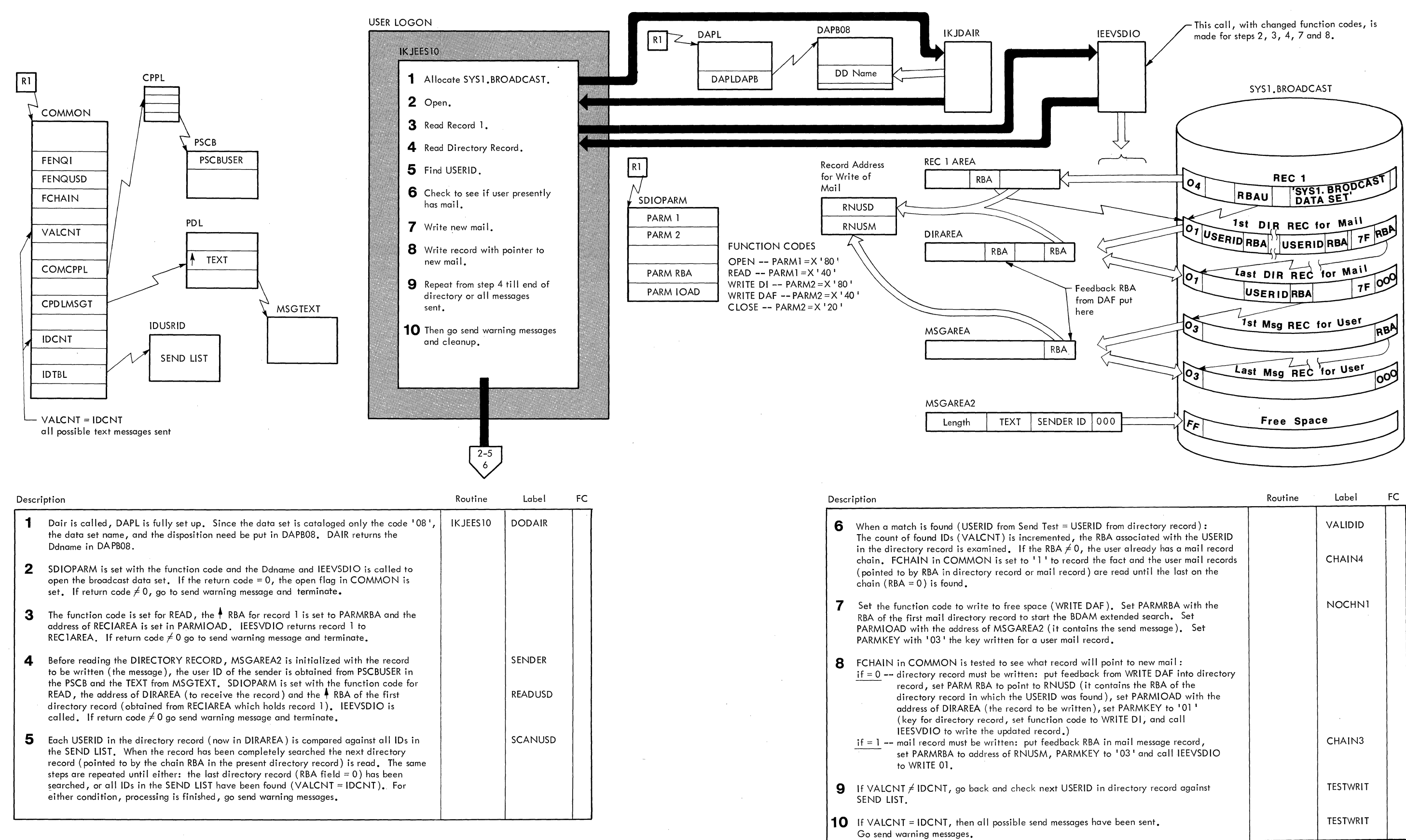

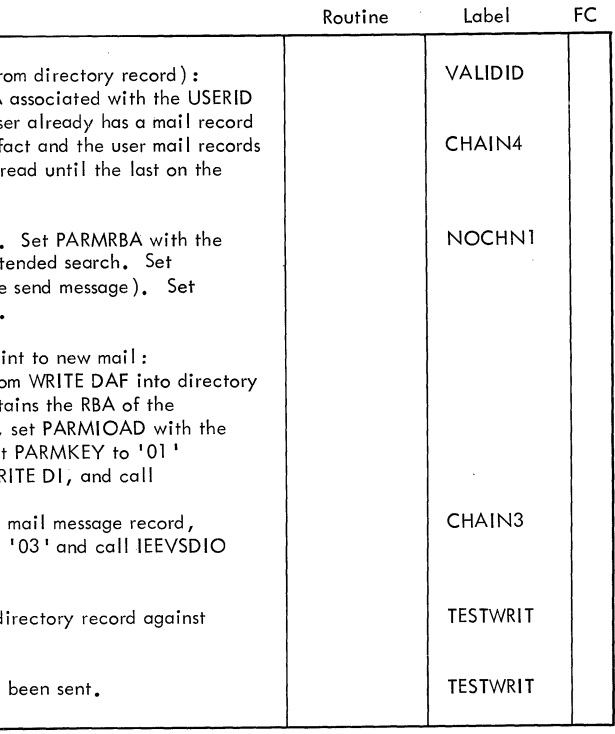

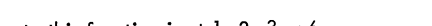

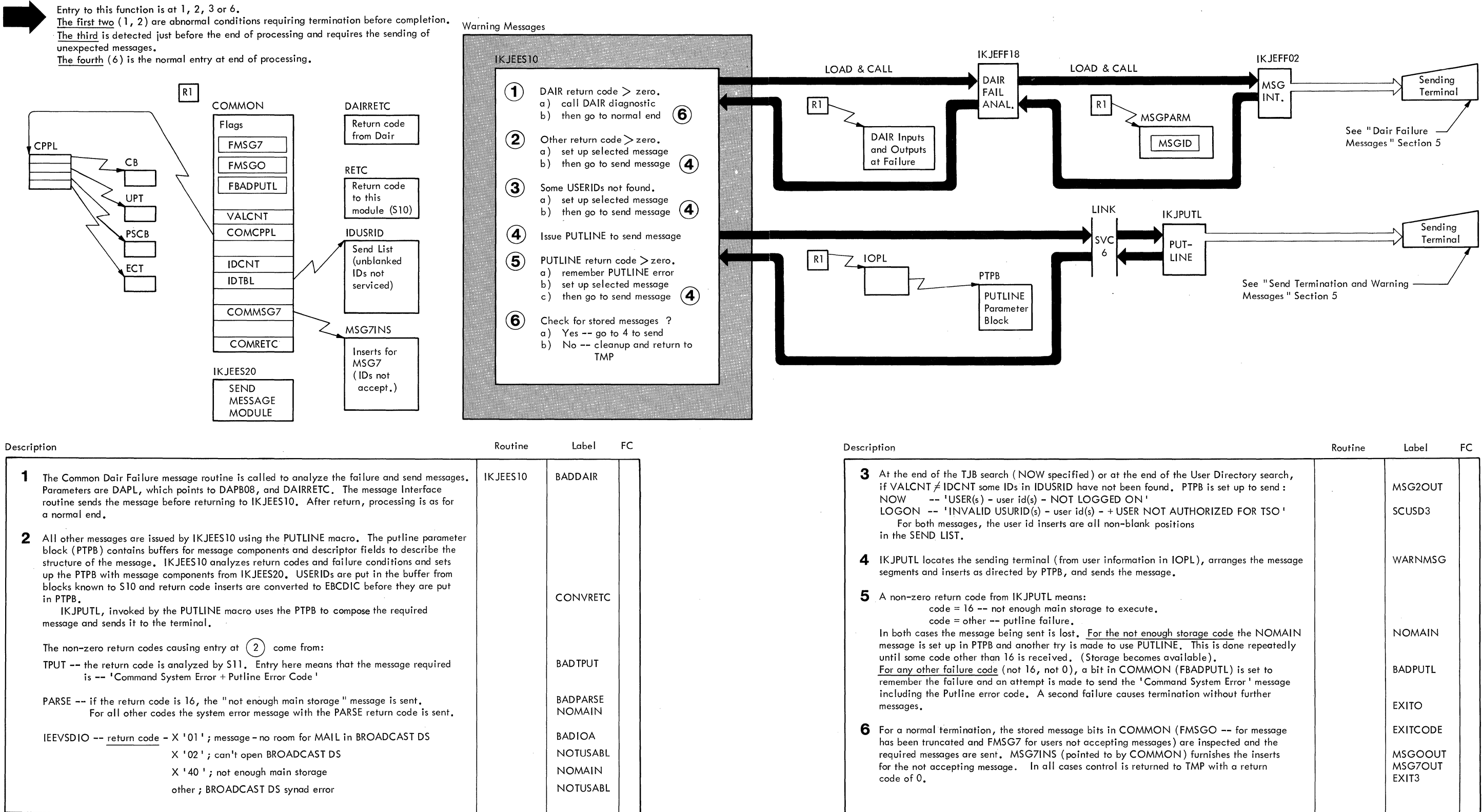

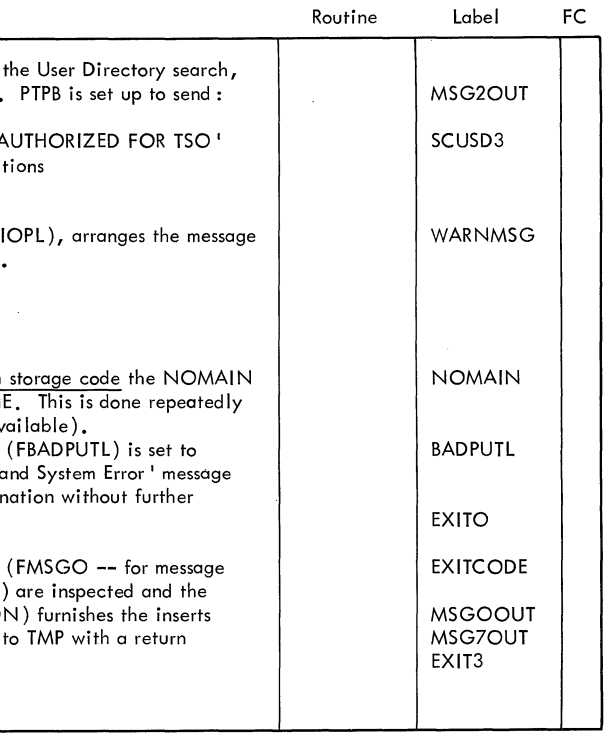

# **Part 6: SUBMIT Command Processor**

6

SUBMIT 1

2 SUBMIT TSO Command Processor PLM - Vol. 6 (Release 20.1)

 $\sim 10^{-10}$ 

 $\sim$  .

 $\mathcal{L}_{\rm{L}}=\frac{1}{2\pi}\left\vert \mathcal{Q}_{\rm{L}}\right\vert$ 

 $\sim$   $\sim$ 

### **Contents**

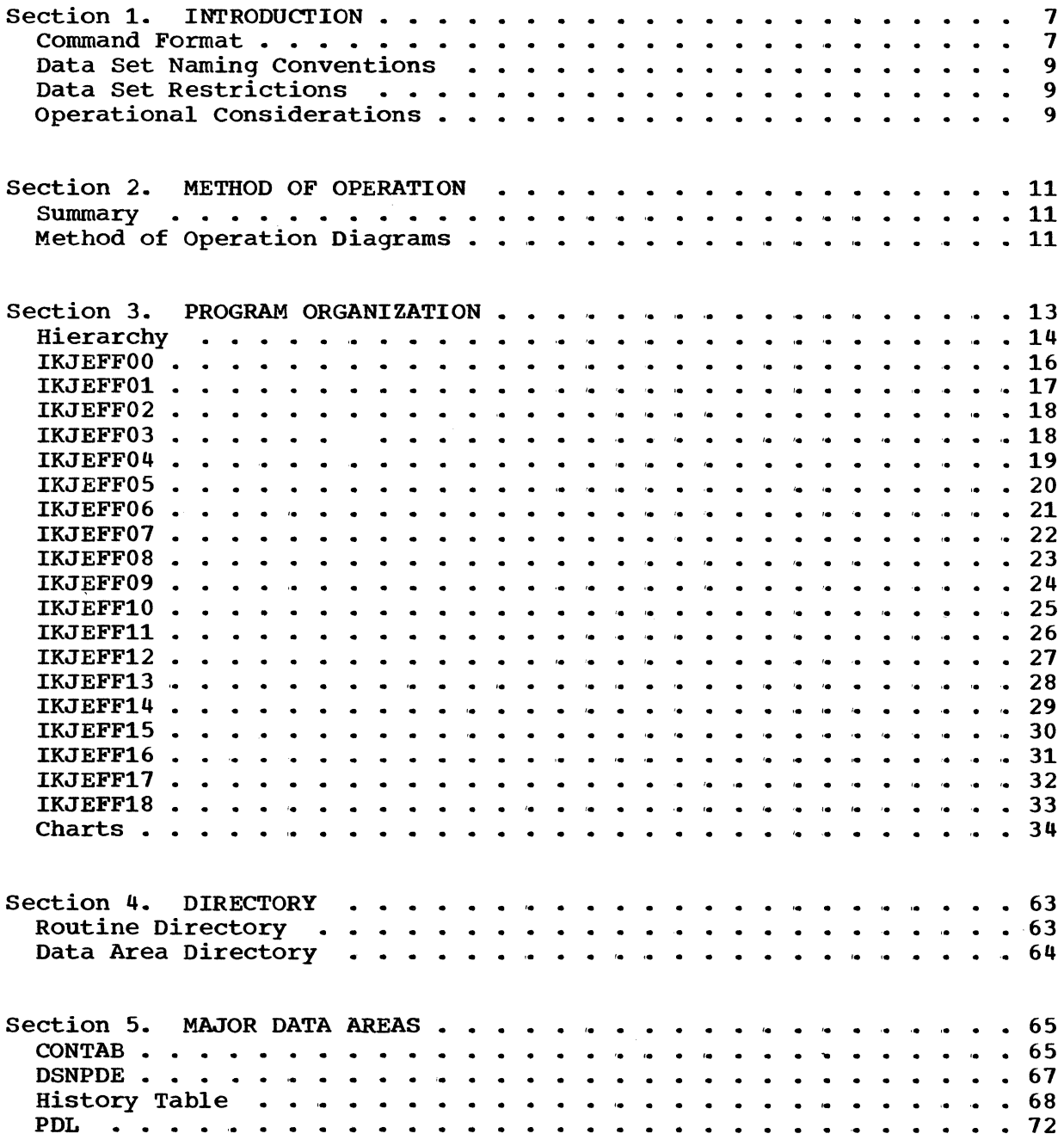

SUBMIT 3

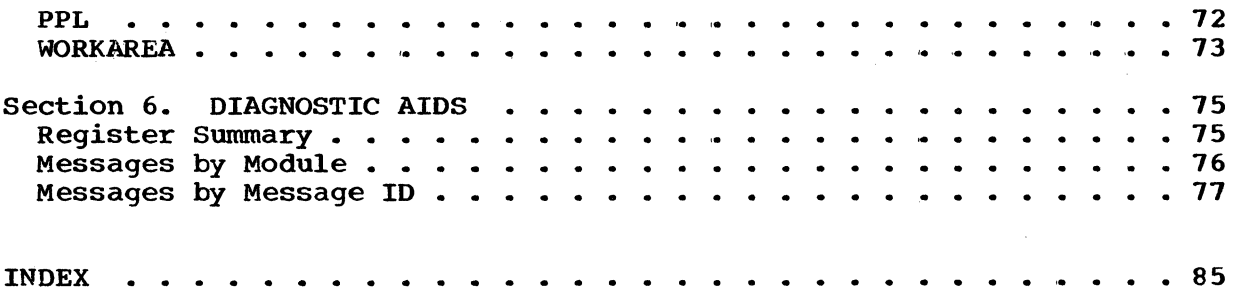

 $\sim 10^6$ 

 $\sim 10^{-11}$ 

4 SUBMIT TSO Command Processor PLM - Vol. 6 (Release 20.1)

## **Illustrations**

### **Charts**

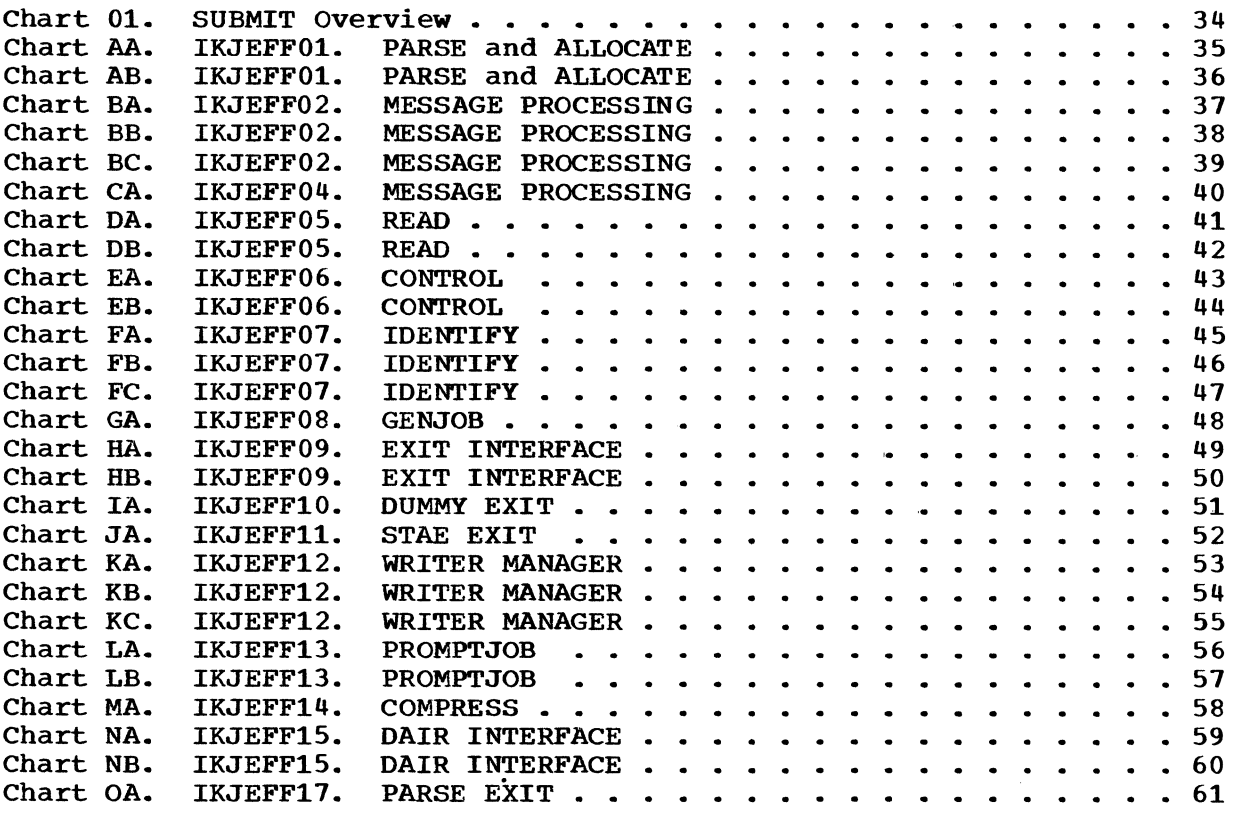

## **Diagrams**

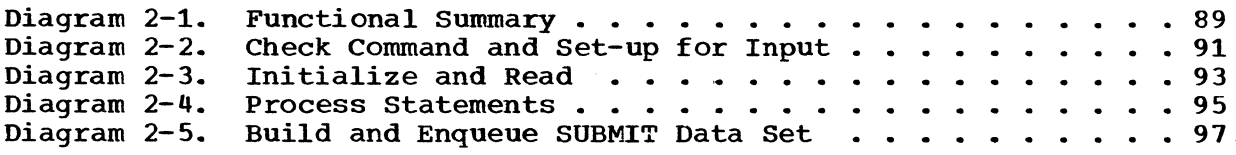

### **Figures**

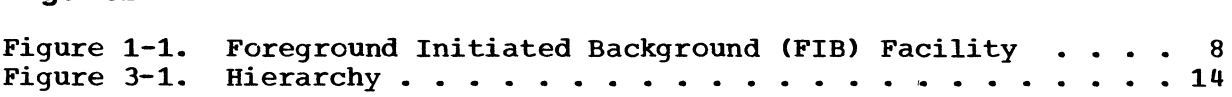

SUBMIT 5

6 SUBMIT TSO Command Processor PLM - Vol. 6 (Release 20.1)

 $\sim 10^7$ 

 $\sim$ 

 $\sim$ 

 $\hat{\mathcal{A}}$ 

 $\sim$   $^{-1}$ 

### **Section 1. Introduction**

The SUBMIT command processor lets the user submit a job for interpretation and execution in the background. SUBMIT is a part of the Foreground-Initiated Background (FIB) facility of TSO. Figure 1-1 presents the four commands of the FIB facility and shows how they relate to each other and to the system.

#### **Command Format**

The format of the SUBMIT command is:

SUB[MIT]dslist[(NOTIFY)or(NONOTIFY)]

where

dslist is a list of data set names defining an input stream (JCL plus data).

NOTIFY is a default keyword requesting the final status of a JOB. JOB statements generated by the SUBMIT command processor include the NOTIFY parameter.

When a job has finished processing in the background a message will be placed in the Broadcast data set for the terminal user. To receive this message the user must either issue the LISTBC command or relogon, whereupon he will receive any messages that might have been stored in the Broadcast data set during his last terminal session.

NONOTIFY is a keyword requesting that generated JOB statements not include the NOTIFY parameter; the terminal user will not have a final job status message placed in the Broadcast data set.

- The FIB facility comprises four commands:<br>SUBMIT -- allows the te<br>stage (A) SUBMIT -- allows the terminal user to put existing Data Sets on the BRDRQ, stage  $(A)$  below. From there the jobs defined by the Data Sets are processed as normal background jobs.
	- CANCEL/STATUS -- allows the terminal user to have jobs at stages  $(B)$   $(C)$   $(D)$   $(E)$ marked Failed (and thus terminated) or to have status information about them sent to the terminal.
	- OUTPUT allows the terminal user to have a job, waiting at stage  $(F)$ (MVT OUTPUT QUEUE) moved to another queue, delivered as output at the installation, or delivered as output at the terminal.

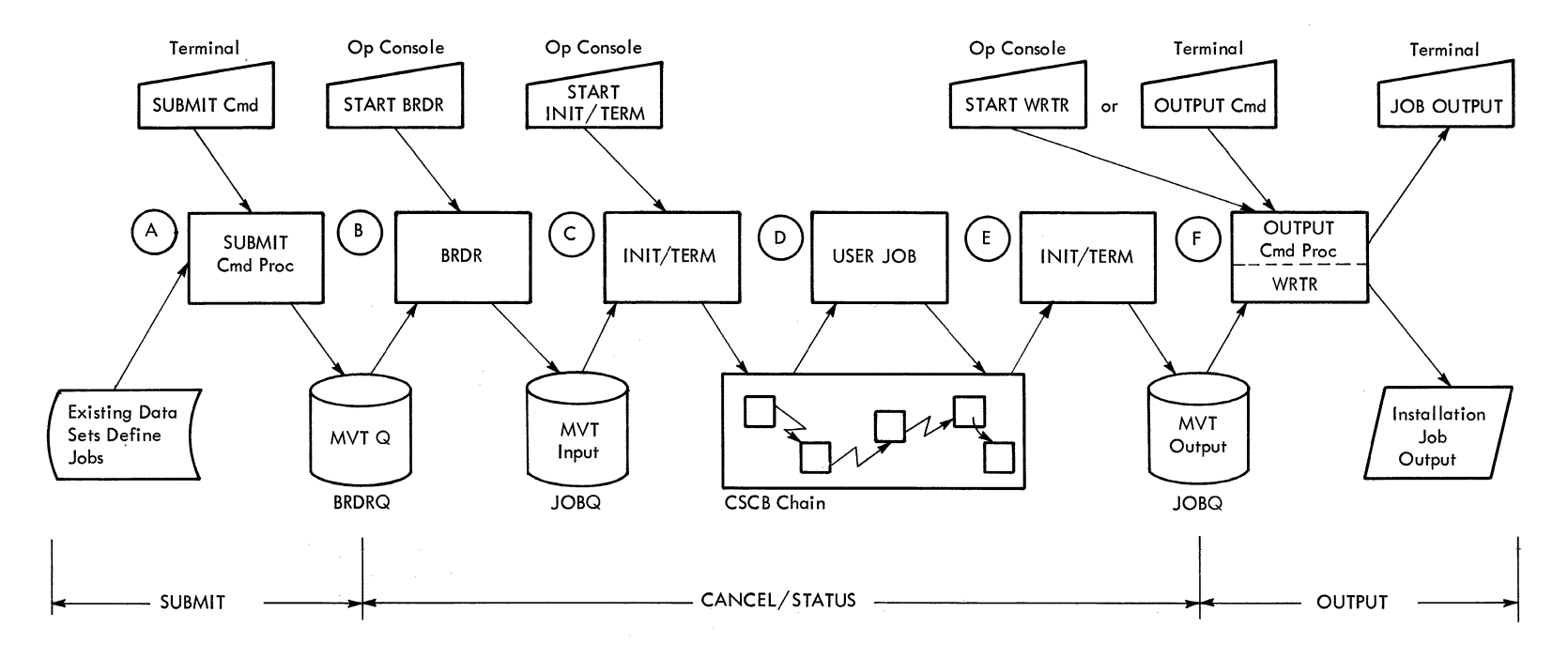

**Figure 1-1. Foreground Initiated Background (FIB) Facility**
#### **Data Set Naming Conventions**

A data set name within apostrophes is considered to be fully qualified and completely stated; the SUBMIT command processor will accept it as entered. A data set name not enclosed within apostrophes must conform to TSO naming conventions. It must contain at least two of the following fields:

- Userid (required)
- One or more user-supplied names (optional)
- A descriptive qualifier (required)

The total length of the data set name must not exceed 44 characters, including periods. The convential name is of the form:

USERID. (user supplied name). qualifier

The parenthesis indicates optional.

#### **Data Set Restrictions**

A data set specified in the dslist parameter must be a sequential direct access data set or a member of a partitioned data set. Logical record length must be 80 bytes.

#### **Operational Considerations**

More than one data set can be listed in the dslist parameter. Blocking factors may differ from one data set to another but the logical record length must be 80 bytes.

The input stream may contain more than one job. In this case, each job will be considered as a separate submission and an output data set will be created for each job.

10 SUBMIT TSO Command Processor PLM - Vol. 6 (Release 20.1)

# **Section 2. Method of Operation**

This section summarizes the method of operation of the SUBMIT command processor. It includes method of operation diagrams which illustrate basic functions.

#### Summary

The SUBMIT command processor lets the user submit a job for interpretation and execution in the background. You must set up an input job stream (JCL plus data) on one or more data sets and include the data set name(s) as an operand of the SUBMIT command,.

The SUBMIT command processor reads records from your data set(s), copies the records to a Submit output data set (one for each job), and places the Submit data set on queue number 55 of the MVT job queue (BRDR Q). A special background reader (BRDR) interprets the job, using the MVT reader/interpreter as a subroutine to build standard tables and control blocks. The job is later executed under control of the MVT initiator/terminator, just like any other MVT job.

#### Method of Operation Diagrams

The rest of this section consists of method of operation diagrams which illustrate basic functions. Each diagram contains a cross-reference table to help you find corresponding flowcharts or sections of code.

NOTE: The diagrams are at the back of this PLM.

医神经病的 医肾上腺炎 医血管  $\label{eq:2.1} \frac{1}{\sqrt{2}}\int_{\mathbb{R}^3}\frac{1}{\sqrt{2}}\left(\frac{1}{\sqrt{2}}\right)^2\frac{1}{\sqrt{2}}\left(\frac{1}{\sqrt{2}}\right)^2\frac{1}{\sqrt{2}}\left(\frac{1}{\sqrt{2}}\right)^2.$ 

 $\mathcal{L}^{\mathcal{L}}$  and the following the set of the set of the set of the set of the set of the set of the set of the set of the set of the set of the set of the set of the set of the set of the set of the set of the set of  $\label{eq:2.1} \frac{1}{\sqrt{2}}\int_{\mathbb{R}^3}\frac{1}{\sqrt{2}}\left(\frac{1}{\sqrt{2}}\int_{\mathbb{R}^3}\frac{1}{\sqrt{2}}\left(\frac{1}{\sqrt{2}}\int_{\mathbb{R}^3}\frac{1}{\sqrt{2}}\left(\frac{1}{\sqrt{2}}\int_{\mathbb{R}^3}\frac{1}{\sqrt{2}}\right)\right)\frac{1}{\sqrt{2}}\right)=\frac{1}{2}\int_{\mathbb{R}^3}\frac{1}{\sqrt{2}}\int_{\mathbb{R}^3}\frac{1}{\sqrt{2}}\frac{1}{\sqrt{2}}\int_{\mathbb$ 

 $\label{eq:2} \begin{split} \mathcal{L}_{\text{max}}(\mathcal{L}_{\text{max}}) = \frac{1}{2} \mathcal{L}_{\text{max}}(\mathcal{L}_{\text{max}}) \,, \\ \mathcal{L}_{\text{max}}(\mathcal{L}_{\text{max}}) = \frac{1}{2} \mathcal{L}_{\text{max}}(\mathcal{L}_{\text{max}}) \,, \end{split}$ 

 $\sim 10^{11}$ 

12 SUBMIT TSO Command Processor PLM - Vol. 6 (Release 20.1)

# **Section 3. Program Organization**

This section describes the program organization of the SUBMIT command processor. There are three parts to this section:

- Program Hierarchy Chart -- Figure 3-1.
- FUnction Tables -- which show the overall logic of individual routines.
- Flowcharts -- which show the detailed logic of individual routines.

#### **Hierarchy**

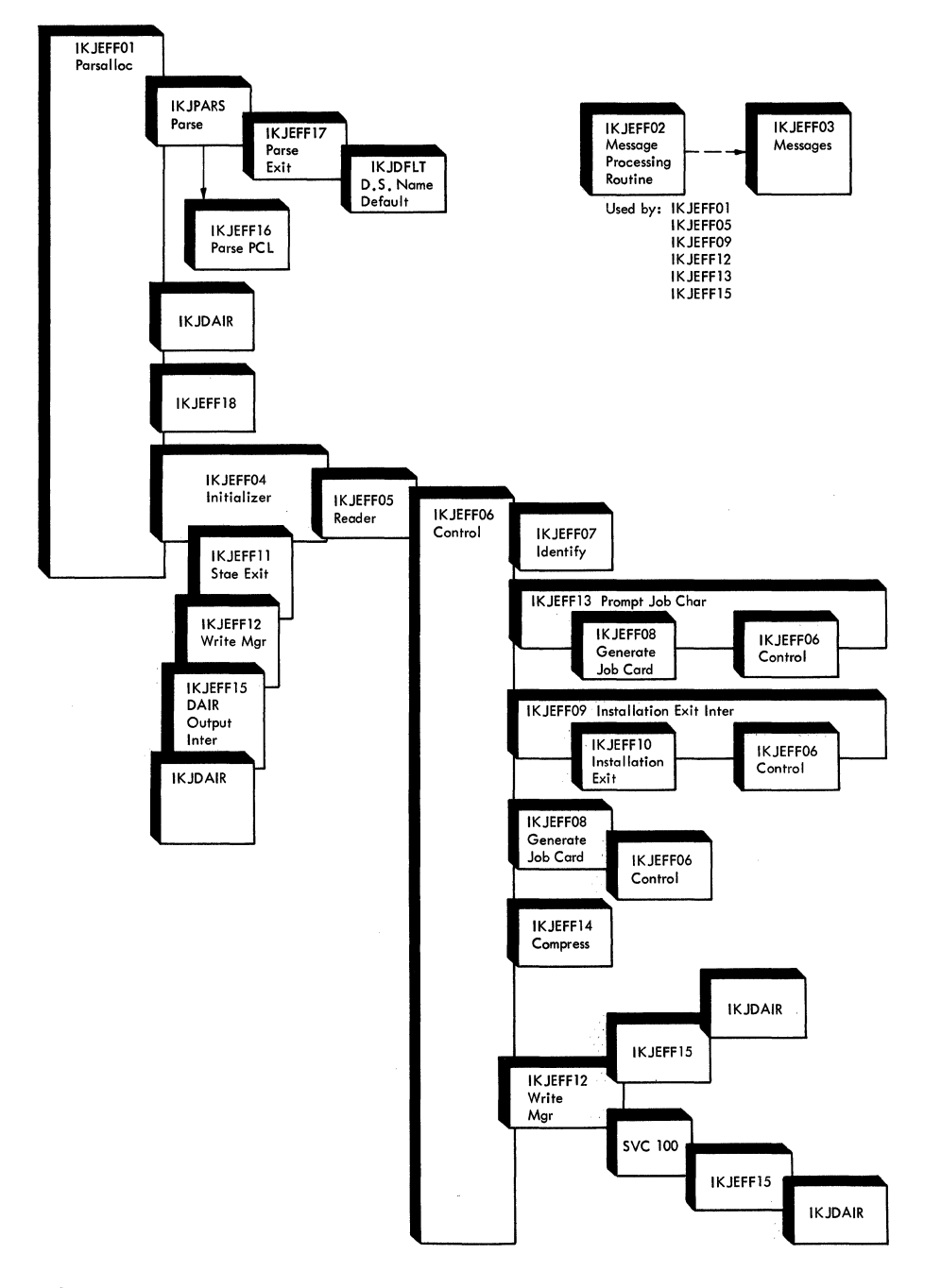

#### **Figure 3-1. HIERARCHY**

**14 SUBMIT** 

**TSO Command Processor PLM - Vol. 6 (Release 20.1)** 

#### **Hierarchy**

```
The SUBMIT command processor is composed of 18 separate routines: 
  LOAD1 -- SUBMIT 
     IKJEFF01 - Calls service routines to have command parsed and input 
                data sets allocated. 
     IKJEFF02 - Processes messages. 
     IKJEFF03 - contains messages. 
  LOAD2 -- IKJEFF04 
     IKJEFF04 - Initializes tables and control blocks.
     IKJEFF05 - Reads records from the input data sets.
     IKJEFF06 - Processes records.
     IKJEFF07 - Identifies records as JCL or data.
     IRJEFF07 - Identifies records as SCL of data.<br>IKJEFF08 - Generates default JOB statement, if necessary.
     IKJEFF09 
Presents parameters to installation exit routine. 
     IKJEFF11 
STAE exit routine. 
     IKJEFF12 
Writes records to the Submit data set. 
     IKJEFF13 
Prompts for additional character to form jobname, 
                 if necessary. 
     IKJEFF14 - Compresses input record to form output record. 
 LOAD3
     IKJEFF10 - Installation exit routine. 
 LOAD4 -- IKJEFF10
     IKJEFF15 - Allocates Submit data set. Places Submit data set on 
                 the Job Queue. 
 LOAD5 -- IKJEEF16 
     IKJEFF16 - Parse macros. 
     IKJEFF11 - Parse exit. 
 LOAD6 -- IKJEFF18 
     IKJEFF18 - Common Dair Failure Message Routine
```
IKJEFFOO-Foreground-Initiated Background SVC (SVC 100)

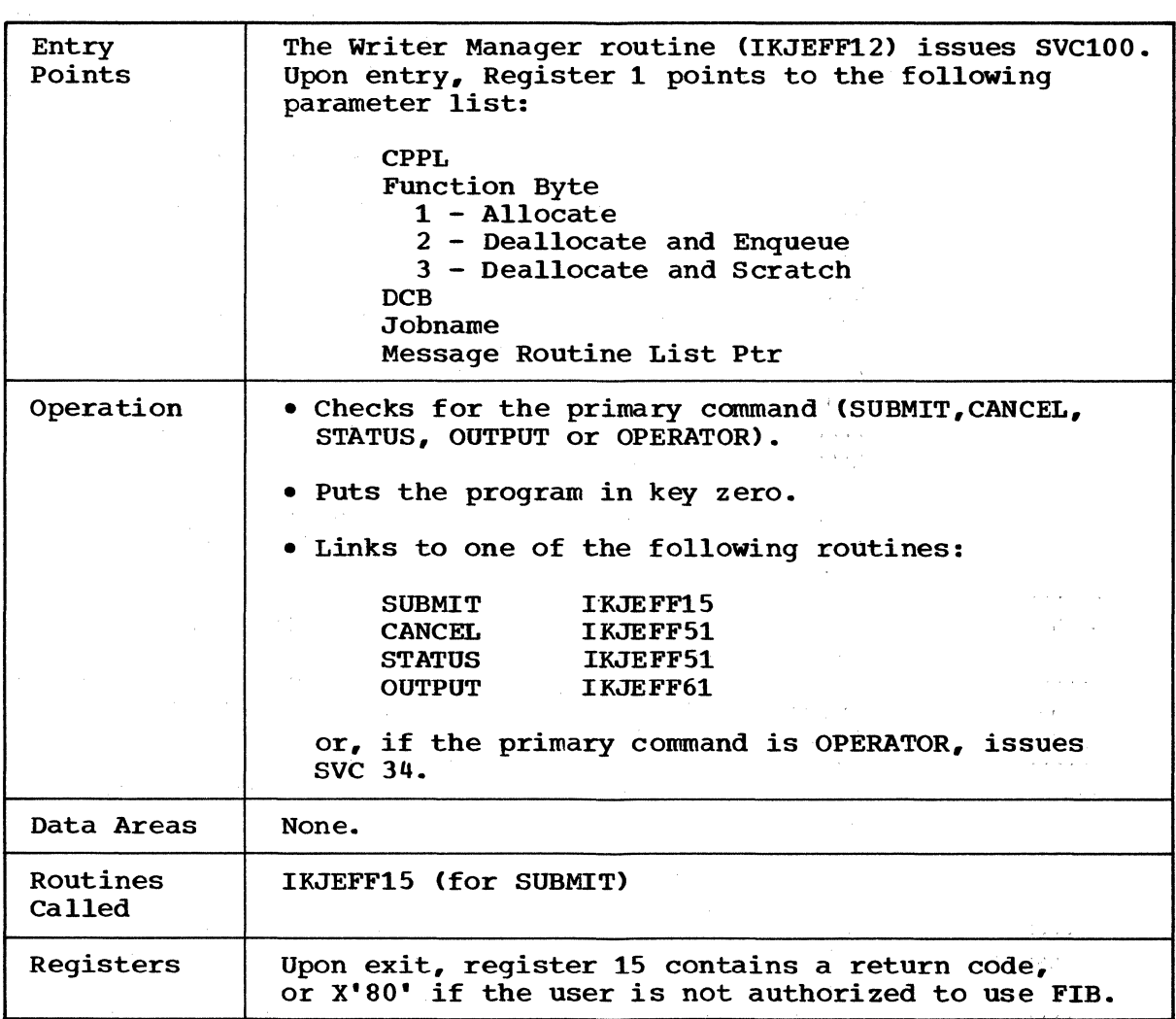

 $\sim 10^{-1}$ 

# **IKJEFFOI-PARSE** and ALLOCATE **Routine**

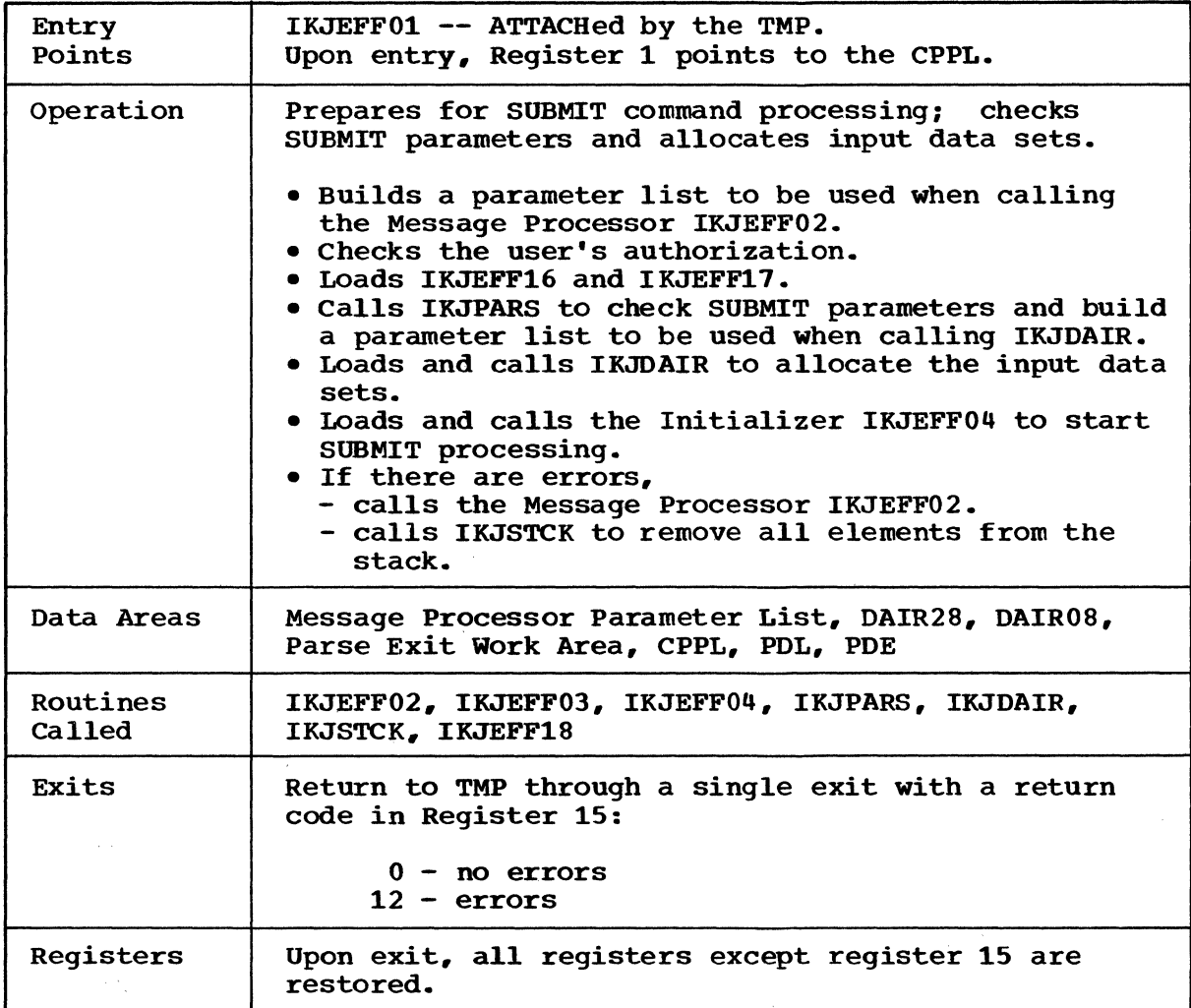

## **IKJEFF02-Message Processor Routine**

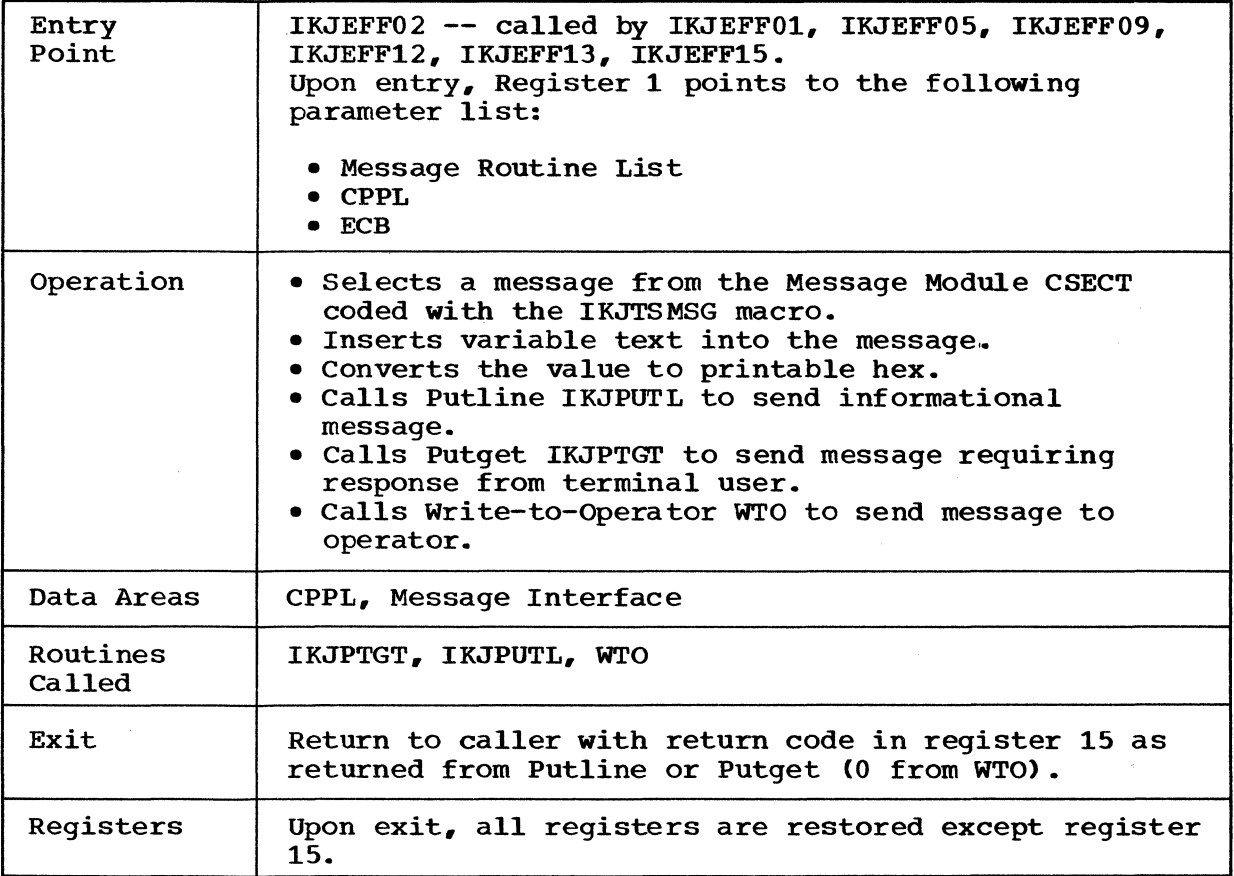

# **IKJEFF03-Foreground Message Module**

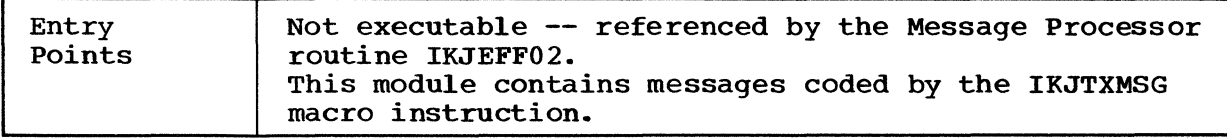

## **IKJEFF04-Initializer Routine**

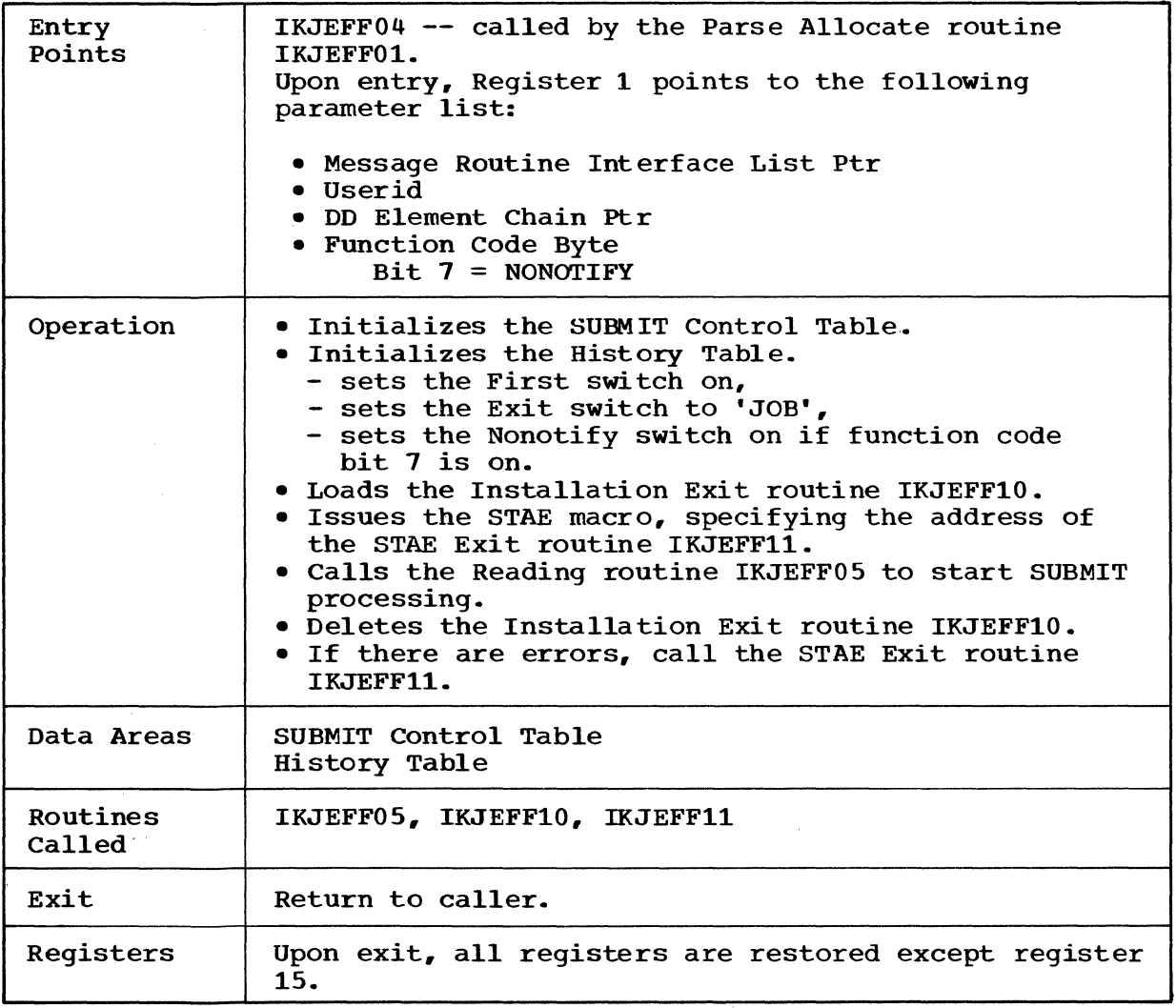

 $\mathcal{L}_{\text{max}}$  and  $\mathcal{L}_{\text{max}}$ 

# **IKJEFF05-Reading Routine**

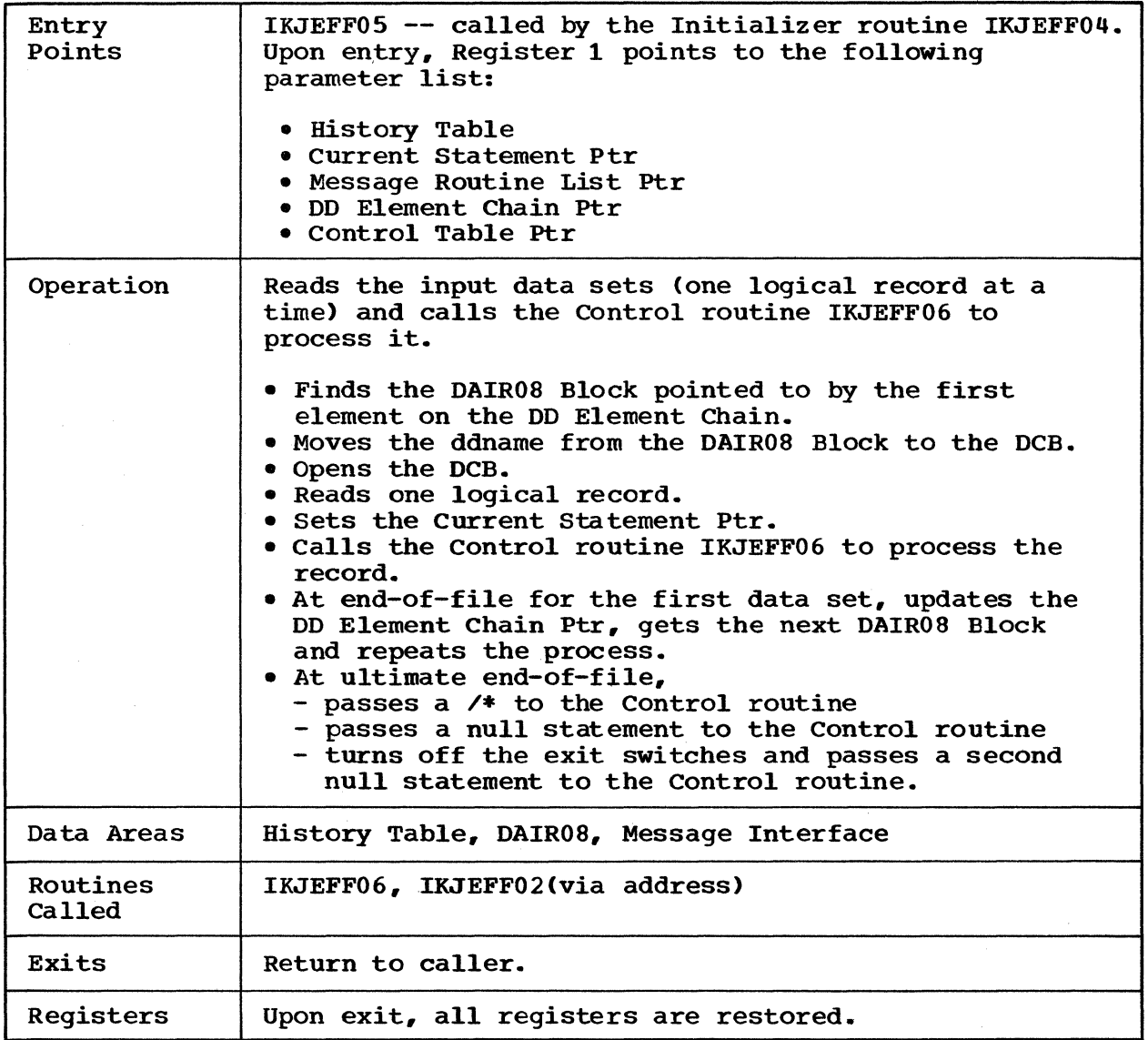

## **IKJEFF06-Control Routine**

 $\bar{z}$ 

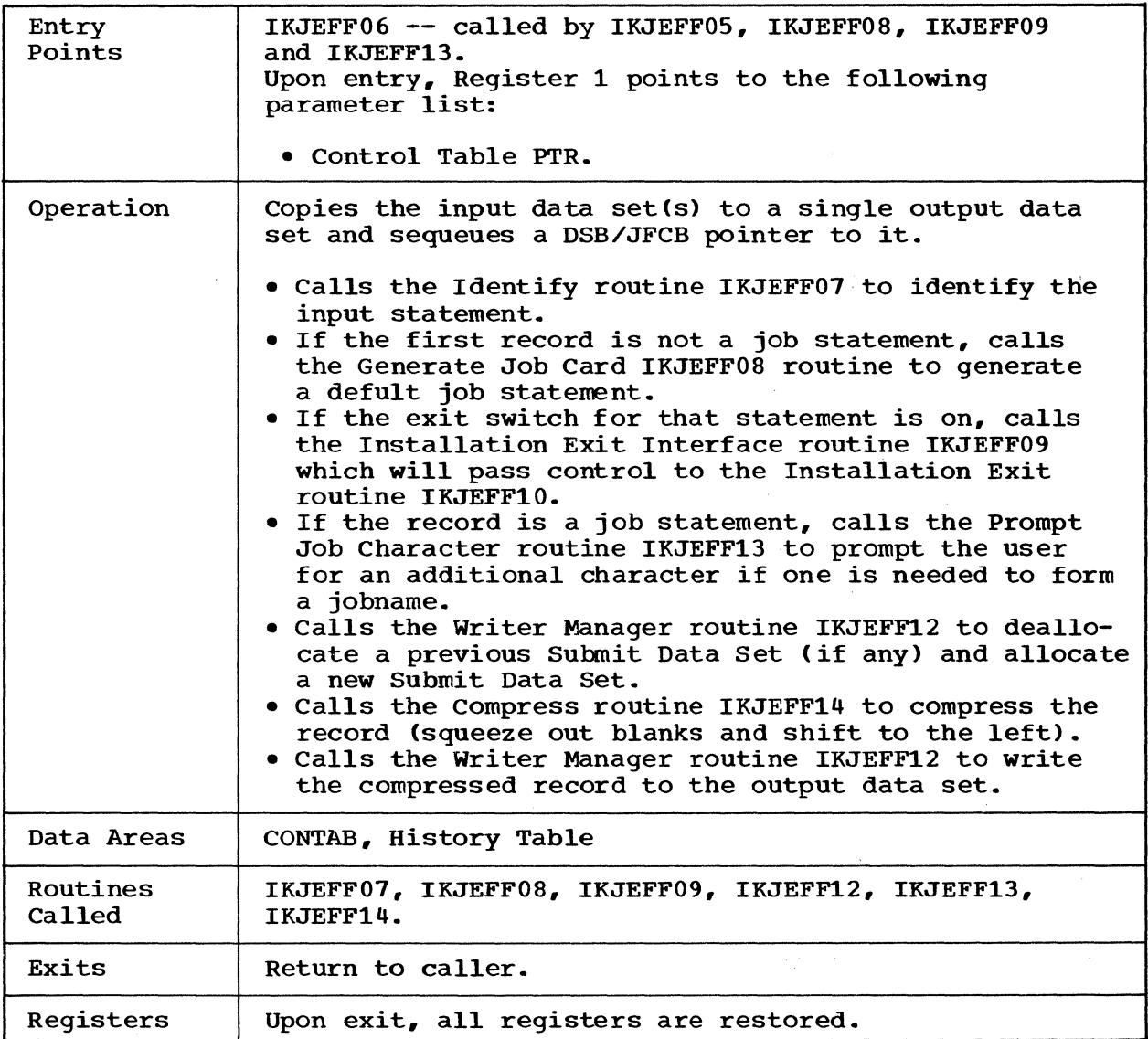

# **IKJEFF07-Identify Routine**

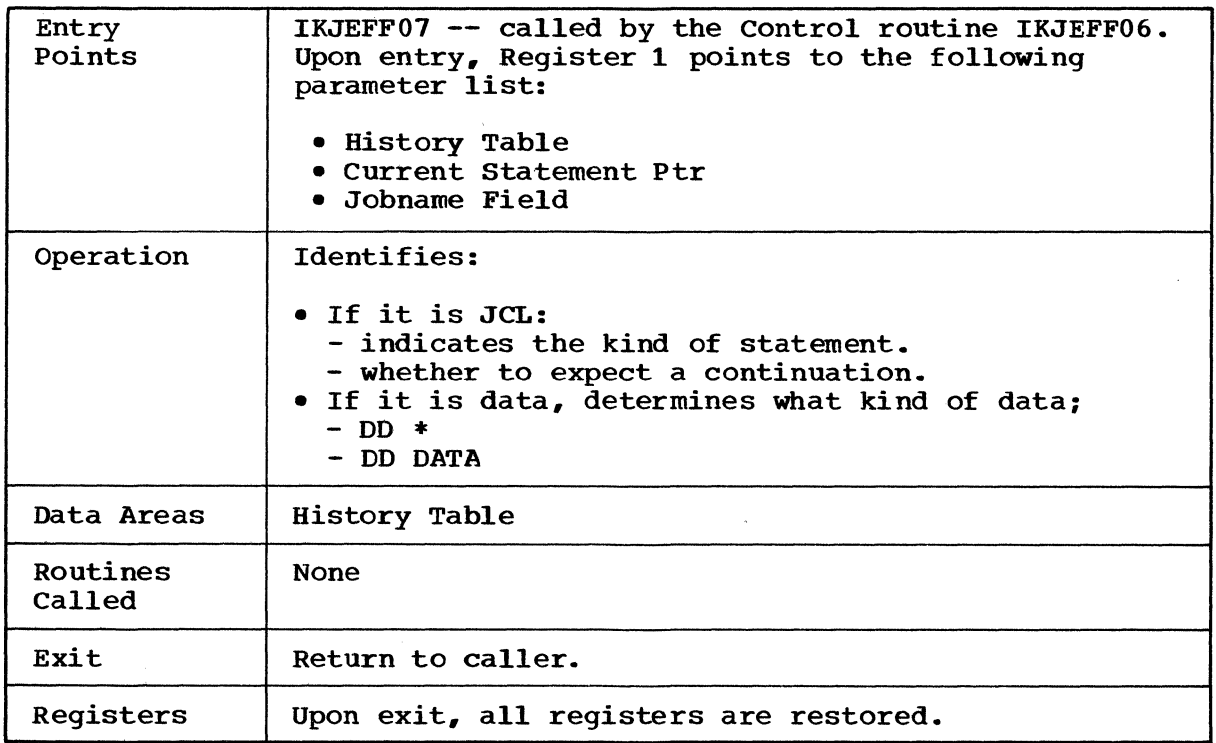

 $\mathcal{A}^{\text{max}}_{\text{max}}$  and  $\mathcal{A}^{\text{max}}_{\text{max}}$ 

## **IKJEFF08-Generate Joh Card Routine**

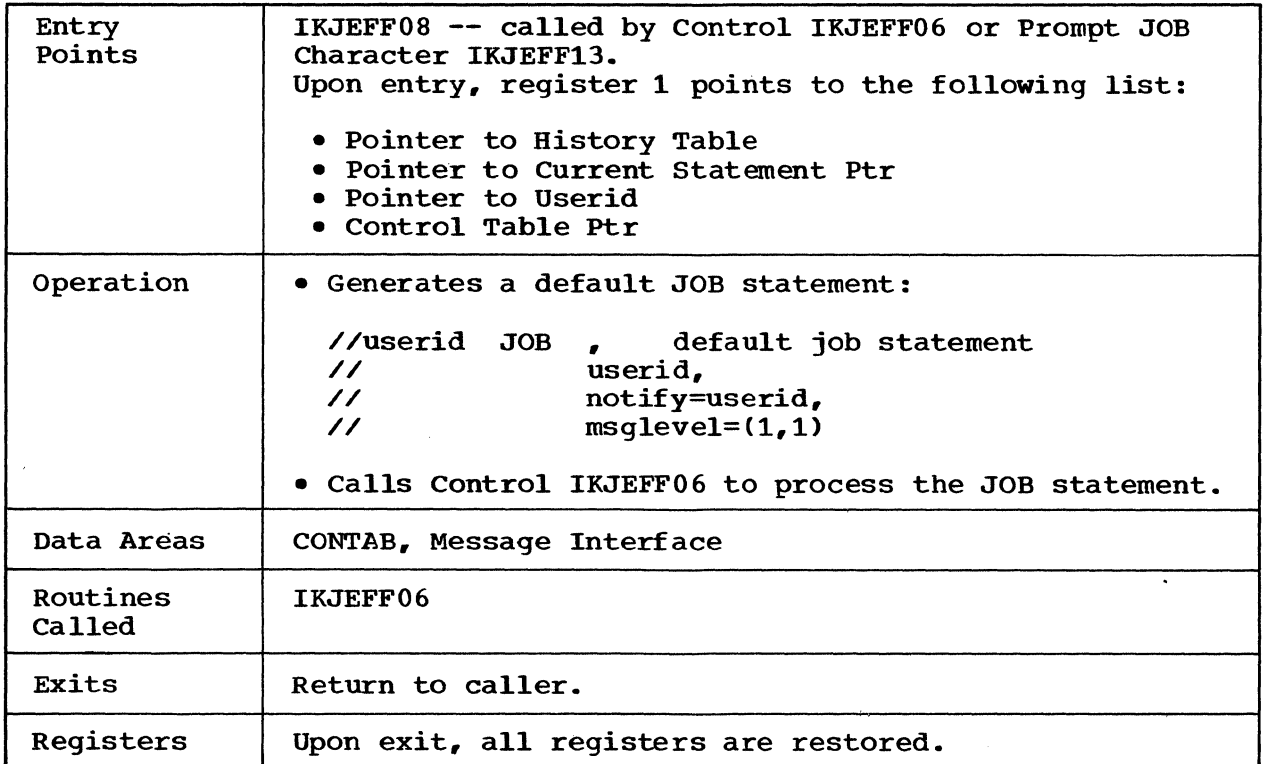

 $\label{eq:2} \mathcal{L}(\mathcal{L}^{\text{max}}_{\mathcal{L}}(\mathcal{L}^{\text{max}}_{\mathcal{L}})) \leq \mathcal{L}(\mathcal{L}^{\text{max}}_{\mathcal{L}}(\mathcal{L}^{\text{max}}_{\mathcal{L}}))$ 

 $\label{eq:2.1} \frac{1}{\left(1-\frac{1}{2}\right)}\left(\frac{1}{\sqrt{2}}\right)^{2} \left(\frac{1}{2}\right)^{2} \left(\frac{1}{2}\right)^{2} \left(\frac{1}{2}\right)^{2} \left(\frac{1}{2}\right)^{2} \left(\frac{1}{2}\right)^{2} \left(\frac{1}{2}\right)^{2} \left(\frac{1}{2}\right)^{2} \left(\frac{1}{2}\right)^{2} \left(\frac{1}{2}\right)^{2} \left(\frac{1}{2}\right)^{2} \left(\frac{1}{2}\right)^{2} \left(\frac{1}{2}\right)^{2} \left(\frac{1}{$ 

 $\sigma_{\rm{max}}=2$ 

### **IKJEFF09-lnstallation Exit Interface Routine**

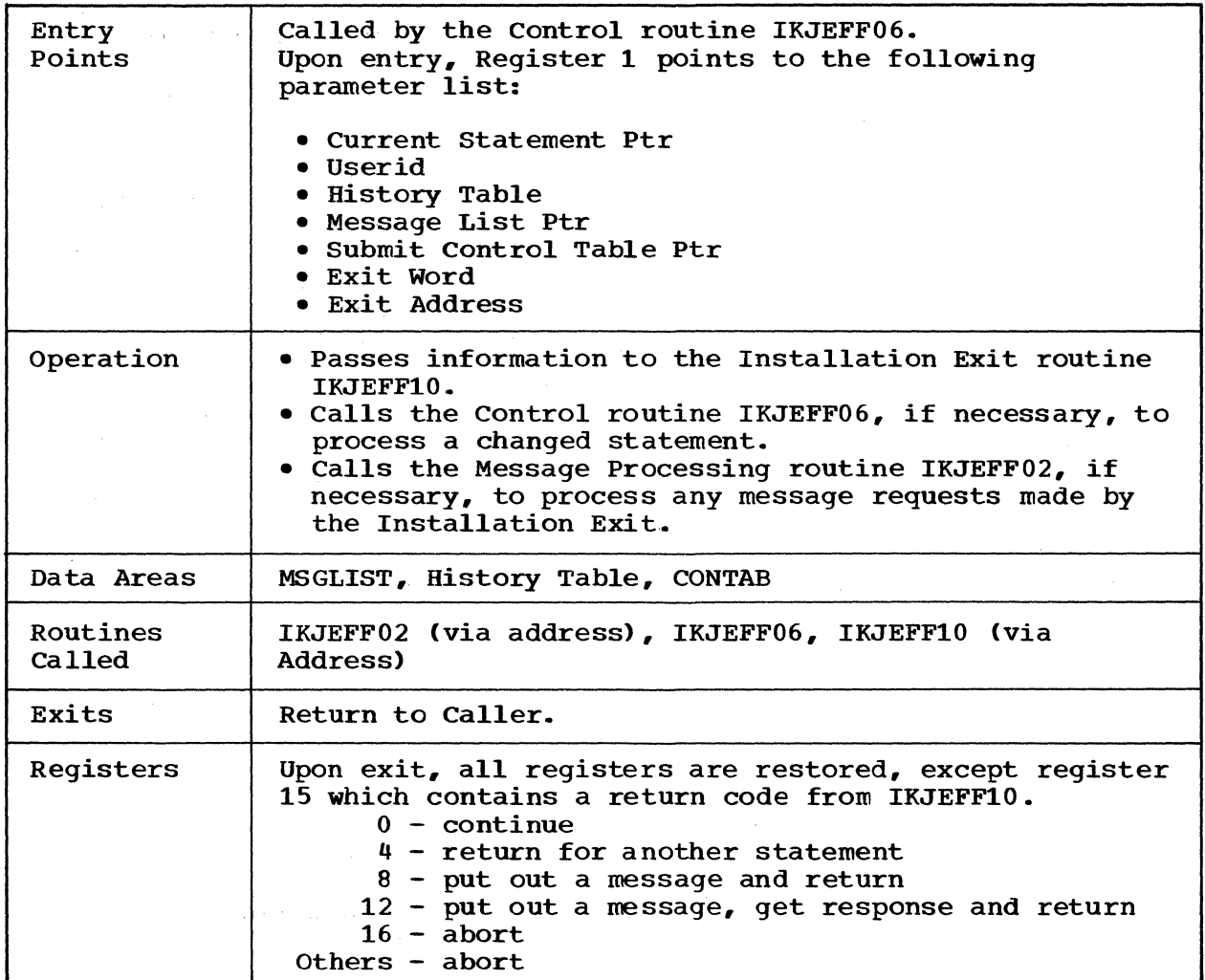

24 SUBMIT TSO Command Processor PLM - Vol. 6 (Release 20.1)

 $\label{eq:2.1} \mathcal{L}^{(1)}(x) = \mathcal{L}^{(1)}(x) = \mathcal{L}^{(1)}(x) = \mathcal{L}^{(1)}(x) = \mathcal{L}^{(1)}(x) = \mathcal{L}^{(1)}(x)$ 

# IKJEFF10-Installation Exit Routine

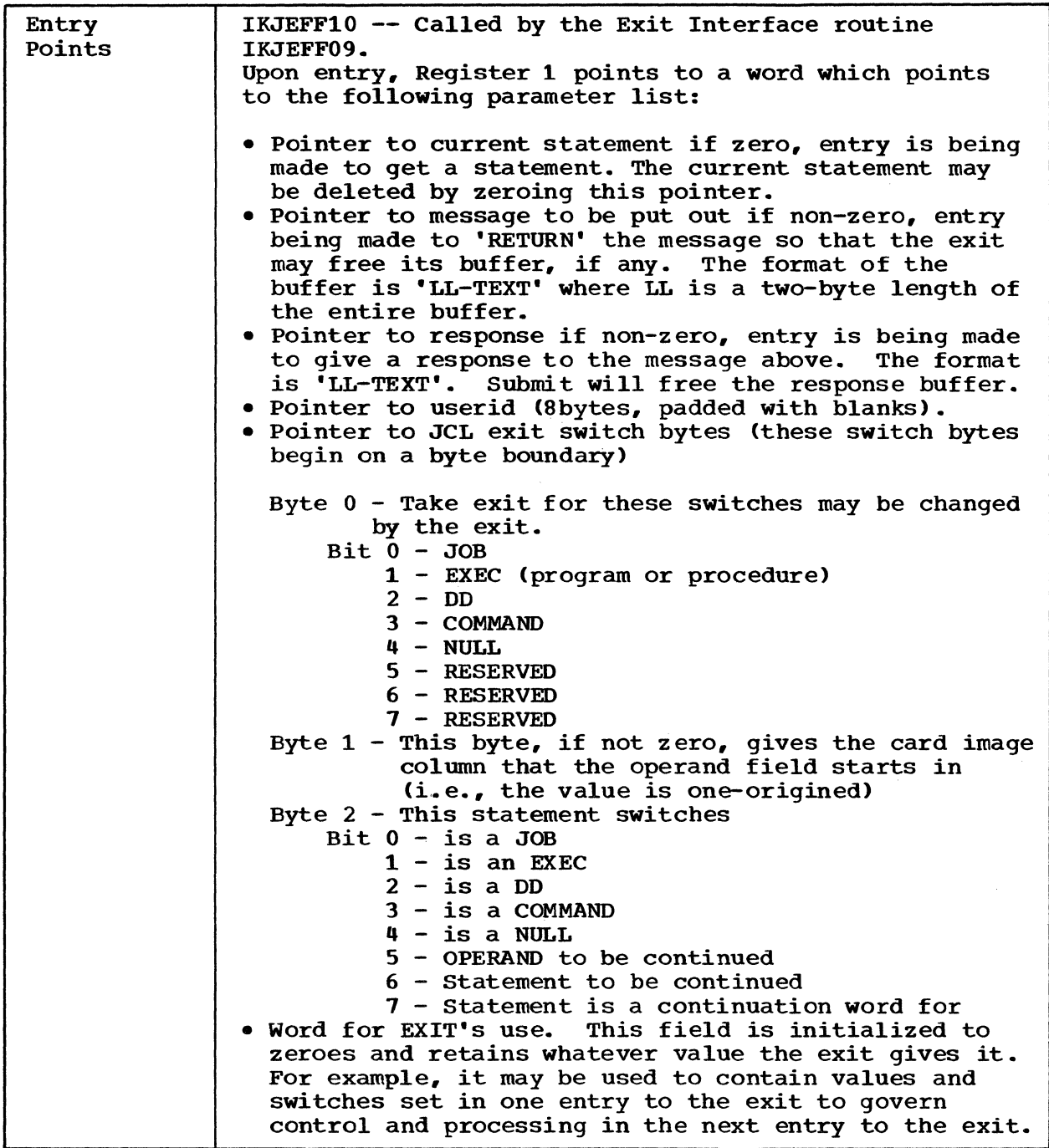

SUBMIT 25

 $\hat{\mathcal{E}}$ 

IKJEFF10 -- Installation Exit Routine (Cont.)

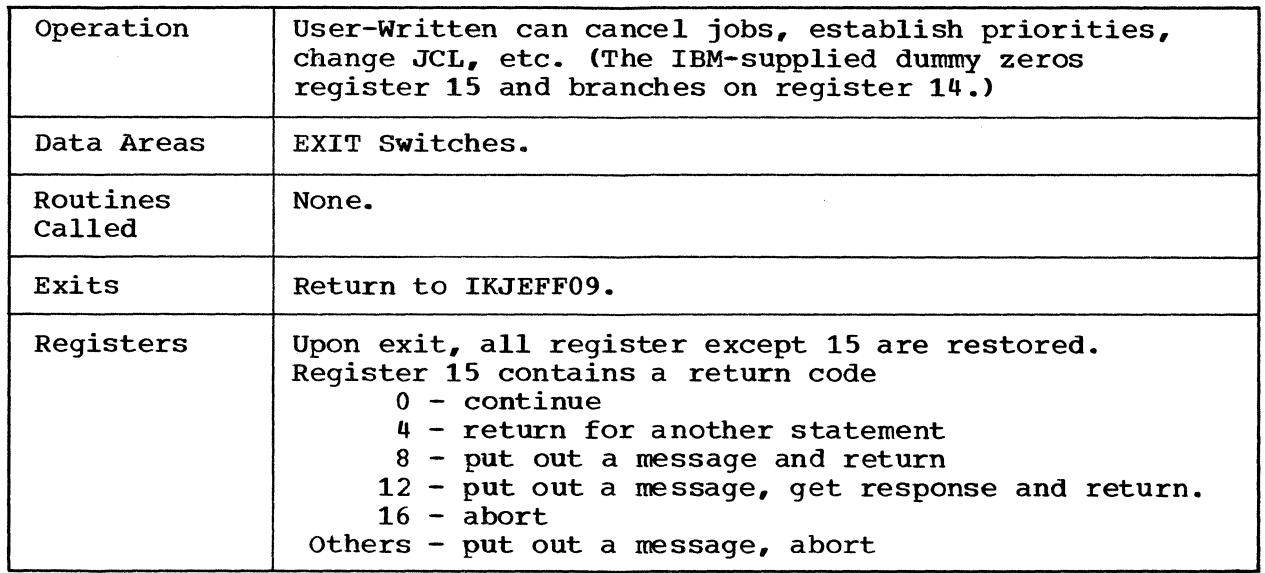

### **IKJEFFII-STAE Exit Routine**

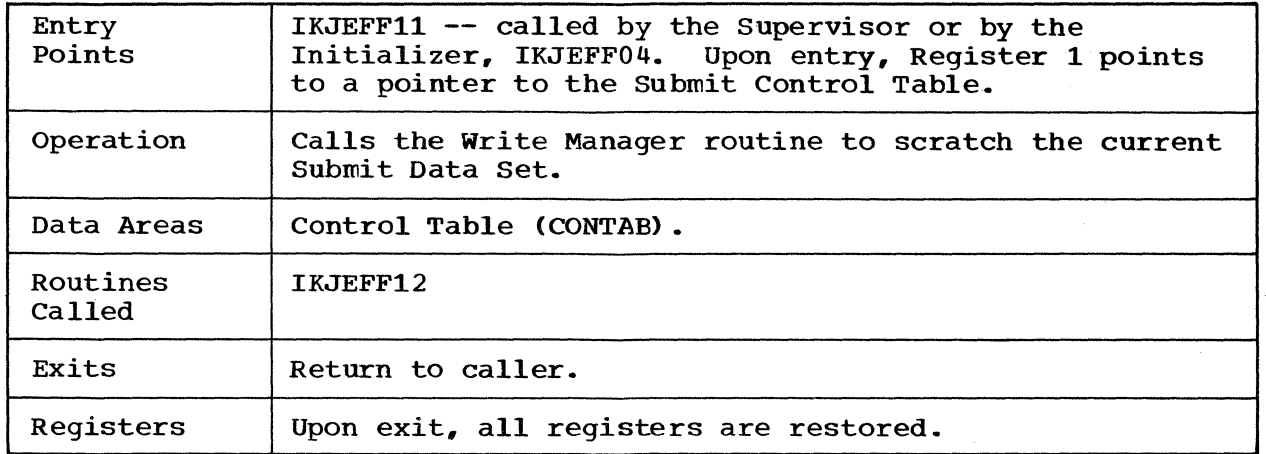

# **IKJEFF12-Writer Manager Routine**

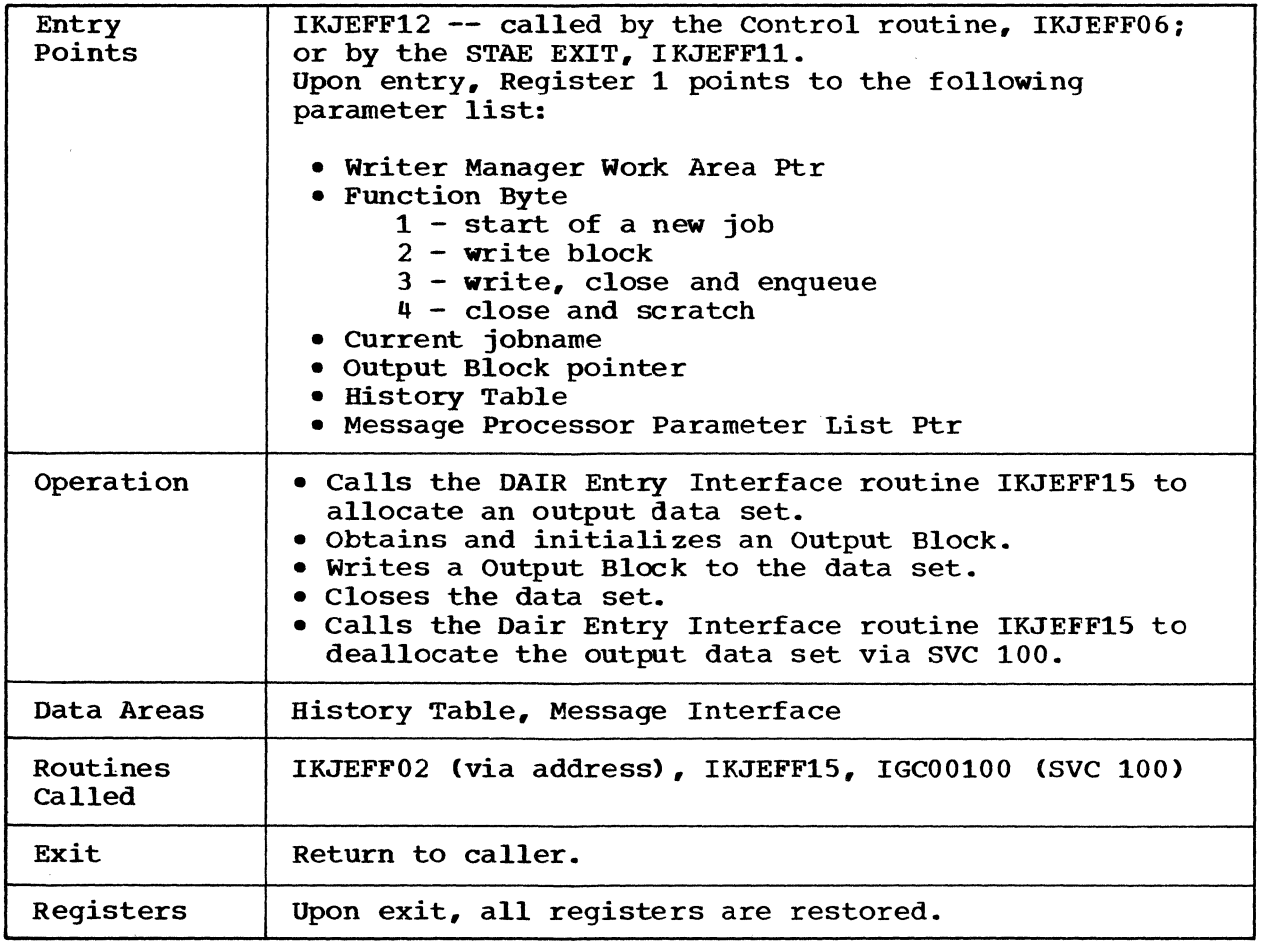

# **IKJEFF13-Prompt Job** Character Routine

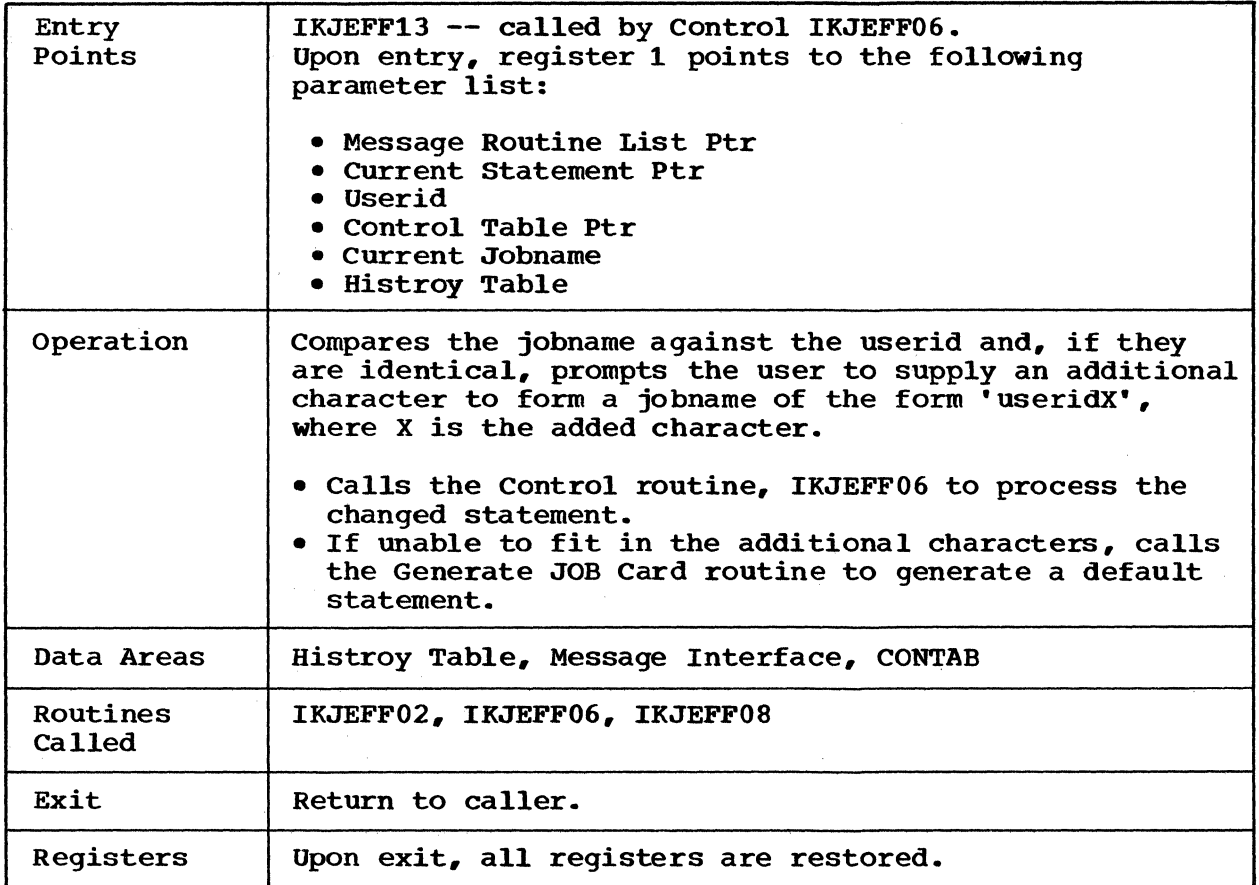

# **IKJEFF 14-Compress Routine**

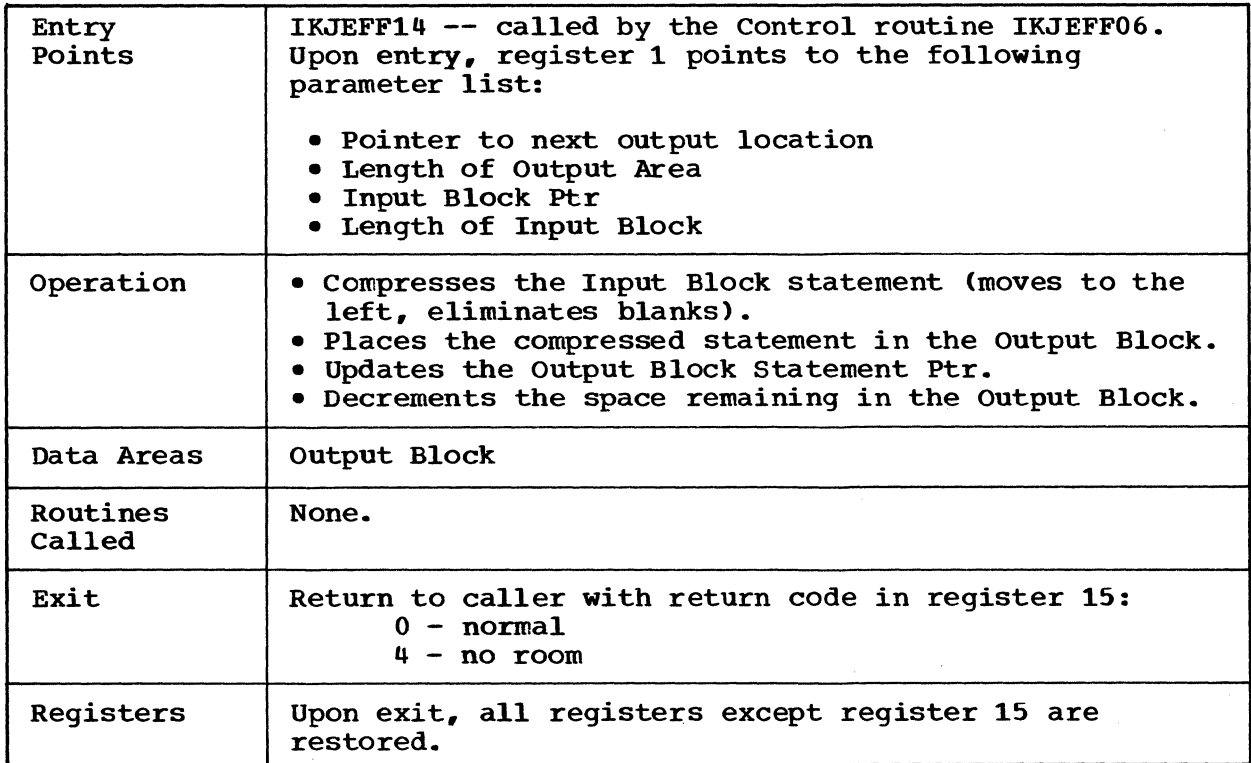

# **IKJEFFIS-DAIR Output Interface Routine**

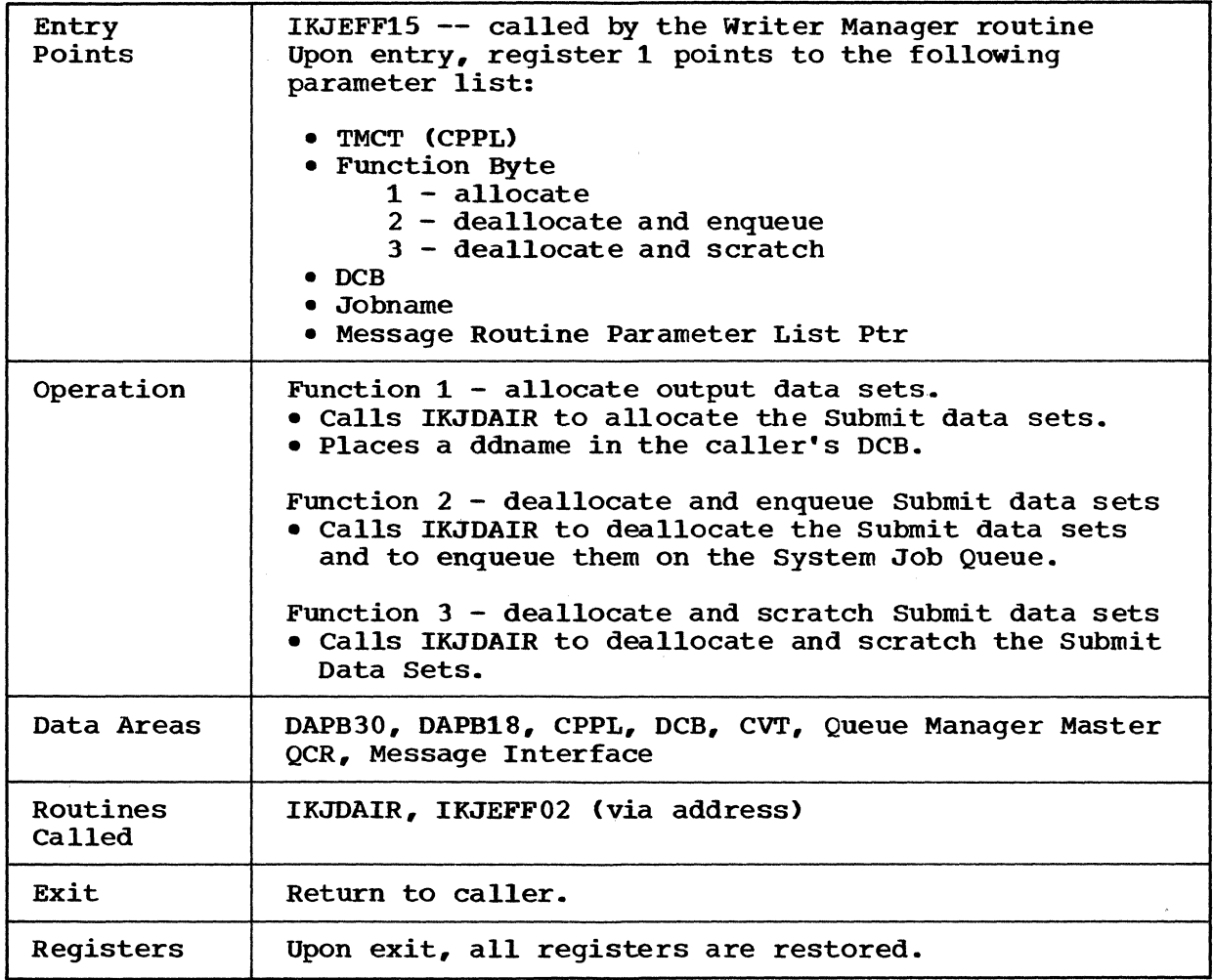

IKJEFFl6-PARSE Entry Interface Routine

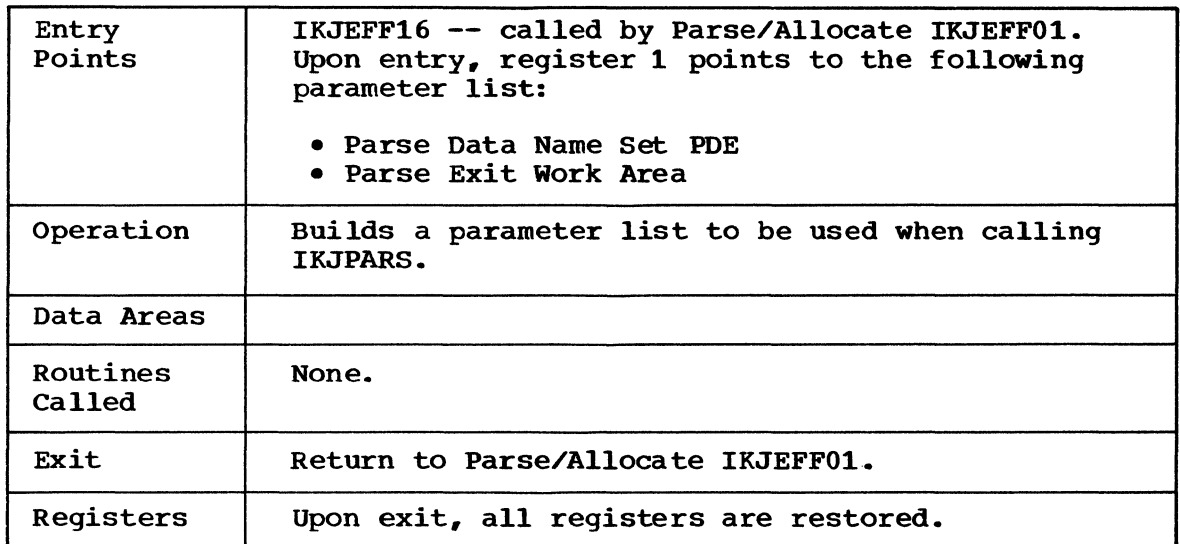

## IKJEFF16-PARSE Control List CSECT

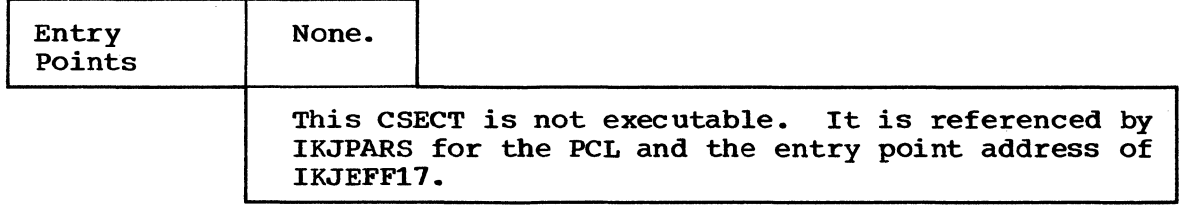

## **IKJEFF 17-PARSE Exit Interface Routine**

 $\sim$ 

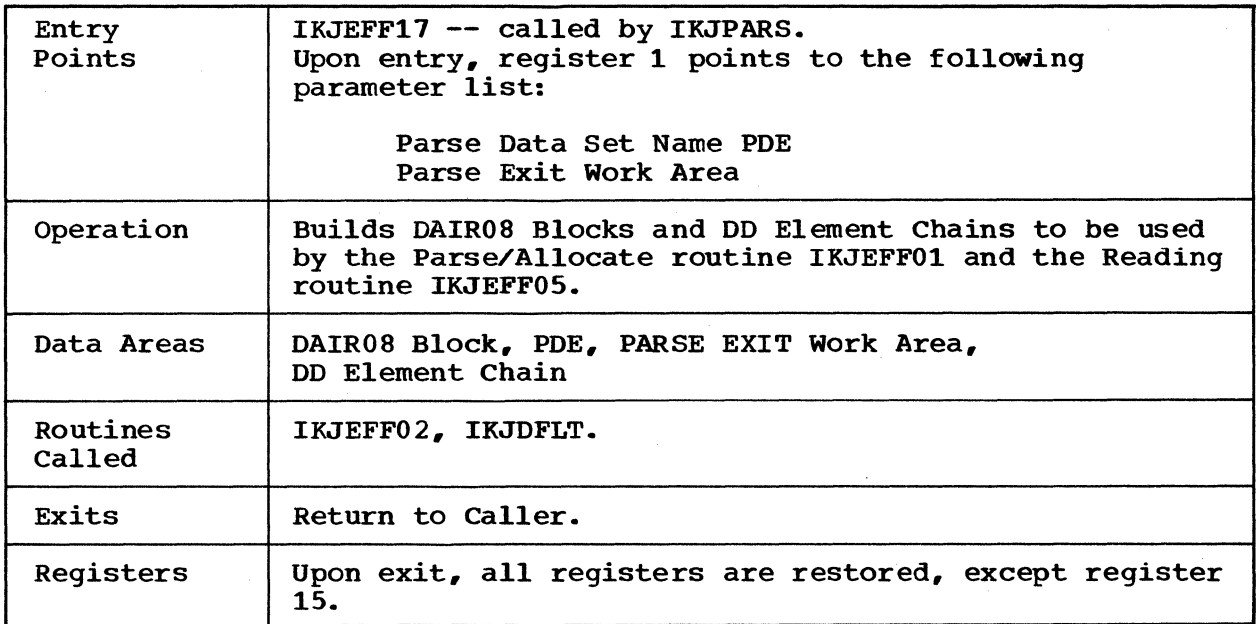

32 SUBMIT TSO Command Processor PLM - Vol. 6 (Release 20.1)

IKJEFF1 S-Common **DAIR Failure Message Routine** 

| Entry Point        | IKJEFF18 -- on entry, register 1 points to a list of<br>pointers to the following parameters:                                                                                                    |
|--------------------|----------------------------------------------------------------------------------------------------|
|                    | . The input parameter list used when the call to DAIR<br>was made (the 'DAPL'), including the DAIR request<br>parameter block.<br>• A full word containing the DAIR return code from                                                          |
|                    | register 15.<br>• A full word containing the address of message<br>processor module IKJEFF02 or zeroes (in which case<br>this routine will load and delete IKJEFF02).<br>• A half word containing the caller number, 1 for<br>General Caller. |
| Operation          | IKJEFF18 diagnoses DAIR allocation and unallocation<br>failures and puts out appropriate messages to the<br>terminal.                                                                                                    |
|                    | Input to this routine consists essentially of the<br>input to and the output from DAIR. Thus if the return<br>code from DAIR is non-zero, IKJEFF18 may be called to<br>diagnose the error.                                                    |
|                    | The sequence of operation is:                                                                                                    |
|                    | 1.<br>The caller situation is identified (what operation<br>was being performed).<br>A table relating return codes to their meanings<br>2.<br>for the callers situation is used. From this<br>table a message ID for an appropriate message   |
|                    | is obtained.<br>3.<br>The message ID is passed to IKJEFF02 which send<br>the message to the terminal.                                                                                                    |
| Data Areas<br>Used | <b>CPPL</b><br><b>DAPL</b><br>DAIR Blocks                                                                                                    |
| Routines<br>Called | IKJEFF02                                                                                                    |
| Exits              | Both normal and error return to caller with register<br>15 set to zero.                                                                                                    |

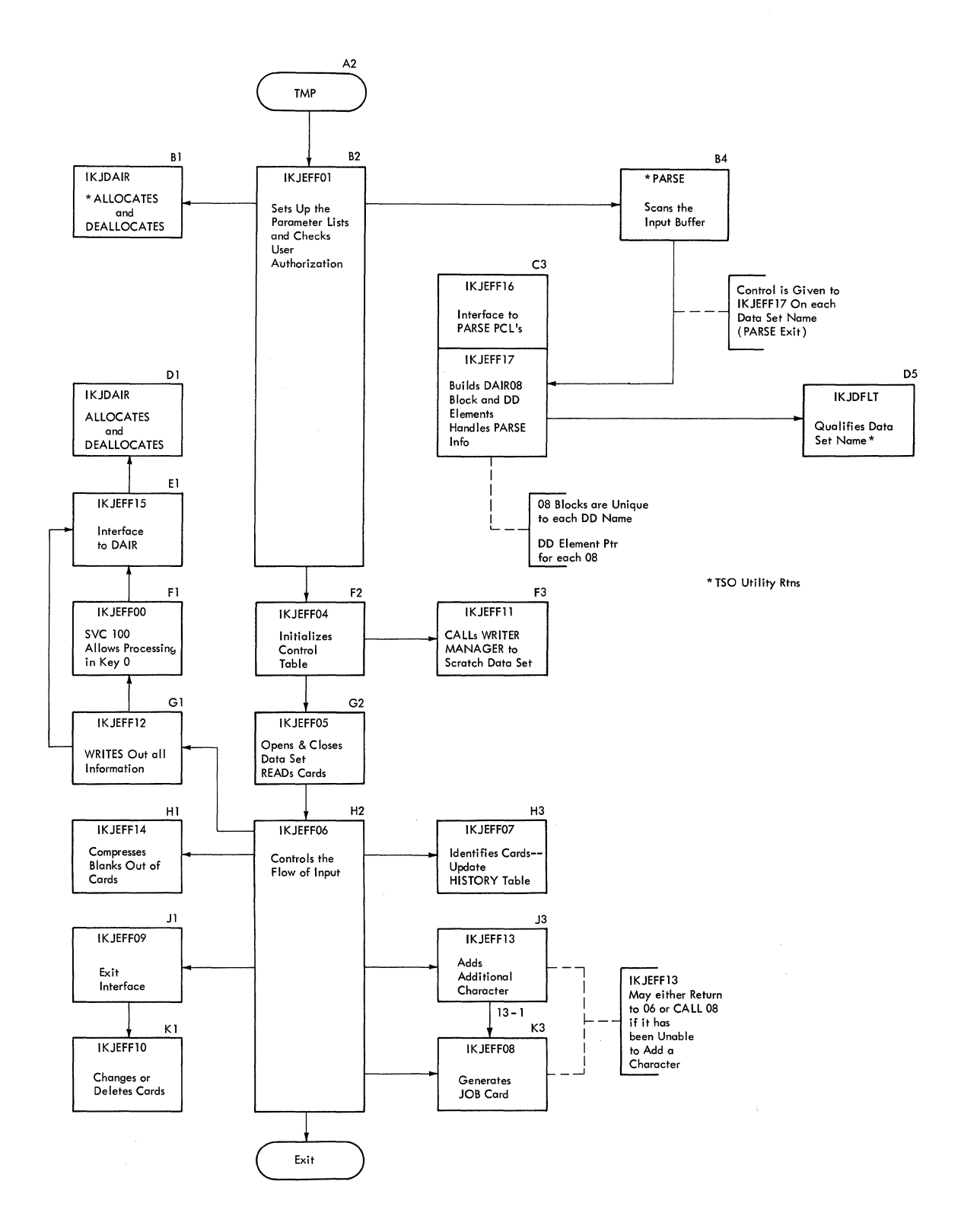

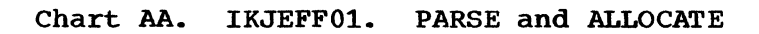

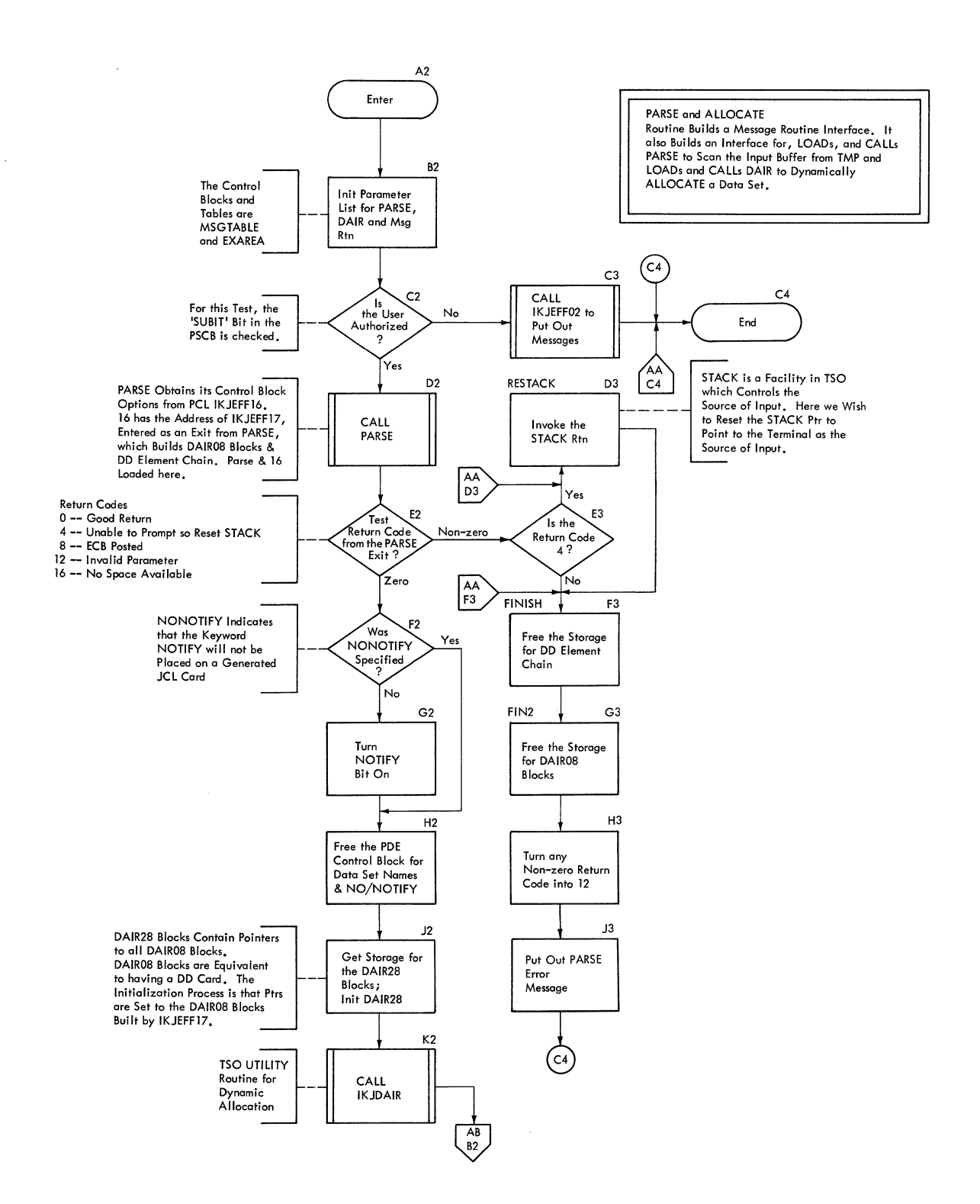

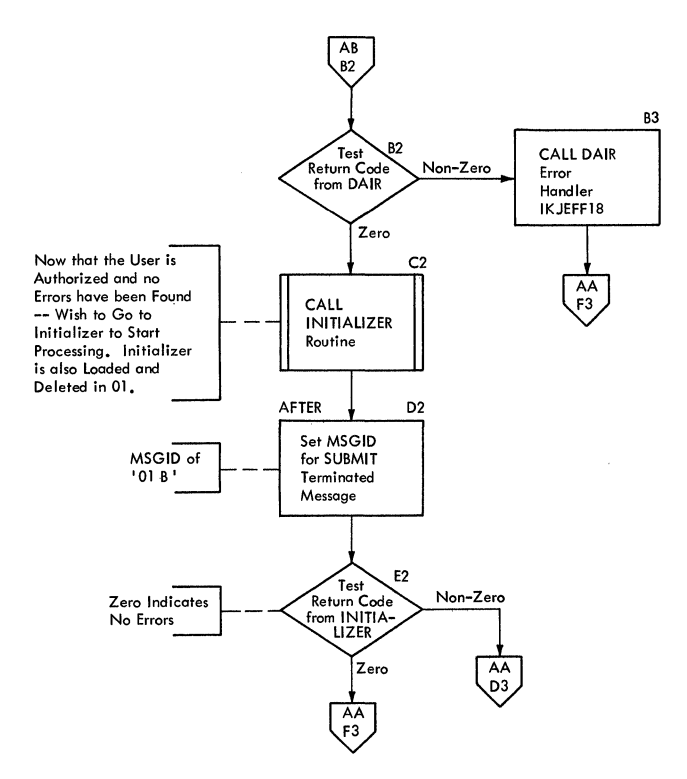

l,

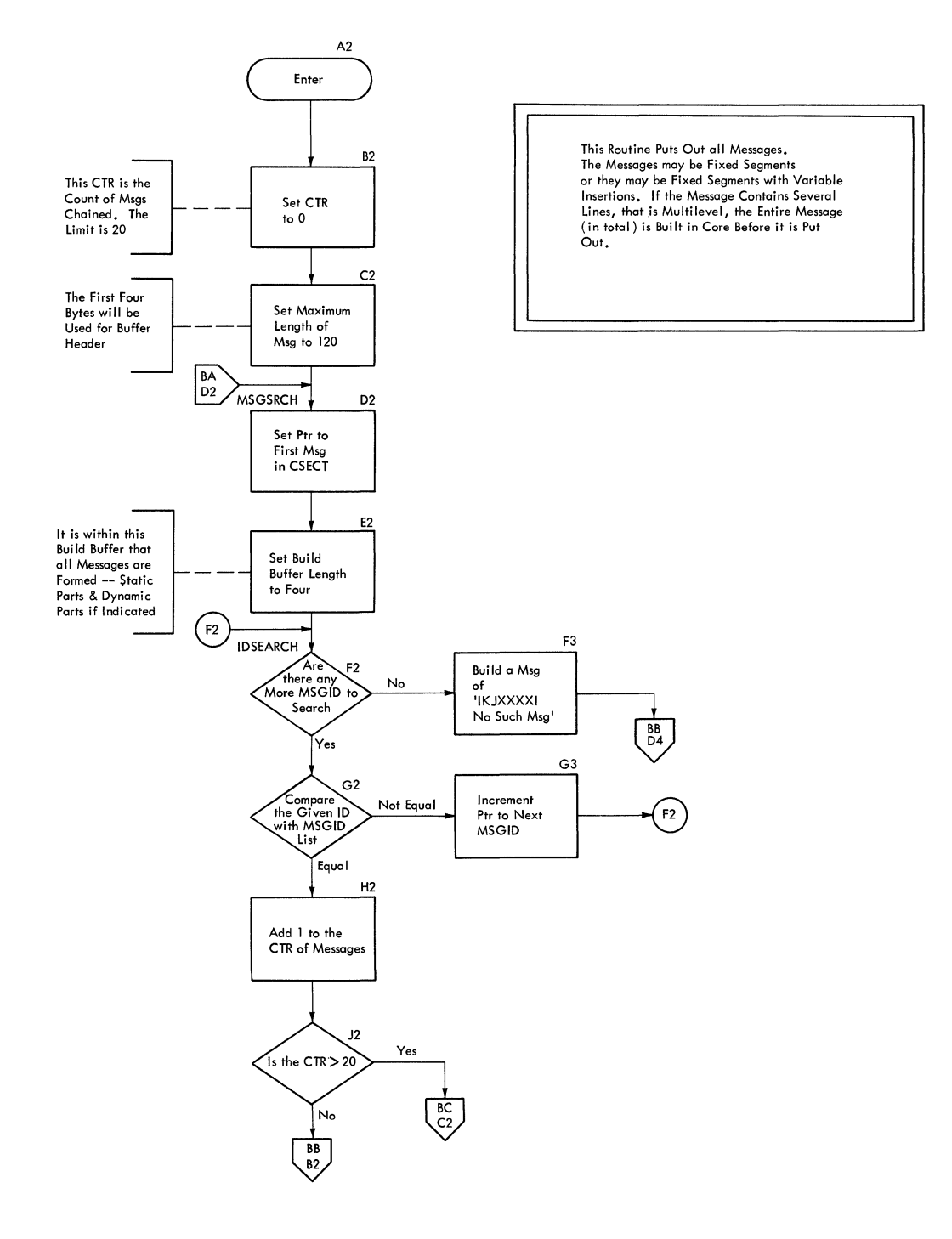

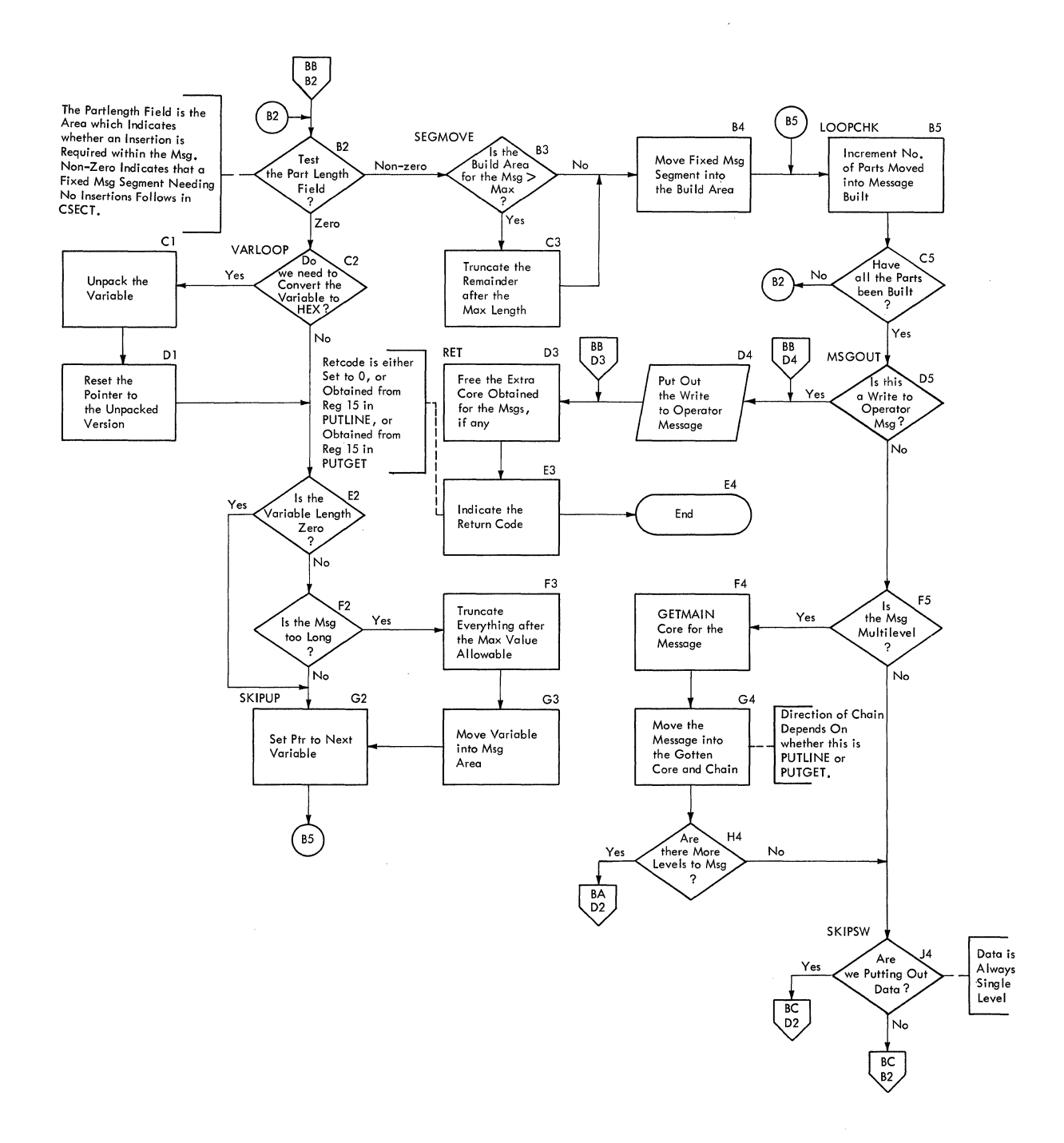

 $\hat{\mathcal{A}}$ 

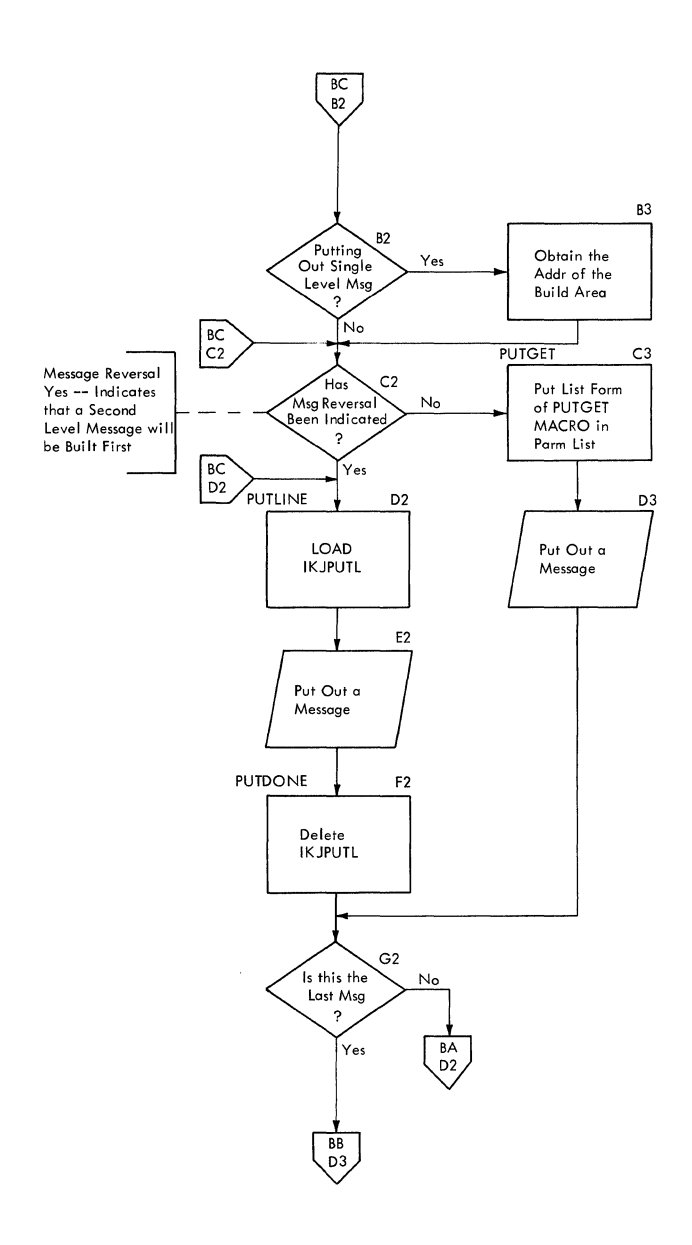

#### **Chart CA. IKJEFF04. MESSAGE PROCESSING**

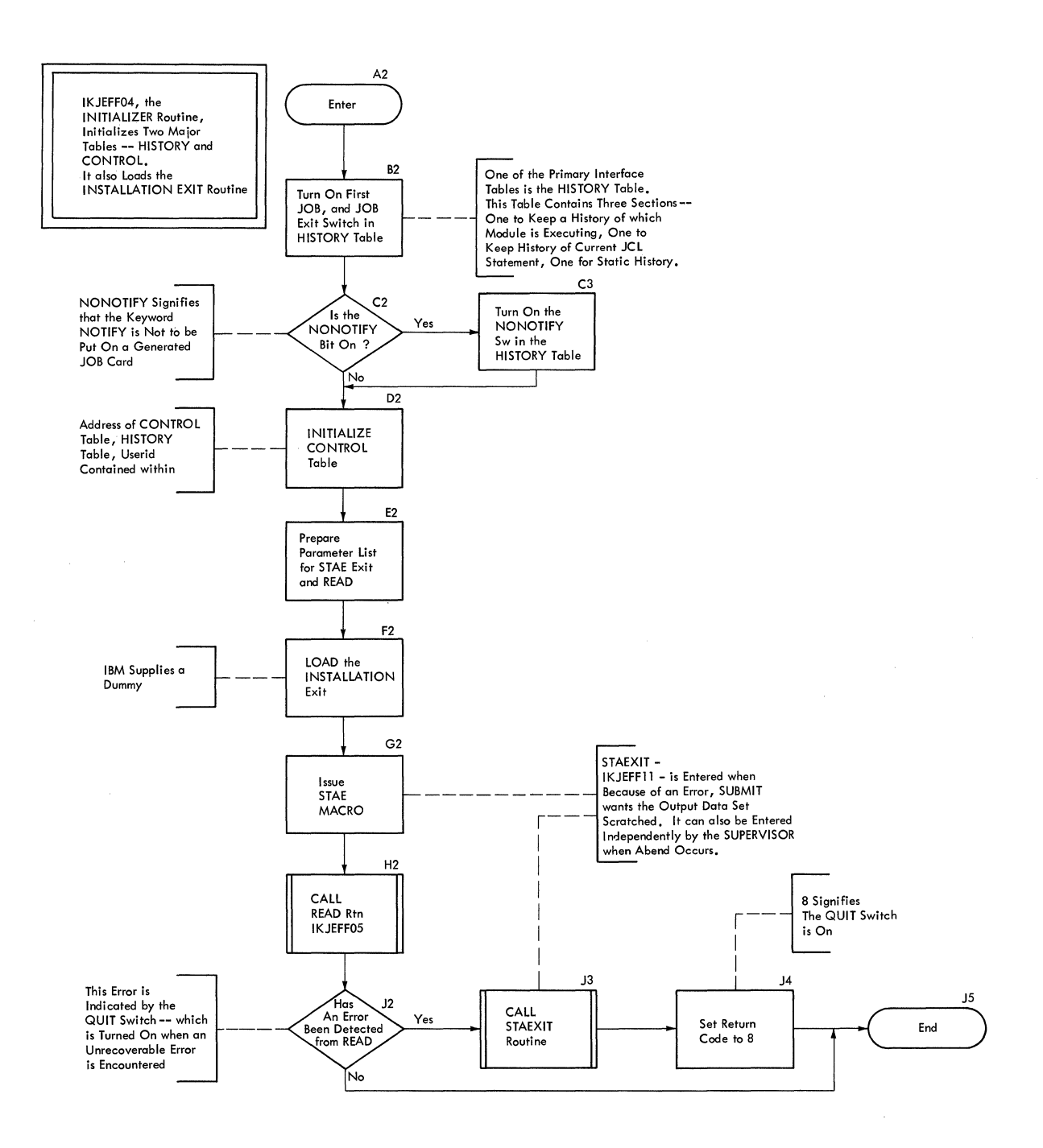

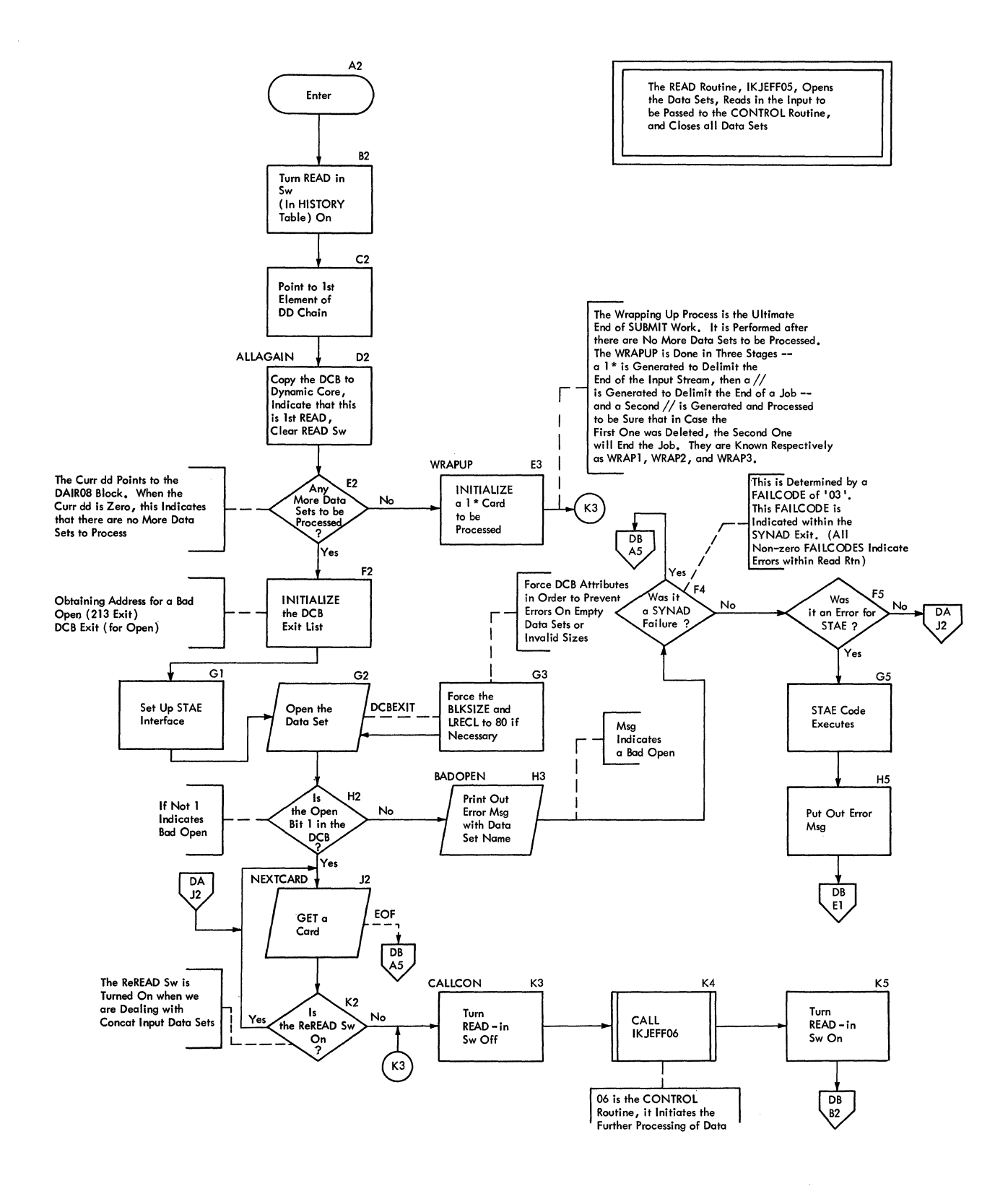

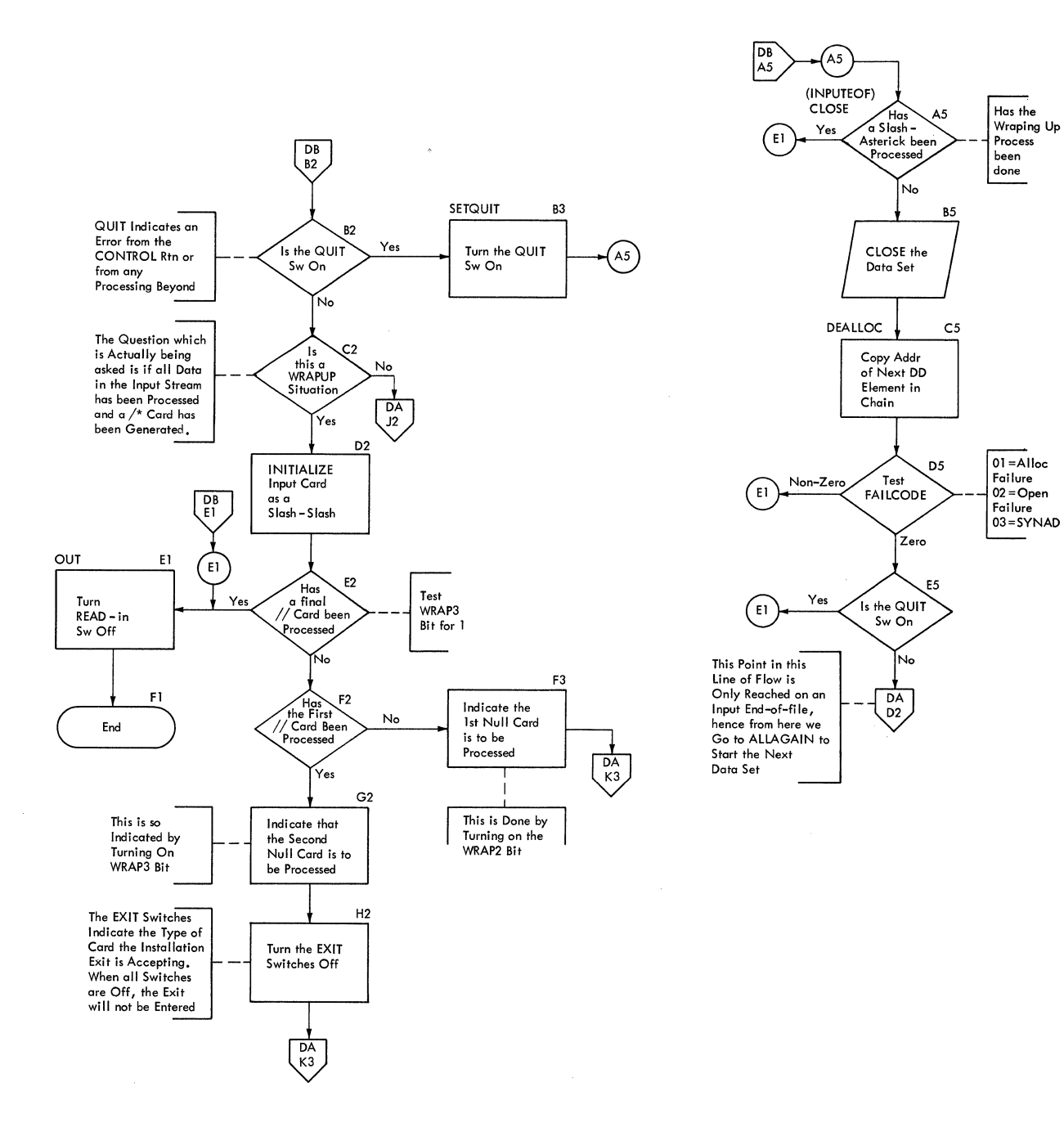

 $\mathcal{L}_{\mathcal{L}}$ 

#### **Chart EA. IKJEFF06. CONTROL**

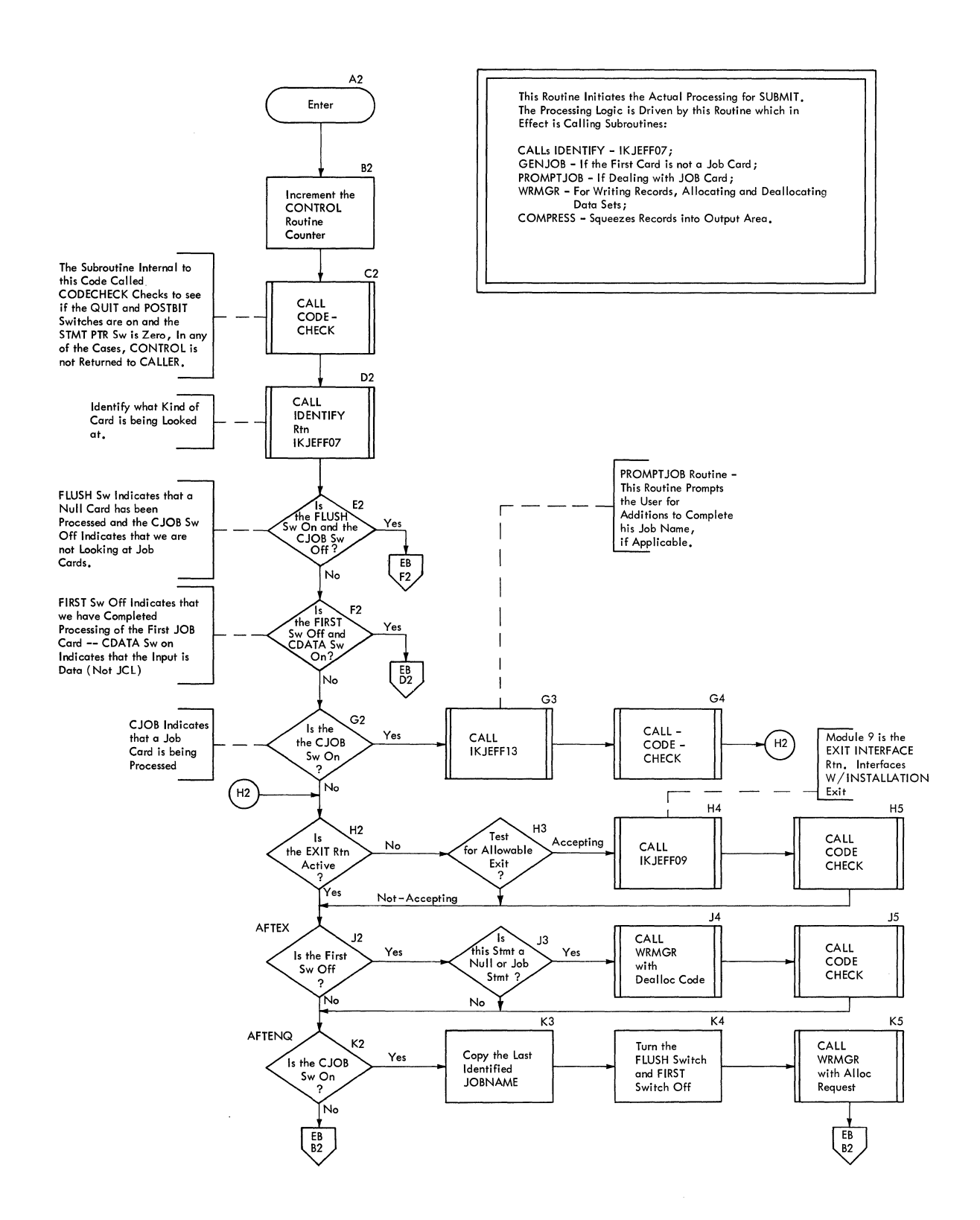

**SUBMIT LJ3** 

#### **Chart EB. IKJEFF06. CONTROL**

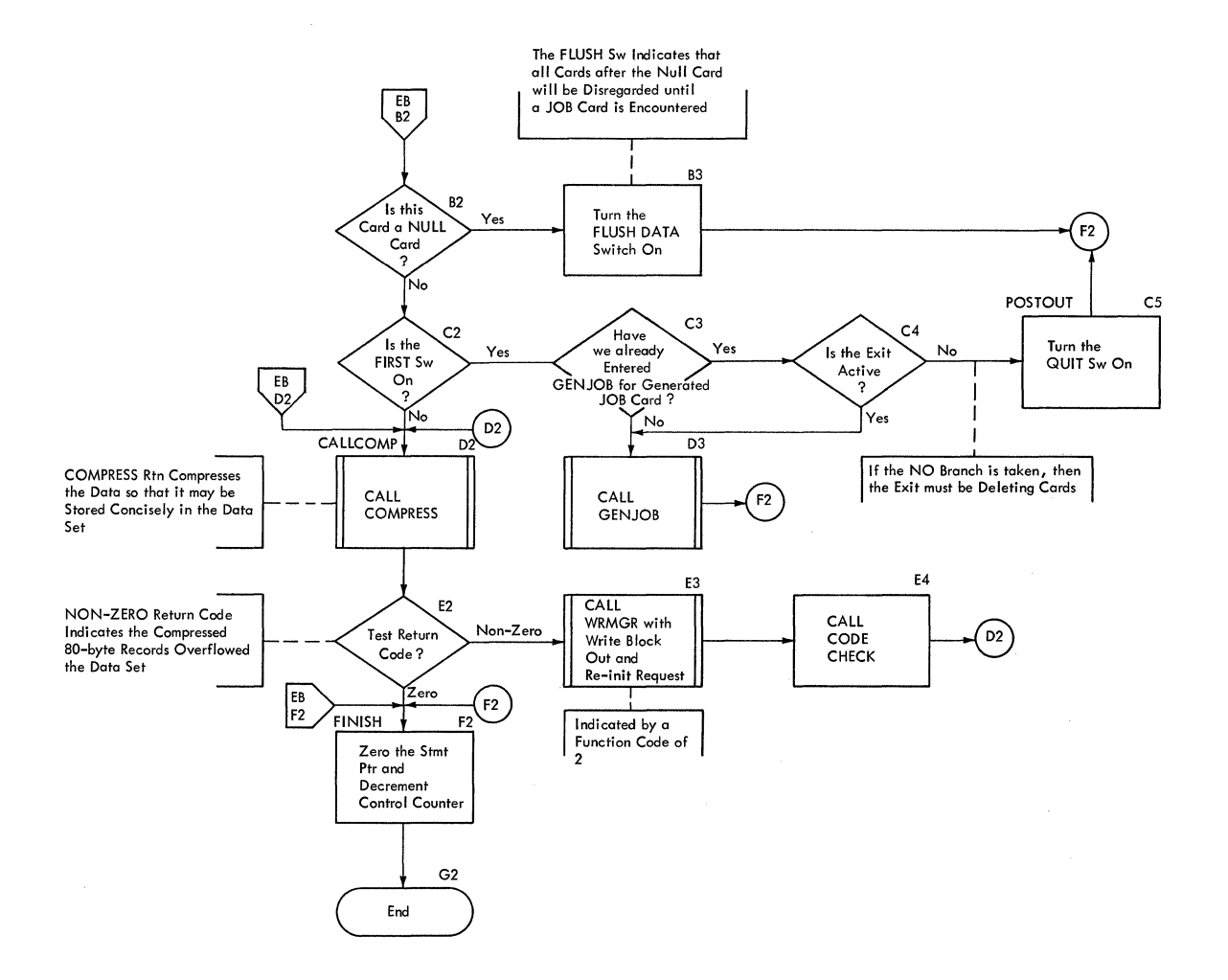
#### **Chart FA. IKJEFF01. IDENTIFY**

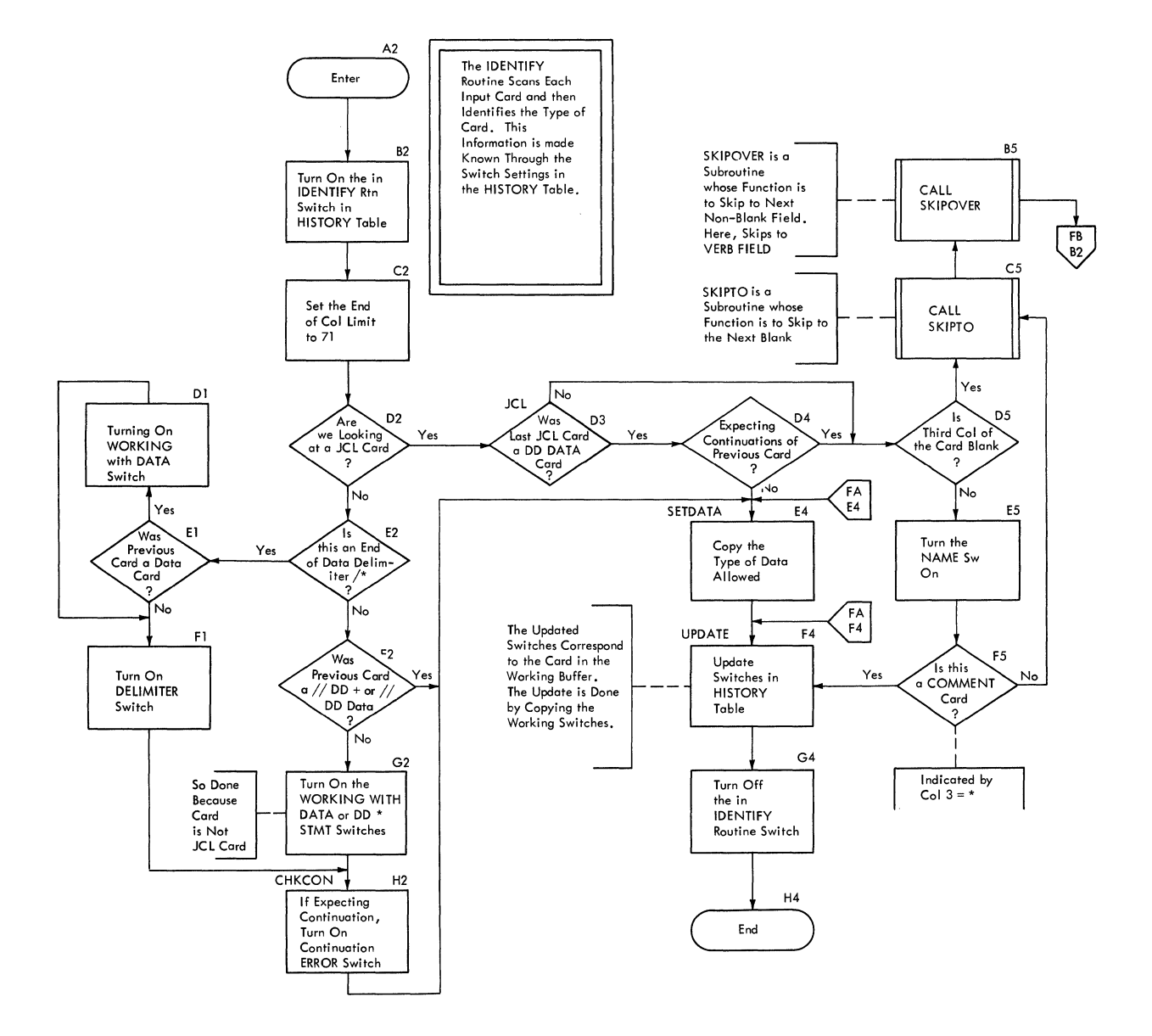

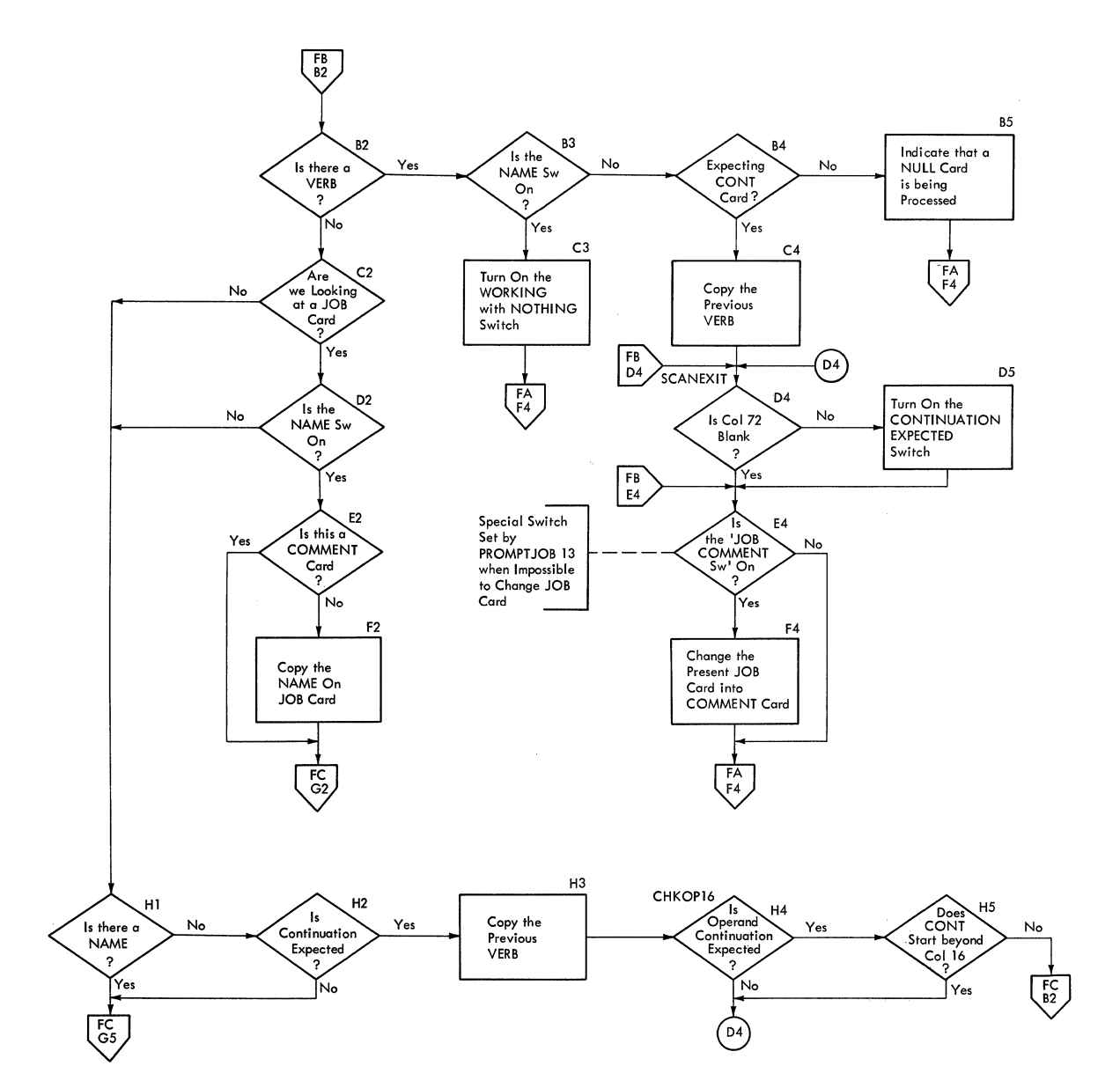

 $\bar{z}$ 

 $\mathcal{L}$ 

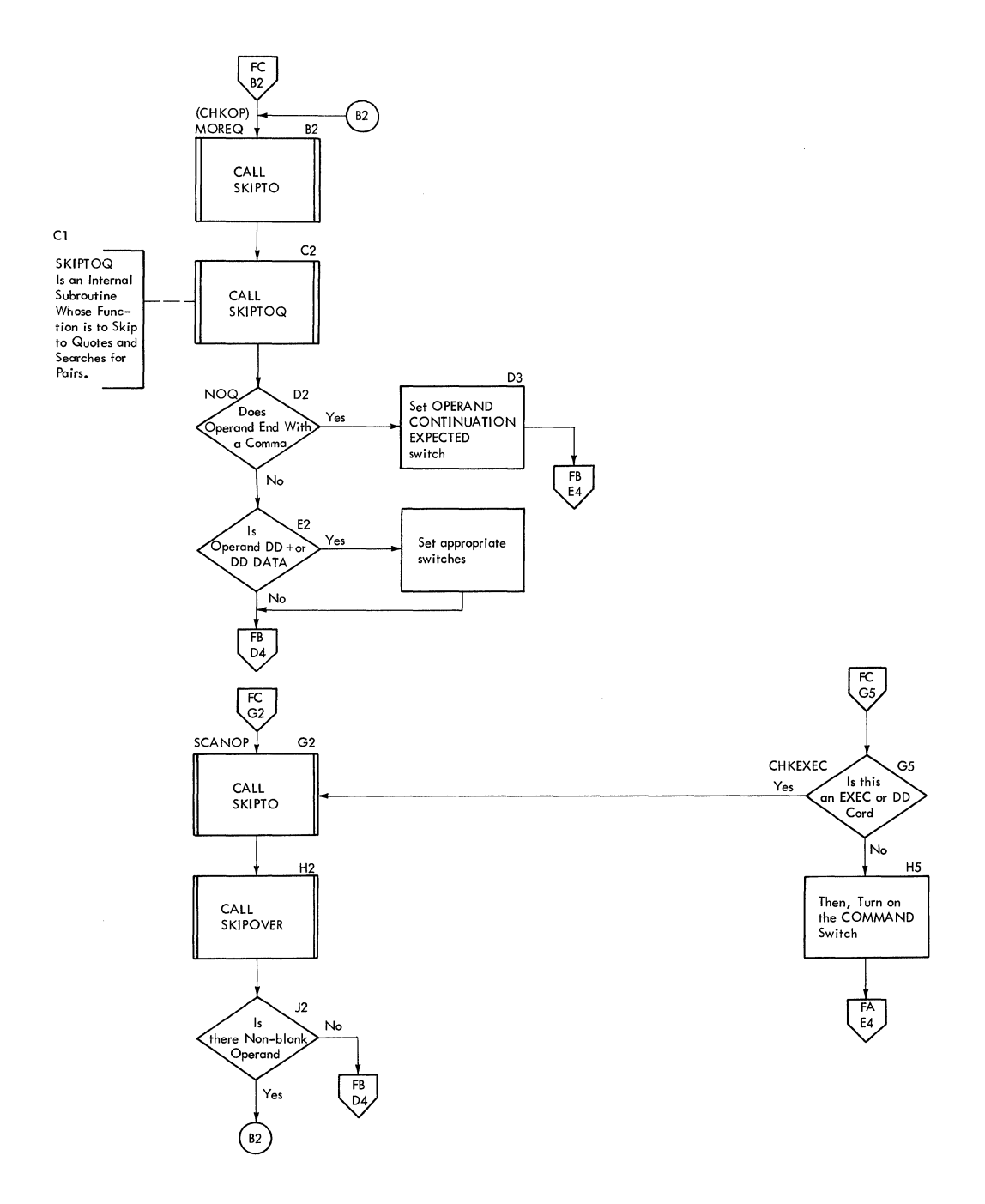

 $\sim 10^{-10}$ 

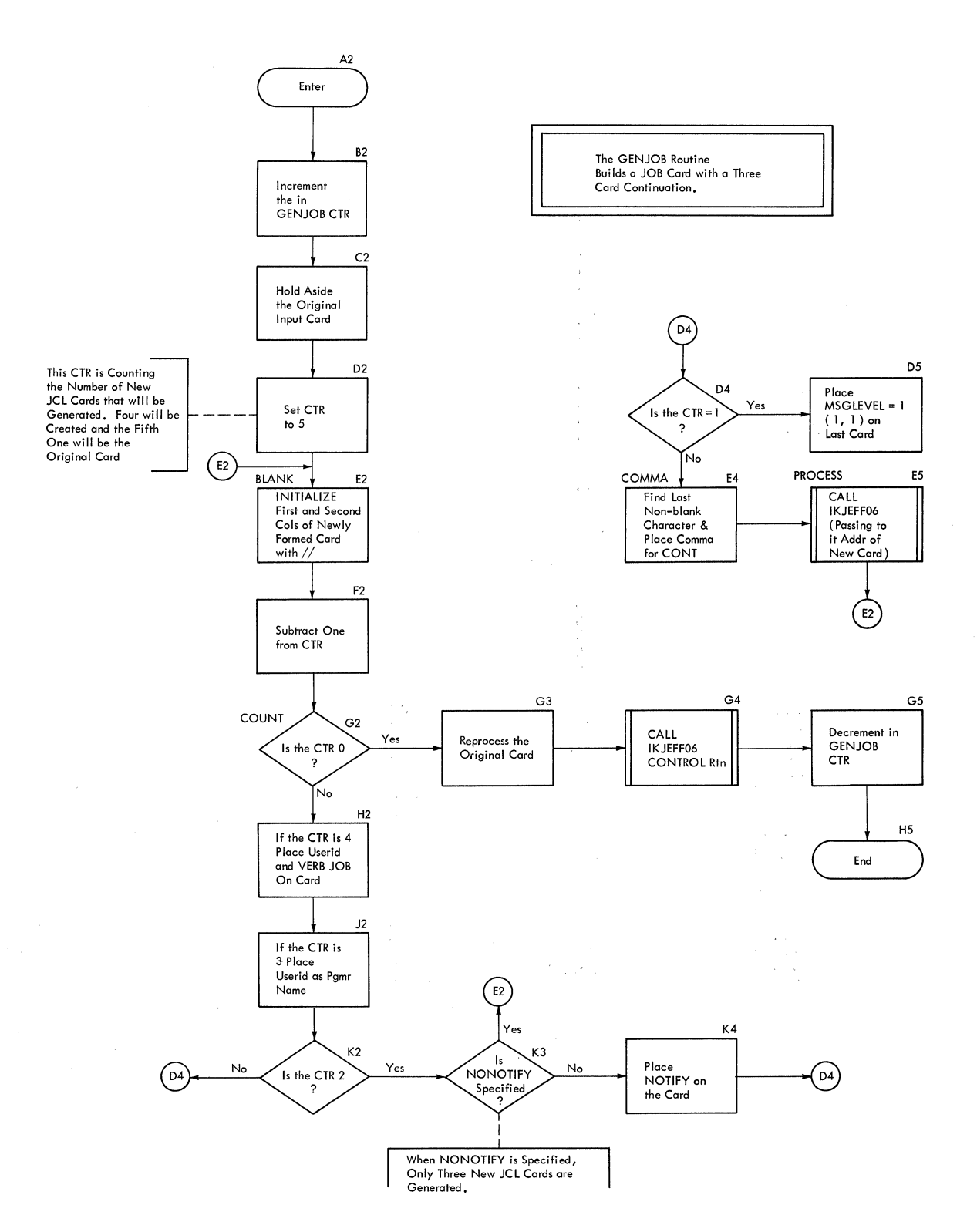

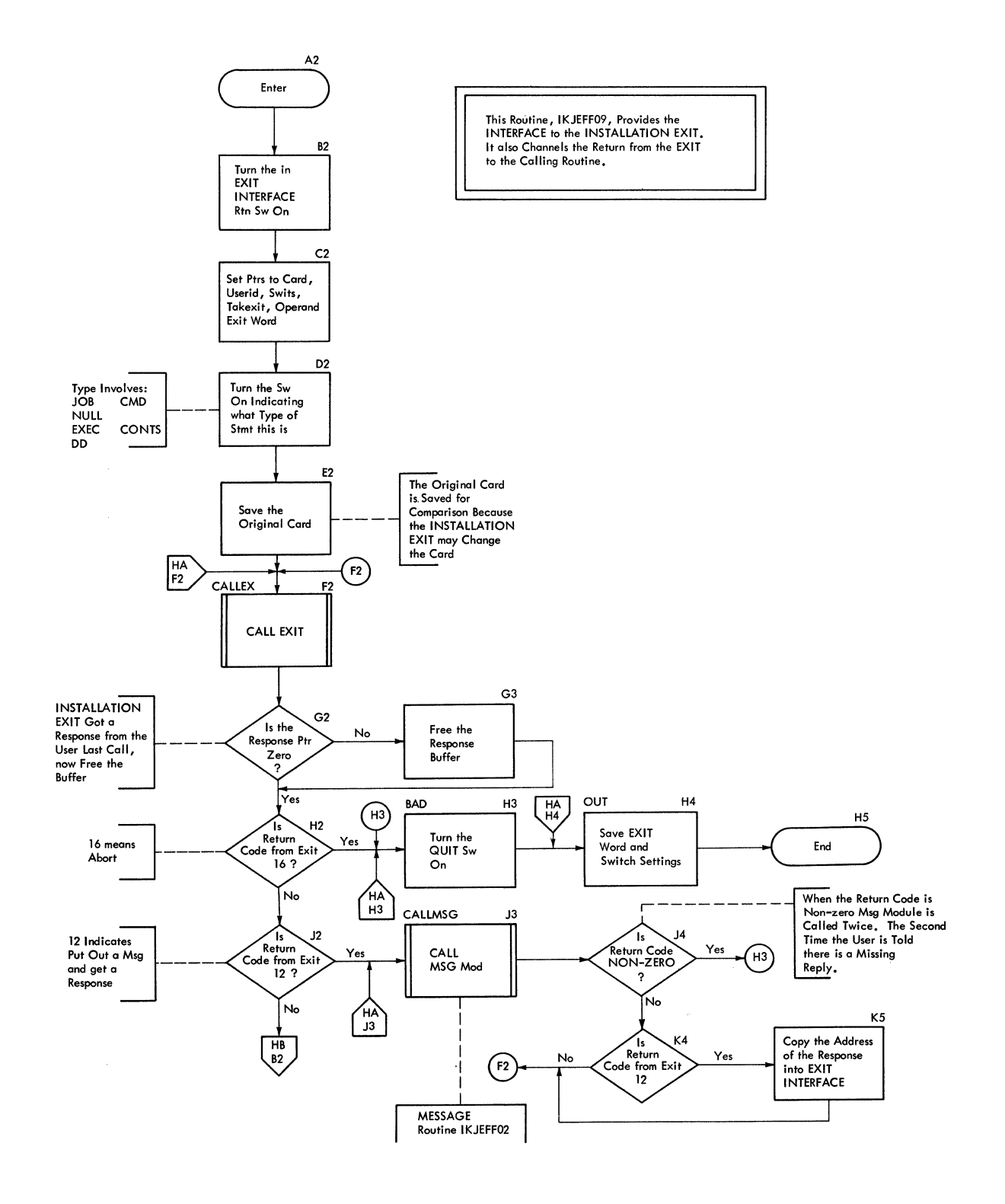

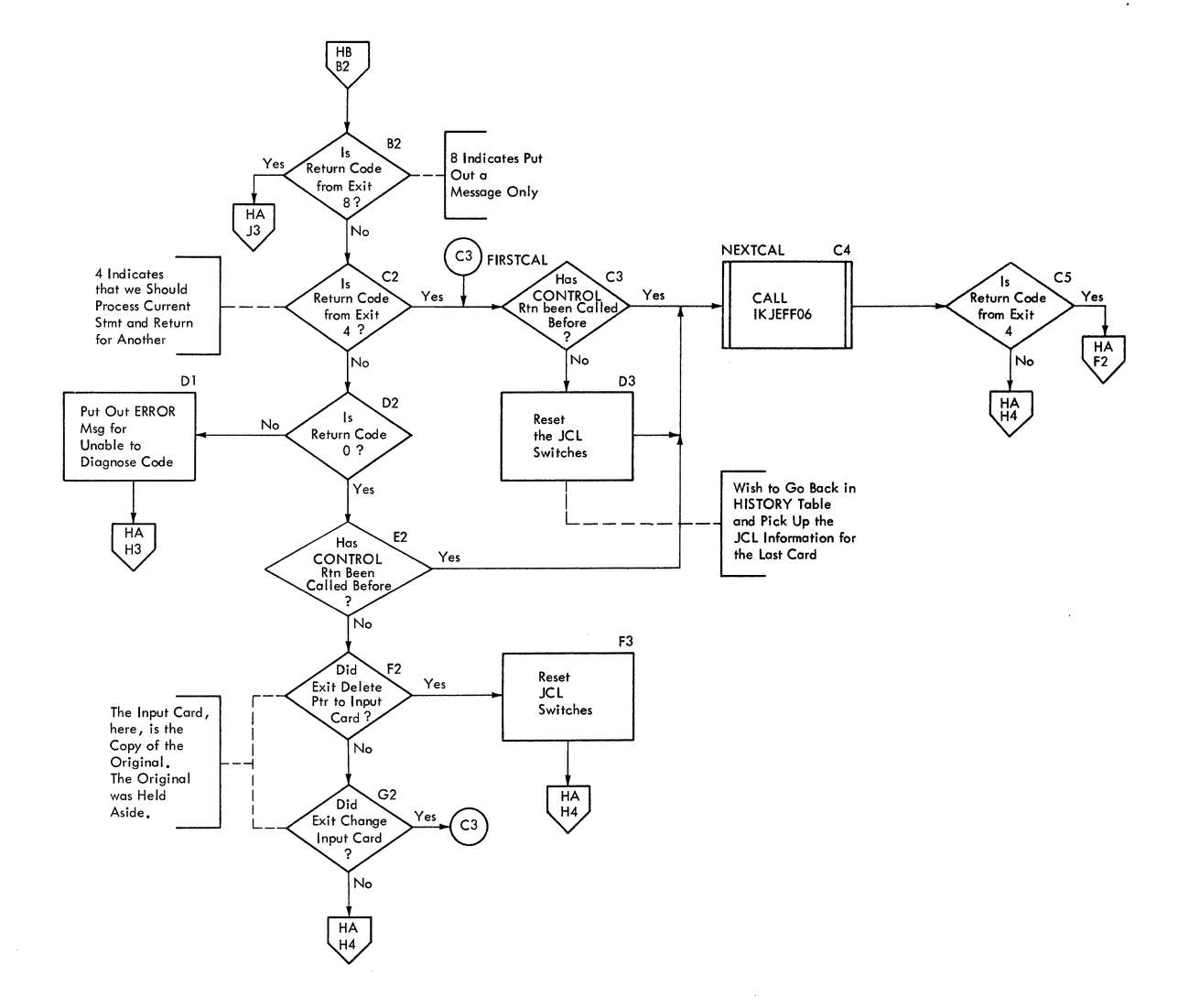

 $\ddot{\phantom{a}}$ 

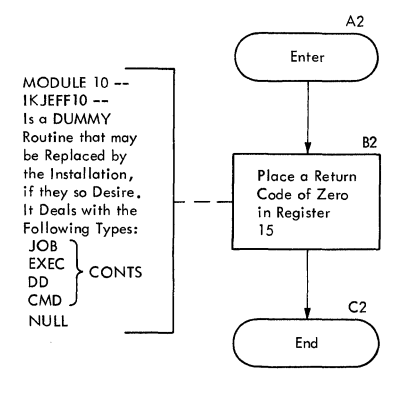

 $\overline{\mathbb{R}}$ 

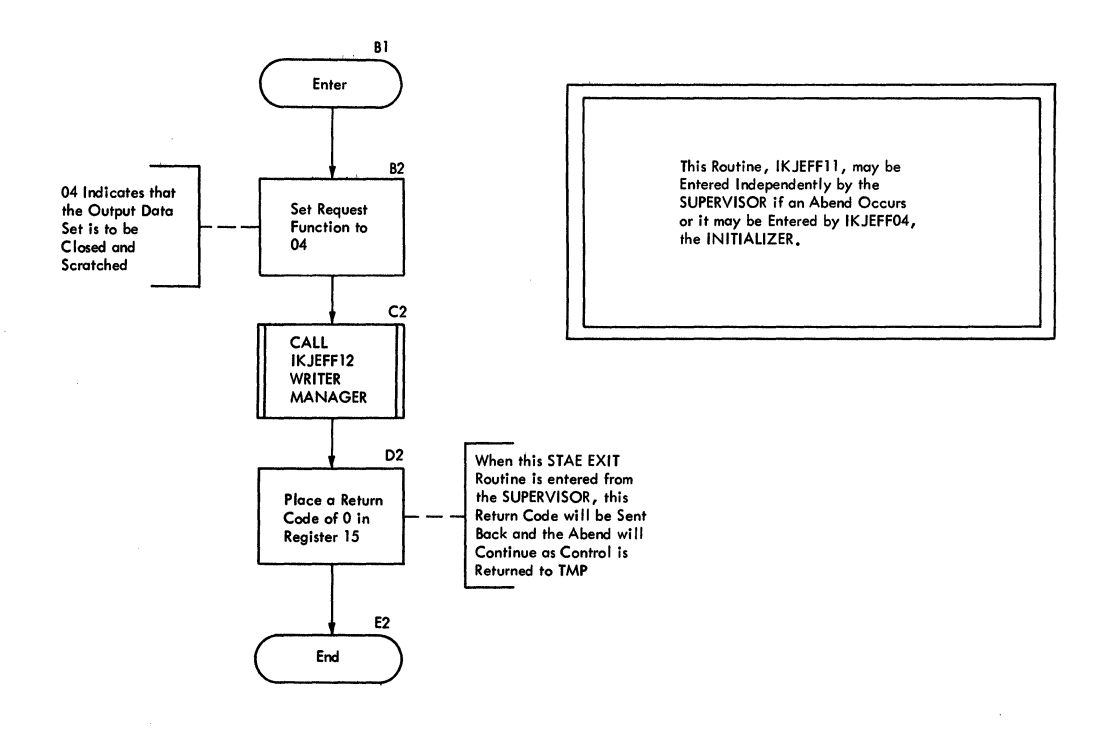

J,

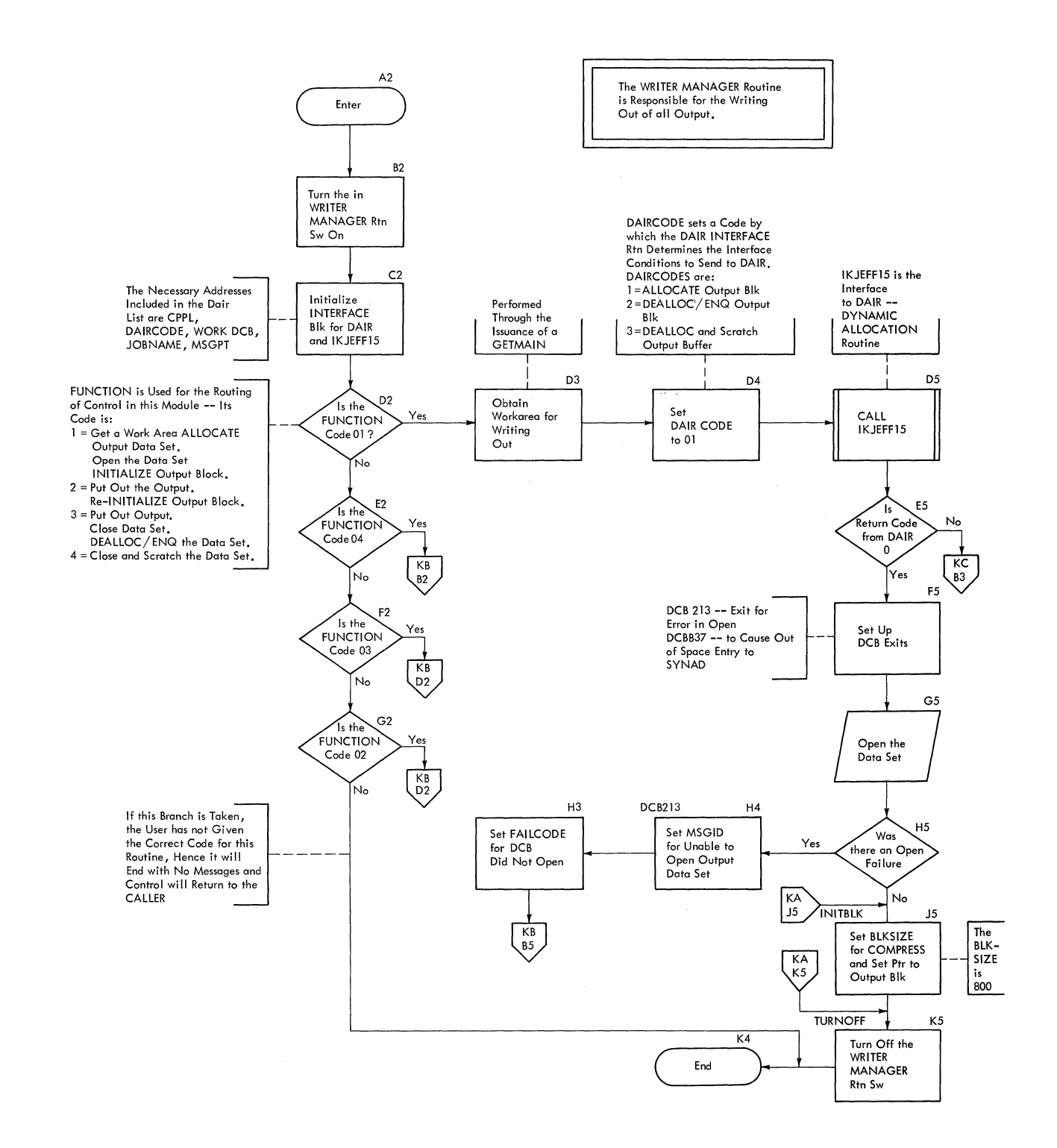

 $\label{eq:2.1} \left\langle \left\langle \mathbf{v} \right\rangle \right\rangle = \left\langle \mathbf{v} \right\rangle \left\langle \left\langle \mathbf{v} \right\rangle \right\rangle = \left\langle \mathbf{v} \right\rangle \left\langle \mathbf{v} \right\rangle = \left\langle \left\langle \mathbf{v} \right\rangle \right\rangle = \left\langle \left\langle \mathbf{v} \right\rangle \right\rangle \left\langle \left\langle \mathbf{v} \right\rangle \right\rangle$ 

 $\label{eq:2.1} \frac{d\mathbf{r}}{d\mathbf{r}}\left(\mathbf{r}\right) = \frac{1}{\mathbf{A}\left(\mathbf{r}\right)^{2}}\left(\mathbf{r}\right)^{2} \mathbf{r}^{2} \mathbf{r}^{2},$ 

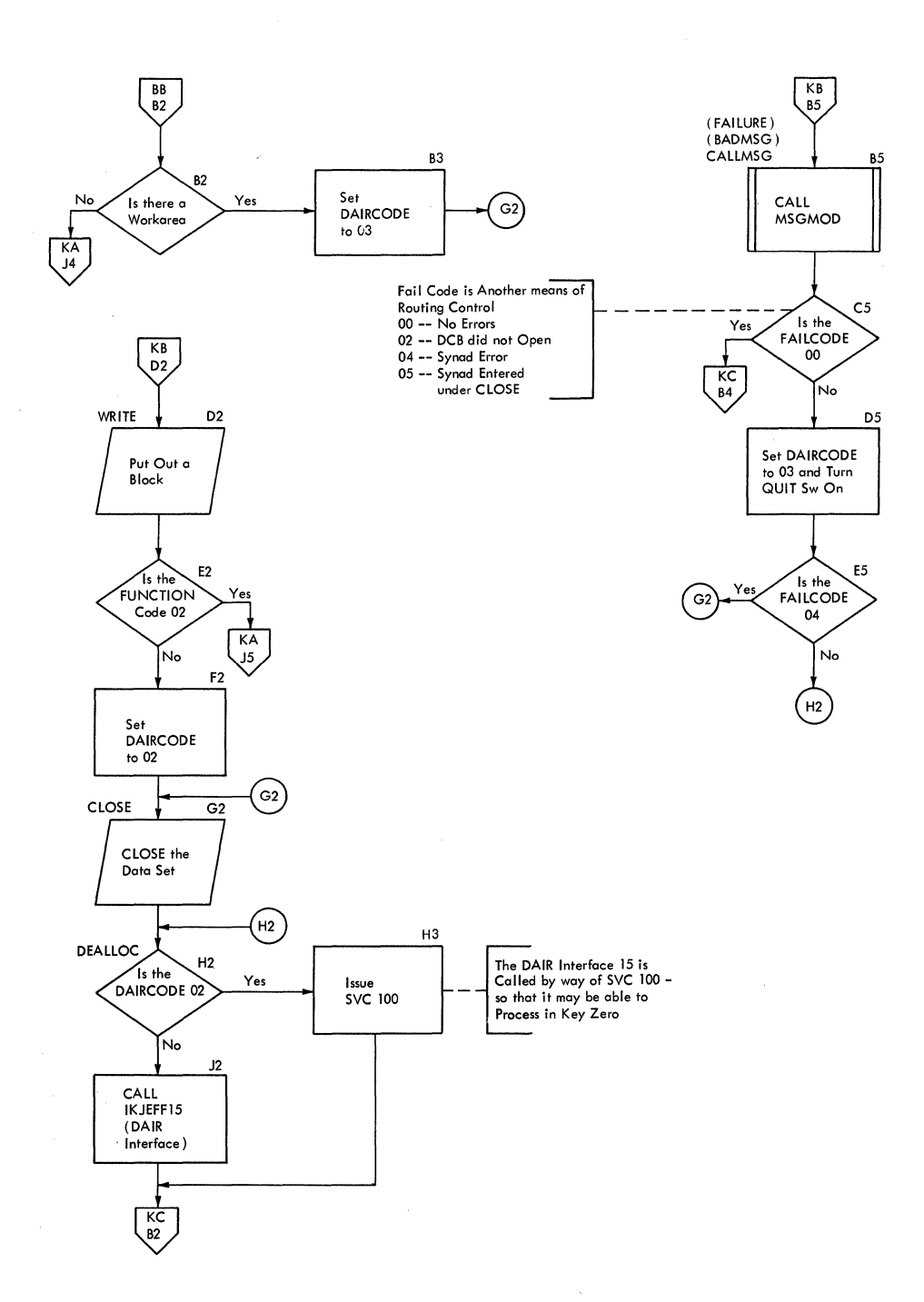

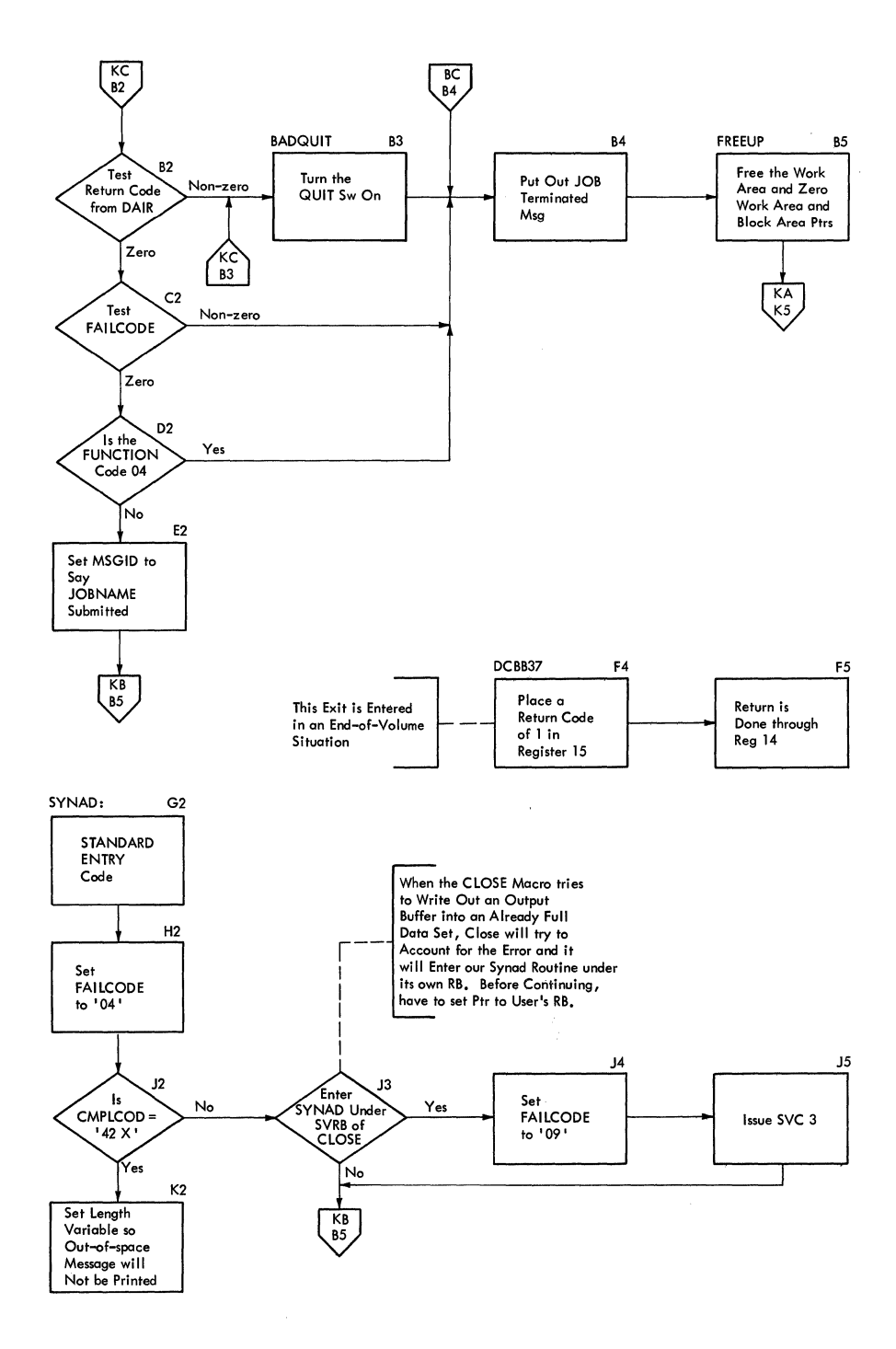

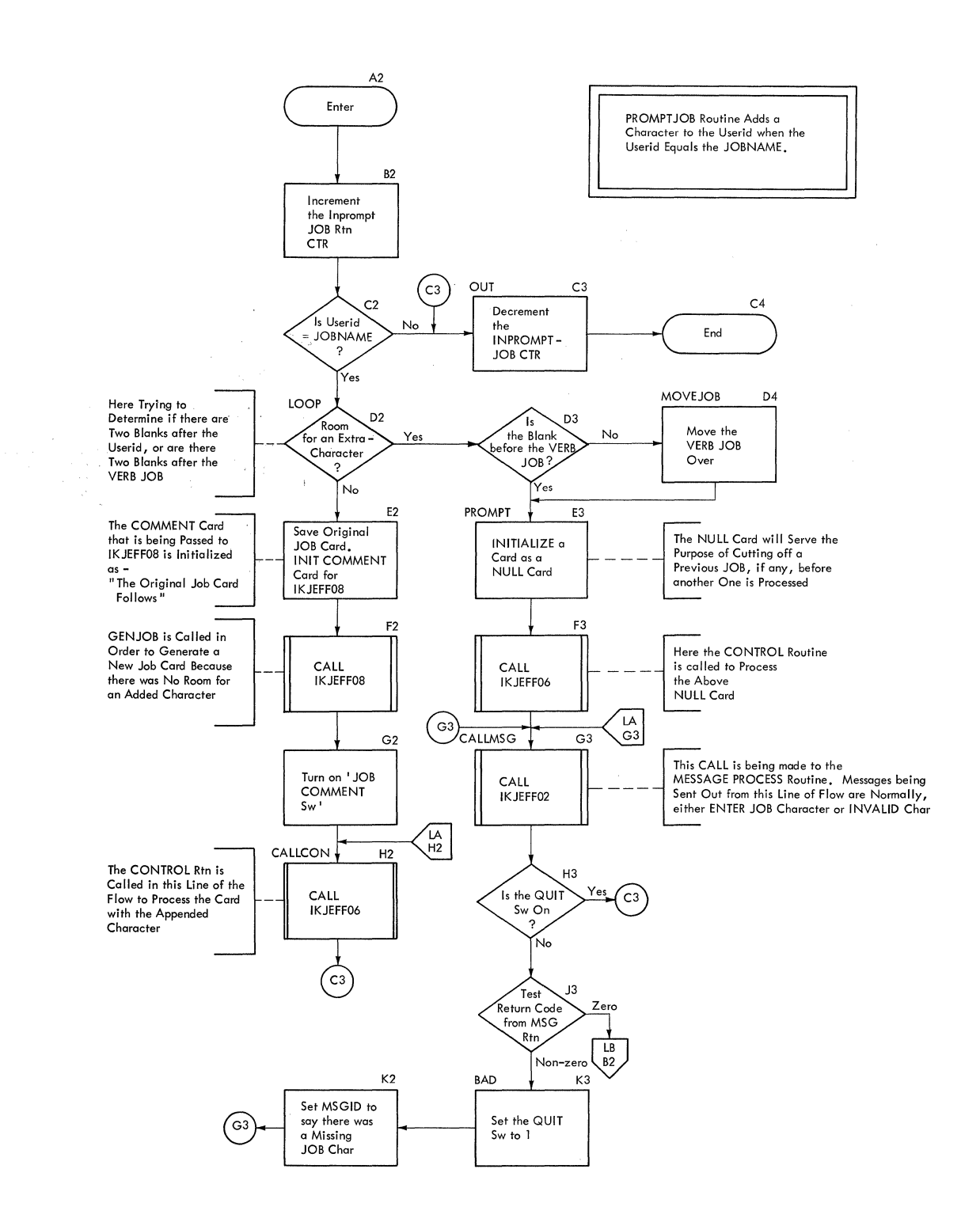

#### **Chart LB. IKJEFF13. PROMPTJOB**

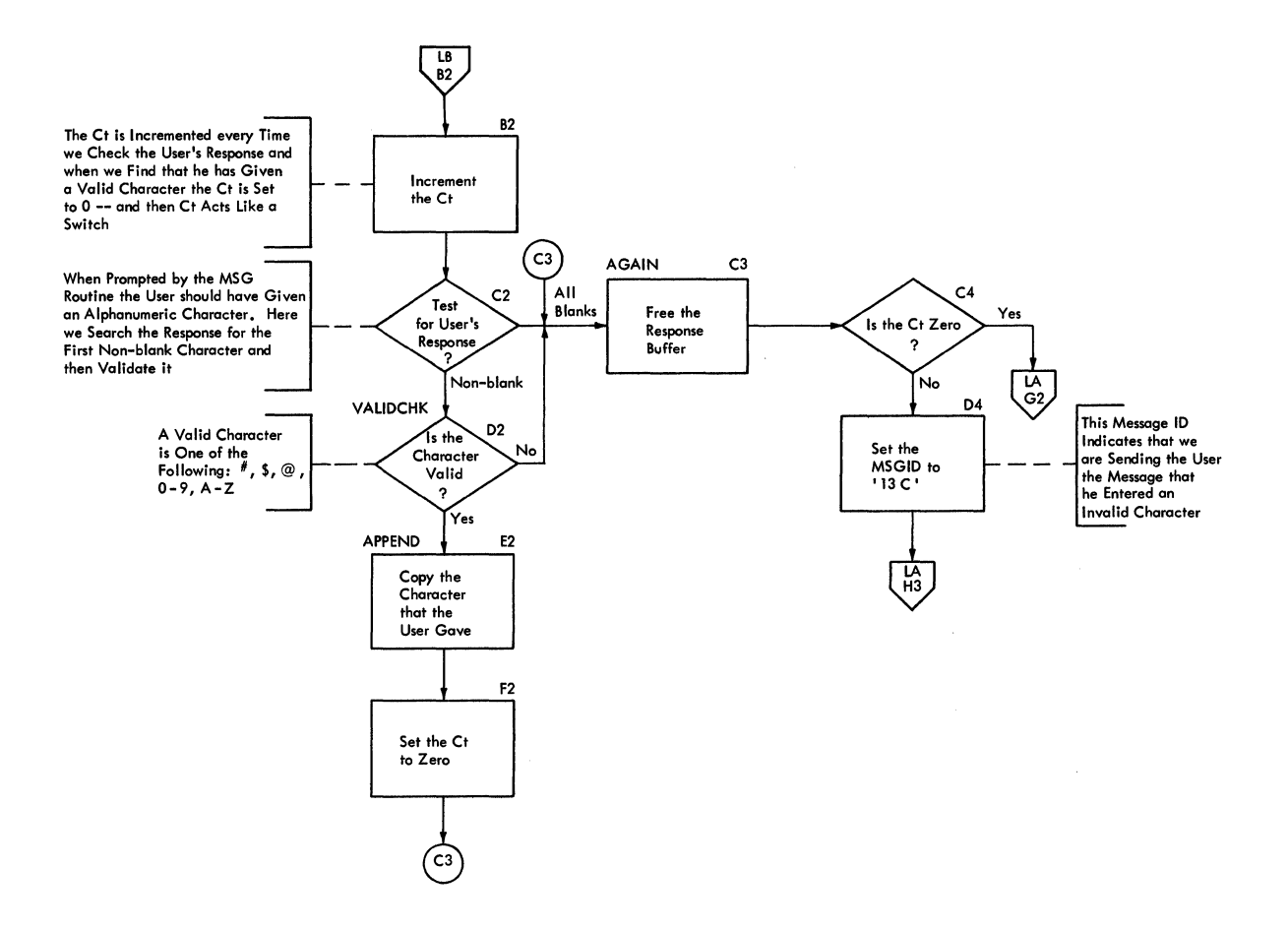

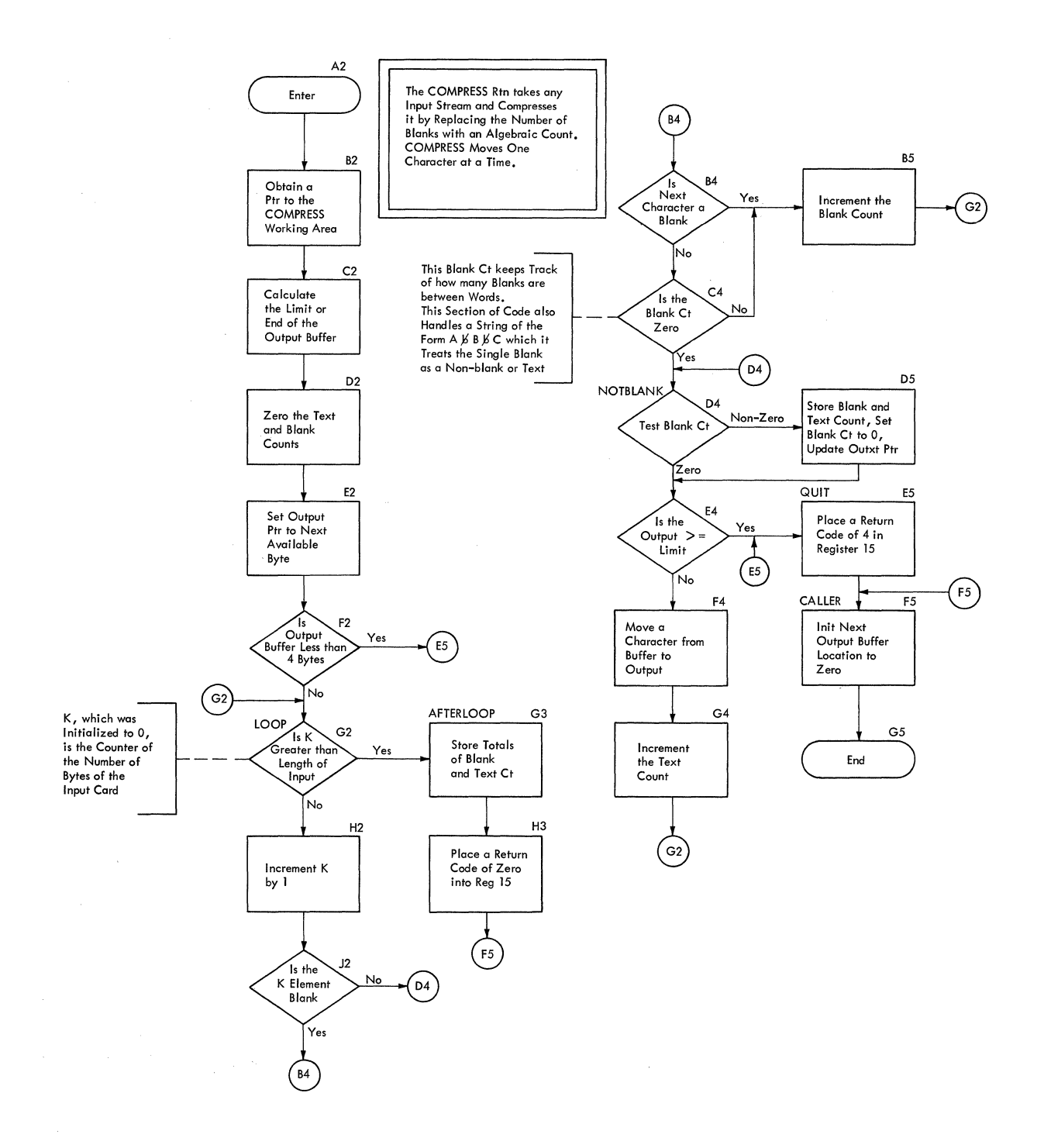

#### **Chart NA. IKJEFF15. DAIR INTERFACE**

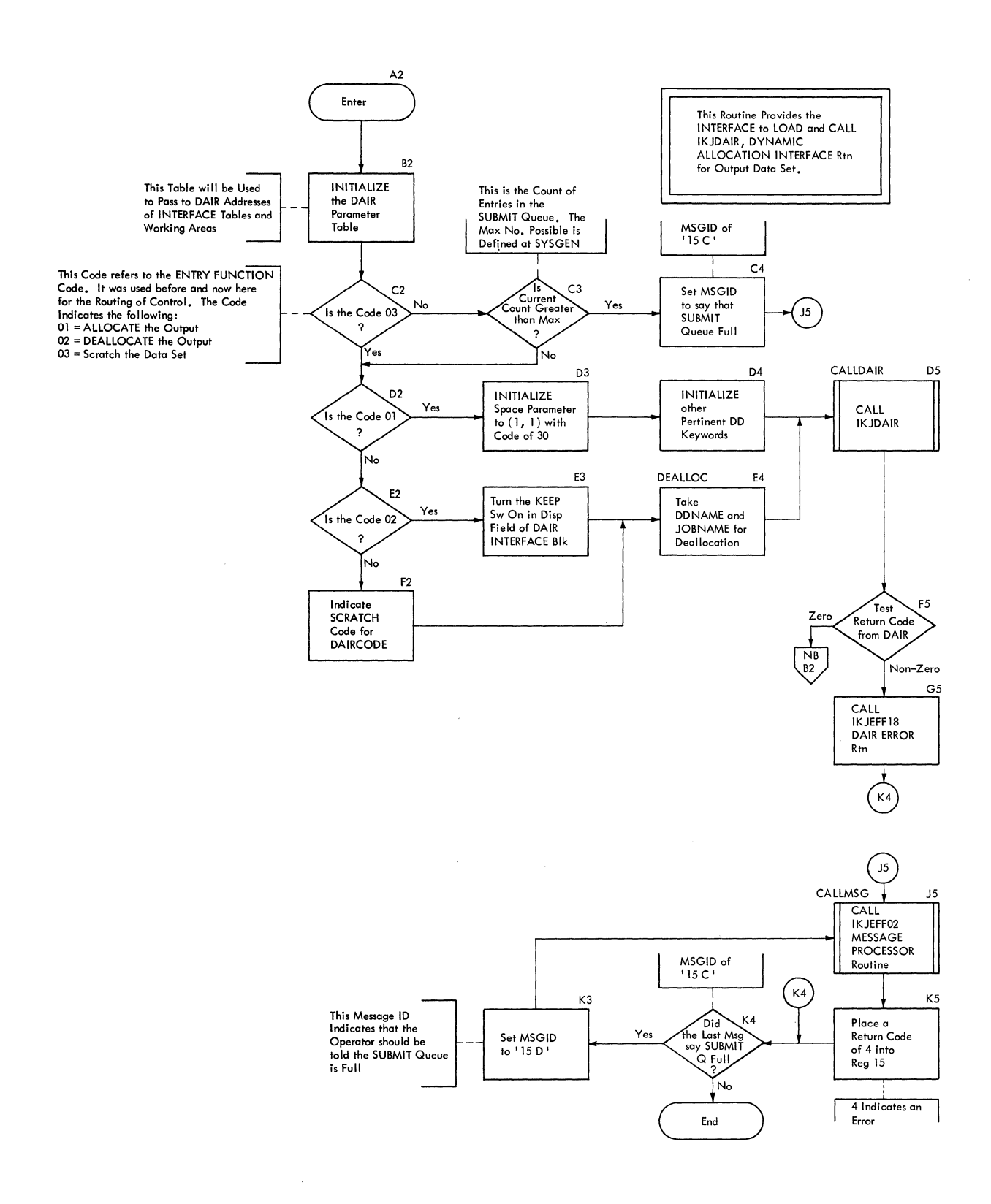

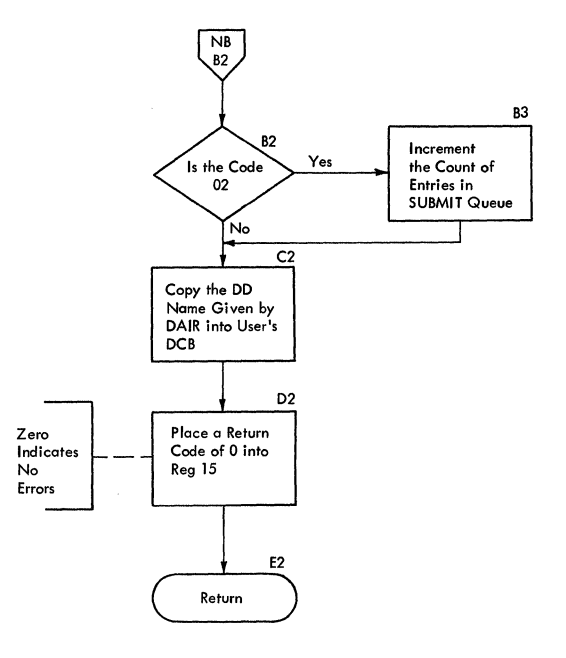

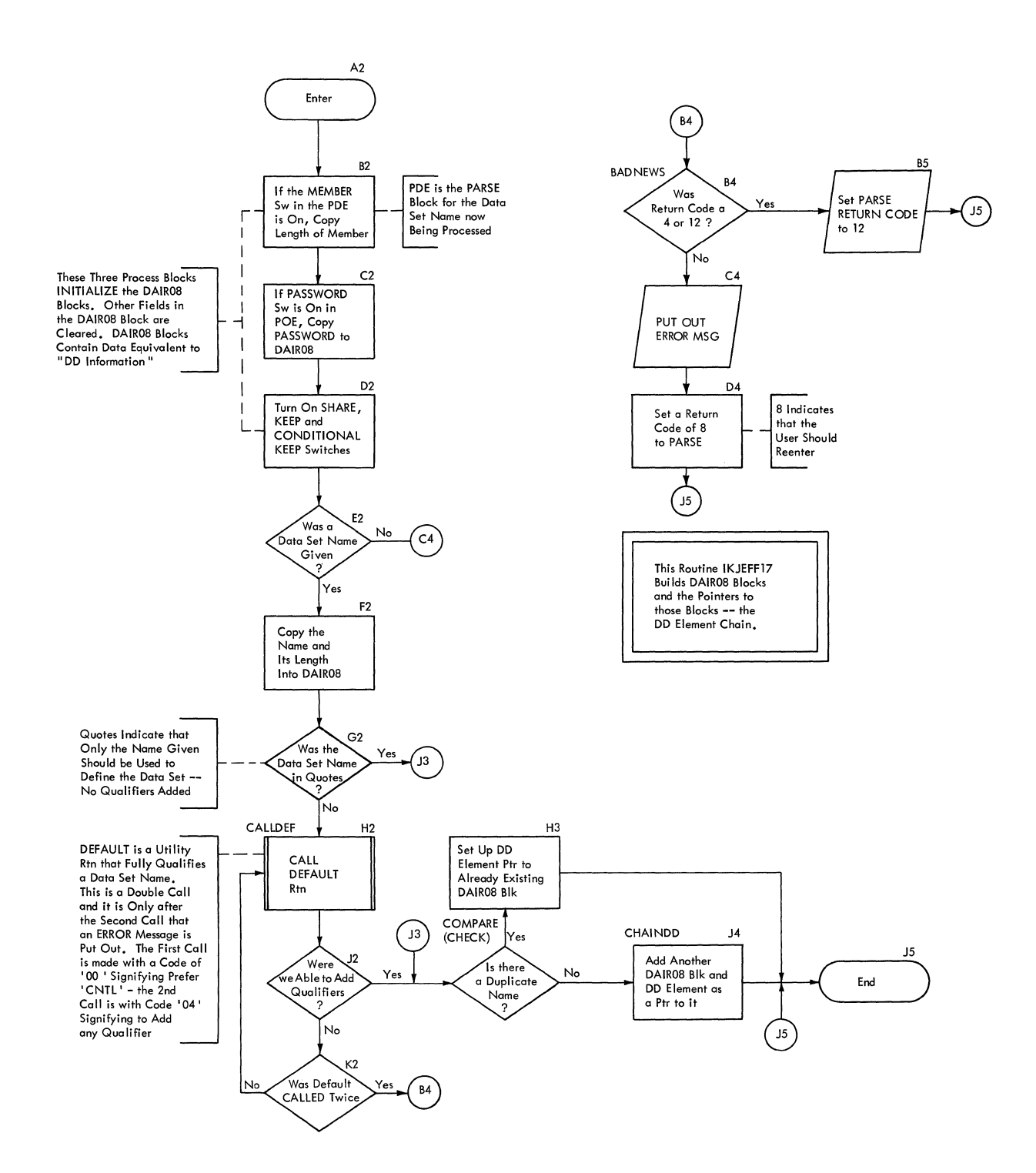

62 SUBMIT TSO Command Processor PLM - Vol. 6 (Release 20.1)

# **Section 4. Directory**

This section contains a routine directory organized alphabtically by entry name or routine. A data area directory is also provided, arranged alphabetically.

## **Routine Directory**

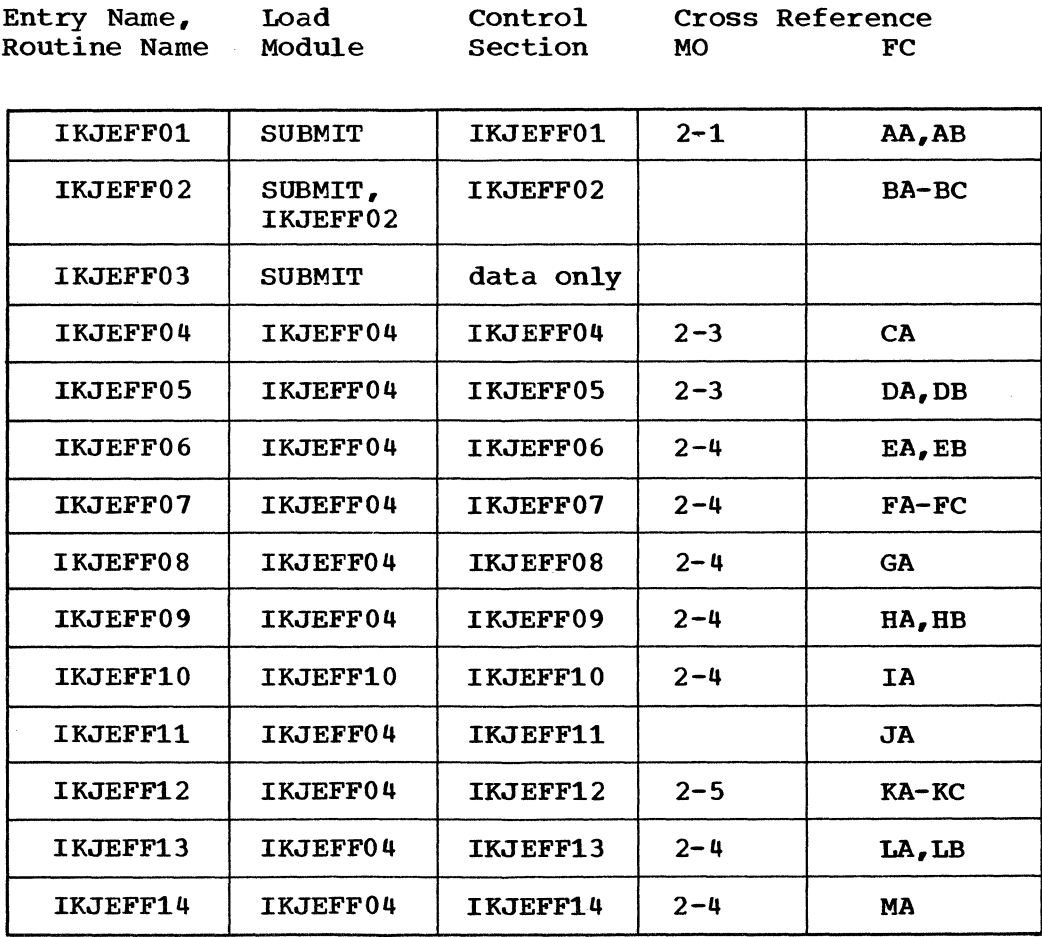

#### ROUTINE DIRECTORY (Cont.)

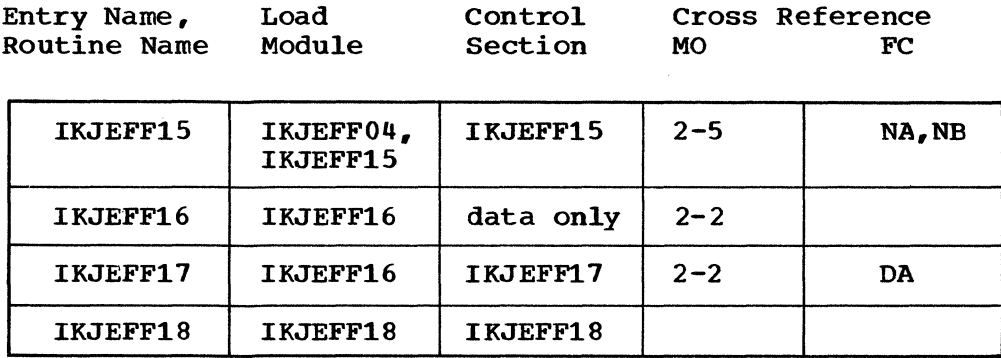

# **Data Area Directory**

Data Area

MO

FC

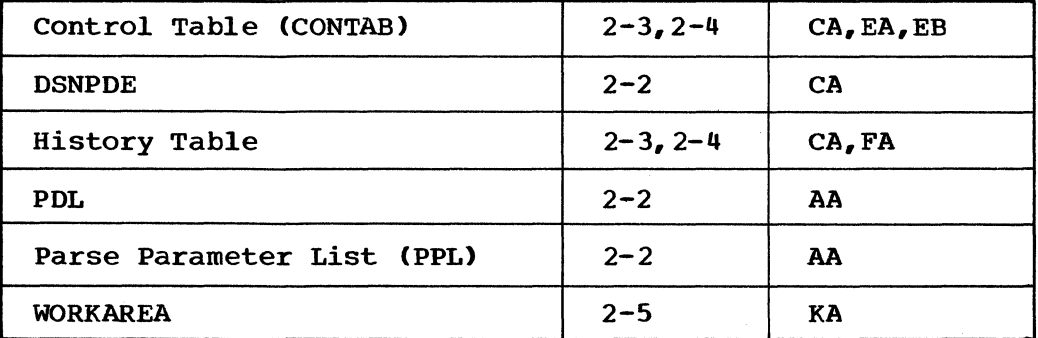

# **Section S. Data Areas**

This section describes the data areas within the Submit Command Processor. Data areas are in alphabetical order.

#### **CONTAB-Control Table**

Size: 68 bytes

Constructed by: IKJEFF04

- Used by: IKJEFF05, 06, 08, 09, 11 and 13 all define this table. IKJEFF07, 10 and 12 use various fields only.
- Contents: The Control Table contains fullword pointers to data areas used by all SUBMIT routines. The first twelve bytes contain the words "SUBMIT CONTROL TABLE" to help to find this table in a dump.

Only two routines reference the Control Table directly: Initializer and Control. other routines are passed pointers to the pointers to the data areas they need.

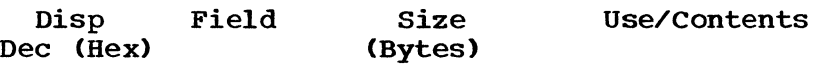

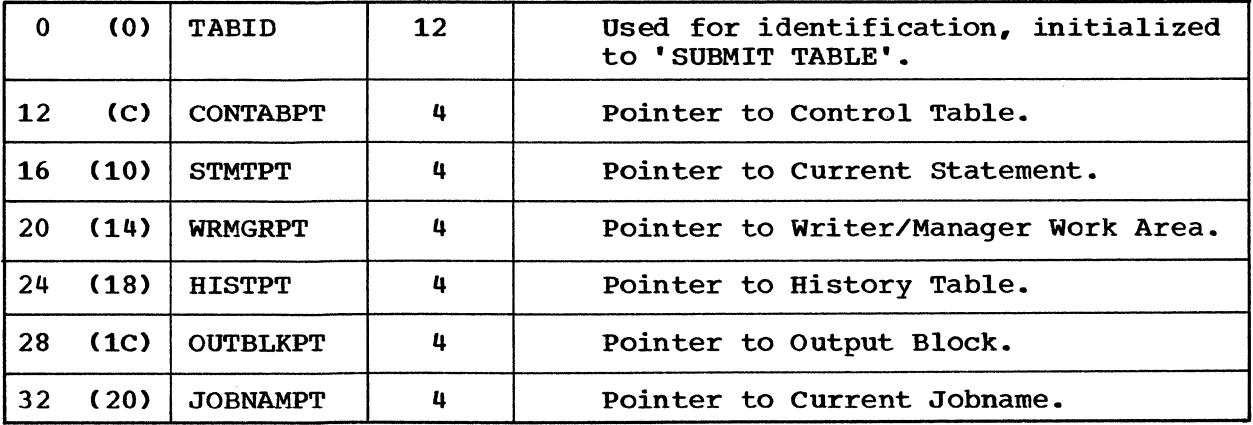

### CONTAB -- Control Table (Cont.)

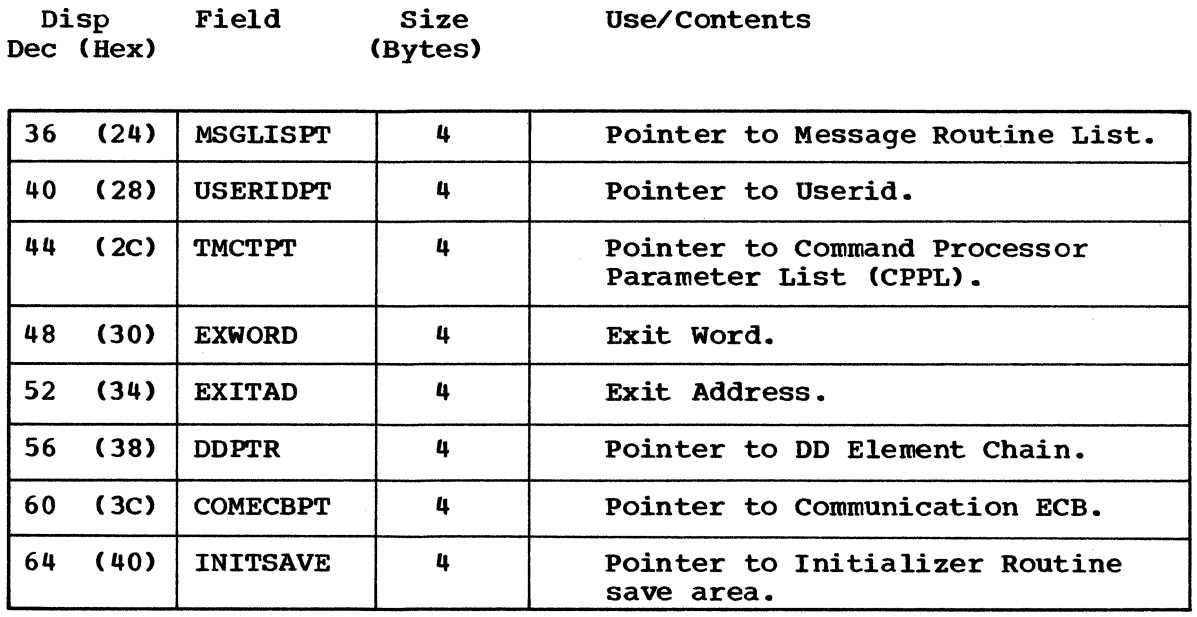

 $\mathcal{A}$ 

66 SUBMIT TSO Command Processor PLM - Vol. 6 (Release 20.1)

 $\sim$   $\sim$ 

 $\sim$   $\sim$   $\sigma_{\rm e}$  ,  $\sim$   $\sim$ 

# **DSNPDE-Data Set Name Parameter Descriptor Element**

Created by: IKJPARSE.

Used by: IKJEFF17.

Use: Formatted data set name parameters,.

 $\sim$ 

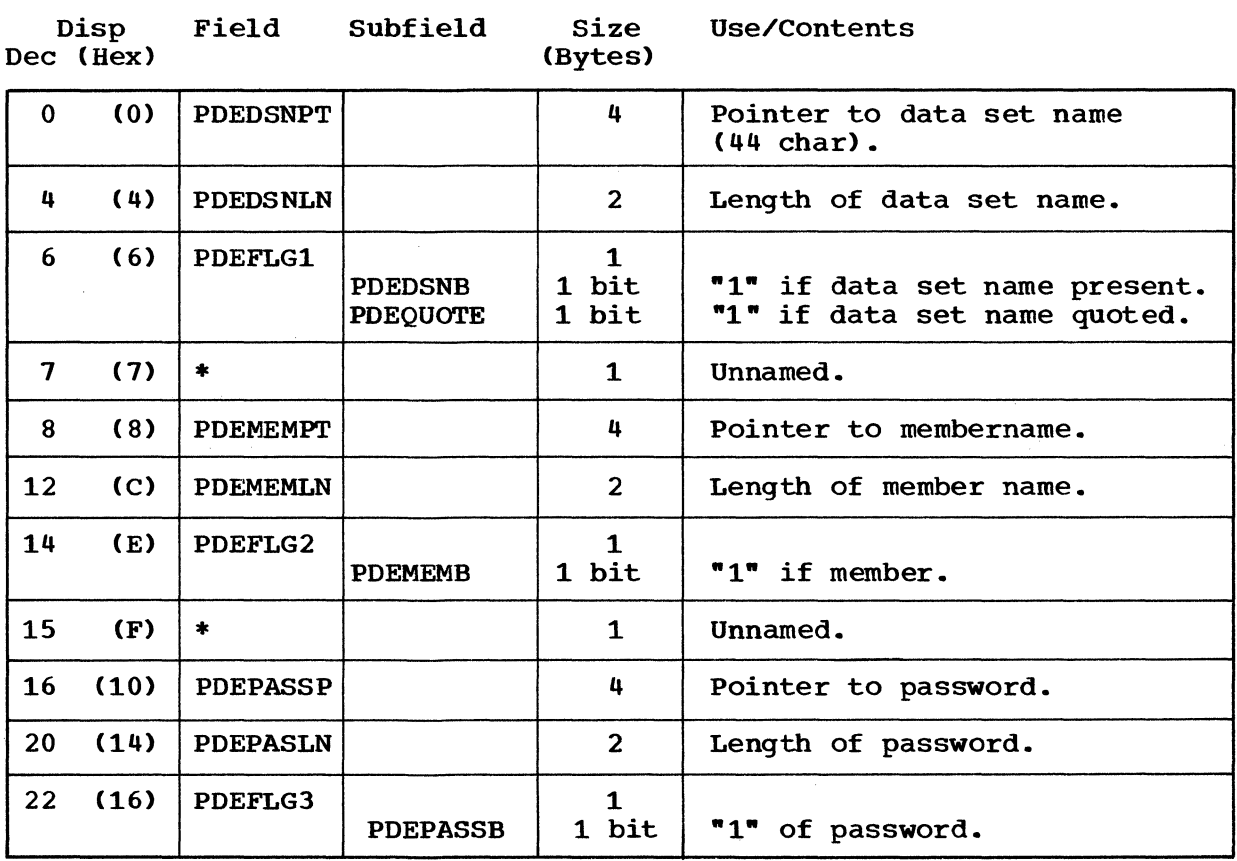

## **History Table**

constructed by: IKJEFF04

Updated by: IKJEFF07

Used by: IKJEFF06

contents: Three fields: one to record which module is executing, one to record the current JCL statement being processed, one for static history including the quit switch.

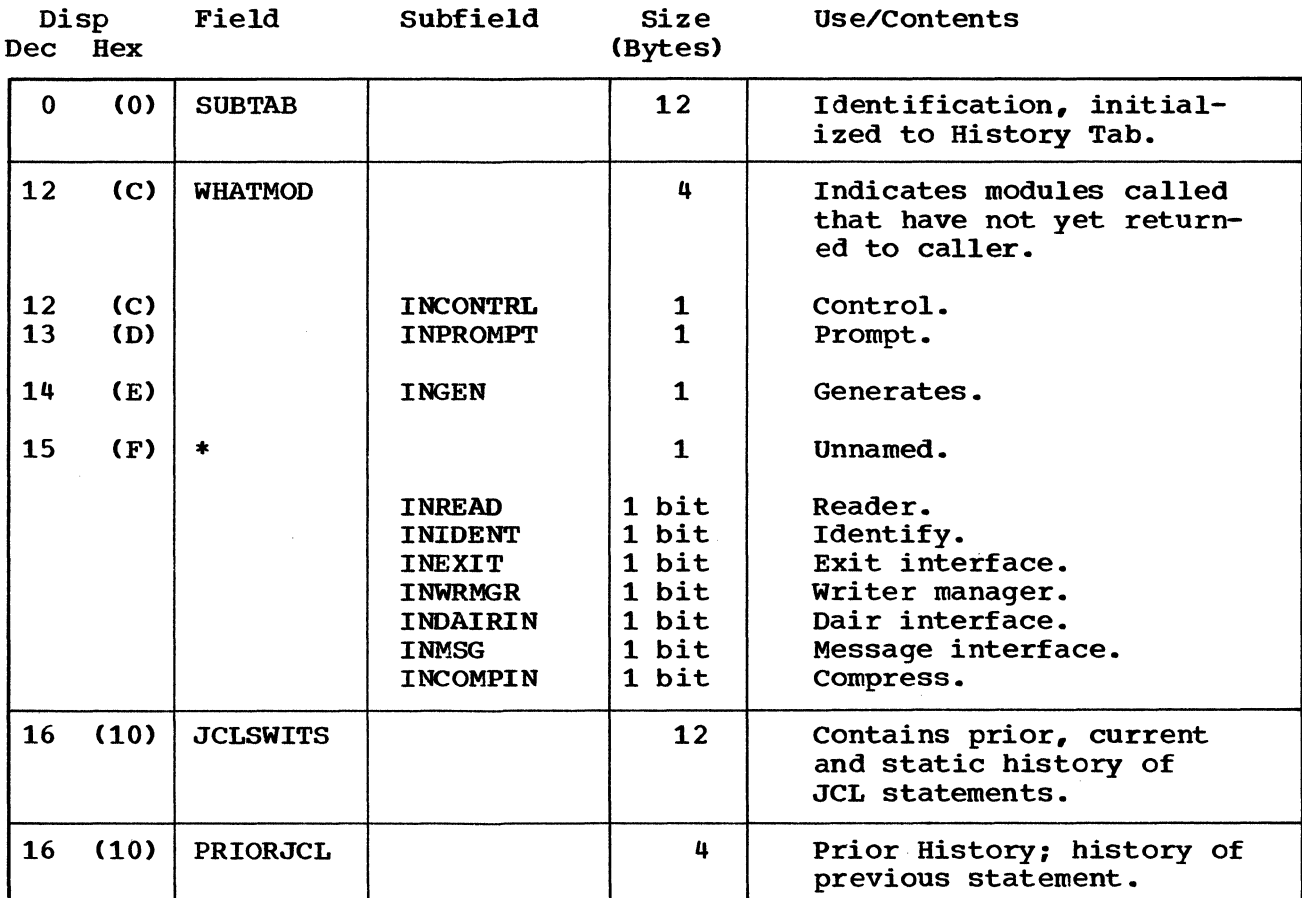

TSO Command Processor PLM - Vol. 6 (Release 20.1)

### HISTORY TABLE (Cont.)

 $\rightarrow$ 

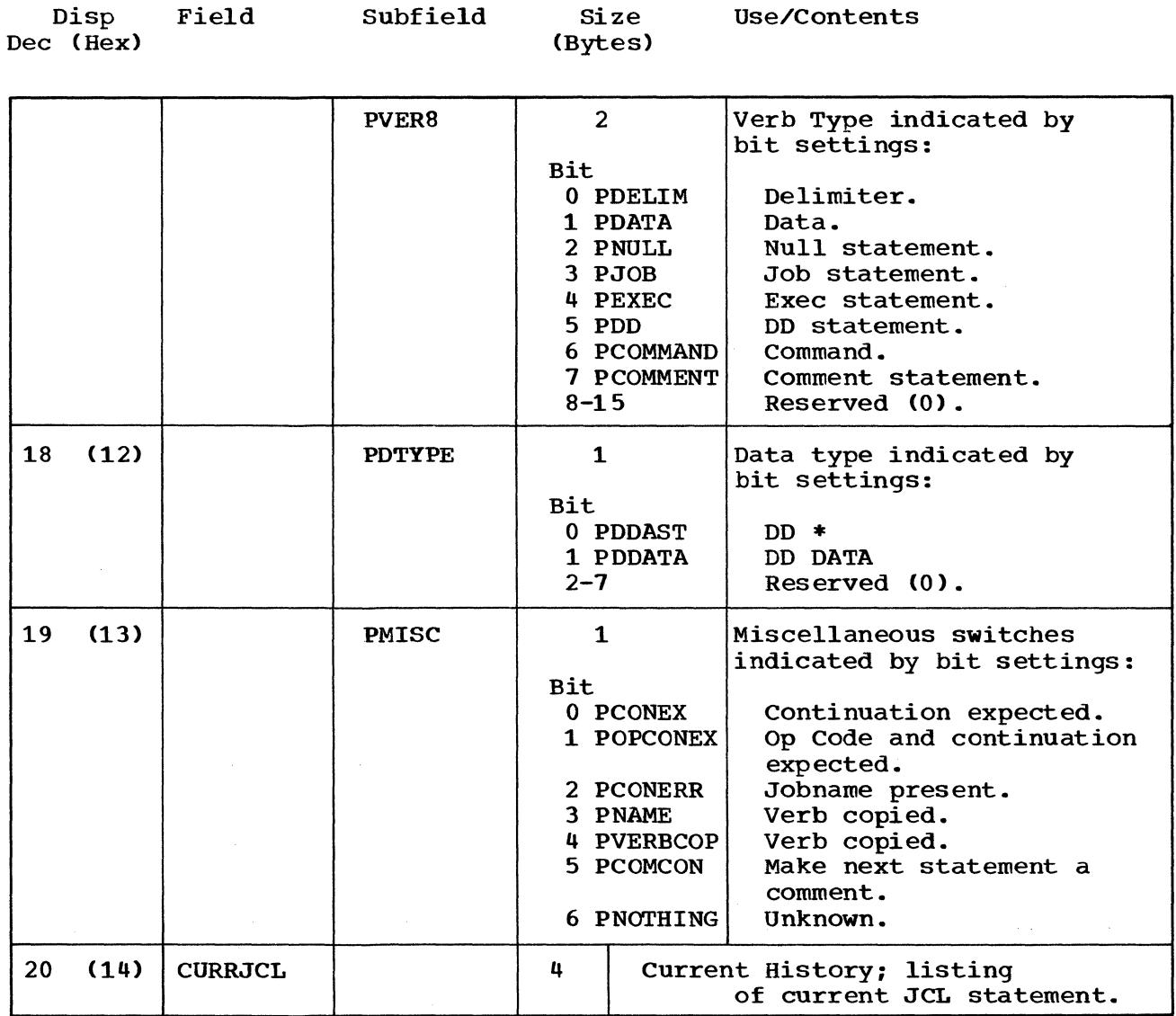

SUBMIT 69

 $\sim 10^{11}$ 

#### HISTORY TABLE (Cont.)

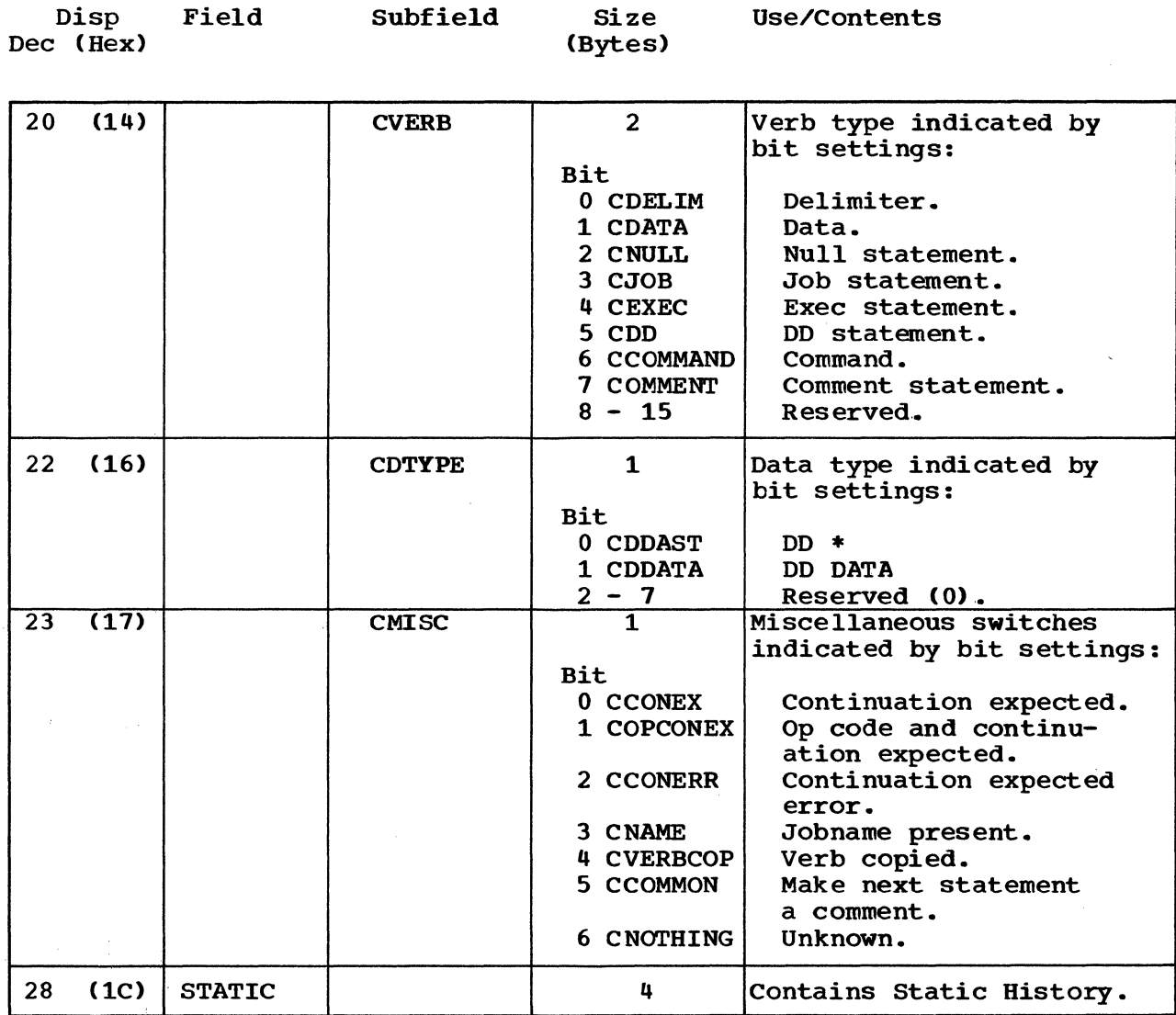

 $\sim 10^{-1}$ 

TSO Command Processor PLM - Vol. 6 (Release 20.1)

 $\mathcal{L}^{\pm}$ 

 $\mathcal{L}^{\text{max}}_{\text{max}}$  and  $\mathcal{L}^{\text{max}}_{\text{max}}$ 

### HISTORY TABLE (Cont.)

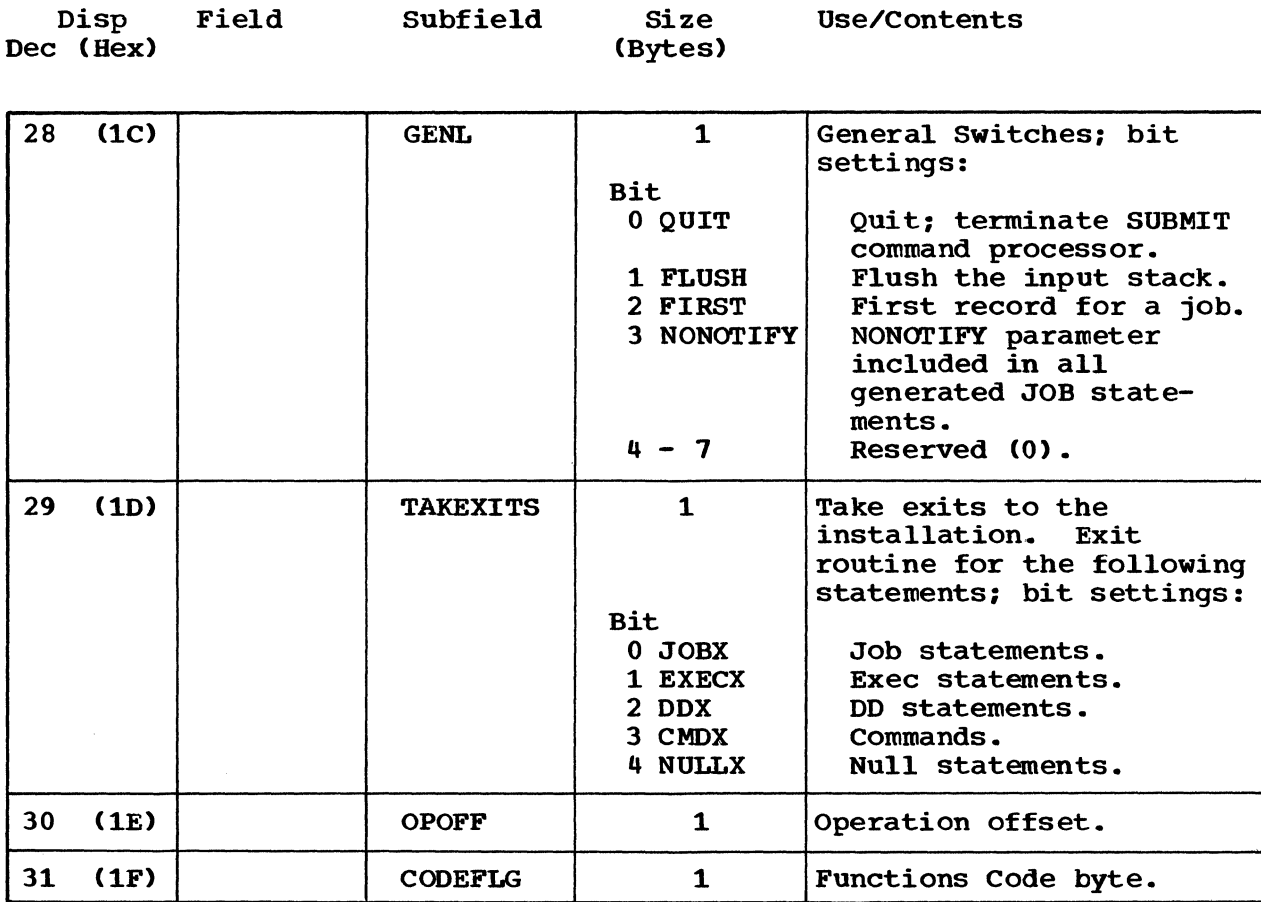

 $\label{eq:1} \mathcal{L}=\mathcal{L}(\mathcal{L}^{(1)})\otimes\mathcal{L}^{(2)}(\mathcal{L}^{(2)})$ 

SUBMIT 71

 $\mathcal{A}^{\mathcal{A}}$ 

## **PDL-Parameter Descriptor List**

Created by: IKJPARS

Used by: IKJEFF01 and IKJEFF17

use: Formatted command parameters.

Disp Field Size Use/Contents<br>
(Rex) (Rytes)  $Dec$  (Hex)

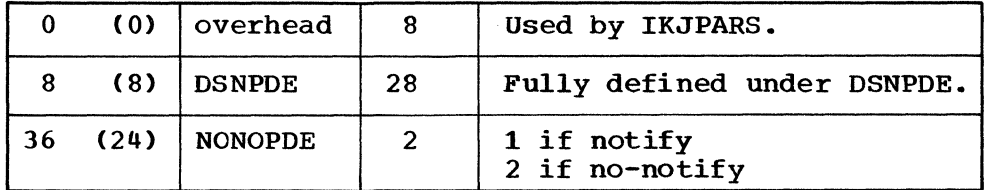

## **PPL-PARSE Parameter List**

Created by: IKJEFF01

Used by: IKJPARS

Use: Interface to PARSE

Disp Field Dec (Hex) Size Use/Contents (Bytes)

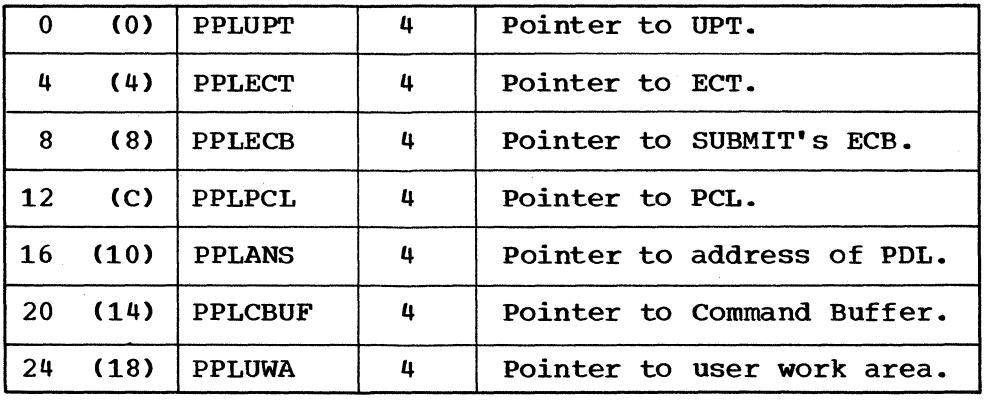

72 SUBMIT TSO Command Processor PLM - Vol. 6 (Release 20.1)

# **WORKAREA-Writer Manager Work Area**

Crea ted by: IRJEFF12

Used by: IKJEFF14

Use: contains block and output area required by Writer Manager (1040 bytes).

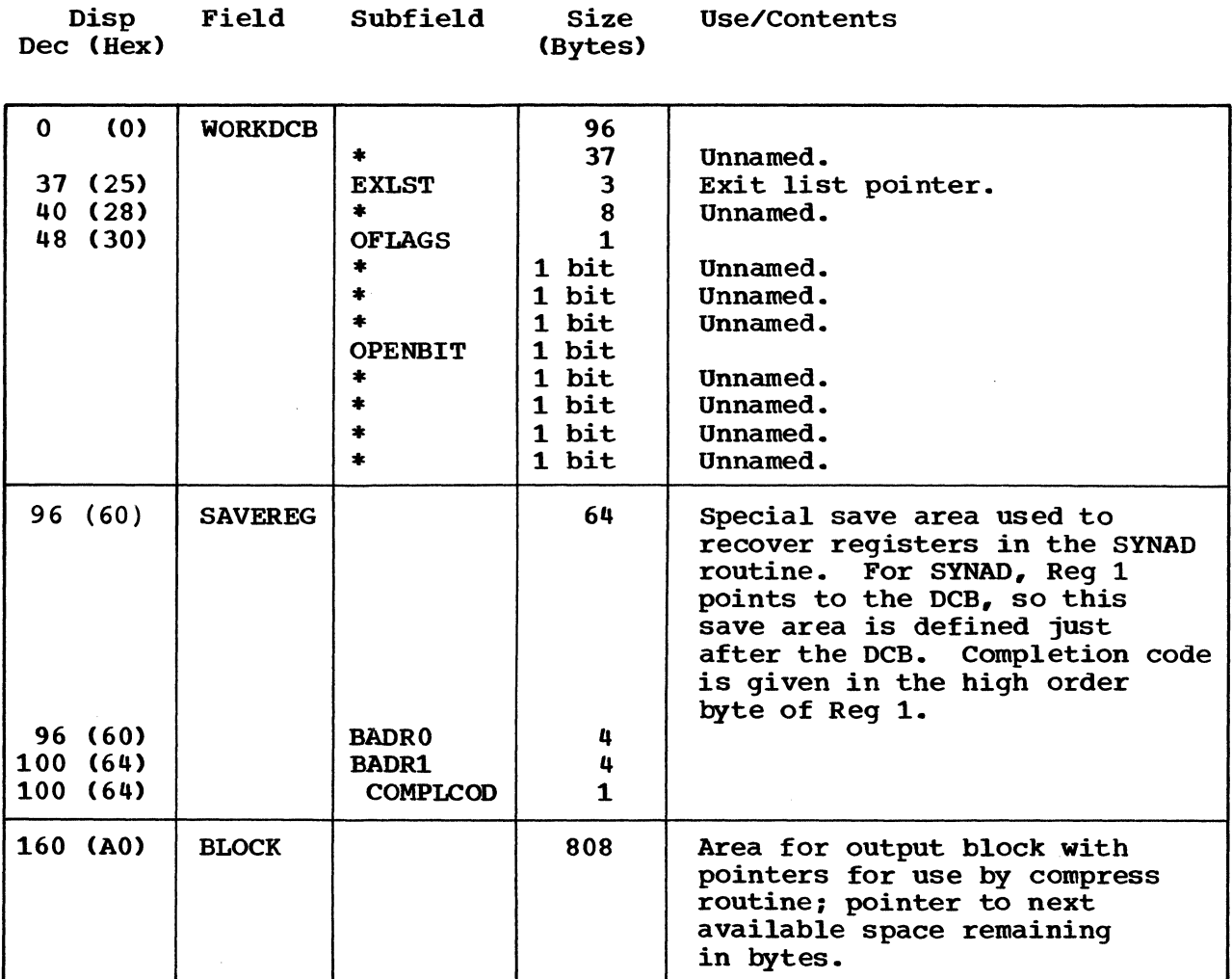

 $\label{eq:2} \frac{1}{2}\int_{\mathbb{R}^3}\frac{1}{\sqrt{2\pi}}\int_{\mathbb{R}^3}\frac{d^2y}{\sqrt{2\pi}}\int_{\mathbb{R}^3}\frac{dy}{\sqrt{2\pi}}\frac{dy}{\sqrt{2\pi}}\frac{dy}{\sqrt{2\pi}}\frac{dy}{\sqrt{2\pi}}\frac{dy}{\sqrt{2\pi}}\frac{dy}{\sqrt{2\pi}}\frac{dy}{\sqrt{2\pi}}\frac{dy}{\sqrt{2\pi}}\frac{dy}{\sqrt{2\pi}}\frac{dy}{\sqrt{2\pi}}\frac{dy}{\sqrt{2\pi}}\frac{dy}{\sqrt{2\pi}}\frac{$ 

 $\hat{\boldsymbol{\beta}}$ 

14 SUBMIT TSO Command Processor PLM - Vol. 6 (Release 20.1)

 $\sim$ 

# **Section 6. Diagnostic Aids**

This section contains a register usage summary and information on messages. A table lists the messages issued by each module by message 10. The messages and their meanings are then listed in message 10 order.

## **Register Summary**

All routines in this processor use the following four registers in the conventional ways:

R1 -- parameter list points R13 -- register save area pointer  $R14$  -- return address  $R15$  -- return code

## Messages (By Module)

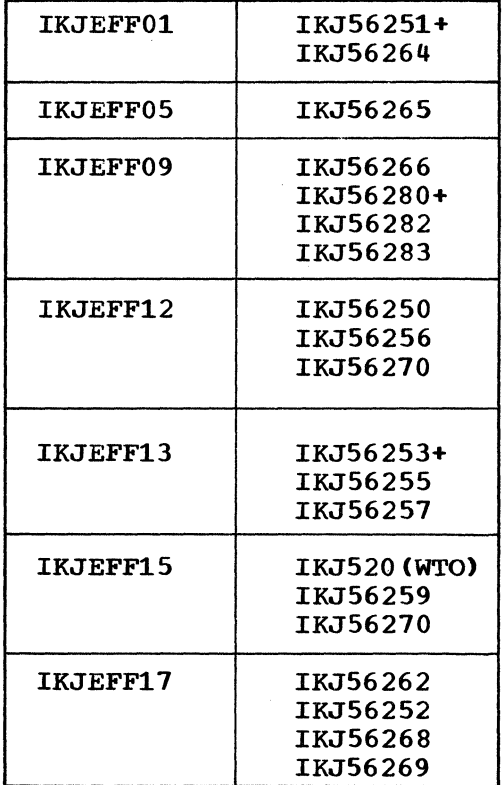

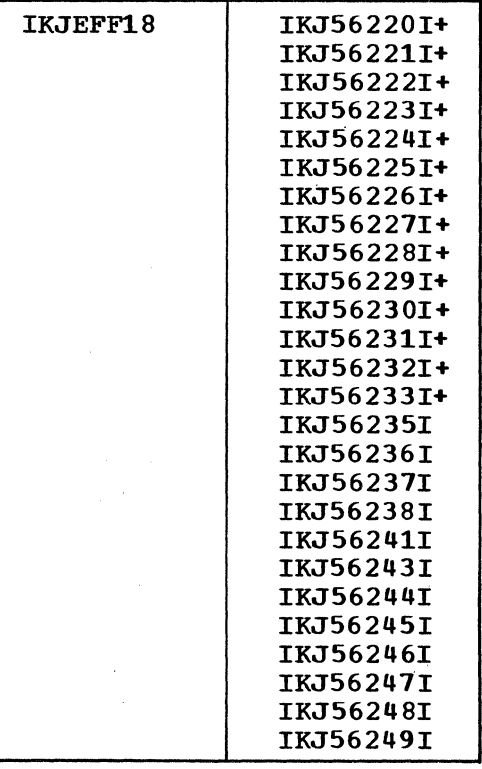

76 SUBMIT

TSO Command Processor PLM - Vol. 6 (Release 20.1)

Messages (By Message 10)

Message Number Messages

- IKJ56220I (1) NOT ALLOCATED, TOO MANY DATA SETS+ USE FREE COMMAND TO FREE UNUSED DATA SETS
- IKJ56221I (1) NOT ALLOCATED, REQUIRED VOLUME NOT MOUNTED+ VOLUME OR CVOL NOT ON SYSTEM AND CANNOT BE ACCESSED
- IKJ56222I (1) NOT ALLOCATED, REQUIRED VOLUME NOT MOUNTED+ VOLUME NOT ON SYSTEM AND CANNOT BE ACCESSED
- IKJ56223I COMMAND SYSTEM ERROR+ (routine) ERROR CODE XXX
- IKJ56224I INVALID SYSOUT CLASS
- IKJ56225I . DATA SET -DSNAME- ALREADY IN USE, TRY LATER+ DATA SET IS ALLOCATED TO ANOTHER JOB OR USER
- IKJ56226I INVALID DATA SET -DSNAME- EXCEEDS 44 CHARACTERS
- IKJ56227I DATA SET 'dsname' ALLOCATED FOR SHARED USE ONLY+ DATA SET IS ALLOCATED TO ANOTHER JOB OR USER
- IKJ56228I DATA SET -DSNAME- NOT IN CATALOG

IKJ56229I DATA SET -DSNAME- WILL CREATE INVALID CATALOG STRUCTURE+ A QUALIFIER CANNOT BE BOTH AN INDEX AND THE LAST QUALIFIER OF A DATA SET NAME

- IKJ56230I DATA SET 'dsname' NOT UNALLOCATED, MEMBER OF **CONCATENATION**
- IKJ56231I (1) NOT ALLOCATED, SYSTEM OR INSTALLATION ERROR+

- IKJ56232I VOLUME ALLOCATED BUT DATA SET 'dsname' IS NOT ONE VOLUME+ CATALOG OR VOLUME INFORMATION INCORRECT, USE DELETE COMMAND
- IKJ56233I HELP DATA SET NOT ALLOCATED, SYSHELP IS DUMMY+ MODIFY YOUR LOGON PROCEDURE
- IKJ56235I MEMBER 'membername' SPECIFIED BUT 'dsname' NOT A PARTITIONED DATA SET
- IKJ56236I FILE {'jOblib' } INVALID 'steplib'
- IKJ56237I DATA SET 'dsname' NOT ON A DIRECT ACCESS DEVICE, NOT SUPPORTED
- IKJ56238I ( 1) NOT FREED+  $(2)$

NOTES ON VARIABLES DAIR CALL

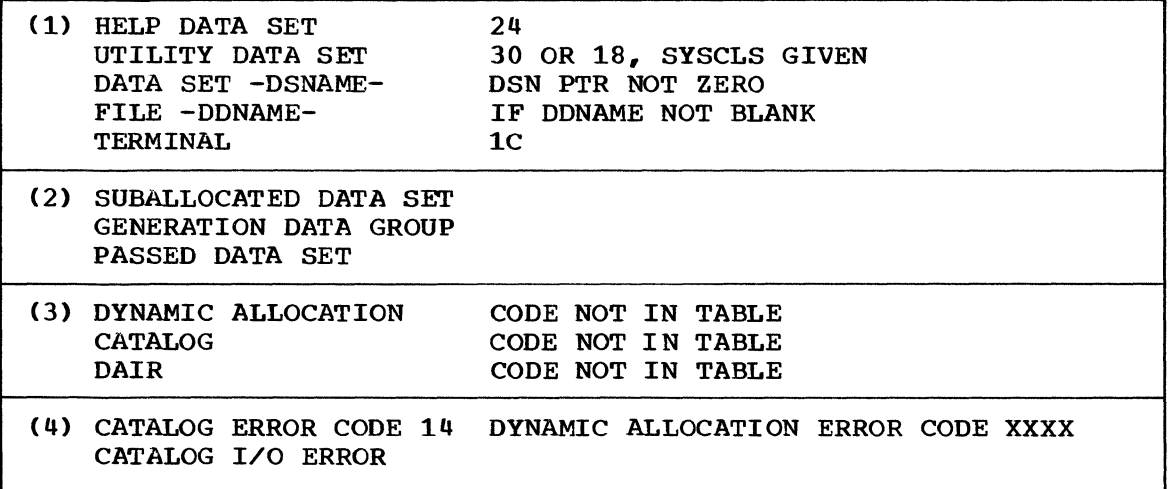

IKJ56241I (1) NOT ALLOCATED+ INVALID UNIT IN USER ATTRIBUTE DATA SET OR NO UNIT AVAILABLE

78 SUBMIT

TSO Command Processor PLM - VoL. 6 (Release 20.1)

- IKJ56243I DATA SET 'dsname' RESIDES ON MULTIPLE VOLUMES, NOT **SUPPORTED**
- IKJ56244I DATA SET 'dsname' NOT ALLOCATED, DIRECTLY LARGER THAN PRIMARY OUANTITY
- IKJ56245I DATA SET 'dsname' NOT ALLOCATED, NOT ENOUGH SPACE ON VOLUMES + USE DELETE COMMAND TO FREE UNUSED DATA SETS
- IKJ56246I FILE 'ddname' NOT ALLOCATED, IN USE
- IKJ56241I FILE 'ddname' NOT FREED, IS NOT ALLOCATED
- IKJ56248I DATA SET 'dsname' NOT ALLOCATED, REQUESTED AS NEW BUT CURRENTLY ALLOCATED
- IKJ56249I DATA SET 'dsname' NOT ALLOCATED, CURRENTLY ALLOCATED WITH DISPOSITION OF DELETE
- IKJ56250I JOB 'jobname' SUBMITTED

Explanation: Acknowledgement message. A job has been entered into the background.

User Response: None.

IKJ56251A COMMAND NOT AUTHORIZED

> Explanation: Use of SUBMIT command as specified by account command is not authorized for this userid.

system Action: SUBMIT processing is terminated.

- IKJ56251I YOUR INSTALLATION MUST AUTHORIZE USE OF THIS COMMAND
- IKJ56253A ENTER JOBNAME CHARACTER

Explanation: A prompting message issued to complete a jobname which consists of the userid only.

System Action: The SUBMIT processor waits for the user's response.

User Response: Enter an alphanumeric character. If more than one character is entered. Only the first one is used.

IKJ56253I JOBNAME IS CREATED FROM USERID PLUS ONE ALPHANUMERIC **CHARACTER** 

> Explanation: This message appears if the user responds to message IKJ56253A with '?'.

IKJ56255A INVALID - CHARACTER 'character'

> Explanation: The reply given to message IKJ56253A was not a valid alphanumeric character.

IKJ56255I REENTER-

> Explanation: This message prompts the user for another character.

 $\omega$  and

System Action: The submit processor waits for user response.

User Response: Enter one alphanumeric character.

IKJ56255I CHARACTER MUST BE ALPHANUMERIC

> Explanation: This message appears if the user responds Explaination: This message appears if the us<br>to message IKJ56255A with '?'.

IKJ56257I MISSING JOBNAME CHARACTER

> Explanation: This message appears if the user has requested 'NOPROMPT' and therefore message IKJ56253A cannot be processed.

System Action: SUBMIT processing is terminated.

TSO command Processor PLM - Vol. 6 (Release 20.1)

 $\pm$
#### IKJ56259I BACKGROUND READER QUEUE FULL, TRY LATER

Explanation: The background reader queue (in the system jobqueue) does not contain sufficient space for a submitted job.

System Action: Submit processing is terminated. The system operator is notified.

User Response: The user must wait for a period of time and then re-submit the job.

IKJ56264I COMMAND SYSTEM ERROR+

> Explanation: One of the service routines abended. User Response: Check second-level error code.

IKJ56264A PARSE ERROR CODE XXX

> Explanation: The Parse scan check found an error. User Response: Look over the submit syntax and resubmit.

- IKJ56264I COMMAND SYSTEM ERROR - DEFAULT ERROR CODE XXX Explanation: An error was encountered in IKJDFLT. User Response: Resubmit another data set name.
- IKJ56265I+ INPUT DATASET 'data set name' NOT USABLE

Explanation: An error was encountered during the processing of an input data set.

System Action: SUBMIT processing is terminated.

IKJ56265I INPUT OPEN ERROR 'error code'

 $\omega \rightarrow \omega \gamma$ 

Explanation: Second level explanation for message IKJ56465I.

#### IKJ56265I SUBMIT TERMINATED ON JOB

Explanation: An error condition has been encountered. system Action: Submit processing is terminated. User Response: The error condition may be indicated by a previous message. In some cases the user may  $enter$   $'$ ? to obtain additional information.

IKJ56266I UNABLE TO DIAGNOSE RETURN CODE XXXX

> Explanation: Installation Exit sent to Exit Interface an unrecognizable return code.

System Action: Submit continue processing.

IKJ56267I SYNAD ERROR 'SYNAD INFO'

> Explanation: Second level explanation for message IKJ56265I.

IKJ56268I INVALID DATA SET dsname, EXCEEDS 44 CHARACTERS Explanation: Error message from Default Routine. User Response: Enter data set name which is not greater than 44 characters.

IKJ56269I DATA SET dsname NOT IN CATALOG Explanation: User entered a data set name not in the catalog. User Response: Enter a valid data set name.

IKJ56270I OUTPUT DATASET FOR JOB 'jobname' NOT USABLE Explanation: An output error has been encountered. System Action: SUBMIT processing is terminated.

TSO Command Processor PLM - Vol. 6 (Release 20.1)

#### IKJ56270I OUTPUT OPEN ERROR 'error code'

Explanation: Second level explanation for message IKJ56270I.

IKJ56270I NOT ENOUGH DIRECT ACCESS SPACE

> Explanation: Second level explanation for message IKJ56270I. Not enough space was available to copy the user's input data set(s).

System Action: SUBMIT processing is terminated.

User Response: Wait a period of time and then resubmit the job. Reduce the amount of data in the input stream by placing it in another data set and using a DD statement to point to it.

IKJ56272I SYNAD ERROR 'synad info'

> Explanation: Second level explanation for message IKJ56270I.

IKJ56280A 'installation exit text'

> Explanation: This message is from the installation exit. A response is called for.

System Action: The submit processor waits for the response requested by the message .•

User Response: Give response.

IKJ56281I ENTER REPLY FOR EXIT-

 $\Delta\sim 10^4$ 

Explanation: This message appears if the user responds to message IKJ56280A with '?'.

IKJ562821 MISSING REPLY FOR 'installation exit' FROM EXIT

> Explanation: This message appears if the user has requested 'NOPROMPT' and therefore message IKJ56280A cannot be processed.

System Action: Submit processing is terminated.

#### IKJ56283I 'INSTALLATION EXIT TEXT'

Explanation: This message is from the installation exit.

System Action: Submit continues processing. No response is called for '.

IEF404I 'jobname' ENDED

> Explanation: Notify message issued when a job has finished executing in the background.

IEF453I 'JOBNAME' JOB FAILED

> Explanation: Notify message issued when a job has finished executing in the background.

IKJ520I BACKGROUND READER QUEUE FULL

> Explanation: Notification to system operator that the system jobqueue does not contain sufficient space for a submitted job.

System Action: Submit processing is terminated in by seem Reform. Submit processing is cerminated<br>the foreground. There is no background action.

Operator Response: The operator may wish to take action to free jobqueue records for use in the submit queue. He may do any of the following:

- 1. Increase the maximum number of jobs the system may contain at one time way of the 'MODIFY TSO' command.
- 2. Start a background reader task.

3. Stop background input readers.

- 4. Start background initiators and writers.
- 5. Increase the precentage of CPU time available to background tasks.
- 6. Decrease the number and sizes of foreground regions, to allow for more tasks in the background.

84 SUBMIT TSO Command Processor PLM - Vol. 6 (Release 20.1)

# **Index**

Indexes to program logic manauals are consolidated in the publication IBM System/360 Operating System: Program Logic Manaul Master Index, Order No. GY28-6717. For additional information about any subject listed below, refer to other publications listed for the same subject in the Master Index. ABB37, in WORKAREA 73 ABEND, scratch data sets in case of 97 AD213, in WORKAREA 73 ADDR213, in WORKAREA 73 ADDRB37, in WORKAREA 73 allocate input, how done allocate output, **how** done 97 background reader **11**  BADRO, in WORKAREA 73 BADR1, in WORKAREA 73 block, in WORKAREA 73 91 blocking factors, of input DS 9<br>BRDR, and FIB facility 8 BRDR, and FIB facility BRDRQ FIB and 8 MVT and **11**  CARD, as input area 93<br>CCOMMAND, in History 68 CCOMMAND, in History CCOMMON, in History 68 CCONERR, in History 68 CCONEX, in History 68<br>CDATA, in History 68 CDATA, in History CDD, in History 68 CDDAST, in History 68<br>CDDATA, in History 68 CDDATA, in History 68 CDELIM, in History 68 CDTYPE, in History 68<br>CEXEC, in History 68 CEXEC, in History check validity of corrmand 91 CJOB, in History 68 CMDX, in History 68 CMISC, in History 68 CNAME, *in* History 68 CNOTHING in History 68 CNULL, in History 68 CODEFLG, in History 68 COMECBPT, in Control 65 command, SUBMIT format 7 functional summary 89 syntax 91 validity 91 COMMENT, in history 68 common DAIR failure message routine (IKJEFF18) 33 COMPLCOD, in WORKAREA 73 compress routine 29 operation 95

CONTAB built 93 fields of 65 used 95 CONTABPT, in control 65 control routine (IKJEFF06) 21 control table built 93<br>fields 65  $fields$ used 95 COPCONEX, in history 68 CSCB chain, and FIB facility 8 current history. use of 93 current statement input 93 processing 95 CURRJCL in history 68 in processing 95 use 93 CVERB. in history 68 CVERBCCP. in history 68 DAIR input processing 91 output processing 97 DAIR failure diagnose operaticn 91 routine 33 DAIR output interface routine (IKJEFF15) 30 DAIR28, and allocation 91 DAIRCODE, and output processing 97 DAIR08, and input DS 91 DAPB18 and output DS 97 DAPB30 and output DS 97 data area directory 64 data set name parameters 67  $naring$  7 restrictions 9 DCBEXITS, in WORKAREA 73 DD element chain 91 DDCHAIN created 91 used 93 DDNAME 93 DDPTR, in Control 65 DELETE, function of DAIR 97 diagnose DAIR, routine 33 diagnostic aids 75 directory 63 DSNPDE description 67 use 91 enqueue submit data set 97 EXECX, in history 68 exit interface flowchart 50 routine 24 use 95 EXLST, in WORKAREA

FIB facility 7,8 flowcharts 34 FLUSH in history 68 use 95 foreground-initiated background facility 7 SVC 16 foreground messages module (IRJEFF03) 18 functional summary 11,89 function byte, in SVC 100 16 generate job card routine (IRJEFF08) 23 generated job statements 95 GENL, in history 68 hierarchy chart 14 history table 14 created 93 description 67 used 95,97 HISTPT, in control table 65 identify routine (IRJEFF07) description 22<br>used 95 used IRJDAIR for input 91 for output 97 IRJDFLT, used 91 IRJEFFOO, (SVC100) description 16 IRJEFFOl description 17<br>used 91 used 91 IRJEFF02 description 18<br>usage 95 usage IRJEFF03 description 18 used 95 IRJEFF04 description 19 used 93 IRJEFF05 description02 20 used  $\bar{9}3$ IRJEFF06 DESCRIPTION 21 USED 95 IRJEFF07 description 22 used 95 IRJEFF08 description 23 used 95 IRJEFF09 description 24 used 95 IRJEFF10 description 25 used 95 IRJEFFl1 description 26 used 97

IKJEFF12 description 27<br>used 97 used 97 IRJEFF13 description 28 used 95 IRJEFF14 description 29<br>used 95 used IRJEFF15 description 30<br>used 97 used IRJEFF16 description 31 used  $\bar{9}1$ IRJEFF17 description used 91 IRJEFF18 description 33 used 91 IRJPARS used 91 IRJPTGT 18 IRJPUTL 18 IRJTSMSG macro 18 IN, in WORRAREA 73 INCOMPIN, in history 68 INCONTROL, in history 68<br>INDAIRIN, in history 68 INDAIRIN, in history 68 INEXIT, in history 68 INEXIT in HATMOD, used 95 INGEN, in history 68 INIDENT, in history 68 initializer routine (IKJEFF04) description 19 used 93 INITSAVE, in control 65 INMSG, in history 68 INPROMPT, in history 68 INREAD, in history 68 inserted statements 95 installation exit interface routine (IRJEFF09) 24 installaticn exit routine (IRJEFF10) 25 introducticn 7 INWRMGR, in history 68 JCLSWITS in history 68 job submitted message<br>JOBNAMPT, in control 65 JOBNAMPT, in control JOBX. in history 68 key zero 16,97 LISTBC command, use of 7

load mcdules 13 LOC. in WORRAREA 73 logical record length 9

message prccessor routine (IRJEFF02) 18 message module (IKJEFF03) 18<br>message 'icb submitted' 95 message 'job submitted' messages by module 76 method of operation 11

86 SUBMIT TSO Command Processor PLM Vol 6 (Release 20.1)

module descriptions 13 MSGLISPT, in control 65 MVT initiator/terminator 8 MVT output queue 8 MVT writer NEXT, in WORKAREA 73 NONOPDE, in PDL 72 NONOTIFY in history 68 parameter 7 normal termination 97 NOTIFY parameter 7 null statement 93,95 NULLX, in history 68 OFLAGS, in WORKAREA 73 open, output 97 OPENBIT, in WORKAREA 73 OPOFF, in history 68<br>OPPCONEX, in history 68 OPPCONEX, in history 68 OUTBLKPT, *in* control 65 used 95 output block 95 parameter descriptor list 72 parse allocation routine description 17 used 91 parse entry interface routine (IKJEFF10<br>16) 31  $16)$ parse exit 91 parse exit 91<br>parse parameter list 72 PCOMCON, in history 68 68 68 68 68 68 PCL, used 91 PCOMMAND *in* history PCOMMENT *in* history PCONERR, in history PCONEX, in history PDATA, *in* history PDD , in history 68 PDDAST, *in* history PDDAST, in history 68<br>PDDATA, in history 68 PDEDSNB, *in* DSNPDE PDEDSNLN, *in* DSNPDE 67 PDEDSNPT, in DSNPDE 67 PDEFLG1, *in* DSNPDE PDEFLG2, *in* DSNPDE PDEFLG3, *in* DSNPDE PDELIM in history PDEMEMLN in DSNPDE 67 PDEMEMPT *in* DSNPDE PDEPASLN in DSNPDE PDEPASSB *in* DSNPDE PDEPASSP *in* DSNPDE PDEQUATE in DSNPDE PDL. description 72 used 91 PDTYPE, *in* history 68 PEXEC, *in* history PJOB, *in* history 68 PMISC, *in* history 68 68 67 67 67 67 68 67 67 67 67 67 68

PNAME, in history 68 PNOTHING, in history 68 PNUL , in history PNULL. in history 68 PPL. parse parameter list 72 PPLANS. in PPL 72 PPLCBUF, in PPL 72 PPLECBF. in PPL 72 PPLECTF, in PPL 72 PPLPCLF, in PPL 72 PPLUPT, IN PPL 72 PPLUWA, in PPL 72 Prior histcry 93 PRIORJCL in histcry 68 used 95 process statements 95 program organization 13 prompt 95 prompt job character rcutine (IKJEFF13) 28 prompting by parse 91 PSCB<sub>91</sub> PSCBJCL 91 PUTGET 18 PUTLINE 18 queue number  $55 \quad 11,97$ QUIT in history 68 used 93 reading routine (IKJEFF05) description 20 in use 93 recursive calls 93,95 register summary 75 routine descriptions 13 routine directory 63 SAVEREG. in WORKAREA 73 scratch a data set 97 SIZE, in WORKAREA 73 STAE exit routine (IKJEFF11) 26 static history 67,93 STMPT *in* control 65 used 93 submit control table 65 submit data set 95,97 SUBTAB, in history 67<br>SVC 34 16  $SVC$  34

SVC 100

description 16

TABID, in control 65 TAKEXITS, in history 68

used 97 SYS1.JCBQE 97

termination 97

TMCTPT (CPPL parameter) in control 65

 $\sim 10^{11}$  km  $^{-1}$ 

user exit 93,95<br>USERIDPT, in control 65 WHATMOD WELL THE MANAGEMENT WORKSHAFT WAS MELTED WITH THE MANAGEMENT OF SALES WITH THE MANAGEMENT OF STREET AND MANAGEMENT OF STREET AND MANAGEMENT OF STREET AND MANAGEMENT OF STREET AND MANAGEMENT OF STREET AND MANAGEMENT WORKAREA 73 WRMGRPT, in control 65 WORKDCB, in WORKAREA 73 WTO 18

WORKEND, in WORKAREA 73<br>write 97 write-to-operator 18 in history 67 writer manager routine (IKJEFF12) 27 used 93,95 writer manager work area 73

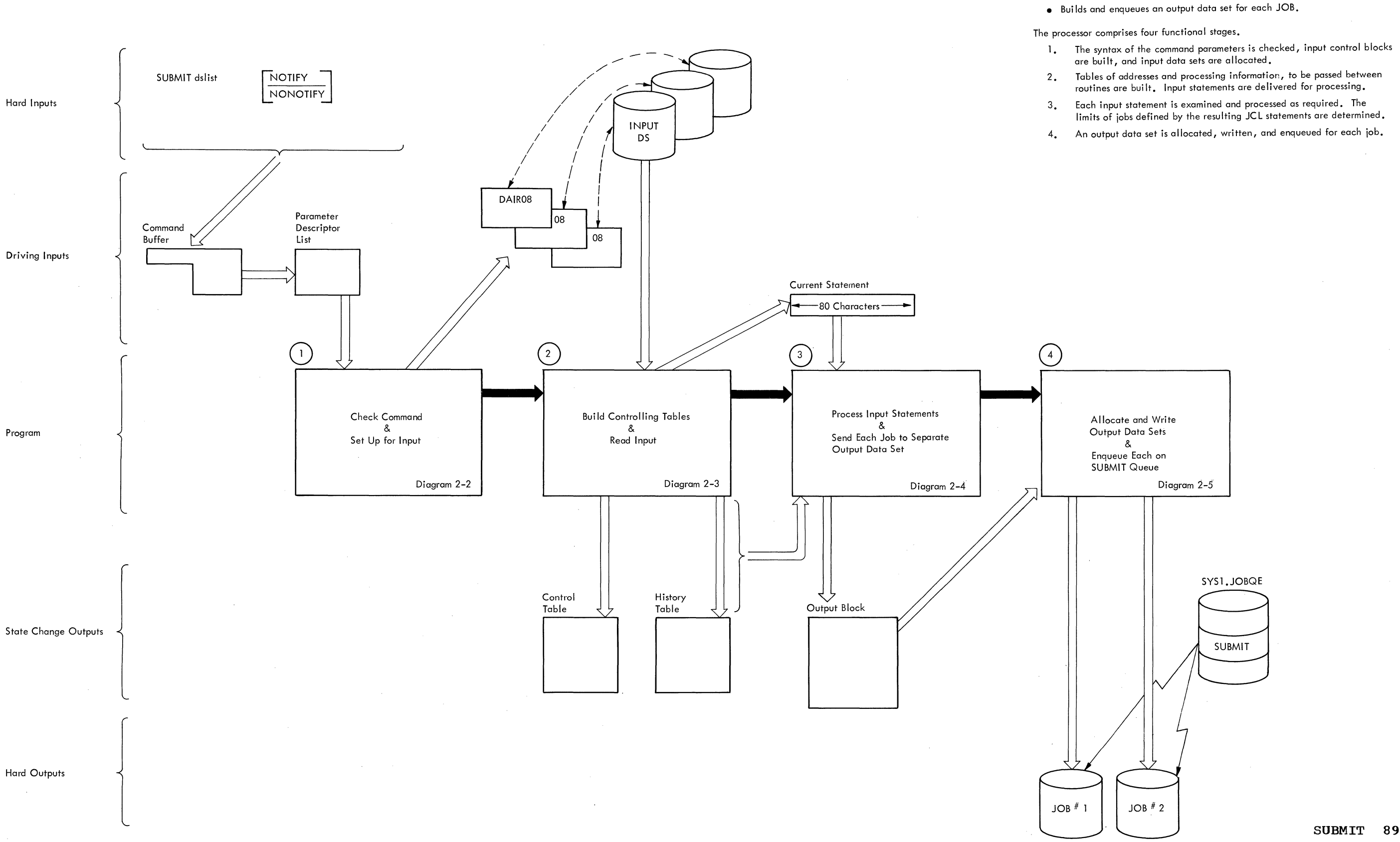

The The Second Street in the Second Street in the Second Street in the Second Street in the Second Street in the Second Street in the Second Street in the Second Street in the Second Street in the Second Street in the Seco

The Submit Command Processor:

statements are discovered.

routine for processing.

• Examines JCL statements read from the input data sets.

• Inserts or changes JOB statements when missing or unacceptable JOB

• At the user's discretion, passes any JCL statement to a user written exit

#### **Diagram 2-1. Functional Summary**

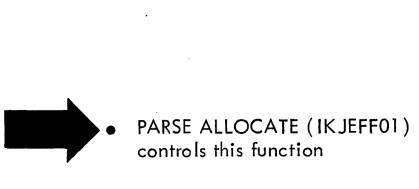

controls this function

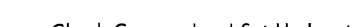

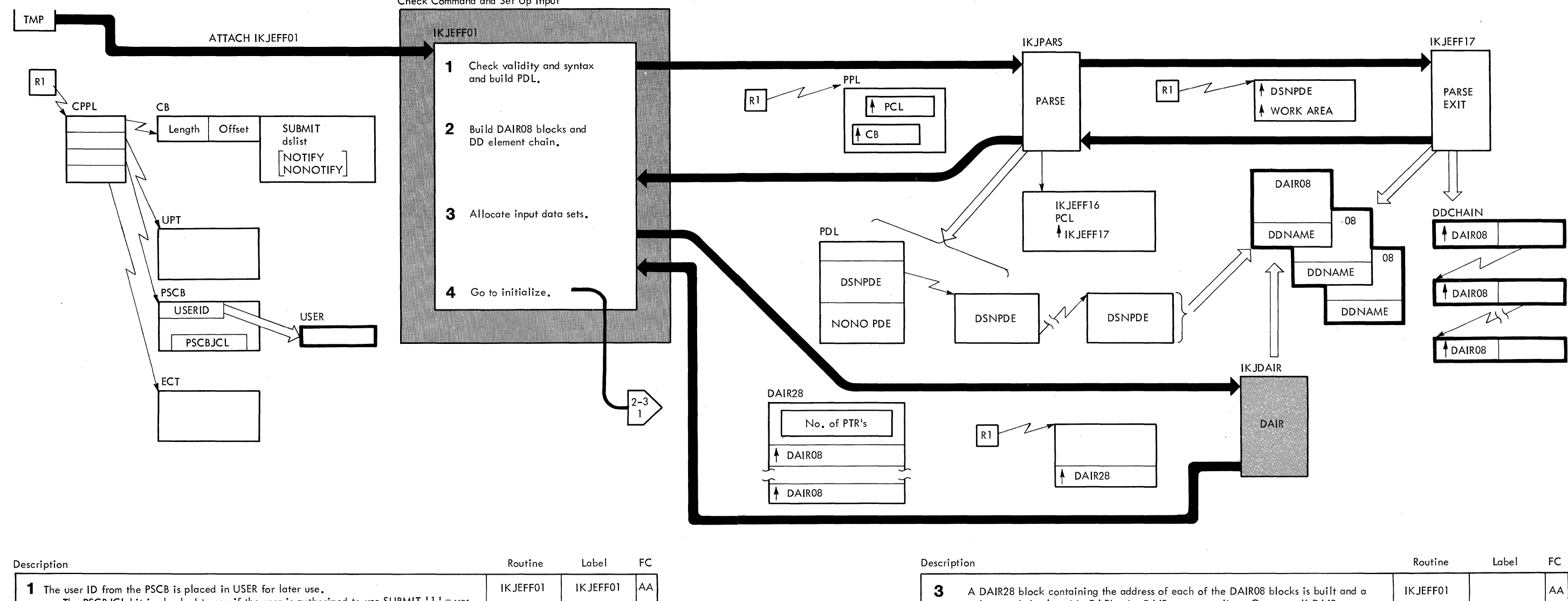

The PSCBJCL bit is checked to see if the user is authorized to use SUBMIT  $'1'$  = yes. If no the job is terminated with a message to the user. Parse is called to check the command parameters and build the PDL. Parse prompts the user for a data set name if none is in the command buffer. It then builds the POL containing one DSNPDE for each data set name furnished. 2 As each DSNPDE is built, parse calls Parse Exit to build a DAIR08 block for each unique data set name and a chained DO element for each DSNPDE. (If a data set name appears twice in the dslist it will have only one DAIR08 built for it. However, a pointer to the DAIR08 will occur at 'two places in the DO Element Chain. This allows the same data set to be read in at any number of places in the input stream.) If Parse Exit is passed a DSNPDE for an unquoted data set name, IKJDFLT is called to check the name for conformance to TSO standards. The user is prompted to fully qualify or quote the data set name. If the user does not respond, a name of the form USERID. User assigned. CTRL is assigned. IKJEFF17 IKJDFLT **OA** 

pointer to it is placed in DAPL, the DAIR parameter list. allocates all of the input data sets. The DD name for each DAIR08. If the return code from DAIR  $\neq$  0, then IKJEFF18 is called the factor.

and send the appropriate message to the user before proces

**4** IKJEFF04 is called with the addresses of the four areas in FUNCTION, DDCHAIN, and the DAIR08 blocks) as para

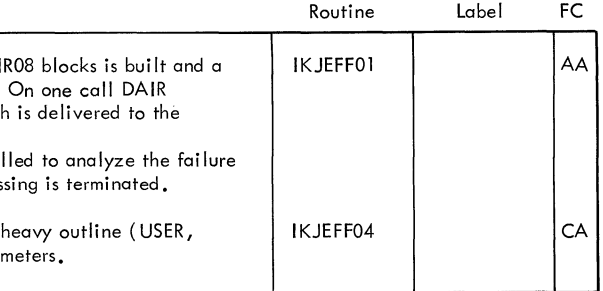

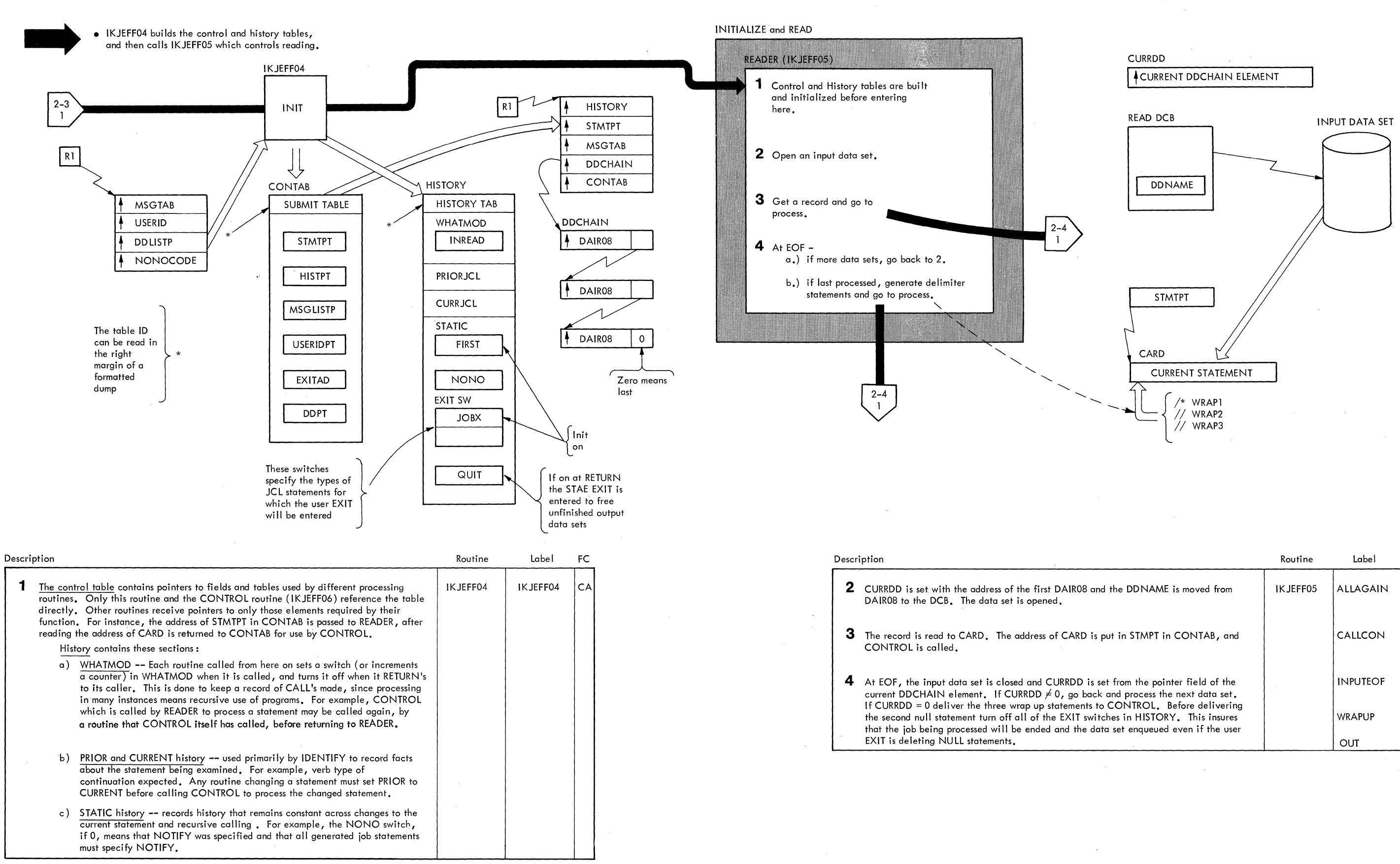

#### **Diagram 2-3. Initialize and Read**

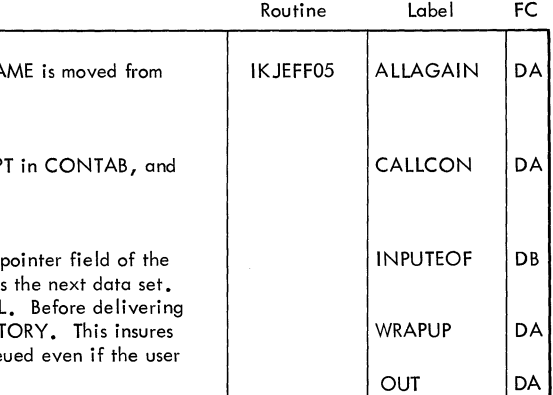

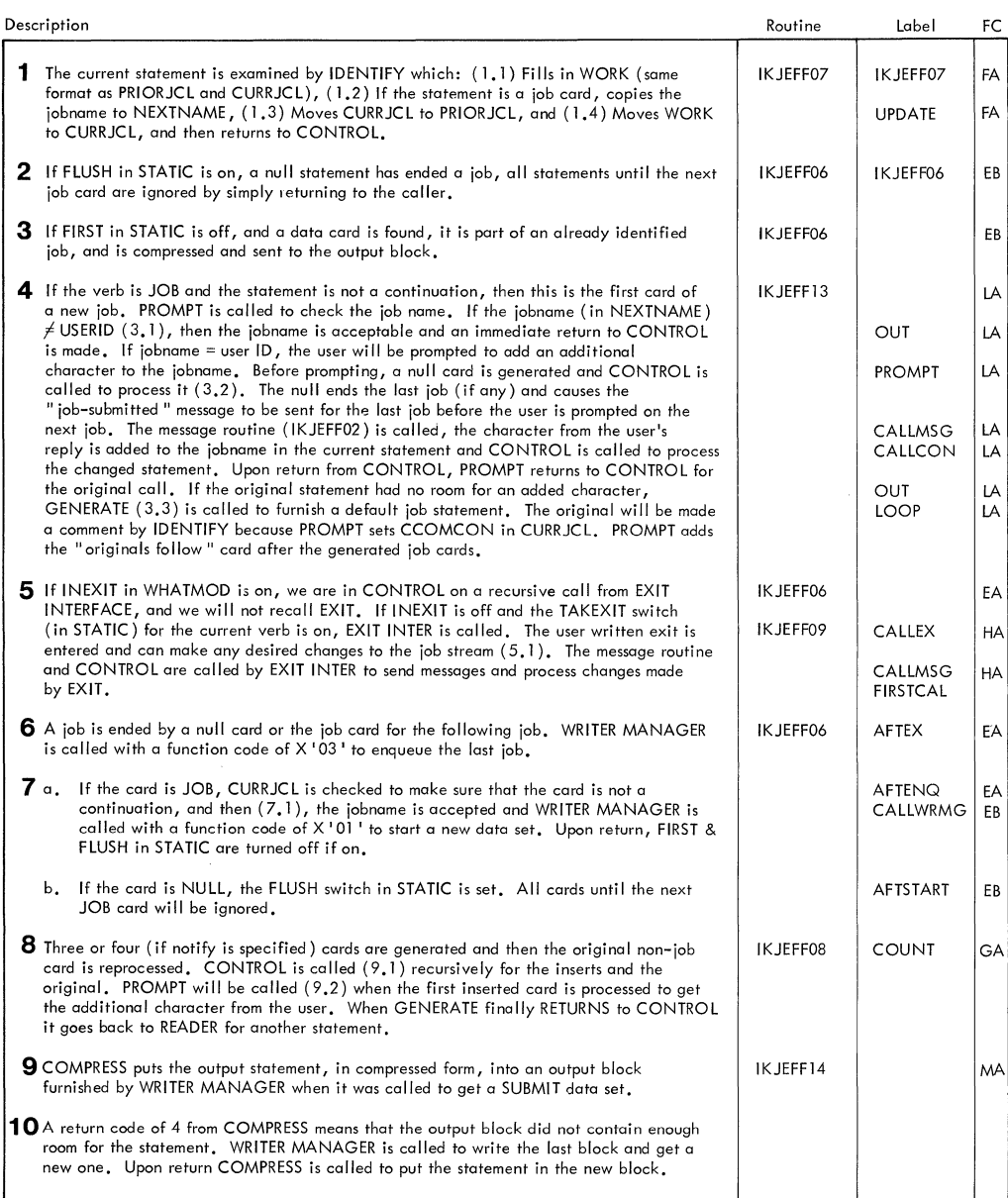

#### Diagram 2-4. Process statements

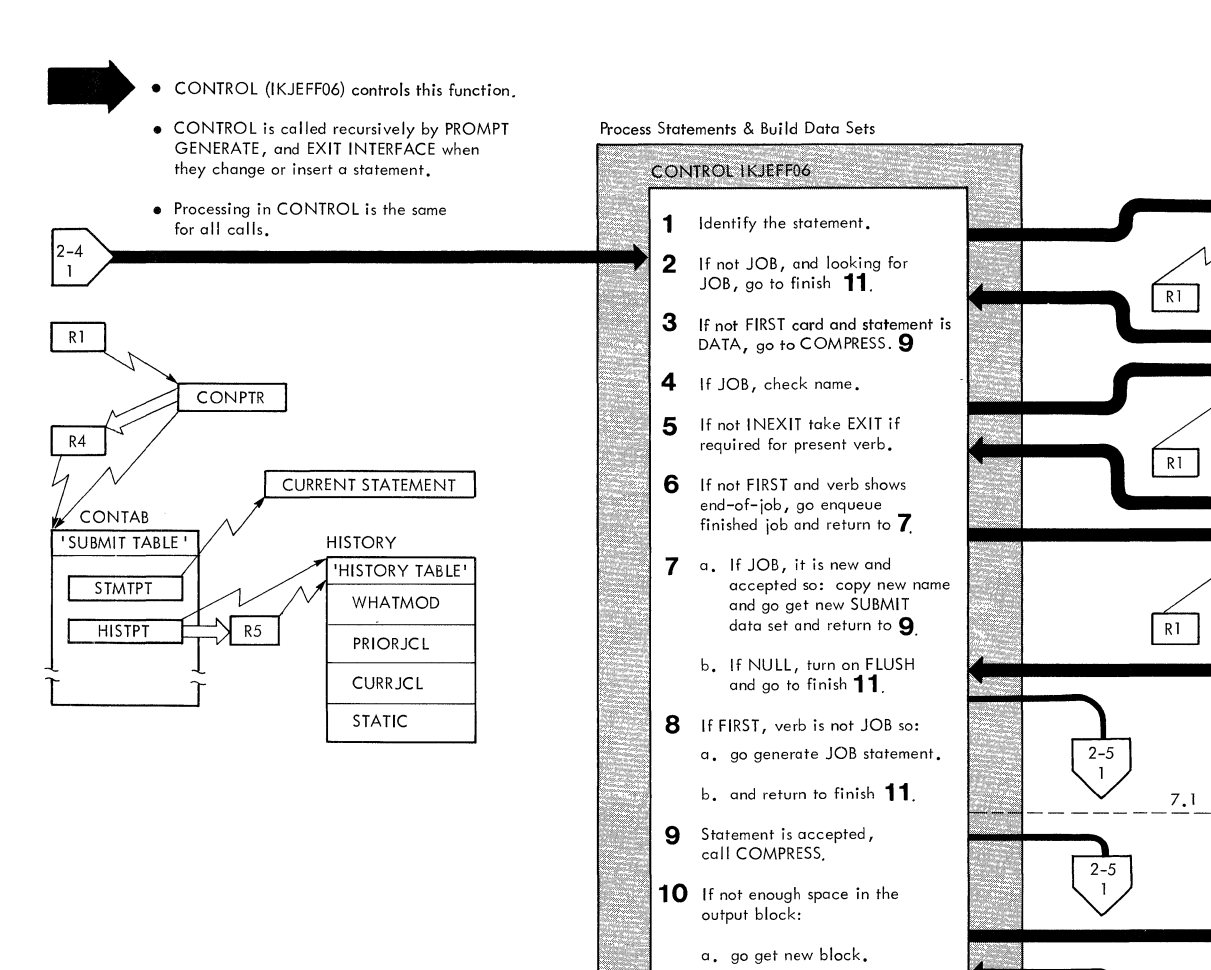

b. then go<br>COMPRESS again **9**.

11 Return to caller.

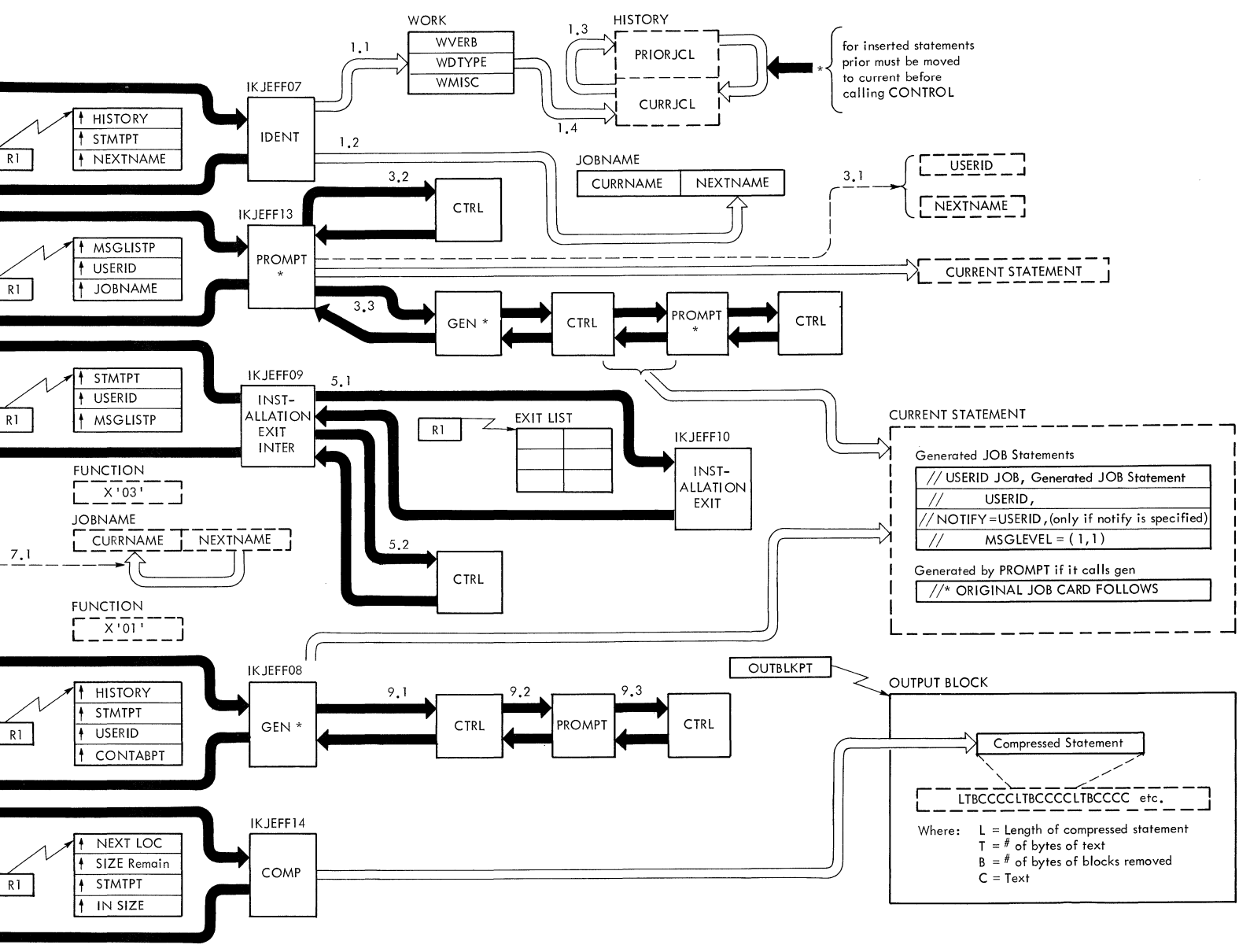

 $\frac{FUNCTION}{L = \frac{X'02'}{102}} =$ 

 $\lceil R_1 \rceil$ 

 $\sqrt{R1}$ 

 $\frac{1}{2-5}$ 

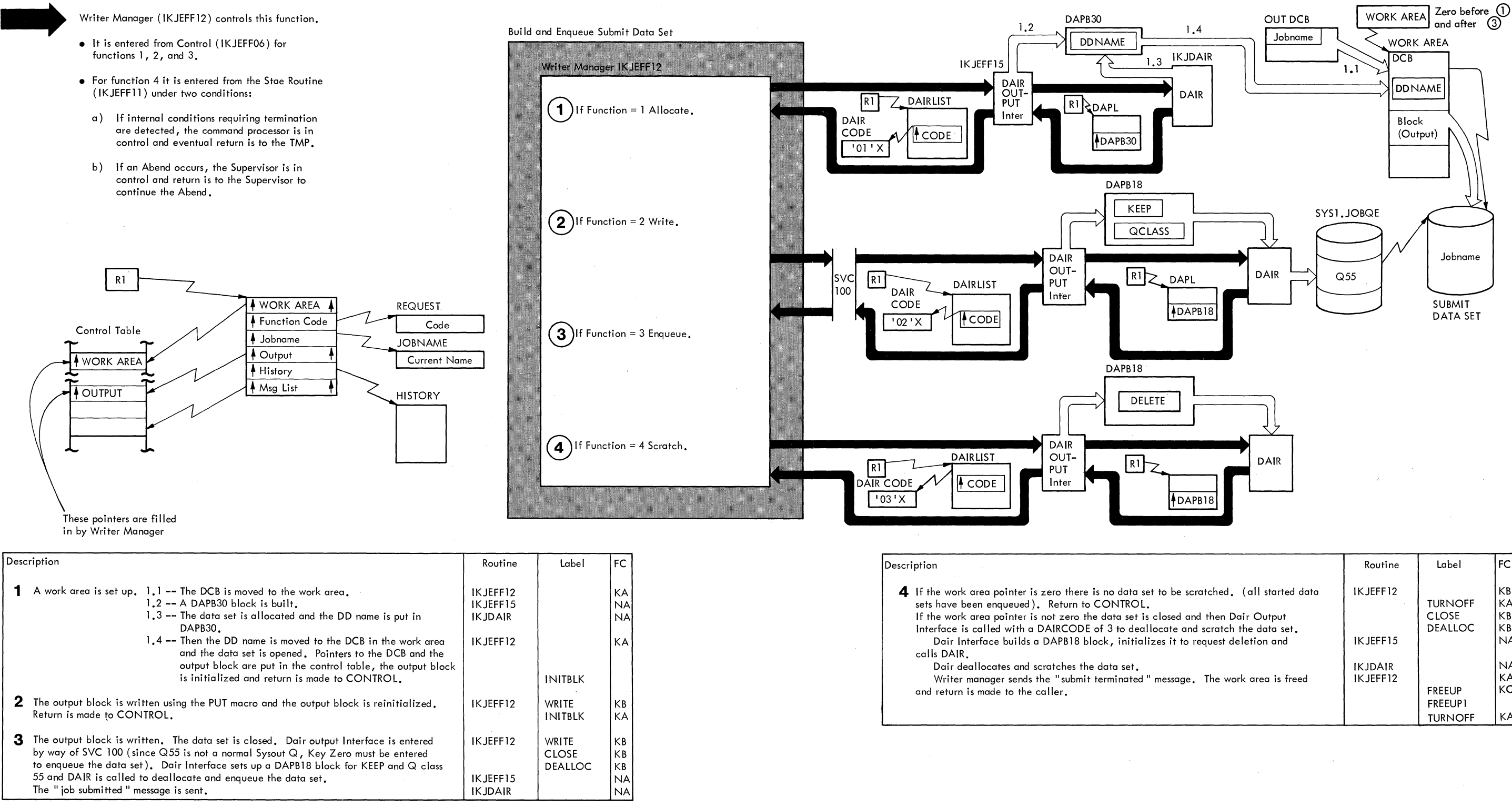

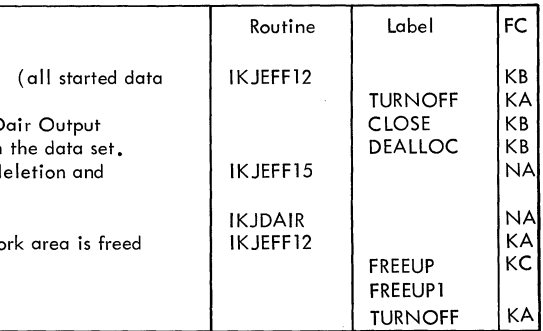

# Part 7: TERMINAL Command Processor

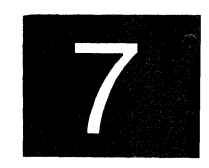

TERMINAL 1

 $\blacktriangleright$ 

 $\mathcal{A}^{\mathcal{A}}$ 

2 TERMINAL TSO Command Processor PLM - Vol. 6 (Release 20.1)

 $\sim 10$ 

# **Contents**

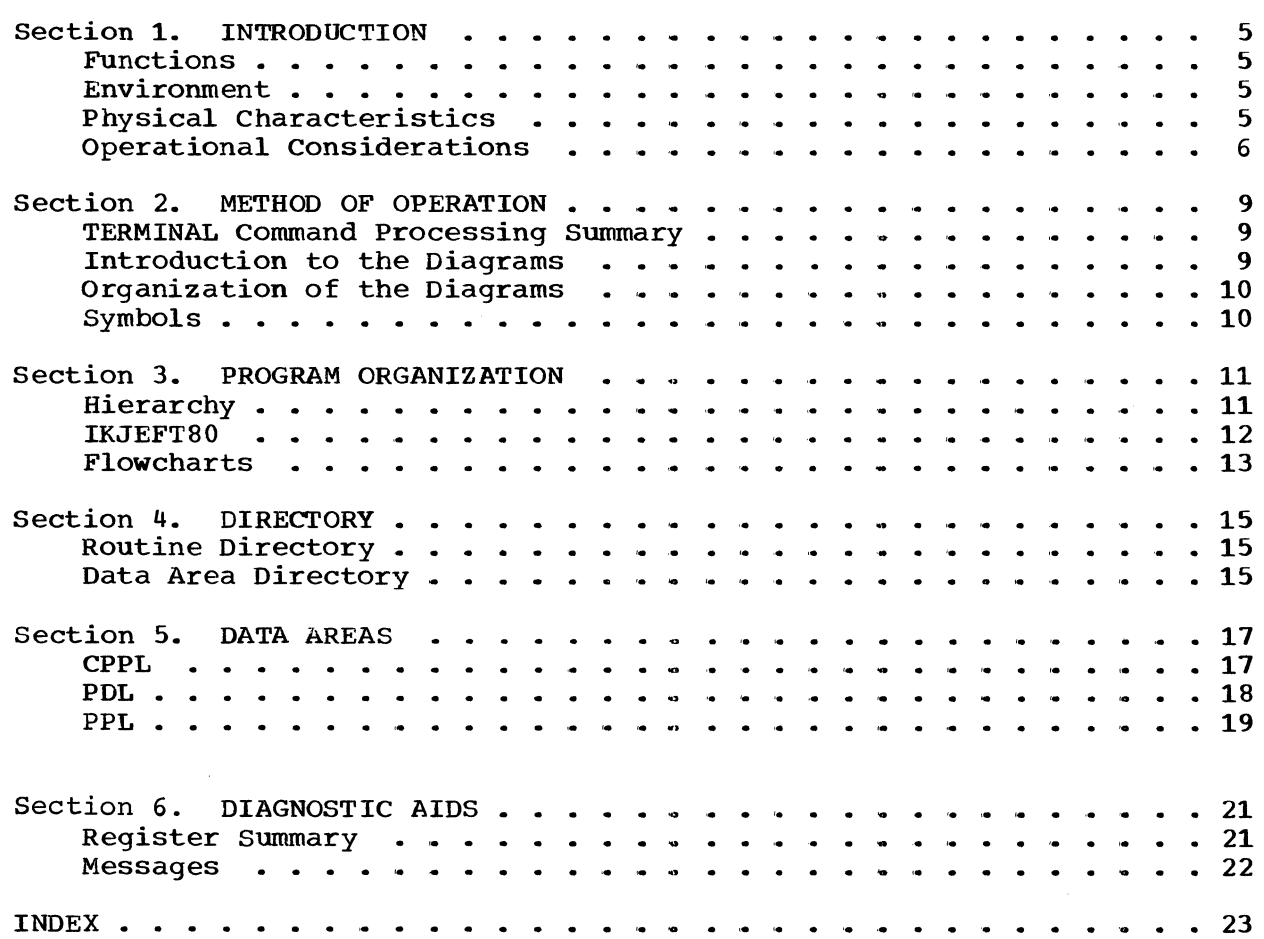

# **Illustrations**

## **Charts**

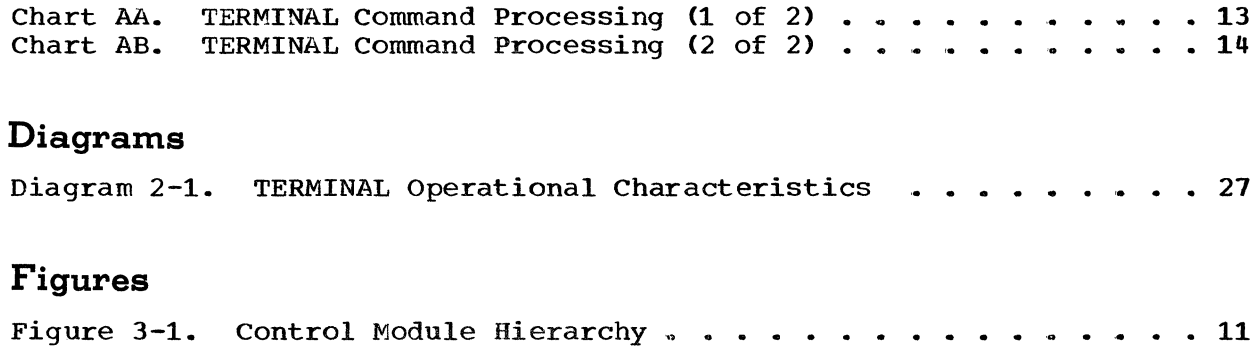

# Section 1. Introduction

TERMINAL is a TSO Command Processor used to set the terminal control characters for the logged-on user of the system.

#### Functions

The TERMINAL Command Processor performs the following functions:

- Obtains the TERMINAL command string from the command buffer.
- Checks validity of line numbers, number of seconds, line size of the 2741, the number of display screen rows, and the display screen line size for the 2260.
- Scans Parse Descriptor List (PDL) for element pointer.
- Issues terminal status macros based on specified key options.
- Issues appropriate messages.

#### Environment

The TERMINAL Command Processor operates in a TSO user's region under the protection key assigned to that region. The processor's static data and instructions require about 2K of storage. Additional storage is used by the TSO service routines (IKJPARS and IKJPUTL). More definitive information about storage necessary for TSO and the TERMINAL Command Processor can be found in the storage Estimates SRL, GC28-6551.

#### Physical Characteristics

The TERMINAL Command Processor consists of one load module. IKJEFT80 is the main processing module. It handles all the major functions of the processor. Control is returned to the terminal monitor program (TMP) following processing.

#### **Operational Considerations**

TERMINAL communicates with a terminal through the PUTLINE service routine (IKJPUTL).

The PARSE service routine CIKJPARS) scans and syntax checks the command string.

Input is the standard Command Processor Parameter List CCPPL). Upon receiving control from the TMP, register 1 points to the list.

The command buffer, pointed to by the CPPLCBUF , contains the TERMINAL command and its optional keyword parameters.

The TERMINAL command consists of the following:

- The command name TERMINAL or TERM (alias for TERMINAL).
- Optional keyword parameters to define operating characteristics Cbased on the type of terminal the user has). At least one of these keyword parameters must accompany the command name.. Otherwise, the command is ignored.

LINES(integer from 1-255) operand indicates an attention interrupt is to occur after the specified number of lines have been directed to the user's terminal. NOLINES operand specifies output lines count is not to be used to control the attention interrupt.

SECONDS (integer from 1-255) operand indicates an attention interrupt is to occur after the specified number of seconds of program execution or continuous output to the user's terminal. NOSECONDS operand specifies that time is not to be used to control the attention interrupt. Any number specified will be rounded up to nearest multiple of 10 seconds.

INPUT (string) operand specifies the character string entered at the end of any input line that will cause an attention interrupt. NOINPUT operand specifies no character string will cause an attention interrupt.

BREAK operand indicates the user's terminal has the capacity of attention interrupt during input and output 9perations. NOBREAK operand specifies the user's terminal does not have both capacities .•

TIMEOUT operand indicates the user's terminal keyboard will lock after a specified time interval of inactivity. NOTIMEOUT operand specifies the user's terminal keyboard will not lock due to inactivity.

LINESIZE (integer from 1-255) operand specifies the length of the line to be printed or displayed at the user's terminal.

SCRSIZE(n,m) operand specifies the screen dimensions of the display screen. "n" is the number of rows (1 - 255); " $m$ " is the length of each row (1 - 255).

CLEAR (string) operand specifies a character string that can be used to erase the display station screen. NOCLEAR operand specifies no character string will be used to erase the screen.

Messages are printed at the terminal. These include diagnostic messages, informational messages, and prompting messages.

#### 8 TERMINAL TSO Command Processor PLM - Vol. 6 (Release 20.1)

 $\mathcal{L}^{\text{max}}_{\text{max}}$  , where

 $\sim 10^7$ 

# **Section 2. Method of Operation**

This section describes the logic of the TERMINAL Command Processor. It emphasizes the flow of data and control information through buffers and tables and contains a detailed functional description of the TERMINAL operation.

#### **TERMINAL Command Processing Summary**

TERMINAL processing begins when control is received from the TMP. If no operands are associated with the TERMINAL command, a message is issued. Return is to the TMP.

The PPL is initialized. The syntax of the TERMINAL command is checked. A special validity check is made on line number, number of seconds, and line size, if they are specified. Validity checks are also made on display screen line size and number of screen rows for 2260.

The POL is checked for entries. If no entries are found, a message is issued. Control returns to the TMP.

Status macros are set and issued, based on user specified options.

#### **Introduction to the Diagrams**

The remainder of this section consists of the method of operation diagrams of the TERMINAL Command Processor.

The diagrams are designed to serve you in different ways:

- Initially, they quickly provide you with an understanding of the programming functions of the command processor.
- They show how the code supports the functions to be performed.
- They provide "pointers" to the actual implementations (by cross references to the flowcharts or program listings).

You can use them to become familiar with the system, or later, to find your way to specific implementation points in the program listings or other areas of the PLM.

#### **Organization of Diagrams**

Diagram 2-1 shows the functions of the controlling module. The diagram appears at the end of the PLM.

The processing block lists the functions performed in producing final output.

The descriptions provided at the left of the diagram list the major implementation steps performed in support of the processing functions.

The routine label and flowchart cross-referencing provided with the descriptions are "key" points designed to show you where to pick up the implementations in the program listings or flowcharts.

### **Symbols**

This PLM uses the following symbols:

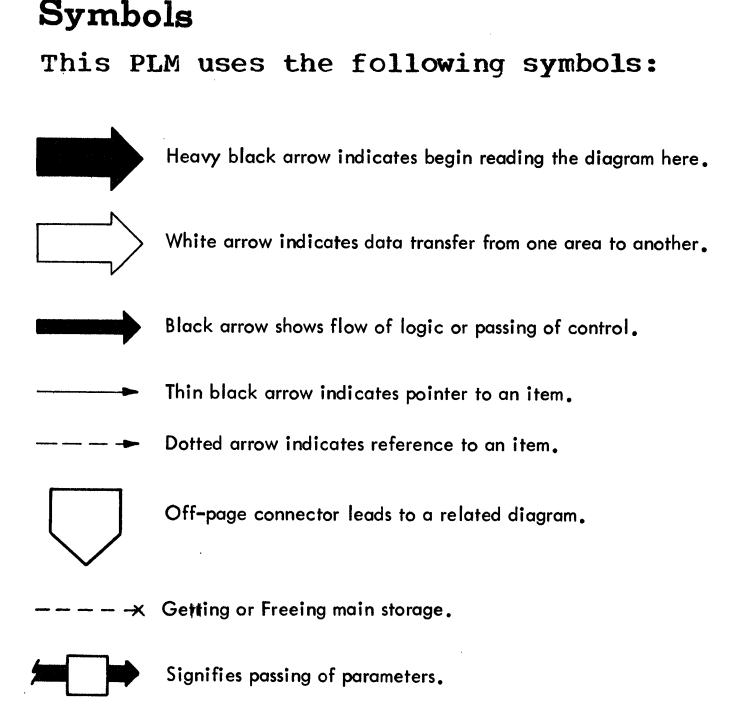

# **Section 3. Program Organization**

This section describes the TERMINAL command processor routine. Flowcharts are included following the discussion.

Hierarchy information is shown in Figure 3-1.

### **Hierarchy**

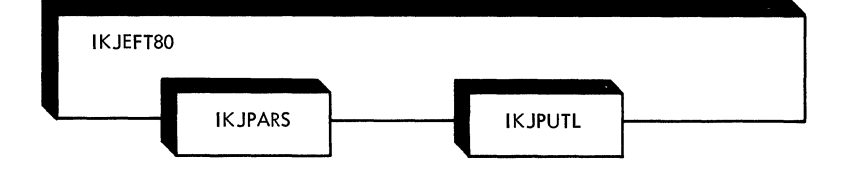

Figure 3-1. Control Module Hierarchy.

## **IKJEFT80**

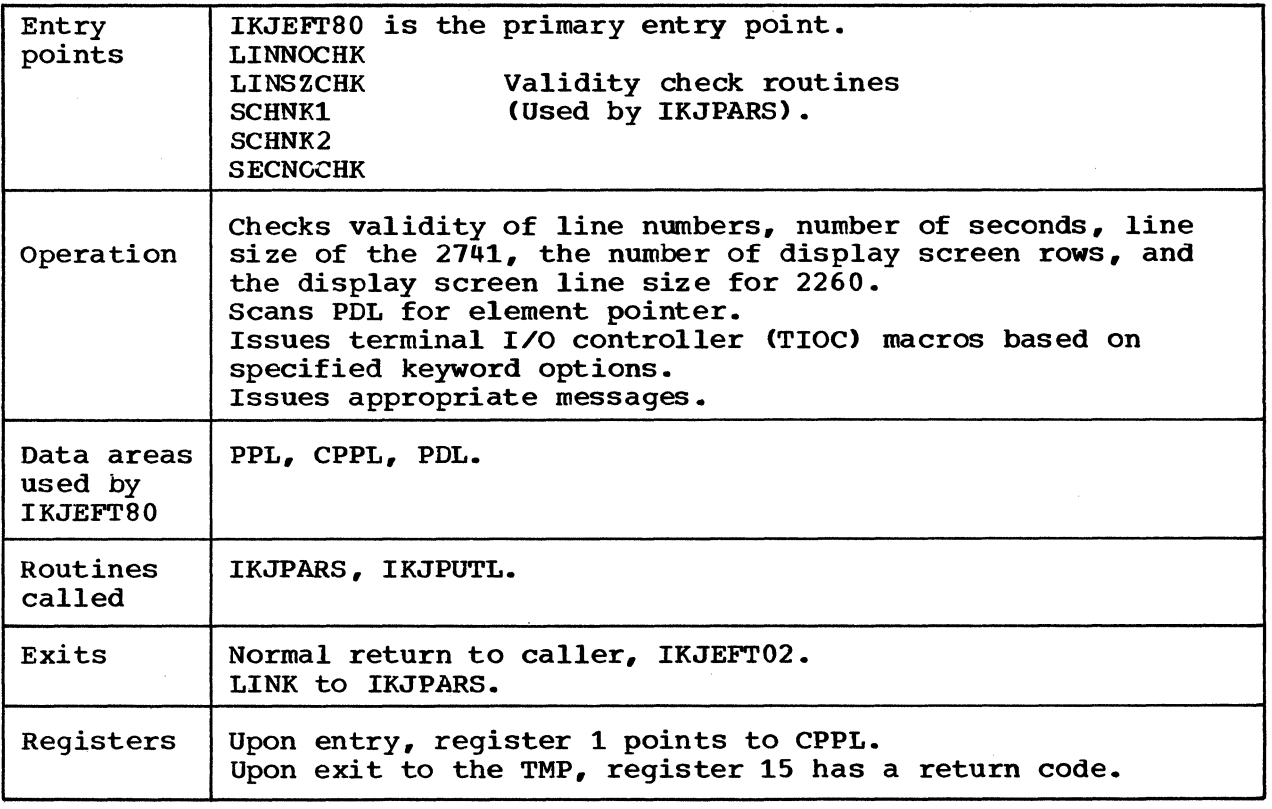

Cross reference FC\* MO\*\*

AA 2-1 AB

FC\* indicates flowcharts. no •• indicates inow charts.<br>MO •• indicates method of operation diagram.

12 TERMINAL

 $\mathcal{L}_{\mathcal{A}}$ 

TSO Command Processor PLM - Vol. 6 (Release 20.1)

 $\langle$ 

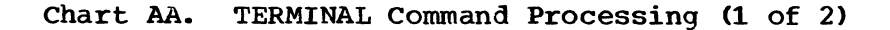

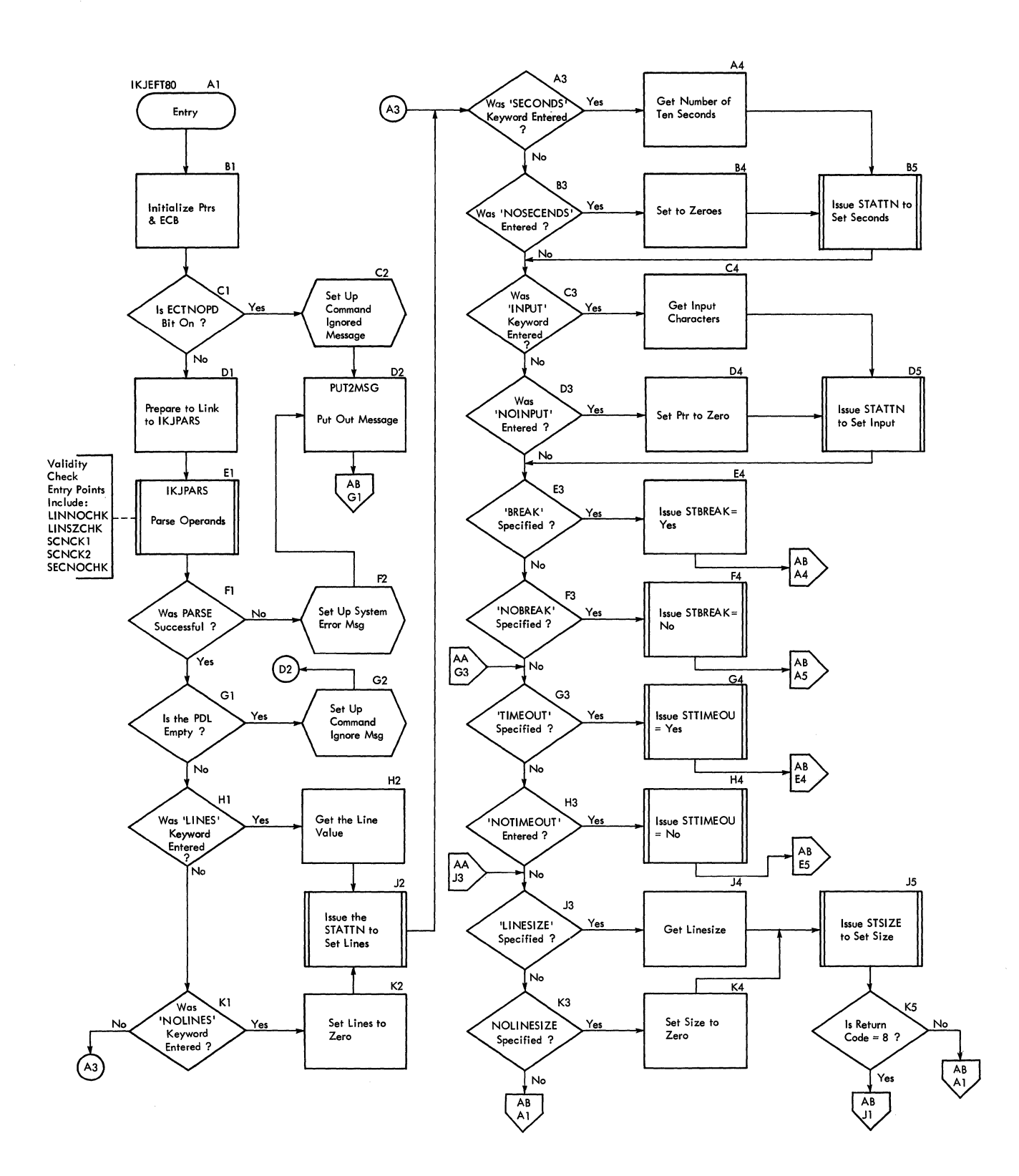

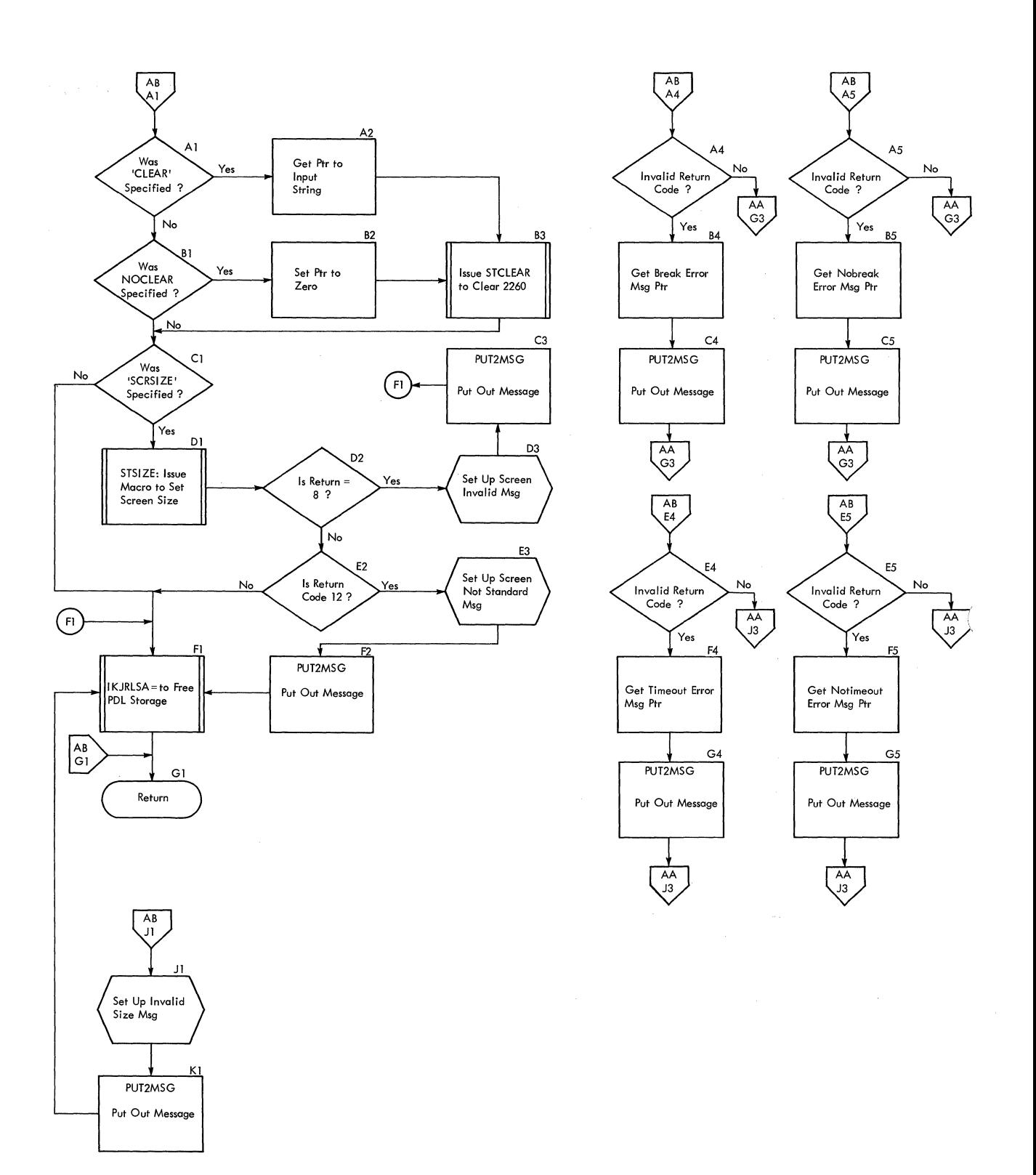

# **Section 4. Directory**

This section contains a routine directory organized alphabetically by entry point or routine name. A data area directory is also provided. It is arranged alphabetically. Cross references for the method of operation diagrams and flow charts are provided where applicable.

#### **Routine Directory**

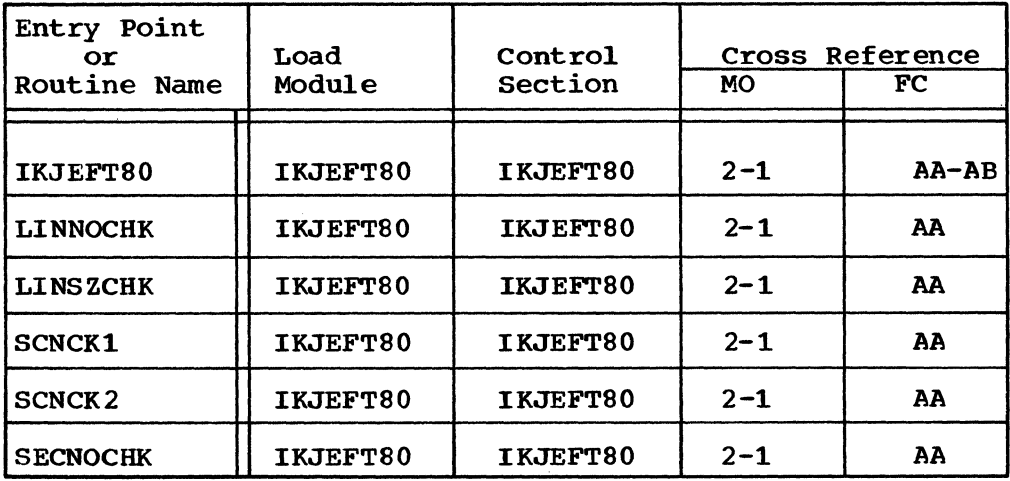

## **Data Area Directory**

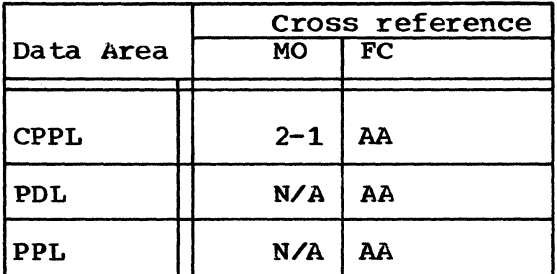

 $\mathcal{A}$ 

16 TERMINAL TSO Command Processor PLM - Vol. 6 (Release 20.1)

# **Section S. Data Areas**

This section contains the major data areas in the TERMINAL command processor. Pertinent information, such as which routine created the data area, which routine updates or uses the data area, and what the data area contains, is included.

### **CPPL-Command Processor Parameter List**

created by: TMP.

Used by: IKJEFT80.

Contents: A list of pointers.

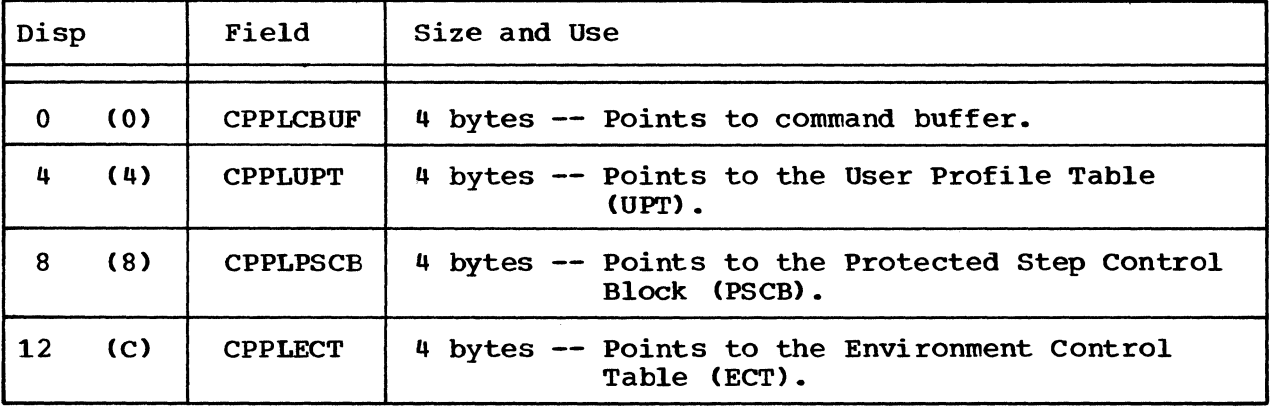

Cross reference FC MO

AA N/A

# **PDL-PARSE Descriptor List (Local Description)**

Created by: IKJPARS.

Used by: IKJEFT80.

Contents: IKJPARS Descriptor List. Pointed to by PDEPTR.

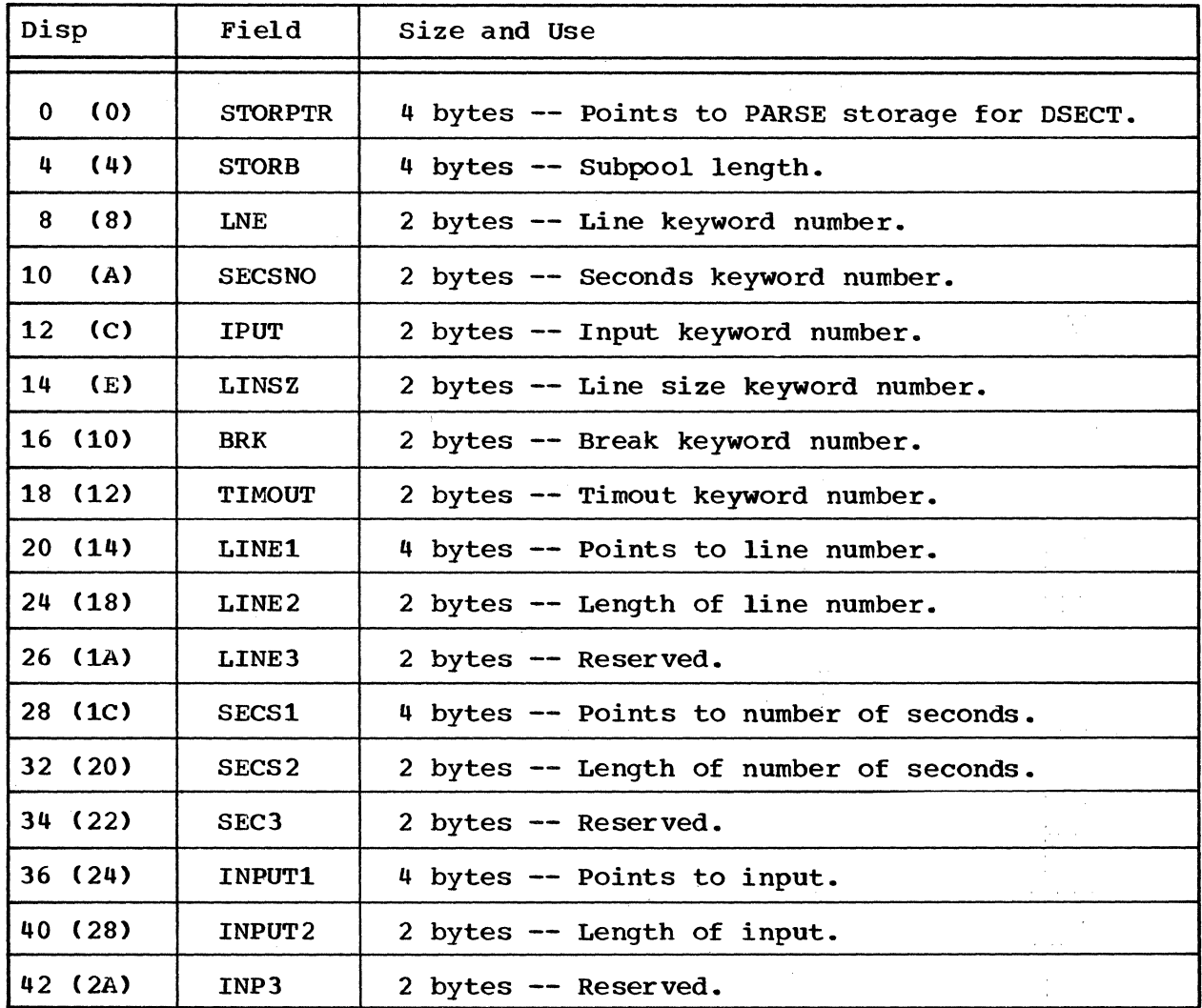

PDL -- Parse Descriptor List (Local Description) (Cont.)

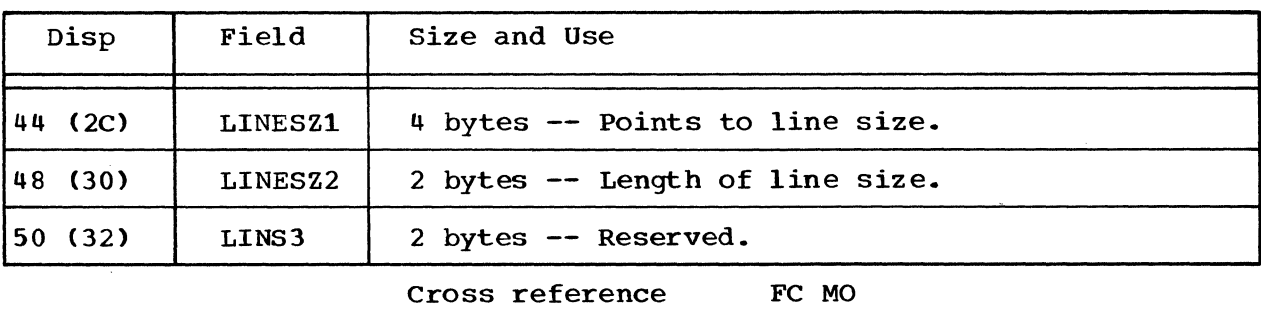

AA N/A

### **PPL- PARSE Parameter List**

Created by: IKJEFT80.

Used by: IKJPARS.

 $\bar{z}$ 

Contents: Parameter List.

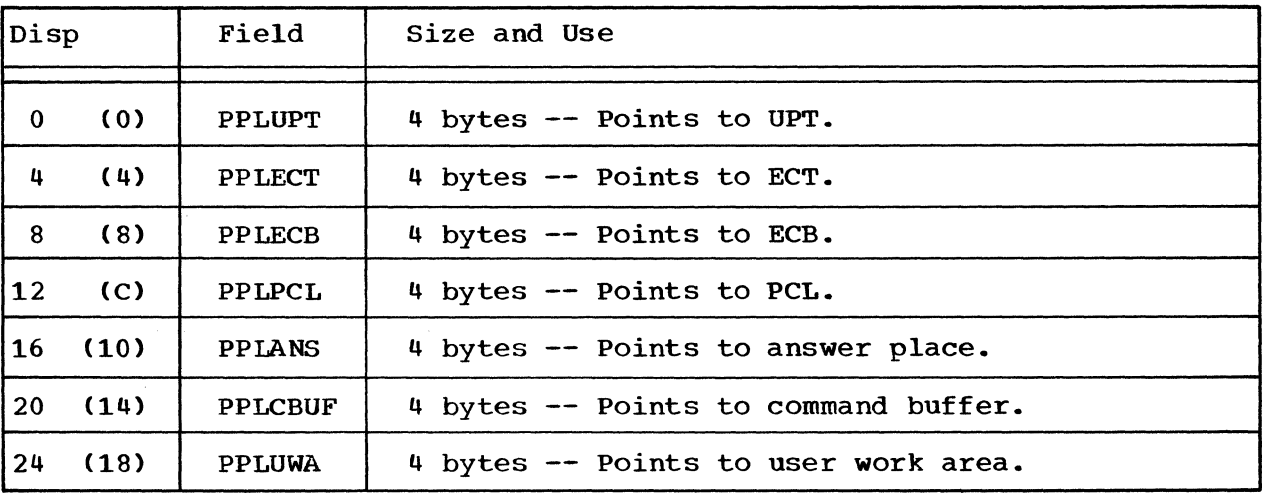

Cross reference FC MO

AA N/A

20 TERMINAL TSO Command Processor PLM - Vol. 6 (Release 20.l)

 $\sim$ 

# **Section 6. Diagnostic Aids**

This section contains a register summary and the messages from the TERMINAL command processor.

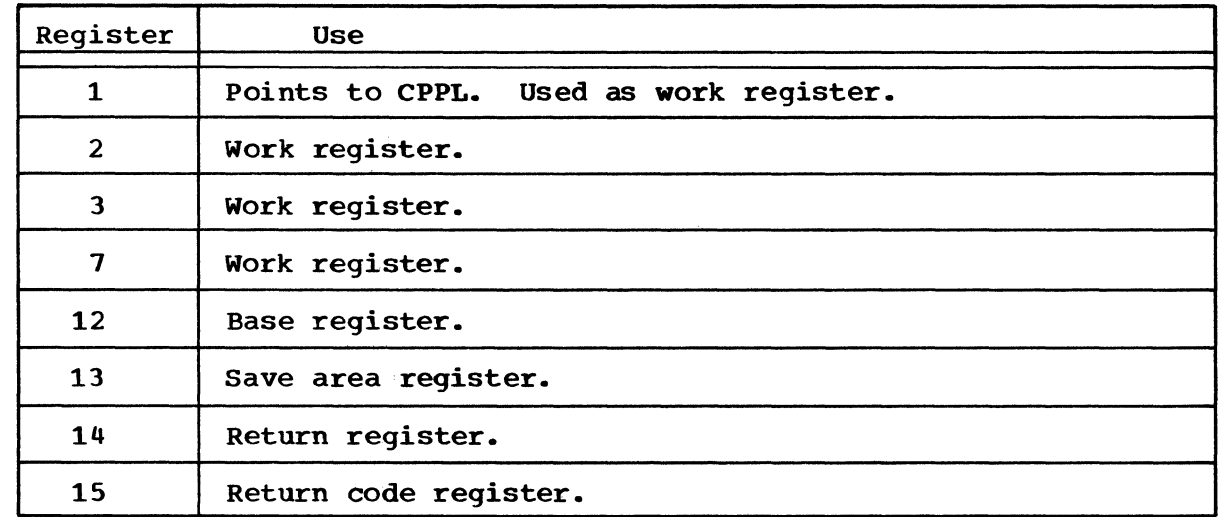

## **Register Summary**

 $\sim$ 

## **Messages**

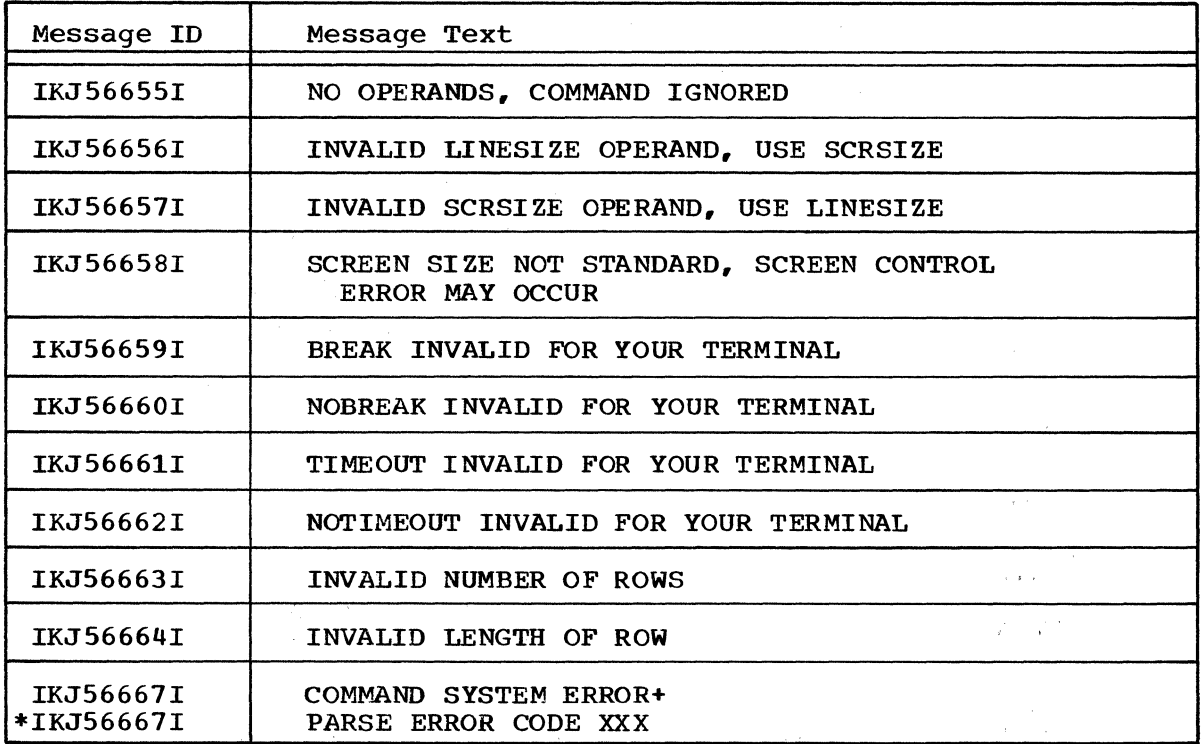

\* indicates second level message for documentation only

 $\sim$ 

22 TERMINAL TSO Command Processor PLM - Vol. 6 (Release 20.1)

 $\mathcal{L}^{\mathcal{L}}$ 

 $\sim$   $\sim$   $\sim$ 

 $\chi^2 \chi^2$ 

 $\mathbf{r}=(\mathbf{r}^{\mathrm{T}})^{\mathrm{T}}$ 

## **Index**

Indexes to program logic manuals are consolidated in the publication IBM system/360 Operating System: Program Logic Manual Master Index, Order No. GY28-6717. For additional information about any subject listed below, refer to other publications listed for the same subject in the Master Index. answer place, points to 19 arrow, black 10 dotted 10 thin black 10 heavy black 10 white 10 attention 6 interrupt 6 base register 21 black arrow symbol 10 BREAK keyword number 6 BRK field in PDL 18 character string 6 characteristics, terminal operational 27 command buffer, points to 17,19 name TERMINAL 6 processor 5 processor parameter list 6 considerations, operational 6 control characters 5 information 11 module hierarchy 11 CPPL data area 17 in data area directory 15 CPPLCBUF field in CPPL 17 CPPLECT field in CPPl 17 CPPLPSCB field in CPPL 17 CPPLUPT field in CPPL 17 data 5 area 17 area directory 15 data areas 17-20 diagrams, introduction to the 9<br>method of operation 9 method of operation organization of 10

diagnostic messages 7 directory 15 data area 15 routine 15 dotted arrow symbol 10 **ECB** points to 19 **ECT** points to 17,19 element pointer 12 entry point, IKJEFT80 12 entry points 12 environment control table points to 17 exits 12 flow of data 9 flow of logic 10 flowchart 13.14 functional description 9 functions 5 heavy black arrow symbol 10 hierarchy, control module 11 hierarchy 11 IKJEFT82 12 IKJPARS 12 IKJPUTL 12 implementation points 9 steps 10 implementations 9 informational messages 7 INPUT field in PDL 18 input keyword number 18 input line 6 fields in PDL 18 INPUT string operational keyword parameter 6 INPUT2 field in PDL 18 INP3 field in PDL 18 integer 6 interrupt 6 introduction to the diagrams 9
keyword parameter BREAK 6<br>CLEAR (string) 7 LINES 6 LINESIZE 7 NOBREAK 6<br>NOCLEAR 7 NOCLEAR 7<br>NOINPUT 6 NOINPUT 6<br>NOLINES 6 **NOLINES** NO SECONDS 6 SCREEN 7 SECONDS 6 TIMEOUT 6 length of number of seconds 18 length of line number 18 length of line number 18 length of line size 19 link LINSZ field in PDL 18 line keyword number 18 LINE1 field in PDL 18 LINE2 field in PDL 18 LINE3 field in PDL 18 line number 18 line size of the 2741 line size keyword number 18 LINESZ1 field in PDL 19 LINESZ2 field in PDL 19 LINNOCHK entry point LINS3 field in PDL 19 LINSZCHK entry point 12 LNE field in PDL 18 load module 5 logic 9 method of operation diagram 9 message, second level 22 message text 22 messages 7,22-23 messages, diagnostic 7 messages, informational 7 messages, prompting 7 NOLINES parameter 6 NOBREAK parameter 6 NOINPUT parameter 6 NOSECONDS parameter 6 NOTIMEOUT parameter 6 number BREAK keyword 18 INPUT keyword 18 LINE 18 LINES keyword 18 LINESIZE keyword 18 SECONDS keyword 18 TIMEOUT keyword 18

number of seconds 6 off-page connector symbol 10 operand, BREAK 6 INPUT string 6 LINES 6 LINESIZE 7 NOINPUT 6 NOLINES 6 NOSECONDS 6<br>NOTIMEOUT 6 **NOTIMEOUT** OPERANDS 6 SECONDS 6 TIMEOUT 6 operation, IKJEFT80 12 operational considerations 6 options 5 user specified 9 organization of diagrams 10 output lines count 6 parameter list 19 parameters, optional keyword 6 PARSE descriptor list 18-19 parameter list 19 service routine 5 passing of control 10  $PCL$ points to 19 PDL data area 18-19 in data area directory 15 PDEPTR 18 physical characteristics 5 pointers 9 points to line number 18 PPL data area 19 in data area directory 15 PPLANS field in PPL 19 PPLCBUF field in PPL 19 PPLECB field in PPL PPLECT field in PPL 19 PPLPCL field in PPL 19 PPLUPT field in PPL 19 PPLUWA field in PPL 19 Program execution 6 listings 9 organization 9 programming functions 9 processing block 9 functions 9 module 5

24 TERMINAL TSO Command Processor PLM Vol. 6 (Release 20.1)

prompting messages 7 protection key 5 protected step control block 17 PSCB points to 17 PUTLINE service routine 6 register base 20 return 20 return code 20 save area 20 summary 20 work 20 return code register 20 return register 20 routine directory 15 label 10 name 15 save area register 20 SCNCK1 entry point 12 SCNCK<sub>2</sub> entry point 12 Section 1. Introduction 5-8 Section 2. Method of Operation 9-10 Section 3. Program Organization 11-14 Section 4. Directory 15 Section 5. Data Areas 17-19 Section 6. Diagnostic Aids 21-23 SEC3 field in PDL 18 SECNOCHK entry point 12 second level message 22 SECONDS 6 SECONDS keyword number 18 seconds, number of 6 SECSl field in PDL 18 SECS2 field in PDL 18

SECSNO field in PDL 18 status macros, terminal 5 STORB field in PDL 18 STORPTR field in PDL 18 subpool 18 summary, TERMINAL command processing 11 symbols 10 syntax checks 6 syntax 6 TERMINAL 5 command 6 command processing summary 9<br>command processor 9 command processor 9 command string 5 I/O controller 12 keyboard 6 MONITOR PROGRAM 5 OPERATION 9 OPERATIONAL CHARACTERISTICS 27 TIMEOUT KEYWORD NUMBER 18 TIMEOUT parameter 6 TIOC 12 TMP 5,6 TSO service routines 5 **UPT** 

points to 17,19 user profile table, points to 17,19

validity check 5 validity 9,13

white arrow symbol 10<br>work area, points to 19 work register 20

 $\sim$ 

of this diagram.

5 The PDL is freed and control returns to the TMP.

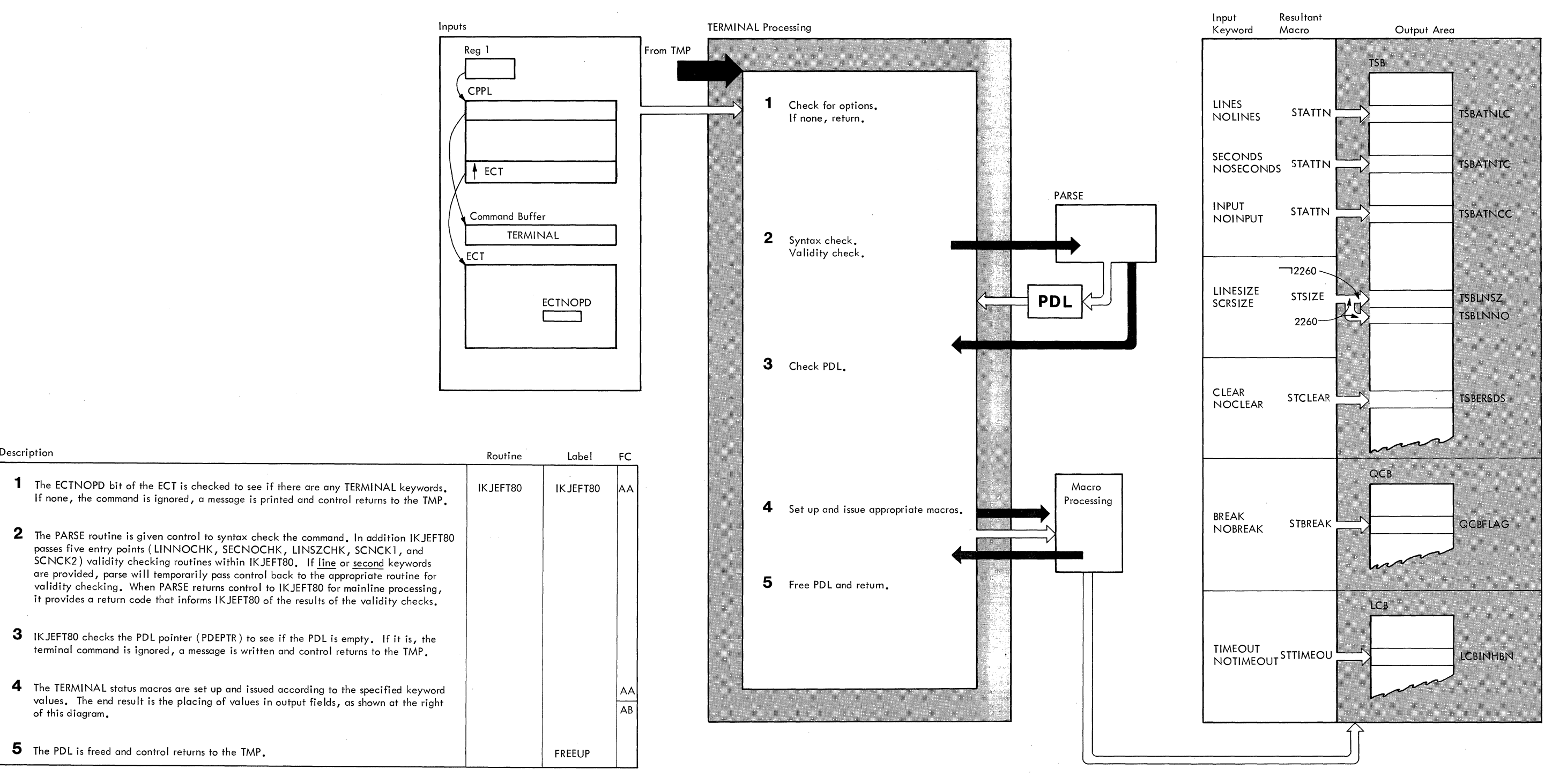

Note: The PUTLINE macro is used for I/o operations to the terminal.

Note: The TSB, QCB, and LCB are initially set up by LOGON. These areas are subsequently referred to by the TCAM interface.

#### TERMINAL 27

# Part 8: TIME Command Processor

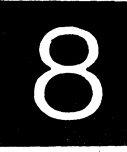

TIME 1

TIME 2 TSO Command Processor PLM - Vol 6 (Release 20.1)

 $\sim 20$ 

 $\mathcal{A}^{\mathcal{A}}$ 

## **Contents**

 $\bar{z}$ 

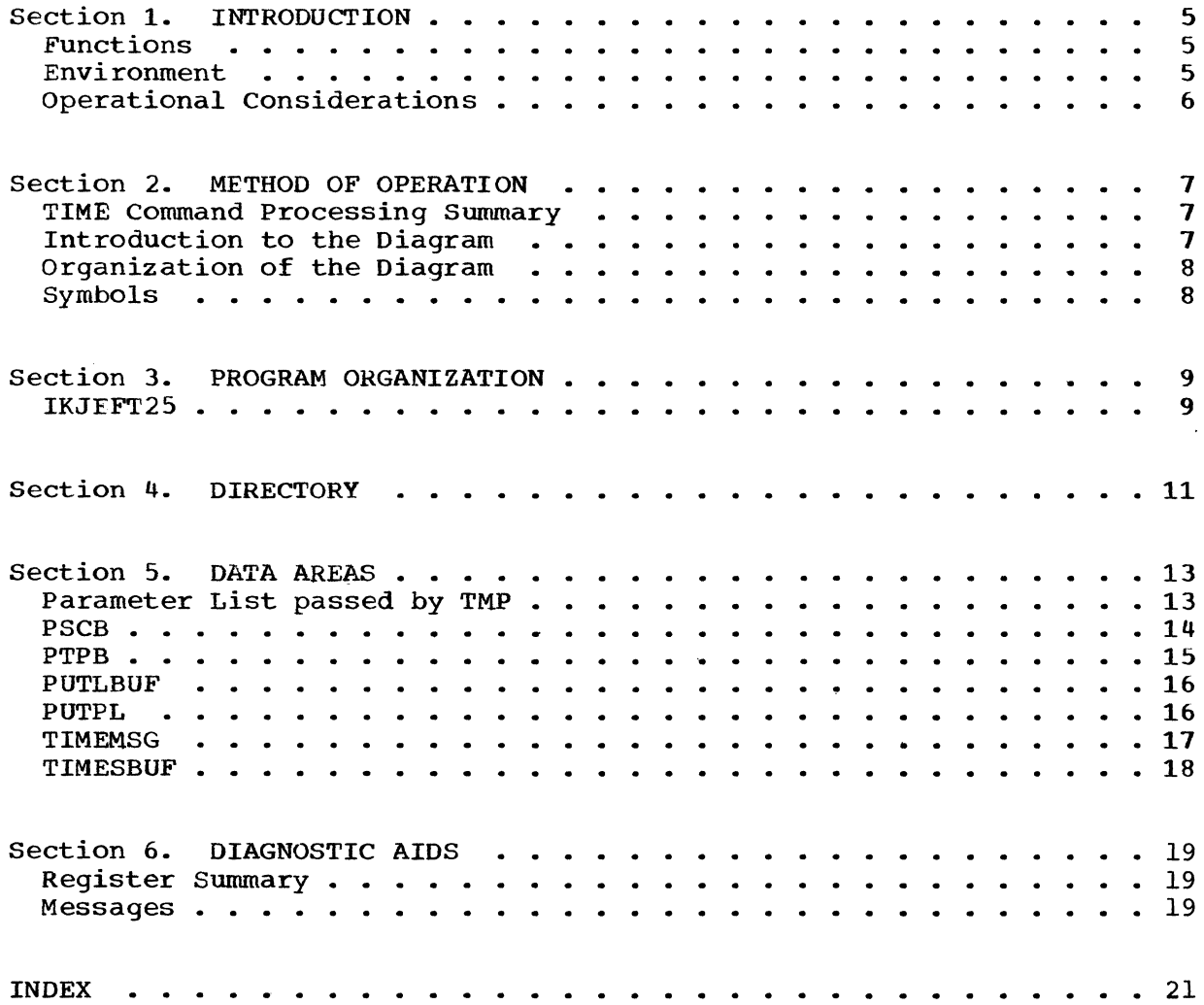

## **Illustrations**

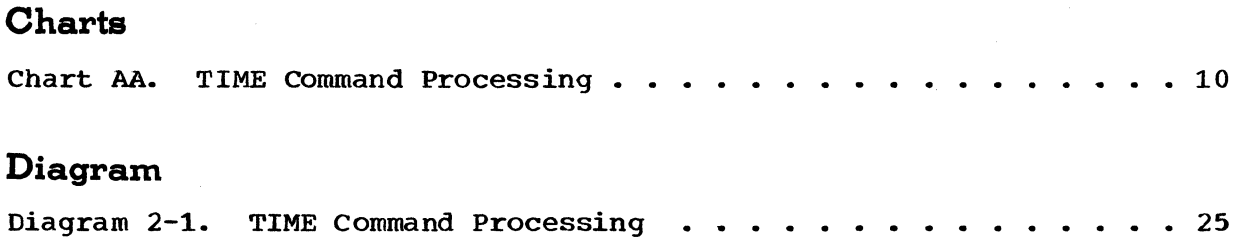

## **Section 1. Introduction**

The TIME Command Processor computes the total session time used by the terminal user.

#### **Functions**

The TIME Command Processor performs the following functions:

- Initializes pointers to the parameter lists used.
- Obtains the time from the PSCB fields, using the TIME macro.
- Converts the time to printable characters.
- Prints time for user with the PUTLINE (IKJPUTL) service routine.

#### **Environment**

The TIME Command Processor operates in a TSO user's region under the protection key assigned to that region.

The processor's static instructions and data require about 600 bytes of storage. An additional 1.5K is needed for the service routine IKJPUTL. More definitive figures on storage needed for the TSO option and the TIME Command Processor can be found in the publication IBM System/360 Operating System: Storage Estimates, GC28-6551.

The processor is called by the Terminal Monitor Program (TMP), rather than attached as most processors are.

Interfaces between this processor and the operating system are:

- The TMP that calls TIME.
- The TSO service routine IKJPUTL.
- The system macros. CALL, TIME, PUTLINE, TSEVENT, IKJPSCB.

### **Operational Considerations**

Input to the processor is the Command Processor Parameter List (CPPL).

The command buffer, pointed to by CPPLCBUF, contains the TIME command. There are no positional operands or optional keywords.

output consists of a message to the terminal user, giving him the execution and session time.

## **Section 2. Method of Operation**

This section describes the logic of the TIME Command Processor. It emphasizes the flow of data and control information through buffers and tables, and contains detailed functional descriptions of the TIME operation.

program logic information for the TMP and the TSO service routine used by the TIME Command Processor is contained in the IBM System/360 Operating System: Time Sharing Option Terminal Monitor Program and Service Routines Program Logic Manual, GY28-6770.

#### **TIME Command Processing Summary**

The TIME Command Processor computes the total session time used by the terminal user.

TIME receives control from the TMP by a CALL when a terminal user enters the TIME command. The processor takes the PSCB time fields and converts them to printable characters.

The resultant figures are written to the terminal user by the IKJPUTL service routine.

#### **Introduction to the Diagram**

The remainder of this section consists of the method of operation diagram that can be found at the back of the PLM.

The diagram is designed to serve you in different ways:

- Initially, it quickly provides you with an understanding of the programming functions of the command processor •
- It shows how the code supports the functions to be performed.

You can use it to become familiar with the system, or later, to find your way to specific implementation points in the program listings or other areas of the PLM.

### **Organization of Diagram**

**The processing block lists the functions performed in producing final output. The descriptions provided at the left of the diagram list the major implementation steps performed in support of the processing functions.** 

### **Symbols**

**This PLM uses the following symbols:** 

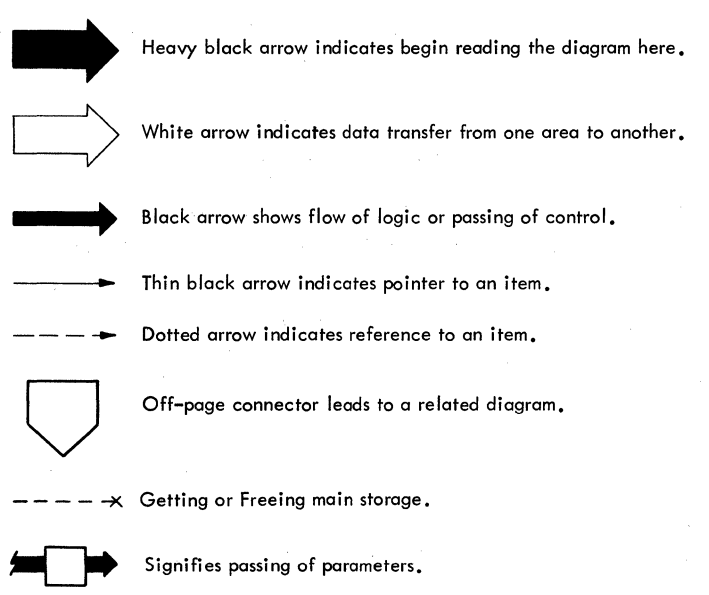

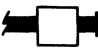

#### **8 TIME TSO Command Processor PLM - Vol 6 (Release 20.1)**

## **Section 3. Program Organization**

only one control section is required for the TIME Command Processor. No overall hierarchy is provided. The flowchart follows the information on the control section.

### **IKJEFT2S**

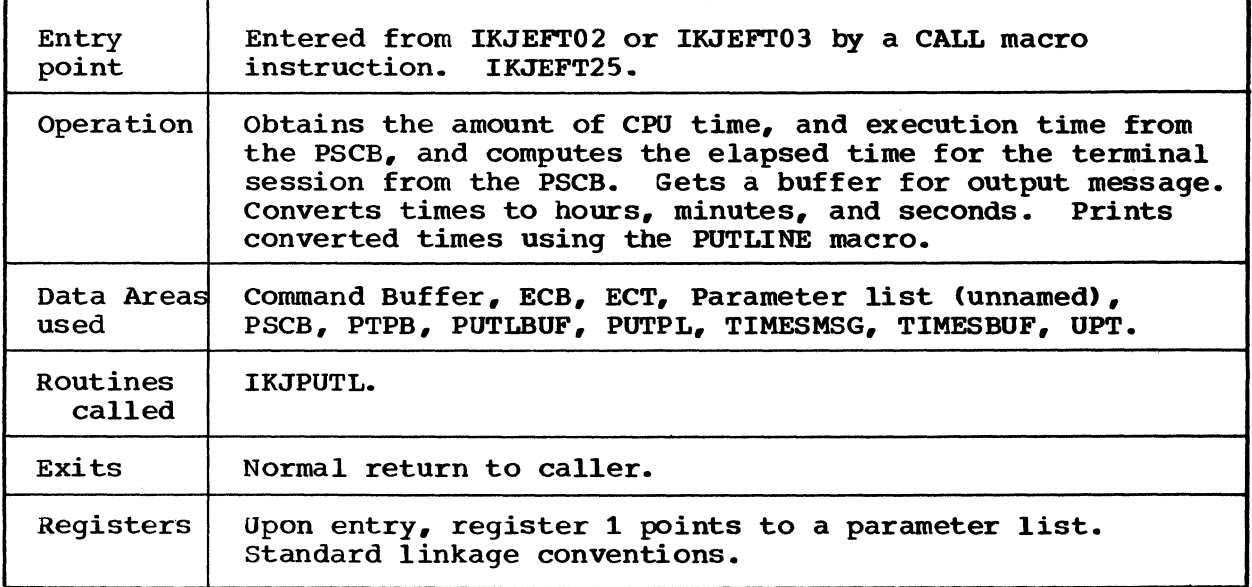

 $\bar{\beta}$ 

 $\hat{\mathcal{A}}$ 

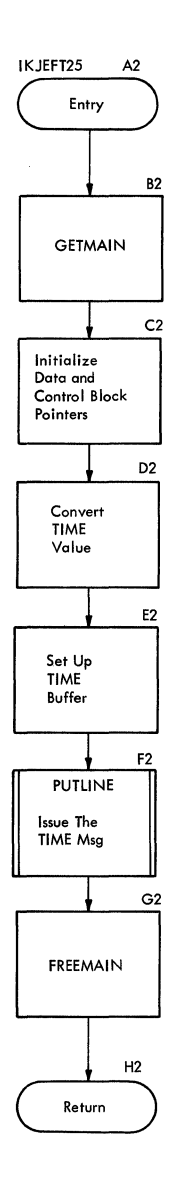

## **Section 4. Directory**

The routine directory and the data area directory normally found in this section of a PLM are not provided. This command processor contains one routine and 7 data areas.

 $\mathcal{L}$ 

12 TIME TSO Command Processor PLM - Vol 6 (Release 20.1)

 $\sim$ 

## **Section 6. Data Areas**

This section contains the major data areas in the TIME Command Processor. Pertinent information, such as which routine constructed the data area, which routine uses the data area, and what the data area contains is included.

### **Parameter List Passed by TMP**

Constructed by: TMP.

Used by: IKJEFT25.

Contents: Parameter list pointed to by register 1 upon entry.

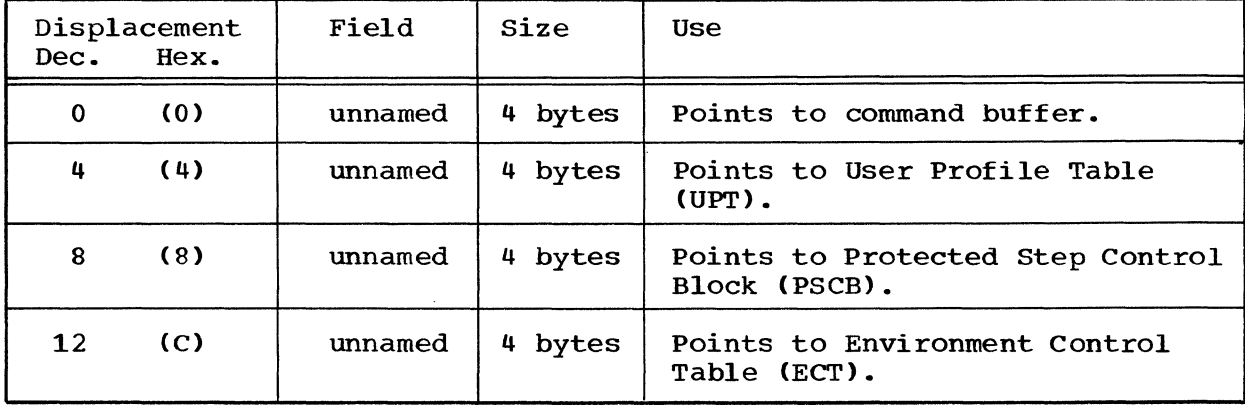

## **PSCB-Protected Step Control Block**

constructed by: LOGON.

Used by: IKJEFT25.

Contents: User attribute and accounting data. Pointed by the PSCBPTR.

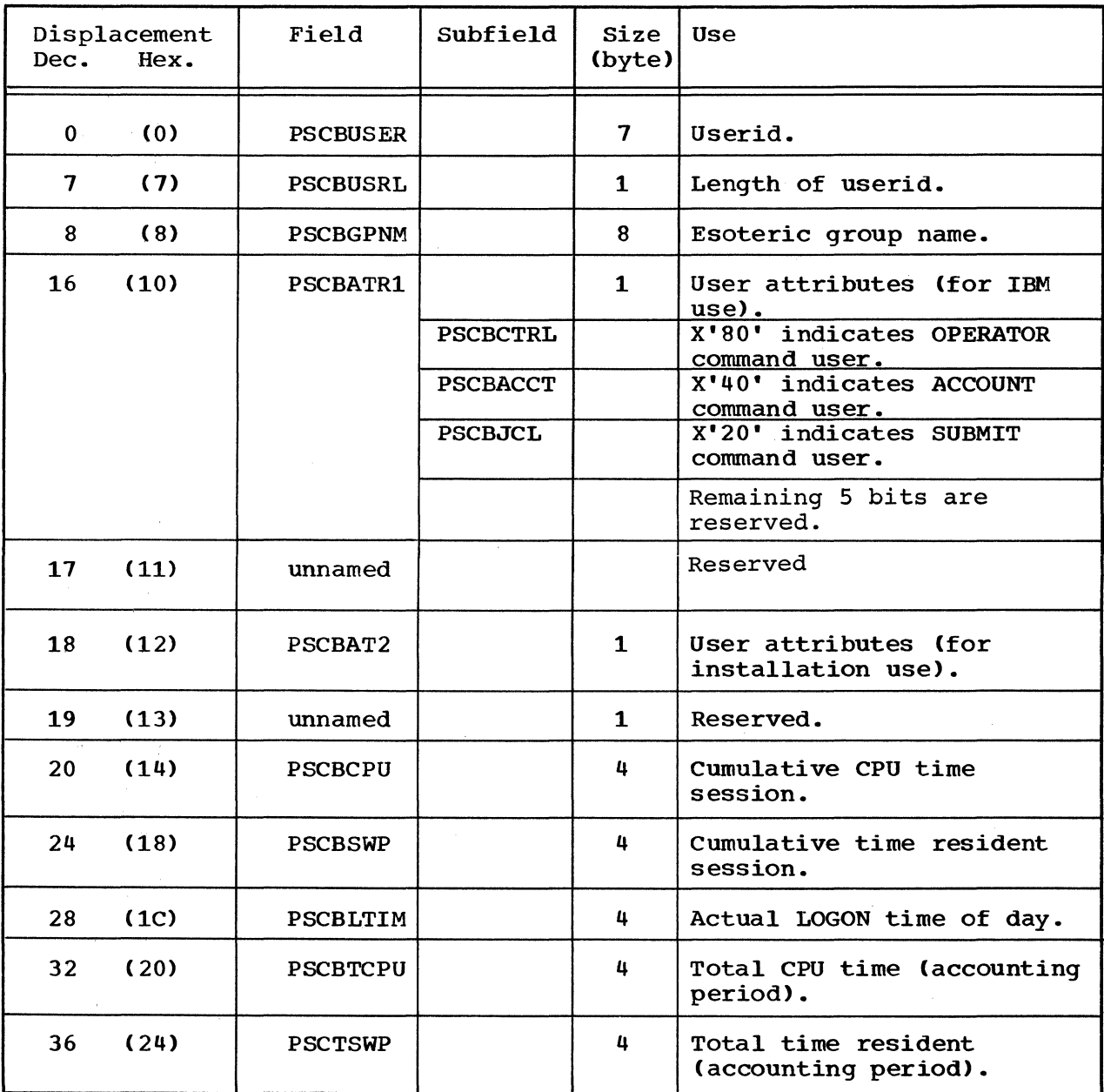

14 TIME TSO Command Processor PLM - Vol 6 (Release 20.1)

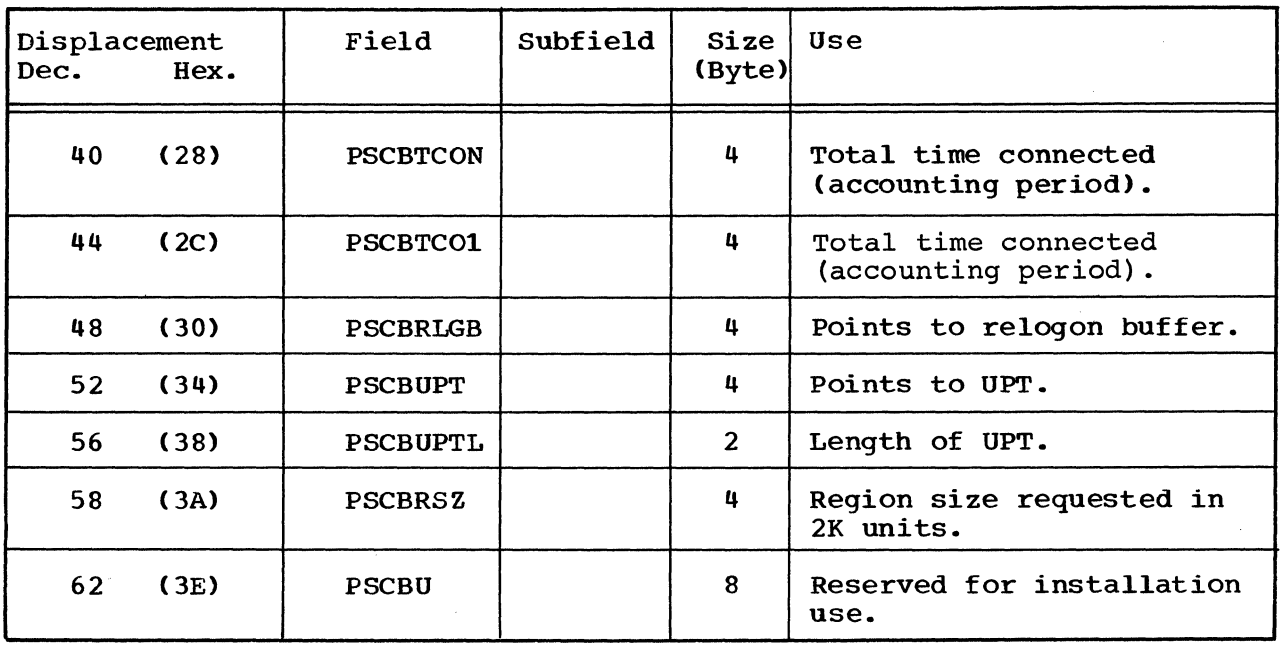

#### PSCB -- Protected step Control Block (Cont.)

#### PTPB-IKJPUTL Parameter Block

Constructed by: IKJEFT25.

Used by: IKJPUTL.

Contents: The IKJPUTL parameter block is used to return pertinent information and to control IKJPUTL functions. It is pointed to by PTPBPTR.

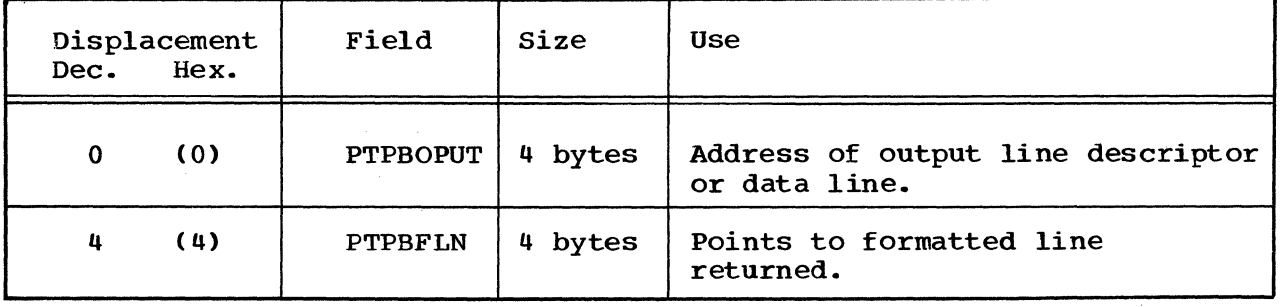

### **PUTLBUF-IKJPUTL Buffer**

constructed by: IKJEFT25.

Used by: IKJPUTL.

Contents: IKJPUTL message list. Pointed to by PUTPARMP.

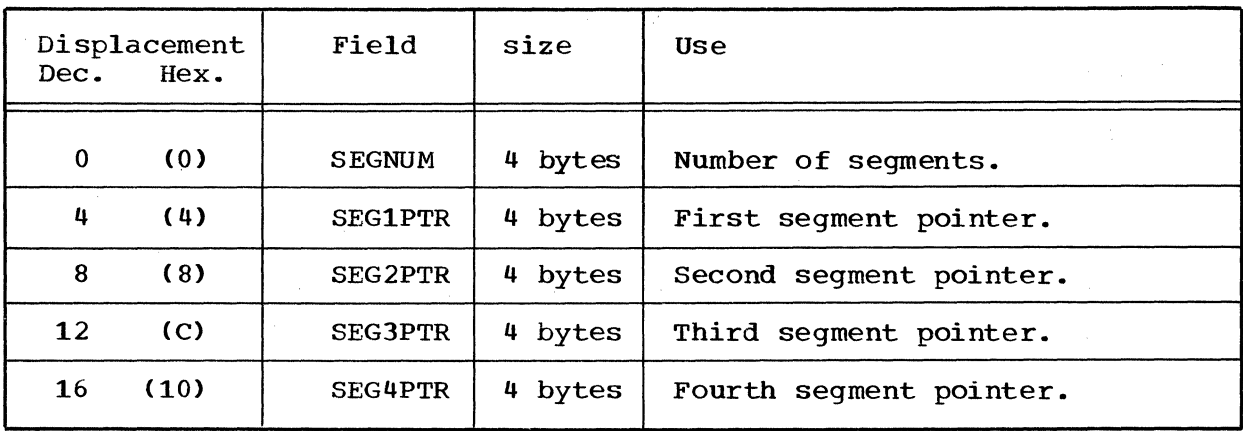

## **PUTPL-IKJPUTL Parameter List**

Constructed by: IKJEFT25.

Used by: IKJPUTL.

Contents: IKJPUTL parameter list. Found by adding the contents of register 12 to the displacement value of PUTPL.

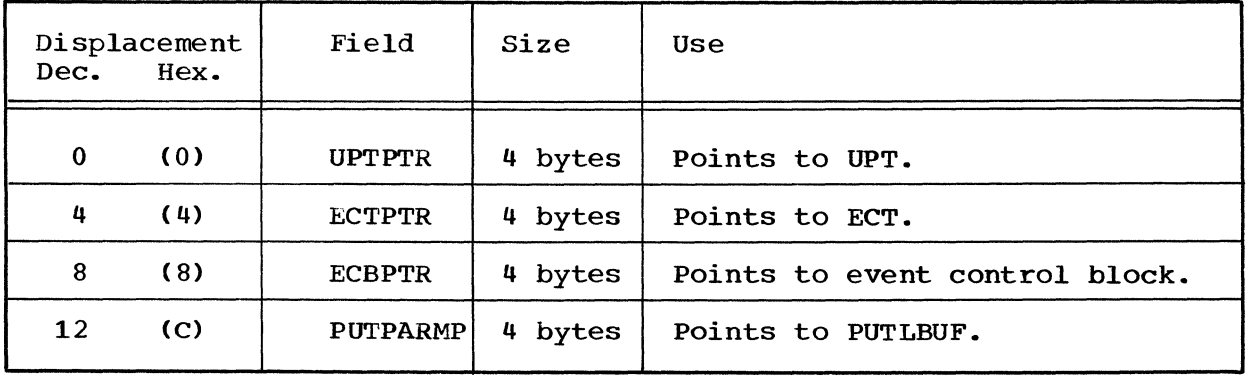

```
16 TIME TSO Command Processor PLM - Vol 6 (Release 20.1)
```
## **TIMEMSG-Primary Message Buffer**

constructed by: IKJEFT25.

Used by: IKJEFT25.

Contents: Primary message buffer. Occupies same space as MSGMOD.

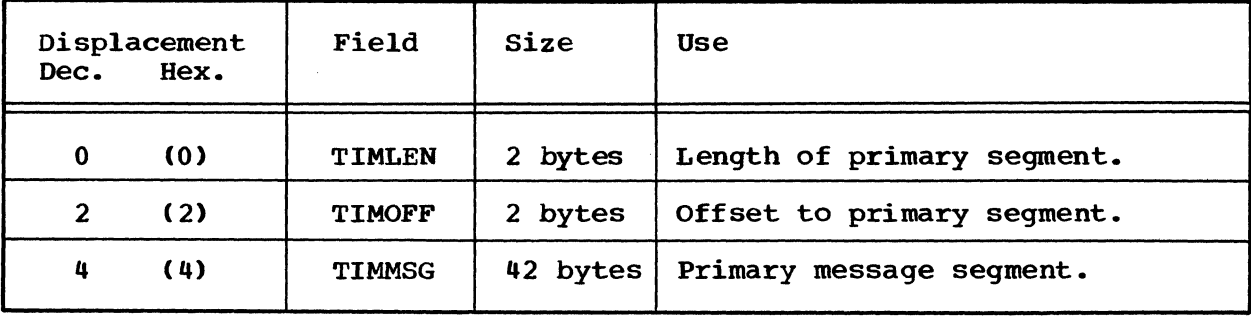

TIME 11

### **TIMESBUF-Segmented Output Message Buffer**

constructed by: IKJEFT25.

Used by: IKJEFT25, IKJPUTL.

Contents: The segmented output message buffer. Found by adding the contents of register 12 and the displacement value of TIMESBUF in the cross reference table.

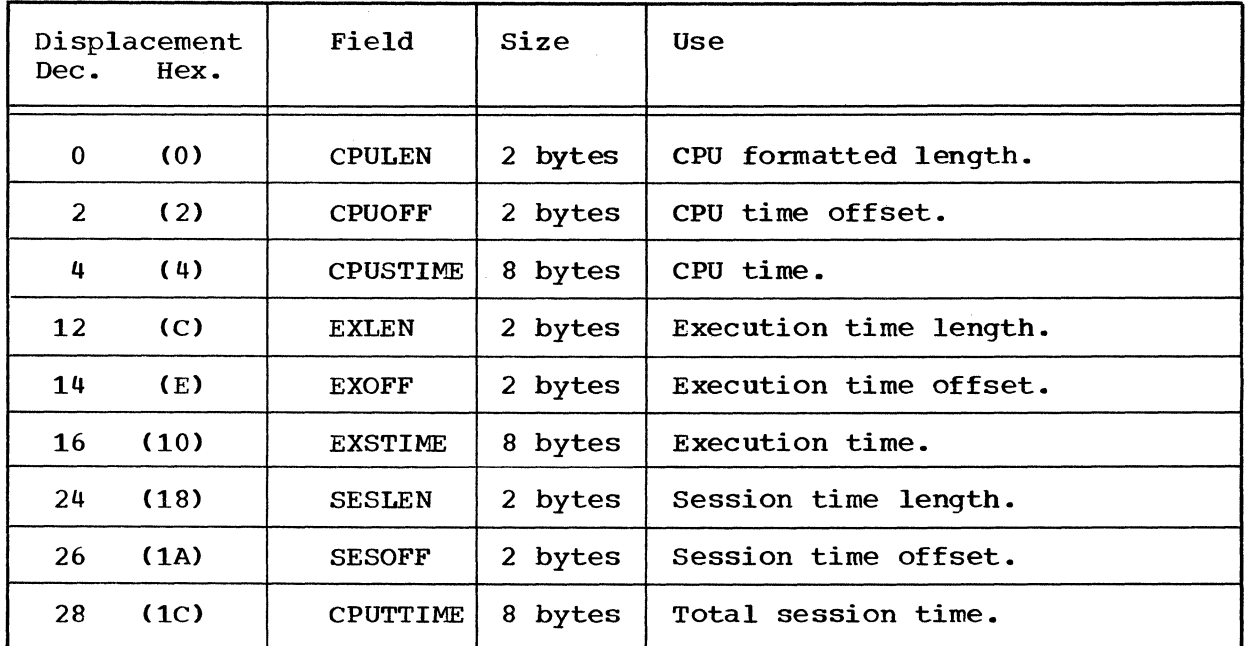

18 TIME TSO Command Processor PLM - Vol 6 (Release 20.1)

## **Section 6. Diagnostic Aids**

This section contains a register summary and the messages from the TIME Command Processor.

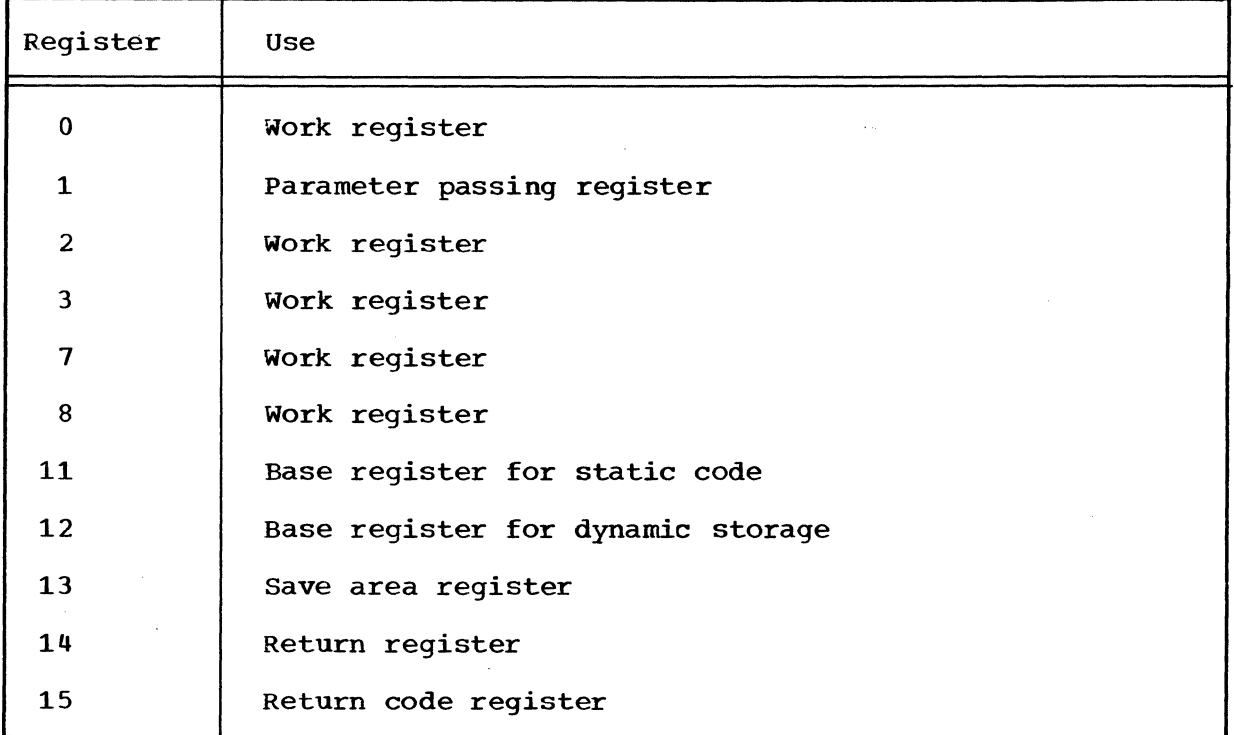

### **Register Summary**

### **Messages**

The only message that is written from this processor is

IKJ56657I CPU - HH:MM:SS EXECUTION - HH::MM::SS SESSION - HH:MM:SS where H means hours, M means minutes, and S means seconds.

TIME 19

20 TIME TSO Command Processor PLM - Vol 6 (Release 20.1)

 $\sim$   $\sim$ 

 $\sim$   $\mu$ 

 $\sim$ 

 $\mathcal{A}$  .

 $\mathcal{A}^{\mathcal{A}}$ 

 $\sim$   $\sim$ 

 $\sim$   $\sim$ 

 $\label{eq:2} \frac{\partial^2 \phi}{\partial x^2}$  where  $\frac{\partial^2 \phi}{\partial x^2}$  $\frac{1}{2}$  ,  $\frac{1}{2}$  $\frac{1}{\sqrt{2}}$  $\sim$  $\frac{1}{\sqrt{2}}\frac{1}{\sqrt{2}}\frac{d\omega}{d\omega}$ 

 $\Delta\omega/\Delta\omega$ 

 $\sim 10^{11} M_{\odot}$ 

### **Index**

Indexes to program logic manuals are consolidated in the publication IBM System/360 Operating system: Program Logic Manual Master Index, Order No. GY28-6717. For additional information about any subject listed below, refer to other publications listed for the same subject in the Master Index. ACCOUNT command 14 arrow black 8  $doted$  8 heavy black 8 thin white 8 base register 19 black arrow symbol 8 buffer command 6 output message 9 calculate 25 CALL macro 5 instruction 9 oode 7 command ACCOUNT 14 OPERATOR 14 SUBMIT 14 command buffer 6 command processing, TIME 25<br>command processor 7 command processor 7 parameter list 6 command user, ACCOUNT 14 OPERATOR 14 SUBMIT 14 control information 7 control section, one 9 convert 25 CPPLCBUF in the CPPL 6 CPTR label 25 CPU time  $7,18$ offset 18 CPULEN field in TIMESBUF 18 CPUOFF field in TIMESBUF 18 CPUSTIME field in TIMESBUF 18 CPUTTIME field in TIMESBUF 18 cross reference table 11

data area directory 11 majcr 13 parameter list passed by TMP 13 PSCE 14-15 PTPE 15 PUTLBUF 16 PUTPL 16 TIMEMSG 17 TIMESBUF 18 data line 15 data transfer 8 descriptor, output line 15 diagnostic aids 19 diagram: 7,8 method of operation 7,25 directcry 11<br>data area 11 data area routine 11 displacement value of PUTPL 16 of TIMESBUF 18 dotted arrow sywbol 8 dynamic storage 19 ECB data area used 9 points to 16 ECBPTR field in PUTPL 16 **ECT** data area used 9 points to 13,16,25 ECTPTR field in PUTPL 16 elapsed time 9 entry point 9<br>environment 5 environment Environment Control Table points to 13 EPTR label 25 Event Control Block points to 16 execution time 9,18,25 length 18 offset 18 EXLEN field in TIMESBUF 18 exit 9 EX OFF field in TIMESBUF 18 EXSTIME field in TIMESBUF 18 flowchart 10 flow of data 7 of logic 8

formatted line 15 functional descriptions 7 functions 5,7 processing 8 programming 7 heavy black arrow symbol 8<br>erarchy 9 hierarchy 9 hours 9,20 IKJEFT25 9,13-18,25 IKJPSCB macro 5 IKJPUTL service routine 5,9,18 buffer 16 functions 15 message list 16<br>parameter block 15 parameter block 15 parameter list 16 implementation points 7 steps 8 initializes pOinters 5 input 6,25 instructions 5 interfaces 5 introduction 5 to the diagram 7 keywords, optional 6 length CPU formatted 18 execution time 18 session time 18 userid 14 line, formatted 15 linkage conventions 9 list, parameter  $5,13,16$ <br>logic  $7$ logic flow 8 LOGON 14 time 25 macro instruction, CALL 9 message 6,7 method of operation diagram 7,25 minutes 9 MSGMOD data area 17 off-page connector symbol 8 operands, positional 6 operating system 5 operation 9 operational considerations 6 OPERATOR command 14 optional keywords 6 output 6 line descriptor 15 message 9

parameter list 5,9,13,16 command processor 6 parameter passing register 19 parameters 25 passing of control 8 pointer 8 positional operands 6 PPTR label 25 primary segment segment., segment, offset 17 processing<br>block 8 block 8 17 length 17 functions 8 processor 6 program listings 7 organization 9 programming functions 7 protected step control block 13 protection key 5 PSCB 5, 9, 25 data area 14,15 fields 5 time fields 25 PSCBACCT field in PSCB 14 PSCBATR1 field in PSCB 14 PSCBAT2 field in PSCB 14 PSCBCPU field in PSCB 14 **PSCBCTRL** field in PSCB 14 PSCBGPNM field in PSCB 14 PSCBLTIM field in PSCB 14,25 PSCBJCL field in PSCB 14 PSCBPTR 14 PSCBRLGB field in PSCB 15 PSCBRSZ field in PSCB 15 PSCBSWP field in PSCB 14,25 **PSCBTCON** field in PSCB 15 PSCBTCPU field in PSCB 14,25 PSCBTC01 field in PSCB 15 PSCBU field in PSCB 14 PSCBUSER field in PSCB 14 PSCBUSRL field in PSCB 14 PSCBUPT field in PSCB 15 PSCEUPTL field in PSCB 15 PSCTSWP

field in PSCB 14

PTPB data area 15 PTPBFLN field in PTPB 15 PTPBOUT field in PTPB 15 PTPBPTR 15 PUTLBUF data area PUTLINE 5,9 macro 9 PUTPARMP field in PUTPL 16 region 5 register 19 base 19 16 parameter passing 19 return 19 return code 19 save area 19 summary 19  $work$  19 RELOGON buffer 15 return code register 19 register 19 routine directory 11 save area register 19 seconds 20 Section 1. Section 2. Method of Operation 7-8 Section 3. Program Organization 9-10 Section 4. Directory 11 Section 5. Section 6. segment Introduction 5-6 Data Areas 13-18 Diagnostic Aids 19 ment<br>pointer, first 16 pointer, second 16 pointer, third 16 pointer, fourth 16 primary 17 primary message 17 segmented output message buffer 18 segments 16 **SEGNUM** field in PUTLBUF 16 SEG1PTR field in PUTLBUF 16 SEG2PTR field in PUTLBUF 16 SEG3PTR field in PUTLBUF 16 SEG4PTR field in PUTLBUF 16 service routine 5 SESLEN field in TIMESBUF 18

SESOFF field in ITMESBUF 18 session 19 time 18 time length 18 time offset 18 size, region 15 static code 19 steps, implementation 8 storage 5 SUBMIT command 14 symbols on method of operation diagrams 8 system 7 macro 5 terminal monitor program (TMP) 5

session 9 user  $5,7$ thin black arrow symbol 8 time actual logon 14 command processing 10 conmand processing summary 7  $cumulative$  14 cumulative CPU 14 execution 6 fields, PSCB 5  $macro$  5,25 operaticn 7 resident 14 session 14 total CPU 14 total session 5,7 TIMELEN field in TIMEMSG 17 TIMOFF field in TIMEMSG 17 **TIMMSG** field in TIMEMSG 17 TMP 13 TSEVENT macro 5 user attributes 14 userid 14 length of 14 user profile table 13  $UPT \quad \bar{1}3, 15, 25$ length 15 UPTPTR 16 UPTR 25

white arrow symbol 8 work register 19 The TIME command processor uses PSCB time fields, which are in time vanish processes over the time weity military to a printable format of hours, minutes and seconds (HH :MM :SS). The PUTLINE service routine is used to write time information to the user.

 $\sim 10^7$ 

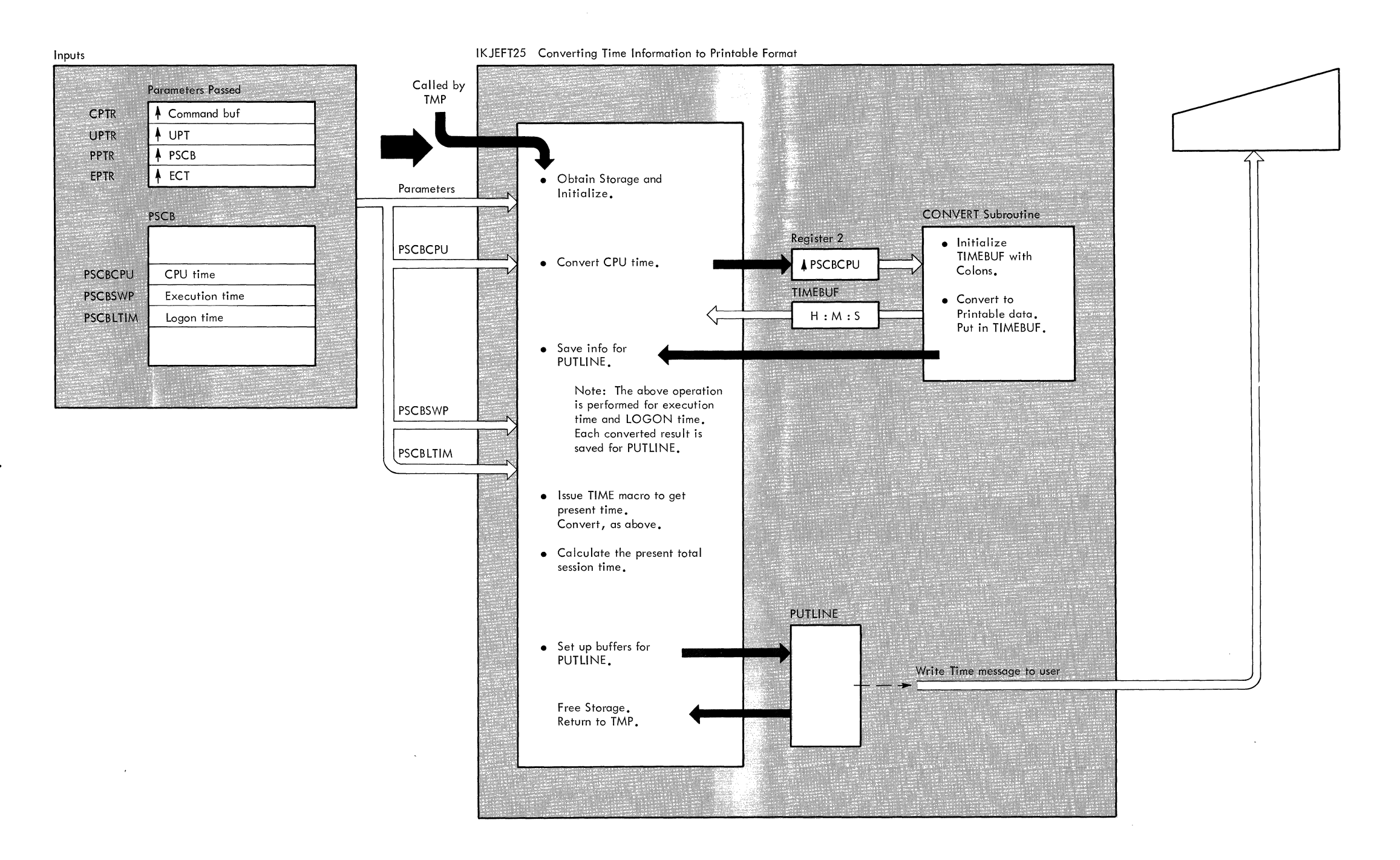

Part 9: WHEN/END Command Processor

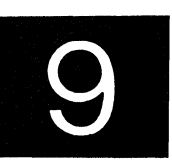

2 WHEN/END TSO Command Processor PLM - Vol. 6 (Release **20.1)** 

 $\hat{N}_\mathrm{c}$ 

 $\sim$   $\sim$ 

 $\sim 10^{-11}$ 

## **Contents**

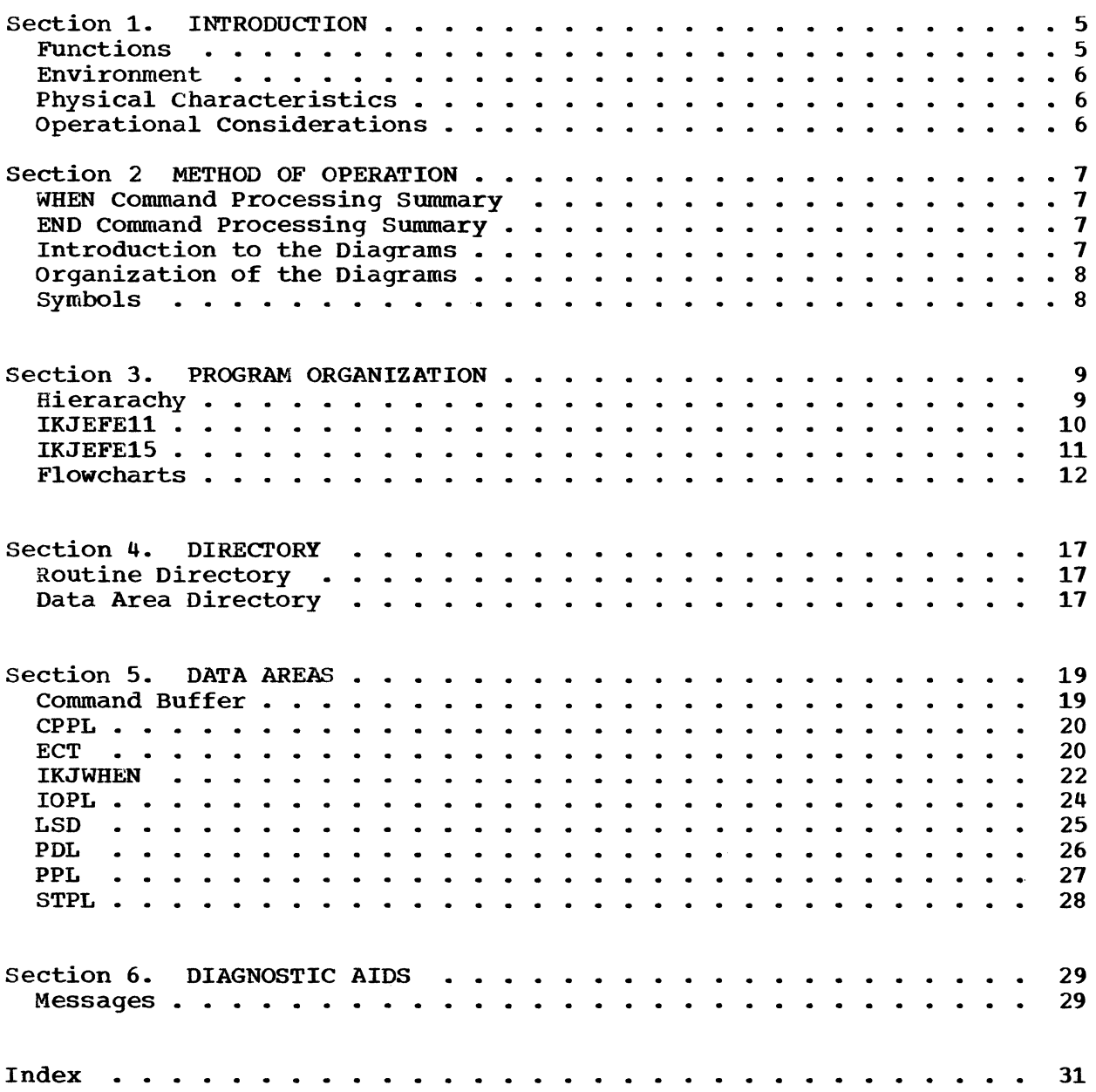

WHEN/END 3

## **Illustrations**

### **Charts**

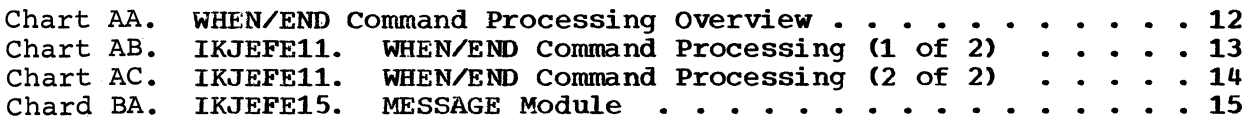

## **Diagrams**

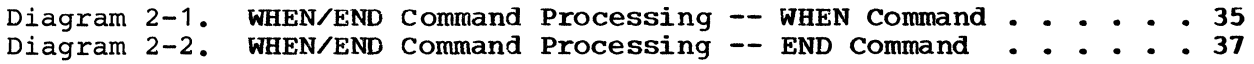

## **Figures**

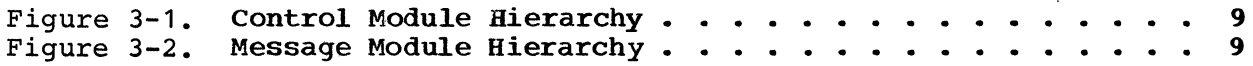

## **Section 1. Introduction**

WHEN/END is a TSO command processor designed to terminate a command or a command procedure, which is a prearranged sequence of TSO commands. Optionally, a new command may also be initiated.

The action taken upon execution of the WHEN command is determined by a comparison between the return code which has been set by the previous command processor and an integer (1 to 4 characters) indicated in the WHEN command.

#### **Functions**

The END command processing does the following:

- Marks the current procedure for deletion.
- Returns control to the caller.

The WHEN command processing does the following:

- Obtains the WHEN command string from the command buffer.
- Checks validity of the operator. An operator may be =,  $\langle$ ,  $_1$ =,  $\rangle$ ,  $\langle z_1, z_2 \rangle$ ,  $\langle z_2, z_3 \rangle$ ,  $\langle z_3, z_4 \rangle$ ,  $\langle z_4, z_5 \rangle$ ,  $\langle z_5, z_6 \rangle$  or NL.
- Uses this operator to compare the previous return code with an indicated integer.
- If the comparison is false, causes execution to proceed as if the WHEN command had been a NOP.
- If the comparison is true, marks the current procedure for deletion.
- Checks for an action operand (new command).
- Places any new command on the input stack.
- Terminates the procedure if END is specified (Defaults to END if nothing is specified).
- Returns control to the caller. If WHEN is entered from a terminal, control is returned there. It returns there immediately if the action operand is END, or it returns there after execution of the command if the action operand is another command.

WHEN/END 5

#### **Environment**

The WHEN/END Command Processor operates in a TSO user's region under the protection key assigned to that region. The processor's data and instructions require about 6K of storage. About 400 bytes of dynamic storage is used. Definitive requirements on space needed to operate using the WHEN/END Command Processor can be found in the Storage Estimates SRL, GC28-6551.

### **Physical Characteristics**

The processor consists of one load module containing the control section (IKJEFE11) and the message control sections (IKJEFE15 and IKJEFEI6). IKJEFE11 handles all major functions of the processor and returns control at the end of processing to the Terminal Monitor Program (TMP). The message control sections handle the mechanics of sending messages.

### **Operational Considerations**

The WHEN/END Command Processor is normally invoked during the execution of a command procedure. The WHEN/END command consists of the following:

- The command name WHEN or the command name END. If END is specified, the procedure is terminated.
- The positional operands required for the WHEN command: SYSRC, which indicates that the return code in the Environmental Control Table (ECT) is to be tested; the operator to be used; and an integer to which the return code is to be compared.
- Any optional action operand. Any valid TSO command may be entered with its associated parameters.

Input is a return code from the previous command processor which is to be compared with an integer specified in the WHEN statement. The operator used for the comparison is also specified in the WHEN statement.

Output includes the same return code from the ECT as before WHEN executed.

Messages are printed at the terminal. These include diagnostic messages, and prompting messages (if not suppressed).

6 WHEN/END TSO Command Processor PLM - Vol. 6 (Release 20.1)

## **Section 2. Method of Operation**

This section briefly summarizes the method of operation of the WHEN/END Command Processor. It includes diagrams which illustrate basic functions.

#### **WHEN Command Processing Summary**

WHEN command processing begins when control is received from the TMP. The general parameter list is initialized for PARSE and control is given to the IKJPARS service routine to check the syntax of the WHEN command. Upon successful completion, control returns to IKJEFE11, which checks the operator. If valid, this operator is used to compare the return code to the specified integer. If the comparison is true, control goes to IKJSTCK, which marks the current procedure (the top entry of the input stack) for deletion. Following this, the action operand (if any) is placed on top of the input stack. On an error diagnostic message is issued and control returns to the caller (either the TMP or the terminal).

#### **END Command Processing Summary**

The END command processing begins when control is received from the TMP. The general parameter list is initialized for STACK. If the command is valid, the current procedure is marked for deletion and control returns to the caller.

#### **Introduction to the Diagrams**

The remainder of this section consists of the method of operation diagrams of the WHEN/END command processor. The diagrams appear at the end of the PLM.

The diagrams are designed to serve you in different ways:

- Initially, they quickly provide you with an understanding of the programming functions of the command processor.
- They show how the implementations support the functions to be performed.
- They provide "pointers" to the actual implementations (by cross references to the flowcharts or program listings).

WHEN/END 7

**You can use them to become familiar with the system, or later, to find your way to specific implementation points in the program listings or other areas of the PLM.** 

### **Organization of Diagrams**

**Diagram 2-1 shows WHEN command processing. Diagram 2-2 shows END command processing.** 

**The processing block lists the functions performed in producing intermediate or final output.** 

**The descriptions provided at the left of the diagram list the major implementation steps performed in support of the processing fUnctions.** 

**The routine label and flowchart cross-referencing provided with the descriptions are "key" points designed to show you where to pick up the implementations in the program listings or flowcharts.** 

#### **Symbols**

**This PLM uses the following symbols:** 

Heavy black arrow indicates begin reading the diagram here.

White arrow indicates data transfer from one area to another.

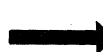

Black arrow shows flow of logic or passing of control.

Thin black arrow indicates pointer to an item.

Dotted arrow indicates reference to an item.

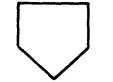

Off-page connector leads to a related diagram.

 $--- \rightarrow \times$  Getting or Freeing main storage.<br>Signifies passing of parameters.

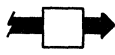

**8 WHEN/END TSO Command Processor PLM - VOl. 6 (Release 20.1)**
# **Section 3. Program Organization**

This section describes the WHEN/END Command Processor routines and how they relate to each other. Flowcharts are included at the end of the discussion.

Figure 3-1 shows the control module hierarchy. Figure 3-2 shows the message control hierarchy.

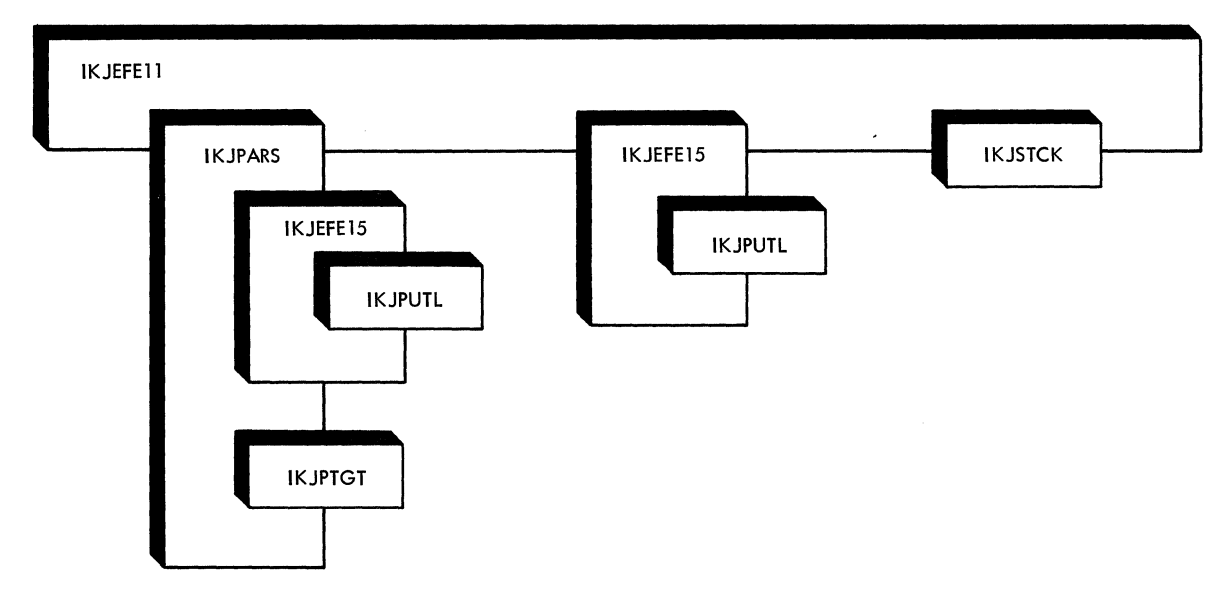

### **Hierarchy**

Figure 3-1. Control module hierarchy

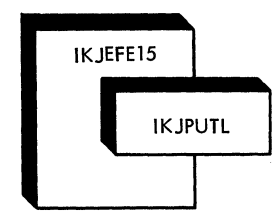

Figure 3-2. Message module hierarchy

WHEN/END 9

## **IKJEFE ll-Control Module**

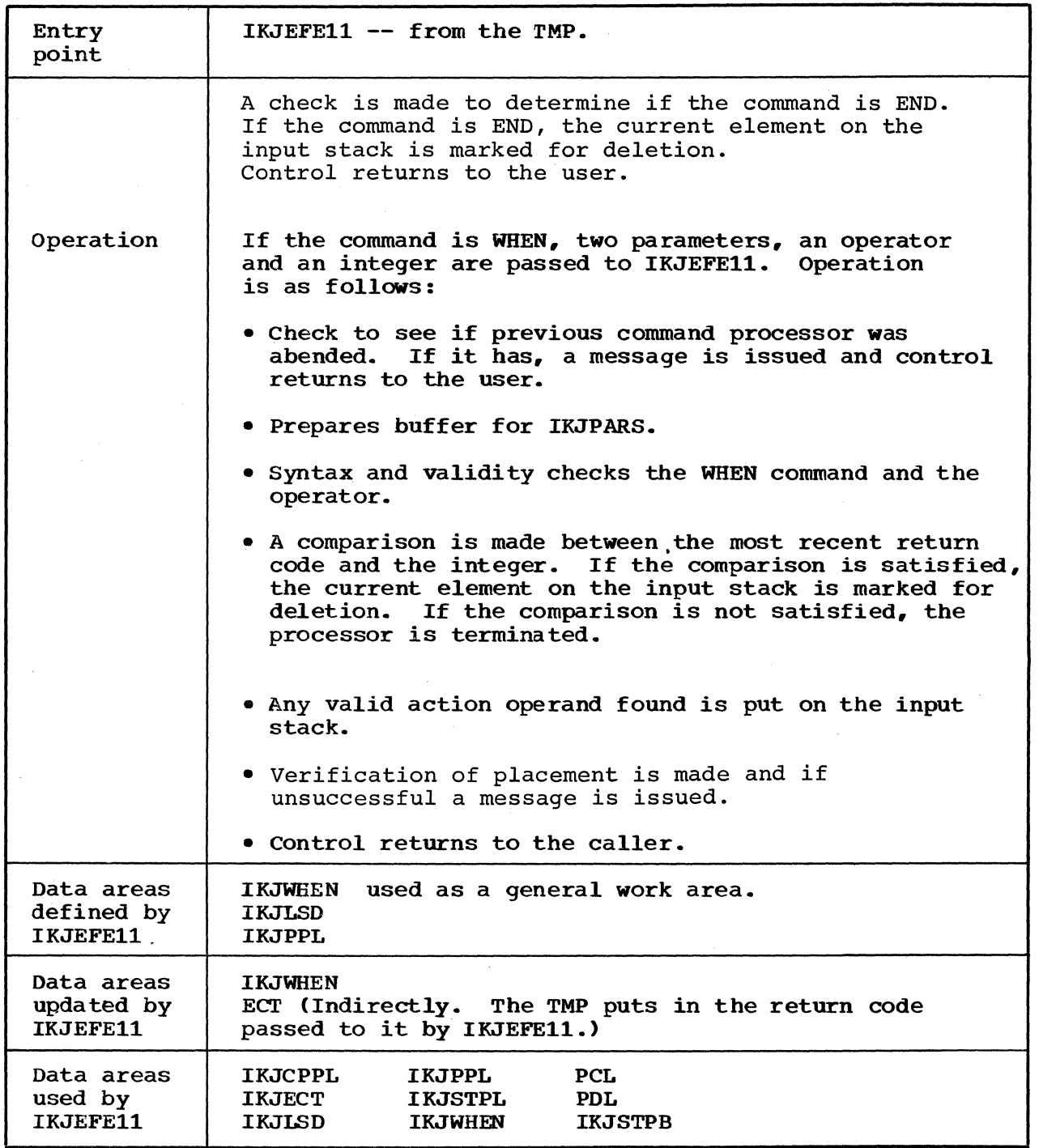

10 WHEN/END

TSO Command Processor PLM - Vol. 6 (Release 20.1)

IKJEFE11 -- Control Module (Cont.)

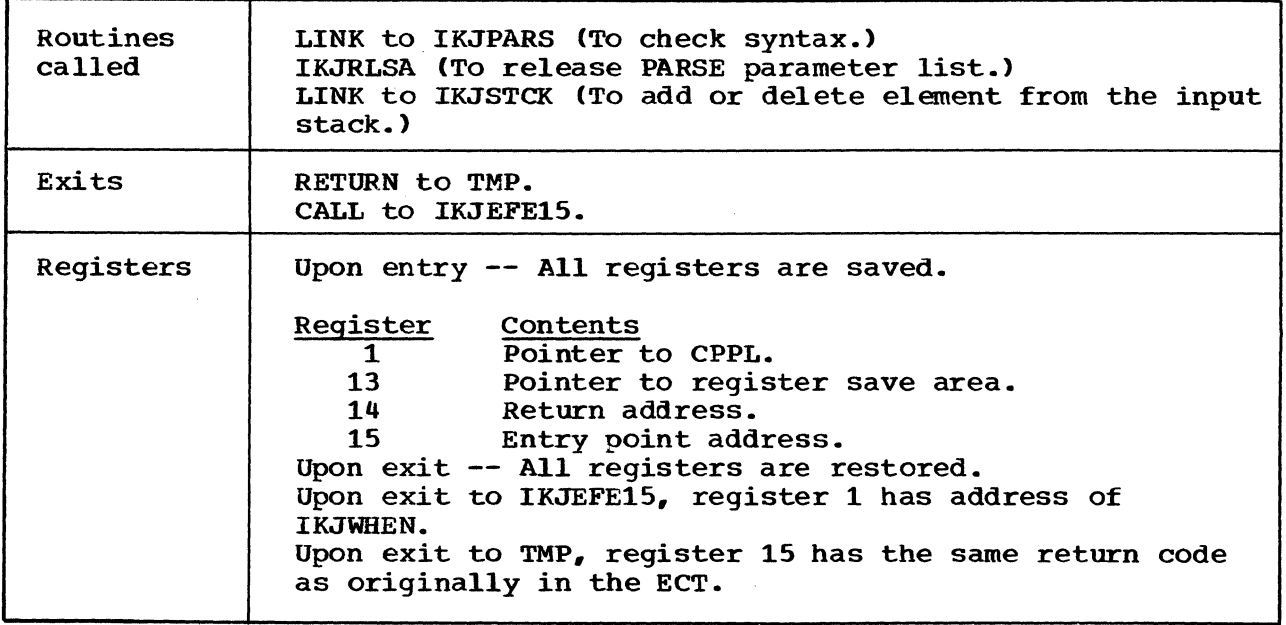

Cross reference FC\* MO\*\*

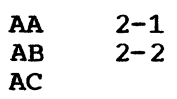

FC\* indicates flowcharts MO\*\* indicates method of operation diagrams

# **IKJEFE 1 S-Message Module**

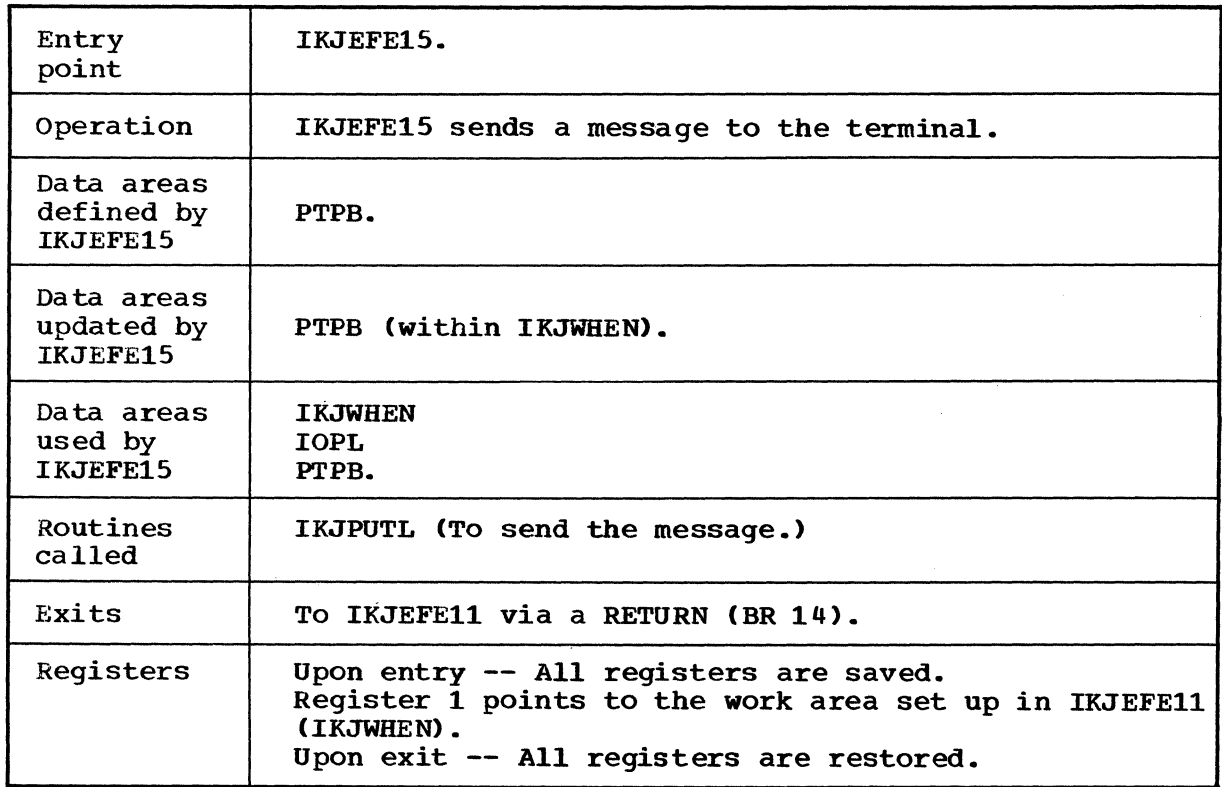

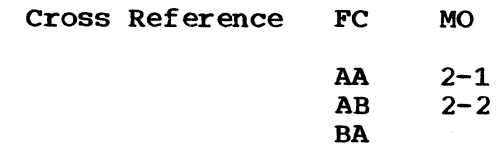

 $\sim$ 

 $\sim$ 

Cross Reference: Diagram 2-1, 2-2.

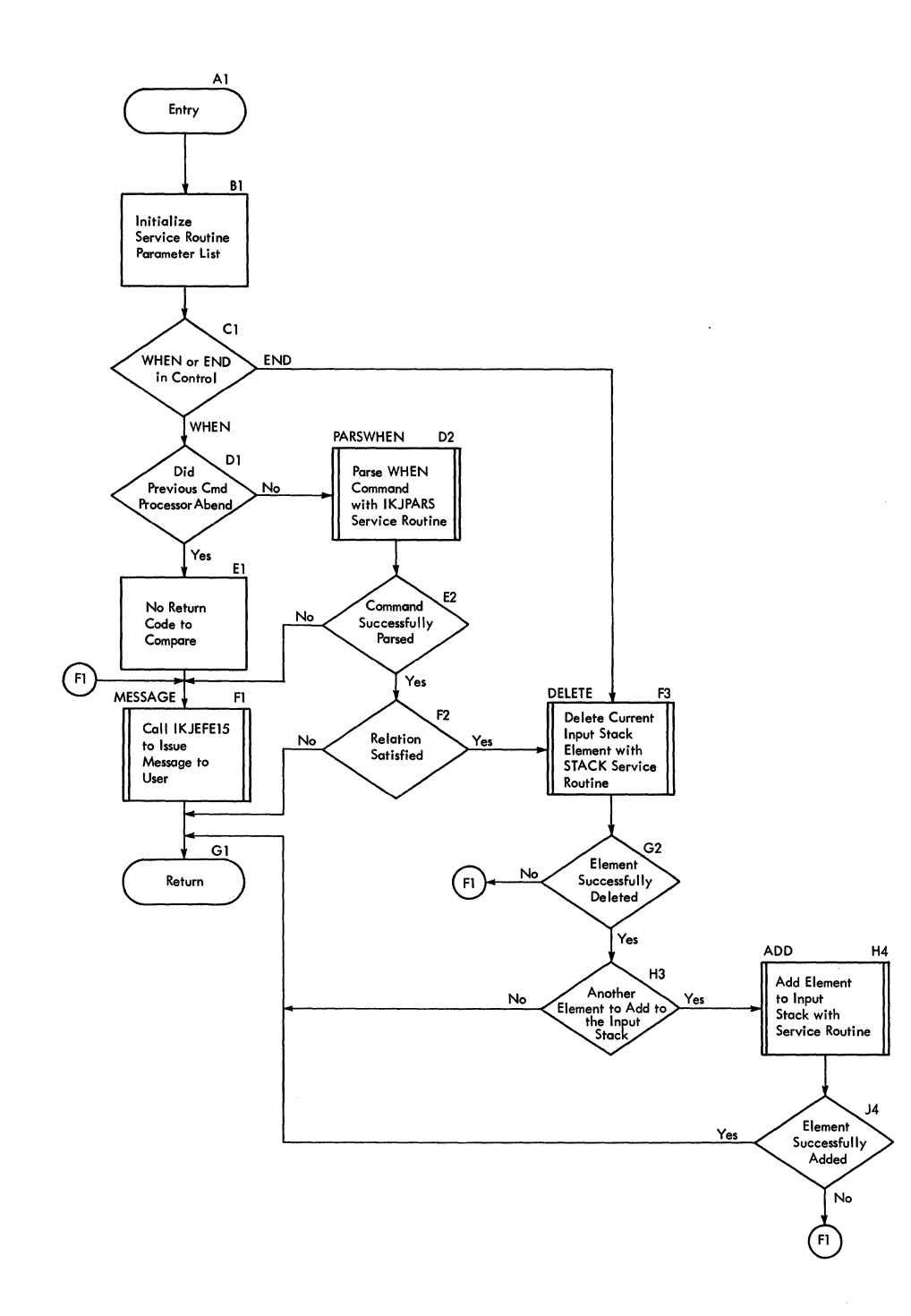

**Cross Reference: Diagram 2- J.** 

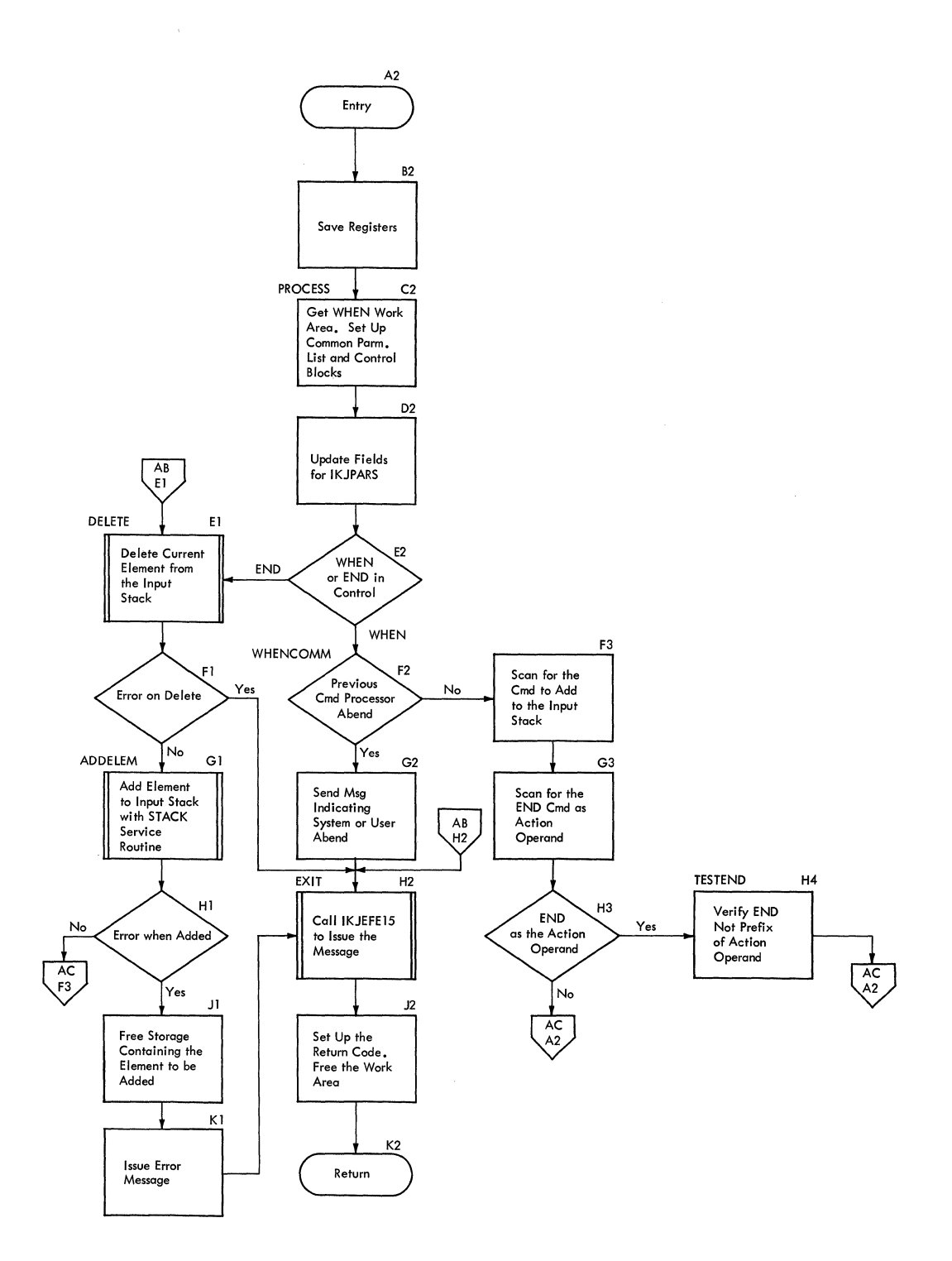

**Cross Reference: Diagram 2-1.** 

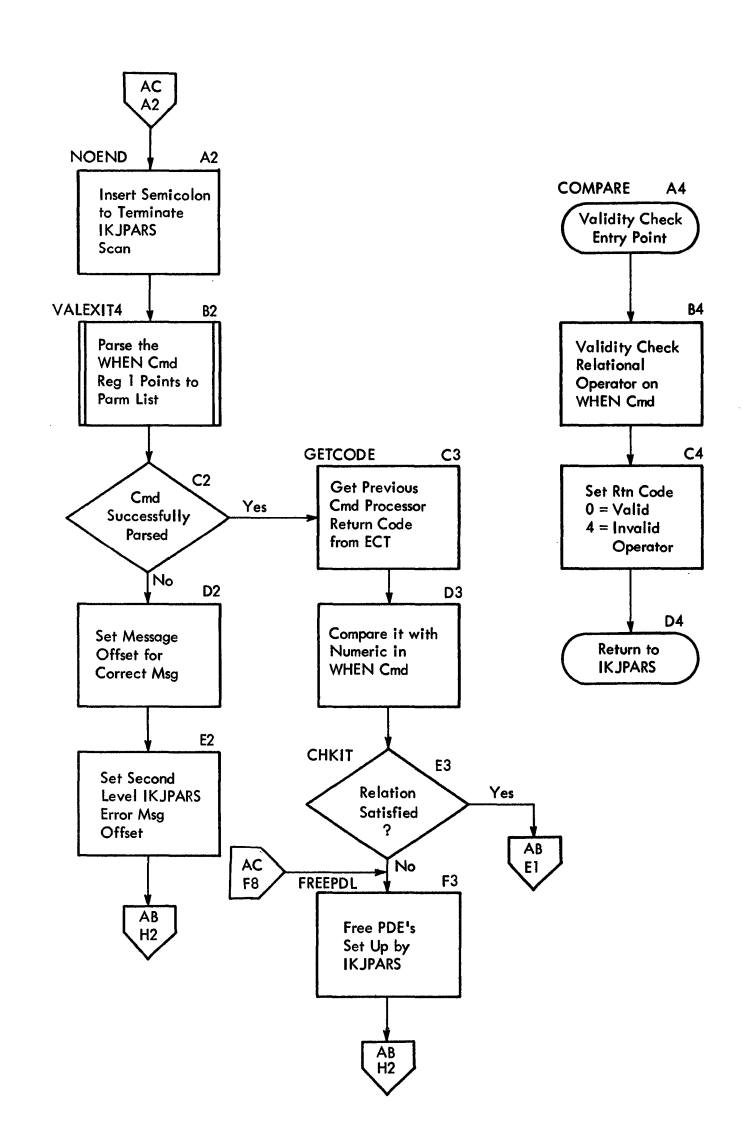

WHEN/END 15

 $\ddot{\phantom{a}}$ 

**Cross Reference: Diagram 2-2.** 

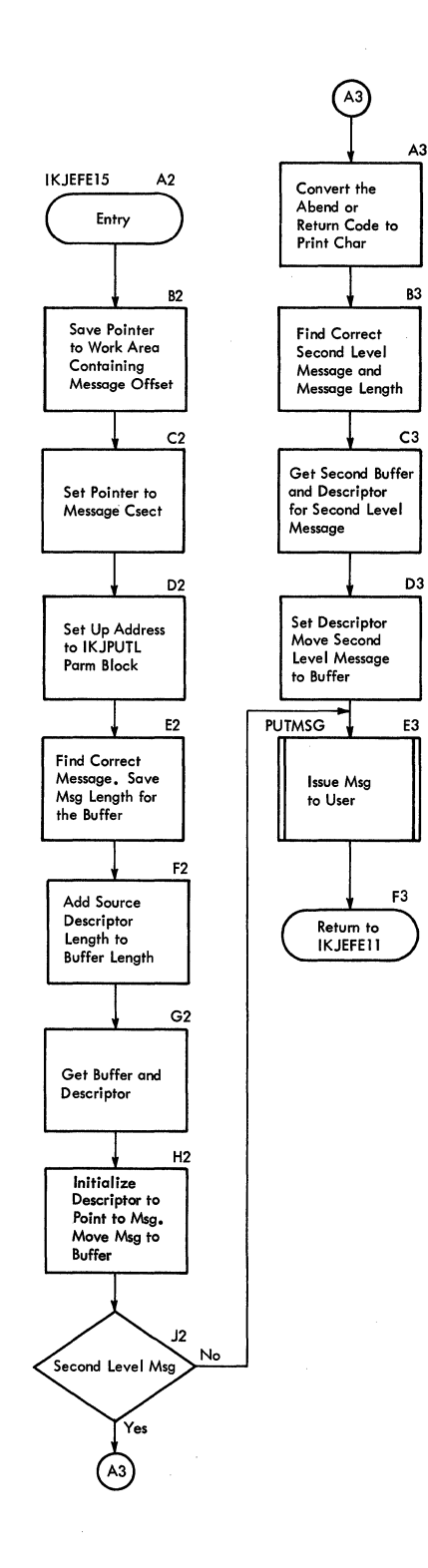

**16 WHEN/END** 

#### **TSO Command Processor PLM** ~ **Vol. 6 (Release 20.1)**

# **Section 4. Directory**

This section contains a routine directory and a data area directory, both arranged alphabetically. Cross references for flowcharts and method of operation diagrams are provided for convenience, when applicable.

#### **Routine Directory**

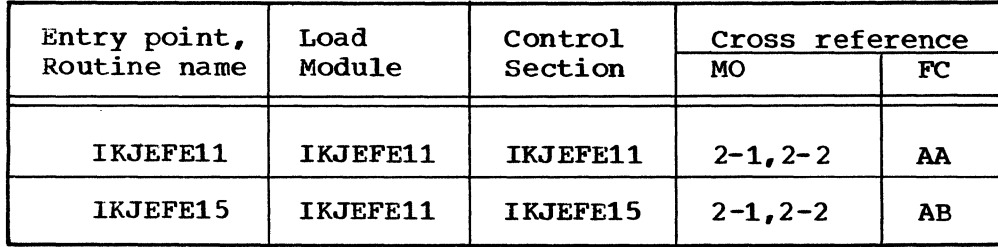

### **Data Area Directory**

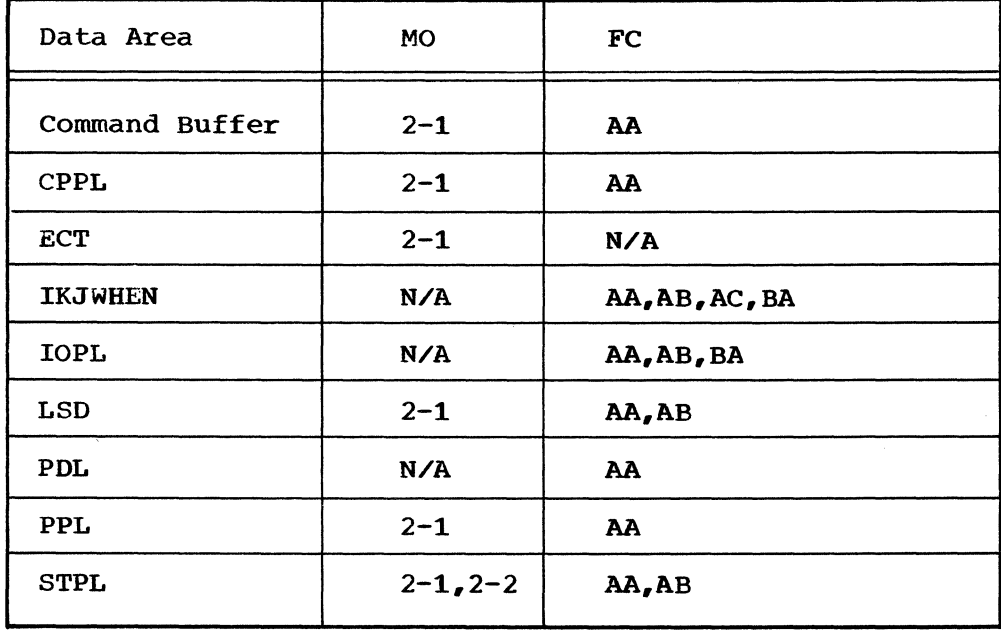

WHEN/END 17

18 WHEN/END TSO Command Processor PLM - Vol. 6 (Release 20.1)

# **Section S. Data Areas**

This section presents the major data areas in the WHEN/END Command Processor. Pertinent information, such as which routine created the data area, which routine uses or updates the area, and what the area contains, in included.

#### **Command Buffer**

Constructed by: TMP.

Used by: IKJEFE11.

contents: command buffer pointed to by CPPLCBUF in the CPPL.

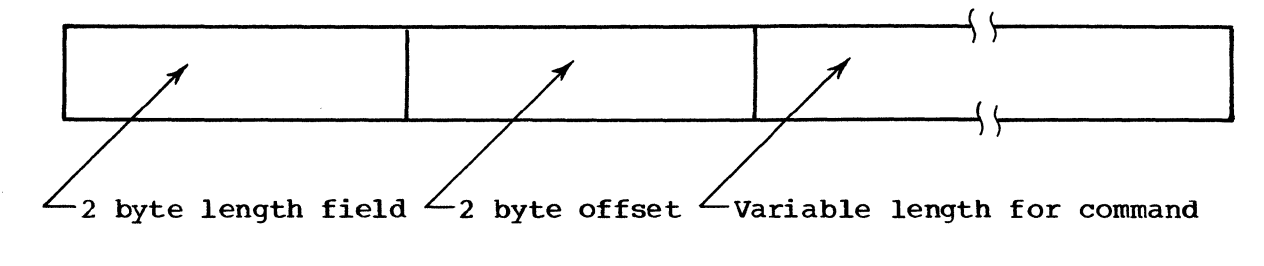

Cross reference FC MO

AA 2-1

WHEN/END 19

## **CPPL-Command Processor Parameter List**

Constructed by: TMP.

Used by: IKJEBLI1.

Location: The address of this list is contained in register one.

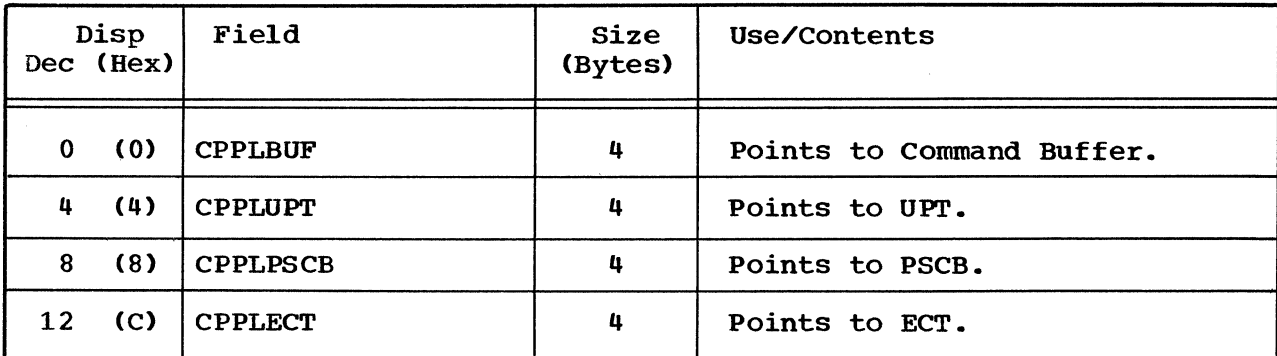

Cross reference FC MO

AA 2-1

### **ECT-Environment Control Table**

Constructed by: The Environment Control Table (ECT) is built by the TMP and stored in a nonshared subpool.

Used by: Its fields can be modified by a command processor, or by <sup>a</sup> service routine, but cannot be freed.

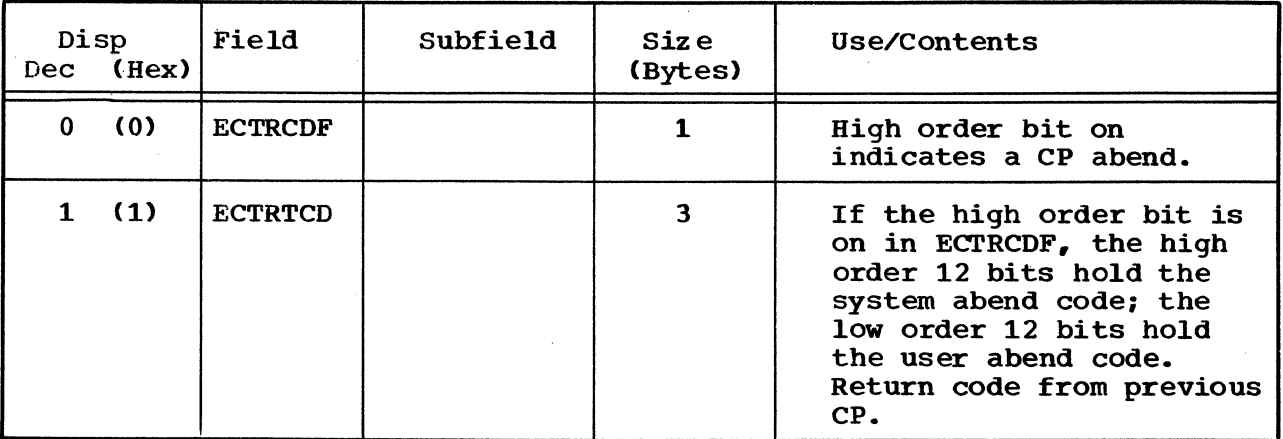

20 WHEN/END TSO Command Processor PLM - Vol. 6 (Release 20.1)

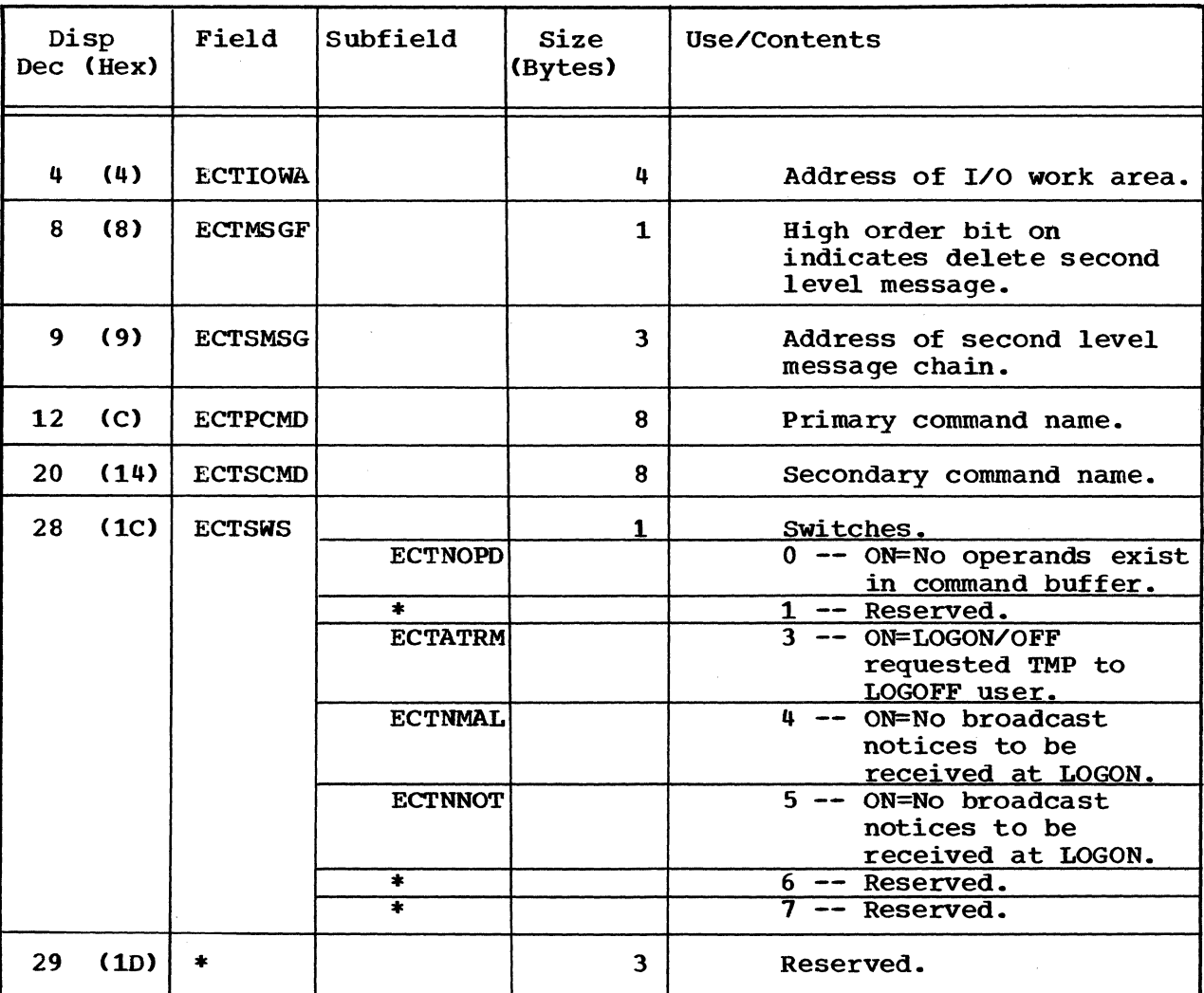

### ECT -- Environment Control Table (Cont.)

Cross reference FC MO

N/A 2-1

WHEN/END 21

#### IKJWHEN-General Work Area (80 bytes)

constructed by: IKJEFE11.

Updated by: IKJEFE11.

Used by: IKJEFE11.

Contents: A general work area.

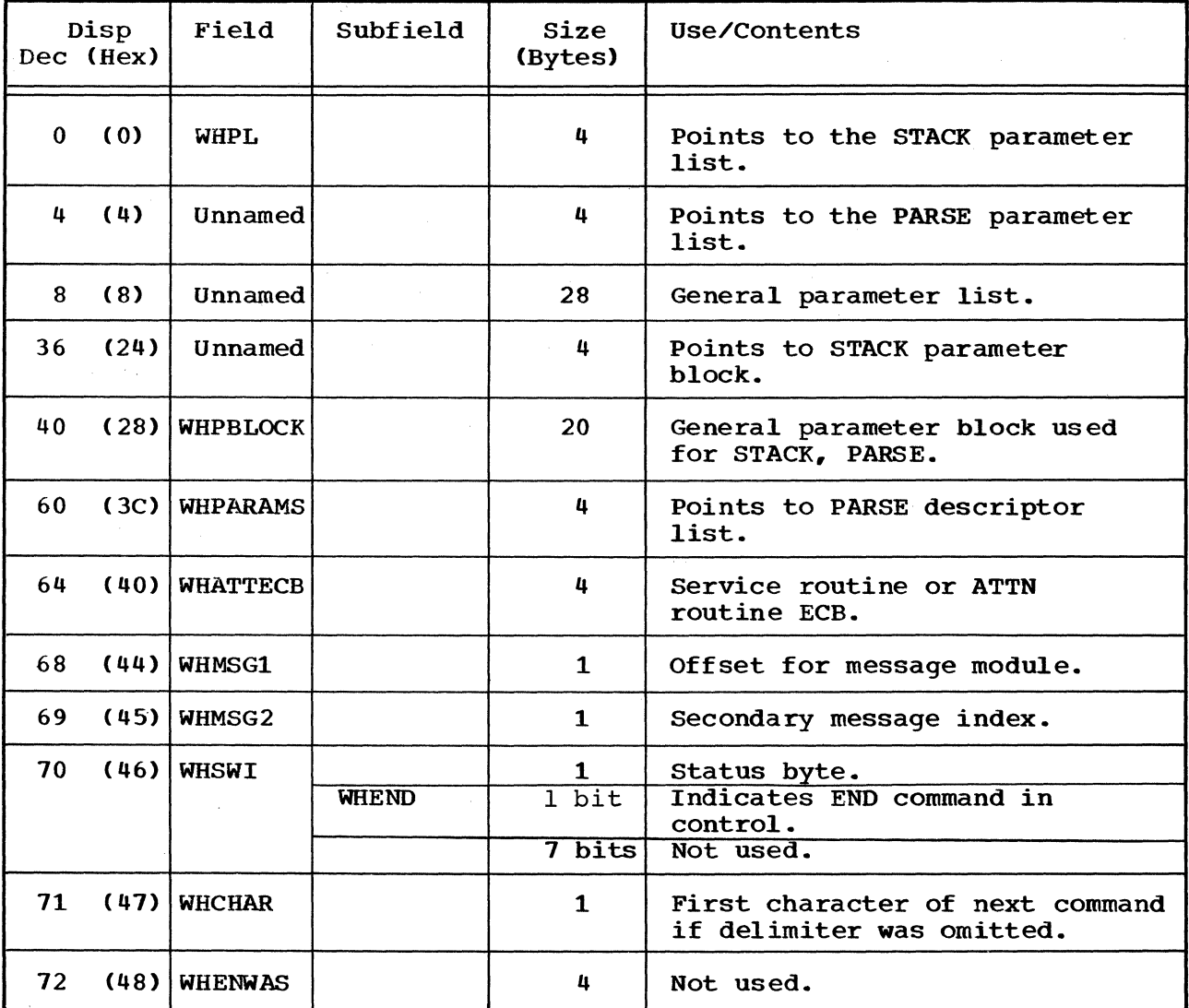

22 WHEN/END TSO Command Processor PLM - Vol. 6 (Release 20.1)

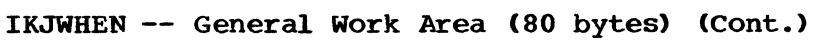

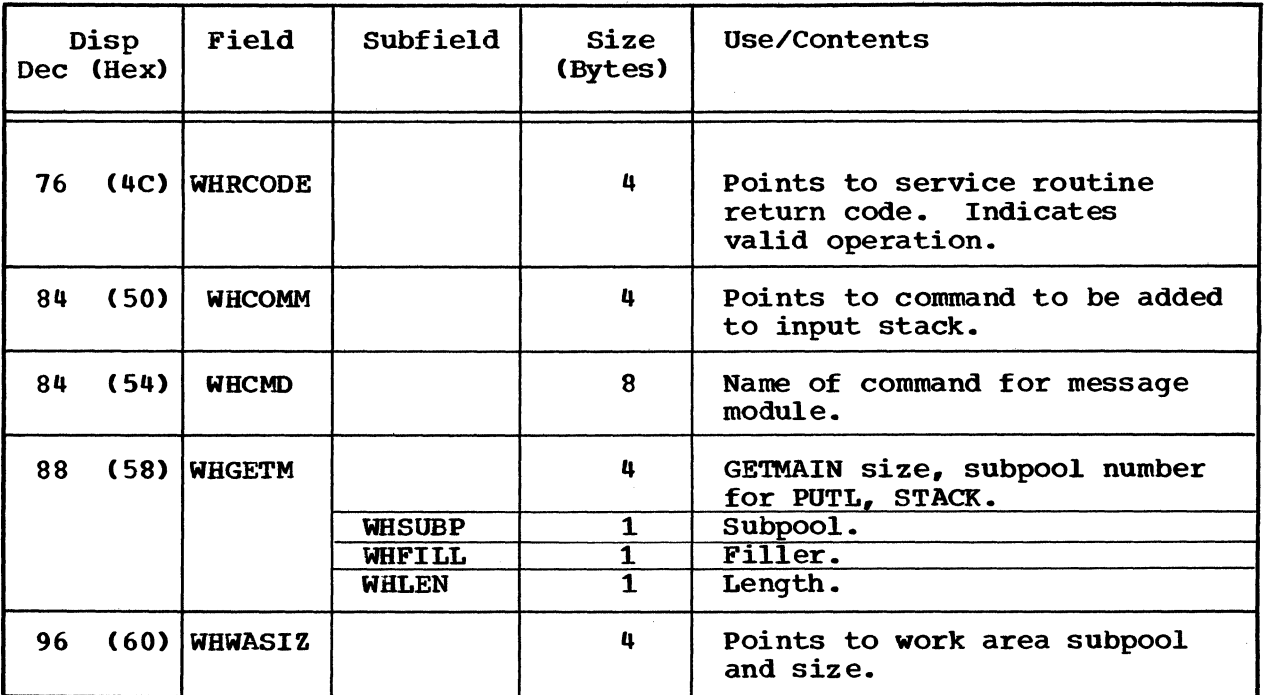

 $\hat{\mathcal{L}}$ 

Cross reference FC MO

à,

AA N/A

AB AC BA

## **IOPL-Input/Output Parameter List**

constructed by: IKJEFE11.

Used by: IKJPUTL.

Contents: The address of this list is passed to IKJPUTL in register one.

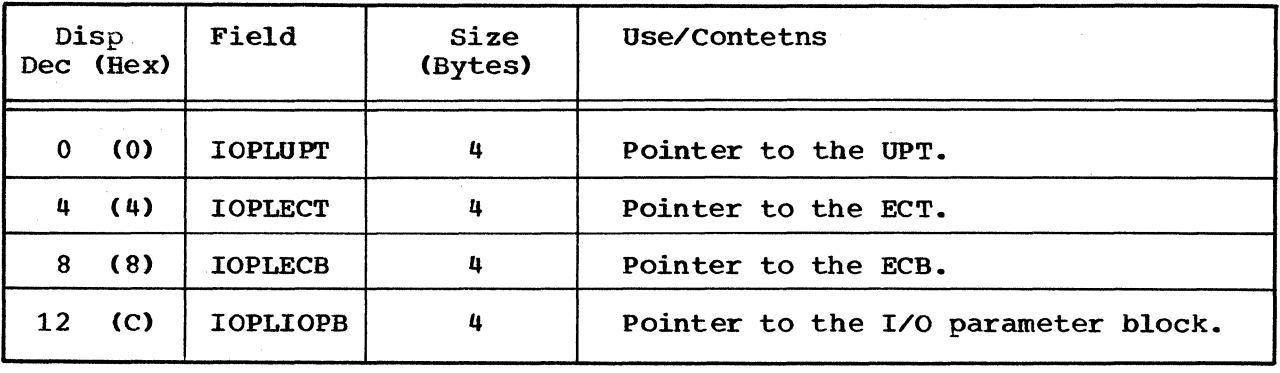

Cross reference FC MO AA N/A AB BA

24 WHEN/END TSO Command Processor PLM - Vol. 6 (Release 20.1)

LSD-List Source Descriptor (16 bytes)

constructed by: IKJEFEll.

Updated by: IKJEFEll.

Used by: IKJEFE11, STACK service routine.

Contents:

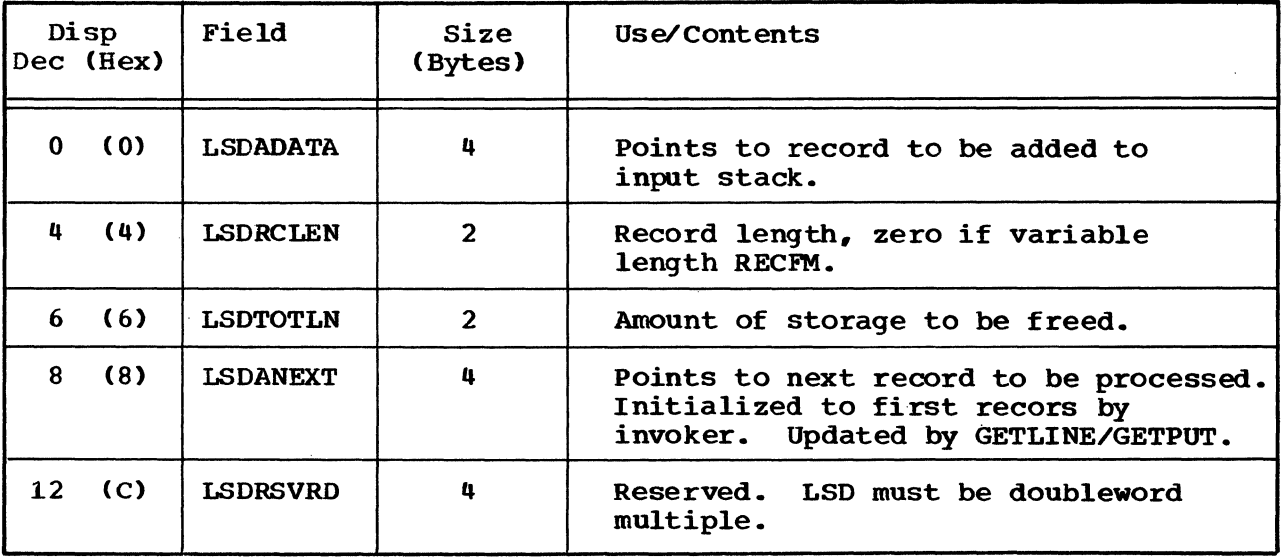

Cross reference FC MO

AA 2-1 AB

#### PDL- Parameter Descriptor List

Constructed by: IKJPARS.

Used by: IRJEFE11.

Contents: IRJPARS puts the address of the PDL into the answer place pointed to by PPLANS in the PPL.

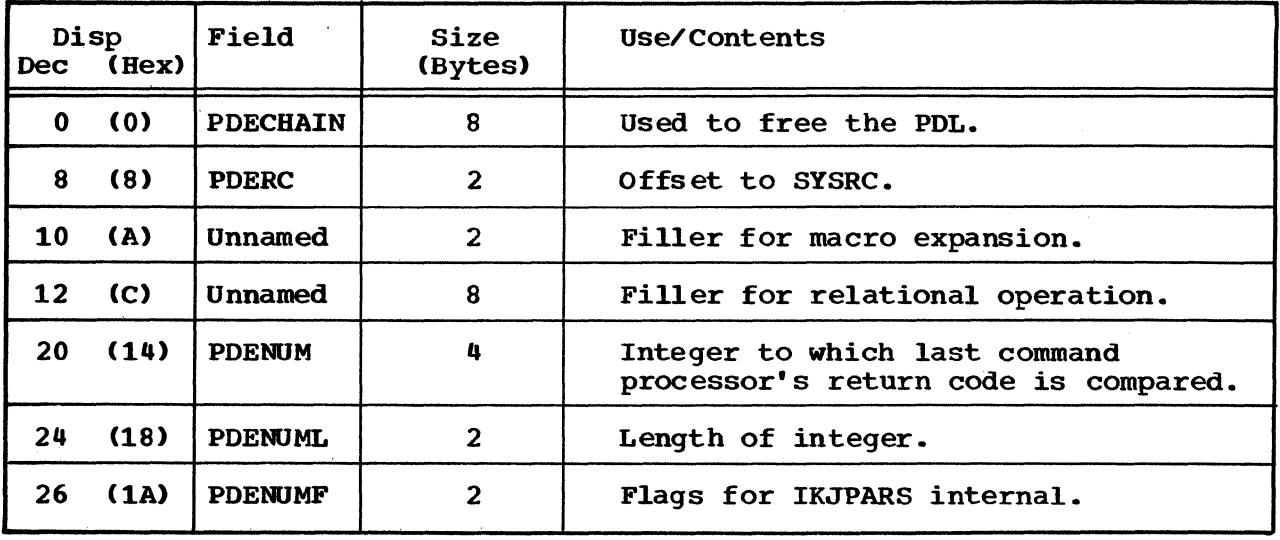

Cross reference FC MO

AA N/A

26 WHEN/END TSO Command Processor PLM - Vol. 6 (Release 20.1)

### **PPL-PARSE Parameter List**

constructed by: IKJEFE11.

Used by: IKJPARS.

Location: The address of this list is passed to IKJPARS in register one.

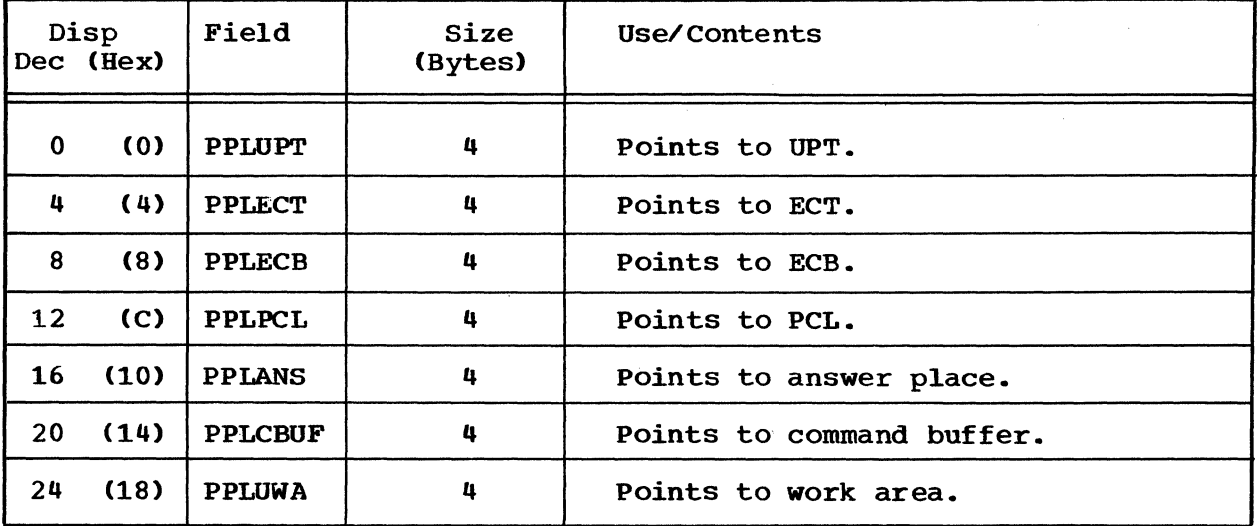

Cross reference FC MO

AA 2-1

STPL-Stack Parameter List (16 bytes)

constructed by: IKJEFE11.

Updated by: IKJEFE11.

Used by: IKJEFE11, STACK service routine.

contents: List of addresses.

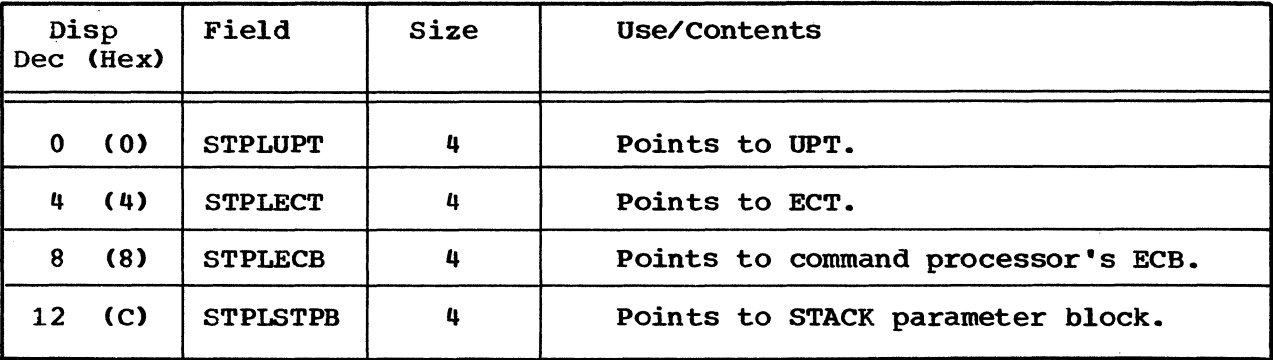

Cross reference FC MO

AA 2-1<br>AB 2-2

 $2 - 2$ 

28 WHEN/END TSO Command Processor PLM - Vol. 6 (Release 20.1)

# **Section 6. Diagnostic Aids**

#### **Messages**

This section contains the messages from the WHEN/END Command Processor.

Messages from the WHEN/END Command Processor Contained in 1KEFE16.

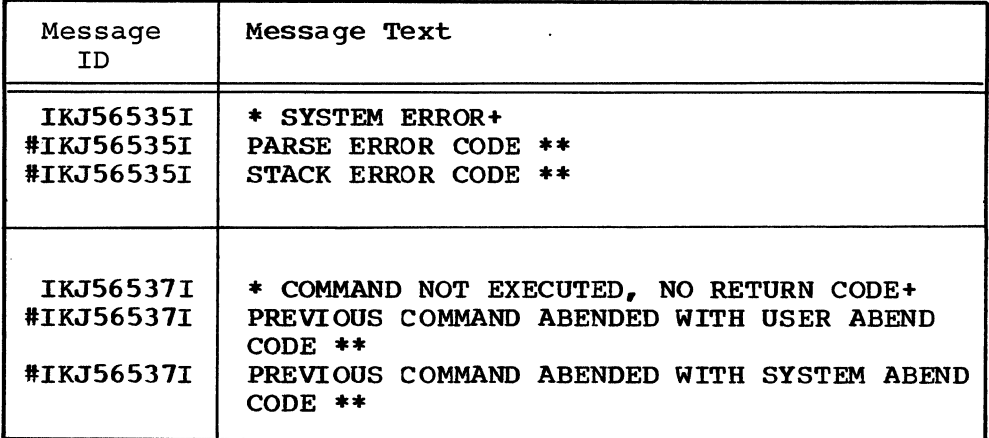

Note: indicates a second level message for documentation purposes only.

> indicates the command name is inserted at the beginning of every first level message.

**••** indicates the return code is inserted at the end of every second level message.

WHEN/END 29

 $\sim$   $\sim$  $\mathcal{I}_{\mathcal{A}}(\mathcal{A})$  $\frac{1}{2} \frac{1}{2} \frac{1}{2} \frac{1}{2}$  $\mathcal{L}_{\rm{max}}$  $\sim$  10  $\mu$  $\label{eq:2} \frac{d\mathbf{y}}{dt} = \frac{d\mathbf{y}}{dt} \frac{d\mathbf{y}}{dt}$ 

 $\sim 10^{-11}$  $\hat{\mathbf{v}}$  is a set of  $\hat{\mathbf{v}}$ 

 $\sim$   $\mu$  $\sim 10^{11}$ 

30 WHEN/END TSO Command Processor PLM - Vol. 6 (Release 20.1)

 $\mathcal{L}_{\mathcal{A}}$ 

Indexes to program logic manuals are consolidated *in* the publication IBM System/360 Operating System: Program Logic Manual Master Index, Order No. GY28-6717. For additional information about any subject listed below, refer to other publications listed for the same subject in the Master Index. ABEND 20 action operand 5 another command 6 END 5 optional 6 address OF CPPL 20 I/O work area 20,21 PDL 26 answer place 26,27 ATTN routine 22<sup>'</sup> block general parameter 22 stack parameter 22 broadcast notices 20 buffer, for IKJPARS 10 chain, second level message 20 command buffer 19,20,27 next 22 procedure 5<br>string 5 string comma nd name END 6 primary 20 secondary 20 WHEN 6 command processing 13,14,15 command processor overview 13<br>preview 6 preview 6<br>routines 9 routines commands, sequence of TSO 5 comparison, return code to integer 10 control module, hierarchy 9 control module, IKJEFE11 10 control sections, in directory 17 CPPL data area 20 in data area directory 17 CPPLBUF field in CPPL 20 CPPLECT field in CPPL 20 CPPLPSCB field *in* CPPL 20 CPPLUP'I' field in CPPL 20<br>rent procedure 7 current procedure

data area directory 15 data areas 16 data transfer 5 deletion, marks current procedure for 5,7,10 delimiter 22 diagnostic aids 29 diagnostic messages 6,29 diagrams, introduction to 4,5 directory, routine and data area 17 doubleword 25 ECB, pointer to 24,27 ECT data area 20 in data area directory pointer to 20,24,27 ECTATRM field in ECT 20 ECTIOWA field in ECT 20 ECTMSGF field in ECT 20 ECTNMAL field in ECT 20 ECTNNOT field in ECT 20 ECTNCPD field in ECT 20 **ECTPCMD** field in ECT 20 ECTRCDF field in ECT 20 ECTRTCD field in ECT 20 ECTSCMD field in ECT 20 ECTSMSG field *in* ECT 20 ECTSWS field in ECT 20 element, input stack 10 17 END command processing 7,8,37 entry points, *in* directory 17 environment control table 20 exits 11 first level message 29 flow of logic 8 flowchart cross-referencing 8 flowcharts 13 general parameter list 22 GETLINE/GETPUT 25 GETMAIN size 22<br>hierarchy 9 hierarchy 9 I/O parameter block 24

IKJCPPL 10 IKJECT 10 IKJEFE11 6,7,10 IKJEFE15 6,12 IKJLSD 10 IKJPARS service routine 7,10,26,27 IKJPPL 10 IKJPUTL 12,24<br>IKJRLSA 11 IKJRLSA 11 IKJSTCK 7 IKJSTPB 10 IKJSTPL 10 IKJWHEN 10,11,12,17,22 input 6 input stack 7,10,22,25 Input/Output parameter list 24 integer, command operand 5,6,10,26 IOPL data area 24 in data area directory 17 IOPLECB field in IOPL 24 IOPLIOPB field in IOPL 24 IOPLUPT field in IOPL 24 IOPOECT field in IOPL 24 length of command 19 list source descriptor (LSD) 25 LOAD module 6,17 logic flow 8 logical operators, as operands 5 LSD data area 25 in data area directory 17 LSDADATA field in LSD 25 LSDANEXT field in LSD 25 LSDECLEN field in LSD 25 LSDRSVRD field in LSD 25 LSDTOTLN field in LSD 25 messages 6,7 module description 12 module flow chart 16 text 29 method of operation 7 method of operation diagrams 7,8,35 offset field in command buffer 19 for message module 22 to SYSRC 26 operands, logical operators as 5 operators, logical, as operands 5 operational considerations 6 output 6

parameter descriptor list 26 parameter list, PARSE, released 11<br>PARSE descriptor list 22 PARSE descriptor list PARSE parameter list 27<br>PCL, cointer to 27 PCL, pointer to PDECHAIN field in PDL 26 PDENUM field in PDL 26 PDENUML field in PDE 26 PDENUMF field in PDL PDERC field in PDL 26 PD<sub>L</sub> data area 26 in data area directory 17<br>sical characteristics 6 physical characteristics 6 pOinters to ECB 24 ECT 20,24 IOPL 24 UPT 20,24 positional operands 6 PPL data area 27 in data directory 17 PPLANS field in PPL 27 PPLCBUF field in PPL 27 PPLECB field in PPL 27 PPLECT field in PPL 27 PPLPCL field in PPL 27 PPLUPT field in PPL 27 PPLUWA field in PPL 27 primary command name 20 procedure, current 5 processor. functions 6 program organization<br>prompting messages 6 prompting messages 6 protection key 6 PSCB, pointer to 20 PTPB. pOinter to 12 RECFM, in list source descriptor 25 record length, in list source descriptor 25 register usage by IKJEFE11 11 IKJEFE15 12 relational operation, filler for 26 return code, in second level messages 29 return code, previous command 5,6,7,10 in PDL 26 routine directory 17 routine names 17

second level message 20 secondary command name 20

32 WHEN/END TSO Command Processor PLM Vol. 6 (Release 20.1)

secondary message index 22 service routine return code, pointer to 22 STACK input 7 parameter list 22 service routine 25 status byte, in IKJWHEN 22 steps, major implementation 8 storage requirements 6 STPL data area 27 in data area directory 17 STPLECB field in STPL 27 STPLECT field in STPL 27 STPLSTPB field in STPL 27 STPLUPT field in STPL 27 subpool, ECT in 20 subpool number, in IKJWHEN 22<br>summary, command processing 7 summary, command processing switches 20 symbols 8 syntax, 7,10  $S_{\text{TSRC}}$  6,26 system ABEND 20 terminal 5 terminal monitor program (TMP) 6 terminate 5 TMP 6,7,10 data areas built by 19,20 UPT, pointers to 20,24,27 user ABEND 20 validity checks 10 variable length, in LSD 25

WHATTECB field in IKJWHEN 22 WHCHAR field in IKJWHEN 22 WHCMD field in IKJWHEN 22 WHCOMM field in IKJWHEN 22 WHEN ccmmand control module 10 introduction 5 processing diagrams 35,37 processing summary 7 WHENWAS field in IKJWHEN 22 WHFILL field in IKJWHEN 22 WHGETM field in IKJWHEN 22 WHLEN field in IKJWHEN 22 WHMSG1 field in IKJWHEN 22 WHMSG2 field in IKJWHEN 22 WHPARMS field in IKJWHEN 22 WHPBLOCK field in IKJWHEN 22 WHPL field in IKJWHEN 22 WHRCODE field in IKJWHEN 22 WHSUBP field in IKJWHEN 22 WHSWI field in IKJWHEN 22 WHWASIZ field in IKJWHEN 22 work area, general (IKJWHEN) 22 work area subpool 22

 $\Delta$ 

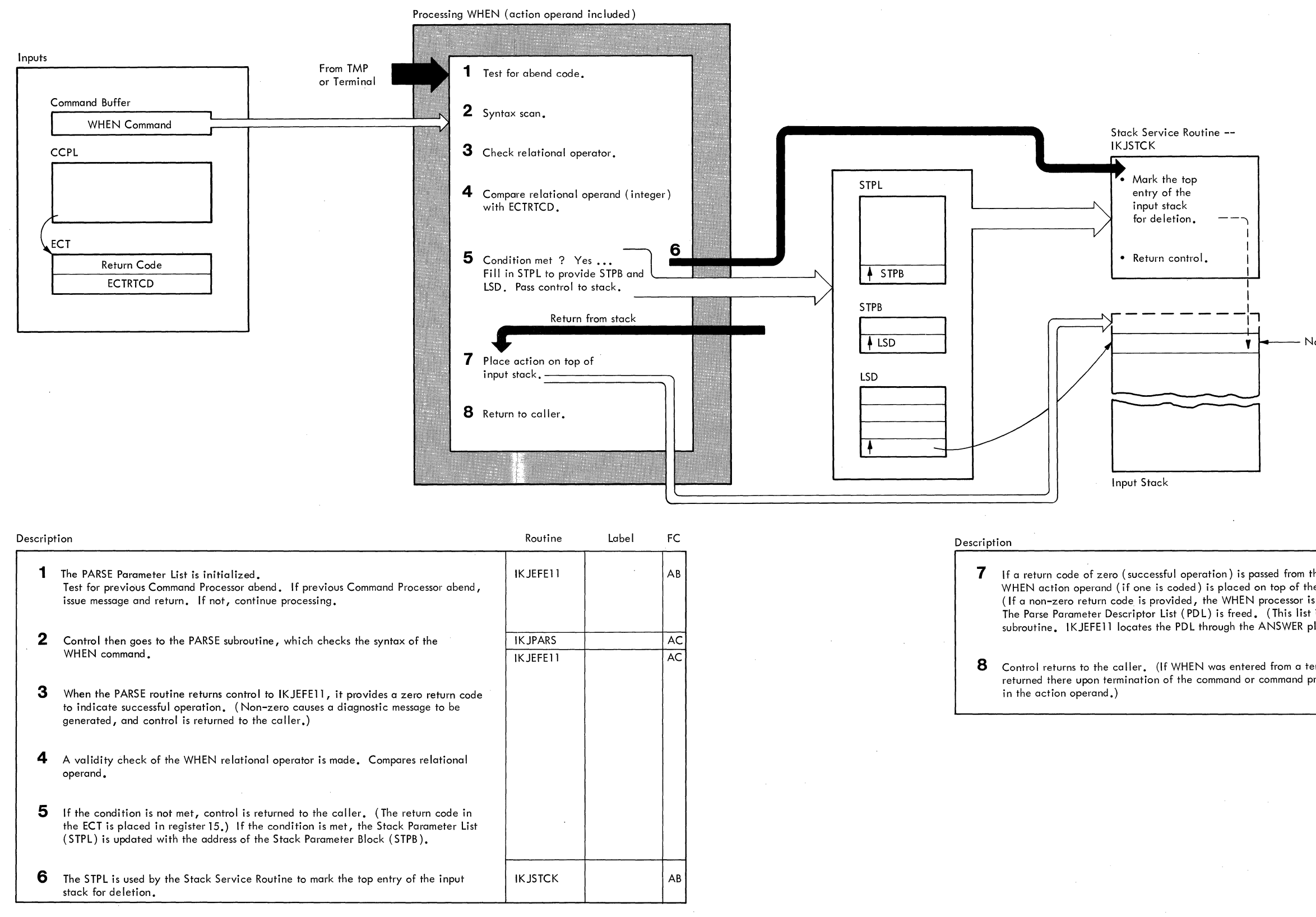

Note: The GETLINE subroutine subsequently deletes the entry.

Diagram **2-1. WHEN/END Command Processing -- WHEN Command** 

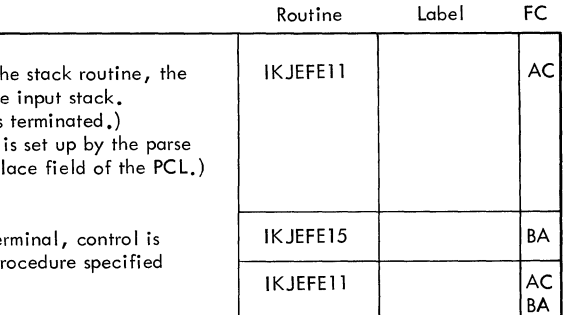

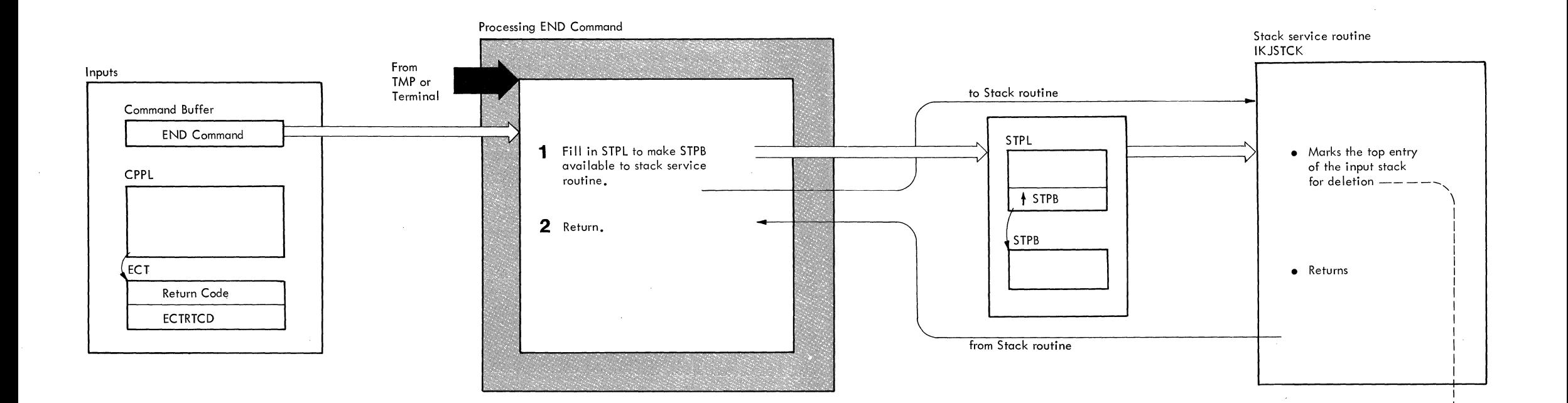

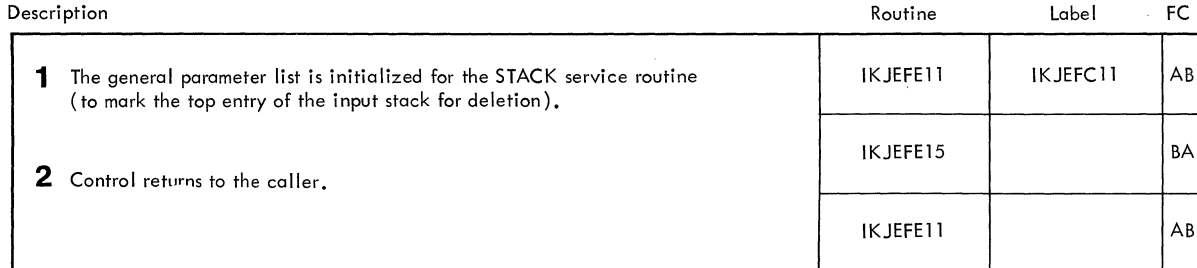

Input stack ↧

Diagram 2-2. WHEN/END Command Processing -- END Command

WHEN/END 37

 $\sim 10^{-1}$ 

#### **READER'S COMMENT FORM**

IBM System/360 Operating System: TSO Command Processor PLM Volume 6 - PROFILE, PROTECT, RENAME, RUN, SEND, SUBMIT, TERMINAL, TIME, WHEN/END

Order No. GY28-6776-0

Please use this form to express your opinion of this publication. We are interested in your comments about its technical accuracy, organization, and completeness. All suggestions and comments become the property of IBM.

Please do not use this form to request technical information or additional copies of publications. All such requests should be directed to your IBM representative or to the IBM Branch Office serving your locality.

- Please indicate your occupation:
- How did you use this publication?

 $\Box$  Frequently for reference in my work.

- $\Box$  As an introduction to the subject.
- $\Box$  As a textbook in a course.
- $\Box$  For specific information on one or two subjects.
- Comments (Please include page numbers and give examples.):

#### YOUR COMMENTS, PLEASE . . .

This manual is part of a library that serves as a reference source for systems analysts, programmers and operators of IBM systems. Your answers to the questions on the back of this form, together with your comments, will help us produce better publications for your use. Each reply will be carefully reviewed by the persons responsible for writing and publishing this material. All comments and suggestions become the property of  $\overline{\mathrm{BM}}$ .

Note: Please direct any requests for copies of publications, or for assistance in using your IBM system, to your IBM representative or to the IBM branch office serving your locality.

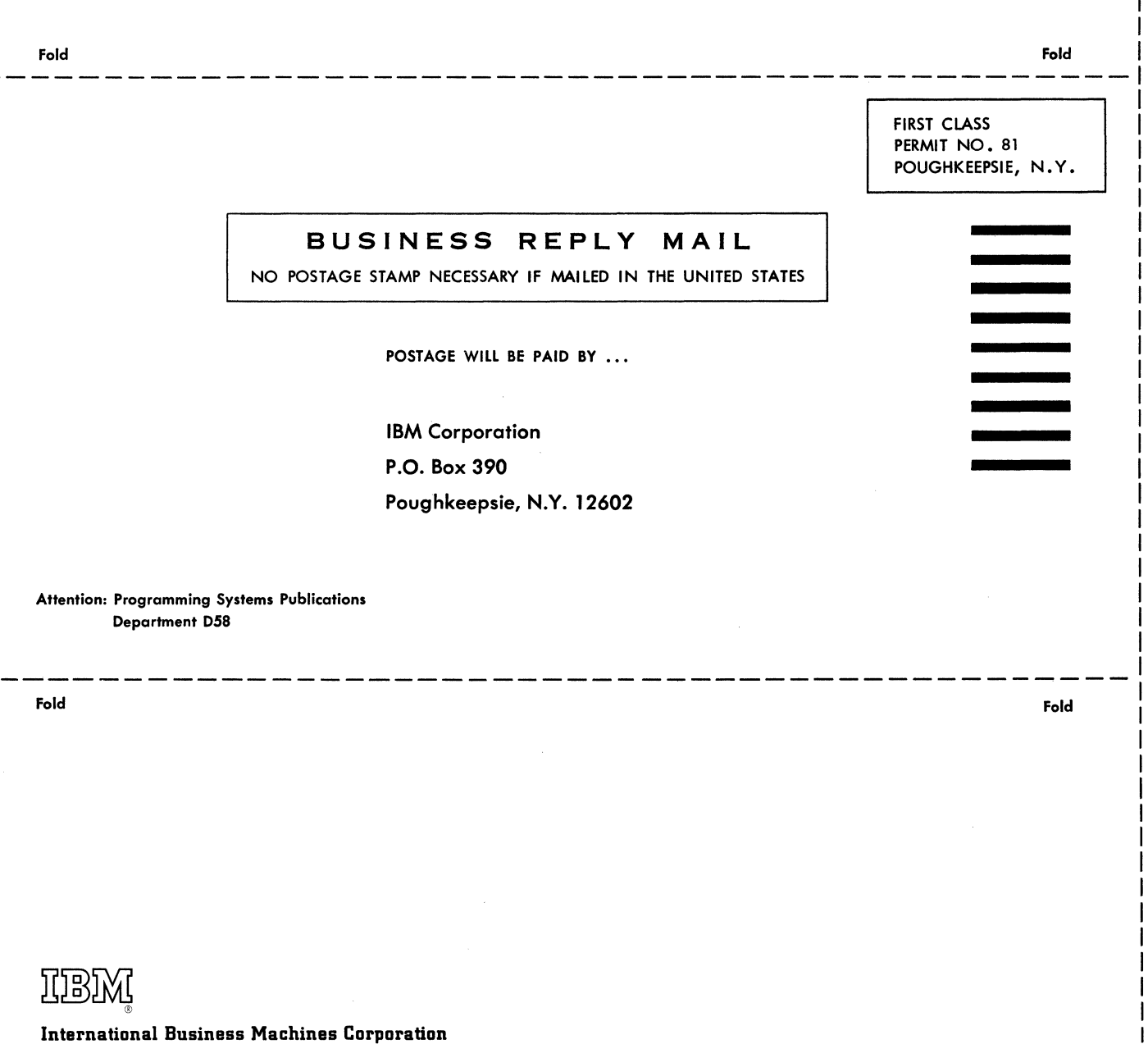

Data Processing Division 1133 Westchester Avenue, White Plains, New York 10604 [U.S.A. only]

IBM World Trade Corporation 821 United Nations Plaza, New York, New York 10017 [International]

 $\vec{S}$ 

 $\overline{1}$ 

**Technical Newsletter** 

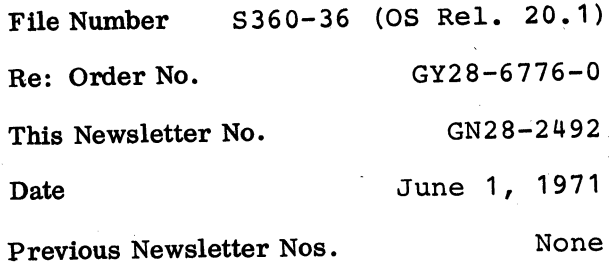

IBM System/360 Operating System: Time Sharing Option. Command Processor Program Logic Manual Volume 6 PROFILE, PROTECT, RENAME, RUN, SEND, SUBMIT, TERMINAL, TIME, WHEN/END

© IBM Corp. 1971

This Technical Newsletter, a part of release 20.1 of IBM System/360 Operating System, provides replacement pages for the subject publication. These replacement pages remain in effect for subsequent releases unless specifically altered. Pages to be inserted and/or removed are:

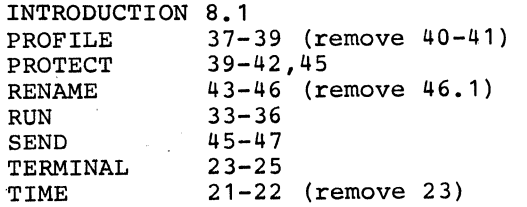

A change to the text or a small change to an illustration is indicated by a vertical line to the left of the change.

Summary of Amendments

Revised indexes are provided for the PROFILE, PROTECT, RENAME, RUN, SEND, TIME, and TERMINAL command processor PLMs.

Diagram 2-1 (PROTECT Command Processing) on page 45 in the PROTECT command processor PLM is replaced.

Note: Please file this cover letter at the back of the manual to provide a record of changes.

*IBM Corporation, Programming Systems Publications, P.O. Box 390, Poughkeepsie, N.Y. 12602* 

**Release 20.1** (GY28-6776-0 modified by GN28-2492)

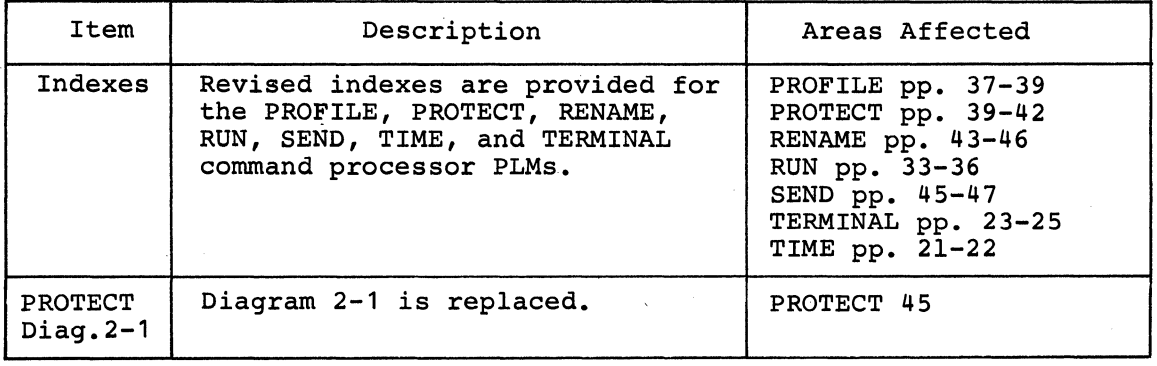

Page of GY28-6776-0, Revised June 1, 1971, By: TNL GN28-2492

### **Index**

Indexes to program logic manuals are consolidated in the publication IBM System/360 Operating System: Program Logic Manual Master Index, Order No. GY28-6717. For additional information about any subject listed below, refer to other publications listed for the same subejct in the Master Index.

Note: Page numbers of the form "Intro/5" refer to pages in the "General Information" section of this publication.

ABEND processing Intro/12-13 abnormal termination (ABEND) Intro/12-13 alias name 8 attention exit routines Intro/l0-11 attention interruption processing Intro/l0 ATTN key as control character 9,13,47 bit settings for 15

backspace key 9,13,47 BSATTN buffer buffer BSATTN 35 CODE 35 command (see command buffer) ERRCODE 35 INVPARM 35 message 35 MSGS 35 35

CHAR operand checking validity of 13.45,47 data area used for checking 25 description of 9,13<br>field in PDL for 27 field in PDL for character delete control character (see CHAR operand) CHARCHEK routine function of 13,45 input to 25 operation' of 47 register usage by 34 CHARPDE 25,47 charts (see flowcharts) CODE buffer 35 codes (see return codes) command buffer containing operands 7.43 pointer to 8, 28 syntax checking of operands in 12,43 testing for operands in 11 COMMAND IGNORED message in message list 35 when issued  $7,11,45$ 

command processor parameter list (CPPL) description of 8,43 pointer to 8,19 use of  $11,18$ Command SCan Intro/10 control section (CSECT) names 23 CPPL (see command processor parameter list) CSECT names 23 DAIR (Dynamic Allocation Interface<br>Routine) Intro/10 Routine) Intro/10<br>data areas descriptions of 25-31 directory of 24 default options 15 default options<br>diagnostic aids messages 35 register summary 33-34 diagrams, method of operation 43-47 directory data area 24 routine 23 DSECT of PDL 11,27,45 Dynamic Allocation Interface Routine<br>(DAIR) Intro/10  $Intro/10$ dynamically acquired storage 8,12,18 ECB (event control block) Intro/9 ECT (see environmental control table) ECTNOPD bit 11,26,43 entry point name IKJEFT82 as 8 of routines used by PROFILE 23 environmental control table (ECT) changed by IKJEFT82 18<br>description of fields 26 description of fields ECTNOPD bit  $11,26,43$ pointer to 8,14,45 ERRCODE buffer 35 error codes (see return codes)<br>event control block (ECB) Intro/9 event control block (ECB)<br>EXTRACT macro Intro/9 EXTRACT macro flowcharts 20-21 format, of data areas  $25 - 31$ GETLINE service routine Intro/9 hierarchy, program 19 IKJEFPOl (see PARSE) IKJEFl'02 (see also Terminal Monitor Program) linkage 8.11 return code passed to 12,43  $IKJEFT 40$  23

IKJEFT82 as CSECT, entry point, and module name 8 data areas defined by 18 data areas used by  $18,43$ data passed to PUTMSGS by 14 exits 18; 43, flowchart df 20-21 input to 43 method of operation 43 output of  $\bar{4}3$ overview of functions 7.18 passing of control to PARSE by 7,18 receiving of control by 8,43 register usage of 18,33-34 residence of 8 size of 8 subroutines of 13,23,47 IKJNAME macro 12 IKJPARS (see PARSE) IKJPTGT IKJPUTL (see PUTLINE service routine) IKJRLSA macro 8,12,43 INVPARM buffer 35 INVPARM message 11,43 keyword operands (see operands; options) line delete control character (see LINE operand) LINE operand bit settings for 15 checking validity of 13,45,47 data area used for checking 25 description of 9,13 fields in PDL for 27 LINECHEK routine function of 13,45 input to 25 operation of ·47 register usage by 34 LINK macro  $7,8,43$ load module names 23 LOGON/LOGOFF scheduler. Intro/9 macro instructions<br>EXTRACT Intro/9 EXTRACT IKJNAME 12 IKJRLSA 8, 12, 43 LINK 7,8,43 PUTLINE generation' of LINK macro by 8 issued by IKJEFT82 11,43 issued by PARSE 45 STCC 43 main storage dynamically acquired 8,12,18 message'list residing in 35 released via FREEMAIN macro  $12,43$ required to load PROFILE 8 message segment list. (SEGLIST) description of fields 30 illustration of 14 pOinter to 14,19

messages buffers 35 COMMAND IGNORED in message list 35 when issued 7,11,45<br>dling of Intro/13 handling of list 35 overlay CSECT (PROFMSGS) 23,35 segment list (see message segment list) method of operation description . 13-15 diagrams 43-47 MSGS buffer 35 operands<br>bit settings in UPT for 15 buffer which contains (see command buffer) **CHAR** checking validity of 13,45,47 data area used for checking 25 description of 9,13 default 15 fields in PDL 27 LINE checking validity of 13,45,47 data area used for checking 25 description of 9,13 list of 9 overriding of 7 putting in effect 11-12,15 validation of  $7,11-12,45$ operation. method of description 13-15 diagrams 43-47 options of PROFILE command (see also operands) default 15 definition of 9 fields in PDL . 27 specification of 7 organization, program 17-22 overlay CSECT of message list 35 of PDL 13 overriding PROFILE command 7 parameter control entry (PCE) 12 parameter control list (PCL) building of 7 conceptual illustration of 45 dynamic storage used for 7,8 parameter control entries 12 use of  $12,45$ .parameter descriptor element (PDE) *25,3U*  parameter descriptor list (PDL) built by PARSE 11 freeing of storage 12 if empty 43 illustration of 45 mapping of 27 options recorded in 11 PDEP DSECT description of 27 illustration of 45 pointer to 45. use of 11,13

38 PROFILE TSO Command Processor PLM - Vol. 6 (Release 20.1)

PARSE (IKJPARS) building of PDL by 11-12.45 creation of CHARPDE by 25.47 data areas created by 25,27 data areas used by 45<br>definition of Intro/10 definition of error code 7,35 exits  $11, 13, 45$ functions performed for IKJEFT82 description of  $12-13,45$ <br>illustration of  $45$ illustration of<br>overview 7,11 overview input to 45 output from 45' parameter list for (see PARSE parameter list)<br>register usage 13 use of parameter control list (PCL) 12.45 PARSE parameter list (PPL) built by IKJEFT82 11 description of fields 28 illustration of 45 pointer to 11.14,19 pointer to PDEP in 13 used by PUTLINE 19,28 PCE (parameter control entry) 12 PCL (see parameter control list) PDE (parameter descriptor element) 25,34 PDEP DSECT of PDL description of 27 illustration of 45 order of 12<br>pointer to 45 use of  $11, 13$ PDL (see parameter descriptor list) PPL (see PARSE parameter list) preface Intro/3-5 prerequisite publications Intro/5 PROFMSGS CSECT 23,35 program organization 17-22 protected step control block (PSCB)  $Intro/9, 8, 43$ PSCB (protected step control block) Intro/9.8.43 PTPB (see PUTLlNE parameter block) publications prerequisite Intro/5 related Intro/5-6 PUTGET service routine Intro/10 PUTLINE macro generation of LINK macro by 8 issued by IKJEFT82 11.43 issued by PARSE 45 PUTLINE parameter block (PTPB) description of fields 29 illustration of 14 pointer to 14 PUTLINE service routine (IKJPUTL)<br>definition of Intro/10 definition of directory entry for 23 input to 14.19 putline parameter block (IKJPTPB) 8,29 use of SEGLIST by 14,30

PUTLINE service routine (IKJPUTL) (Continued) used by IKJEFT82 8,18,43 used by PARSE 45 PUTMSGS CSECT 23, 34, 43 register usage 19,33-34<br>related publications Intro/5-6 related publications return codes from CHARCHEK 45.47 from LINECHEK 45,47 from PARSE description of 13,43,45 field which contains 35<br>om PROFILE (IKJEFT82) 12,19,43 from PROFILE (IKJEFT82) routine directory 23 routines, validity checking (see CHARCHEK routine; LINECHEK routine) SEGLIST (see message segment list)<br>service routines Intro/10 service routines Intro/10<br>STACK service routine Intro/10 STACK service routine Intr<br>STAI exit routine Intro/12 STAI exit routine STAX service routine Intro/l0-ll STCC macro 43 STOP/MODIFY ECB Intro/9 storage (see main storage) subroutines of IKJEFT82 13,23,47 SYS1.CMDLIB 8 Terminal Monitor Program (TMP) (see also IKJEFT02) attention exit routine Intro/10-11<br>definition of Intro/9 definition of functions performed by Intro/9 linkage with  $7,8$ return code passed to 8,43<br>STAI exit routine Intro/12 STAI exit routine<br>table built by 26 table built by user of UPT 31 TEST command processor Intro/9 TIME command processor TMP (see Terminal Monitor Program) UPT (see user profile table) user profile table as user profile residence 7,8 building of 31 description of fields 15,31 freeing of 12,31 illustration of 15 modification of 12,31 pointer to in CPPL  $8,43$ in PPL  $14, 28, 45$ recording options in 11,12 routines which use 18,31 validity checking routines (see CHARCHEK routine; LINECHEK routine)

> (Pages 40-41 Deleted) PROFILE 39

Page of GY28-6776-0, Revised June 1, 1971, By: TNL GN28-2492

# **Index**

Indexes to program logic manuals are consolidated *in* the publication IBM system/360 Operating system: Program Logic Manual Master Index, Order No. GY28-6717. For additional information about any subject listed below, refer to other publications listed for the same subject *in*  the Master Index.

Note: Page numbers of the form "Intro/5" refer to pages *in* the "General Information" section of this publication.

abnormal termination (ABEND) in method of operation 45<br>processing Intro/12-13 accounting data 30 add a data set password entry 47 ADDNEWPW. field name *in* IKJPARMD 26.45 aids. diagnostic 35-37 answer place, pointer to *in* PPL 29 attention exit routines Terminal Monitor Program<br>(TMP) Intro/10-11 Intro/10-11 attention interruption<br>processing Intro/10 processing attributes, user 30

binary access counter 32<br>blocks, control 19-33 blocks, control buffer. command pointer to *in* DAPB18 19 pointer to in PPL 29

CATALOG data set disposition 21 CATALOG routine return code *in* DAPB18 20 character string pointer to IKJPWPRM 27 charts 14-15 CHECKFCN, label 14,45 CNTRLPW field in IKJPWPRM 27 codes. return 7 command buffer pointer to *in* DAPB18 19 pointer to *in* PPL 29 Command Processor Parameter List (CPPL) description 19 *in* data area directory 18 Command Scan service routine<br>definition Intro/10 definition Intro.<br>htrol blocks 19-33 control blocks control module hierarchy 11 control password 45 control section  $13,17$ conventions. symbolic Intro/4 CPPL (Command Processor Parameter List) 19 CPU time 30

**CSECT** IKJEHMSG IKJEHPCD IKJEHPRD IKJEHPWP IKJEHSMG  $13, 17$ 17 17 17 17 DAPB18 parameter list 20-21 disposition flags 21 IKJDAIR processing flags 21 *in* data area directory 18 USERID 21 DAPL (Dynamic Allocation Parameter List) definition 22 *in* data area directory 18 data area directory 18 data areas CPPL 19 DAPB18 20-21 DAPL 22 DFPB 23 DFPL 24 .DSCB 47 IKJPARMD 25-26<br>IKJPWPRM 27 IKJPWPRM IOPL 28 PPL 29 PSCB 30-31 PWDS 32 SVCPARMS 33 DSCB 47 data set disposition flags 21<br>password entry 47 password entry 47 type flags 26 Data set Control Block (OSCB) 47 DATATYPE field *in* IKJPARMD 26.45 DEFAULT service routine 6,45 DELETE data set disposition 21 delete a data set password entry 47 DELOLDPW, field name *in* IKJPARMD 26,45 DFPB parameter block description 23 pointer to *in* DFPL 24 DFPL, IKJEHDEF service routine parameter list 24 diagnostic aids 35-37 diagrams. method of operation 45-47 directory data area 18 module 17 routine 17 DSCB (Data Set Control Block) 47 dsname pointer 20 Dynamic Allocation Interface Routine (DAIR)<br>definition Intro/10  $definition$ Dynamic Allocation Parameter List (DAPL) definition 22 *in* data area directory 18 dynamic allocation return code

*in* DAPB18 20

PROTECT 39
ECB (see Event Control Block) ECT (see Environment Control Table) entry points IKJEHMSG 13 IKJEHPCD 17 IKJEHPWP 17 I KJEHPRO 12 ,17 IKJEHSMG 13,17 Environment Control Table (ECT) pointer to in DAPB18 19 pointer to in DAPL 22 pointer to in DFPL 24 pointer to in IOPL 28 pointer to in PPL 29 error codes 7 messages 36-37 estimates, storage 5 Event Control Block (ECB) pointer to in DAPL 22<br>pointer to in DFPL 24 pointer to in DFPL pointer to in IOPL 28 pointer to in PPL 29<br>STOP/MODIFY Intro/9 STOP/MODIFY EXTRACT macro instruction flowcharts 14-15 Intro/9 format of control blocks 19-33 functions of PROTECT command processor 47 GETLINE service routine<br>definition Intro/10 definition GETMAIN macro instruction 45 hierarchy, program 11 IKJDAIR parameter block pointer to in DAPL 22 IKJDAIR, (Dynamic Allocation Interface Routine) entry code field in DAPB18 20 in method of operation diagram 45 IKJDFLT (IKJEHDEF) 12 IKJEHDEF, (DEFAULT service routine) entry code 23 initialize parameters 45 parameter block 23 parameter list 24 pointer to qualifier 23 IKJEHMSG module chart 13 IKJEHPCD 5, 17 IKJEHPRO flowcharts 14-15 method of operation diagram 45 module chart 12 IKJEHPWP 5,17 IKJEHSMG 13,17 IKJPARMD CIKJPARS descriptor list) description 25-26 in method of operation diagram 45 IKJPARS control list pointer to in PPL 29

IKJPARS, (PARSE service routine) definition Intro/l0 in flowchart 14 in method of operation diagrams 45 IKJPUTL. (PUTLINE service routine) in flowcharts 14' in program organization diagram 11<br>in method of operation diagrams 45 in method of operation diagrams IKJPWPRM (IKJPARS descriptor list) description 27 Input Output Parameter List (IOPL) 28<br>input to PROTECT command processor 6 input to PROTECT command processor<br>interruption, attention Intro/10 interruption, attention introduction 5-6 introduction to the method of operation diagrams 8 I/O service routine parameter block pointer to in IOPL 28 IOPARM reference-point to IOPL 28 ISSUESVC label 14,15,45 JOBNAME in DAPB18 21 KEEP data set disposition 21 keywords (see parameters) list a data set password entry 47 LOCATE return code in DFPB 23 logon time 30 LOGON/LOGOFF scheduler Intro/9 LSTOLDPW field name in IKJPARMD 26,45 member name contained in DAPB18 20 length of 25 pointer to in IKJPARMD 25 message handling Intro/13 IDs 36-37 list of 36-37 types 6 method of operation diagrams 45-47 general information 7-9 symbols used 9 module directory 17 NOPWREAD keyword 26 NOWWRITE keyword 26 operands missing 12 operation of IKJEHPRO 12 of IKJEHMSG 13 organization of method of operation

diagrams 8 overview of PROTECT command processing 45

40 PROTECT TSO Command Processor PLM - Vol. 6 (Release 20.1)

parameter block 23<br>list 19,20,22,24 for SVC 98 7,45 register 35 PARSE service routine<br>definition Intro/10 definition password data set 47 length of 25 pointer to current 33 pointer to in IRJPARMD 25 pointer to new 33 PDL 12 PPL (IRJPARS parameter list) description 29<br>preface Intro/3-9  $Intro/3-5$ prerequisite publications Intro/5 PRODSN field in IKJPARMD 25,45 program organization 11-15 PROMPT 15 prompting messages 36 PROTECT command processor<br>considerations 6 considerations 6 definition 5 functions  $5,45$ module size 5 operating environment 5 purpose of 7 PROTECT SVC, SVC 98 7 entry code 33 parameter list contents 45 processing 47 return codes 7 Protected Step Control Block (PSCB) description 30-31 obtaining address of Intro/9 pointer to in DAPB18 19 pointer to in DAPL 22 pointer to in DFPB 23 protection code pointer to in SVCPARMS 33<br>ptection mode indicator 32 protection mode indicator 32 PROTYPE field in IRJPARMD contents  $25,45$ function 45 publications prerequisite Intro/5<br>related Intro/5-6 Intro/5-6 PUTGET service routine<br>definition Intro/10 definition PUTLINE service routine<br>definition Intro/10 definition PWDS - Password Data Set description 32 maintaining 47 PWREAD 26 PWWRITE 26 QUALDSN label 14,45 qualify data set name 45 resident time 30 RDTYPE field in IKJPARMD 26,45 register contents diagnostic aid 35

IKJEHPRO 12

register summary 35 related publications Intro/5-6 RELOGON buffer pOinter to in PSCB 31 replace a data set password entry 47 REPNEWPW field name in IKJPARMD 26,45<br>REPOLDPW field name in IKJPARMD 26,45 REPOLDPW field name in IKJPARMD return codes CATALOG 20 dynamic allocation 20 SVC 98 7 'routine directory 17 service routines Intro/10 STACK service routine<br>definition Intro/10 definition STAX service routine<br>issued by TMP Intro/10-11 issued by TMP Intro/<br>10/MODIFY ECB Intro/9 STOP/MODIFY ECB storage chains, IKJPARS 25 estimates 5 requirements 5 STRDATA field name in IRJPARMD 26.45 string length 33 pointer to in IRJPWPRM 27 pointer to in SVCPARMS 33 SVC 98, protect SVC entry code 33 in flow chart 14,15 parameter list contents 45 return codes 7 SVCPARMS - SVC parameter list description of 33,45 in data directory 18 SVCRCTAB label 45 symbols, method of operations diagrams 9 syntax check command name 45 SYSOUT class 20

data set 20

Terminal Monitor Program (TMP) attention exit routine<br>definition Intro/9  $definition$ functions performed by Intro/9 STAX macro instruction issued<br>by Intro/10-11 by Intro/10-11<br>termination Intro/  $Intro/12-13,45$ <br>processor Intro/9 TEST command processor time CPU 30 resident 30 total CPU 31 TIME command processor Intro/9 TMP (see terminal monitor program)

UNCATALOG data set disposition 21 update DSCB 47 OPT (see user profile table) user attributes 30

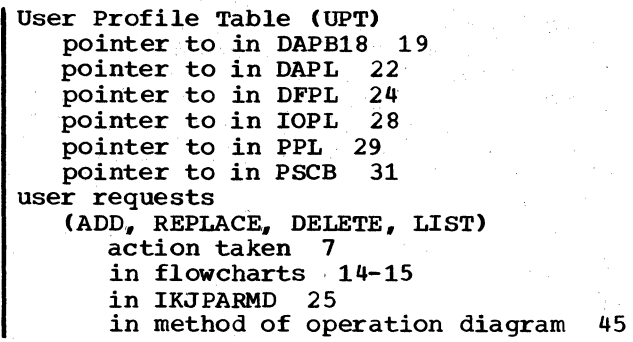

user work area pointer to in PPL 29 userid in DAPB18 21 in PSCB 30

volume list pointer to in SVCPARMS 33 VTOC (Volume Table of Contents) 47

WRITE keyword 26 WRTYPE field in IKJPARMD 26,45

42 PROTECT TSO Command Processor PLM - Vol. 6 (Release 20.1)

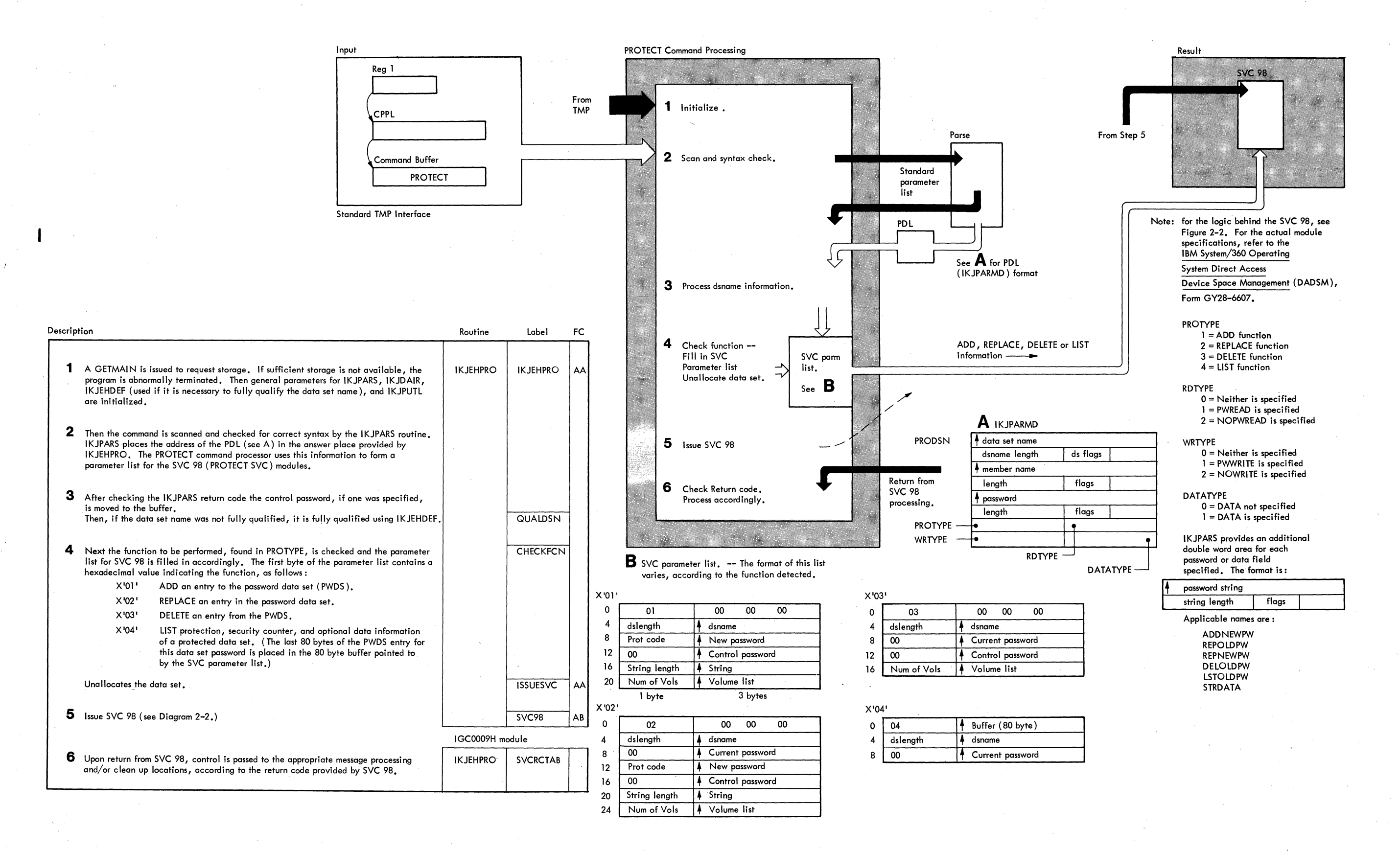

Diagram 2-1. PROTECT Command Processing

## **Index**

Indexes to program logic manuals are consolidated in the publication IBM system/360 Operating system: Program Logic Manual Master Index, Order No. GY28-6717. For additional information about any subject listed below, refer to other publications listed for the same subject in the Master Index.

Note: Page numbers of the form "Intro/5" refer to pages in the "General Information" section of this publication.

ABEND processing Intro/12-13 abnormal termination (ABEND) Intro/12-13 access methods 5 (see also BLDL: OPEN: STOW) aids diagnostic (see also messages diagnostic) register usage 39 allocation (see dynamic allocation interface routine) ANSPLACE 32 ALLOCDS branch point 18 ALIASMEM branch point 18<br>analysis, input 15 area data (see data area directory) assembly modules (see modules) as qualifier 5 in command buffer 5 attention exit routines terminal monitor<br>program (TMP) Intro/10-11 program (TMP) attention interruption<br>processing Intro/10 processing BLDL 47,5

blocks, control (see data area directory) buffers, input (see command buffer)

CATNFWDS branch point 18 catalog information routine (IKJEHCIR) flowchart 17 M.O. diagram 47-49 module description 12 charts (see flowcharts, module charts, method of operation diagrams) CIRPARM flowchart 16-17 format 21 M.O. diagram 49<br>use by IKJEHCIR 12 use by IKJEHREN 15 CLOSEPDS branch point 18 command buffer (see also command processor parameter list) flowchart 16 format 22 M.O. diagram 49

command processor parameter list (CPPL) flowchart 16 format 22<br>M.O. diagram 49 use by IKJEHREN 15 Command scan definition Intro/l0 command syntax operands ALIAS 7 positional 7 control module (IKJEHRN2) flowchart 16-18 M~O. diagram 47-49 module description 15 control section directory of 19 IKJEHCIR<sup>12</sup><br>IKJEHDEF<sup>13</sup> IKJEHDEF 13<br>IKJEHMSG 13 IKJEHMSG 13<br>IKJEHREN 14 IKJEHREN 14<br>IKJEHRN2 15 IKJEHRN2 conventions, symbolic 10 CPPL see command processor parameter list CSECT names (see control section) DAPB08 construction by IKJEHREN 27 flowchart 16,18 format 23-24 M.O. diagram 47-49 use by IKJDAIR DAPB18 construction by IKJEHREN 15 flowchart 16,18 format 25-26<br>M.O. diagram 47 use by IKJDAIR 25 DAIR (see dynamic allocation interface routine) DAPL (see dynamic allocation parameter list) data area directory 20 format of CIRPARM 21 command buffer 22 CPPL 22 DAPB08 23-24 DAPB18 25-26 DAPL 27 DFPB 28 DFPL 29 IKJEHCIR 30-31<br>IKJPARMD 32-33 IKJPARMD IOPL 34 PPL 35 PSCB 36-37 default parameter block (DFPB) construction by IKJEHREN 15 flowchart 16 format 28

default parameter block (OFPB) (continued) M.O. diagram 49 pointed to by DFPL 29 use by IRJEHDEF 13 default service routine (IKJEHDEF) flowchart 16 M~O. diagram 47 module description 13 descriptions functional 5 of operation 9 diagnostic messages (see messages diagnostic) DFPB (see default parameter block) DFPL (see also IRJEHDEF parameters passed) constructed by IKJEHREN 15 flowchart 16 format 29 M. 0.. diagram 49 used by IKJEHDEF 13,29 diagnostic aids 39 diagnostic messages (see messages diagnostic) diagrams., method of operation (see method of operation diagrams) module 19 directory routine 19 data area 20<br>DSNAME1 (see also local IKJPARSs descriptor list) constructed by IKJPARS 32 flowchart 16 format 32 M.O. diagram 49 DSNAME2 (see also local IRJPARs descriptor list) constructed by IKJPARS 32 flowchart 16 format 32-33 M.O. diagram 49 dump reading (see register usage) dynamic allocation interface routine (DAIR) (see also DAPB08, DAPB18) called by IKJEHREN 15<br>definition Intro/10 definition flowchart 18 M. o. diagram 40 use 5 dynamic allocation parameter list (DAPL) construction by IKJEHREN 15 flowchart 17-18 format 27 M.O. diagram 49 use by IKJDAIR 25 ECB (see event control block) ECT (see environment control table) entry point directory of 19 IKJEHCLR 12 IKJDFLT 13 IKJEHMSG 14 IKJEHREN 14 IKJEHRN2 IKJEHSMG 14

environment control table (ECT) pointed to. in DFPL 29 error messages 40-41 estimates storage 6 event control block (ECB) pOinted to by DFPL 29 used by STOP/MODIFY Intro/9 used by STOP/MODIFY Intro/9<br>EXTRACT macro instruction Intro/9 first level messages 40-41 flowcharts 16-17 format data areas (see data area format) method of operation diagram 10 GETLINE service routine definition Intro/10 GOODSCAN branch point 16 hierarchy, program 11 IKJDAIR (see dynamic allocation interface routine) IKJEHCIR (see catalog information routine) IKJEHDEF (see default service routine) IKJEHREN (see initialization routine) IKJEHRN2 (see control module) IKJPARMD (see local IKJPARS descriptor list) IKJPARS Intro/10 IKJPUTL (see PUTLINE) initialization module (IKJEHREN) flowchart 16 M.O. diagram 47 module description 14 index levels 5 input buffers (see command buffer) input/output parameter list (IOPL) constructed by IKJEHREN 15 flowchart  $16.18$ format 34 used by PUTLINE 34 IOPL (see input/output parameter list) key to symbol in M.O. diagrams 10 keywords 7 local IKJPARS descriptor list (IKJPARMD) constructed by IKJPARS 32 flowchart 16 format 32-33 M.O. diagram 49

macro instructions<br>EXTRACT Intro Intro/9 main storage requirements 6 MEMBRTST branch point 18

LOGON/LOGOFF scheduler Intro/9

use by IKJEHREN 15

44 RENAME TSO Command Processor PLM - Vol. 6 (Release 20.1)

message control section (IKJEHMSG) flowchart 16,18 M.O. diagram 47 module description 14<br>sage handling Intro/13  $message$  handling messages diagnostic 40-42 informational 40-42 prompting 42 types method of operation diagrams location 47-49 organization of 10 symbols in 10 uses 10 module charts 12-15 directory of 19 IKJEHCIR 12 IKJEHDEF 13 IKJEHREN 15 M.O. (see method of operation diagrams) names CSECT (see control section) entry point (see entry points) module (see load module) routine (see load module) NAMEPTR 49 objectives, program 5 object module (see load module) OPEN 47,5 operation (see also method of operation diagrams) method of 9 organization (see program organization) PARSE (IKJPARS) definition Intro/l0 parameters passed to 35 (see also PPL) partitioned data set, (PDS) treatment of 5 PPL constructed by IKJEHREN 15 flowchart 16 format 35 M.O. diagram 47-49 use by IKJEHREN 15 use by IKJPARS 35<br>eface Intro/3-5 preface processing summary of 9 initialization (see initialization module) mainline (see control module) program organization catalog information routine (IKJEHCIR) flowchart 17 M.O. diagram 47-49 module description 12 control module (IKJEHRN2) flowchart 16-18 M.O. diagram 47-49 module description 15

program organization (continued) default service routine (IKJEHDEF) flowchart 16 M.O. diagram 47 module description 13 hierarchy, chart of 11 message control section (IKJEHMSG) flowchart 16,18 M.O. diagram 47 module description 14 protected step control block (PSCB) definition format 36 flowchart 16 pOinted to *in* command processor parameter list 22 used by IKJEHREN 15 prompting messages 42 PSCB (see protected step control block) publications prerequisite Intro/5<br>related Intro/5-6  $Intro/5-6$ PUTGET service routine definition Intro/l0 PUTLINE (IKJPUTL)<br>definition Intro/10 definition use of input/output parameter list (IOPL) 34

register usage 39 RENAME functions 5 on partitioned data set (PDS) 5 on sequential data set 6 method of operations diagrams 47 operation on partitioned data set (PDS) 9 on sequential data sets 9 storage requirements 6 RENSEQDS branch point 18 routine initialization (see initialization module) mainline (see control module) names (see entry points)

SCANDSN branch point 16 sequential data set, treatment of 6<br>STAX service routine definition Intro/10 STAX service routine definition Intro<br>STAX macro issued by TMP Intro/10-11 STAX macro issued by TMP storage requirements 6<br>STOP/MODIFY ECB Intro/9 STOP/MODIFY ECB STOW  $47,5$ symbols used *in* method of operation diagrams 10

tables (see directories) terminal monitor program (TMP)<br>attention exit routine Intro/10-11 attention exit routine<br>definition Intro/9 definition functions performed by Intro/9<br>STAI exit routine Intro/12 STAI exit routine

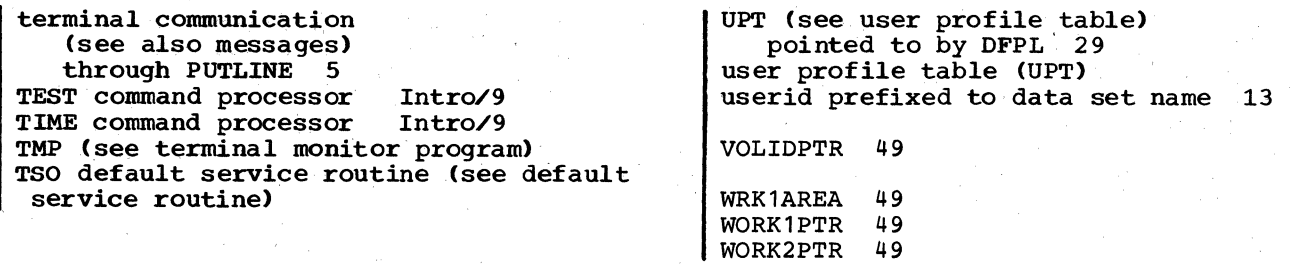

(Page 46.1 Deleted)

TSO Command Processor PLM - Vol. 6 (Release 20.1)

conventions, symbols 8

## **Index**

Indexes to program logic manuals are consolidated in the publication IBM System/360 Operating System: Program Logic Manual Master Index, Order No. GY28-6717. For additional information about any subject listed below, refer to other publications listed for the same subject in the Master Index.

Note: Page numbers of the form "Intro/5" refer to pages in the "General Information" section of this publication.

ABEND processing Intro/12-13 abnormal termination (ABEND) Intro/12-13 address of RUNPDL, PDLADDR 27<br>ADECB, subfield in WORKAREA 29 ADECB, subfield in WORKAREA 29 ADECT, subfield in WORKAREA 29<br>ADSTOR, pointer to INSRCDES 24 ADSTOR, pointer to INSRCDES ADUPT. subfield in WORKAREA 29 alias name (RUN) 6 allocate a data set (IKJDAIR) 6 answer place pointer to in PPL 26 ASM data set type PDE in RUNPDL 27 attention exit routines Terminal Monitor Program<br>(TMP) Intro/10-11  $Intro/10-11$ attention interruption<br>processing Intro/10 processing

BLNKBUF label in flowchart 13 in method of operation diagram 39 buffer for data set name qualifier, QUALBUF 30 for member name 29

CALCORE label in flowchart 13 in method of operation diagram  $37,39$ charts 11-16 CHECK PDE 28 COBO<sub>L</sub> data set type PDE in RUNPDL 27 command buffer, COMMDBUF format of 19 address of 20 in flowchart 13 in method of operation diagram 37 command list address of in INSRCDES 24 length of, in INSRCDES 24 building, method of operation diagram 39 command processing summary 7

Command Processor Parameter List (CPPL) format of 20 in data area directory 17 in method of operation diagram 37 command scan definition Intro/10 COMMDBUF" the command buffer address of 20 format of 19 in flowchart 13 in method of operation diagram 37 COMMECB, field in WORKAREA 29 communications ECB 29 contents, table of 3 control blocks (see data areas) control flags in DAPB04 21 IN DSNPDE 23 in RUNPDL 27,28 control module hierarchy chart 9

CPPL (see Command Processor Parameter List)

DAIR (see Dynamic Allocation Interface Routine) DAIRINIT, label 37 DAIRSTOR,. field in WORKAREA 29 DAIRSTOR, IKJDAIR parameter list format of 20 in flowchart 13 DAPB04 data area format of 21 DAPL data area format of 22 data area directory IKJEFR00 data areas COMMDBUF 19 CPPL 20 DAIRSTOR 20 DAPB04 21 DAPL 22 DSNPE 23 INSRCDES 24 IOPL 25 PPL 26 RUNPDL 27-28 WORKAREA 29-30 data areas used in IKJEFROO 10 data set name in DAIRSTOR 20 length of, in DAIRSTOR 20<br>address of, in DAPB04 21 address of, in DAPB04 21<br>address of, in DSNPDE 23 address of, in DSNPDE 23<br>length of, in DSNPDE 23 data set organization in DAPB04 21 data set type in RUNPDL 27 DATAAREA, field in INSRCDES 24

RUN 33

diagnostic aids registers 31 messages 32 DIAGPARS label in flowchart 12 diagrams, method of operation 37-39 functions of 7 introduction to 7 organization 7 symbols used in 8 directories data area 17 routine 17 DSBUFFER, field name in DAIRSTOR 20 DSLEN, field in DSNPDE 23 DSLENG, subfield name in DAIRSTOR 20 dsname (see data set name) DSNBUF, subfield name in DAIRSTOR 20 DSNPDE, field in RUN PDL 27 DSNPDE, IKJPARS descriptor element format of 23 DSNRTE routine name in flowchart 12.15 in method of operation diagram 37,39 Dynamic Allocation Interface Routine (DAIR) definition Intro/10 entry code in DAPB04 21 ECB (see Event Control Block) ECT (see Environment Control Table) ENDBLD label in flowchart 14 in method of operation diagram 37,39 entry point IKJEFR00 10.17 Environment Control Table (ECT) pointer to in CPPL 20 pointer to in DAPL 22 pointer to in IOPL 25 pointer to in PPL 26 pointer to in WORKAREA 29 error messages 32 Event Control Block (ECB) communications 29 pointer to in DAPL 22 pointer to in IOPL 25 pointer to in PPL 26 pointer to in WORKAREA 29<br>used by STOP/MODIFY Intro/9 used by STOP/MODIFY exits from IKJEFROO 10 EXIT1 routine name in flowchart  $14,15,16$ EXTRACT macro instruction Intro/9

FIXED PDE 28 flowcharts of IKJEFROO (RUN) 11-16 FORMPDE, field in RUNPDL 28 **FORT** data set type PDE in RUNPDL 27 FREE PDE 28 FREEMAIN macro instruction in flowchart 16 functions of the RUN command 5,37

general workarea address of 29 description 29-30 GETLINE macro instruction issued by the. TMP 5 GETLINE service routine<br>definition Intro/10 definition GOFORT data set type PDE in RUNPDL 27 hierarchy chart, program IKJDAIR (Dynamic Allocation Interface Routine) used by RUN command processor 6 in hierarchy chart IKJDAIR parameter block pointer to in DAPL 22 IKJDAIR parameter list, DAIRSTOR format of 20 in flowchart 13 IKJEFROO load module data area directory 17 entry point 10,17 flowchart of 11-16 hierarchy chart 9 method of operation diagram 37-39 module description chart 10 routine directory 17 IKJGETL - GETLINE service routine used by TMP 5 IKJPARS (PARSE service routine) definition in hierarchy chart 9 used by RUN command processor 6 IKJPARS descriptor element, DSNPDE format of 23 IKJPUTL - PUTLINE service routine in hierarchy chart 9 parameter list for 25 used by RUN 6 IKJRLSA routine . name in flowchart 14,15 IKJSTCK (STACK service routine) in hierarchy chart 9 illustrations, table of 4 Input Output Parameter Block (IOPB) pointer to in IOPL 25 Input Output Parameter List (IOPL) format of 25 INSRCBLD, label in method of operation diagram 39 INSRCDES. List Source Descriptor format of 24 in method of operation diagram 39 in-storage list of commands 5,39 introduction 5-6 introduction to the method of operations diagram 7 IOMSG label in flowchart 12 IOPB (see Input Output Parameter Block) IOPL (see Input Output Parameter List) IPLI data set type PDE in RUNPDL 27 ISDPTR, subfield in WORKAREA 29

34 RUN TSO Command Processor PLM -'Vol. 6 (Release 20.1)

length of command list 24 of data set name 23 of member name 24 of password 24 list of illustrations 4 List Source Descriptor, INSRCDES format of 24 in method of operation diagram 39 LISTLEN, field in INSRCDES 24 LMSG PDE 27 load module - IKJEFR00 6<br>data area directory 17 data area directory 17 flowchart of 11-16 hierarchy chart 9 method of operation diagram 37-39 module description chart 10 routine directory 17 LOGON/LOGOFF scheduler Intro/9 LPREC PDE 28

macro instruction<br>EXTRACT Intro/9 **EXTRACT** FREEMAIN 16 GETLINE 5 main storage requirement 5 MBRBUF. field in WORKAREA 29 MBRFLAG, field in DSNPDE 23 MBRLEN, field in DSNPDE 23 MBRLENG. subfield in WORKAREA 29 MBRNAME, subfield in WORKAREA 29 MBRPRES. bit in DSNPDE 23 MBRPTR. field in DSNPDE 23 member name address of, in DSNPDE 23 buffer 29 length of, in DSNPDE 23 messages handling Intro/13 issued 32 types 6 method of operation description 7- 8 diagrams 37-39 symbolic conventions 8 MEXIT label in flowchart 13 module directory 17 hierarchy information 9 MOVEDSN. label in method of operation diagram 39 MSGPDE. field in RUNPDL 27 NEXTBYTE. field in INSRCDES 24 NOPRESERR label in flowchart 12 NOTEST PDE 28 operation of IKJEFROO (RUN) 10

OPT PDE 28 OPTPDE, field in RUNPDL 28 organization of the method of operation diagrams 7 overview of RUN command processing 37

parameter control list pointer to in PPL 26 parameter descriptor list, RUNPDL format of 27 PARMATCH label in flowchart 13 PARMFLAG, subfield in RUNPDL 27 PARMPDE, field in RUNPDL 27 PARMPRES, bit in RUNPDL 27 PARMPTR, subfield in RUNPDL 27 Parse Parameter List (PPL) format of 26 in WORKAREA 29 PARSE service routine<br>definition Intro/10 definition in flowchart 15. PARSPARM field in WORKAREA 29 PASSBUF. field in WORKAREA 30 PASSFLAG, field in DSNPDE 23 PASSLEN, field in DSNPDE 23 PASSLENG, subfield in WORKAREA 30 PASS NAME. subfield in WORKAREA 30 PASSPRES, bit in DSNPDE 23 PASSPTR. field in DSNPDE 23 password address of, in DSNPDE 23 length of, in DSNPDE 23 PDLADDR address of RUNPDL 27 subfield in WORKAREA 29 PDLADDR2, subfield in WORKAREA 29 PPL (see PARSE Parameter List) PRECPDE, field in RUNPDL 28<br>preface Intro/3-5  $Intro/3-5$ prerequisite publications Intro/5 PRMPTYPE label in flowchart 15 program hierarchy information 9 program organization 9-16 Protected Step Control Block<br>(PSCB) Intro/9 Intro/9 pointer to in CPPL 20 pointer to in DAPL 22 PSCB (see Protected step Control Block) publications prerequisite Intro/5 Intro/5-6 PUTGET service routine (IKJPTGT) definition PUTINTFC routine name in flowchart  $12,13,15,16$ PUTLINE service routine (IKJPUTL)<br>definition Intro/10 definition in flowchart 16 in hierarchy chart 9<br>used by RUN 6 used by RUN PUTMSG label in flowchart 16

QUALBUF. field in WORKAREA 30 QUALFND2 label in flowchart 12 QUALRTE routine name in flowchart 12 in method of operation diagram 37

RECLEN, field in INSRCDES 24<br>region protection key 5 region protection key 5 register summary 31 register usage in IKJEFR00 10,31<br>related publications Intro/5-6 related publications return codes 10,31 routine directory IKJEFROO 17 routines called by IKJEFROO 10,17 RUN command processor definition 5 functions 5 logic description 7-8,37-39 operating environment 5 operational considerations 6 physical characteristics 6 processing summary 7 storage requirements <sup>5</sup> RUN list building 39 RUNPDL, parameter descriptor list format of 27 in data area directory 17

```
SERTEPRM, field in WORKAREA 29 
service routine parameter list 29 
service routines Intro/10
SMSG PDE 27 
SPREC PDE 28 
STACK parameter list 
   in WORKAREA 29 
STACK service routine (IKJSTCK) 
   definition Intro/10 
STACKPRM, field in WORKAREA 29 
STAX service routine<br>issued by TMP Intro/10-11
   issued by TMP Intro/<br>DP/MODIFY ECB Intro/9
STOP/MODIFY ECB
storage 
   chains used by IKJPARS 27 
   requirements 5
```
symbols used in method of operation diagrams 8 syntax check command name (IKJPARS) 6 system catalog 21

table of contents 3 Terminal Monitor Program (TMP) 5<br>attention exit routine Intro/10-11 attention exit routine definition Intro/9 functions performed by Intro/9 STAI exit routine Intro/12<br>T command processor Intro/9 TEST command processor TEST PDE 28 TESTBUF label in flowchart 12 TESTPDE, field in RUNPDL 28 TIME command processor Intro/9 TYPEPDE, field in RUNPDL 27

UPT (see User Profile Table) User Profile Table (UPT) pointer to in CPPL 20<br>pointer to in DAPL 22 pointer to in DAPL 22 pointer to in IOPL 25 pointer to in PPL 26 pOinter to in WORKAREA user work area pointer to in PPL 26 29

VALDCMPL label *in* flowchart 12

#### WORKAREA

address of 29 format of 29-30 method of operation diagram 39

## **Index**

Indexes to program logic manuals are consolidated in the publication IBM System/360 Operating System: Program Logic Manual Master Index, Order No. GY28-6717. For additional information about any subject listed below, refer to other publications listed for the same subject in the Master Index.

Note: Page numbers of the form "Intro/5" refer to pages in the "General Information" section of this publication.

ABEND processing Intro/12-13<br>abnormal termination Intro/12-13 abnormal termination attention exit routines terminal monitor program (TMP) Intro/l0-ll attention interruption<br>processing Intro/10 processing

BADPARSE, field in WEARTOGO 40 BADTPUT, field in WEARTOGO 40 BDAM 55 broadcast data set 13,49,55

CBCOM, field in command buffer 33 CBLNG, field in command buffer 33 CBOFF, field in command buffer 33 cleanup, (see IKJEES10) COMCPPL, field in COMMON 34 command format 8,49 command buffer description' 33 operation 49,51 command scan, definition Intro/10 COMMON data area description 34 in operation 51,53,55,57 COMMSG, field in COMMON 35 COMRETC, field in COMMON 35 COMROUT, field in COMMON 34 control routine (see IKJEESIO) CPDLMSGT, field in COMMON 34 CPPL (command processor parameter list) 51 CVT (communications vector table) 53

DAIR (IKJDAIR) in operation 55 DAIR failure message routine description 18 in operation 57 messages 43 DAIRRETC (parameter for IKJEFF18) DAPB08 (IKJDAIR parameter block) 55,57 DAPL (IKJDAIR parameter block) description 35 in IKJEFF18 18 in operation 55,57 57

data area directory 32 data areas 33 diagnostic aids 41 ddname 55 directory data area 32 routine 31 directory 31 directory record 55 DODAIR, field in WEARTOGO 40 dynamic allocation interface routine (DAIR) definition (also see DAIR)

error messages 43-44,57 event control block (ECB) used by STOP/MODIFY Intro/9 exits for IEEVSDIO 14 IRJEES10 16 IRJEES11 18 EXITXXXX, fields in WEARTOGO 40<br>EXTRACT macro instruction Intro/9 EXTRACT macro instruction

FBADPUTL, field in COMMON 34 FCHAIN, field in COMMON 34,55 FENQ1, field in COMMON 34 FENQUSD, field in COMMON 34 FLAGS, field in COMMON 34 FLOGON, field in COMMON 34,53 FMSGO, field in COMMON 34 FMSG7, field in COMMON 34 FNOW, field in COMMON 34 FOPEN, field in COMMON 34 FPARS, field in COMMON 34 free space 55 function codes, broadcast OS operations 13,,55 functional summary 9,49  $FWT02$ , in Common 34

GETLINE service routine<br>definition Intro/10 definition

hierarchy, program 12

IDCNT field in COMMON 35 operation 53,,55 IDTBL, field in COMMON 35 IDUSRID (send list) 49-57 IEEVSDIO (I/O module) description 15 flowcharts 27-30 operation 55 '

new mail 55

IKJDAIR (Dynamic Allocation Interface Routine) operation 55 used by IEEVSDIO 13 IKJEES10 (Initialization, Control, and -Cleanup Routine) description 15 flowchart 20-23 operation 55.57 IKJEESll (Operator Console and Terminal Message Routine) description 17 flowchart 24-26 operation 51.,53 IKJEES20 (Message Module) description 19 operation 57 IKJEFF02 (Message Interface Routine) 57 IKJEFF18 (Common DAIR Failure Message Routine) description 18 operation 57 IKJPARS (Parse Service Routine) Intro/l0 operation 51 used by IKJEES11 17 IKJPUTL 57 initialization operation 51 (also see IKJEES10) introduction 7 IOPARML (parameters for IEEVSDIO) 36 IOPL (I/O parameter list) description 36 operation 57 I/O module (see IEEVSDIO) 11 keywords of SEND 8 LINK (macro, SVC 6) 57 LISTBC command 7 LOGON, messages sent at 7,49<br>logon/logoff scheduler Intro/9 logon/logoff scheduler macro instructions<br>EXTRACT Intro/9 **EXTRACT** LINK 57 wro 49 M7IND, field in COMMON 35 mail records 55 message flow, introduction messages DAIR failure 43 handling Intro/13 termination 44 warning 44 method of operation diagrams 49-57 summary 9, 49 module descriptions 13-19 module directory 31 MSG20UT, field in WEARTOGO 40 MSG7INS use of data area 51,53,57 MSGAREA use of data area 55 MSGAREA2 use of data area 55 MSGTEXT use of data area 53

NOW, parameter 7,49 operands of SEND command 8 OPERATOR, parameter 7,,49 operator console, message to in IKJEES11 17 introduction 7 operation 49,51 organization, program 11-30 parameter descriptor list 49 parameters of SEND 49,51 PARMDCB field in IOPARML 36 field *in* SDIOPARM 38 PARMDDNM field in SDIOPARM 38 used in IEEVSDIO 11 PARMFDBK, field in SDIOPARM 38 PARMIOAD, field in SDIOPARM 38 PARMJFCB field in IOPARML 36 field in SDIOPARM 38 PARMKEY field in SDIOPARM 38 in operation 55 PARMLMCT field in IOPARML 36 field in SDIOPARM 38 PARMRBA field *in* SDIOPARM 38 operation 55 used *in* IEEVSDIO 11 PARSE (IKJPARS) definition Intro/l0 operation 51 used *in* IKJEES11 17 PCL (parse control list) in IKJEES11 17 in operation 51 PDE (parameter descriptor element) 39,53 PDL (SENDPDL) description 39 operation 49-55 PDLxxx fields in SENDPDL 39 PDLPTR, in COMMON 34 PPL (PARSE parameter list) description 37  $use 51  
preface$ preface Intro/3-5 prerequisite publications Intro/5 program organization 11 protected step control block<br>(PSCB) Intro/9 Intro/9 PTPB 57 publications prerequisite Intro/5 related Intro/5-6<br>putline Intro/10,57  $Intro/10,57$ PUTGET service routine<br>definition Intro/10 definition P10PEN, in SDIOPARM 38 P1READ, in SDIOPARM 38 P2CLOSE, in SDIOPARM 38 P2CLOSE, in SDIOPARM 38<br>P2DEL, in SDIOPARM 38

46 SEND TSO Command Processor PLM - Vol. 6 (Release 20.1)

P2JFCB, in SDIOPARM 38 P2WRDAF, in SDIOPARM 38 RBA (relative block address) in IEEVSDIO 13 in operation 55 register summary 41 register usages 41 related publications Intro/5-6 relative block address (RBA) in IEEVSDIO 11 in operation 55 return codes DAIR 57 IEEVSDIO 57 IKJPUTL 57 PARSE 57 TPUT 57 ROUTCD (routing code) 51 routine directory 31 SDIOPARM (parameters for IEEVSDIO) description 38 in IOPARML 36 operation 55 used in IEEVSDIO 11 SEND command format 49 SEND list (IDUSRID) 49-57 SEND processing summary 9,49 SENDPDL (parameter descriptor list) description 39 use 49-55 service routines Intro/10 STACK service routine definition Intro/10<br>I exit routine Intro/12 STAI exit routine STAX service routine<br>issued by TMP Intro/10-11 issued by TMP Intro/1<br>NP/MODIFY ECB Intro/9 STOP/MODIFY ECB SVC 6 (PUTLINE macro) 57 SVC.93 (TPUT macro) 53 SYS1.BROADCAST 55

Terminal Monitor Program (TMP) attention exit routine Intro/10-11 definition

functions performed by Intro/9 STAI exit routine Intro/12 terminal. operations with 17,53,.57 termination, abnormal (ABEND) Intro/12-13 termination and warning messages 44 termination, normal 57 TEST command processor Intro/9 TIME command processor Intro/9 time sharing job block (TJB) 7,17,53 TPUT macro 7,17,53,57 truncated text 51 TS CVT (time sharing communications vector table) 53

USER, parameter 7,49 user logon processing 55 user mail 11,55 USERID, in introduction 7 USLCHN, field in SENDPDL 39 USLFL, field in SENDPDL 39 USLLL, field in SENDPDL 39 USLRES, field in SENDPDL 39 USLUSPTR, field in SENDPDL 39

VALCNr field in COMMON 34 operation 53,55

warning messages in IEEVSDIO 13 in introduction 7,49 operation 49,57 text of 44 WEARTOGO table 40 write DAF 55 write to operator 51 wro macro introduction 7,49<br>IKJEES11 uses 17 IKJEES11 uses operation 51 wrOLIST description 40 operation 51 WTOMCSF, field in wrOLIST 40 WTOMSGL, field in WTOLIST 40 WTOMSGL, field in WTOLIST 40<br>WTOTEXT, field in WTOLIST 40

directory

### **Index**

Indexes to program logic manuals are consoldiated' in the publication IBM system/360 Operating system: Program Logic Manual Master Index, Order No. GY28-6717. For additional information about any subject listed below, refer to other publications listed for the same subject in the Master Index.

Note: Page numbers of the form "Intro/5" refer to pages in the "General Information" section of this publication.

ABEND processing Intro/12-13 abnormal termination (ABEND) Intro/12-13 answer place pointer to in PPL 19<br>
ention interruption Intro/10-11,6 attention interruption

base register 21 BREAK keyword number 18 parameter 6,27 **BRK** field name in PDL 18

puffer (see command buffer)

character string 6 charts control module hierarchy 11 flowcharts 13-14 CLEAR keyword parameter 7,27 command buffer in method of operation diagram 27 pointer to in CPPL 17 pointer to in PPL 19 Command Processor Parameter List (CPPL) format of 17 in data area directory 15 in method of operation diagram 27 command scan service routine definition contents, table of 3 control blocks (see data areas) control module hierarchy chart 11 CPPL (see Command Processor Parameter List) data area directory 15 data areas CPPL 17 PDL 18-19 PPL 19 used by IKJEFT80 12 diagnostic aids messages 22 register summary 21 diagrams, method of operation 27 introduction to 9 organization of 10

data area 15· routine 15 Dynamic Allocation Interface Routine (DAIR)<br>definition Intro/10 definition ECB (see Event Control Block) ECT (see Environment Control Table) Environment Control Table (ECT) ECTNOPD bit in 27 pointer to in CPPL 17 pointer to in PPL 19 Event Control Block (ECB) pointer to in PPL 19<br>STOP/MODIFY Intro/9 STOP/MODIFY exits from IKJEFT80 12 EXTRACT macro instruction Intro/9 flowcharts 13-14 FREEUP, label 27 functions of the TERMINAL command processor 5

GETLINE service routine<br>definition Intro/10 definition

hierarchy, control module 11

IKJEFT80, TERMINAL command processor load module (see also TERMINAL command processor) flowcharts 13-14 in control module hierarchy chart 11 method of operation diagram 27 module description 12 routine directory 15 IKJPARS (see PARSE service routine) IKJPUTL (see PUTLINE service routine) illustrations 4 informational messages 7 input length of 18 pointer to 18 INPUT keyword number 18 parameter 6,27 Input keywords BREAK, NOBREAK 6,27 CLEAR, NOCLEAR 7,27<br>INPUT, NOINPUT 6,27<br>LINES, NOLINES 6,27 INPUT, NOINPUT LINES, NOLINES LINESIZE. SCRSI ZE 7,27 SECONDS, NOSECONDS 6,27 TIMEOUT, NOTIMEOUT 6,27 INPUTl field name in PDL 18

INPUT 2 field name in POL 18 INP3 field name in POL 18 introduction 5-7 introduction to the method of operation diagrams 9 **TPITT** field name in POL 18 keyword number 18 keyword parameters BREAK 6,27 CLEAR 7,27 INPUT 6,27 LINES  $6,27$ LINESIZE 7, 27 NOBREAK 6,27<br>NOCLEAR 7,27 NOCLEAR NOINPUT 6,27 NOLINES 6, 27 NOSECONDS 6,27 NOTIMEOUT 6,27 SCREEN 7,27  $\sqrt{S}$  SCRSIZE  $\sqrt{7}$ , 27 SECONDS 6,27 TIMEOUT' 6,27 LCB output area 27 length line number 18 line size 19 number of seconds 18 line keyword humber 18 line number 18 line size keyword number 18<br>length of 19 pointer to 19 LINES keyword parameter 6,27 LINESIZE keyword parameter 7,27 LINE1 field name in POL 18 LINE2 field name in POL 18 LINE3 field name in POL 18 LINES<sub>Z1</sub> field name in POL 19 LINESZ2 field name in POL 19 LINNOCHK (see validity check entry points) LINSZ field name in POL 18 LINSZCHK (see validity check entry points) LINS3' field name in POL 19 list of illustrations 4 LNE field name in POL 18 load module'IKJEFT80 (see IKJEFT80) LOGON/LOGOFF scheduler Iptro/9

macro instructions<br>EXTRACT Intro  $Tn$ tro/9 STATTN 27 STBREAK 27<br>STCLEAR 27 STCLEAR STSIZE 27 STTIMEOU 27 main storage requirements 5 message handling Intro/13  $IDs$  22 text 22<br>types 7 method of operation diagrams 27 introduction to the diagrams organization of the diagrams 10 symbols used in the diagrams 10 TERMINAL command processor summary 9 NOBREAK parameter 6,27 NOCLEAR parameter 7,27 NOINPUT parameter 6,27 NOLINES parameter 6,27 NOSECONDS parameter 6,27 NOTIMEOUT parameter 6,27 operands  $6-7,27$ options, user specified 9 organization of method of operation diagram 10 output areas 27 LCB **OCB TSB** PARSE Descriptor List (POL) format of 18-19 in data area directory 15 in method of operations diagram 27 PDEPTR pointer in 27 scanning 5 PARSE Parameter List (PPL) format of 19 in-data area directory 15 PARSE service routine (IKJPARS) called by IKJEFT80 12<br>definition Intro/10 definition in control module hierarchy chart 11 in flowcharts 13 used by TERMINAL PCL pointer to in PPL 19 POL (see PARSE Oescriptor List) pointer POEPTR 27 to line number 18 to PARSE storage (STORPTR) 18 to PCL 19 to PSCB 17 to UPT  $17,19$ to  $\frac{1}{\sqrt{1}}$ <br>to user work area 19 PPL (see PARSE Parameter List) prerequisite publications Intro/5 program organization 11-14

24 TERMINAL TSO Command Processor PLM - Vol. 6 (Release 20.1)

prompting messages 7 Protected step Control Block (PSCB) pointer to in CPPL 17 protection key 5 PSCB (see Protected Step Control Block) publications prerequisite Intro/5<br>related Intro/5-6  $Intro/5-6$ PUTGET service routine (IKJPTGT) definition Intro/10 PUTLINE service routine (IKJPUTL) called by IKJEFT80 12 definition Intro/10 in control module hierarchy chart 11 used by TERMINAL 6 QCB output area 27 register summary 21 registers used by IKJEFT80 12,21 routine directory 15 routines called by IKJEFT80 12 SCNCK1 (see validity check entry points) SCNCK2 (see validity check entry points) SCRSIZE keyword parameter 7,27 SECNOCHK (see validity check entry points) second level message 22 SECONDS keyword number 18 parameter 6,27 **SECSNO** field name in PDL 18 SECS1 field name in PDL 18 SECS2 field name in PDL 18 SEC3 field name in PDL 8<br>vice routines Intro/10 service routines STACK service routine<br>definition Intro/10 definition Intro/10<br>Iexit.routine Intro/12 STAI exit routine STATTN macro instruction 27 STAX service routine  $Intro/10-11$ STBREAK macro instruction 27<br>STCLEAR macro instruction 27 STCLEAR macro instruction<br>STOP/MODIFY ECB Intro/9 STOP/MODIFY ECB Intro<br>storage requirements 5 storage requirements STORB field name in POL 18 STORPTR field name in POL 18

STSIZE macro instruction 27 STTIMEOU macro instruction 27 subpool length (STORB) 18 summary, TERMINAL command processing 11 symbols used in method of operation diagrams 10

table of contents 3 TERMINAL command processor flowcharts 13-14 functions 5 keyword parameters 6-7.27 method of operation diagrams 27 operation of 12 operational considerations 6<br>physical characteristics 5 physical characteristics 5 storage requirements 5 summary 9 terminal I/O controller (TIOC) 12 Terminal Monitor Program (TMP) attention exit routine<br>definition Intro/9 definition functions performed by Intro/9<br>STAI exit routine Intro/12 STAI exit routine terminal status macro instructions issued by TERMINAL 5,9,27<br>T command processor Intro/9 TEST command processor Intro/9<br>TIME command processor Intro/9 TIME command processor TIMEOUT keyword number 18 parameter 7,27 TIMOUT field name in PDL 18 TIOC (terminal I/O controller) 12 TSB output area 27

UPT (see User Profile Table) User Profile Table (UPT) pointer to in CPPL 17 pointer to in PPL 19 user specified options 9 user work area pointer to in PPL 19

validity check entry points 13, 15, 27 LINNOCHK LINSZCHK SCNCK1 SCNCK2 SECNOCHK

work area, pointer to in PPL 19

#### **Index**

Indexes to program logic manuals are consolidated in the publication IBM System/360 Operating System: Program Logic Manual Master Index, Order No. GY28-6717. For additional information about any subject listed below, refer to other publications listed for the same subject in the Master Index.

Note: Page numbers of the form "Intro/5" refer to pages in the "General Information" section of this publication.

abnormal termination (ABEND) Intro/12,13 ACCOUNT command 14 accounting data 14-15 attention exits Intro/9<br>TMP Intro/10.11  $Intro/10,11$ attention interruption Intro/l0

base register 19 buffer command 6,9,25 output message 9 primary message (TlMEMSG) 17

CALL macro instruction 5,7,9 commands 14 command buffer  $9, 25$ contents of 6 command processing, TIME 25 flowchart 10 program organization 9 summary 7 command processor parameter LIST (CPPL) 6 command scan Intro/l0 . command us er ACCOUNT 14 OPERATOR 14 SUBMIT 14 control information 7 control sections 9 CONVERT subroutine 25 CPPLCBUF 6 CPTR label 25 CPU time  $9,25$ CPUxxxx fields in TlMESBUF 18

DAIR (dynamic allocation interface<br>routine) Intro/10 routine) data areas 13-18 Command buffer 6,9,25 Parameter list from TMP 13 PSCB 7,14,15,25 PTPB 15 PUTLBUF 16 PUTPL 16 TIMEMSG 17 TlMESBUF 18

data line 15 data transfer 8 descriptor, output line 15 diagnostic aids 19 directory 11 displacement value of PUTPL 16 of TIMESBUF 18 dynamic allocation interface routine<br>(DAIR) Intro/10 Intro/10 dynamic storage 19

ECB (Event Control Block) 9 ECT (Environment Control Table) 9,25 ECTxxx fields in PUTPL elapsed line computation of 9<br>try point 9 entry point environment, TIME Processor 5 Environment Control Table 9,25 Event Control Block (ECB) 9 execution time 6,9,25 EXTRACT macro instruction Intro/9<br>EXXXXX fields in TIMESBUF 18 EXxxxx fields in TIMESBUF

flowchart 10 functions performed 5,7

GETLINE service routine GETMAIN macro instruction 10  $Intro/10$ 

```
IKJEFT02 9<br>IKJEFT03 9
IKJEFT03
IKJEFT25 9,25 
   Control block usage 14-18 
     PSCB 14 
      PTPB 15 
      PUTLBUF 16 
      PUTPL 16 
      TIMEMSG 17 
      TlMESBUF 18 
   flowchart 10 
IKJPARS (parse service routine) 
IKJPSCB macro instruction 5 
IKJPUTL 
   service routine 5, 9, 18
   buffer 16 
  functions 15 
   message list 16 
   parameter block 9,15 
   parameter list 16 
initialization processing 5,25 
input to processor 6,25interfaces with system 5
```
keywords, optional 6

# Intro/l0

length, segment 17 line. formatted 15 linkage conventions 9 list, parameter 5,13,16 logic description 7 LOGON PSCB constructed by 14 time 25

macro instructions as system interfaces 5 message buffer, output 9 message buffer. primary (TIMEMSG) 17 message handling Intro/13 message segment<sup>17</sup>  $mess 19, 6, 25$ method of operation diagram 25 organization of 8 use of 7

operands. positional 6 operating system 5 operational considerations 6 OPERATOR command 14 optional keywords 6 output line descriptor 15 message buffer 9 of processor 6,25

parameter list 5.9,13,16 command processor 6 parameter passing register 19 parameters<sup>2</sup> 25 PARSE service routine Intro/10 passing of control 8 pointer 8 positional operands 6 PPTR label 25 primary message buffer (TIMEMSG) 17 primary message segment 17 protected step control block (PSCB) construction of contents of  $14,15$ time field 7 use of 9.25 protection key 5 PSCB (see protected step control block) PTPB CIKJPUTL parameter block) contents of 15 use of 9 PUTGET service routine Intro/10 PUTLBUF (IKJPUTL buffer) contents of 16 use of 9 PUTLINE macro instruction 5,9.10 service routine  $5, 25,$ Intro/10

PUTPL (IKJPUTL parameter list) contents of 16 use of 9

region 5 register usage 19 RELOGON buffer 15 return code registers 19 routine directory 11

save area register 19 segment pointer 16 segmented output message buffer (TIMESBUF) contents of 18 use of 9.25 SEGxxxx fields in PUTLBUF 16 service routines 5, Intro/10 SESxxx fields in TIMESBUF 18 session time 5-7 STACK service routine Intro/10<br>STAE exits Intro/9 STAE exits Intro/9 STAI exits Intro/9<br>STOP/MODIFY ECB Intro/9 STOP/MODIFY ECB storage, use of 25<br>storage estimates 5 storage estimates SUBMIT command 14 symbols, meaning of 8 system macro instructions 5

terminal monitor program (TMP) attention exit Intro/l0.11 functions Intro/9<br>invoking processor 5,7,25 invoking processor passing parameter list 13 TEST command processor Intro/9 time CPU 9.25 elapsed 9 execution 6.9.25 LOGON 25 session  $5-7,14,25$ TIME command 6.7 Time fields 7,25 TIME macro instruction 5,25 TIMEMSG (primary message buffer) contents of 17 use of 9 TIMESBUF (see segmented output message .buffer) TMP (see terminal monitor program) TSEVENT macro instruction 5 TSO service routine (IKJPUTL) 5.7

UPT (user profile table) 9.25 user attributes 14-15 user profile table (UPT) 9.25

work registers 19

(Page 23 Deleted)

TSO Command Processor PLM - Vol. 6 (Release 20.1)

IBM

International Business Machines Corporation Data Processing Division 1133 Wsstchsster Avenue, White Plains, Naw York 10604 [U.S.A. only)

IBM World Trade Corporation 821 United Nations Plaza, New York, New York 10017 [International)